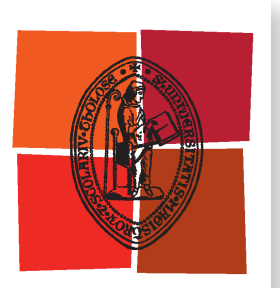

Université de Toulouse

# **THÈSE**

**En vue de l'obtention du**

# DOCTORAT DE L'UNIVERSITÉ DE TOULOUSE

**Délivré par :**

Institut National Polytechnique de Toulouse (Toulouse INP)

**Discipline ou spécialité :**

Genie industriel

### **Présentée et soutenue par :**

Mme LISE MALLIER le vendredi 5 février 2021

### **Titre :**

Pilotage optimal des utilités industrielles: méthodologie et processus décisionnel reposant sur le formalisme ERTN

**Ecole doctorale :**

Systèmes (EDSYS)

**Unité de recherche :** Laboratoire de Génie Chimique ( LGC)

> **Directeur(s) de Thèse :** M. GILLES HETREUX M. PHILIPPE BAUDET

#### **Rapporteurs :**

Mme GREET VAN EETVELDE, GHENT UNIVERSITY M. SIMON HARVEY, CHALMERS UNIV.OF TECH. HOGSKOLA GOTEBORG

**Membre(s) du jury :** M. CYRIL BRIAND, UNIVERSITE TOULOUSE 3, Président M. GAEL SPITZ, SUEZ, Invité M. GILLES HETREUX, TOULOUSE INP, Membre M. HAYATO HAGI, TOTAL CENTRE DE GONFREVILLE, Membre Mme RAPHAELE THÉRY HÉTREUX, TOULOUSE INP, Invité M. PHILIPPE BAUDET, PROESIS, Membre

## **Résumé**

Longtemps considérée comme un objectif secondaire, la gestion optimale des utilités (énergie, eau, etc.) sur les sites industriels est désormais un enjeu économique et environnemental majeur. Outre la dynamique importante du marché des combustibles et les quotas d'émissions de  $CO<sub>2</sub>$ , les sites industriels doivent faire face à de nombreuses contraintes d'ordre technique, organisationnel et réglementaire. Dans le même temps, les exploitants cherchent à tirer profit des opportunités de valorisation économique des flux énergétiques co-produits proposées par le marché. Des outils logiciels qualifiés de **Systèmes de Management de l'Energie (SME)** sont proposés aux industriels pour faciliter la gestion de ces systèmes multifactoriels. Actuellement, la plupart des applications disponibles sur le marché proposent essentiellement des fonctions de suivi en temps-réel (visualisation, évaluation d'indicateurs de performance). S'il s'agit d'une première étape, la variabilité des besoins et les contraintes opérationnelles des équipements ont fait naître le besoin d'anticiper et de planifier la production des utilités pour optimiser la performance industrielle. Inclure un outil d'**optimisation des flux** au sein des SME de nouvelle génération permet de proposer de véritables solutions d'aide à la décision pour le pilotage et le contrôle de performance des systèmes industriels. L'introduction d'une telle fonction nécessite la mise en place d'un « **jumeau numérique** » de l'unité considérée. Du point de vue des développeurs de solutions, un des enjeux est de disposer d'outils de modélisation des processus de production, généraux et flexibles, qui leur permettent de réduire les temps de développement des applications tierces. C'est précisément dans cet objectif que ces travaux de thèse ont été menés. Si le modèle exécutable au cœur de l'application s'appuie sur une formulation de **Programmation Linéaire Mixte (PLM)**, un des principes fondateurs de ces travaux est de proposer aux développeurs un modèle graphique formel de description de tout système de production. Ce niveau d'abstraction fait l'interface entre la représentation « métier » et le modèle exécutable et évite en grande partie la réécriture des équations fondamentales communes à tout processus industriel. Cette approche conceptuelle qui se veut la plus générique possible, est mise en œuvre grâce au **formalisme Extended Resource-Task Network (ERTN)**. Sur le plan pratique, ces concepts ont été intégrés à des composants logiciels permettant le prototypage rapide et le développement d'applications dédiées au **pilotage et à l'analyse de la performance des systèmes énergétiques**. La pertinence et l'applicabilité des outils développés dans cette thèse ont été prouvées par leur mise en application sur différentes unités industrielles réelles, dont la centrale d'utilités d'un site de pétrochimie-raffinage en France. Ce site, dont la partie production d'utilités est composée de plus de 50 équipements de production, possède aussi la plus grande unité française de cogénération (d'une puissance de 250 mégawatts électrique).

**Mots-clés** : Efficacité énergétique, Système de Management de l'Énergie, Planification énergétique, Pilotage optimal des utilités, Formalisme ERTN

### **Abstract**

Considered in the past as a secondary objective, the optimal management of utilities (energy, water, etc.) on industrial sites is now a major economic and environmental issue. In addition to the significant dynamics of the fuel markets and  $CO<sub>2</sub>$  emission quotas, industrial sites have to deal with numerous technical, organizational and reglementary constraints. At the same time, operators are seeking to take advantage of the opportunities offered by the market for the economic valorization of co-producted energy flows. Faced with the complexity of taking all these elements into account and the need for rational management of utilities, software tools qualified as **Energy Management Systems (EMS)** are the most widespread in industry today. Currently, most of the applications available on the market mainly offer real-time monitoring functions (visualization, KPI evaluation). While this is a first step, the variability of needs and the operational constraints of the equipment have created the need to anticipate and plan the production of utilities to obtain an even more efficient operation. Thus, including an **optimization tool** within new generation management systems makes it possible to propose real decision support solutions for the management and performance control of industrial systems. However, the introduction of such a function requires the implementation of a **"digital twin"** for the unit in question. From the developer's perspective, one of the challenges is to be provided with flexible and general production process modelling tools enabling them to reduce the development time of third-party applications. This thesis work was precisely devoted to the achievement of this goal. If the executable model at the core of the application is based on a **Mixed Linear Programming (PLM)** formulation, one of the founding principles of this research is to offer developers a formal graphical model for describing any production system. This level of abstraction provides the interface between the "job" representation and the executable model and largely avoids the rewriting of the fundamental equations common to any industrial process. This conceptual approach, which aims to be as generic as possible, is implemented thanks to the **Extended Resource-Task Network (ERTN) formalism**. On a practical level, these concepts have been implemented within various software components with which we have been able to carry out quick prototyping and the development of applications dedicated to the **management and analysis of energy performance**. The relevance and applicability of the tools developed in this thesis have been proven by their application on various real industrial units, including the utilities plant of a French refinery. This site, whose utilities production part is composed of more than 50 production facilities, also has the largest cogeneration unit in France (with a capacity of 250 megawatts of electricity).

**Key-words** : Energy Efficiency, Energy Management System, Energy Planning, Optimal management of utilities, ERTN Formalism

# <span id="page-8-0"></span>**Table des matières**

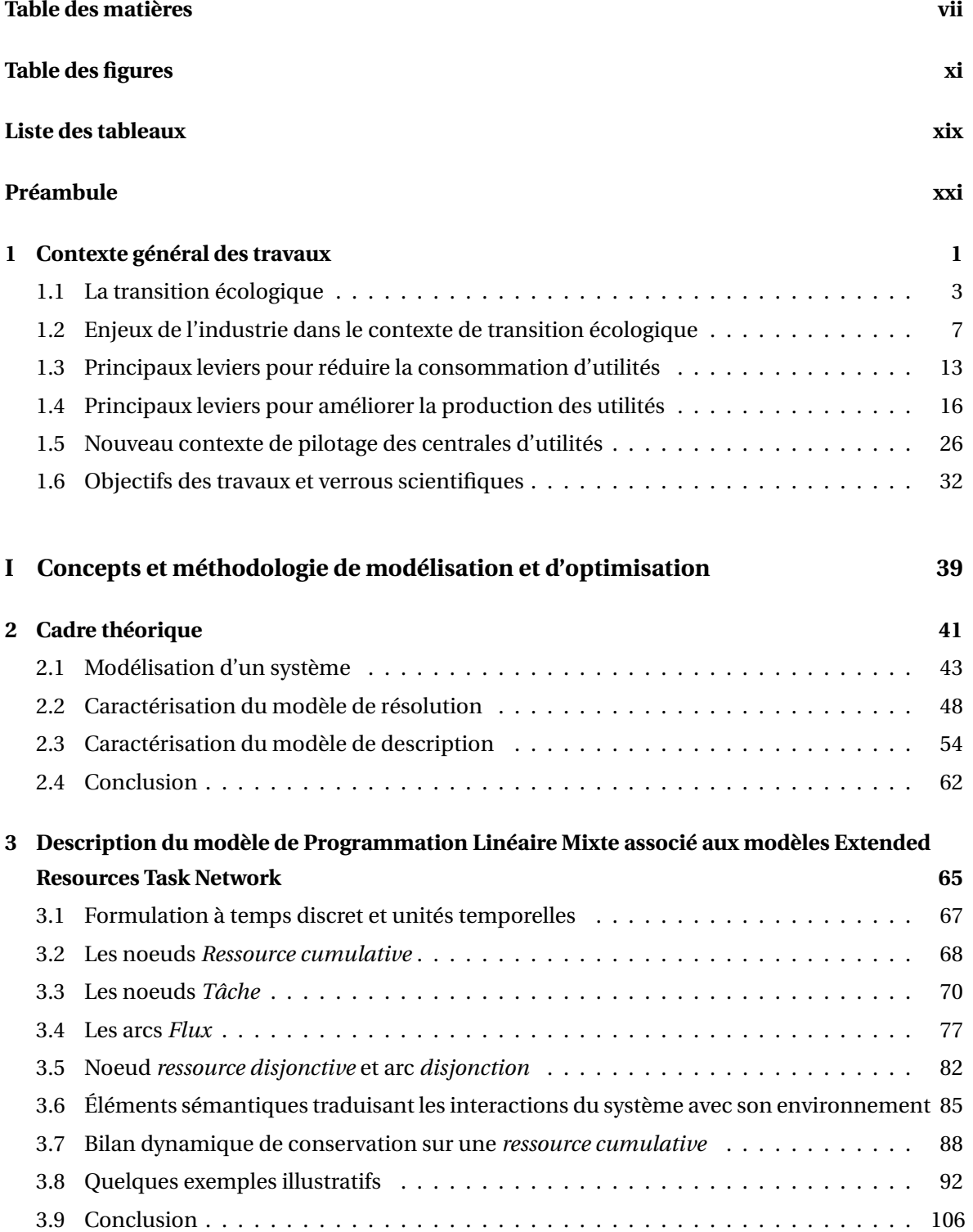

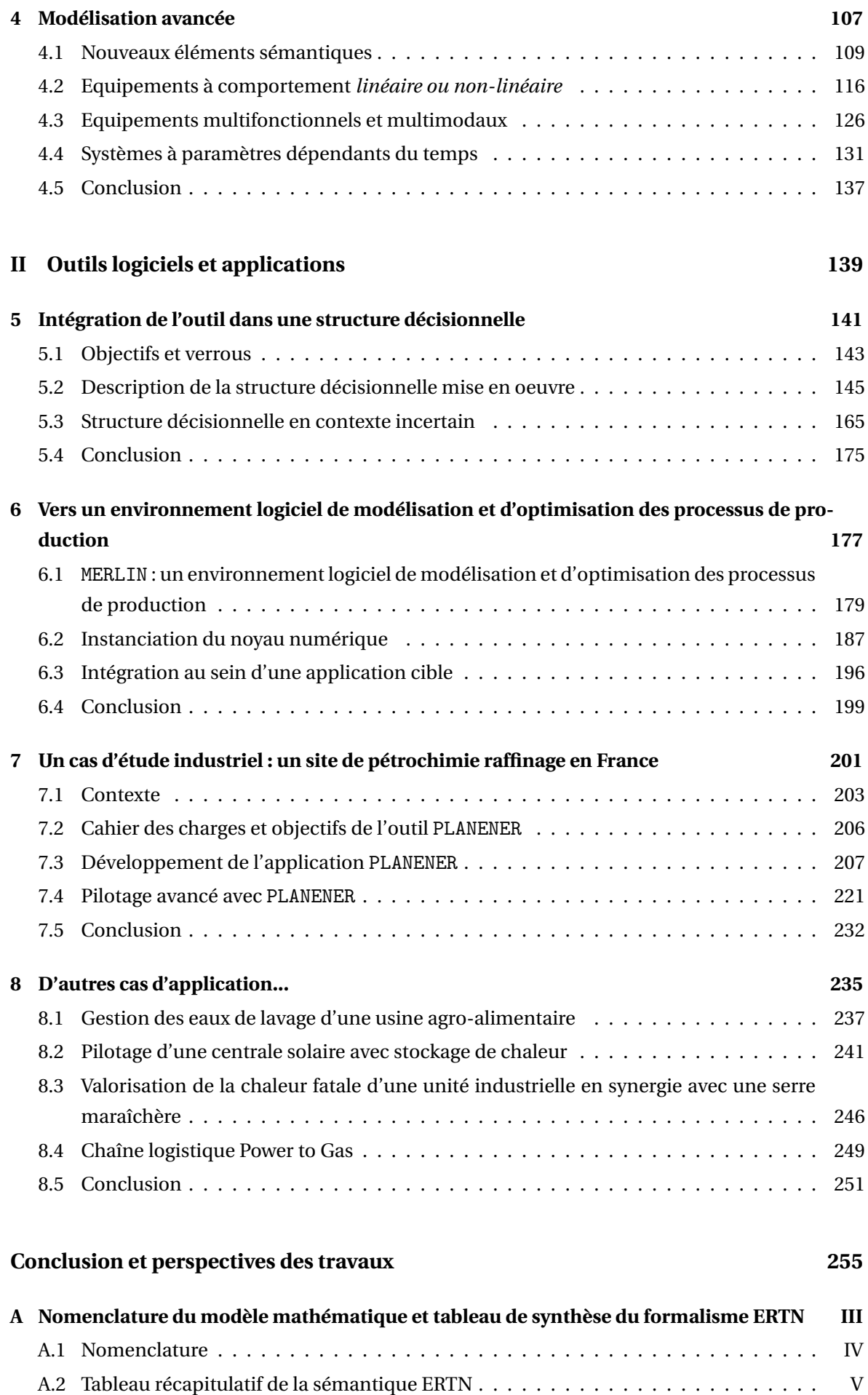

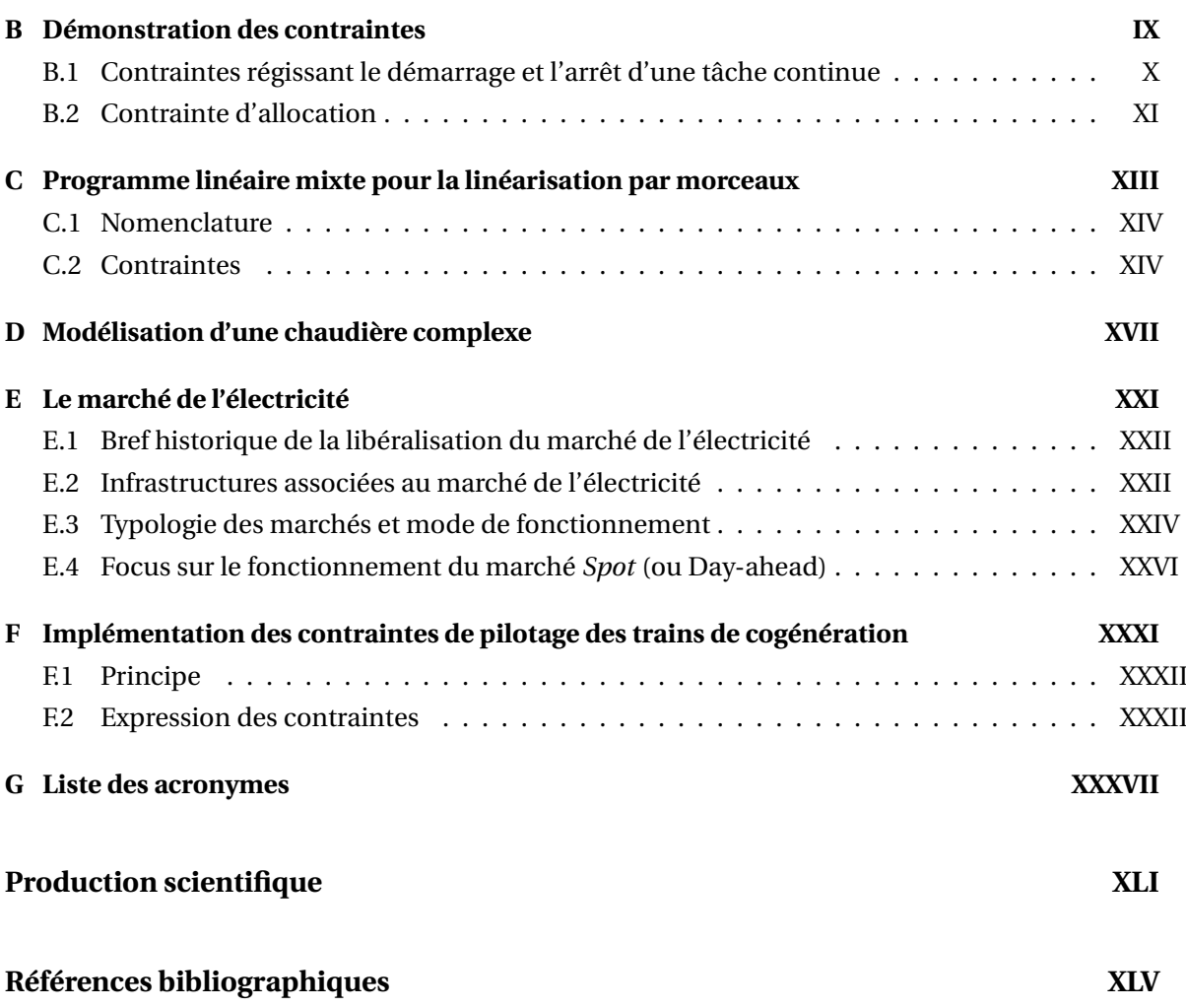

# <span id="page-12-0"></span>**Table des figures**

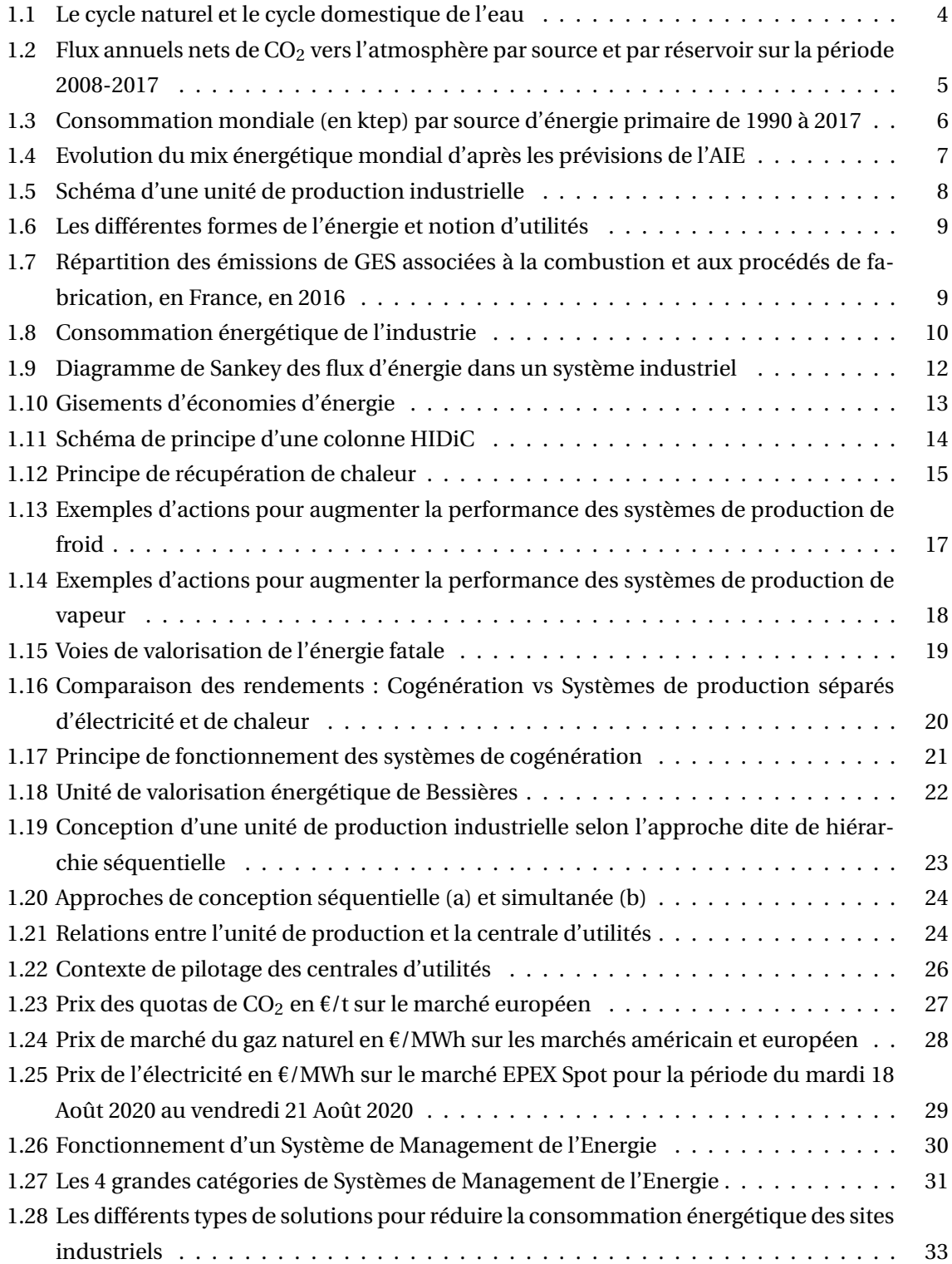

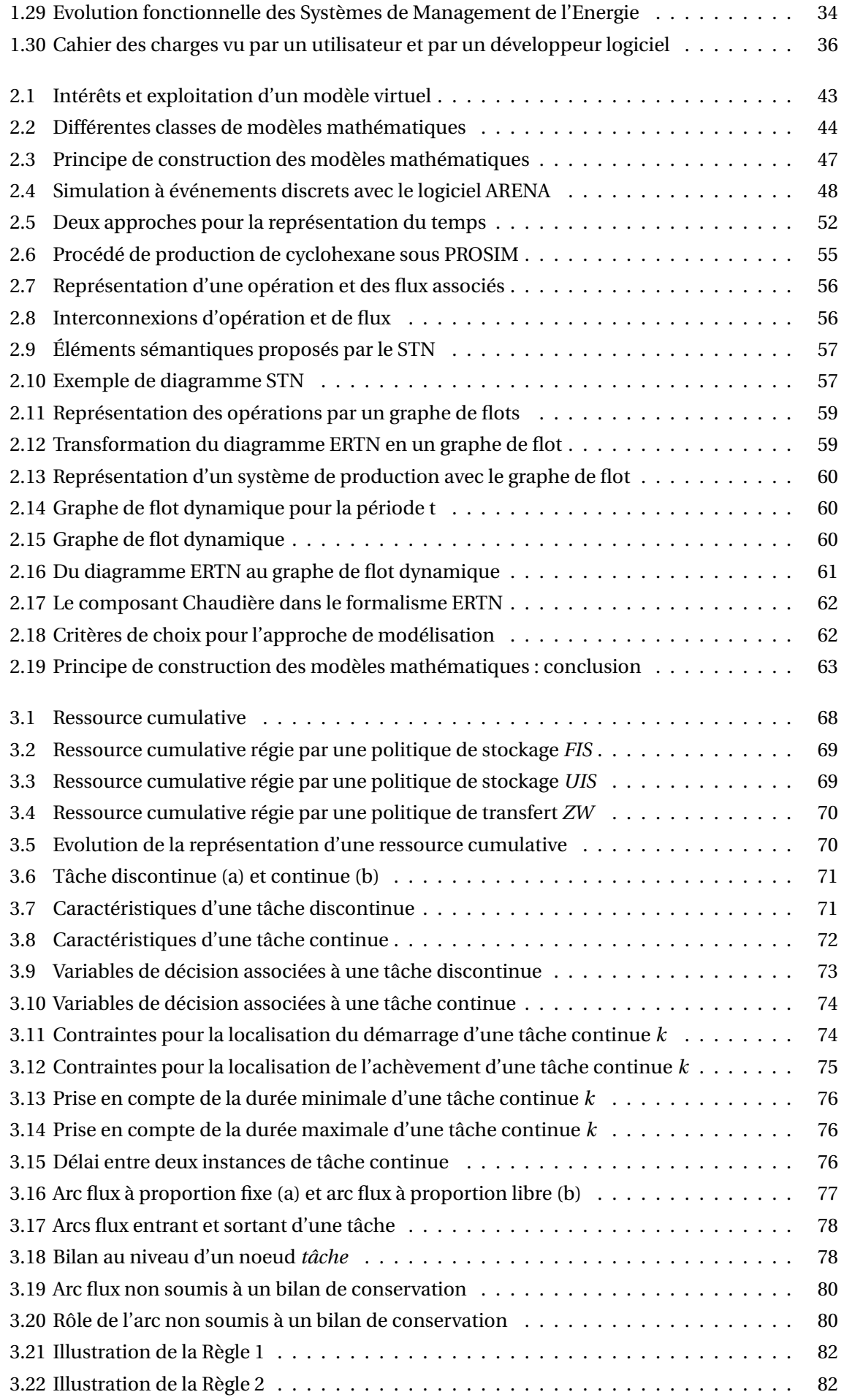

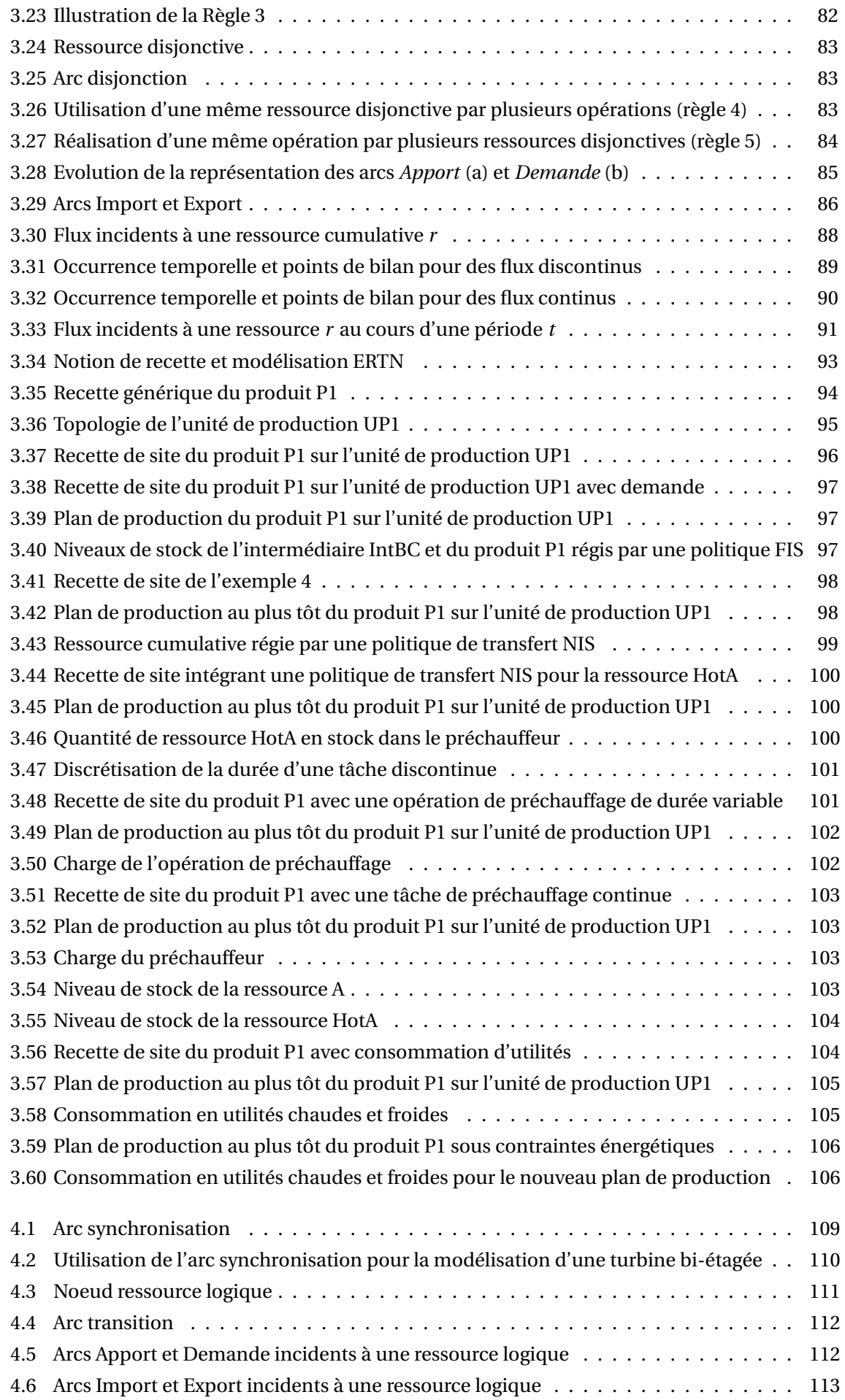

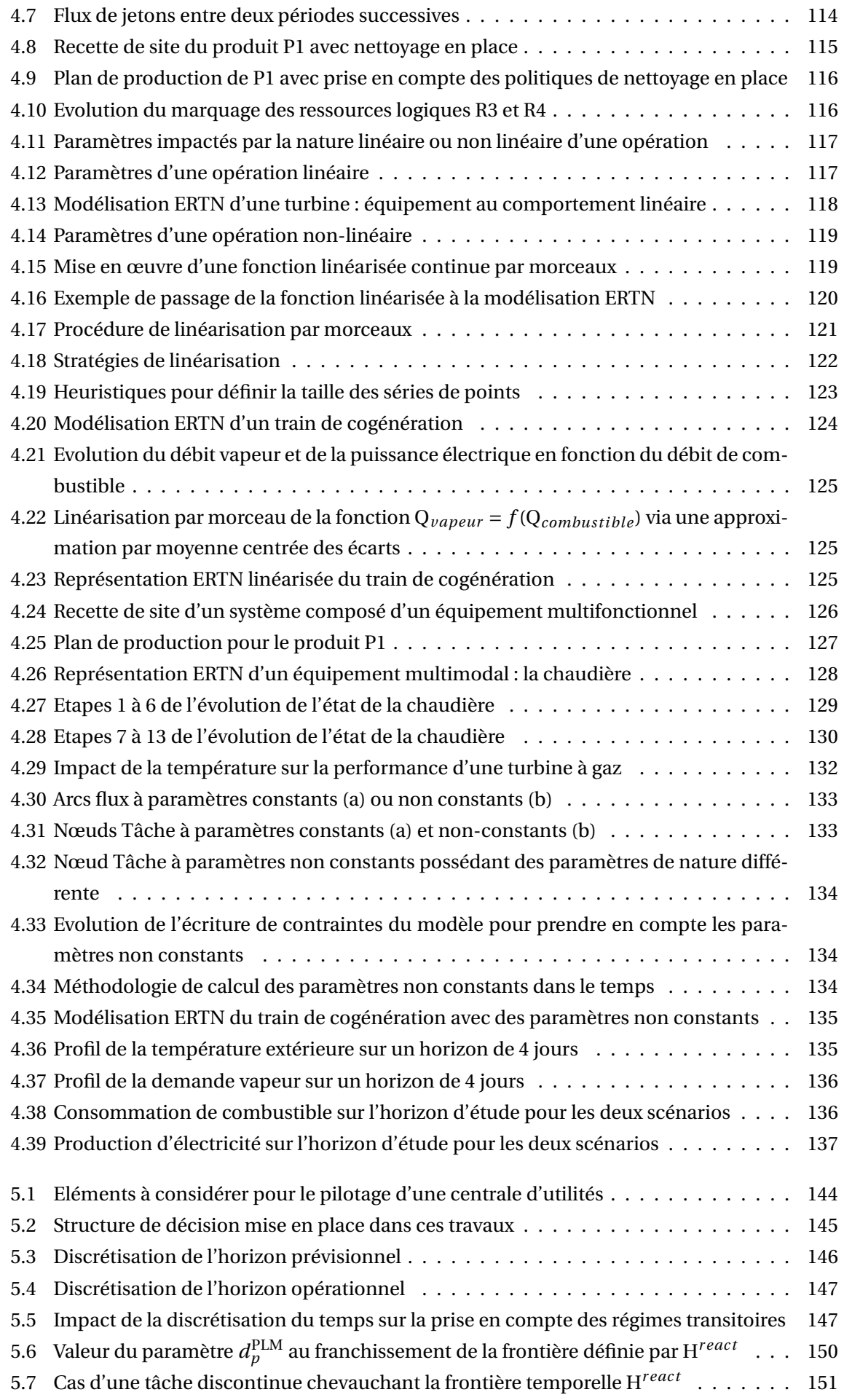

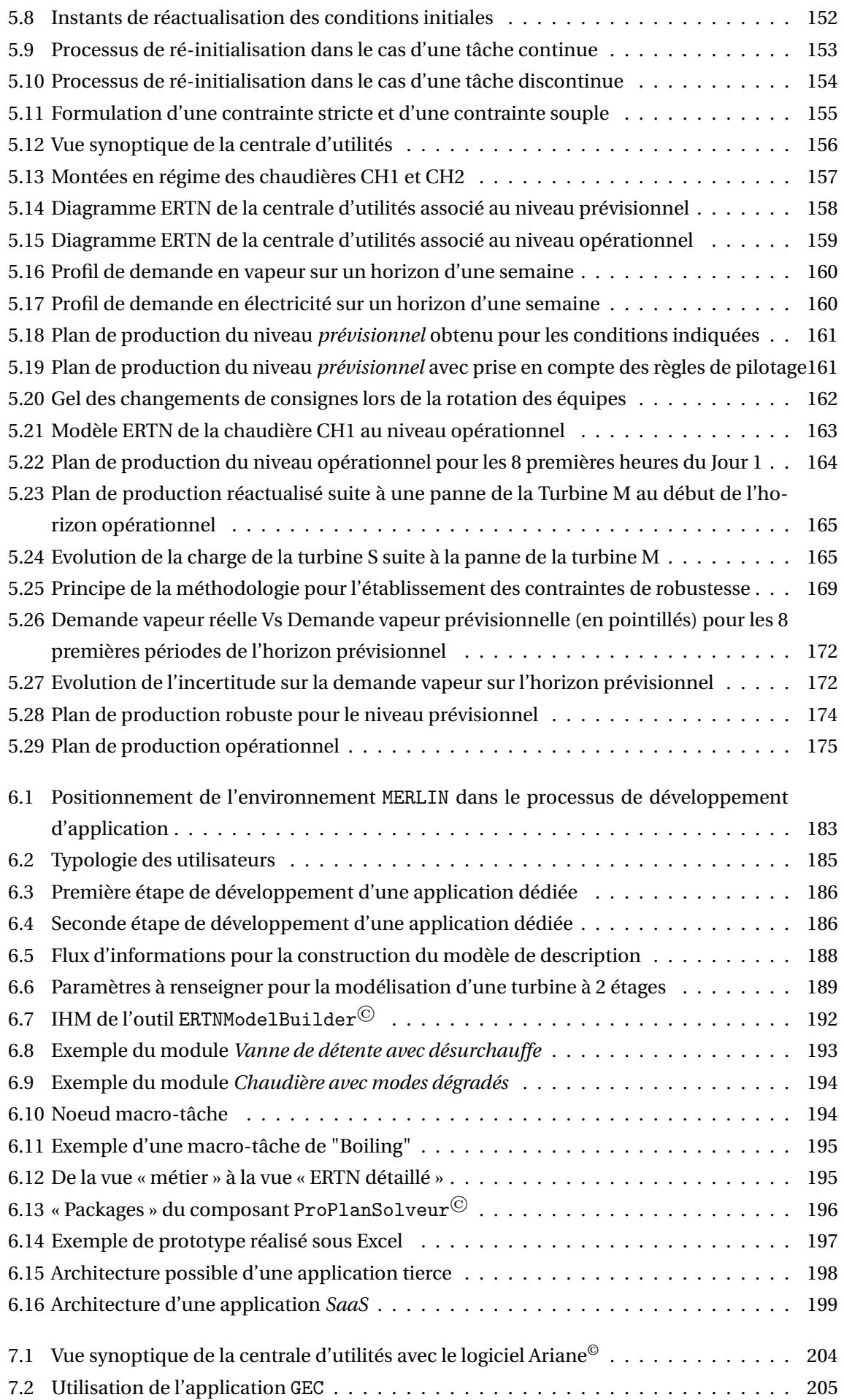

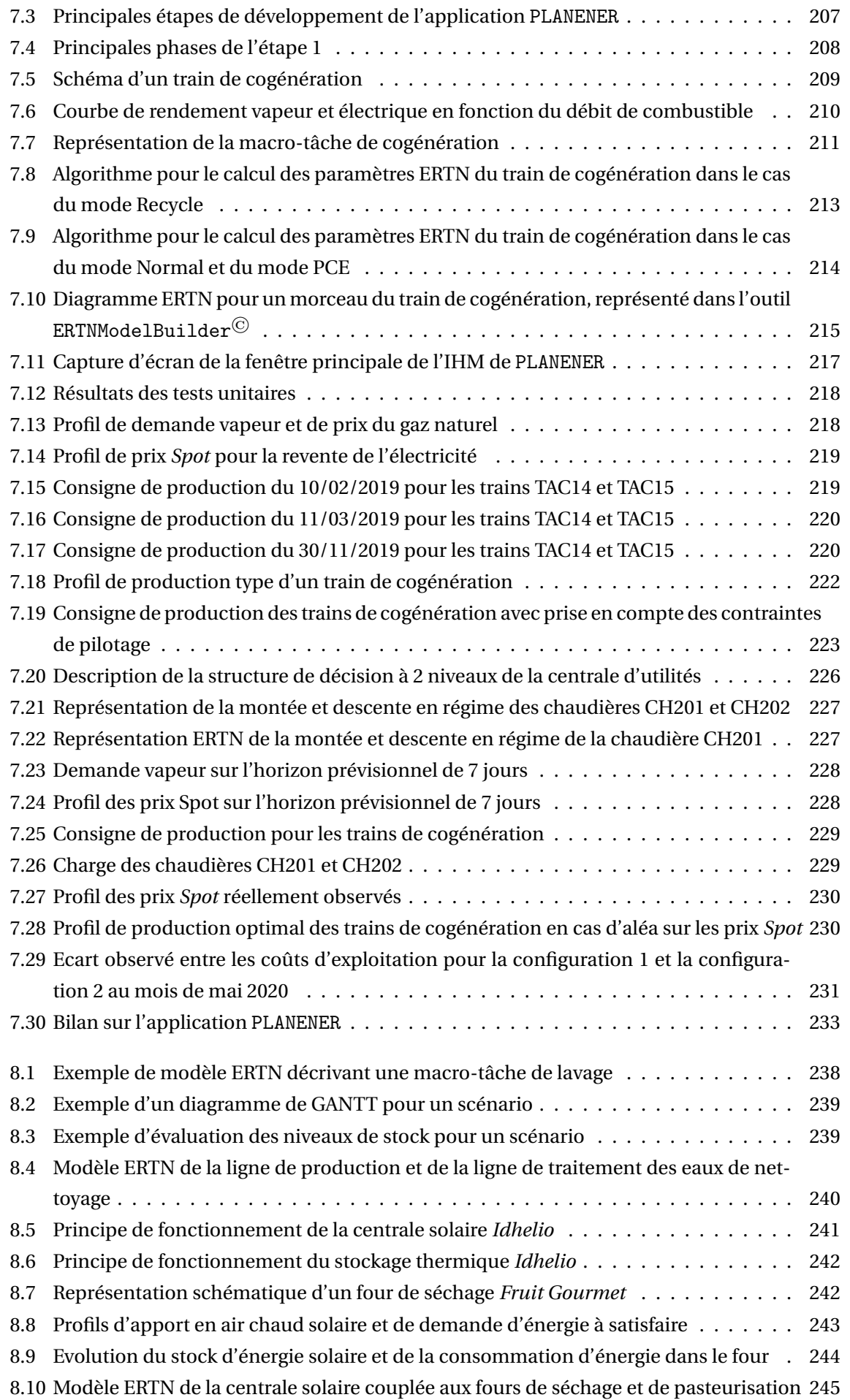

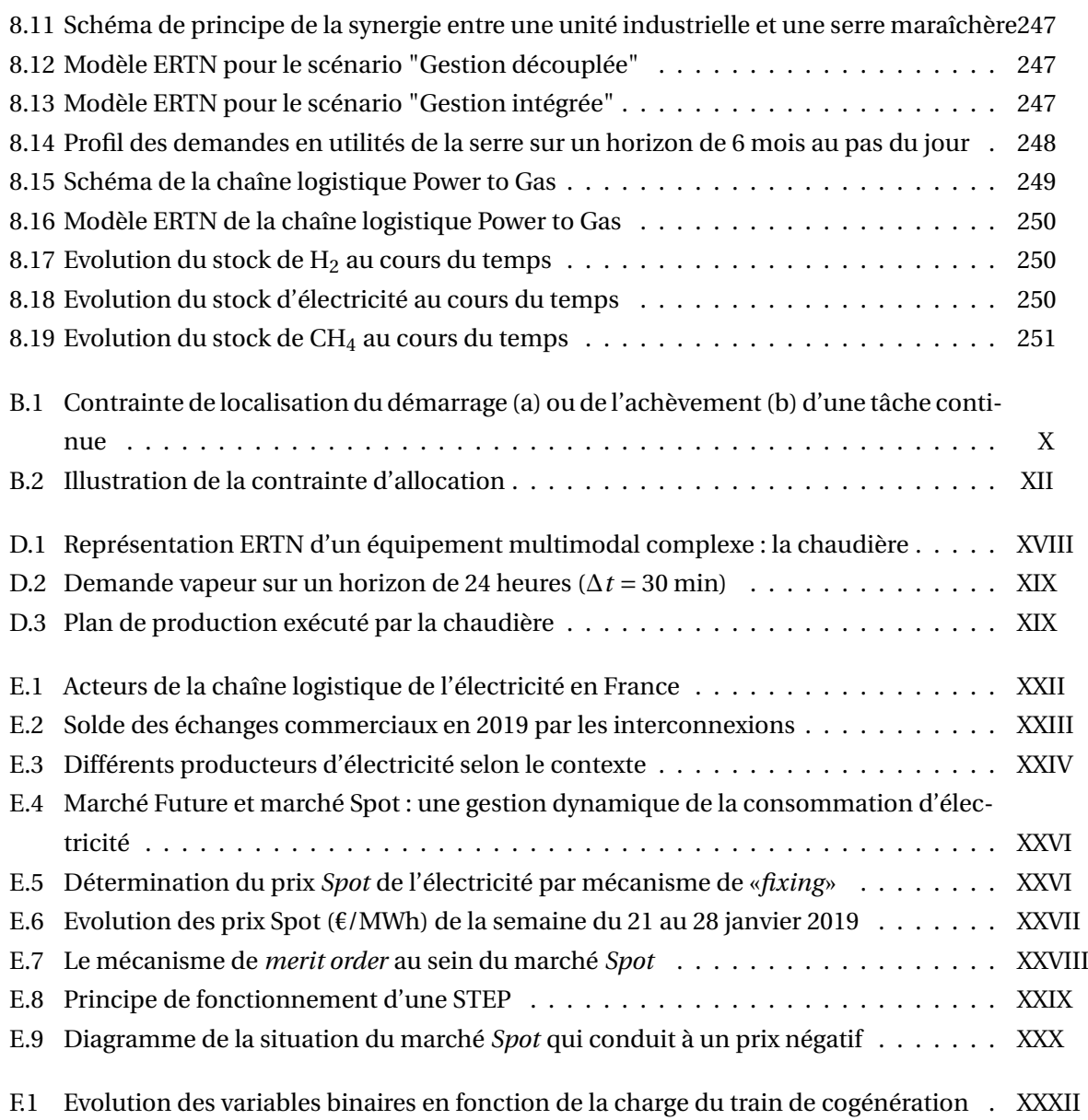

# <span id="page-20-0"></span>**Liste des tableaux**

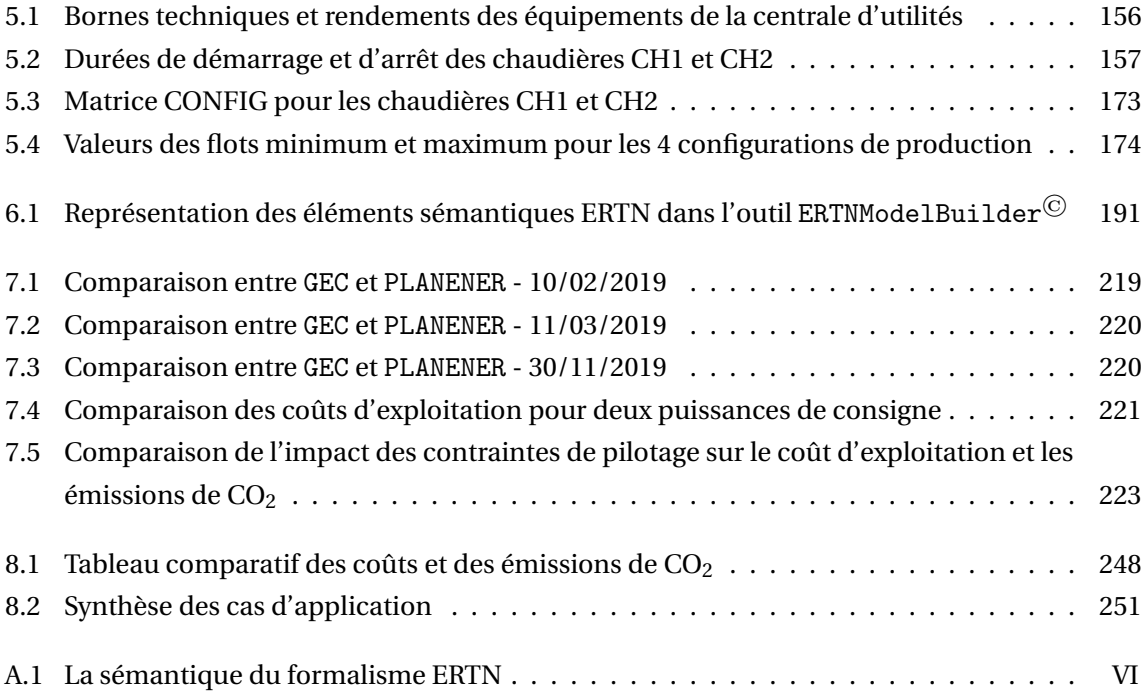

# <span id="page-22-0"></span>**Préambule**

Tout au long de ce manuscrit, les encadrés suivants sont utilisés pour mettre en lumière certaines informations.

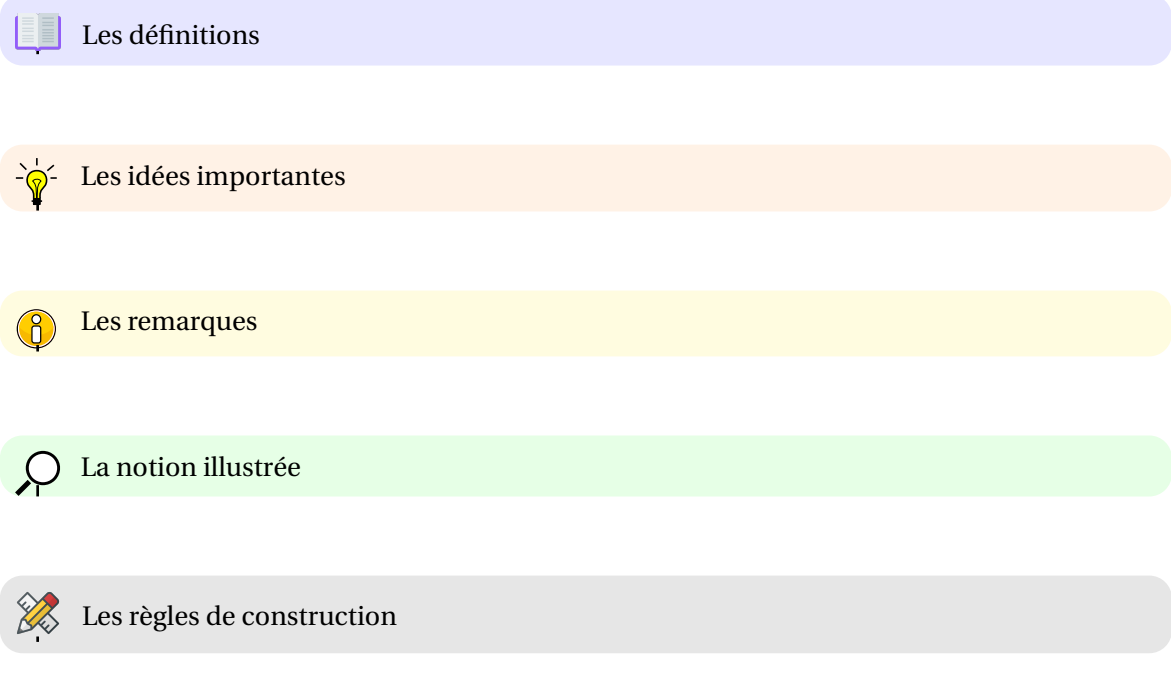

### <span id="page-24-0"></span>**Chapitre 1**

### **Contexte général des travaux**

*L'objectif de ce chapitre introductif est d'une part, de présenter le contexte général dans lequel s'inscrivent ces travaux de thèse et d'autre part, d'identifier les verrous que les méthodologies et outils logiciels développés contribueront à lever.*

*Ce chapitre commence par introduire la notion d'utilités. En consommant des ressources vitales telles que l'eau et l'énergie, la production des utilités est aussi la principale cause des émissions de [Gaz à Effet de Serre \(GES\)](#page-322-1) sur les sites industriels. Afin de limiter leur impact environnemental tout en maintenant leur compétitivité, les industriels doivent exploiter tous les leviers possibles pour réduire leur consommation d'utilités et améliorer l'efficacité et le rendement des centrales qui les produisent. La mise en place de processus avancés de management de l'énergie apparaît comme une solution concrète et prometteuse, disponible à court terme. Toutefois, pour supporter ces processus décisionnels, l'implémentation de Systèmes de Management de l'Energie de nouvelle génération s'avère incontournable. La seconde moitié de ce chapitre met en évidence toute la complexité du contexte de pilotage et la nécessité de planifier la production des utilités pour obtenir un fonctionnement plus énergétiquement et économiquement efficace. Ce chapitre se termine en identifiant les principaux verrous à lever pour mettre en œuvre de tels outils, tant du point de vue des attendus des exploitants de site que des besoins méthodologiques des fournisseurs de solutions logicielles.*

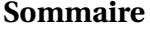

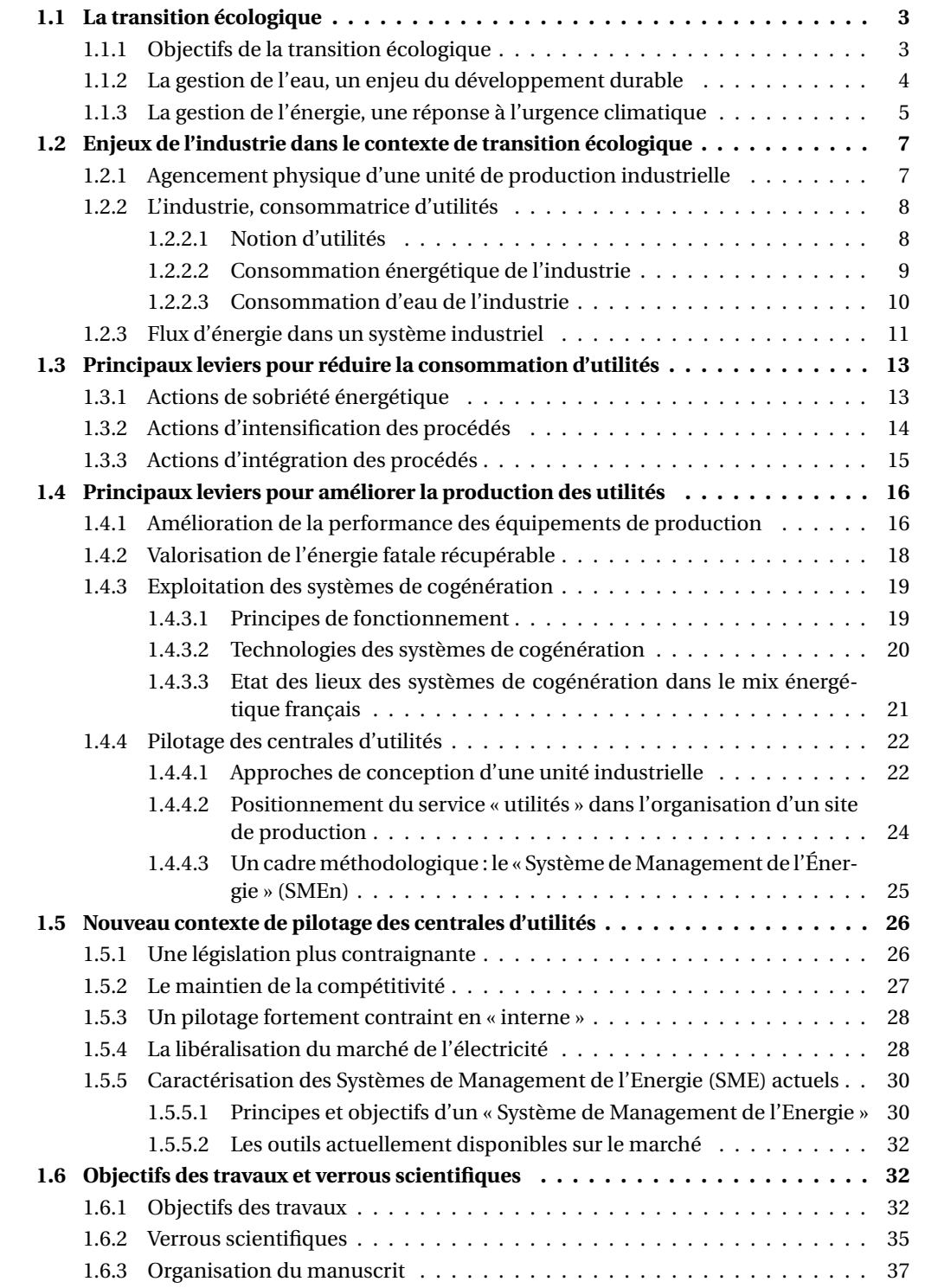

La transition écologique constitue un enjeu vital pour nos sociétés qui doivent évoluer vers des modèles de développement moins consommateurs de ressources naturelles. Elle peut également devenir un facteur important d'innovation et de compétitivité pour l'économie. Dans ce contexte, l'industrie doit faire face à de nouveaux enjeux qui impactent son modèle de fonctionnement.

#### <span id="page-26-0"></span>**1.1 La transition écologique**

Avec l'accroissement démographique et l'industrialisation, l'exploitation des ressources naturelles s'est accélérée, entrainant des risques de surexploitation, de pollution et de conflits entre pays. L'eau et les combustibles fossiles qui sont des ressources vitales pour l'humanité et pour l'équilibre de nos sociétés en sont des exemples emblématiques. Une des conséquences majeures de cette surconsommation est le dérèglement climatique, principalement dû aux émissions de [GES.](#page-322-1) Dans le cadre de l'Accord de Paris [N[ATIONS](#page-337-0) UNIES, [2015\]](#page-337-0), la plupart des pays du monde ont convenu de faire un effort pour lutter contre le changement climatique en s'inscrivant dans une démarche de *transition écologique*.

#### <span id="page-26-1"></span>**1.1.1 Objectifs de la transition écologique**

La **transition écologique** désigne la nécessité pour nos économies de rendre leur évolution compatible avec les ressources finies de la planète et le maintien des régulations naturelles indispensables à la vie telles que le climat ou le fonctionnement des écosystèmes. Elle recouvre tout processus de transformation de l'économie visant à maintenir ces ressources et régulations en-deçà de seuils critiques pour la viabilité de nos sociétés. [DIRECTION GÉNÉRALE DU TRÉSOR et COMMISSARIAT GÉNÉRAL AU D[ÉVELOPPEMENT](#page-332-0) D[URABLE](#page-332-0), [2013\]](#page-332-0)

La transition écologique est donc un concept qui vise à mettre en place un nouveau modèle économique et social de façon à répondre efficacement aux enjeux écologiques de notre siècle. Cette notion intègre notamment la *transition énergétique* et cherche à repenser tout à la fois nos manières de consommer, de produire ou encore de cohabiter dans une démarche de développement durable. Ainsi, en agissant sur différents leviers, la transition écologique doit permettre de :

#### • **réduire les émissions de gaz à effet de serre afin de lutter contre le réchauffement climatique**

Aujourd'hui, il est prouvé que le réchauffement climatique est principalement causé par les gaz à effet de serre (CO<sub>2</sub> principalement). En transformant les écosystèmes atmosphériques, il produit non seulement des évènements météorologiques extrêmes (canicule, sécheresse, inondations, tempêtes) mais impacte également les activités humaines (agriculture notamment).

#### • **réduire la pollution et les déchets pour améliorer la santé publique**

Un dommage collatéral de l'évolution de nos modes de vie et de consommation est la génération importante de polluants et de déchets tels que les particules fines et les déchets plastiques. Leur réduction permet de préserver l'environnement et d'améliorer la qualité de l'air.

#### • **réduire la consommation des ressources naturelles**

Pour satisfaire les besoins croissants des populations, la production de biens et de produits agroalimentaires nécessite de consommer de plus en plus de ressources naturelles. Parmi celles considérées comme critiques, les combustibles fossiles (eux-mêmes générateurs de [GES\)](#page-322-1) et l'eau sont tout particulièrement concernés.

#### <span id="page-27-1"></span>**1.1.2 La gestion de l'eau, un enjeu du développement durable**

Sur la planète, la réserve d'eau est constituée à 97,5% d'eau salée, contenue dans les mers et les océans et à 2,5% d'eau douce contenue dans les lacs, les rivières, les glaciers et les nappes phréatiques. L'utilisation de l'eau douce par l'homme n'est possible qu'à hauteur de 0,7% de la totalité des réserves d'eau. Si l'eau douce se renouvelle en permanence par le *cycle naturel de l'eau*, l'eau potable suit un *cycle domestique* nécessitant l'intervention de l'homme (Figure [1.1\)](#page-27-0).

62% de l'eau potable provient des eaux souterraines (nappes phréatiques superficielles et profondes) et 38% est issu des eaux superficielles (torrents, rivières, lacs). L'eau est prélevée par captage dans un forage ou un puits puis transite dans une unité de traitement pour la filtrer et la rendre potable. Elle rejoint ensuite des réservoirs de stockage (citernes) ou des châteaux d'eau avant son acheminement via un réseau de distribution pour des usages domestiques, agricoles et industriels. Après utilisation, les eaux usées sont renvoyées vers une station d'épuration en charge de sa dépollution, puis rejetées dans la nature. La quantité d'eau douce disponible est constante

<span id="page-27-0"></span>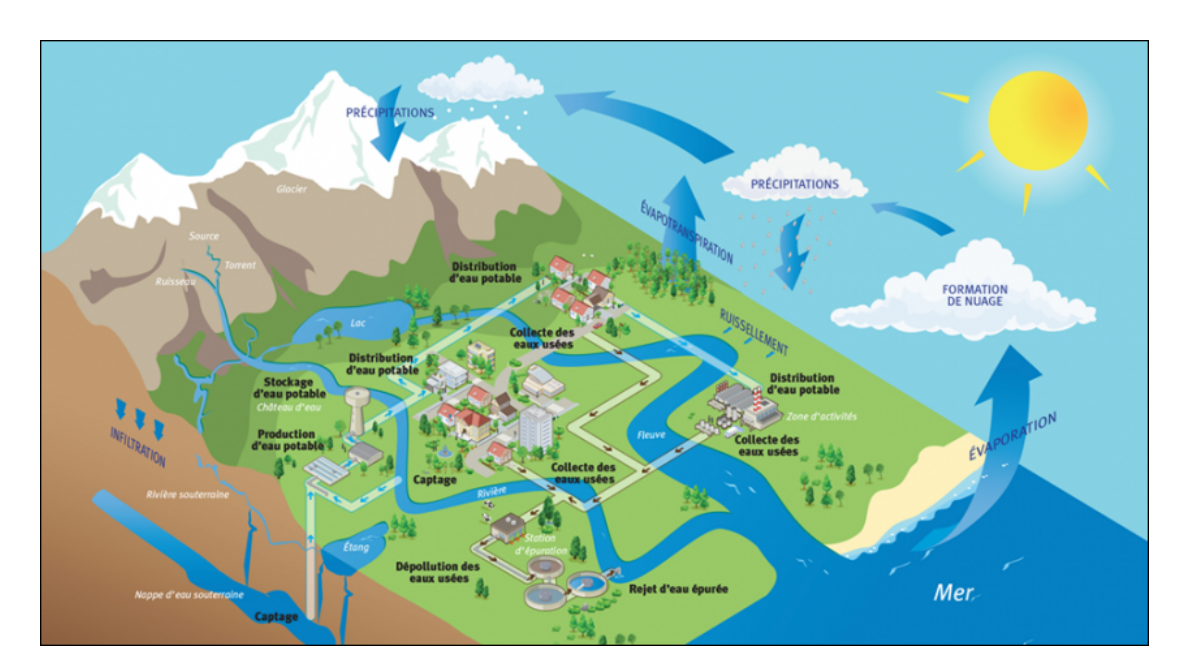

FIGURE 1.1 – Le cycle naturel et le cycle domestique de l'eau source : www.bv-vilaine-amont.fr

alors que la demande est en pleine progression. Une bonne gestion de l'eau s'avère donc nécessaire pour répondre efficacement à nos différents besoins socio-économiques. Depuis trois décennies, le concept de développement durable régit les questions environnementales, dont la gestion de l'eau. Selon les prévisions, l'eau et les ressources en eau se dégraderont au cours du XXIème siècle. Ceci se traduira par une diminution de l'eau utilisable sans traitement par l'homme et une augmentation des coûts de mobilisation des ressources due à la difficulté d'exploitation.

Une gestion plus rationnelle des ressources en eau, un recours à des techniques d'irrigation plus efficientes et mieux contrôlées, un développement de processus industriels moins polluants et plus économes en eau sont autant de facteurs susceptibles d'infléchir plus ou moins sensiblement ces prévisions. Par ailleurs, l'impact plus difficile à anticiper, concernant d'éventuelles profondes modifications d'ordre climatique aux niveaux régional ou mondial, doit aussi être pris en compte. Même si les avis divergent sur les changements climatiques, l'accentuation des conditions climatiques (sécheresse, inondation), l'irrégularité des épisodes de fortes précipitations saisonnières ou l'extension de certaines zones arides auront des conséquences directes sur la répartition et la gestion des ressources.

#### <span id="page-28-1"></span>**1.1.3 La gestion de l'énergie, une réponse à l'urgence climatique**

Avec l'épuisement des réserves de pétrole et de gaz, les énergies fossiles sont de plus en plus coûteuses et difficiles à exploiter. Elles constituent de fait un frein à la croissance. La période de transition écologique doit faire évoluer les comportements de consommation en adoptant de nouveaux schémas énergétiques qui intègrent plus fortement les énergies renouvelables, mais aussi qui réduisent la consommation d'énergie en limitant au maximum les gaspillages et en améliorant l'efficacité énergétique.

<span id="page-28-0"></span>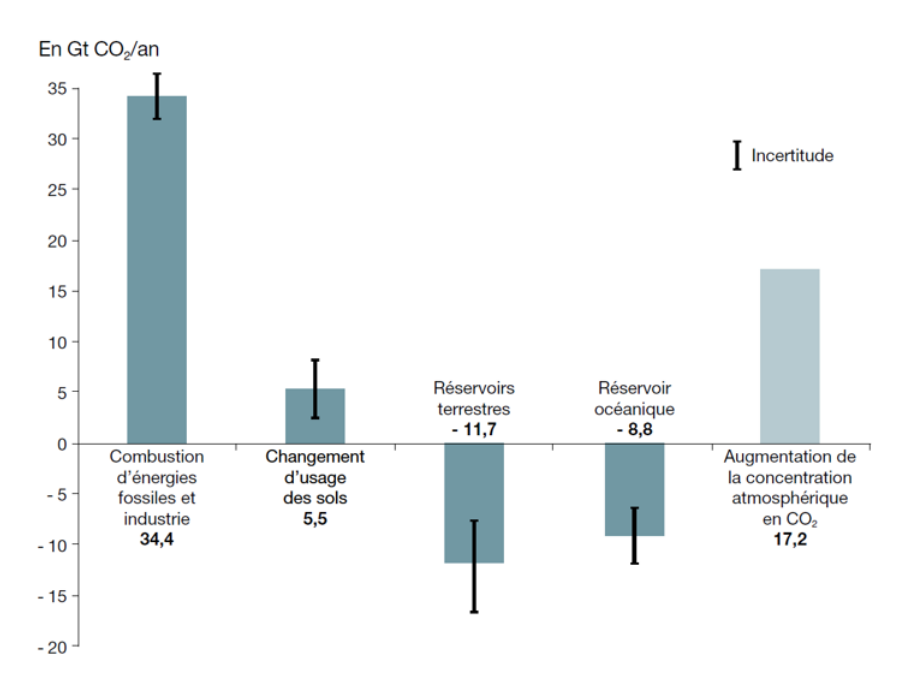

FIGURE 1.2 – Flux annuels nets de CO<sub>2</sub> vers l'atmosphère par source et par réservoir sur la période 2008-2017 source : [I[NSTITUTE FOR](#page-334-0) CLIMATE ECONOMICS, [2019\]](#page-334-0)

Par ailleurs, comme le préconise le [Groupe d'experts intergouvernemental sur l'évolution du](#page-322-2) [climat ou](#page-322-2) *IPCC* (GIEC) dans son dernier rapport [\[IPCC,](#page-334-1) [2018\]](#page-334-1), la réduction de la consommation énergétique s'inscrit au cœur des défis à relever pour limiter le réchauffement climatique en deçà de 1,5 °C par rapport à l'ère pré-industrielle. La Figure [1.2](#page-28-0) montre que la consommation énergétique, qui se traduit encore de nos jours essentiellement par la combustion d'énergies fossiles, est considérée comme la principale cause du dérèglement climatique car elle génère une quantité importante de gaz à effet de serre.

De plus, d'après les dernières estimations de l['Agence Internationale de l'Énergie \(AIE\),](#page-322-3) la consommation énergétique mondiale devrait encore augmenter de 30% entre 2015 et 2040. L'augmentation de la population mondiale, l'industrialisation des pays en développement et l'amélioration de la qualité de vie en sont les principales causes.

Un premier levier pour limiter le changement climatique consisterait à généraliser le recours aux énergies renouvelables. Néanmoins, le développement soutenu des énergies renouvelables (biocarburant, solaire, éolien) n'est actuellement pas suffisant pour absorber la croissance globale de la consommation d'énergie estimée à près de 14 Milliards de tonnes équivalent pétrole en 2017 (Figure [1.3\)](#page-29-0).

<span id="page-29-0"></span>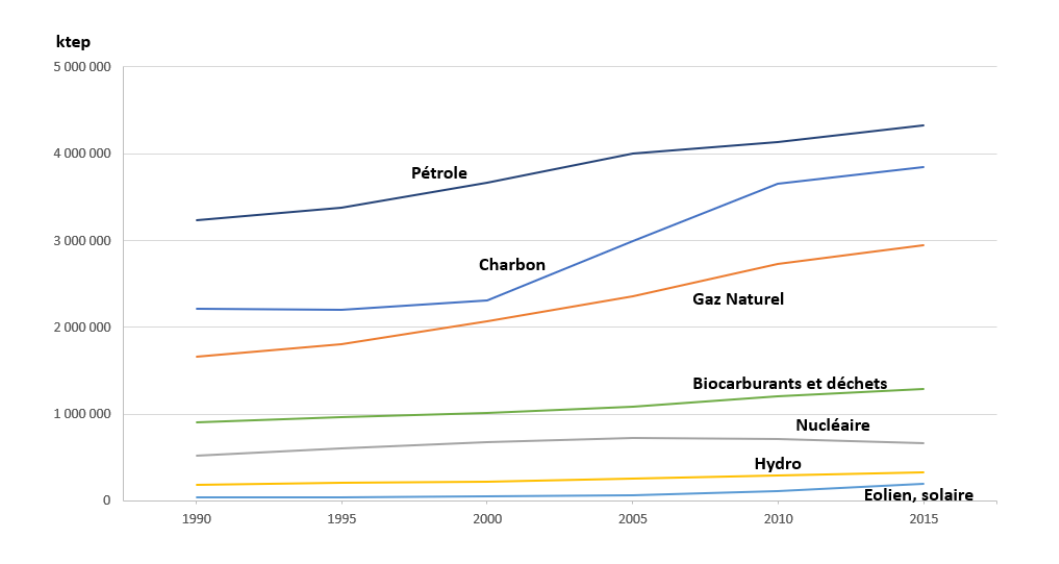

FIGURE 1.3 – Consommation mondiale (en ktep) par source d'énergie primaire de 1990 à 2017 source : [I[NTERNATIONAL](#page-334-2) ENERGY AGENCY, [2019\]](#page-334-2)

De plus, pour les énergies renouvelables intermittentes (telles que le solaire et l'éolien), le problème de fiabilité et de continuité de service est un verrou majeur à lever si on souhaite les introduire de manière plus massive dans le mix énergétique. D'après les prévisions fournies par l['AIE](#page-322-3) relatives aux prochaines tendances de production d'énergie primaire (Figure [1.4\)](#page-30-1), les énergies fossiles (charbon, pétrole, gaz naturel) restent et resteront la principale source d'énergie primaire, quel que soit le scenario envisagé pour les prochaines décennies.

Partant de ce constat, les pays membres de l'OCDE ont annoncé une série de plans nationaux de *transition énergétique* qui visent à développer la production d'énergie propre et à réduire la demande grâce à une consommation d'énergie plus efficace [LEE [et Y](#page-335-0)ANG, [2019\]](#page-335-0). Dans cette

<span id="page-30-1"></span>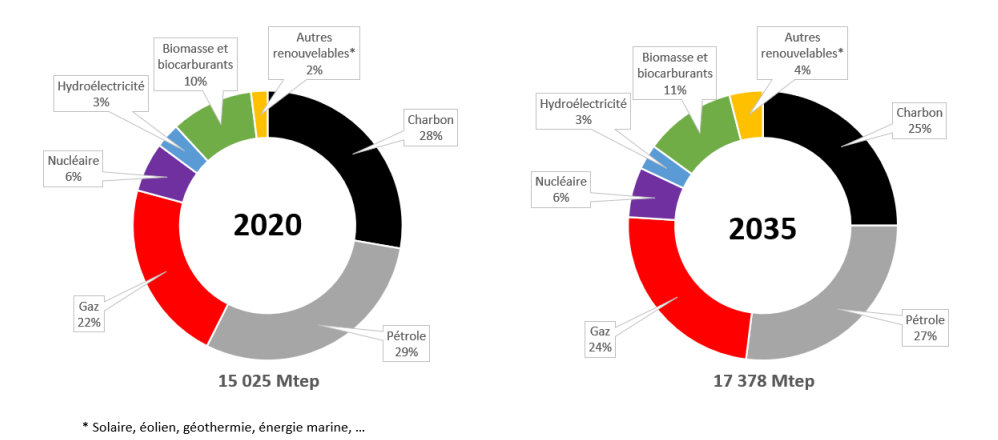

FIGURE 1.4 – Evolution du mix énergétique mondial d'après les prévisions de l'AIE source : [I[NTERNATIONAL](#page-334-2) ENERGY AGENCY, [2019\]](#page-334-2)

perspective, 46 pays représentant 60% du PIB mondial ont mis en place des politiques explicites de tarification du carbone. Ces politiques ont pour but d'inciter les producteurs de [GES](#page-322-1) à limiter leur impact environnemental. L'Union Européenne a ainsi adopté une loi [UNION E[UROPÉENNE](#page-340-0), [2020\]](#page-340-0), en application du *Green Deal* [UNION E[UROPÉENNE](#page-340-1), [2019\]](#page-340-1) pour rendre le continent climatiquement neutre en 2050. Dans le cadre de son plan de relance [SERVICE D'[INFORMATION DU](#page-338-0) G[OUVERNEMENT FRANÇAIS](#page-338-0), [2020\]](#page-338-0), la France s'est donnée pour premier objectif la réduction de ses émissions de carbone de 40% d'ici 2030 par rapport à 1990. Aujourd'hui, le secteur de la production d'énergie contribue majoritairement aux émissions de dioxyde de carbone (14 Milliards de tonnes rejetées dans l'atmosphère en 2017) devant celui du transport (8 Milliards) et de l'industrie (6 Milliards).

#### <span id="page-30-0"></span>**1.2 Enjeux de l'industrie dans le contexte de transition écologique**

#### <span id="page-30-2"></span>**1.2.1 Agencement physique d'une unité de production industrielle**

De manière générale, une unité de production industrielle se décompose en deux sous-systèmes distincts (cf. Figure [1.5\)](#page-31-0) :

- la partie Procédé de l'unité de production industrielle comprend l'ensemble des étapes de transformation du *flux matière*, allant de la *matière première* au *produit fini* (et éventuellement les *coproduits* et/ou *déchets*), en passant par les *intermédiaires*. Dans la plupart des cas, le procédé complet est composé de plusieurs sections ou unités réalisant une ou plusieurs opérations unitaires (telles qu'une réaction chimique, un mélange, ou la séparation de constituants par exemple).
- la partie Centrale d'utilités de l'unité de production industrielle comprend l'ensemble des étapes de transformation du *flux utilitaire*, incluant essentiellement les *flux énergétiques* et les *flux d'eaux utilitaires*. Notons que ces deux flux sont souvent interdépendants. Par exemple, de l'eau et une *énergie primaire* (ou *distribuée*) telle que du gaz sont transformées

en vapeur (l'*utilité*) pour acheminer de l'énergie thermique (énergie *utile*) à une opération de production. Dans la plupart des cas, la centrale d'utilités est composée de plusieurs sections ou unités réalisant une ou plusieurs opérations unitaires (telles qu'une combustion, une compression, une détente, une conversion, etc.).

<span id="page-31-0"></span>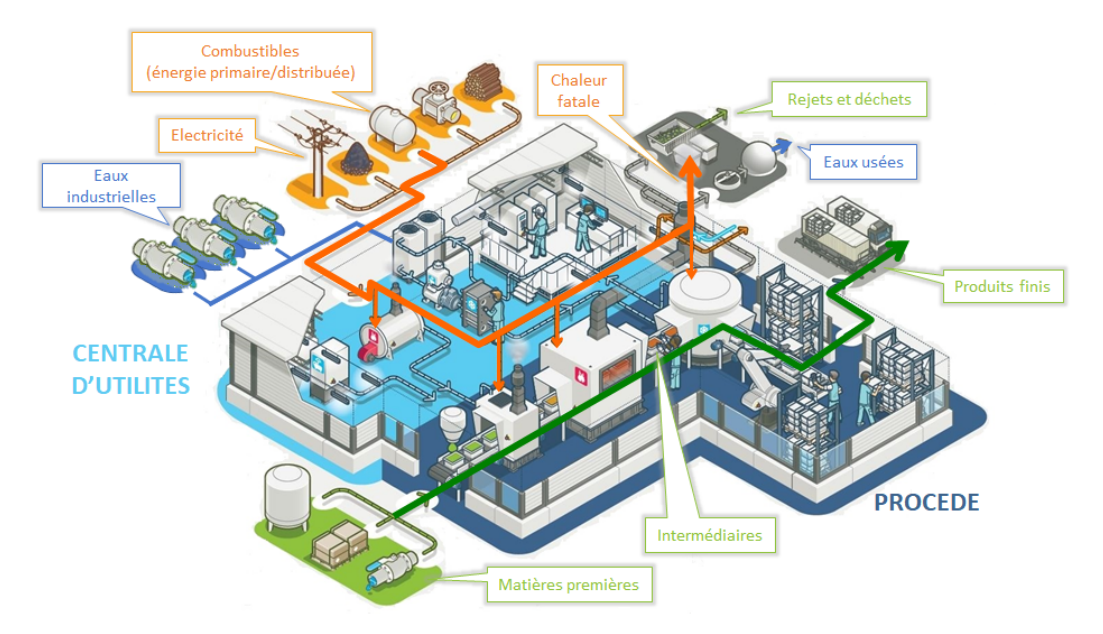

FIGURE 1.5 – Schéma d'une unité de production industrielle adaptée de [\[ADEME,](#page-330-0) [2017b\]](#page-330-0)

#### <span id="page-31-1"></span>**1.2.2 L'industrie, consommatrice d'utilités**

Comme indiqué dans la section [1.2.1,](#page-30-2) les ressources consommées par une unité industrielle sont d'une part, les matières premières qui sont transformées pour produire les produits finis et d'autre part, celles qui sont exploitées pour produire les **utilités**.

#### <span id="page-31-2"></span>**1.2.2.1 Notion d'utilités**

Les **utilités** désignent l'ensemble des flux nécessaires au fonctionnement des équipements d'un système de production.

Sur un site industriel, il coexiste de nombreux types d'utilités, assimilables à des flux énergétiques (convertis en *énergie utile* sous forme mécanique ou thermique) ou non (cf. Figure [1.6\)](#page-32-0). Parmi les plus classiques, on peut citer :

- les *utilités chaudes*, telles que les flux de vapeur à différentes pressions, l'eau surchauffée, etc.
- les *utilités froides*, telles que l'eau glycolée, l'ammoniac et autres fluides réfrigérants, etc.
- l'*électricité*, utilisée pour produire aussi bien de l'énergie mécanique/motrice que de l'énergie thermique,
- l'*azote*,
- l'*eau* (brute, déminéralisée, dégazée, etc.),
- l'*air comprimé*, transformé en énergie mécanique pour les équipements pneumatiques

Deux constats s'imposent :

- Bien que transitant dans deux sous-systèmes distincts, le flux matière et le flux d'utilités sont fortement interdépendants. Pour preuve, l'analyse de performance d'un procédé évalue souvent des indicateurs exprimés par exemple en tonne de vapeur par tonne de produit fabriqué.
- Une centrale d'utilités s'apparente complètement à un système de production « classique » qui transforme un vecteur énergétique (*la matière première*) en une utilité (*le produit fini*).

<span id="page-32-0"></span>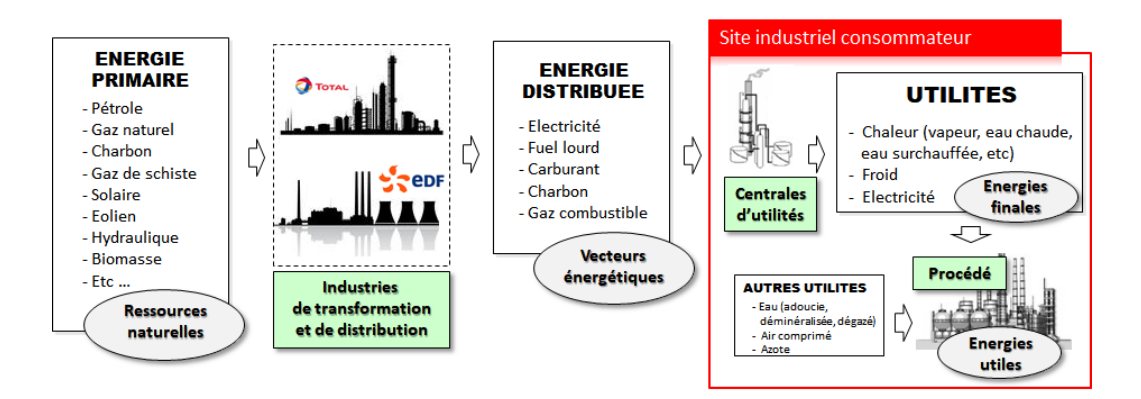

FIGURE 1.6 – Les différentes formes de l'énergie et notion d'utilités

#### <span id="page-32-2"></span>**1.2.2.2 Consommation énergétique de l'industrie**

En France, la consommation d'énergie primaire est évaluée à 248 Mtep en 2017. De récentes études de l' [Agence de l'Environnement et de la Maîtrise de l'Énergie \(ADEME\)](#page-322-4) ont montré que le secteur industriel compte pour 19% de la consommation énergétique française et qu'il émet autant de dioxyde de carbone que le parc de véhicules particuliers en France (cf. Figure [1.7\)](#page-32-1). Les utilités absorbent environ 1/3 de l'énergie consommée par le secteur industriel [\[ADEME,](#page-330-0) [2017b\]](#page-330-0).

<span id="page-32-1"></span>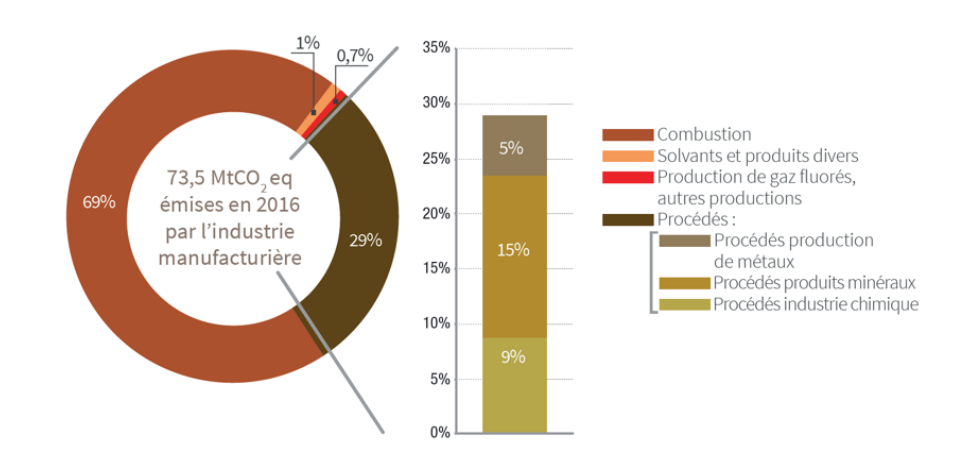

FIGURE 1.7 – Répartition des émissions de GES associées à la combustion et aux procédés de fabrication, en France, en 2016 source : [\[ADEME,](#page-330-1) [2018\]](#page-330-1)

<span id="page-33-0"></span>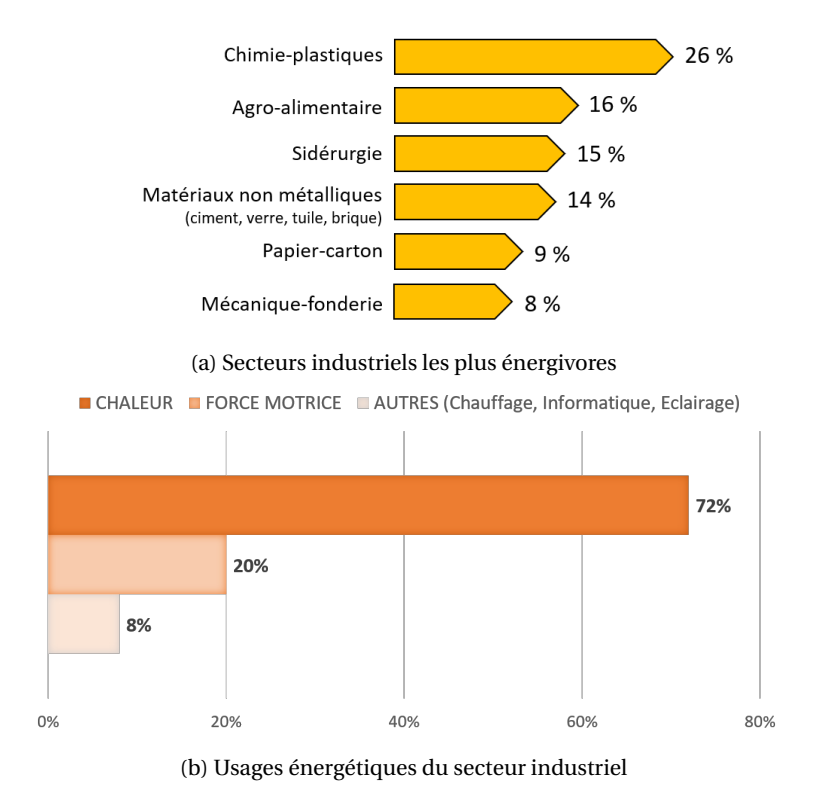

FIGURE 1.8 – Consommation énergétique de l'industrie source : [\[ADEME,](#page-330-0) [2017b\]](#page-330-0)

En France, les secteurs industriels les plus énergivores sont la chimie, les industries agroalimentaires et la sidérurgie qui comptent à eux seuls pour près de 60% de la consommation d'énergie industrielle (Figure [1.8a\)](#page-33-0). Ces secteurs restent très dépendants des combustibles fossiles (à plus de 80%) pour produire principalement la chaleur nécessaire au fonctionnement d'un procédé de production (Figure [1.8b\)](#page-33-0).

#### <span id="page-33-1"></span>**1.2.2.3 Consommation d'eau de l'industrie**

L'industrie est aussi consommatrice d'une autre ressource essentielle : l'eau. La consommation d'eau industrielle est en pleine croissance partout dans le monde et représente environ 19% de la consommation globale soit 3 milliards de mètres cube d'eau prélevés chaque année pour les besoins industriels. Les experts de l'UNESCO [C[ONNOR](#page-332-1), [2016\]](#page-332-1) prédisent une augmentation de la consommation de 400% d'ici 2050. Les industries pétro-chimiques et agro-alimentaires sont les industries les plus grandes consommatrices [BAVAR [et collab.,](#page-331-0) [2018\]](#page-331-0) de cette ressource utilisée principalement en tant que [C[HERET](#page-332-2), [2017\]](#page-332-2) :

- fluide thermique ou caloporteur pour apporter ou extraire de la chaleur,
- fluide de nettoyage,
- agent intervenant dans un procédé de fabrication comme solvant ou matière première.

Bien que dans les pays développés, elle demeure encore une ressource peu coûteuse comparée aux combustibles fossiles, les normes environnementales de rejets et les périodes de sécheresse réglementent désormais de manière très stricte l'usage de l'eau par l'industrie.

Notons que la consommation de la ressource *eau* en tant que fluide caloporteur ou fluide de nettoyage est directement dépendante de la consommation énergétique d'un site industriel. En effet, sous forme de vapeur ou d'eau chaude (pour les nettoyages en place), elle est considérée comme une *utilité chaude*, alors que sous forme d'eau froide ou d'eau glycolée, elle est vue comme une *utilité froide*. Par conséquent, dans la suite, même si nos travaux abordent les problématiques des sites sous l'**angle énergétique**, les solutions proposées auront des répercussions autant sur les ressources de type *combustibles fossiles* que sur la ressource *eau*.

#### <span id="page-34-0"></span>**1.2.3 Flux d'énergie dans un système industriel**

Les sections précédentes ont montré que l'industrie est, par nature, une grande consommatrice de ressources, notamment pour produire les utilités nécessaires à son fonctionnement. Audelà des impacts environnementaux évoqués précédemment, les utilités apparaissent aussi pour de nombreuses entreprises comme un enjeu majeur d'ordre économique. En effet, la production des utilités est désormais un facteur de compétitivité car elle engendre des coûts relativement importants qui impactent directement les coûts d'exploitation et réduisent les marges. Pour ces raisons, de nombreuses entreprises se sont engagées dans des démarches d'amélioration, notamment énergétique, de leurs sites de production. Dans ce cadre, dès 2007, un groupe de travail [GRENELLE DE L'E[NVIRONNEMENT](#page-333-0), [2007\]](#page-333-0) a conclu que «*les marges d'amélioration de l'efficacité énergétique dans les systèmes industriels sont importantes : le déploiement de meilleures pratiques dans l'industrie peut permettre l'économie de 2 Mtep sans employer de nouvelles technologies* ». Une étude nationale de l'ADEME sur les perspectives d'évolution de la demande d'énergie met en évidence, à l'horizon 2030, des gains possibles d'efficacité énergétique de près de 20% en moyenne par tonne produite dans l'industrie [\[ADEME,](#page-330-2) [2013\]](#page-330-2).

Pour atteindre cet objectif, les actions d'amélioration peuvent concerner autant la manière de **consommer les utilités** par le procédé que la manière de les **produire** par la centrale d'utilités. Afin de synthétiser les leviers possibles pour améliorer la performance énergétique d'un système industriel, une cartographie des flux énergétiques transitant dans un système industriel doit être établie. Adaptée d'un graphe proposé par l['ADEME](#page-322-4) [\[ADEME,](#page-330-3) [2017a\]](#page-330-3) représentant originellement le devenir des flux d'énergie thermique, la Figure [1.9](#page-35-0) caractérise les flux d'énergie transitant au sein d'un site industriel sous la forme d'un diagramme de Sankey et met en exergue la notion d'**énergie fatale**.

Lors du fonctionnement d'un système industriel, l'énergie produite grâce aux énergies primaires consommées n'est pas utilisée en totalité. Une partie de cette énergie, dite **énergie fatale** est inévitablement rejetée. [\[ADEME,](#page-330-3) [2017a\]](#page-330-3)

Sur le diagramme de la Figure [1.9,](#page-35-0) la totalité de l'énergie  $\boxed{1}$  injectée dans le système est issue de la consommation d'une ou plusieurs *énergies primaires* (combustibles fossiles, eau, électricité, etc.). Une grande partie de cette énergie disponible est transformée par la centrale sous forme d'*utilités* 2 , tandis qu'une autre part non négligeable peut être considérée comme de l'*énergie fatale* 3 . De la même manière, une grande partie du flux d'utilités est consommée par le procédé et constitue l'*énergie utile* 4 , tandis que l'autre part est considérée à nouveau comme de l'*énergie fatale* 5.

<span id="page-35-0"></span>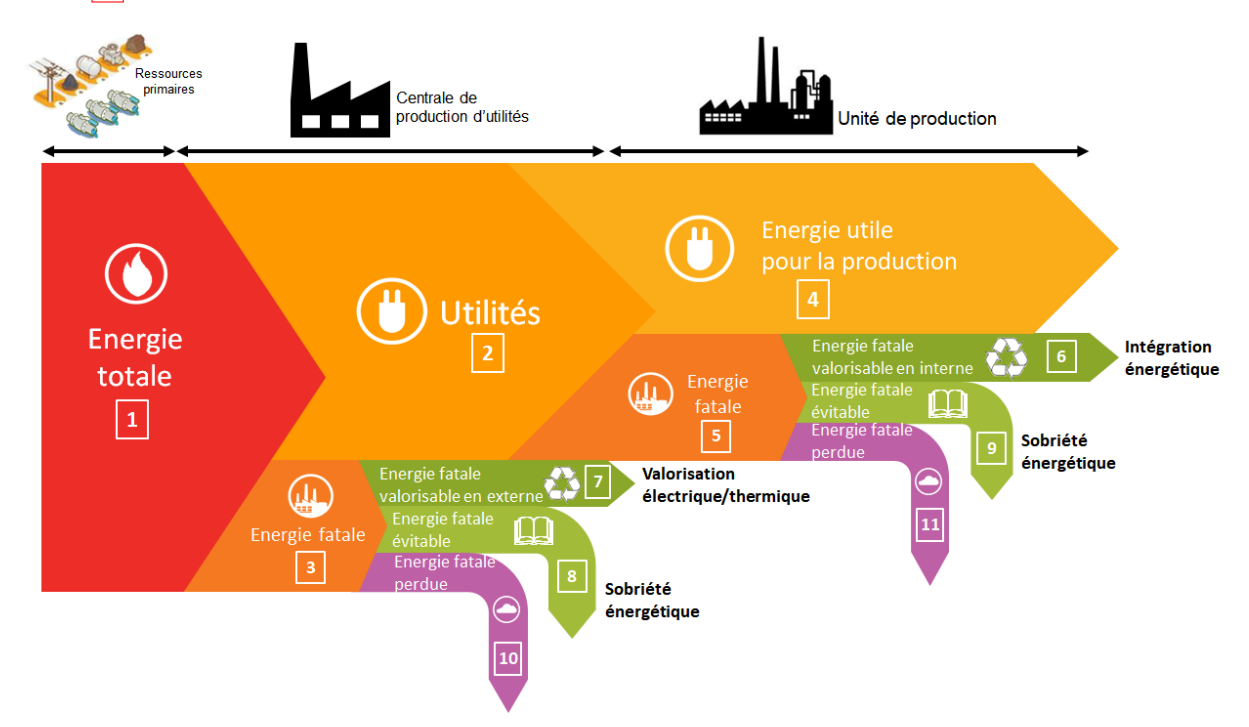

FIGURE 1.9 – Diagramme de Sankey des flux d'énergie dans un système industriel

Souvent considérée comme de l'énergie "perdue", cette appellation est en partie erro- $\mathcal{P}$ née car une part importante de cette énergie fatale peut être valorisée ou tout simplement évitée. C'est seulement si elle n'est pas traitée qu'elle devient réellement perdue.

Compte tenu de la remarque précédente et comme le montre la Figure [1.9,](#page-35-0) le flux d'énergie considérée *a priori* comme fatale peut être décomposé en trois types de flux. On distinguera ainsi :

- **l'énergie fatale évitable** (flux <sup>8</sup> et flux <sup>9</sup> ) : c'est la part de l'énergie fatale qu'il est possible d'**éviter** grâce à des actions souvent qualifiées de *sobriété énergétique*. Ces actions consistent généralement à faire en sorte d'utiliser la juste quantité d'énergie pour le service rendu, en d'autres termes, d'éviter les « gaspillages » ou les « pertes ».
- **l'énergie fatale valorisable** (flux  $\boxed{6}$  et flux  $\boxed{7}$ ) : c'est la part de l'énergie fatale qu'il est possible de *récupérer* et de *valoriser* directement ou indirectement, soit dans l'objectif d'une utilisation en un autre point du système industriel, soit pour une utilisation à destination de l'environnement du site. Cette valorisation peut éventuellement nécessiter de changer de vecteur énergétique afin de permettre de transporter ou de stocker l'énergie résultante.
• **l'énergie fatale perdue** (flux <sup>10</sup> et flux <sup>11</sup> ) : c'est la part de l'énergie fatale qu'il n'est possible ni d'éviter, ni de récupérer, et qui est irrémédiablement rejetée dans l'environnement.

Comme le suggère le diagramme de la Figure [1.9,](#page-35-0) toute action qui viserait à réduire l'intensité d'un ou plusieurs flux notés  $\begin{bmatrix} 2 & a & 5 \end{bmatrix}$  contribue globalement à réduire l'énergie totale  $\begin{bmatrix} 1 & b \end{bmatrix}$ injectée dans le système et par conséquent, à réduire la quantité de ressources primaires consommées par le site industriel. Par ailleurs, la part de l'énergie du flux  $\boxed{1}$  qui est exploitée au final correspond à la somme des flux  $\boxed{4}$ ,  $\boxed{6}$ ,  $\boxed{7}$ . Les principaux leviers actuellement disponibles ou envisagés pour réduire la consommation d'utilités par les procédés sont abordés dans la section [1.3](#page-36-0) alors que ceux qui visent à améliorer l'efficacité des centrales de production d'utilités sont traités dans la section [1.4.](#page-39-0)

## <span id="page-36-0"></span>**1.3 Principaux leviers pour réduire la consommation d'utilités**

Sans être exhaustif, les trois principaux leviers sur lesquels les ingénieurs peuvent agir pour réduire la quantité d'utilités consommées par un procédé sont décrits brièvement ici.

#### **1.3.1 Actions de sobriété énergétique**

Un premier gisement d'économies peut être trouvé grâce à la mise en œuvre d'actions, souvent simples, qualifiées de sobriété énergétique. Comme indiqué dans la section [1.2.3,](#page-34-0) il s'agit ici de traquer toutes les sources de consommation énergétique inutile et donc, évitable (flux  $8$  et flux  $9 \text{ sur la Figure 1.9}$ . Les méthodes d'analyse permettant d'identifier ces pertes sont analogues aux principes développés dans le cadre du *Lean Manufacturing* et de la méthode *KAI-SEN* (méthodes couramment utilisées pour améliorer la productivité des systèmes de production) [\[ADEME,](#page-330-0) [2014a\]](#page-330-0).

Lors d'un audit énergétique, les premières sources de « gaspillage » identifiées sont souvent celles dues aux « mauvaises » habitudes telles que le non-arrêt ou la non-extinction des équipements inutilisés. La solution généralement préconisée est de mener des actions de sensibilisation auprès des personnels exploitants via l'établissement de guides de bonnes pratiques au sein de l'entreprise.

Il faut noter que la réussite de telles actions dépendra beaucoup de la politique et de l'implication de la direction dans la démarche d'amélioration. Si ces actions sont aisées et peu coûteuses à mettre en

<span id="page-36-1"></span>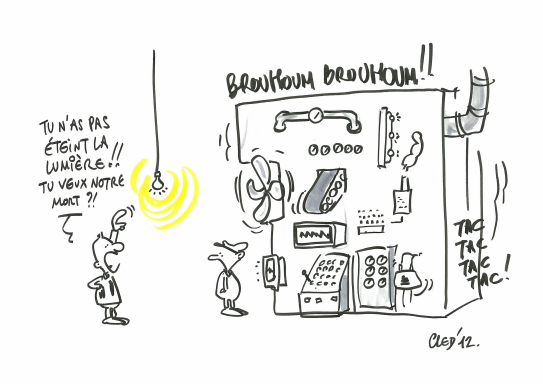

FIGURE 1.10 – Gisements d'économies d'énergie

œuvre, les principaux gisements d'économies se situent sur les unités de production elles-mêmes (Figure [1.10\)](#page-36-1). En effet, la phase d'audit doit aussi vérifier que l'installation ne fonctionne pas en mode dégradé. Les dysfonctionnements rencontrés le plus fréquemment sont l'existence de fuites, de pertes de charge, de pertes thermiques, comme l'illustreront aussi les Figures [1.13](#page-40-0) et [1.14.](#page-41-0)

Un autre exemple de défaut classique concerne les échangeurs de chaleur. Ceux-ci peuvent s'encrasser avec le temps et réduire de ce fait leur capacité de récupération. Cet écart doit alors être compensé par un apport plus important d'utilités. Ainsi, les actions les plus significatives pour rendre plus sobre une installation résident souvent dans l'amélioration de l'isolation des équipements et dans la mise en place de plans de maintenance préventive rigoureux s'appuyant par exemple sur la méthode [Total Productive Maintenance \(TPM\)](#page-323-0) [MWANZA et M[BOHWA](#page-337-0), [2015\]](#page-337-0).

Enfin, de très nombreux équipements (systèmes thermiques, compresseurs à vitesse variable, etc.) composant une installation industrielle sont contrôlés au moyen de systèmes de régulation (correcteur [Proportionnel-Intégral-Dérivatif \(PID\)](#page-323-1) notamment) ou d['Automates programmables](#page-322-0) [industriels \(API\).](#page-322-0) Pour un fonctionnement énergétiquement efficace, les installations doivent être réglées au plus près de leur *régime nominal* et éviter ainsi des surchauffes, des sous-refroidissements ou des surrégimes inutiles. Cependant, le vieillissement des appareils ou l'évolution des produits fabriqués peuvent au fil du temps rendre inadaptés le paramétrage de certains régulateurs. Afin de pallier ce problème, il est donc nécessaire de réajuster régulièrement ces paramétrages, actions parfois négligées en raison de la perte de maitrise (non capitalisation des informations, turn-over des ingénieurs, etc.) et d'adapter la formation des opérateurs consolistes pour qu'ils s'intéressent autant à la fiabilité des équipements qu'à leur efficacité énergétique. En outre, la substitution de régulateurs classiques de type PID par des contrôleurs plus sophistiqués (du type commande adaptative, commande prédictive, commande floue, etc.) est un gisement d'économies à ne pas négliger comme cela est montré dans [ZHANG [et collab.,](#page-341-0) [2020\]](#page-341-0) et [BEJARANO [et collab.,](#page-331-0) [2017\]](#page-331-0).

#### <span id="page-37-1"></span>**1.3.2 Actions d'intensification des procédés**

S'appuyant sur le concept d'*intensification des procédés*, l'idée consiste à réduire le flux d'énergie utile  $(4 \text{ sur la Figure 1.9})$  à fournir aux appareils en substituant des opérations unitaires conventionnelles par des opérations dites *intensifiées* jugées plus éco-efficientes.

Par exemple, les opérations de distillation mises en œuvre pour séparer des constituants d'un mélange, sont réputées très énergivores [H[UMPHREY](#page-334-0) et S[IEBERT](#page-334-0), [1992\]](#page-334-0). La mise en place d'appareils intensifiés alternatifs tels que les colonnes de distillation réactive [THERY [et collab.,](#page-339-0) [2005\]](#page-339-0), les colonnes à paroi divisée [WORMS [et collab.,](#page-341-1) [2017\]](#page-341-1) ou encore les colonnes *[Heat Integrated Distillation Column \(HI-](#page-322-1)[DiC\)](#page-322-1)* [YALA [et collab.,](#page-341-2) [2017\]](#page-341-2) (Figure [1.11\)](#page-37-0) peuvent concourir à réduire la consommation globale d'utilités chaudes et froides.

<span id="page-37-0"></span>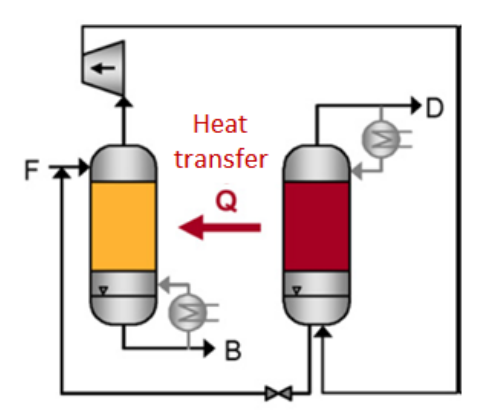

Une autre opération unitaire très commune dans l'industrie et énergivore est l'étape de séchage

FIGURE 1.11 – Schéma de principe d'une colonne HIDiC

[\[ADEME et CETIAT,](#page-330-1) [2016\]](#page-330-1). Des technologies s'appuyant sur un séchage par rayonnement (infrarouge ou micro-ondes [R[ADOIU](#page-338-0), [2020\]](#page-338-0)) permettent des économies d'énergie importantes.

Notons cependant que s'il s'agit d'un levier prometteur en terme de potentiel d'économie d'énergie, certaines de ces technologies de rupture nécessitent encore d'être étudiées et développées industriellement pour atteindre la maturité suffisante pour un déploiement à grande échelle.

#### <span id="page-38-1"></span>**1.3.3 Actions d'intégration des procédés**

Un autre levier intéressant est la mise en œuvre du concept d'*intégration énergétique*. Celui-ci consiste à privilégier les recyclages énergétiques internes en couplant de la manière la plus pertinente possible les courants qu'il faut refroidir (dits courants chauds) avec les courants qu'il faut réchauffer (dits courants froids). Ainsi, cette technique permet la valorisation de la chaleur fatale issue du procédé  $\left( 6 \right)$  sur la Figure [1.9\)](#page-35-0) par recyclage interne, tout en évitant une part significative de la consommation d'énergie utile  $\left(4 \right|$  sur la Figure [1.9\)](#page-35-0) apportée via les utilités.

La mise en œuvre technique de ce concept nécessite l'installation d'un *réseau d'échangeurs de chaleur* dont la complexité dépend de la cible énergétique que l'exploitant souhaite atteindre. Pour cela, une phase préalable de diagnostic est réalisée en s'appuyant sur la *méthode du pincement* (ou *Analyse Pinch*) introduite par [LINNHOFF et H[INDMARSH](#page-336-0), [1983\]](#page-336-0). En évaluant les consommations d'utilités chaudes et froides du procédé, ainsi que les niveaux de température requis, elle fournit une partie des informations nécessaires à la conception de la centrale d'utilités. La synthèse du réseau d'échangeurs est alors réalisée le plus souvent via une approche par optimisation (notamment à l'aide de modèles de programmation mathématique) [AYOTTE-SAUVÉ [et collab.,](#page-331-1) [2017;](#page-331-1) CHEN [et collab.,](#page-332-0) [2015;](#page-332-0) KLEMEŠ et V[ARBANOV](#page-334-1), [2018;](#page-334-1) MARÉCHAL et K[ALITVENTZEFF](#page-336-1), [1998\]](#page-336-1). A titre d'illustration, le procédé montré sur la Figure [1.12](#page-38-0) comporte un flux de matière qui doit être chauffée puis refroidie en consommant des utilités chaudes puis des utilités froides. Comme on peut le constater sur cet exemple, la mise en place d'un réseau d'échangeurs adequat peut permettre de réduire drastiquement les besoins en utilités (ici, 100% de l'apport en utilités chaudes pour le préchauffage du mélange est remplacé par un échange de chaleur en « interne » avec le courant chaud du procédé, ce qui permet une économie d'énergie à la fois sur le chauffage et sur le refroidissement du système) et par conséquent, la puissance et la capacité de production de la centrale d'utilités alimentant ce procédé. Précisons tout de même, qu'un procédé intégré énergétiquement nécessitera toujours un apport externe de chaleur et de froid au démarrage de l'installation.

<span id="page-38-0"></span>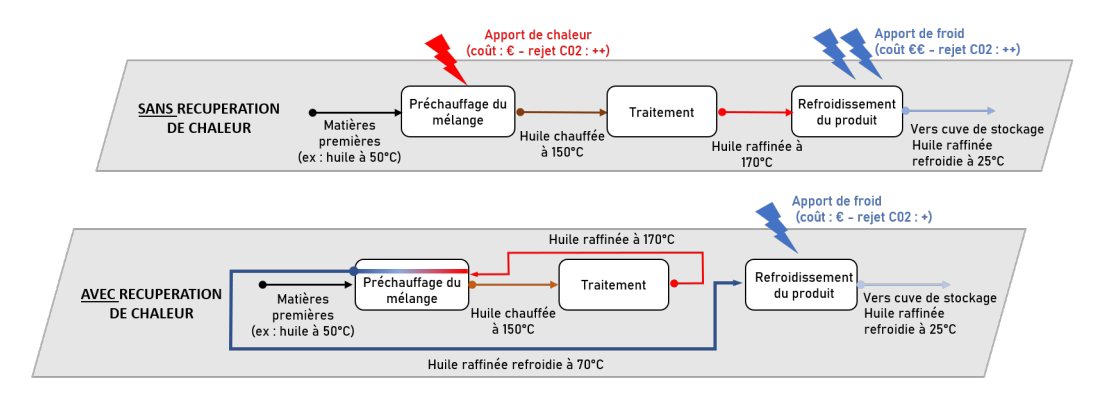

FIGURE 1.12 – Principe de récupération de chaleur source : [PAYET [et collab.,](#page-337-1) [2020\]](#page-337-1)

En cas de re-conception du procédé, la procédure s'avère plus complexe. Dans ce cadre, des travaux récents menés au Laboratoire de Génie Chimique ont contribué à proposer une approche originale dédiée au remodelage des réseaux d'échangeurs de chaleur [PAYET [et collab.,](#page-337-2) [2018\]](#page-337-2), [P[AYET](#page-337-3), [2018\]](#page-337-3). Dans cette approche, un algorithme basé sur les principes fondateurs de l'analyse pincement est exploité pour distinguer les échangeurs déjà existants et bien positionnés, des échangeurs à reconsidérer car pénalisant la marge de récupération énergétique. Ensuite, un modèle d'optimisation spécifique est mis en œuvre afin de proposer une série de réaménagements du réseau d'échangeurs existant, chaque solution étant évaluée au regard des contraintes du site et de leurs performances énergétique, économique et d'opérabilité.

D'abord développé pour l'industrie pétrolière et pétrochimique, le principe d'intégration énergétique s'applique aujourd'hui à d'autres secteurs industriels, comme l'industrie agroalimentaire [TOKOS [et collab.,](#page-340-0) [2010\]](#page-340-0), l'industrie des pâtes et papiers [BONHIVERS [et collab.,](#page-331-2) [2015\]](#page-331-2), la production d'électricité [ARRIOLA-MEDELLÍN [et collab.,](#page-330-2) [2014\]](#page-330-2), la métallurgie [MATSUDA [et collab.,](#page-336-2) [2012\]](#page-336-2), etc. Par ailleurs, si cette approche a initialement été conçue pour améliorer l'efficacité énergétique des procédés, elle a été étendue depuis à la conception de réseaux d'eau qui minimisent la production d'eaux usées (*Water Pinch*) [WANG et S[MITH](#page-341-3), [1994\]](#page-341-3) et plus généralement aux réseaux de matières premières (*Mass Pinch*) [KLEMEŠ [et collab.,](#page-334-2) [2018\]](#page-334-2).

## <span id="page-39-0"></span>**1.4 Principaux leviers pour améliorer la production des utilités**

Compte tenu de l'interdépendance existant entre la partie *Procédé* et la partie *Centrale* via les *utilités* (cf. section [1.2.1\)](#page-30-0), la consommation de ressources primaires peut être optimisée en réduisant la quantité d'utilités qu'il est nécessaire de fournir au procédé consommateur (cf. section [1.3\)](#page-36-0), mais aussi en améliorant la productivité de la centrale. Pour cela, des solutions d'ordre technique existent d'une part, pour améliorer l'efficacité des équipements composant la centrale (cf. section [1.4.1\)](#page-39-1) et d'autre part, pour valoriser l'énergie fatale générée (cf. section [1.4.2](#page-41-1) et [1.4.3\)](#page-42-0). Cependant, il ne faut pas négliger le rôle crucial du pilotage pour atteindre et maintenir ces performances (cf. section [1.4.4\)](#page-45-0).

## <span id="page-39-1"></span>**1.4.1 Amélioration de la performance des équipements de production**

L'introduction de sous-systèmes simples ou des modifications peu onéreuses sur certains équipements des centrales d'utilités peuvent contribuer à augmenter leur performance. Quelques unes de ces solutions techniques, proposées par l['ADEME](#page-322-2) [\[ADEME,](#page-330-3) [2017b\]](#page-330-3), sont rappelées sur la Figure [1.14](#page-41-0) (pour la production de vapeur) et la Figure [1.13](#page-40-0) (pour la production de froid). Citons par exemple l'utilisation de chaudières à récupération de chaleur, l'installation de préchauffeurs ou d'économiseurs pour la production de vapeur et l'utilisation de condenseurs adaptés et de stockage tampons pour la production de froid. Ces solutions technologiques peuvent contribuer à réduire la consommation de ressources primaires ( $\frac{1}{\text{sur}}$  la Figure [1.9\)](#page-35-0).

<span id="page-40-0"></span>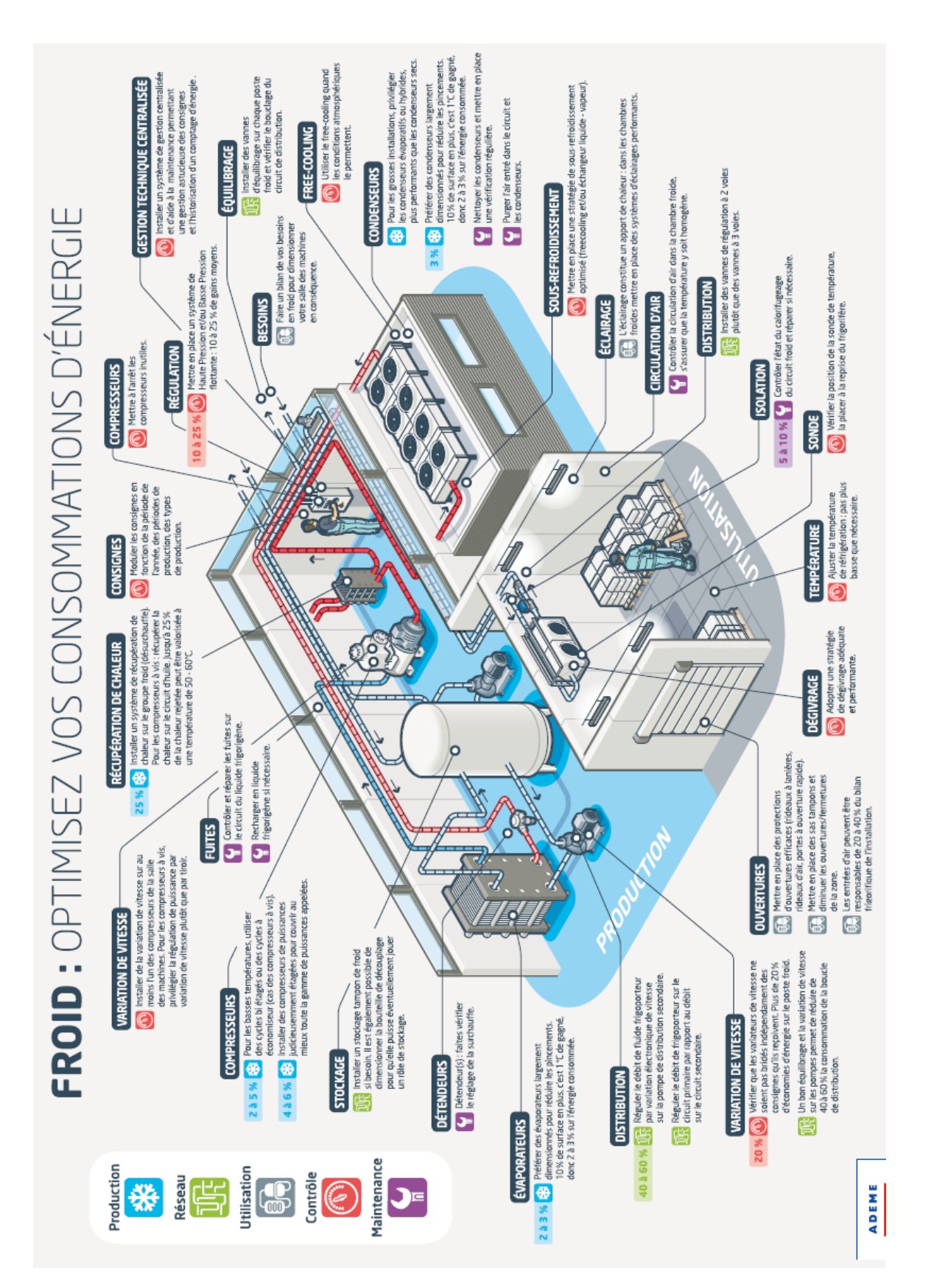

FIGURE 1.13 – Exemples d'actions pour augmenter la performance des systèmes de production de froid source : ADEME

<span id="page-41-0"></span>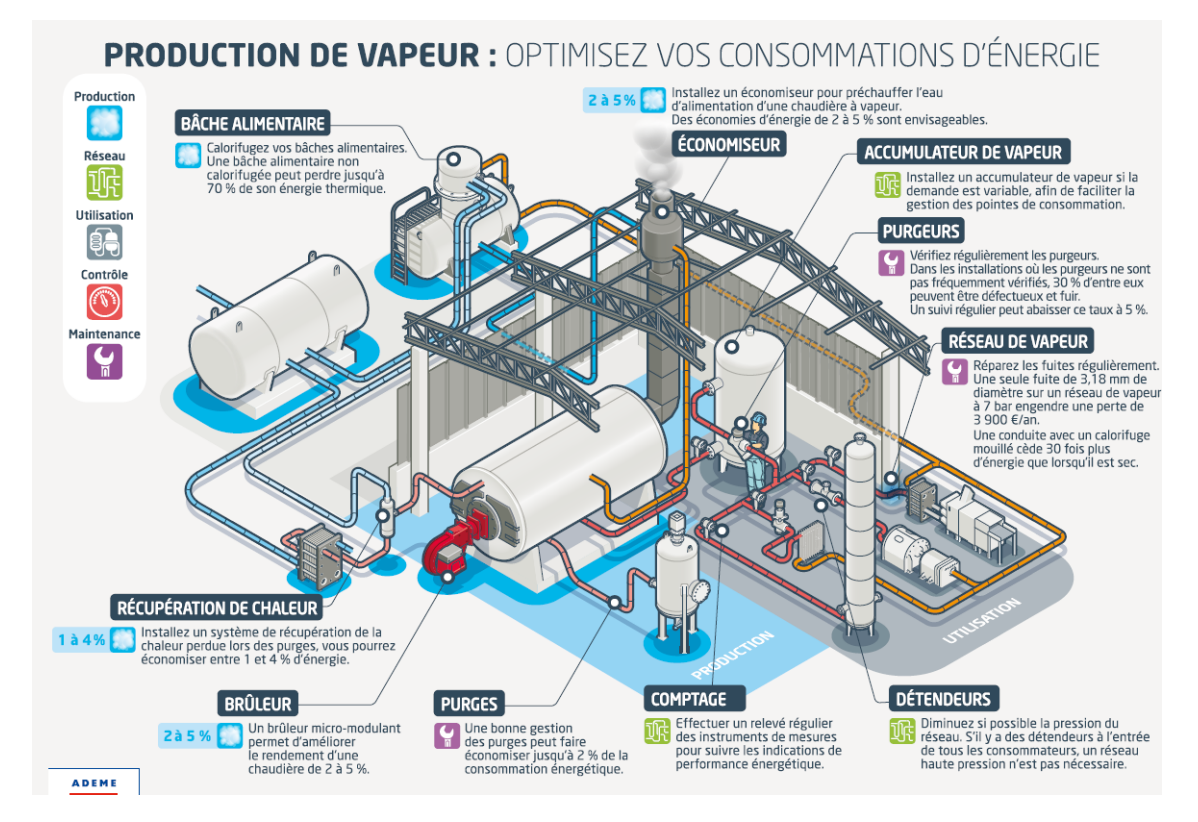

FIGURE 1.14 – Exemples d'actions pour augmenter la performance des systèmes de production de vapeur source : ADEME

## <span id="page-41-1"></span>**1.4.2 Valorisation de l'énergie fatale récupérable**

Lorsque des flux d'énergie sont incompatibles avec les besoins existants sur le site (par exemple, flux de chaleur avec des niveaux de température trop faibles pour une intégration énergétique, cf. section [1.3.3\)](#page-38-1), il convient de récupérer ces effluents (6 et 7 sur la Figure [1.9\)](#page-35-0) et modifier leur niveau thermique pour une utilisation en interne ou à l'extérieur du site de production [XU [et collab.,](#page-341-4) [2019\]](#page-341-4). La Figure [1.15](#page-42-1) synthétise les différentes voies de valorisation possibles de ces flux. Parmi celles-ci, citons :

- **une valorisation sous forme d'énergie mécanique/électrique** : il est possible de recourir aux cycles thermodynamiques tels que le Cycle de Rankine [TCHANCHE [et collab.,](#page-339-1) [2011\]](#page-339-1) ou le Cycle de Kalina [O[GRISECK](#page-337-4), [2009\]](#page-337-4) afin de permettre la conversion de la chaleur fatale en énergie mécanique, généralement aussitôt transformée en électricité pour être injectée sur le réseau ou être utilisée en autoconsommation.
- **une valorisation sous forme d'énergie thermique** : dans ce cas, il n'y a pas de conversion d'énergie mais plutôt une adaptation du niveau de température. Ainsi, pour générer un courant plus chaud, il est possible de recourir à des pompes à chaleur [M[IKIELEWICZ](#page-336-3) et WAJS, [2019\]](#page-336-3), des pompes à chaleur à absorption [CHAN [et collab.,](#page-332-1) [2013\]](#page-332-1), etc. L'usage d'un échangeur de chaleur permet aussi de transférer la chaleur fatale à un autre flux portant de la chaleur [ZHANG [et collab.,](#page-341-0) [2020\]](#page-341-0). Le cycle à absorption [R[ODRÍGUEZ](#page-338-1)-MUÑOZ et BELMAN-F[LORES](#page-338-1), [2014\]](#page-338-1) permet aussi de générer un courant froid.

<span id="page-42-1"></span>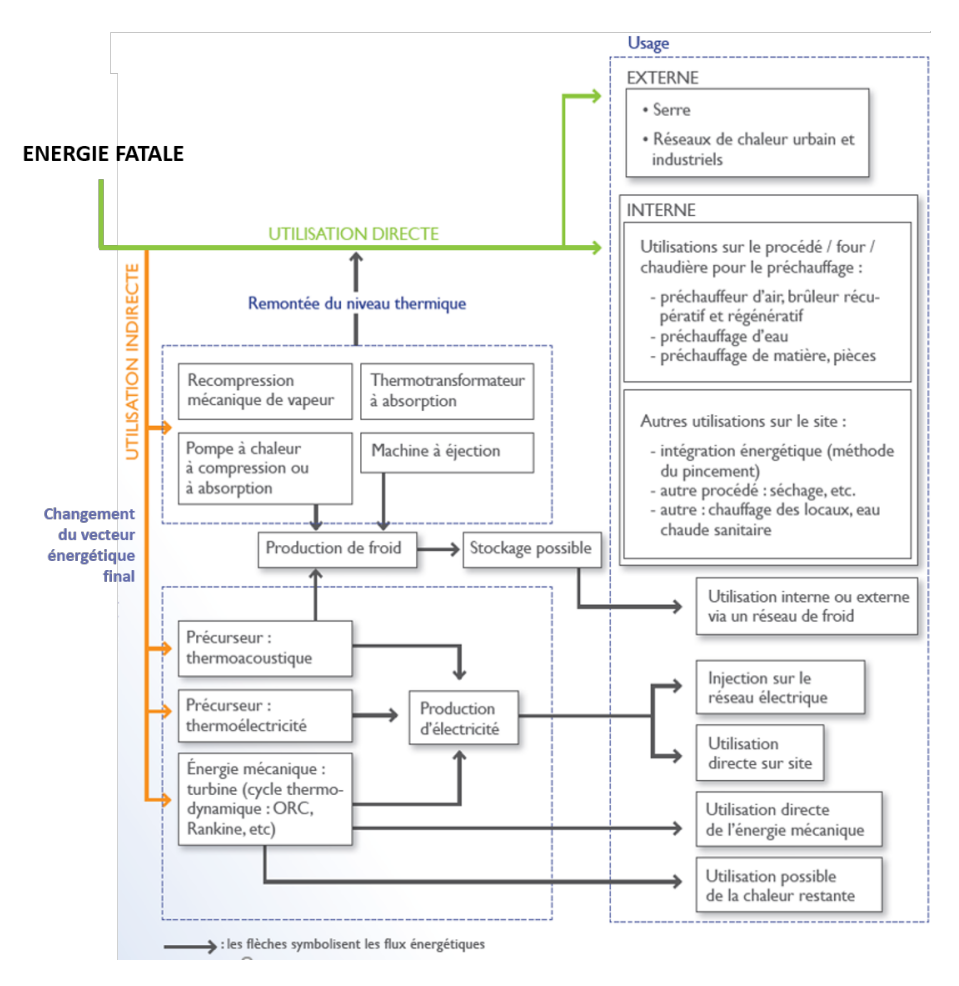

FIGURE 1.15 – Voies de valorisation de l'énergie fatale source : [\[ADEME,](#page-330-4) [2017a\]](#page-330-4)

Dans une approche plus globale, des méthodologies permettent d'identifier et d'évaluer les symbioses industrielles, notamment par le concept de *blueprint* [CERVO [et collab.,](#page-332-2) [2020\]](#page-332-2).

## <span id="page-42-0"></span>**1.4.3 Exploitation des systèmes de cogénération**

### **1.4.3.1 Principes de fonctionnement**

Historiquement, l'objectif des centrales d'utilités est de produire de la chaleur à partir de combustibles fossiles, soit pour un procédé industriel, soit pour un réseau de chauffage urbain. Dans tous les cas, la contrainte majeure est de fournir la chaleur demandée en toute circonstance. Cependant, afin d'améliorer leur rendement global, ces centrales ont été couplées à des alternateurs afin de coproduire de l'électricité.

La **cogénération** consiste à produire simultanément de l'électricité et de l'énergie thermique utile (vapeur, eau chaude) à partir d'une même énergie primaire et au sein de la même installation.

La cogénération peut donc être considérée comme une forme d'*intensification des procédés* (cf. section [1.3.2\)](#page-37-1). La Figure [1.16](#page-43-0) illustre de manière simple le gain énergétique obtenu.

<span id="page-43-0"></span>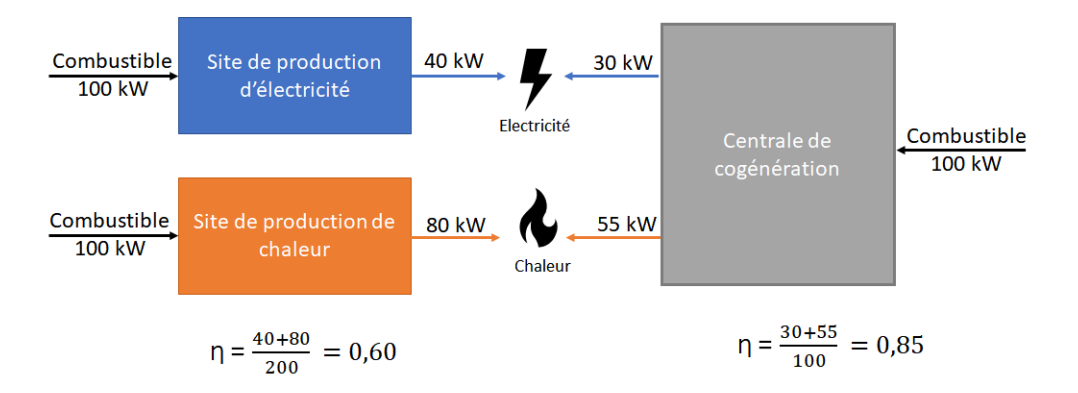

FIGURE 1.16 – Comparaison des rendements : Cogénération vs Systèmes de production séparés d'électricité et de chaleur

En moyenne, le rendement électrique d'une installation est de l'ordre de 40%, le reste de l'énergie étant perdue sous forme de *chaleur fatale*. De même, l'efficacité énergétique d'une chaudière industrielle pour produire de la vapeur est d'environ 80% [A[GHA](#page-330-5), [2009\]](#page-330-5) et l'énergie fatale restante est rejetée dans l'atmosphère. Au contraire, dans un système de cogénération, 30 à 35% de l'énergie primaire est transformée en électricité grâce à un alternateur, tandis que 65% se retrouve sous forme de chaleur dont 50 à 55% est récupérée. Ainsi, la production combinée de chaleur et d'électricité permet une économie d'énergie primaire de l'ordre de 25% par rapport à une production séparée des mêmes quantités d'énergie par les techniques les plus performantes du type chaudière gaz haute performance et cycle combiné gaz [M[ADLENER](#page-336-4) et SCHMID, [2003\]](#page-336-4). La cogénération présente donc un double avantage : réaliser des économies d'énergie en optimisant la consommation de combustible et réduire notablement les quantités de GES rejetées dans l'atmosphère. C'est pour cette raison que les Nations Unies [\[UNESCAP \(U](#page-340-1)NITED NATIONS ECONOMIC AND SO-CIAL COMMISSION FOR A[SIA AND THE](#page-340-1) PACIFIC), [2009\]](#page-340-1)) et l'Union Européenne [C[OMISSION](#page-332-3) EURO-[PÉENNE](#page-332-3), [1997\]](#page-332-3) ont encouragé depuis de nombreuses années le développement de cette technologie. L'utilisation de la cogénération est déjà très importante dans certains pays d'Europe, notamment aux Pays-Bas [B[LOK](#page-331-3), [1993\]](#page-331-3), et au Danemark [M[ORTENSEN](#page-337-5) et OVERGAARD, [1992\]](#page-337-5) où près de 50% de l'électricité est produite conjointement avec de la chaleur grâce à une implantation conséquente des réseaux de chauffage urbain.

#### **1.4.3.2 Technologies des systèmes de cogénération**

De nombreux travaux sur les systèmes de cogénération ont porté sur l'utilisation maximale du combustible. Dans cette perspective, trois problématiques se posent généralement :

• d'une part, *comment exploiter le mieux possible la chaleur produite ?*

Dans cet objectif, une directive européenne [UNION E[UROPÉENNE](#page-340-2), [2004\]](#page-340-2) sur la promotion de la cogénération à haut rendement exige que les installations de cogénération génèrent au minimum 10% d'économie d'énergie primaire par rapport à une production séparée d'électricité et de chaleur. Des systèmes de récupération de chaleur (*Heat Recovery Steam Generation*) permettent ainsi de récupérer un maximum d'énergie disponible dans les gaz de combustion pour produire de la vapeur [LISZKA [et collab.,](#page-336-5) [2003\]](#page-336-5).

• d'autre part, *comment convertir l'énergie thermique en énergie mécanique nécessaire pour entraîner l'alternateur qui produira l'électricité ?*

L'électricité est toujours coproduite au moyen d'un *alternateur* qu'il faut mettre en rotation. Différents sous-systèmes d'entraînement peuvent être mis en œuvre parmi lesquels on peut citer les *turbines à gaz* (aussi appelées *turbines à combustion*) (Figure [1.17\(](#page-44-0)a)) et les turbines à vapeur (Figure [1.17\(](#page-44-0)b)) [S[ALGADO](#page-338-2) et PEDRERO, [2008\]](#page-338-2). Ces différents sous-systèmes peuvent être utilisés seuls ou couplés (par exemple, coupler une turbine à gaz et une turbine à vapeur de manière à augmenter la puissance mécanique fournie à l'alternateur).

• enfin, *comment sont couplés les deux sous-systèmes de production ?*

Une centrale de production combinée de chaleur et d'électricité peut comprendre des systèmes de cogénération dits intégrés, aussi appelés *trains de cogénération*, qui consistent principalement en un couplage d'une turbine à gaz et d'un échangeur de chaleur (Figure [1.17\(](#page-44-0)c)). D'autres systèmes dits découplés permettent de faire de la cogénération. Une chaudière au gaz produisant de la vapeur à haute pression qui est détendue dans un turbo-alternateur pour générer de l'électricité en est un exemple classique.

<span id="page-44-0"></span>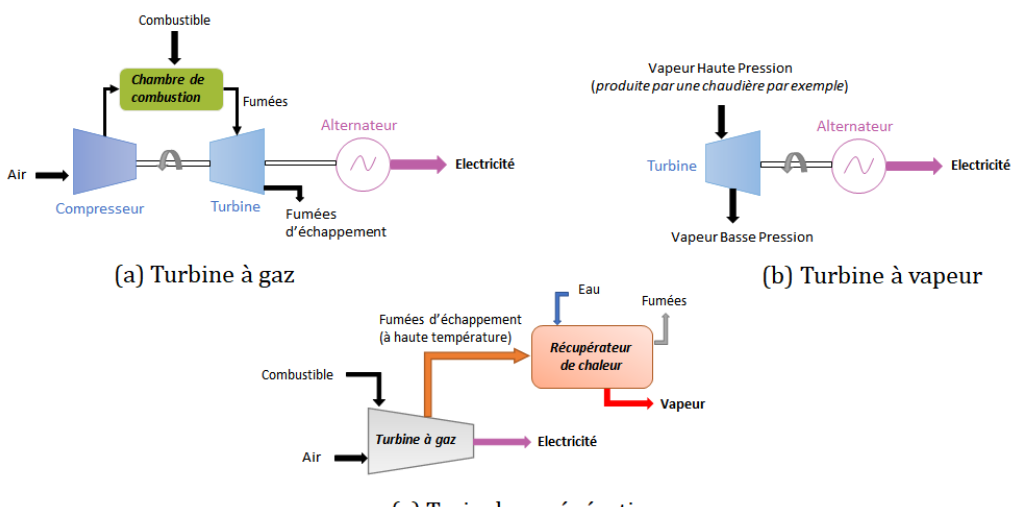

(c) Train de cogénération

FIGURE 1.17 – Principe de fonctionnement des systèmes de cogénération

#### **1.4.3.3 Etat des lieux des systèmes de cogénération dans le mix énergétique français**

De par leurs qualités, les centrales de cogénération connaissent aujourd'hui un engouement assez important, grâce notamment aux incitations financières (contrat avec obligation d'achat à un tarif avantageux de l'électricité produite). La cogénération au gaz naturel est très majoritaire en France et représente en 2018, 13,5 TWh de chaleur, soit 2,5% du besoin national et 10,6 TWh d'électricité, soit 2,2% de la consommation nationale [ATEE (A[SSOCIATION](#page-331-4) TECHNIQUE ENERGIE E[NVIRONNEMENT](#page-331-4)), [2018\]](#page-331-4). Cependant, si le principal combustible utilisé est le gaz naturel [B[AER](#page-331-5) [et collab.,](#page-331-5) [2015\]](#page-331-5), des études ont exploré la possibilité d'utiliser différents types de biomasse pour leurs faibles émissions de GES et pour réduire la consommation de source primaire non renouvelable [KANEMATSU [et collab.,](#page-334-3) [2017;](#page-334-3) PRODANUKS [et collab.,](#page-338-3) [2016\]](#page-338-3).

L'unité de valorisation des déchets Econotre de Bessières (Figure [1.18\)](#page-45-1) en Haute-Garonne (31) en est un bon exemple. L'énergie thermique dégagée lors de l'incinération des déchets de la région toulousaine permet de produire de l'électricité grâce à un groupe turbo-alternateur. Sa capacité de production annuelle est de 120 000 MWh électrique, l'équivalent des besoins annuels de plus de 21 300 foyers. 85% de l'électricité produite par ce site est distribuée sur le réseau électrique local. L'énergie basse température disponible en sortie du groupe turbo-alternateur est récupérée pour chauffer des serres horticoles dédiées à la production de tomates. Cette valorisation de l'énergie fatale grâce à un système de cogénération Haute Performance permet de réaliser une économie de 2200 tonnes équivalent pétrole et 6000 tonnes de CO2.

<span id="page-45-1"></span>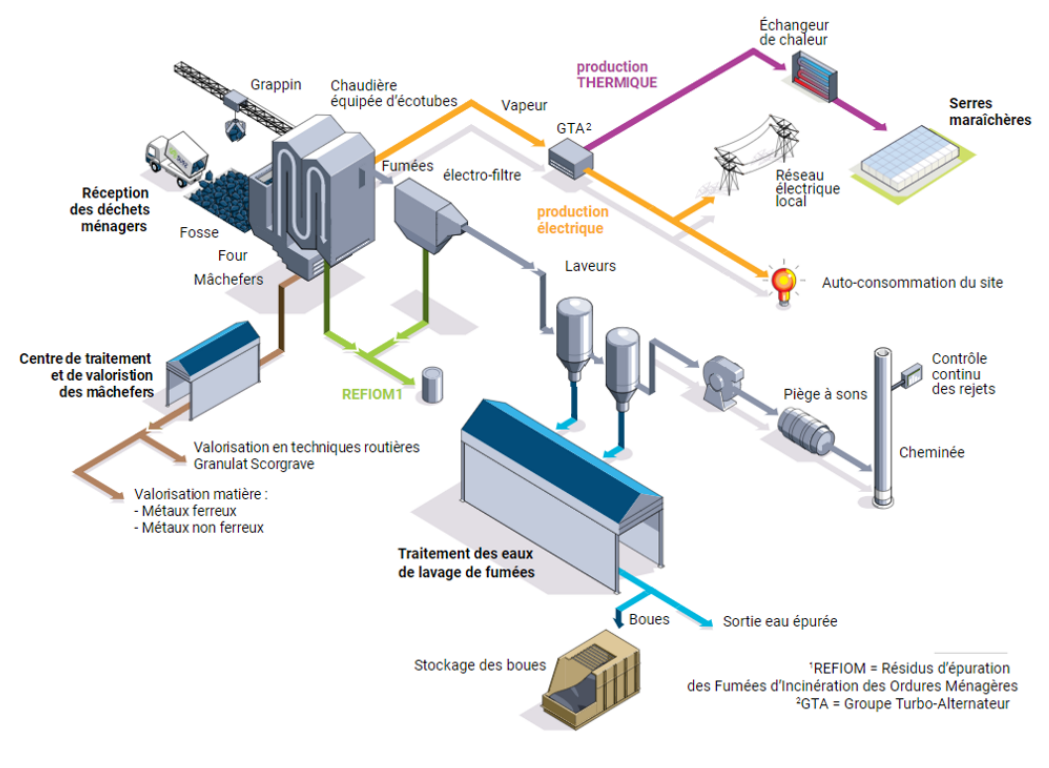

FIGURE 1.18 – Unité de valorisation énergétique de Bessières source : www.econotre.fr

La France compte aujourd'hui 1024 sites de cogénération, présents sur tout le territoire. 21% de ces sites sont des sites industriels, 19% des serres (avec d'importants besoins en chaleur et en électricité), 42% sont des réseaux de chauffage urbain et 18% des chaufferies collectives.

## <span id="page-45-0"></span>**1.4.4 Pilotage des centrales d'utilités**

Traditionnellement, la conception et le pilotage des sites industriels ne s'intéressent qu'aux unités de production, en laissant de côté la production des utilités. La position du *service utilités* dans l'organisation des sites industriels en est ainsi significativement impacté.

### **1.4.4.1 Approches de conception d'une unité industrielle**

La méthodologie employée pour la conception de procédés industriels repose traditionnellement sur l'approche dite de *hiérarchie séquentielle* [S[MITH](#page-339-2), [2000\]](#page-339-2).

<span id="page-46-0"></span>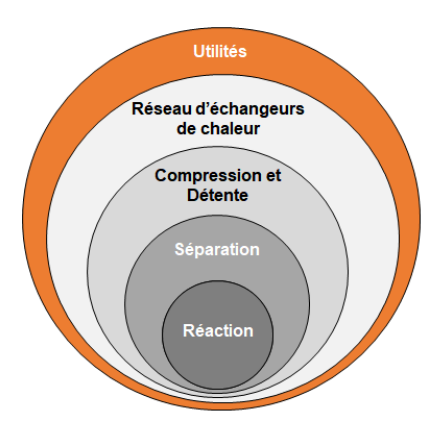

FIGURE 1.19 – Conception d'une unité de production industrielle selon l'approche dite de hiérarchie séquentielle

Selon cette approche, représentée sous la forme d'un diagramme Oignon (cf. Figure [1.19\)](#page-46-0) introduit par [D[OUGLAS](#page-333-0), [1988\]](#page-333-0), la conception des opérations unitaires est abordée en premier lieu, puis dans un second temps, leur consommation énergétique est évaluée. La centrale de production des utilités est alors conçue a posteriori sur la base de cette consommation énergétique. Dans cette approche, chaque unité est optimisée séparément mais on ne peut pas garantir que le système résultant est globalement optimal du point de vue énergétique.

Pour pallier cet inconvénient, l['AIE](#page-322-3) a mis en avant le concept d'*Intégration des procédés*.

L'**intégration des procédés** regroupe un ensemble de méthodes systématiques et générales de conception de systèmes de production intégrés, allant des procédés individuels aux sites complets, en mettant l'accent sur l'utilisation efficace de l'énergie et la réduction des impacts sur l'environnement. [G[UNDERSEN](#page-334-4), [2000\]](#page-334-4).

Des initiatives comme la *Production propre* [K[JAERHEIM](#page-334-5), [2005\]](#page-334-5) ou la *Production zéro-émission* [K[UEHR](#page-335-0), [2007\]](#page-335-0) sont des approches intéressantes dans cette perspective. Par ailleurs, lorsque le système à concevoir s'avère de taille modeste, on peut trouver dans la littérature scientifique des approches de conception dites *simultanées* qui rejoignent ce concept (cf. Figure [1.20\)](#page-47-0). Par exemple, certains auteurs proposent une superstructure, formulée par un modèle mathématique [Mixed In](#page-322-4)[teger Non-Linear Programming \(MINLP\),](#page-322-4) pour la conception simultanée d'un procédé de production d'éthanol, d'une centrale d'utilités qui co-produit de la vapeur et de l'électricité et d'un réseau d'échangeurs de chaleur [KONG [et collab.,](#page-335-1) [2016\]](#page-335-1). [LEENDERS [et collab.,](#page-335-2) [2019\]](#page-335-2), en proposant la résolution d'un modèle [Mixed Integer Linear Programming \(MILP\),](#page-322-5) montre également que la conception simultanée d'un procédé discontinu et de la centrale d'utilités permet des économies d'énergie importantes.

Si ces approches sont intéressantes pour le dimensionnement d'un nouveau site de production, elles s'avèrent délicates à mettre en œuvre en cas d'amélioration d'un système industriel en place puisqu'elles nécessitent souvent de repenser l'ensemble des installations et les contraintes du Génie Civil rendent certaines améliorations impossibles à mettre en oeuvre. Par conséquent,

<span id="page-47-0"></span>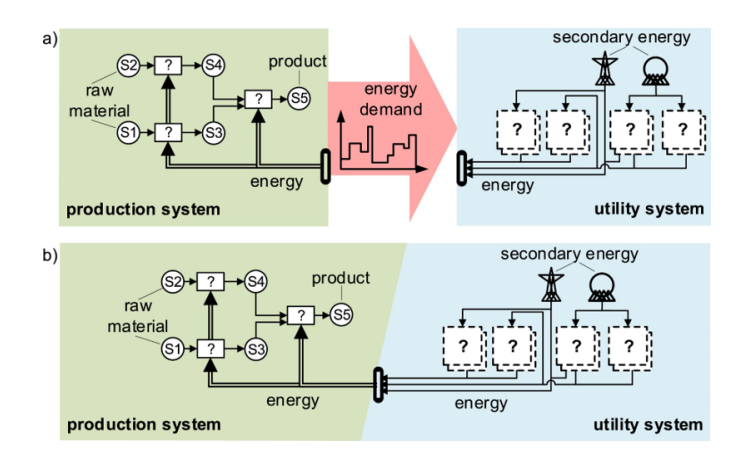

FIGURE 1.20 – Approches de conception séquentielle (a) et simultanée (b) source : [LEENDERS [et collab.,](#page-335-2) [2019\]](#page-335-2)

sur le plan pratique, l'approche *séquentielle* demeure à l'heure actuelle la méthode privilégiée par la plupart des bureaux d'études et sociétés d'ingénierie pour la conception initiale ou le remodelage partiel des systèmes industriels complexes.

## <span id="page-47-2"></span>**1.4.4.2 Positionnement du service « utilités » dans l'organisation d'un site de production**

L'approche de conception séquentielle décrite dans la section précédente explique en partie pourquoi, dans la plupart des organisations industrielles, le service utilités est considéré comme un « service support » à la production, le procédé restant la partie « noble » du site qui génère le produit final vendu avec de la valeur ajoutée. Avec une telle approche, la centrale de production des utilités est considérée comme un centre de coûts dont l'objectif principal est de fournir au procédé une quantité déterminée d'utilités en temps voulu. Le procédé tient alors le rôle de donneur d'ordre de la centrale de production des utilités comme le montre la Figure [1.21.](#page-47-1)

<span id="page-47-1"></span>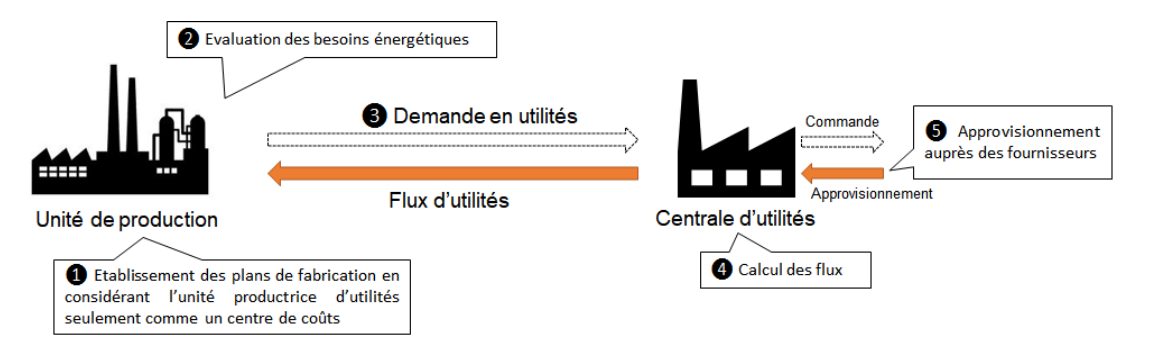

FIGURE 1.21 – Relations entre l'unité de production et la centrale d'utilités

Dans un contexte où la demande en utilités est relativement stable et connue, la conduite des centrales consiste principalement à garantir que la courbe de charge puisse être suivie en toutes circonstances. Centré de ce fait sur la fiabilité du service, un tel mode de gestion des utilités est acceptable mais induit le plus souvent :

- un surdimensionnement des centrales de production d'utilités afin de garantir l'approvisionnement en toutes circonstances,
- une quasi-absence de considération technico-économique sur la production des utilités,

• une conduite visant seulement à garantir un fonctionnement fiable et continu de la centrale. Dans ce cadre, la gestion de la maintenance tient un rôle primordial en évitant autant que possible les aléas et les dysfonctionnements. Par ailleurs, comme souvent il n'existe aucune vision prédictive précise des besoins, les modes de fonctionnement alternatifs disponibles pour certains équipements sont rarement exploités.

Cependant, l'évolution du contexte économique, devenu plus instable (cf. section [1.5\)](#page-49-0), change profondément la donne et cette approche de gestion trouve aujourd'hui ses limites.

### <span id="page-48-0"></span>**1.4.4.3 Un cadre méthodologique : le « Système de Management de l'Énergie » (SMEn)**

Il y a aujourd'hui consensus pour dire que l'organisation classique des sites n'est plus adaptée aux problématiques actuelles des industriels et à l'augmentation des coûts de l'énergie. De plus, si les solutions techniques décrites dans les sections précédentes sont nécessaires pour obtenir une performance énergétique accrue des sites industriels, elles ne sont pas pour autant suffisantes. En effet, il ne faut pas négliger le rôle crucial du pilotage pour atteindre et maintenir ces performances et ainsi, garantir la viabilité technico-économique de ces installations.

Conscient des difficultés soulevées par la gestion de l'énergie, l['International Organization for](#page-322-6) [Standardization \(ISO\)](#page-322-6) qui est une fédération d'organismes nationaux de normalisation regroupant 164 pays, a élaboré une norme nommée **ISO 50001**. Celle-ci définit les exigences et les spécifications concernant le **management de l'énergie**. Notamment, elle propose un cadre méthodologique unique et harmonisé pour aider les entreprises à mettre en œuvre un [Système de Manage](#page-323-2)[ment de l'Énergie \(SMEn\)](#page-323-2) en vue d'une gestion améliorée de l'énergie [\[ADEME,](#page-330-6) [2014b;](#page-330-6) S[CHULZE](#page-338-4) [et collab.,](#page-338-4) [2016\]](#page-338-4).

Un **Système de Management de l'Énergie (SMEn)** désigne un ensemble d'éléments interdépendants ou en interaction destiné à établir une politique énergétique et des objectifs énergétiques, ainsi que des processus et des procédures pour atteindre ces objectifs. Elle englobe les structures organisationnelles et informationnelles ainsi que les outils techniques (par exemple, matériel et logiciel) nécessaires à la mise en œuvre d'une gestion de l'énergie [INTERNATIONAL O[RGANIZATION FOR](#page-334-6) STANDARDIZATION, [2011\]](#page-334-6).

Comme indiqué dans la définition précédente, la mise en place d'un [SMEn](#page-323-2) s'accompagne presque systématiquement d'un outil logiciel d'aide à la décision permettant d'assister les « référents » énergie des entreprises engagées dans cette démarche. Ces outils, appelés eux-mêmes *[Sys](#page-323-3)[tème de Management de l'Énergie \(SME\)](#page-323-3)* sont a minima des tableaux de bord (cf. section [1.5.5.1\)](#page-53-0) qui exposent le suivi quotidien d'un certain nombre d'indicateurs de performance énergétique. En cas de dérive, ils permettent aux responsables de lancer des actions correctives et contribuent donc à une meilleure gestion des consommations énergétiques d'un site.

## <span id="page-49-0"></span>**1.5 Nouveau contexte de pilotage des centrales d'utilités**

Afin d'identifier les enjeux auxquels sont soumises aujourd'hui les centrales d'utilités, le contexte dans lequel elles évoluent est synthétisé dans la Figure [1.22](#page-49-1) et les contraintes résultantes sont détaillées dans les sections suivantes.

<span id="page-49-1"></span>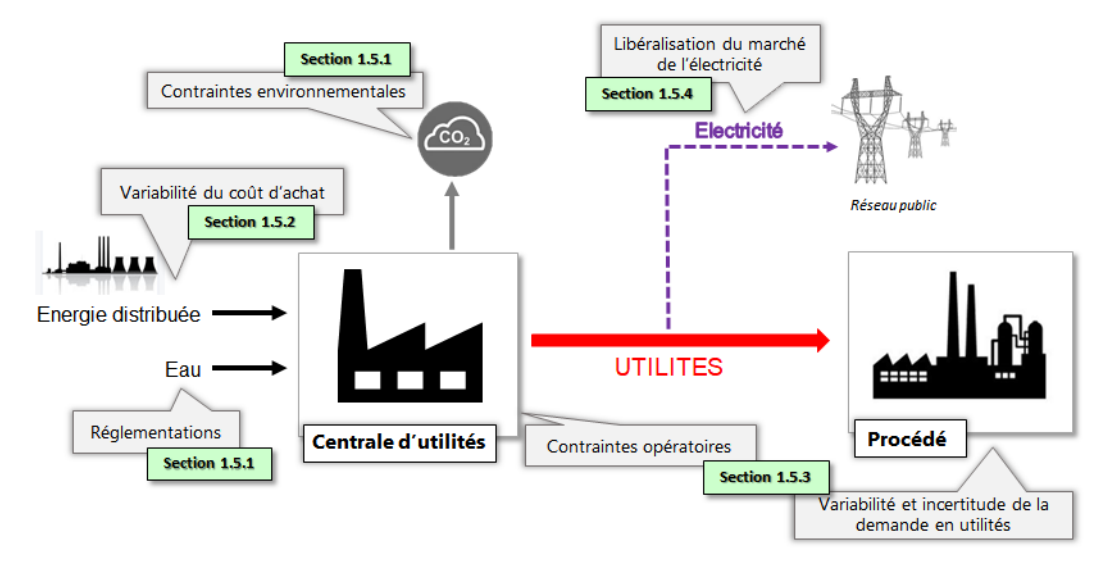

FIGURE 1.22 – Contexte de pilotage des centrales d'utilités

#### **1.5.1 Une législation plus contraignante**

La France et l'Union Européenne ont inscrit dans leurs politiques des objectifs clairs pour le secteur industriel. Dans son pacte vert pour l'Europe [UNION E[UROPÉENNE](#page-340-3), [2019\]](#page-340-3), la Commission a proposé de porter l'objectif de réduction des émissions de gaz à effet de serre, incluant les émissions et les absorptions, à au moins 55% en 2030 par rapport à 1990. Cette politique conjoncturelle a enjoint les industriels à prendre en considération les contraintes environnementales dans la gestion de leurs sites.

Les normes réglementaires sur les polluants atmosphériques évoluent rapidement et sont de plus en plus strictes [UNION E[UROPÉENNE](#page-340-4), [2016\]](#page-340-4). Les émissions d['oxydes d'azote \(NOx\),](#page-322-7) qui proviennent essentiellement des installations de combustion, sont ainsi au coeur des priorités. Pour la régulation des émissions de dioxyde de carbone, l'Union européenne a mis en place depuis le 1er janvier 2005 le [Système communautaire d'échange de quotas d'émission \(SCEQE\)](#page-323-4) qui couvre les émissions de  $CO<sub>2</sub>$  en provenance principalement des secteurs de l'énergie et des industries grosses consommatrices d'énergie. Chaque année, les entreprises se voient attribuer un volume de quota d'émissions de CO2. Les entreprises qui font des efforts pour réduire leurs émissions peuvent ensuite revendre leurs quotas, et inversement celles qui émettent trop doivent en acheter. Pour le moment, les spécialistes s'accordent à penser que ce mécanisme est un échec à cause d'un prix du quota trop faible pour avoir un impact sur la stratégie des industriels.

Pour inciter les acteurs du monde industriel à maintenir un effort constant dans la maitrise de leur consommation de ressources, différentes mesures ont été prises parmi lesquelles des dispositifs incitatifs (Certificats d'Economie d'Energie, prêts verts, Investissements d'Avenir ...), ou bien

des mesures réglementaires [UNION E[UROPÉENNE](#page-340-5), [2012\]](#page-340-5). Pour l'industrie et en particulier les entreprises de plus de 250 salariés, cela se traduit par une obligation d'audit énergétique périodique (article 8 de la Directive) ou encore l'obligation pour toute installation d'une puissance thermique totale supérieure à 20 MW et soumise à autorisation au titre de la réglementation des installations classées *[Installations Classées pour la Protection de l'Environnement \(ICPE\)](#page-322-8)*, de réaliser une analyse coût/avantage permettant d'évaluer l'intérêt de valoriser ses émissions industrielles à travers un réseau de chaleur ou de froid. C'est aussi dans ce contexte qu'est apparue en 2011, la norme ISO 50001, relative au management de l'énergie (cf. section [1.4.4.3\)](#page-48-0).

#### **1.5.2 Le maintien de la compétitivité**

L'enjeu principal pour le secteur industriel demeure bien celui de la compétitivité et la rentabilité économique. Dans un contexte très concurrentiel, un enjeu économique à court-terme pour la production des utilités est de maîtriser la volatilité des coûts. En effet, l'énergie consommée est devenue un poste de coût important dans l'industrie et la plupart des économistes s'accordent à penser que les prix seront probablement plus élevés dans les années à venir et ce, principalement à cause de la raréfaction des énergies fossiles et de l'augmentation de la demande mondiale, notamment par les pays émergents.

La tarification du carbone impacte aussi directement l'utilisation d'un combustible fossile. Bien que, pour le moment, le prix de la tonne de dioxyde de carbone demeure assez bas (Figure [1.23\)](#page-50-0), les exploitants se posent des questions sur leurs moyens de production et intègrent même le prix du carbone dans leurs stratégies à court et long terme. C'est le cas de Total, l'un des dix premiers raffineurs et pétrochimistes mondiaux [T[OTAL](#page-340-6), [2019\]](#page-340-6).

<span id="page-50-0"></span>Dans cette perspective, le gaz naturel reste le combustible fossile le moins émetteur de dioxyde de carbone, mais compte-tenu de la dynamique des marchés énergétiques, l'évolution de son prix est incertaine (Figure [1.24\)](#page-51-0).

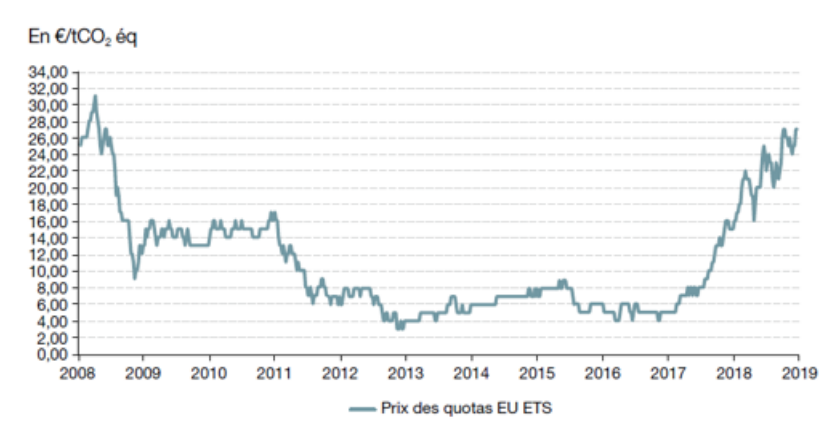

Source : Sandbag Carbon price viewer. 2019

FIGURE 1.23 – Prix des quotas de CO<sub>2</sub> en  $\epsilon$ /t sur le marché européen source : Engie Global Markets

<span id="page-51-0"></span>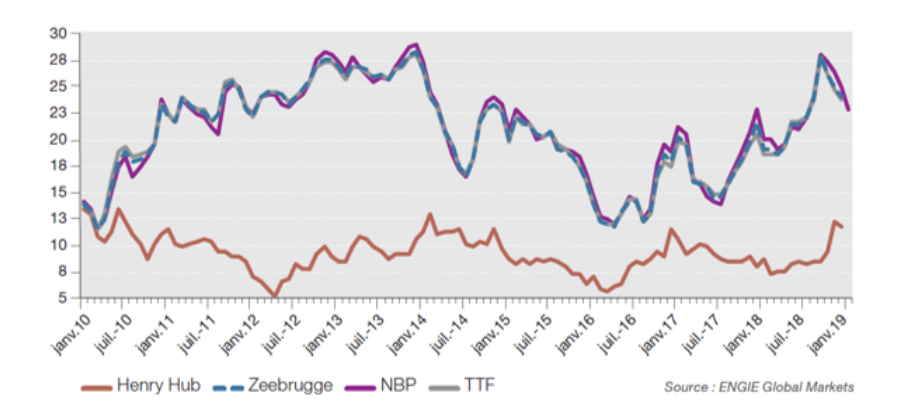

FIGURE 1.24 – Prix de marché du gaz naturel en €/MWh sur les marchés américain et européen source : Engie Global Markets

### **1.5.3 Un pilotage fortement contraint en « interne »**

Si le pilotage de la centrale doit prendre en compte la dynamique des marchés et les contraintes environnementales (contraintes externes), les contraintes « internes » propres à la relation *centrale d'utilités/procédés* décrite dans la section [1.4.4.2,](#page-47-2) sont à considérer.

Les procédés *consommateurs d'utilités* subissent eux aussi les évolutions du marché et cherchent à minimiser leur stock, améliorer leur réactivité et la flexibilité de leurs moyens de production [\[K](#page-335-3)O-PANOS [et collab.,](#page-335-3) [2013\]](#page-335-3). Pour les centrales d'utilités qui les alimentent, ceci se traduit par une plus grande variabilité de la demande en utilités, induisant une incertitude qu'il va lui falloir gérer. Cela implique de piloter de la manière la plus efficiente les possibles arrêts et démarrages des outils de production pour faire face aux demandes fluctuantes du procédé dans n'importe quelle circonstance [WOLFRUM [et collab.,](#page-341-5) [2014\]](#page-341-5).

L'exploitant de centrale d'utilités doit aussi être capable de réagir aux aléas du procédé (panne d'un équipement, chute brutale de la consommation d'une unité) pour préserver la viabilité de l'unité de production.

Enfin, la centrale d'utilités possède ses propres contraintes techniques de fonctionnement. Les capacités des équipements (puissances maximales), les pressions et les températures admissibles ou encore la durée minimale entre deux redémarrages sont autant de paramètres à prendre en compte dans le pilotage de la centrale.

## **1.5.4 La libéralisation du marché de l'électricité**

Depuis les années 2000, le monde entier doit faire face à la *libéralisation du marché de l'électricité*. Les principes qui régissent le fonctionnement du marché de l'électricité sont semblables au marché de n'importe quel produit (pétrole, action en bourse, . . . ). Les échanges commerciaux se négocient via une bourse organisée (bourse [European Power Exchange \(EPEX Spot\)](#page-322-9) pour la France, l'Allemagne, l'Autriche et la Suisse) ou bien directement de gré-à-gré entre acteurs. Il faut souligner toutefois que le marché de l'électricité présente une spécificité de taille qui impacte significativement l'évolution des prix : l'électricité ne se stocke pas, ce qui rend son coût d'autant plus sensible au principe de l'offre et de la demande. Pour garantir à tout instant et en tout point du réseau électrique la fourniture d'électricité, des mécanismes complexes (*chambre de compensation*, *mécanisme d'effacement*, *mécanisme de capacité*,...) sont mis en place. Le fonctionnement de ce marché et ses spécificités sont présentés plus en détails en Annexe [E](#page-306-0) de ce manuscrit.

Les centrales d'utilités qui disposent de système de cogénération (cf. section [1.4.3\)](#page-42-0), peuvent devenir un acteur de ce marché. En effet, l'électricité qui n'est pas auto-consommée sur site peut être valorisée économiquement sur ce marché. Si une centrale d'utilités n'offre pas une capacité de production comparable aux principaux contributeurs du réseau en France (centrales thermiques et notamment les centrales nucléaires qui représentent 70% de la production électrique en France), elle présente une flexibilité qui lui permet de répondre à la demande lors de pics de consommation d'électricité [GU [et collab.,](#page-333-1) [2010\]](#page-333-1). Notons quand même que certains sites offrent une capacité de production non négligeable et apparaissent comme des contributeurs essentiels à l'équilibre du réseau électrique.

La centrale d'utilités de la raffinerie Total de Normandie avoisine les 300 MW de production électrique potentiels, soit le tiers de la puissance d'un réacteur nucléaire.

Soumis dès lors à des objectifs de rentabilité économique, l'enjeu pour l'exploitant de la centrale d'utilités consiste à optimiser la valorisation de l'électricité produite sur un marché de l'électricité très volatil (cf. Figure [1.25\)](#page-52-0). La complexité des mécanismes de revente électrique a conduit les responsables de site à former des spécialistes qui occupent, sur de nombreux aspects, des fonctions de « trader ». Ces équipes dédiées ne sont pas pour autant des spécialistes du procédé de production et la communication peut devenir problématique avec les exploitants des sites. En effet, ils ne parlent pas le même langage et semblent défendre des intérêts parfois perçus comme contradictoires : valoriser l'électricité produite d'un côté, satisfaire la demande en utilités à moindre coût de l'autre. En fait, l'un comme l'autre manquent d'outils pour garantir l'efficience des décisions prises.

<span id="page-52-0"></span>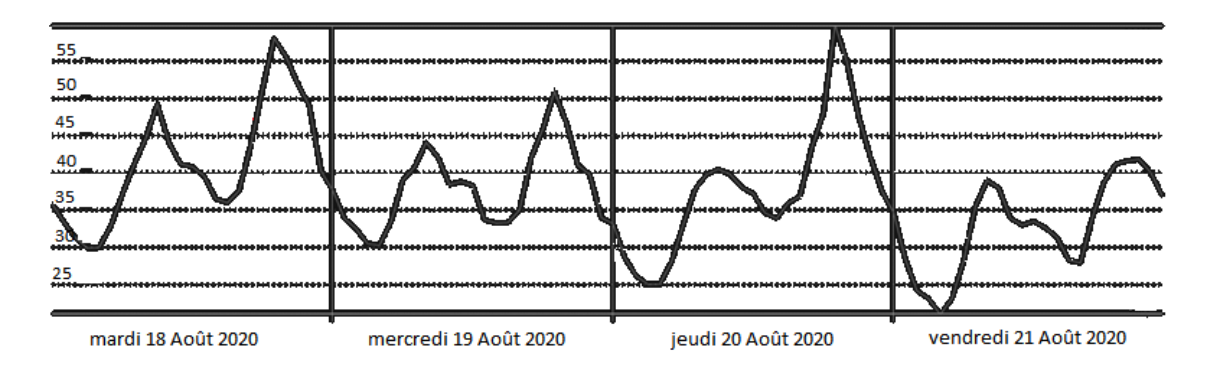

FIGURE 1.25 – Prix de l'électricité en €/MWh sur le marché EPEX Spot pour la période du mardi 18 Août 2020 au vendredi 21 Août 2020 source : EPEX SPOT SE

## **1.5.5 Caractérisation des Systèmes de Management de l'Energie (SME) actuels**

Comme les sections précédentes l'ont montré, la production des utilités au sein des sites industriels n'est plus une préoccupation secondaire. Face à cette situation, les éditeurs de logiciels spécialisés ont développé des solutions spécifiques qualifiées de *Système de Management de l'Energie* (SME) dont l'objectif est d'aider les exploitants à tendre vers une gestion rationnelle de l'énergie.

## <span id="page-53-0"></span>**1.5.5.1 Principes et objectifs d'un « Système de Management de l'Energie »**

Un **[SME](#page-323-3) industriel** est une solution logicielle qui intègre un ensemble de fonctions intelligentes visant à améliorer la gestion de l'énergie d'un groupe industriel.

Grâce à une connexion aux systèmes de mesures existants sur site (SCADA, GTC, automates, etc.), un [SME](#page-323-3) intègre en premier lieu des fonctions d'acquisition, d'organisation et de stockage des données mesurées (Figure [1.26\)](#page-53-1). En second lieu, l'analyse de ces mesures ainsi que de données affectant leurs activités (données de marché, météo. . . ) permet de fournir des recommandations aux exploitants et responsables énergie dans le but d'accompagner la gestion énergétique d'une ou plusieurs unités industrielles.

<span id="page-53-1"></span>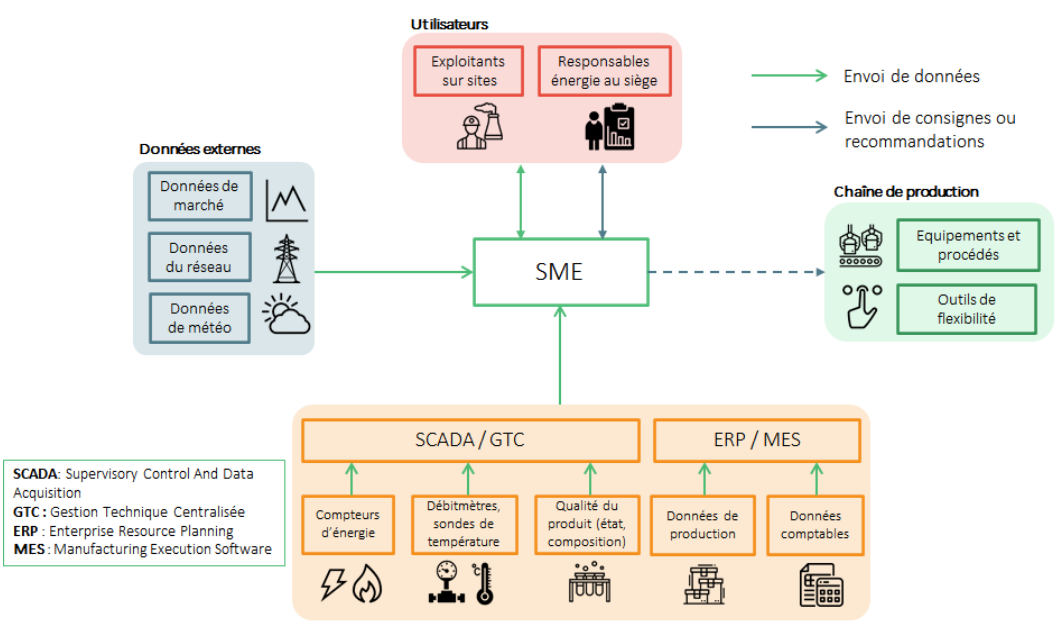

Données internes : historiques et temps réel des sites

FIGURE 1.26 – Fonctionnement d'un Système de Management de l'Energie source : ATEE

Comme le montre la Figure [1.27,](#page-54-0) les [SME](#page-323-3) peuvent se répartir en 4 grandes catégories selon l'objectif visé [A[LLICE](#page-330-7), [2019\]](#page-330-7), même si la définition des logiciels proposés sur le marché n'est pas toujours aussi claire (cf. section [1.5.5.2\)](#page-55-0) :

• [SME](#page-323-3) « *Dashboard* » : Leur objectif principal est de faire l'inventaire de l'ensemble des données existantes en standardisant la collecte, le stockage et la visualisation des données, afin

<span id="page-54-0"></span>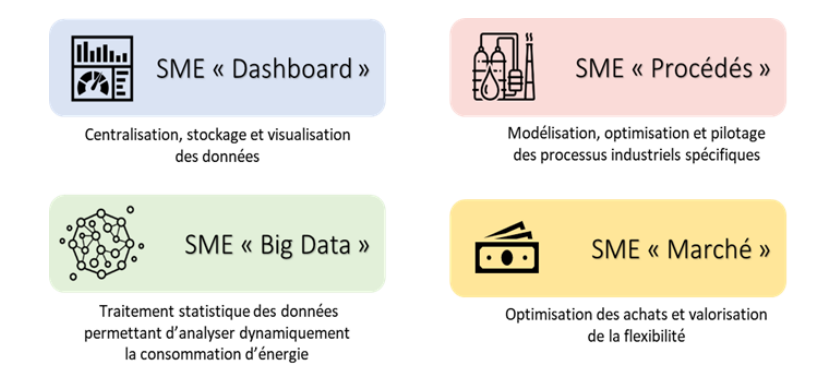

FIGURE 1.27 – Les 4 grandes catégories de Systèmes de Management de l'Energie

d'assurer la maintenance du suivi de l'énergie et de calculer des indicateurs de performance. Ce [SME](#page-323-3) est fondé sur une représentation des différents fluides énergétiques (gaz, électricité, vapeur, . . . ) et sur des bilans de consommation du site. Le tableau de bord est utilisé comme un outil de collaboration et de communication pour le management de l'énergie. Ces fonctionnalités sont en général remplies par l'ensemble des fournisseurs de [SME,](#page-323-3) quelle que soit leur catégorie.

- [SME](#page-323-3) « *Procédés* » : Ces SME suivent l'approvisionnement et la consommation d'énergie à l'échelle de l'atelier et/ou du procédé. L'objectif est de déterminer un optimum de consommation pour chaque procédé industriel en tenant compte des contraintes globales du site et de pouvoir piloter le fonctionnement des procédés à l'aide des consignes déterminées par les modèles (physico-chimiques ou thermodynamique, par exemple) contenus dans le [SME.](#page-323-3) Ces solutions sont orientées vers les industries des secteurs de la chimie, la pétrochimie, l'agro-alimentaire, les pâtes et papiers.
- [SME](#page-323-3) « *Big Data* » : Ils se concentrent sur la prédiction des comportements en analysant de façon statistique et en continu un grand nombre de données. Ils exploitent les techniques de l'intelligence artificielle ou du machine learning pour générer une connaissance nouvelle sur le comportement des procédés industriels et en déduire des recommandations en termes d'exploitation. Le but est de donner des indications concrètes aux équipes de production sur les sources de dérive de consommation et de pouvoir prédire et alerter sur ces dérives. Ces solutions sont orientées vers tout type d'industries, hors procédés trop complexes, telles que la papeterie, la verrerie ou encore l'automobile. Il est à noter à ce stade, qu'en se basant sur une histoire statistique des données, ce type d'outil ne peut pas survivre à une évolution du procédé (suppression ou ajout d'un équipement par exemple).
- [SME](#page-323-3) « *Marché* » : Ces [SME](#page-323-3) offrent une vision financière de l'énergie. Ils prédisent les dépenses en énergie à l'aide de prédiction des données de marché, ils mettent en avant les dérives de dépenses à l'échelle des sites industriels et des procédés, ils valorisent les gisements de flexibilité (effacement électrique par exemple), et aident à l'arbitrage entre les énergies pour les producteurs de chaleur (choix du combustible par exemple). Ces solutions sont orientées vers des industries qui consomment beaucoup d'électricité telles que la papeterie, la chimie ou la sidérurgie.

#### <span id="page-55-0"></span>**1.5.5.2 Les outils actuellement disponibles sur le marché**

Outre le besoin grandissant de tels outils, le développement du marché des [SME](#page-323-3) est rendu possible aujourd'hui par des technologies de stockage et de traitement des données toujours plus performantes. En effet, dans ce type d'outil, les quantités de données manipulées sont massives et les algorithmes de traitement peuvent requérir une puissance de calcul importante. Par ailleurs, les sites industriels utilisent de plus en plus les réseaux informatiques, tant pour le contrôle de procédé que pour la gestion. Le déploiement des [SME](#page-323-3) en est donc facilité même s'il peut se heurter parfois à un manque d'implication des acteurs intervenant à tous les niveaux hiérarchiques et au manque d'instrumentation (capteurs) et d'historiseur (outil pour l'archivage des données mesurées par les capteurs).

Le marché européen des [SME](#page-323-3) dans l'industrie a bondi de 11% en 5 ans [T[ECHNAVIO](#page-339-3), [2018\]](#page-339-3). Néanmoins, le développement et la mise sur le marché de ce type d'outil logiciel restent relativement récent, d'où un manque de maturité qui se traduit parfois par des contours fonctionnels mal définis ou trop basiques. La société Artelys propose un outil nommé *Artelys Crystal Energy Planner*, qui, comme mentionné sur le site internet, est une solution « dédiée à l'optimisation de la gestion à court terme des actifs énergétiques, physiques ou financiers ». On trouve aussi sur le marché des outils proposés par des spécialistes de simulateurs de procédés tels que Aspen qui propose son outil *Aspen Utilities*. Schneider Electric ou encore EMD International et son outil *Energy Trade* sont aussi des acteurs de ce marché.

Sans être exhaustive, l'analyse du marché des [SME](#page-323-3) a permis de mettre en évidence un certain nombre de lacunes fonctionnelles. Parmi les plus notables, indiquons que ces outils :

- offrent rarement des fonctionnalités plus avancées que celles présentes dans un [SME](#page-323-3) de type « *Dashboard »*, c'est-à-dire de monitoring temps-réel (visualisation, évaluation de [Key](#page-322-10) [Performance Indicator \(KPI\)\)](#page-322-10), mêmes si celles-ci sont évidemment déjà très utiles, et ne permettent pas d'anticiper les décisions
- sont essentiellement axés sur les producteurs d'électricité seule,
- ne permettent qu'une modélisation assez agrégée de la centrale productrice d'utilités, lorsque l'outil propose cette fonctionnalité.

## **1.6 Objectifs des travaux et verrous scientifiques**

### <span id="page-55-1"></span>**1.6.1 Objectifs des travaux**

Dans un contexte de transition écologique et énergétique, l'industrie doit contribuer à l'effort commun visant d'une part, à réduire les émissions de [GES](#page-322-11) responsables du dérèglement climatique et d'autre part, à rationaliser la consommation de ressources vitales telles que l'eau et l'énergie (cf. section [1.1\)](#page-26-0). Afin de limiter leur impact environnemental tout en maintenant leur compétitivité, les industriels doivent exploiter tous les leviers à leur disposition (cf. section [1.2\)](#page-30-1), soit pour réduire la consommation d'utilités des procédés, soit pour améliorer l'efficacité et le rendement des centrales qui produisent ces utilités. La Figure [1.28](#page-56-0) synthétise les différents types d'actions ou de solutions qu'il est possible de mettre œuvre tant sur le procédé (cf. section [1.3\)](#page-36-0) que sur la centrale d'utilités (cf. section [1.4\)](#page-39-0).

<span id="page-56-0"></span>

| <b>ACTIONS</b>                        | Centrale d'utilités<br>Ressource primaires                                                                                                    | <b>Utilités</b><br>Unité de production<br><b>Produits finis</b>                                                                                                    |
|---------------------------------------|----------------------------------------------------------------------------------------------------|----------------------------------------------------------------------------------------------------|
| <b>OBJECTIF</b>                       | tonne de ressources<br>primaires consommées<br>Minimiser $R_1 =$<br>tonne d'utilités produites                                                                                                    | tonne d'utilités consommées<br>Minimiser $R_2$ =<br>tonne de produits finis fabriqués                                                                                     |
| <b>PHASE DE</b><br>(RE)CONCEPTION     | Intensification<br>procédés<br>(cogénération,<br>des<br>équipements plus performants, etc)<br>Récupération d'énergie fatale                                                                                                    | Intensification des procédés (distillation, séchage, etc)<br>énergétique<br>des<br>Intégration<br>procédés<br><i><b>fréseau</b></i><br>٠<br>d'échangeurs de chaleur, etc) |
| <b>PHASE</b><br><b>D'EXPLOITATION</b> | Sobriété énergétique (guide de bonnes pratiques,<br>٠<br>contrôle/commande avancé, maintenance, etc)<br>Valorisation de l'énergie fatale sur les marchés<br>de l'énergie<br>Management optimisé de l'énergie à l'aide de<br>SME intégrant des fonctions de pilotage avancé<br>des centrales | énergétique (guide de bonnes<br>pratiques.<br>Sobriété<br>۰<br>contrôle/commande avancé, maintenance, etc)                                                                |

FIGURE 1.28 – Les différents types de solutions pour réduire la consommation énergétique des sites industriels

Si les solutions techniques décrites dans les sections [1.3](#page-36-0) et [1.4](#page-39-0) sont nécessaires pour obtenir une performance énergétique accrue des sites industriels, elles ne sont pas pour autant suffisantes. En effet, la fonction pilotage s'avère déterminante pour atteindre et maintenir ces performances et ainsi, garantir la viabilité technico-économique de ces installations.

C'est précisément sur cette fonction **pilotage** que se sont focalisés ces travaux de recherche.

A l'instar du management de la production pour la gestion des flux matière, les exploitants des centrales doivent donc mettre en place de véritables processus de management de l'énergie (énergie au sens des utilités). Longtemps jugée comme un centre de coût secondaire, l'**approche traditionnelle de management de l'énergie** consistait en un suivi des factures et des mesures sur les flux globaux d'énergie (cf. Figure [1.29\)](#page-57-0). Mais, pour un **management avancé** de l'énergie, ces informations s'avèrent insuffisantes. Dans de tels processus, la première étape est de remonter des informations plus précises sur les flux énergétiques traversant le système afin de pouvoir établir une cartographie des usages et évaluer différents indicateurs. Pour répondre à ce besoin, des éditeurs de logiciel développent et proposent aujourd'hui sur le marché des applications qualifiées de *Systèmes de Management de l'Energie*. Orienté « *Dashboard* » (cf. section [1.5.5.1\)](#page-53-0), ces outils font l'inventaire de l'ensemble des données existantes en standardisant leur collecte, leur stockage et leur visualisation, afin d'assurer la maintenance du suivi de l'énergie et calculer des indicateurs de performance sous forme de tableaux de bord (cf. Figure [1.29\)](#page-57-0).

<span id="page-57-0"></span>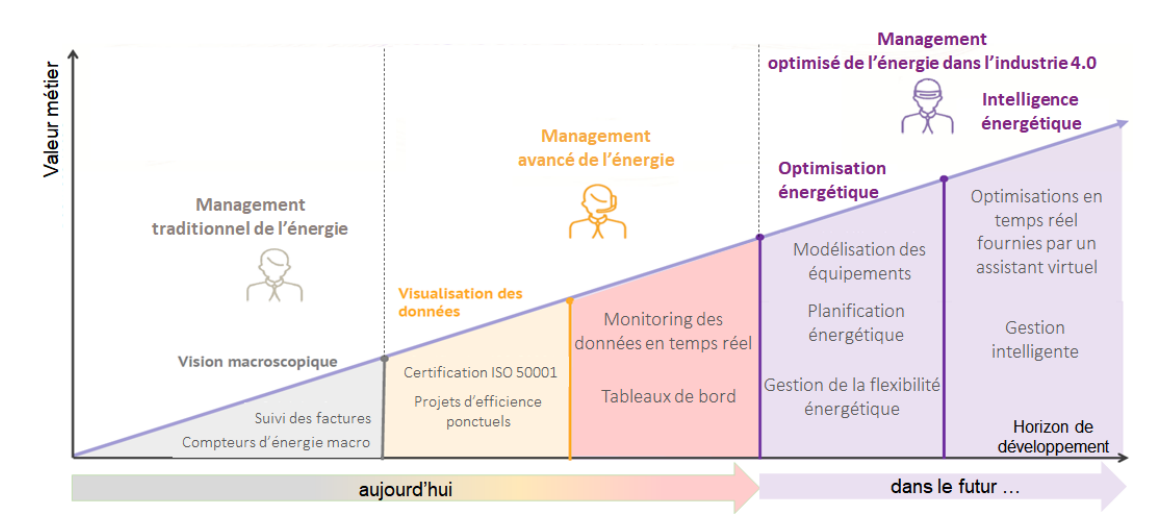

FIGURE 1.29 – Evolution fonctionnelle des Systèmes de Management de l'Energie source : adapté de Metron

Cependant, comme décrit dans la section [1.5,](#page-49-0) les industriels doivent penser différemment leur façon de gérer les utilités. En plus de garantir le service en toute circonstance, les exploitants des centrales d'utilités doivent désormais intégrer une dimension économique, immergée dans un contexte de marché fluctuant. Ainsi, si le monitoring temps-réel de la production et de la consommation des utilités est une première étape vers une meilleure maitrise des flux, cela s'avère désormais insuffisant. En plus de satisfaire leur objectif premier qui reste de fournir en toute circonstance les utilités demandées par la production, les exploitants doivent non seulement prendre en compte une multitude de contraintes d'ordre technique, organisationnel et réglementaire, mais aussi tirer profit autant que possible des opportunités de valorisation économique des flux énergétiques coproduits afin de rentabiliser leur fonctionnement. L'évolution du contexte de pilotage a ainsi fait naitre le besoin d'**anticiper** et de **planifier** la production des utilités pour obtenir un fonctionnement plus énergétiquement et économiquement efficace. Citons ici quelques exemples de situation où l'optimisation et la planification de la production des utilités s'avèrent nécessaires :

- Le maintien d'une chaudière à son niveau minimal de production coûte cher si cette production (de vapeur) peut être réalisée par d'autres équipements plus efficaces ou utilisant des combustibles moins chers. Mais arrêter une chaudière représente un coût, de même que son redémarrage. De plus, si l'arrêt de chaudière est décidé, les contraintes techniques de l'équipement imposent une durée minimale pour cet arrêt, durée qui influence la durée nécessaire pour le redémarrage. Les économies induites par l'arrêt de la chaudière doivent donc compenser le coût lié à l'arrêt/démarrage. Seule une approche prédictive permettra de réaliser l'arbitrage concernant la décision d'arrêter un tel équipement.
- D'autres contraintes opérationnelles doivent être prises en compte telles que d'éviter des changements de consigne au moment des changements d'équipe, de respecter un nombre maximum de changements de consigne sur un horizon donné, etc. Ce type de contraintes demande d'anticiper les décisions pour établir des plans de production fiables.
- Parmi les différentes opportunités disponibles sur les marchés de l'énergie, les décisions

relatives aux meilleures stratégies de revente de la production électrique, à long ou courtterme requièrent elles aussi une approche prédictive. De même, dans le cas du marché *[EPEX](#page-322-9) [Spot](#page-322-9)*, la décision d'abonder ou pas sur un appel d'offre nécessite de vérifier la capacité technique sur un horizon de 24h de la centrale.

• Les problématiques liées au stockage demandent aussi d'avoir une vision prédictive. Dans le cas d'un chauffage urbain qui peut disposer d'un stock d'eau chaude, il est nécessaire de déterminer à quel moment stocker et déstocker. Dans le cas d'un approvisionnement en combustibles, ce sont les achats et les calendriers d'approvisionnement qu'il est nécessaire de planifier.

La prise en compte explicite et simultanée des contraintes opérationnelles et environnementales couplées à des critères économiques conduit à la résolution de véritables **problèmes d'optimisation** qui peuvent être difficiles à appréhender sans l'utilisation d'outils spécialisés. Par ailleurs, pour résoudre les situations évoquées plus haut, on ne peut pas se contenter de l'optimisation d'un cas de marche indépendant. Il faut être capable d'optimiser et planifier le fonctionnement global d'une installation sur un horizon de temps défini. Ainsi, la transition vers un **management optimisé de l'énergie** (cf. Figure [1.29\)](#page-57-0) nécessite de concevoir des SME de nouvelle génération incluant des fonctions d'optimisation des flux afin de proposer aux utilisateurs finaux de véritables solutions d'aide à la décision pour le pilotage et le contrôle de performance des systèmes industriels.

Développer les outils méthodologiques et numériques nécessaires à la conception et l'implémentation de [SME](#page-323-3) de nouvelle génération intégrant des fonctions d'optimisation énergétique des sites industriels est précisément l'objet de ces travaux de recherche. Pour préciser la nature des services rendus par l'outil visé, il se situe à la croisée des [SME](#page-323-3) de type « Dashboard », « Procédés » et « Achats » selon la classification introduite dans la section [1.5.5.1.](#page-53-0)

## **1.6.2 Verrous scientifiques**

La section précédente a mis en évidence toute la complexité du pilotage des centrales d'utilités dans ce nouveau contexte et l'intérêt que peut trouver un exploitant dans l'utilisation d'outils d'aide au pilotage dédiés. Cependant, les [SME](#page-323-3) disponibles sur le marché actuellement ne sont pas pleinement satisfaisants et certains verrous scientifiques restent encore à lever. L'ambition de ces travaux est d'apporter une contribution à la résolution de ces verrous.

Nous supposons que les fonctions de type « *Dashboard* » (collecte, suivi et visualisation temps réel des données et des indicateurs de performance énergétique) existent déjà et ne font donc pas partie du champ de ces travaux de recherche.

S'agissant de la conception d'un outil logiciel, la première étape consiste à définir précisément le *cahier des charges*, c'est-à-dire les attentes des utilisateurs finaux de l'application (ici les exploitants de centrale d'utilités) mais aussi les objectifs du développeur de la solution logicielle (ici, l'entreprise Proesis, financeur de ces travaux de thèse). La Figure [1.30](#page-59-0) répertorie les principaux attendus de chacun de ces acteurs.

<span id="page-59-0"></span>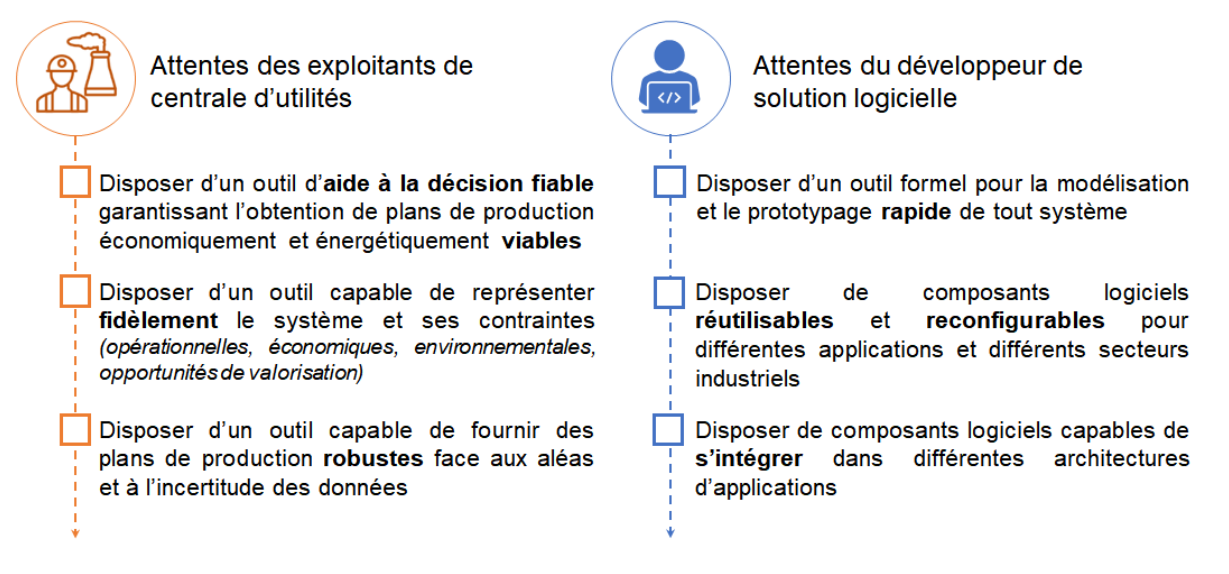

FIGURE 1.30 – Cahier des charges vu par un utilisateur et par un développeur logiciel

Dans la suite, nous reprenons les attendus énoncés sur la Figure [1.30](#page-59-0) et formulons les verrous associés sous forme d'une ou plusieurs questions.

Du point de vue des exploitants de centrales d'utilités

• l'outil doit être fiable, c'est à dire garantir l'obtention d'une solution dans un temps de réponse adapté. Il doit être capable de fournir des plans de production économiquement et énergétiquement viables.

*Quelle technique numérique mettre en oeuvre pour atteindre ces objectifs ?*

• l'outil doit être capable de représenter fidèlement le système et ses contraintes afin d'obtenir des solutions réalistes et conformes au fonctionnement du système.

*Comment créer une représentation numérique fidèle du système, c'est-à-dire prenant en compte tous les flux transitant dans le système, la topologie physique des équipements, l'agencement des flux, les recettes de production, les flux entrants/sortants, les caractéristiques capacitaires des équipements, les contraintes temporelles, etc. ?*

*Comment prendre en compte des contraintes définies sur des horizons temporels différents ?*

• l'outil doit être capable de fournir des plans **robustes** face aux aléas et à l'incertitude de certaines données

Certaines données ne sont pas connues avec précision. Par ailleurs, en contexte réel de production, le système de pilotage doit être réactif face aux aléas.

*Comment prendre en compte l'incertitude sur certaines données ? Quel processus décisionnel mettre en œuvre pour réagir face à des aléas ?*

## Du point de vue du développeur de solution logicielle

- l'outil doit permettre de modéliser et prototyper efficacement un système *Quel processus de modélisation mettre en oeuvre ?*
- l'outil logiciel doit être réutilisable. Il doit pouvoir traiter des problématiques variées. *Quels outils logiciels développer et comment les exploiter ?*
- l'outil logiciel doit être capable de s'intégrer au sein d'applications clientes. *Sur quelle architecture logicielle les outils doivent-ils s'appuyer ?*

## **1.6.3 Organisation du manuscrit**

L'objectif de ce **chapitre 1** est de présenter d'une part, le contexte dans lequel se situent ces travaux, et d'autre part les verrous qui doivent être levés. Afin de répondre à l'ensemble de ces questions, le reste du manuscrit est organisé en deux parties I et II.

## **PARTIE I**

L'objectif de la première partie est d'expliciter les fondements théoriques des méthodologies et outils présentés dans ces travaux. Pour cela, le **chapitre 2** introduit les concepts dédiés à la modélisation des systèmes. L'outil formel et le modèle d'optimisation sont décrits de manière exhaustive dans le **chapitre 3**. Enfin, le **chapitre 4** aborde la modélisation de systèmes complexes.

## **PARTIE II**

L'objectif de la deuxième partie est de montrer la mise en œuvre pratique des méthodologies et outils décrits dans la partie I. Pour cela, le **chapitre 5** présente le processus décisionnel mis en oeuvre pour construire des plans de production viables et robustes. Le **chapitre 6** décrit la mise en œuvre logicielle des concepts théoriques présentés. Enfin, le **chapitre 7** et le **chapitre 8** montrent les potentialités des outils développés dans ces travaux sur des systèmes issus pour certains de cas industriels réels.

**Première partie**

# **Concepts et méthodologie de modélisation et d'optimisation**

## **Chapitre 2**

# **Cadre théorique**

*Le chapitre précédent ayant conclu de la nécessité d'inclure un jumeau numérique du système physique dans les futurs [SME,](#page-323-3) le chapitre 2 commence par présenter les principes fondamentaux de la modélisation et les qualités attendues. Il introduit ensuite les concepts mis en œuvre dans ces travaux pour faciliter la construction du modèle ciblé et notamment, les notions de niveau d'abstraction, de modèle de description et de modèle de résolution. Un état de l'art permet de justifier les choix opérés pour le modèle de résolution, en terme de technique d'optimisation et de formulation du problème de planification court-terme. Celui-ci met en évidence l'intérêt de s'appuyer sur une formulation de programmation linéaire mixte à temps discret suffisamment générique. Couplé au modèle de description via un mécanisme de transformation de modèle, celui-ci peut être construit par simple instanciation. Ce chapitre aborde enfin les principes sur lesquels s'appuie le modèle de description. L'utilisation d'un graphe de flot associé à un formalisme spécifique, l['Extended Resource](#page-322-12) [Task Network \(ERTN\),](#page-322-12) permet de conférer à l'ensemble le niveau d'abstraction nécessaire pour permettre la construction du jumeau numérique sans manipuler explicitement les contraintes mathématiques et en s'approchant d'une représentation « métier » du système.*

## **Sommaire**

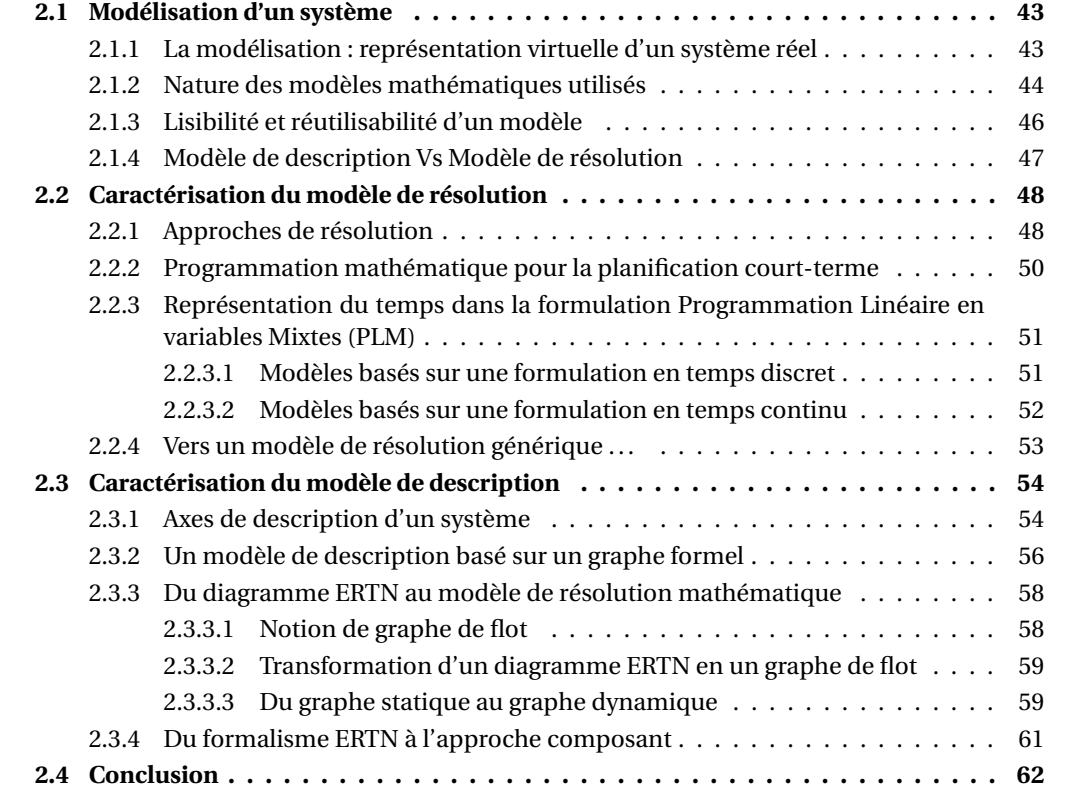

Le chapitre 1 a conclu que les [SME](#page-323-3) de nouvelle génération devront proposer des fonctions de planification pour améliorer encore l'efficacité énergétique des systèmes industriels. Pour mettre en œuvre ce type de fonction, il est nécessaire de disposer d'un modèle du système capable de prédire son comportement une fois immergé dans un environnement particulier. L'étape de modélisation du système considéré est donc l'étape préalable à toute analyse ou tout traitement. Toutefois, la formulation de ce modèle dépend de nombreux facteurs tels que la technique mise en œuvre pour le traiter, le niveau d'abstraction introduit dans la représentation ou la précision avec laquelle les phénomènes doivent être pris en compte. Par ailleurs, modéliser un problème ne présume pas de la manière dont celui-ci sera manipulé, utilisé ou résolu, même si ces activités sont évidemment intimement liées. L'objectif de ce chapitre est d'introduire l'approche de modélisation et de traitement mise en œuvre compte tenu des attentes fonctionnelles de l'outil proposé, mais aussi des spécifications qualitatives exigées par les développeurs de solutions.

Notons que les travaux présentés dans ce manuscrit s'inscrivent dans la continuité des recherches menées au Laboratoire de Génie Chimique [A[GHA](#page-330-5), [2009;](#page-330-5) F[ABRE](#page-333-2), [2009;](#page-333-2) H[ÉTREUX](#page-334-7), [2012;](#page-334-7) L[ECLERCQ](#page-335-4), [2019\]](#page-335-4). La suite de ce chapitre rappelle les choix effectués pour aboutir à l'approche de modélisation mise en oeuvre.

## <span id="page-66-0"></span>**2.1 Modélisation d'un système**

## <span id="page-66-1"></span>**2.1.1 La modélisation : représentation virtuelle d'un système réel**

Un modèle est une notion très générale qui peut apparaître sous différentes formes et recouvrir différents aspects d'un système. Suivant les disciplines, cela va du modèle vivant jusqu'au modèle virtuel qui est purement informatique. Par exemple, en recherche pharmaceutique, les modèles expérimentaux dits "in vitro" sont réalisés en laboratoire afin de prédire les résultats obtenus sur les modèles dits "in vivo" (modèles animaux puis humains). L'établissement de banques de données de type *Big Data* permet aujourd'hui de réaliser une prédiction par modélisation dite "in silico" en utilisant les outils mathématiques et informatiques. Aujourd'hui, dans la mouvance du concept d'**Industrie 4.0**, les modèles décrivant les systèmes industriels sont souvent virtuels, c'est à dire traitables numériquement par des calculateurs.

<span id="page-66-2"></span>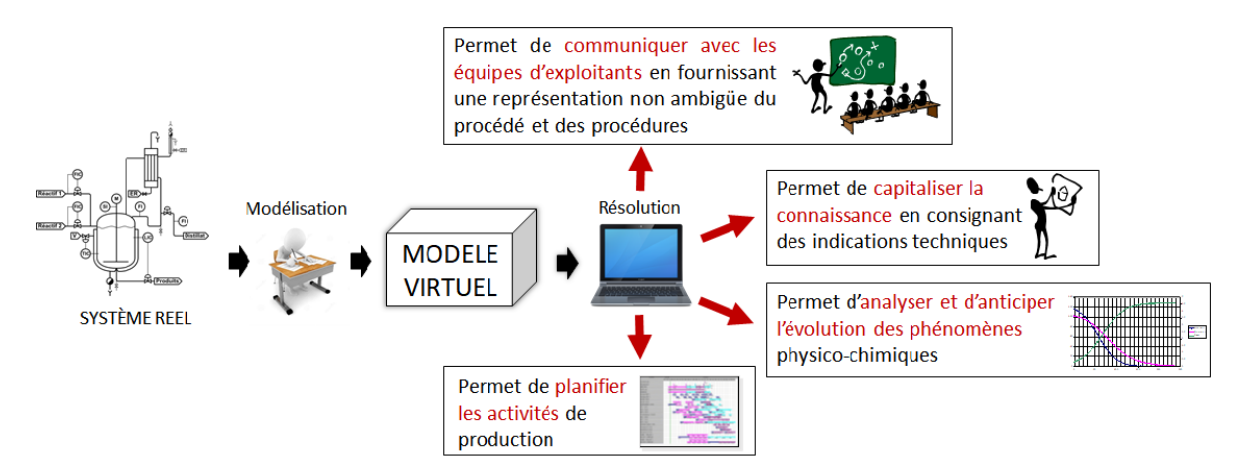

FIGURE 2.1 – Intérêts et exploitation d'un modèle virtuel

Dans tous les cas, ces modèles sont à la fois un moyen efficace de capitaliser la connaissance de manière durable et un vecteur essentiel du transfert de connaissances vers les unités opérationnelles et décisionnelles. Par ailleurs, en permettant de comprendre et surtout de prédire le comportement des systèmes physiques, ils permettent de mieux les concevoir, les piloter et les faire évoluer (Figure [2.1\)](#page-66-2). Dans ce contexte, une définition générale pourrait s'énoncer de la manière suivante :

Un **modèle virtuel** est une **structure formalisée** qui permet de reproduire informatiquement l'architecture et/ou le comportement d'un système réel. [H[ÉTREUX](#page-334-7), [2012\]](#page-334-7)

La modélisation se définit donc comme un processus qui consiste à reproduire un système réel par une représentation formalisée dont l'animation aurait un comportement considéré comme analogue et représentatif de celui-ci. C'est pourquoi la phase de modélisation d'un système physique est souvent assimilé à la construction de son **jumeau numérique**.

Compte tenu de l'objectif de notre outil logiciel (quantifier et planifier la production d'utilités), cette phase doit aboutir à l'établissement de modèles virtuels basés sur une **formulation mathématique**.

## <span id="page-67-0"></span>**2.1.2 Nature des modèles mathématiques utilisés**

Les modèles mathématiques mis en œuvre peuvent être de différentes natures, sachant que la construction de tels modèles s'appuie généralement sur deux éléments clé : l'expérience et la connaissance. Ainsi, la capacité à développer une forme de modèle plutôt qu'une autre va dépendre en grande partie de la connaissance théorique que le modélisateur a du système et de l'information expérimentale disponible. De manière très schématique, on peut classer ces modèles en trois grandes classes (Figure [2.2\)](#page-67-1).

<span id="page-67-1"></span>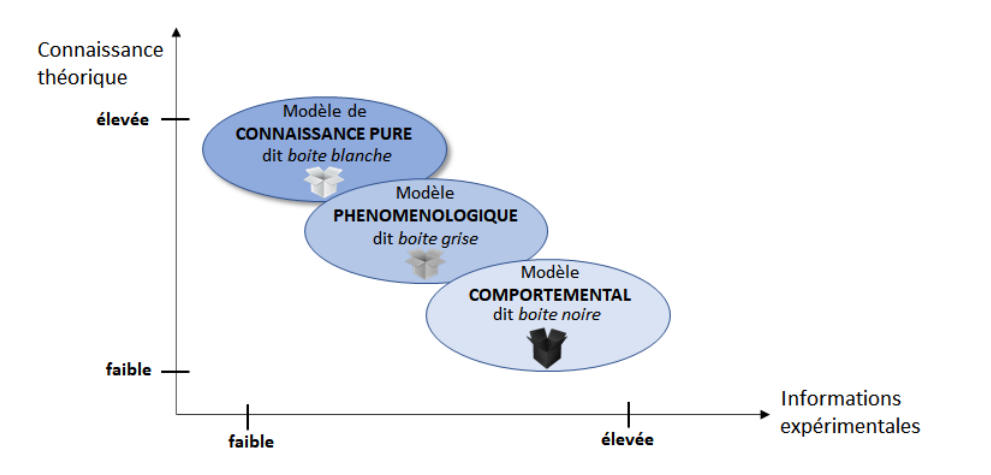

FIGURE 2.2 – Différentes classes de modèles mathématiques

Les **modèles comportementaux**, encore appelés modèles **« boîte noire »**, sont construits avec une approche par *induction* basée uniquement sur l'information expérimentale. Dans ce cas, on cherche à forcer un modèle mathématique défini à se conformer aux observations expérimentales. Dans la modélisation d'un système, une technique souvent mise en œuvre est l'interpolation (*data interpolation*) [FERRARI-TRECATE [et collab.,](#page-333-3) [2002;](#page-333-3) TOUŠ [et collab.,](#page-340-7) [2015\]](#page-340-7) ou la définition de régions de fonctionnement (*operating regions*) de toute l'installation [RONG et L[AHDELMA](#page-338-5), [2007\]](#page-338-5) ou de composants individuels [MITRA [et collab.,](#page-337-6) [2013\]](#page-337-6). Le recours aux *Big Data* [YAO [et G](#page-341-6)E, [2018\]](#page-341-6) est aussi une technique qui connaît de nos jours un fort engouement. La rapidité de développement du modèle et sa généricité (sans nécessité de comprendre les mécanismes mis en jeu) sont des caractéristiques avantageuses à l'origine de l'utilisation de ce type de modèle. Les principaux inconvénients sont d'une part, la nécessité de recourir à une grande quantité de données expérimentales et d'autre part, le faible caractère prédictif en dehors du domaine où l'apprentissage a été réalisé. Ils garantissent cependant une très bonne représentation locale du système. Par ailleurs, toute évolution du système (nouvel équipement, changement de recette) rend caduque l'entièreté du travail de modélisation réalisé.

A l'opposé de ces modèles plutôt empiriques, on trouve les **modèles de connaissance pure**, encore appelés modèles **« boîte blanche »**, fondés sur une connaissance théorique précise du système. La construction de ces modèles s'appuie sur une approche « par déduction » basée sur les lois fondamentales de la physique et de la mécanique. Un tel modèle ne peut donc être établi qu'avec une connaissance très fine des phénomènes régissant le système à modéliser. Par contre, l'information expérimentale peut se limiter à des expériences judicieusement choisies pour estimer au mieux les paramètres du modèle. De plus, ils permettent une meilleure extrapolation et offrent un large domaine d'application (conception, conduite, formation d'opérateur, développement de produit, contrôle prédictif, etc.). Un des principaux inconvénients de ce type de modèle est le temps de développement et parfois, la difficulté de résolution [VELASCO-GARCIA [et collab.,](#page-340-8) [2011;](#page-340-8) YUSTA [et collab.,](#page-341-7) [2008\]](#page-341-7)

A mi-chemin entre les deux types de modèles précédents, on trouve les **modèles phénoménologiques**, aussi appelés modèles **« boîte grise »**, qui mêlent lois fondamentales et approches empiriques, palliant ainsi aux inconvénients du modèle de connaissance pure. En effet, comme l'indique [M[ARQUARDT](#page-336-6), [1991\]](#page-336-6), un « bon » modèle doit être une abstraction de la réalité qui ne représente que quelques aspects du vrai processus, considérés comme importants par le modélisateur. Celui-ci doit donc exercer son jugement afin de formuler les hypothèses simplificatrices les plus réalistes possible, en particulier les hypothèses qui découlent directement de l'identification des phénomènes limitants. En général, ces modèles relèvent plutôt du modèle de connaissance que du modèle empirique. Ils s'appuient le plus possible sur les lois physiques mais aussi sur la contribution de certains phénomènes qui peut être représentée par un modèle comportemental, soit dans un souci de simplification de résolution, soit tout simplement par manque de connaissance. Cette approche permet par exemple de substituer une corrélation empirique à une loi physique ou de substituer une relation linéaire à une relation non-linéaire. On retrouve aussi dans la littérature des modèles phénoménologiques prenant en compte le couplage matière/énergie selon les principes de la thermodynamique, mais en simplifiant l'aspect hydrodynamique des unités [RYU et M[ARAVELIAS](#page-338-6), [2020\]](#page-338-6).

Dans le cadre de ces travaux, des **modèles phénoménologiques** sont mis en œuvre car ils offrent le meilleur compromis en termes de qualité de représentation et d'effort de calcul. Ils sont basés essentiellement sur une association de lois de conservation de la masse et de l'énergie (*modèles de connaissance*) et de fonctions linéarisant le fonctionnement de certains équipements (*modèles comportementaux*).

## <span id="page-69-0"></span>**2.1.3 Lisibilité et réutilisabilité d'un modèle**

Si le niveau de fidélité d'un modèle est une caractéristique importante, celui-ci n'est plus le seul à considérer. En effet, dans le contexte industriel actuel, la pertinence d'un modèle se mesure aussi en termes de **lisibilité** et de **réutilisabilité**, qualités requises pour réduire les temps de développement et les coûts. Lorsque le système étudié est simple, la construction de son modèle peut être réalisée en utilisant les éléments mathématiques de base que sont les variables et les équations. En revanche, cette tâche devient plus ardue pour des systèmes complexes très interconnectés. Cette complexité peut concerner :

- soit la nature des phénomènes mis en jeux (phénomènes continus, non-linéaires, à événements discrets, discontinus, etc.) conduisant alors à obtenir des modèles hétérogènes difficilement manipulables,
- soit le nombre d'éléments composant le système qui peut être grand, sans pour autant que chaque élément pris séparément soit de nature complexe.

S'il est indéniable que les mathématiques sont universelles et offrent une large gamme d'outils, elles sont généralement peu structurantes : un système de production ramené à une suite désordonnée d'équations ou de contraintes est peu lisible. En revanche, associer les mathématiques à des formalismes adaptés, notamment, sous forme graphique, est souvent la clef de voûte de démarches visant à apporter le niveau d'abstraction nécessaire à l'activité de modélisation, tout en structurant l'information. Ainsi, le modélisateur peut toujours écrire des équations, mais l'utilisation d'un formalisme simple et explicite peut l'aider à obtenir une vue « métier » du système en masquant la complexité mathématique sous-jacente. En d'autres termes, un « bon » modèle est aussi un modèle simple d'utilisation via un formalisme adéquat (pas besoin d'être expert pour le construire). Par ailleurs, il apparaît important que la construction, la modification ou l'extension de ces modèles soient facilitées par des techniques spécifiques qui permettent de réduire le temps de développement. Il est donc essentiel que la description d'un système repose ici encore sur un formalisme bien défini et indépendant du contexte d'utilisation, afin de pouvoir réutiliser ces modèles pour différentes applications. Dans l'objectif de faciliter et d'automatiser la construction du modèle mathématique, les *approches orientées objet* apparaissent particulièrement bien adaptées [A[NDERSSON](#page-330-8), [1994\]](#page-330-8).

## <span id="page-70-0"></span>**2.1.4 Modèle de description Vs Modèle de résolution**

La section précédente a mis en évidence l'intérêt d'améliorer le pouvoir expressif des mathématiques en lui associant des formalismes de modélisation adaptés et aisément manipulables par des non-spécialistes. La notion de structure formalisée introduite dans la définition du modèle virtuel page [44](#page-66-2) prend ici toute sa signification. Véritables outils de structuration de la connaissance, ces formalismes introduisent un niveau d'abstraction qui permet d'organiser le modèle afin de simplifier son interprétation et sa réutilisation. Évidemment, ces formalismes doivent posséder une sémantique non ambiguë et s'appuyer sur des règles de construction bien établies car le traitement du modèle conceptuel du système décrit avec de tels formalismes doit conduire à la construction systématique, voire automatique, du modèle mathématique sous-jacent. En effet, ce dernier reste le seul élément « exécutable » qui donne vie au système virtuel. Ainsi, on distingue le modèle dit de *description*, du modèle dit de *résolution* selon la définition suivante :

Le **modèle de description** d'un système est une représentation formelle qui permet de structurer toute la connaissance du système tandis que le **modèle de résolution** est la traduction mathématique de ce modèle de description utilisé pour son animation.

Finalement, le modèle de résolution est un ensemble d'équations et de variables qui seront traités par un solveur. Dans le processus de modélisation d'un système, des **mécanismes de transformation de modèles** sont donc nécessaires pour passer du modèle de description formel au modèle de résolution (Figure [2.3\)](#page-70-1).

<span id="page-70-1"></span>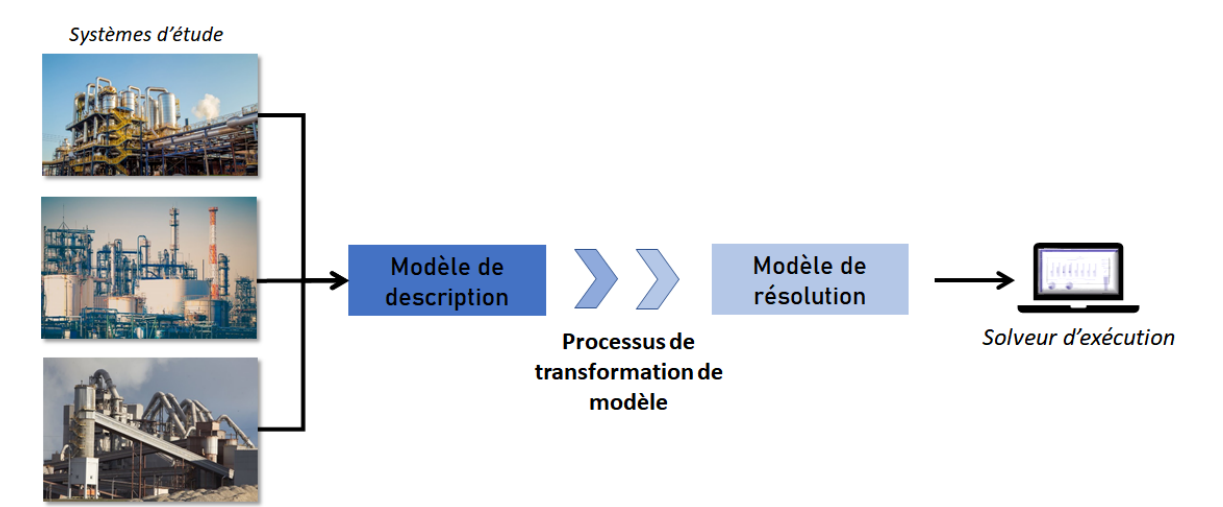

FIGURE 2.3 – Principe de construction des modèles mathématiques

## <span id="page-71-0"></span>**2.2 Caractérisation du modèle de résolution**

Comme indiqué dans la section [1.6.1,](#page-55-1) un des objectifs de l'outil développé est de proposer des plans de production court-terme (horizon de 1 jour à 1 semaine) aux exploitants des centrales d'utilités afin d'améliorer leur efficacité énergétique. Le modèle de résolution considéré est un modèle de planification court-terme qui peut être assimilé à un problème d'**ordonnancement** : il doit séquencer les tâches de production des différents équipements constituant la centrale tout en calculant les débits ou quantités qu'ils traitent. Ceci induit la présence de bilans matière et énergie dans le modèle.

L'objectif de cette section est de préciser la nature du modèle de résolution à mettre en place, ainsi que la formulation et la technique de résolution qui ont été retenues dans ces travaux.

## <span id="page-71-1"></span>**2.2.1 Approches de résolution**

Il existe différentes approches pour traiter les problèmes d'ordonnancement. Néanmoins, il est possible de les distinguer en trois grandes classes [F[ABRE](#page-333-2), [2009\]](#page-333-2) :

➱ les approches s'appuyant sur des **heuristiques** :

Une heuristique est un algorithme de résolution défini pour un type spécifique de problème de production (par exemple, l'*algorithme de Johnson* pour le traitement de problème de type *Flow shop* [J[OHNSON](#page-334-8), [1954\]](#page-334-8)). Si les heuristiques sont très efficaces du point de vue des temps de calcul, le principal inconvénient est leur manque de généricité. En effet, les problèmes réels ne satisfont jamais complètement les hypothèses sous lesquelles ces heuristiques sont applicables.

## ➱ les approches s'appuyant sur la **simulation** :

Il existe différentes techniques de simulation (continue, hybride, à événements discrets, etc.) [ABELE [et collab.,](#page-330-9) [2020\]](#page-330-9). Par exemple, le principe de la simulation à événements discrets est de construire pas à pas (plus exactement, événement après événement) un plan de production en mettant en œuvre des règles plus ou moins sophistiquées de placement (pour le séquencement des tâches) et de priorité (pour le partage des machines) [F[ERRARI](#page-333-3)-TRECATE [et collab.,](#page-333-3) [2002\]](#page-333-3). L'intérêt de ce type d'approche est qu'elle permet d'aborder des problèmes industriels variés avec des temps de calcul raisonnables, même pour des systèmes de production complexes. A titre d'exemple, le logiciel ARENA propose un noyau de calcul s'appuyant sur la simulation à événements discrets. Le système étudié est modélisé graphiquement en assemblant des blocs fonctionnels (Figure [2.4\)](#page-71-2).

<span id="page-71-2"></span>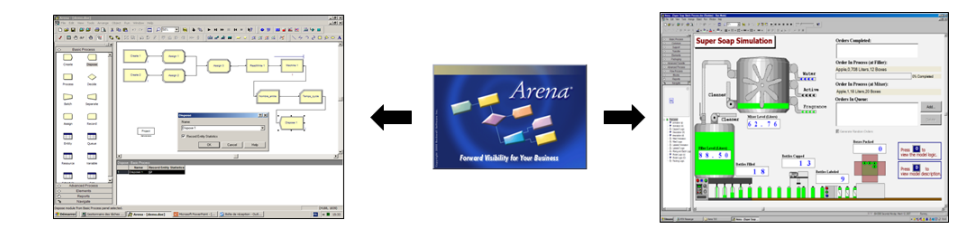

FIGURE 2.4 – Simulation à événements discrets avec le logiciel ARENA
Si l'approche par simulation est souvent adoptée dans les [Progiciels de Gestion Intégrée](#page-323-0) [\(PGI\),](#page-323-0) en anglais [Entreprise Resources Planning \(ERP\),](#page-322-0) elle présente néanmoins deux inconvénients majeurs. Le premier est que, par nature, la prise de décision en cours de simulation se base uniquement sur l'état du système à l'instant présent (pas de vision temporelle globale du problème), et ne peut en aucun cas anticiper des événements futurs. Ceci rend ainsi difficile la prise en compte explicite des contraintes temporelles (telles que le respect de délais minimum et maximum, le lancement anticipé ou différé de tâches pour synchronisation, la satisfaction d'une demande pour une date donnée, etc.) qui ne peuvent donc être vérifiées qu'*a posteriori*. Le second est que, de fait, l'exploitation de la simulation s'intègre dans une *démarche inductive* (principe de l'essai/erreur, du what-if, etc.). Dans ces conditions, il n'est pas possible de garantir la **qualité** et l'**optimalité** de la solution, à moins d'une exploration exhaustive de tous les scénarios de production; option qui est peu envisageable pour des systèmes complexes.

➱ les approches s'appuyant sur des techniques d'**optimisation** :

Basées sur une *démarche déductive*, ces approches permettent de prendre en compte de manière explicite toutes les contraintes du système, définissant ainsi la notion de solutions « admissibles ». Au sein de cet ensemble, une fonction objectif permet de déterminer la solution « optimale » au sens du critère défini. Si par le passé, ces approches ont souvent été écartées pour des applications industrielles à cause de temps de calcul trop importants voire rédhibitoires dans certains cas d'application, l'accroissement de la puissance de calcul et les avancées dans les algorithmes de résolution actuels les rendent désormais tout à fait exploitables. Ces approches regroupent diverses techniques, dont notamment :

- les techniques issues de la recherche opérationnelle telles que la théorie des graphes ou la programmation mathématique. Notamment, cette dernière met en œuvre :
	- soit des méthodes exactes (par exemple, méthode du *Simplex* et procédure de *Branch and Bound* en Programmation Linéaire Mixte) assurant l'obtention de la solution optimale [L[AHDELMA](#page-335-0) et HAKONEN, [2003;](#page-335-0) RONG [et collab.,](#page-338-0) [2006\]](#page-338-0),
	- soit des méta-heuristiques comme les algorithmes génétiques [HONG [et L](#page-334-0)I, [2002;](#page-334-0) SU et C[HIANG](#page-339-0), [2004\]](#page-339-0), la méthode des essaims particulaires [WANG et S[INGH](#page-341-0), [2008\]](#page-341-0) ou encore la recherche Tabou [S[UDHAKARAN](#page-339-1) et SLOCHANAL, [2003\]](#page-339-1)), qui permettent de trouver une solution proche de l'optimal en un temps raisonnable.
- les techniques liées au domaine de l'intelligence artificielle telles que la programmation par contraintes [MENG [et collab.,](#page-336-0) [2020\]](#page-336-0) ou le *machine learning* [MORARIU [et col](#page-337-0)[lab.,](#page-337-0) [2020\]](#page-337-0)

Le manque de généricité des approches par heuristiques et la difficulté à prendre en compte explicitement les contraintes temporelles des approches par simulation font qu'elles apparaissent mal adaptées à la nature des problèmes et des systèmes consi-

dérés dans ces travaux. Une approche par **optimisation** basée sur la **programmation mathématique** est donc retenue pour la construction des plans de production.

## **2.2.2 Programmation mathématique pour la planification court-terme**

La programmation mathématique regroupe différentes techniques selon la linéarité ou nonlinéarité des contraintes et de la fonction objectif et selon la nature des variables mises en jeu (réelle, entière, booléenne, etc.), donnant lieu alors à de la *programmation linéaire* [L[AHDELMA](#page-335-0) et H[AKONEN](#page-335-0), [2003;](#page-335-0) LEE [et collab.,](#page-335-1) [1999;](#page-335-1) RONG [et collab.,](#page-338-0) [2006\]](#page-338-0), de la *programmation linéaire mixte* [AGHA [et collab.,](#page-330-1) [2010;](#page-330-0) ALIPOUR et collab., [2014;](#page-330-1) DVOŘÁK et HAVEL, [2012\]](#page-333-0), de la *programmation non linéaire* [CHAPA [et G](#page-332-0)ALAZ, [2004;](#page-332-0) TSAY [et collab.,](#page-340-0) [2001\]](#page-340-0) ou de la *programmation non linéaire mixte* [BRUNO [et collab.,](#page-331-0) [1998;](#page-331-0) S[ADEGHIAN](#page-338-1) et ARDEHALI, [2016\]](#page-338-1).

Dans notre cas, la construction des plans de production nécessite la prise en compte de deux types de variables de décision :

- des variables dites **booléennes** qui ne peuvent prendre que les valeurs 0 ou 1. Elles sont exploitées pour décider par exemple du lancement ou non d'une tâche, de l'affectation ou non d'une opération sur un équipement, etc.
- $\bullet\,$  des variables dites **réelles** dont le domaine de définition est  $\mathbb R$  ou limité à  $\mathbb R^+$ . Ces variables quantifient par exemple les débits ou quantités de matière ou d'énergie consommés ou produits par chaque opération, les stocks disponibles, etc.

Ceci induit donc de travailler avec des formulations de **programmation mathématique en variables mixtes**.

Pour finir, un compromis doit nécessairement être trouvé entre la *précision* du modèle de résolution et l'*effort de calcul* à concéder pour le résoudre. En effet, selon que la programmation mathématique est formulée avec des équations linéaires ou non-linéaires, ces deux paramètres sont fortement impactés.

La formulation du problème via la *Programmation Non Linéaire Mixte* (en anglais, *[MINLP](#page-322-1)*) a l'avantage de permettre une représentation plus fidèle du système qui inclut souvent des comportements régis par des lois non linéaires. Malheureusement, la plupart des solveurs de problèmes [MINLP](#page-322-1) actuels ne peuvent traiter des problèmes de taille aussi importante que ceux traités dans ces travaux (jusqu'à plusieurs centaines de milliers de variables). C'est pourquoi les approches basées sur la *[PLM](#page-323-1)* (en anglais, *[MILP](#page-322-2)*) sont largement adoptées pour le traitement des problèmes d'optimisation de grande taille et par voie de conséquence, pour son applicabilité à des problèmes industriels. Par ailleurs, contrairement à la programmation non-linéaire, la programmation linéaire mixte est numériquement plus robuste. En effet, elle a l'avantage majeur de garantir la convergence de la résolution et donc l'obtention d'une solution. Dans un contexte d'aide à la décision, il est toujours préférable d'obtenir une solution, même quelque peu dégradée que pas de solution du tout! Le principal inconvénient de la formulation [MILP](#page-322-2) est la nécessité d'une description linéaire des phénomènes qui induit généralement la mise en œuvre d'**approximations linéaires par morceaux** des fonctions non linéaires. Cependant, certains auteurs comparent les approches [MILP](#page-322-2) et [MINLP](#page-322-1) et concluent qu'une formulation [MILP](#page-322-2) avec linéarisation par morceaux donne une très bonne approximation de la solution optimale tout en assurant une résolution facilitée des problèmes de grande taille [TACCARI [et collab.,](#page-339-2) [2015\]](#page-339-2). Notons enfin que plusieurs revues de littérature [K[ALLRATH](#page-334-1), [2002;](#page-334-1) MÉNDEZ [et collab.,](#page-336-1) [2006;](#page-336-1) PINTO et G[ROSSMANN](#page-337-1), [1998;](#page-337-1) S[ALGADO](#page-338-2) et P[EDRERO](#page-338-2), [2008\]](#page-338-2) montrent clairement que la [PLM](#page-323-1) est largement utilisée pour résoudre les problèmes de planification court-terme.

Ces travaux ayant pour vocation à être applicables à des cas industriels réels, l'effort de calcul et la robustesse sont des critères déterminants pour le choix de l'approche de résolution. À la lumière de cette analyse, le modèle mathématique est donc basé sur une formulation par **Programmation Linéaire Mixte** (PLM ou MILP).

## <span id="page-74-0"></span>**2.2.3 Représentation du temps dans la formulation [PLM](#page-323-1)**

Par nature, l'établissement de plans de production implique que les variables de décision du modèle doivent définir l'**évolution dynamique** de l'état du système en fonction du temps. Dans la littérature, même si différentes formulations du problème sont proposées, un des éléments majeurs qui les distingue est la manière dont le temps est représenté. Globalement, on peut distinguer les modèles [PLM](#page-323-1) basés sur une formulation dite en *temps discret* et ceux basés sur une formulation dite en *temps continu* [F[LOUDAS](#page-333-1) et LIN, [2004\]](#page-333-1).

#### **2.2.3.1 Modèles basés sur une formulation en temps discret**

La formulation en *temps discret*, dénommée aussi dans la littérature *Global Time Intervals* [B[INDLISH](#page-331-1), [2016;](#page-331-1) KONDILI [et collab.,](#page-335-2) [1993;](#page-335-2) ZHANG [et collab.,](#page-341-1) [2016\]](#page-341-1), consiste principalement à :

- a diviser l'horizon temporel d'étude en un certain nombre de périodes de même durée,
- b permettre que les « événements » (début ou fin des tâches) ne se produisent qu'aux limites de ces périodes (Figure [2.5-](#page-75-0)a).

L'intérêt de cette approche est qu'elle fournit des lieux précis et connus (points bornant la période de temps) où tous les événements peuvent se produire. Cela réduit la complexité du problème de séquencement des opérations qui peut être résolu en travaillant seulement aux bornes des périodes. En revanche, l'approche à temps discret présente un inconvénient lié à la finesse de représentation de la solution. En effet, la précision du modèle dépend directement de la durée de la période. Plus la durée de la période de temps est courte, plus précis sera le modèle. En contrepartie, cela augmente le nombre de périodes à considérer et par voie de conséquence, le nombre

de variables et de contraintes du modèle. Comme la taille du modèle a un lien direct avec le temps de calcul, la discrétisation doit résulter d'un **compromis entre précision et temps de calcul**.

## **2.2.3.2 Modèles basés sur une formulation en temps continu**

Dans les approches basées sur des modèles en *temps continu*, les « événements » peuvent se produire à n'importe quel instant sur l'horizon. Pour cela, on emploie le concept de *points d'événements* qui peuvent être définis pour l'ensemble du système ou pour chaque appareil. Cette notion d'évènement est exploitée avec différentes variantes telles que les formulations *Global time points* [GIMÉNEZ [et collab.,](#page-333-2) [2009\]](#page-333-2), *Unit-specific time event* [HEN'E [et collab.,](#page-334-2) [2001\]](#page-334-2), *Time slots* [S[UNDA](#page-339-3)-[RAMOORTHY](#page-339-3) et KARIMI, [2005\]](#page-339-3), *Immediate precedence* [ECKER [et G](#page-333-3)UPTA, [2005\]](#page-333-3), *General precedence* [FERRER-NADAL [et collab.,](#page-333-4) [2007\]](#page-333-4).

L'intérêt de cette approche est qu'il n'est alors nécessaire de définir les variables et les contraintes que sur un nombre limité de points d'événement (Figure [2.5-](#page-75-0)b), réduisant ainsi la complexité du modèle résultant. Cependant, la nature variable des dates d'événements peut rendre plus complexe la modélisation du problème de planification. En effet, cette approche peut engendrer l'introduction de nombreuses contraintes de type *« Big M »* ou rendre non linéaires certaines contraintes, ce qui n'est pas souhaitable généralement. En outre, lorsque des opérations continues sont principalement concernées, de nombreux nœuds de bilan intermédiaires doivent être introduits (et pas seulement au début ou à la fin d'une opération), chacun correspondant à autant de points d'événement. Dans ce cas, l'avantage de cette formulation est perdu.

<span id="page-75-0"></span>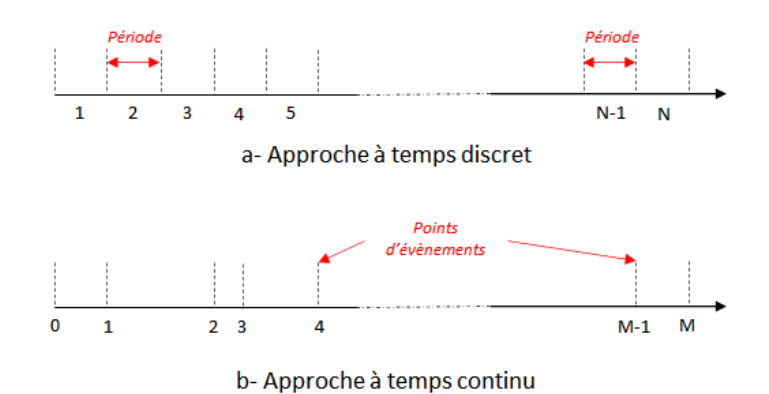

FIGURE 2.5 – Deux approches pour la représentation du temps

Les systèmes énergétiques étant majoritairement de nature continue, les modèles [PLM](#page-323-1) sont basés sur la **formulation en temps discret**. L'horizon de temps est donc discrétisé en *P* périodes et toutes les variables de décision du modèle sont identifiées par un indice de période. Les données relatives au temps telles que les durées opératoires des tâches ou les délais de disponibilité sont exprimées en nombre de périodes. Cependant, la discrétisation du temps doit s'adapter à la granularité des données et à la dynamique des contraintes du système. Afin d'adapter la précision des décisions en fonction de l'incertitude des données sur lesquelles elles sont établies, la durée ∆*t* des périodes ne sera pas identique sur tout l'horizon et sera une valeur à définir pour chaque période.

## <span id="page-76-0"></span>**2.2.4 Vers un modèle de résolution générique ...**

Quel que soit le secteur industriel étudié, l'exploitation de la programmation mathématique pour résoudre les problèmes de planification court-terme n'est pas nouvelle. Pour preuve, l'analyse approfondie de la littérature menée par certains auteurs [K[UMBARTZKY](#page-335-3) et collab., [2017;](#page-335-3) S[AL](#page-338-2)-GADO et P[EDRERO](#page-338-2), [2008\]](#page-338-2), concernant plus spécifiquement la planification des centrales d'utilités incluant des équipements de cogénération, a montré que de très nombreux travaux de recherche se sont intéressés à résoudre des problèmes dans lesquels la fonction objectif est définie sur un critère économique (minimisation du coût opératoire) [CHAPA [et G](#page-332-0)ALAZ, [2004;](#page-332-0) FAILLE [et collab.,](#page-333-5) [2015;](#page-333-5) RONG [et collab.,](#page-338-0) [2006\]](#page-338-0). D'autres travaux intègrent en plus l'évaluation de l'impact environnemental dans le critère d'optimisation, soit sous la forme d'un coût [RONG et L[AHDELMA](#page-338-3), [2007\]](#page-338-3) qui correspond aux taxes sur les émissions de gaz à effet de serre, soit sous la forme du calcul de la quantité de [GES](#page-322-3) rejetée [CASTILLO [et collab.,](#page-332-1) [2017;](#page-332-1) TSAY [et collab.,](#page-340-0) [2001\]](#page-340-0). Enfin, comme souligné dans la section [1.5.4,](#page-51-0) les centrales de production combinée chaleur/électricité sont intéressantes pour apporter de la flexibilité au réseau de distribution d'électricité car les équipements sont capables de répondre rapidement à une modification de la courbe de charge. Mais cette flexibilité induit aussi de fréquents démarrages et arrêts qu'il convient de planifier. Pour cette raison, plusieurs études [ALOBAID [et collab.,](#page-330-2) [2008;](#page-330-2) CASELLA [et collab.,](#page-331-2) [2011;](#page-331-2) TICA [et collab.,](#page-339-4) [2012\]](#page-339-4) se sont intéressées à l'optimisation des procédures de démarrage des centrales d'utilités.

Si les travaux proposés dans la littérature apportent une contribution intéressante sur le plan théorique, ils peuvent être critiqués d'un point de vue pratique, de par le manque de **généricité** des modèles d'optimisation mis en œuvre. En effet, ils sont généralement formulés pour un système physique particulier et/ou un domaine d'application spécifique. Or, quelle que soit la topologie de l'installation considérée, les variables de décision sont toujours assimilables à des flux et les équations de base du modèle se ramènent inéluctablement à des bilans matière (conservation de la masse) et à des bilans énergétiques.

Ce constat a fait émerger deux principes majeurs qui nous apparaissent être des spécificités notables de ces travaux :

• d'une part, la volonté d'établir un modèle de résolution dont la formulation est plus abstraite, rendant possible son exploitation à un champ plus large de problèmes. L'idée ici n'est donc pas d'écrire le modèle spécifique de la centrale d'utilités décrite dans le chapitre [7](#page-224-0) (qui est le cas d'étude industriel « phare » de ce manuscrit), mais plutôt un modèle qui permettra de traiter les problèmes de planification, non seulement des centrales d'utilités de topologie distincte mais surtout plus généralement, de différents systèmes, quelle qu'en soit la nature.

• d'autre part, de proposer un modèle de description basé sur un formalisme graphique permettant d'instancier automatiquement le modèle de résolution abstrait évoqué dans le point précédent.

## **2.3 Caractérisation du modèle de description**

Comme annoncé dans la section [2.2.4,](#page-76-0) l'enjeu est de pouvoir proposer un processus de construction (partiel ou complet) d'un **jumeau numérique** qui permet au modélisateur d'éviter la manipulation directe des entités mathématiques (variables, contraintes, etc.) mais aussi de définir les caractéristiques du système de production avec un support graphique s'approchant d'une représentation « métier ». L'objectif est que la durée nécessaire pour modéliser un système soit raisonnable pour que cette approche soit applicable dans l'industrie.

## **2.3.1 Axes de description d'un système**

La construction du jumeau numérique d'un système physique complexe peut se révéler être une tâche ardue. En effet, il est généralement nécessaire de considérer de nombreux aspects, parmi lesquels notamment :

- la topologie du système de production en terme de flux (matière, énergie, information, etc.),
- la représentation des affectations possibles des opérations sur les équipements,
- la capacité ou le débit minimum et maximum de chaque unité de traitement,
- la capacité du stock et la politique de stockage et de transfert de la matière ou de l'énergie,
- la durée de traitement des opérations discontinues ou des délais min/max de fonctionnement des opérations continues,
- la prise en compte des recettes ou procédures de production des produits ou des utilités du système,
- la prise en compte des demandes externes de matière ou d'énergie (carnet de commandes, ordres de fabrication, contrats de revente électrique ou de chaleur, etc.) sur l'horizon d'étude,
- la prise en compte d'équipements dit *multimodaux*, c'est-à-dire pouvant posséder plusieurs modes de fonctionnement.

Ces quelques éléments font apparaître clairement la nécessité de structurer et hiérarchiser la modélisation du système selon un axe de **description topologique** (au sens des flux transitant dans le système) et un axe de **description procédurale** (au sens de la *recette opératoire* et du *séquencement* des tâches sur les moyens de production).

Dans la plupart des logiciels de *flowsheeting*, la recette est décrite de manière implicite par la représentation de l'unité de production sous forme d'un graphe représentant les appareils et les

<span id="page-78-0"></span>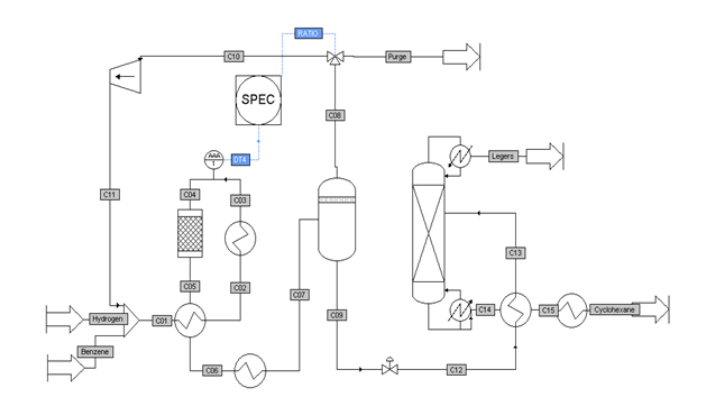

FIGURE 2.6 – Procédé de production de cyclohexane sous PROSIM

flux de matière circulant entre eux (Figure [2.6\)](#page-78-0). Une telle modélisation s'avère effectivement suffisante pour traiter les systèmes dans leur régime permanent puisqu'un seul point de fonctionnement est considéré. Dans ce cas, les opérations sont exécutées en parallèle et le cheminement des flux de matière traversant le système est invariable et correspond strictement à l'enchaînement des appareils.

En revanche, s'il faut prédire par exemple l'état de systèmes multi-produits, organisés en campagnes ou intégrant des équipements multi-modaux sur un horizon temporel donné, cette seule représentation n'est plus suffisante. En effet, les opérations sont exécutées durant une durée déterminée, délimitée par une date de début et une date de fin (durée d'une campagne, durée de traitement d'un lot de matière, etc.). Par ailleurs, le flux peut cheminer à travers les appareils de l'unité selon un ordre qui ne suit pas forcément la structure topologique du système de production, puisque :

- certains appareils peuvent être le siège de plusieurs opérations différentes,
- certaines opérations peuvent être réalisées dans différents appareils.

La *description procédurale* du système impose de distinguer clairement les **opérations** à réaliser et les **appareils** de l'installation dans lesquels peuvent se dérouler ces opérations. Il est ainsi nécessaire de passer d'une représentation synoptique à une représentation qui permet de décrire la recette (Figure [2.7\)](#page-79-0).

De plus, il faut clairement identifier les flux entrants et sortants de chaque opération. Si ces opérations sont inter-connectées, il faut être capable de représenter sans ambiguïté les flux autour de ces opérations que l'on nomme les « nœuds » du système (mélange/séparation, recyclage, etc). Dans l'exemple de la Figure [2.8,](#page-79-1) on met en évidence la nécessité d'ajouter un élément permettant de caractériser les produits transitant dans le procédé. En effet, une représentation trop simpliste peut engendrer des indéterminations sur le cheminement, la nature et le débit des flux considérés.

La description procédurale et topologique du système impose de mettre en œuvre un support formel permettant de décrire de manière rigoureuse les caractéristiques des flux traversant le système de production.

<span id="page-79-0"></span>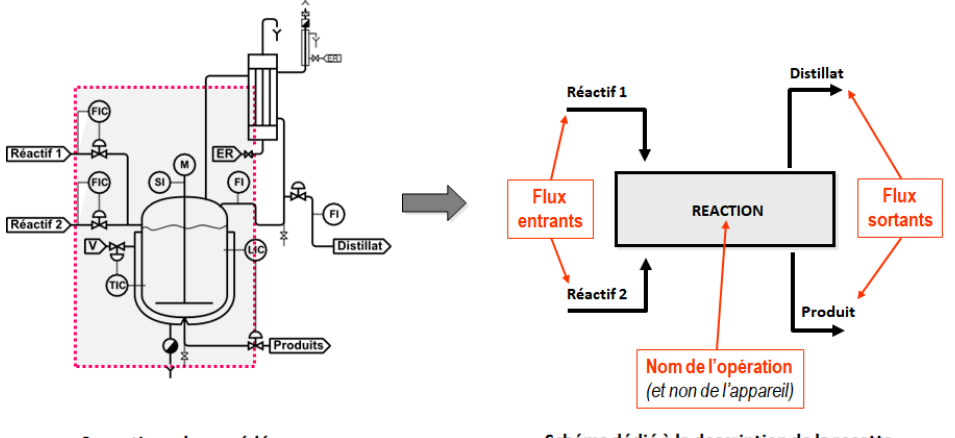

Synoptique du procédé

Schéma dédié à la description de la recette

FIGURE 2.7 – Représentation d'une opération et des flux associés

<span id="page-79-1"></span>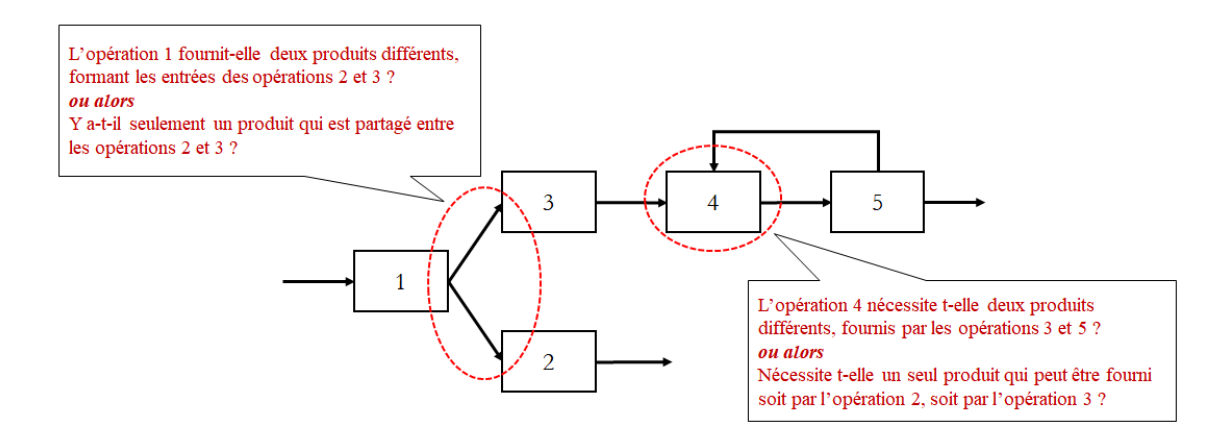

FIGURE 2.8 – Interconnexions d'opération et de flux

## **2.3.2 Un modèle de description basé sur un graphe formel**

Il est toujours possible de réaliser une représentation graphique d'un système dans laquelle les nœuds sont des opérations et les arcs matérialisent les divers échanges (de matière, d'énergie, de signaux, d'informations, etc.). Néanmoins, pour que celle-ci soit efficace et cohérente, elle doit s'appuyer sur un **formalisme rigoureux et non ambigu**. Rappelons que dans l'optique du développement d'un outil logiciel, l'intérêt d'un tel formalisme est de pouvoir être mis en œuvre via une interface graphique (*[Interface Homme-Machine \(IHM\)](#page-322-4)*) et de permettre la construction ou l'instanciation systématique d'un modèle de résolution, quelle que soit l'application cible.

Comme vu précédemment, la topologie d'un système s'articule autour de trois entités fondamentales dont nous donnons une définition ci-après :

- toute entité de travail isolable est appelée **opération**.
	- toute entité requise pour l'exécution d'une opération est appelée **ressource**.
	- toute entité traduisant un transfert de ressource vers ou depuis une opération est appelée **flux**.

Les fondements du formalisme graphique développé dans le cadre de précédents travaux au Laboratoire de Génie Chimique [A[GHA](#page-330-3), [2009;](#page-330-3) H[ÉTREUX](#page-334-3), [2012\]](#page-334-3) s'appuient sur une représentation déjà connue dans la littérature depuis de nombreuses années, le *[State-Task Network \(STN\)](#page-323-2)*, introduite par [KONDILI [et collab.,](#page-335-2) [1993\]](#page-335-2). Le [STN](#page-323-2) permet de modéliser les états successifs de la matière, les opérations et les flux au moyen des 3 éléments sémantiques présentés sur la Figure [2.9.](#page-80-0)

<span id="page-80-0"></span>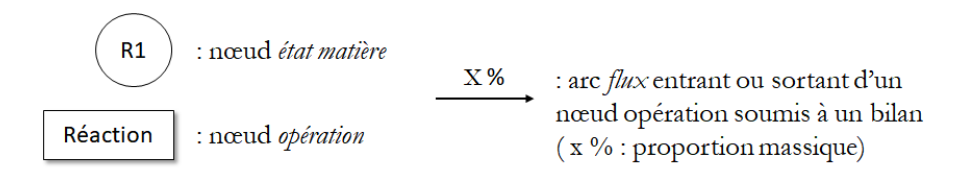

FIGURE 2.9 – Éléments sémantiques proposés par le STN

Les nœuds **opération** sont représentés par un rectangle et modélisent toute opération réalisant une transformation de la matière. Originellement, ils sont annotés avec le nom de l'opération, la capacité minimale et maximale de l'opération et sa durée fixe. Les nœuds **état matière** sont représentés par un rond. Ils représentent les états de la matière et sont annotés par le nom de cet état, la capacité de stockage et la rétention initiale. Enfin, les arcs **flux** qui relient les nœuds état matière aux nœuds opération sont représentés par des flèches et modélisent les flux entrants et sortants d'un nœud opération. L'annotation de cet arc précise la proportion massique de ce flux par rapport à la quantité de matière traitée.

L'exemple de la Figure [2.8](#page-79-1) est repris dans la Figure [2.10.](#page-80-1) La nouvelle structure du graphe permet de lever les ambiguïtés identifiées précédemment. Notamment, dans cette représentation, l'opération (1) alimente un seul nœud état matière (HR1) partagé par les opérations (2) et (3) et l'opération (4) requiert deux matières distinctes (MR1) et (R2) provenant respectivement des opérations (3) et (5).

<span id="page-80-1"></span>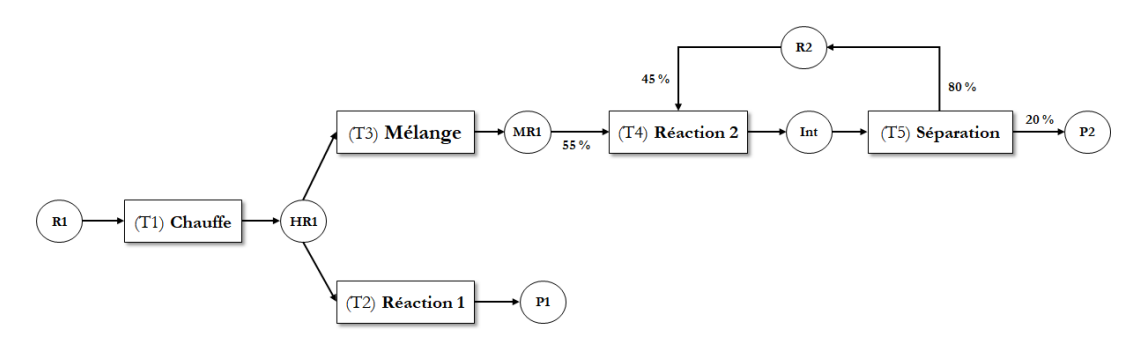

FIGURE 2.10 – Exemple de diagramme STN

Depuis, ce formalisme de base a été enrichi successivement au cours des travaux de [A[GHA](#page-330-3), [2009\]](#page-330-3) et [H[ÉTREUX](#page-334-3), [2012\]](#page-334-3) pour aboutir aujourd'hui au formalisme nommé **[ERTN](#page-322-5)**. Ce formalisme est composé d'une **représentation graphique "métier"** du système de production et d'une **formulation mathématique générique** construite à partir de cette représentation graphique. A chaque entité représentée avec le formalisme [ERTN](#page-322-5) correspond ainsi un ensemble de contraintes mathématiques qui s'inscrivent dans l'approche présentée à la section [2.2.](#page-71-0)

 $\frac{1}{\sqrt{2}}$  Le Chapitre 3 a pour objectif de décrire de manière exhaustive le formalisme [ERTN.](#page-322-5)

## **2.3.3 Du diagramme ERTN au modèle de résolution mathématique**

Le niveau d'abstraction du modèle de description introduit précédemment permet de masquer la complexité du graphe de flot sous-jacent. La construction de ce graphe de flot est le fondement de l'écriture du modèle de résolution.

## **2.3.3.1 Notion de graphe de flot**

Issue des mathématiques et de l'informatique, la théorie des graphes offre le cadre méthodologique et formel recherché.

Un **graphe** G(X,U) est un schéma représentant l'existence d'une **relation R** orientée ou non entre des entités. Celui-ci est constitué :

- d'une liste  $X = \{x_1, \ldots, x_n\}$  de **sommets**, chaque  $x_i$  représentant une entité,
- d'une liste  $U = \{u_1, \ldots, u_n\}$  d'arcs, un arc  $u_k = (x_i, x_j)$  reliant les sommets  $x_i$  et  $x_j$ si la relation R existe entre les deux entités représentées par ces sommets.

[G[ONDRAN](#page-333-6) et MINOUX, [1995\]](#page-333-6)

Compte tenu de la nature des systèmes à modéliser, les graphes de flot constituent une classe de graphes particulièrement adaptée à notre problématique de gestion de flux. De manière générale, un tel graphe se définit de la manière suivante :

Un **graphe de flot** G(X, U, C<sup>*min*</sup>, C<sup>*max*</sup>) est un graphe orienté et annoté, constitué :

- $\bullet$  d'une liste  $X = \{x_1, \ldots, x_n\}$  de **sommets**, chaque  $x_i$  représentant une entité,
- d'une liste  $U = \{u_1, \ldots, u_n\}$  d'arcs, un arc  $u_k = (x_i, x_j)$  reliant les sommets  $x_i$  et  $x_j$ . Chaque arc  $u_k$  est annoté avec sa capacité minimale  $c_k^{min}$  $\binom{min}{k}$  et maximale  $c_k^{max}$ *k* . On appelle **flot**  $f_k$ , le flux traversant l'arc  $u_k$ .

Le flot F dans le graphe G est régi par deux lois fondamentales :

1 - le flot  $f_k$  de chaque arc  $u_k$  doit être compatible avec les capacités  $c_k^{min}$  $\frac{m}{k}$  et  $c_k^{max}$ *k* , soit :

$$
c_k^{min} \le f_k \le c_k^{max} \qquad \forall k \tag{2.1}
$$

2 - le flot est conservé en chaque nœud de  $X = \{x_1, \ldots, x_n\}$ , soit pour un sommet  $x_i$ :

$$
\sum_{k \in \Gamma_i^-} f_k = \sum_{h \in \Gamma_i^+} f_h \qquad \forall i = 1, \dots n \tag{2.2}
$$

[G[ONDRAN](#page-333-6) et MINOUX, [1995\]](#page-333-6)

La sémantique du graphe de flot apparaît donc suffisante pour représenter le flux *f<sup>k</sup>* traversant toute opération *k* (de type transformation, stockage, mélange, séparation, etc.) caractérisée par une capacité ou des bornes minimales/maximales de débit (Figure [2.11-](#page-82-0)a). Par ailleurs, un bilan de flux est écrit en entrée et en sortie de chaque opération, assurant ainsi le respect des lois de conservation de la masse (Figure [2.11-](#page-82-0)b).

<span id="page-82-0"></span>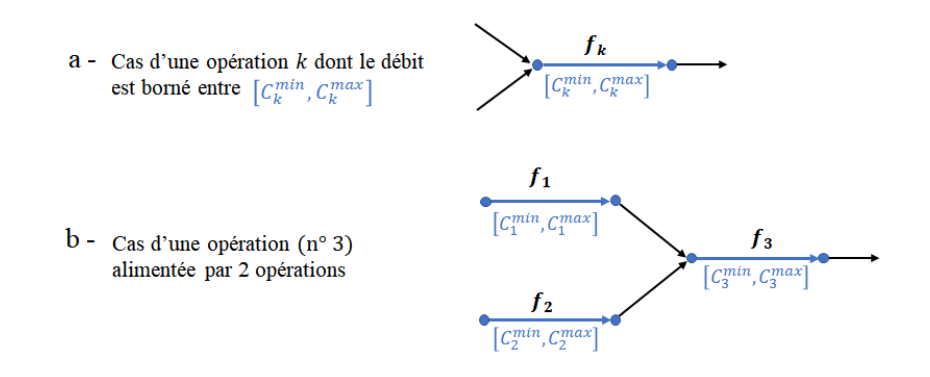

FIGURE 2.11 – Représentation des opérations par un graphe de flots

## **2.3.3.2 Transformation d'un diagramme [ERTN](#page-322-5) en un graphe de flot**

La transformation d'un diagramme [ERTN](#page-322-5) en un graphe de flot apparaît comme évidente (Figure [2.12\)](#page-82-1). Même si la grandeur manipulée est toujours un flux, on distingue bien les flux associés à une ressource (en rouge) et ceux associés à une opération (en bleu). De plus, on identifie individuellement les flux de ressources consommés et produits par chaque opération tels que le montre la Figure [2.13](#page-83-0) qui reprend l'exemple présenté précédemment (Figure [2.10\)](#page-80-1).

<span id="page-82-1"></span>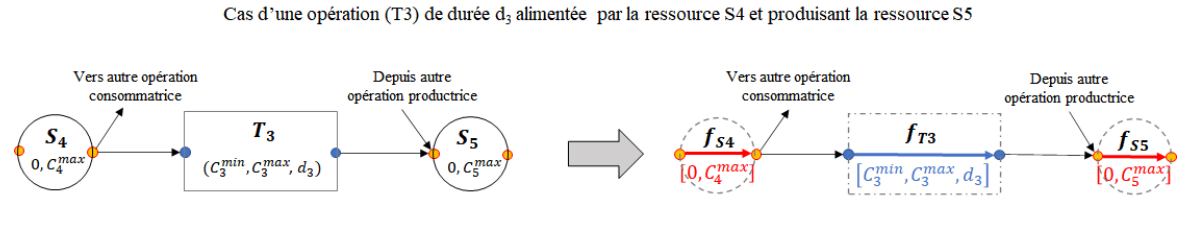

Représentation avec le formalisme ERTN

Représentation par graphe de flot

FIGURE 2.12 – Transformation du diagramme ERTN en un graphe de flot

## **2.3.3.3 Du graphe statique au graphe dynamique**

Les graphes de flot présentés jusqu'à présent correspondent à la représentation « statique » des flux du système. Or, l'objectif étant de planifier les flux de production, il est nécessaire de les évaluer au cours du temps. Comme indiqué dans la section [2.2.3,](#page-74-0) la formulation à temps discret retenue induit que chaque variable de flux soit définie avec un indice de période. Par ailleurs, la prise en compte de la durée des opérations nécessite d'annoter les arcs correspondants avec cette information.

<span id="page-83-0"></span>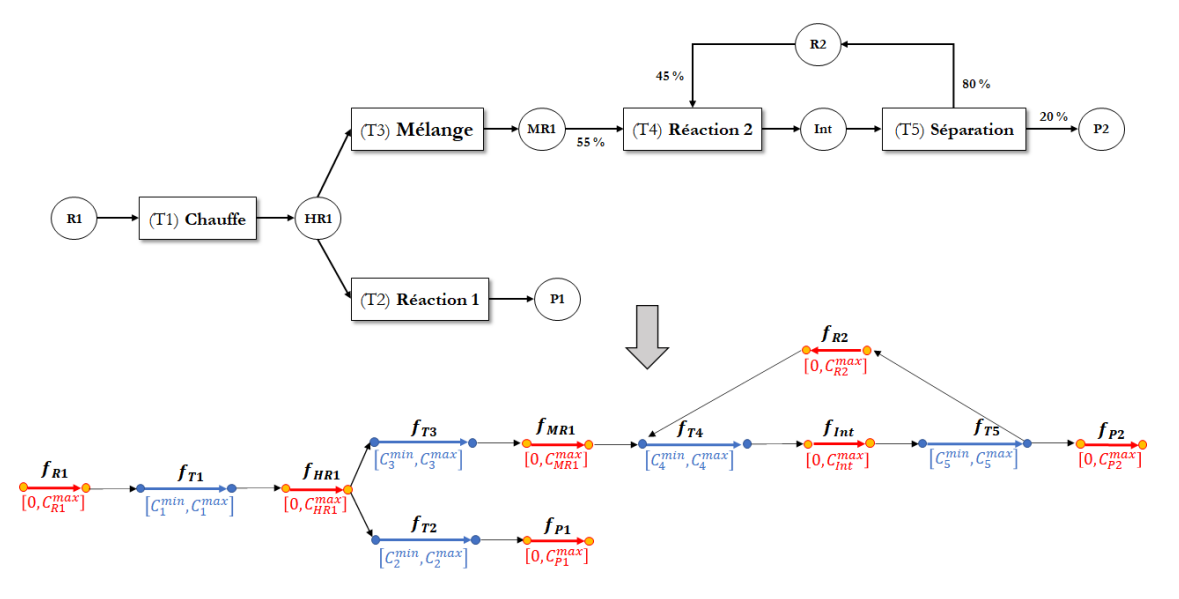

FIGURE 2.13 – Représentation d'un système de production avec le graphe de flot

<span id="page-83-1"></span>Le graphe de flot « statique » de la Figure [2.12](#page-82-1) doit donc être transformé afin d'obtenir le graphe de flot **« dynamique »** permettant de représenter l'évolution des flux durant chaque période de temps. Ainsi, un arc supplémentaire (en vert) est ajouté pour matérialiser la propagation du niveau de stock d'une ressource de période en période comme le montre la Figure [2.14.](#page-83-1)

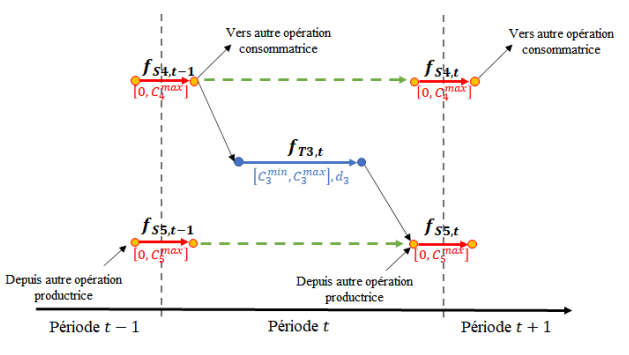

Cas d'une opération (T3) de durée d<sub>3</sub> alimentée par la ressource S4 et produisant la ressource S5

FIGURE 2.14 – Graphe de flot dynamique pour la période t

On peut alors dupliquer cette représentation sur l'ensemble de l'horizon de planification pour obtenir le graphe de flot dynamique complet (Figure [2.15\)](#page-83-2)

<span id="page-83-2"></span>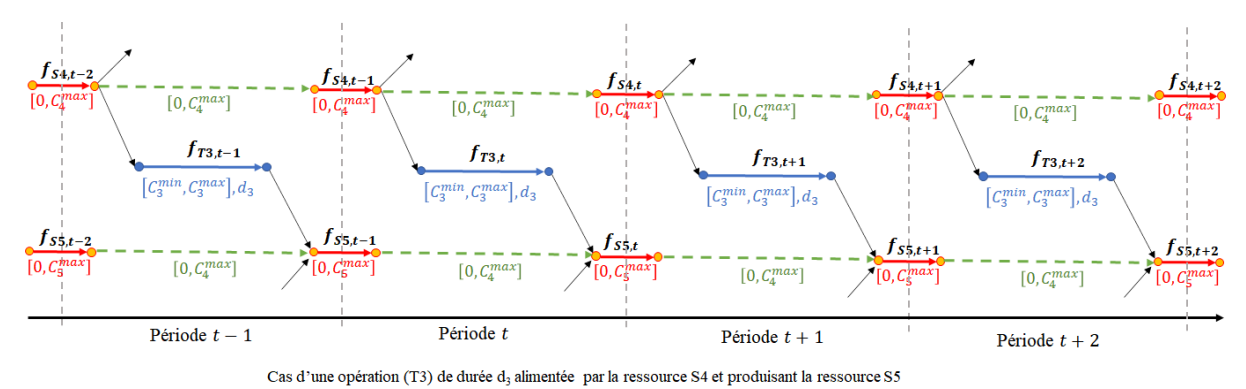

FIGURE 2.15 – Graphe de flot dynamique

Pour reprendre l'exemple de la Figure [2.13,](#page-83-0) un extrait du graphe de flot dynamique du système est présenté dans la Figure [2.16.](#page-84-0)

<span id="page-84-0"></span>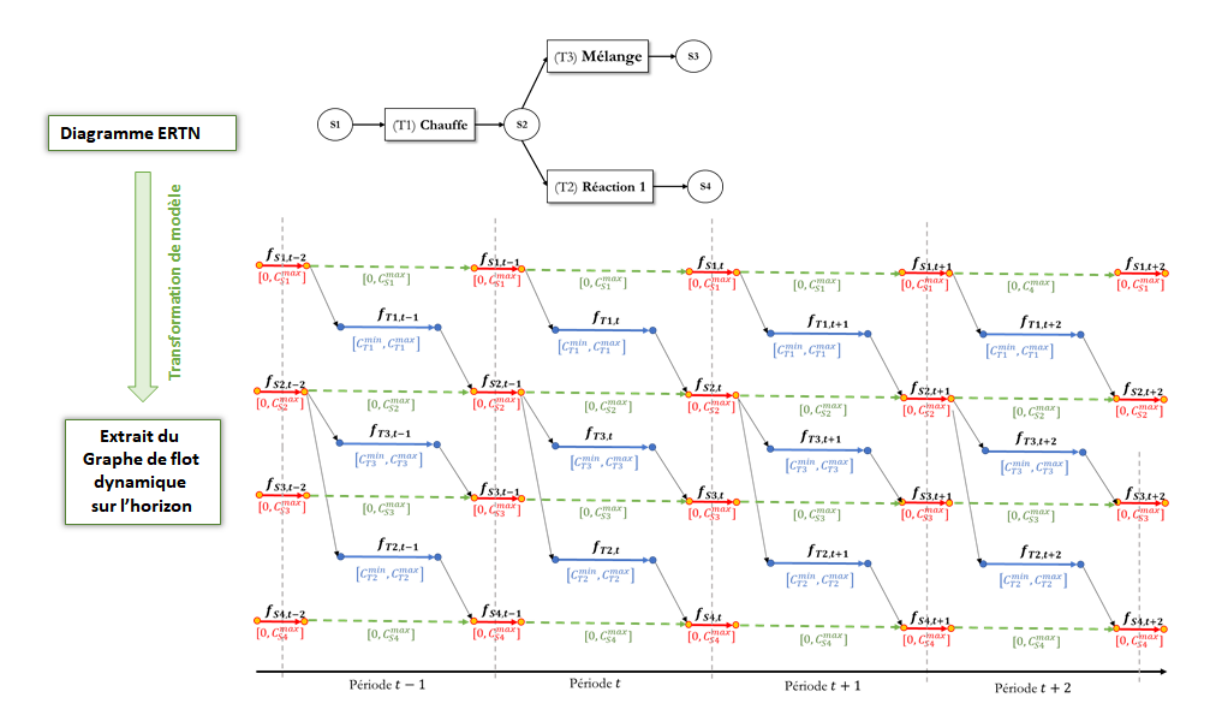

FIGURE 2.16 – Du diagramme ERTN au graphe de flot dynamique

Il apparaît donc que le passage du graphe de flot « statique » au graphe de flot « dynamique » utilisé pour l'instanciation du modèle de résolution est direct et systématique. Les mécanismes de transformations présentés permettent ainsi au modélisateur de ne saisir que le diagramme [ERTN,](#page-322-5) soit la représentation la plus proche du "métier".

## **2.3.4 Du formalisme ERTN à l'approche composant**

Lorsque le système à modéliser est complexe, c'est-à-dire composé lui-même de nombreux sous-systèmes, il s'avère pertinent de proposer un niveau d'abstraction supplémentaire en agrégeant certaines séquences ERTN sous forme d'un *composant* réutilisable appelé *macro-tâche*. L'objectif est d'encapsuler des sous-réseaux ERTN associés à une opération complexe ou à un équipement au sein de structures indépendantes proches du paradigme *objet*. Celles-ci sont alors instanciées ou agrégées pour construire le système complet offrant ainsi à l'utilisateur une approche de construction systémique du modèle relativement intuitive et flexible. Par exemple, dans la Figure [2.17,](#page-85-0) on représente l'opération "boiling" sous la forme d'une macro-tâche, elle-même composée de plusieurs éléments sémantiques ERTN. Ce composant est réutilisable pour différents types de chaudières (biomasse, gaz, etc.) susceptibles d'exister sur un même site industriel. Cette approche, qui facilite l'utilisation du formalisme [ERTN](#page-322-5) pour la modélisation de cas industriels, sera présentée en détail dans le Chapitre 6.

<span id="page-85-0"></span>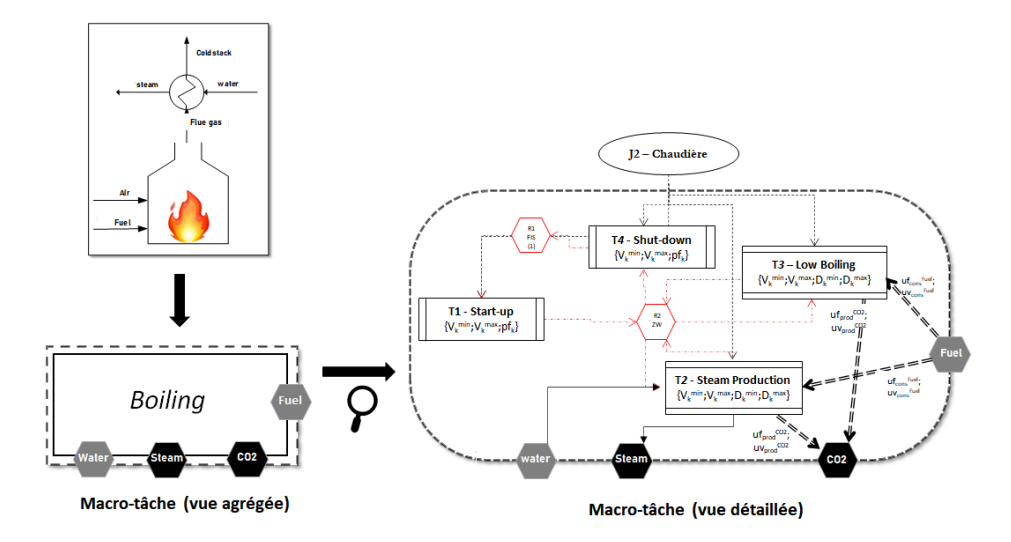

FIGURE 2.17 – Le composant Chaudière dans le formalisme ERTN

## **2.4 Conclusion**

Ce chapitre a permis d'introduire les concepts mis en œuvre pour la phase de modélisation du système physique. Trois objectifs majeurs ont guidé les travaux développés dans ce cadre. Il s'agit :

- d'une part, de disposer d'un modèle de planification générique qui permet d'établir des plans de production fiables vis-à-vis du système considéré,
- d'autre part, de mettre en oeuvre une méthode de résolution à la fois numériquement robuste (afin de garantir l'obtention d'une solution) et suffisamment rapide pour pouvoir être utilisée dans un contexte d'aide à la décision,
- et enfin, de disposer d'un moyen de construire ce modèle rapidement en s'appuyant sur une représentation « métier » du système et non sur des équations mathématiques.

<span id="page-85-1"></span>Les choix effectués résultent donc de la recherche du meilleur compromis parmi différents critères comme cela est résumé dans la Figure [2.18.](#page-85-1)

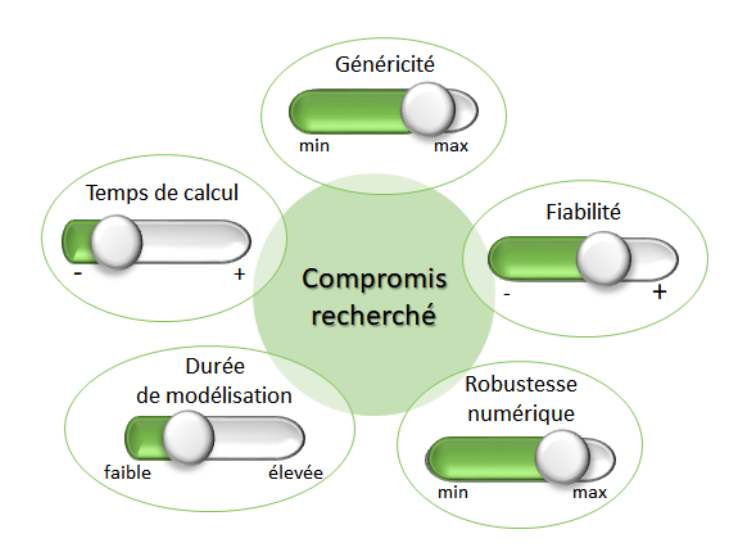

FIGURE 2.18 – Critères de choix pour l'approche de modélisation

Deux types de modèle sont proposés. Tout d'abord, au centre de la démarche se trouve le modèle dit de « résolution ». Celui-ci correspond au modèle mathématique dédié à la planification court terme des systèmes de production. S'appuyant sur un **programme linéaire mixte à temps discret**, sa formulation se veut suffisamment générique pour le rendre exploitable pour différents systèmes. Au-dessus se trouve le modèle dit de « description » dont le rôle est de conférer à l'ensemble le niveau d'abstraction nécessaire pour permettre la construction du jumeau numérique sans manipuler explicitement les contraintes mathématiques. Si une représentation graphique du système paraît pertinente pour cet objectif, celle-ci se doit aussi d'être formelle afin de rendre automatique l'instanciation du modèle de résolution. L'adoption d'un graphe de flot est apparue bien adaptée à notre objectif puisque les principales contraintes considérées (bilans de conservation et limites de capacité) y apparaissent explicitement. Toutefois, pour renforcer le pouvoir expressif de ce graphe, une sémantique spécifique lui est associée. Celle-ci, qualifiée de **formalisme [ERTN](#page-322-5)**, permet de s'approcher d'une représentation « métier ».

<span id="page-86-0"></span>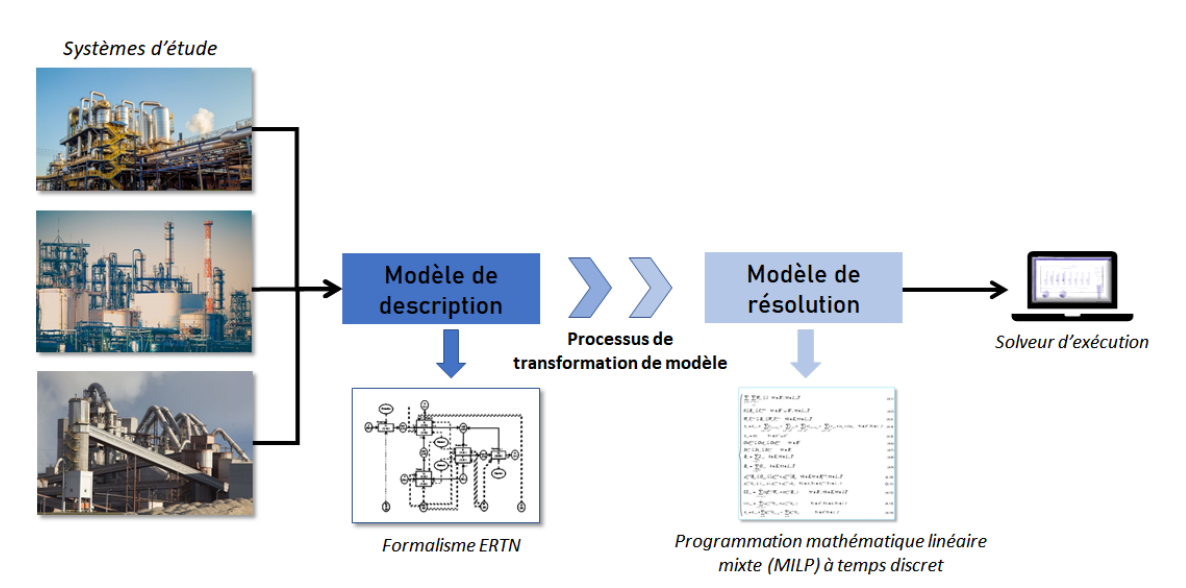

FIGURE 2.19 – Principe de construction des modèles mathématiques : conclusion

# **Chapitre 3**

# **Description du modèle de Programmation Linéaire Mixte associé aux modèles Extended Resources Task Network**

*Le chapitre précédent a posé les principes de base sur lesquels repose le processus de modélisation d'un système. L'objectif du chapitre 3 est de présenter de manière exhaustive le formalisme Extended Resource Task Network (utilisé pour le modèle de description) et le modèle de programmation linéaire mixte sous-jacent (correspondant au modèle de résolution). Ce chapitre dresse un inventaire complet des contraintes mathématiques et des règles de construction associées à chaque élément sémantique du formalisme ERTN. Plusieurs évolutions notables de ce formalisme sont apportées à la définition originelle résultant de travaux antérieurs. Des évolutions plus significatives du formalisme ERTN seront présentées dans le chapitre 4. Ce chapitre se termine en proposant 8 exemples de mise en œuvre exploitant la plupart des éléments sémantiques.*

## **Sommaire**

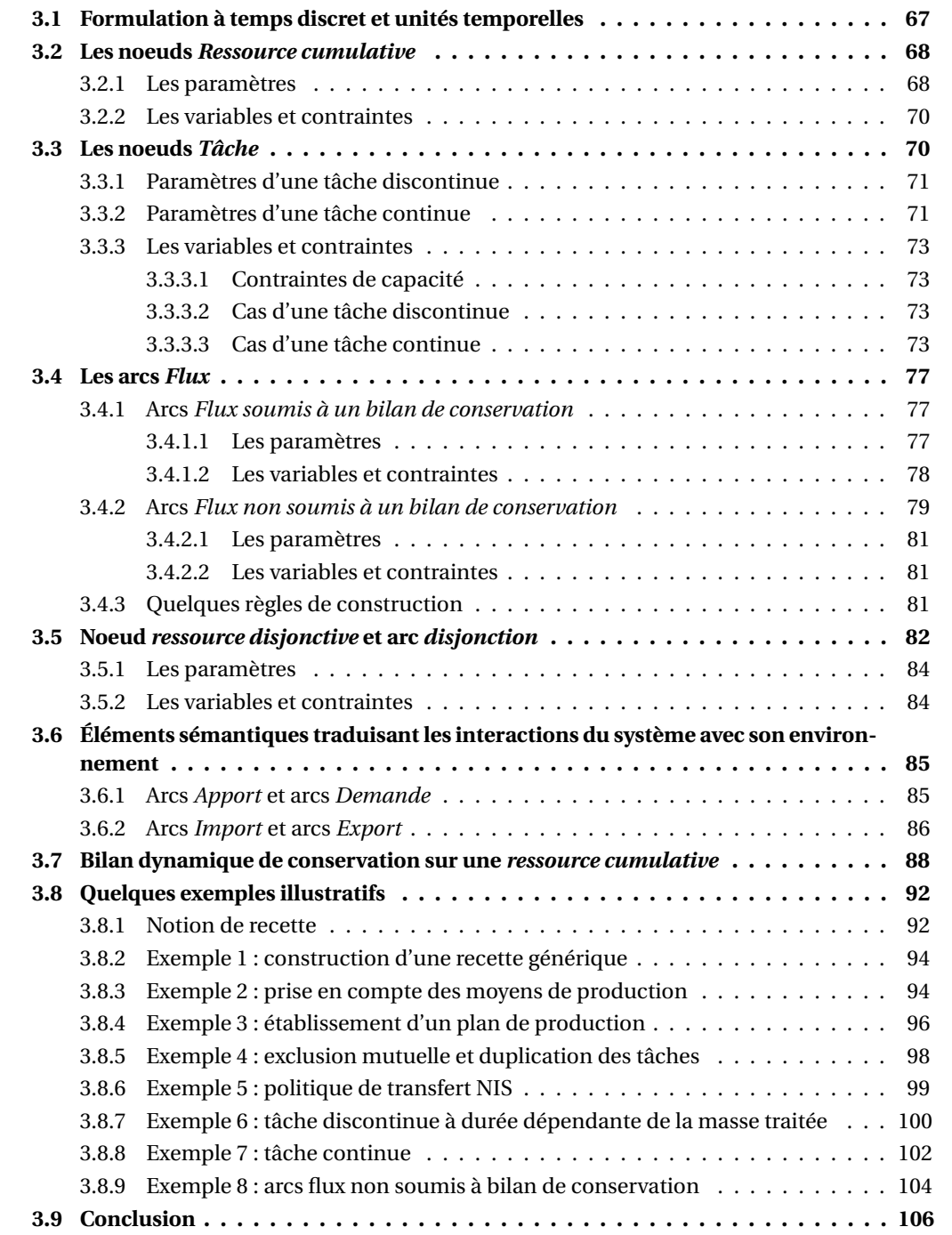

Le chapitre 2 a montré l'intérêt de mettre en œuvre deux types de modèle pour la phase de construction du jumeau numérique d'un système physique (Figure [2.19\)](#page-86-0). Au centre de la démarche se trouve le modèle de *résolution* correspondant au modèle de [PLM](#page-323-1) dédié à la planification court terme des systèmes de production. Au-dessus se trouve le modèle de *description* qui confère à l'ensemble le niveau d'abstraction recherché. S'agissant d'un modèle purement graphique, sa description s'appuie sur un diagramme [ERTN,](#page-322-5) formalisme développé au Laboratoire de Génie Chimique par différents travaux de recherche successifs [A[GHA](#page-330-3), [2009;](#page-330-3) F[ABRE](#page-333-7), [2009;](#page-333-7) H[ÉTREUX](#page-334-3), [2012;](#page-334-3) THÉRY HÉTREUX [et collab.,](#page-339-5) [2021\]](#page-339-5). L'objectif du Chapitre 3 est de dresser l'inventaire des contraintes mathématiques associées aux éléments sémantiques de base du formalisme [ERTN.](#page-322-5)

Les évolutions du modèle introduites par ces travaux sont signalées dans ce chapitre par le symbole . Le chapitre 4 abordera les aspects avancés de l'étape de modélisation.

A l'origine, un diagramme [ERTN](#page-322-5) est un graphe orienté composé de 4 types de nœuds et de 8 types d'arcs dont la construction repose sur un ensemble de règles bien établies. Par ailleurs, chaque entité définie dans la représentation graphique permet d'instancier un ensemble de contraintes du modèle de [PLM.](#page-323-1) Dans ces conditions, ce chapitre est organisé de la manière suivante : chaque élément sémantique du formalisme [ERTN](#page-322-5) est abordé en explicitant d'une part, les annotations associées (annotations qui sont les paramètres du modèle mathématique) et d'autre part, les variables de décisions et les contraintes qui le régissent. Des exemples seront proposés à titre d'illustration à la section [3.8](#page-115-0) et les règles d'utilisation des éléments sémantiques seront énoncées dans un encadré spécifique.

La nomenclature complète du modèle de [PLM](#page-323-1) est présentée en Annexe [A](#page-288-0) et l'ensemble des éléments sémantiques du formalisme [ERTN](#page-322-5) sont récapitulés dans le Tableau [A.1.](#page-291-0)

## <span id="page-90-0"></span>**3.1 Formulation à temps discret et unités temporelles**

<u>(ጸ</u>

Le choix d'une formulation à temps discret pour le modèle de planification a été justifié dans la section [2.2.3.](#page-74-0) La mise en œuvre d'un tel modèle induit que l'horizon temporel est discrétisé en NP périodes. Dans ce chapitre, nous rapportons le modèle établi avant les évolutions apportées par ces travaux sur la prise en compte du temps, qui seront détaillées à la section [4.4](#page-154-0) dans le chapitre 4. A ce niveau, les points suivants sont à rappeler concernant les paramètres et variables du modèle mathématique :

- la durée <sup>∆</sup>*<sup>t</sup>* d'une période est identique et uniforme sur tout l'horizon,
- tous les paramètres représentant des données techniques ou des données structurelles sont supposés constants au cours du temps, alors que les paramètres associés à des données de production sont définis pour chaque période (comme les apports ou les demandes en matière ou en énergie par exemple),
- les données temporelles (c'est-à-dire, représentant une durée) sont toujours égales à un nombre entier de périodes,
- toutes les variables de décisions du modèle sont identifiées par un indice de période.

Les annotations des éléments sémantiques [ERTN](#page-322-5) sont, quant à elles, exprimées en unités horaires (heures ou minutes ou tonnes/h ou kg/min). Ceci implique une conversion en périodes de la partie temporelle de ces annotations en fonction de la valeur du pas de temps ∆*t* définie par l'utilisateur. Ainsi, si l'annotation *d* ERTN et la durée de la période ∆*t* sont exprimées en heures par exemple, alors le paramètre *d* PLM traité par le modèle mathématique est :

$$
d^{\mathrm{PLM}} = ceil\left(\frac{d^{\mathrm{ERTN}}}{\Delta t}\right)
$$

où *cei l* est la fonction qui effectue l'arrondi au premier entier supérieur

De même, si l'annotation VERTN est exprimée en unité/h (par exemple, un débit) et la durée de la période ∆*t* est exprimée en heures, alors le paramètre VPLM traité par le modèle mathématique est :

$$
V^{PLM} = V^{ERTN} \times \Delta t
$$

## <span id="page-91-0"></span>**3.2 Les noeuds** *Ressource cumulative*

Les noeuds **Ressources cumulatives** (Figure [3.1](#page-91-2) et 3 dans le Tableau [A.1\)](#page-291-0) sont des ressources partageables par plusieurs opérations simultanément.

<span id="page-91-2"></span>Les ressources cumulatives permettent de modéliser par exemple : une matière première, un mélange de plusieurs constituants, un intermédiaire, un produit fini, une utilité dans un état physique donné, etc.

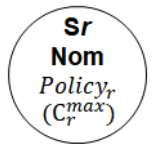

FIGURE 3.1 – Ressource cumulative

#### <span id="page-91-1"></span>**3.2.1 Les paramètres**

Les ressources cumulatives sont identifiées par un numéro d'ordre de la forme S*r* (où *r* est le numéro de la ressource) et un libellé qui explicite la nature de la ressource. Elles sont paramétrées par deux informations :

- <sup>P</sup>*ol i c y<sup>r</sup>* : indique la politique de stockage ou de transfert associée à la ressource *r* .
- $\bullet$   $C_r^{max}$ : paramètre optionnel définissant la capacité maximale de stockage de la ressource cumulative *r* .

La présence d'une ressource cumulative dans un diagramme [ERTN](#page-322-5) n'induit pas systématiquement la présence physique d'une zone de stockage. C'est pourquoi l'annotation Policy<sub>r</sub> précise la politique de stockage ou de transfert associée à cette ressource. Ce paramètre peut prendre 3 valeurs :

Politique de stockage ( $C_r^{max} > 0$ ) :

• *[Finite Intermediate Storage \(FIS\)](#page-322-6)* : dans ce cas, le paramètre <sup>C</sup> *max <sup>r</sup>* possède une valeur finie annotée sur le symbole et induit une contrainte de capacité maximum. Physiquement, cela implique qu' il existe une zone de stockage de capacité finie qui permet de découpler les appareils "amont" ou "aval" de la ressource (Figure [3.2\)](#page-92-0).

<span id="page-92-0"></span>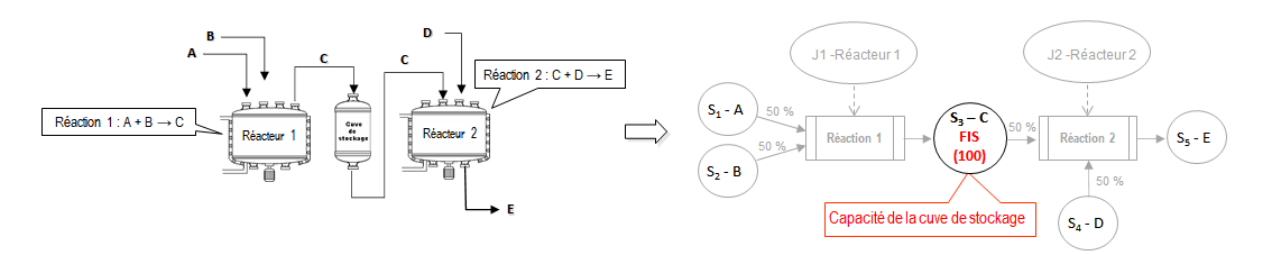

FIGURE 3.2 – Ressource cumulative régie par une politique de stockage *FIS*

• *[Unlimited Intermediate Storage \(UIS\)](#page-323-3)* : cette politique induit que <sup>C</sup> *max <sup>r</sup>* = +∞ (valeur qu'il est alors inutile d'indiquer sur le symbole). Dans ce cas il existe une zone tampon de capacité infinie (en théorie) ou de capacité très largement supérieure aux appareils "amont" et "aval" (en pratique) (Figure [3.3\)](#page-92-1).

<span id="page-92-1"></span>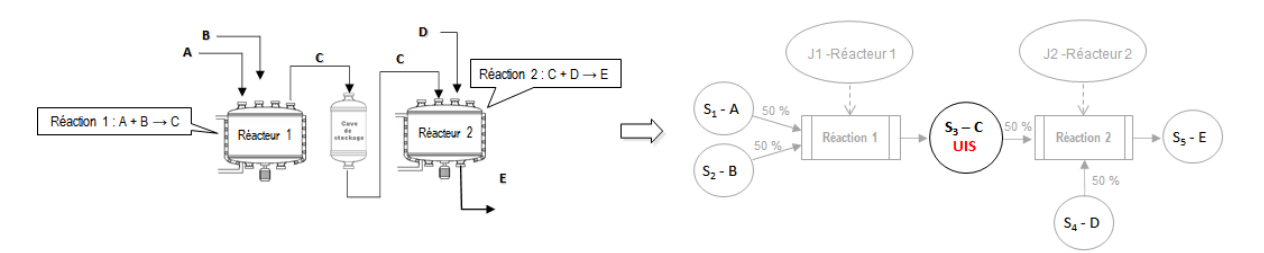

FIGURE 3.3 – Ressource cumulative régie par une politique de stockage *UIS*

Politique de transfert ( $C_r^{max} = 0$ ) :

• *[Zero Wait \(ZW\)](#page-323-4)* : Induisant que  $C_r^{max} = 0$ , cette politique impose que le transfert de ressource *r* de l'appareil "amont" vers l'appareil "aval" se fasse immédiatement (pas de phase de stockage possible dans l'appareil "amont"). Cette politique de transfert est celle adoptée implicitement dans le cas de l'enchaînement d'opérations continues sans stockage intermédiaire (Figure [3.4\)](#page-93-2).

Des exemples illustrant l'impact de ces différentes politiques sont présentés aux sections [3.8.4](#page-119-0) et [3.8.6.](#page-122-0)

<span id="page-93-2"></span>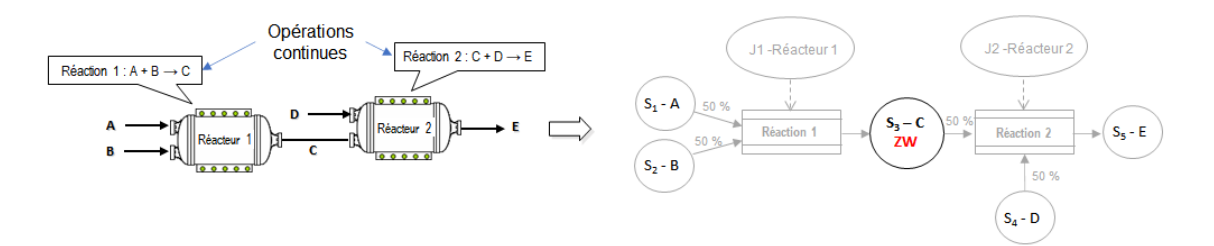

FIGURE 3.4 – Ressource cumulative régie par une politique de transfert *ZW*

Comme le montre la Figure [3.5,](#page-93-3) ces travaux proposent de rendre implicite le paramètre  $C_r^{max}$  qui dépend directement du paramètre  ${\rm P}olic{y_r}$  renseigné.  $C_r^{max}$  n'est à renseigner dans le diagramme [ERTN](#page-322-5) que dans le cas de la politique *[FIS](#page-322-6)*, pour alléger la représentation graphique. Le stock initial de la ressource S0*<sup>r</sup>* n'est également plus représenté pour des raisons qui seront détaillées dans le chapitre 5 à la section [5.2.4.1](#page-174-0)

<span id="page-93-3"></span>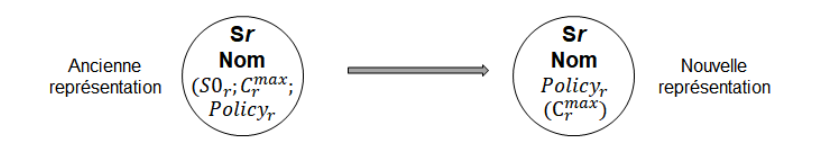

FIGURE 3.5 – Evolution de la représentation d'une ressource cumulative

#### <span id="page-93-0"></span>**3.2.2 Les variables et contraintes**

Les ressources cumulatives sont régies par 3 variables d'état nommées respectivement S*r*,*<sup>t</sup>* ,  $S'_{i}$  $r_{r,t}'$  et S $_{r,t}^*$ . Pour préserver la clarté des explications, le rôle de ces variables ainsi que les contraintes de bilans associées sont détaillés plus loin dans ce chapitre, à la section [3.7.](#page-111-0)

## <span id="page-93-1"></span>**3.3 Les noeuds** *Tâche*

Les noeuds **Tâche** (Figure [3.6](#page-94-2) et 1 et 2 dans le Tableau [A.1\)](#page-291-0) modélisent toutes les opérations réalisant une transformation de la matière ou de l'énergie. Une tâche correspond à un couple (*opération, ressource disjonctive*).

Représentées par une forme rectangulaire, les tâches sont identifiées par un numéro d'ordre sous la forme T*k* (où *k* est le numéro de la tâche) et un libellé qui indique la nature de l'opération réalisée. En revanche, afin de tenir compte de son mode de production (continu ou discontinu), une représentation spécifique, introduite par les travaux de [L[ECLERCQ](#page-335-4), [2019\]](#page-335-4), permet de distinguer les nœuds **tâches discontinues** ( 1 dans le Tableau [A.1\)](#page-291-0) et les nœuds **tâches continues** ( 2 dans le Tableau [A.1\)](#page-291-0).

<span id="page-94-2"></span>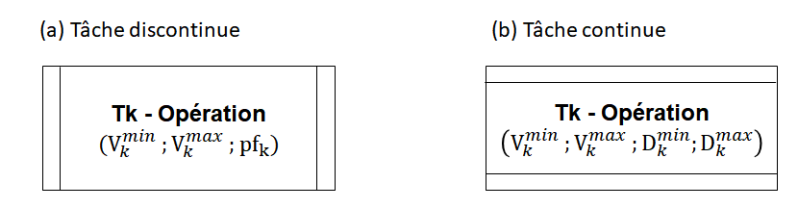

FIGURE 3.6 – Tâche discontinue (a) et continue (b)

## <span id="page-94-0"></span>**3.3.1 Paramètres d'une tâche discontinue**

Lorsque le mode de production est discontinu, l'opération traite un lot (ou *batch*) indivisible de matière qui est chargé dans l'appareil au début de l'opération, rendu indisponible pendant la durée de traitement et libéré uniquement à la fin de cette durée de traitement. Ceci implique que les bilans de conservation sont effectués uniquement au début et à la fin de la tâche (voir Figure [3.7\)](#page-94-3).

<span id="page-94-3"></span>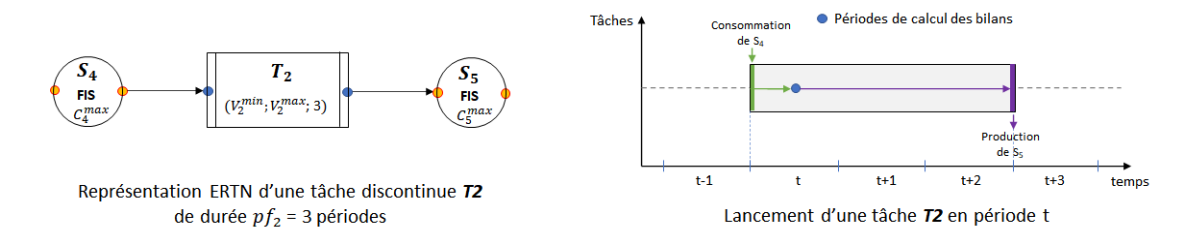

FIGURE 3.7 – Caractéristiques d'une tâche discontinue

Les paramètres associés à ce type de tâche sont les suivants :

- $\bullet$   $V_k^{min}$  $\frac{mn}{k}$  est la quantité minimum (en unité de masse) de matière traitée par l'appareil assurant l'opération *k*. Ce paramètre peut être assimilé à un seuil minimum de lancement en production.
- $\bullet$   $V_k^{max}$ *k* est la quantité maximum (en unité de masse) de matière traitée par l'appareil assurant l'opération *k*. Ce paramètre correspond de manière générale à la capacité physique de l'appareil.
- $\bullet\;\,pf_k$  est la durée de l'opération. Cette durée fixe est indépendante de la masse de matière traitée et doit être exprimée par un nombre entier de périodes.

Bien qu'il n'y ait pas de paramètre définissant une durée de tâche dépendante de la masse traitée, il est néanmoins possible de modéliser, avec le formalisme [ERTN,](#page-322-5) une telle opération (voir section [3.8.7\)](#page-123-0)

## <span id="page-94-1"></span>**3.3.2 Paramètres d'une tâche continue**

Lorsque le mode de production est continu, l'équipement est traversé par un flux de matière supposé continu et constant. En supposant que le temps passé dans l'appareil par la matière est négligeable devant la durée de la période, les flux sont produits ou consommés durant toute la durée de l'opération de production. Les paramètres associés à ce type de tâche sont les suivants :

- $\bullet$   $V_k^{min}$  $\frac{m n}{k}$ est le débit minimum (en unité de masse par période) de matière traversant l'appareil assurant l'opération *k*.
- $\bullet$   $V_k^{max}$  $\frac{max}{k}$  est le débit maximum (en unité de masse par période) de matière traversant l'appareil assurant l'opération *k*.

Une opération, même si elle est continue, peut voir sa **durée effective** D*<sup>k</sup>* bornée par une valeur minimale et/ou une valeur maximale. Il peut s'agir par exemple de contraintes techniques telles que la réalisation d'une maintenance régulière qui nécessite l'arrêt de l'opération toutes les 48h ou la réalisation d'un nettoyage au bout de 12h de fonctionnement.

NEW Pour pouvoir borner la durée d'une tâche continue, deux nouveaux paramètres complètent la description d'une tâche continue :

- $\bullet$   $D_k^{min}$  $\frac{m}{k}$ est la durée minimum en périodes d'une tâche continue  $k$  quand elle est activée.
- $\bullet$   $\mathbf{D}_k^{max}$ *k* est la durée maximum en périodes d'une tâche continue *k* quand elle est activée.

Si la tâche *k* ∈ K<sup>c</sup> n'a pas de durée minimale, alors D $_{\nu}^{min}$  $k_k^{min}$  = 1. Si la tâche *k* ∈ K<sup>c</sup> n'a pas de durée maximale alors D *max*  $\sum_{k}^{max}$  = + $\infty$  (en pratique,  $D_k^{max}$  $\binom{max}{k}$  = NP + 1)

<span id="page-95-0"></span>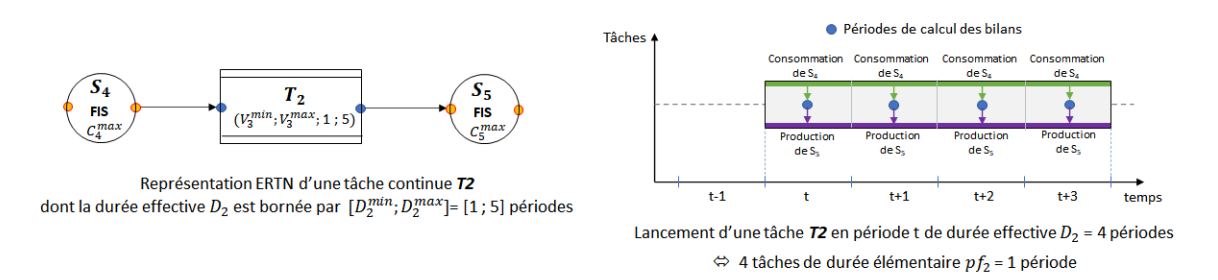

FIGURE 3.8 – Caractéristiques d'une tâche continue

Si la durée effective D<sub>k</sub> d'une tâche  $k ∈ K^c$  est telle que D<sub>k</sub> = *n*.∆*t* avec *n* entier et D $_k^{min}$  $\binom{min}{k}$  ≤ D<sub>*k*</sub> ≤  $D_k^{max}$  $\frac{max}{k}$ , alors par nature, *n* bilans massiques doivent pouvoir être évalués pour tenir compte de la consommation et de la production "continues" dans le temps. Pour cela, comme le montre la Figure [3.8,](#page-95-0) une tâche continue *k* de durée effective D*<sup>k</sup>* = *n* périodes peut être modélisée comme une séquence consécutive de *n* tâches élémentaires de durée *p f<sup>k</sup>* = 1 période et de débit minimum V *min*  $k^{min}$  et maximum  $V_k^{max}$ *k* .

La durée *p f<sup>k</sup>* d'une tâche continue étant toujours égale à 1 période, ce paramètre est désormais rendu implicite et n'est donc pas à renseigner dans le graphe ERTN.

#### <span id="page-96-0"></span>**3.3.3 Les variables et contraintes**

Quelle que soit sa nature, une tâche est régie au moyen de deux variables de décision, notées respectivement  $\mathrm{W}_{k,\,t}$  et  $\mathrm{B}_{k,\,t}$ .

#### <span id="page-96-1"></span>**3.3.3.1 Contraintes de capacité**

W*k*,*<sup>t</sup>* est une variable booléenne qui détermine l'activité d'une tâche *k* dans la période *t*. Celleci vaut :

- <sup>W</sup>*k*,*<sup>t</sup>* <sup>=</sup> 1 si une tâche *<sup>k</sup>* est lancée en début de période *<sup>t</sup>*,
- $W_{k,t} = 0$  sinon.

B*k*,*<sup>t</sup>* est une variable réelle qui représente la quantité de matière traitée par la tâche *k* lancée en période *t* (soit lorsque W*k*,*<sup>t</sup>* = 1). La contrainte [\(3.1\)](#page-96-4) permet de borner la quantité produite par la tâche *k* durant la période *t* si la tâche *k* est lancée durant cette période *t*. Sinon, la variable B*k*,*<sup>t</sup>* est forcée à 0 puisque  $W_{k,t} = 0$ .

<span id="page-96-4"></span>
$$
W_{k,t} \cdot V_k^{min} \leq B_{k,t} \leq W_{k,t} \cdot V_k^{max} \qquad \forall k \in K, \forall t \in T
$$
\n(3.1)

#### <span id="page-96-2"></span>**3.3.3.2 Cas d'une tâche discontinue**

Dans le cas d'une tâche discontinue, la variable B*k*,*<sup>t</sup>* représente la masse du lot traitée durant l'opération de production démarrée en période *t* et pendant *p f<sup>k</sup>* périodes.

De plus, la variable W*k*,*<sup>t</sup>* = 1 localise la période *t* de démarrage d'une tâche *k*. Par conséquent, dans le cas d'une tâche discontinue *k* ∈ K <sup>D</sup> telle que *p f<sup>k</sup>* > 1, si W*k*,*<sup>t</sup>* = 1 alors W*k*,*<sup>p</sup>* = 0 ∀*p* =  $t + 1...t + p f_k - 1$  (voir Figure [3.9\)](#page-96-5).

<span id="page-96-5"></span>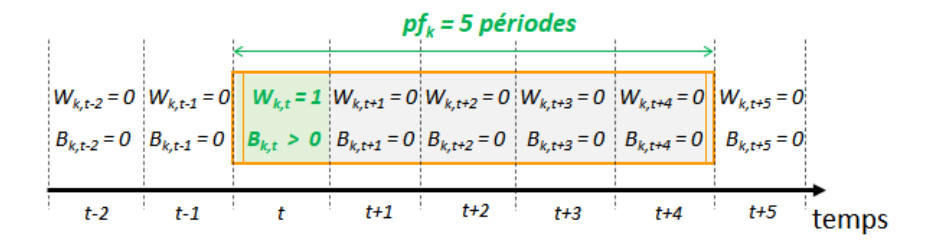

FIGURE 3.9 – Variables de décision associées à une tâche discontinue

#### <span id="page-96-3"></span>**3.3.3.3 Cas d'une tâche continue**

Dans le cas d'une tâche continue, la variable B*k*,*<sup>t</sup>* représente le débit de matière traitée durant l'opération de production.

Comme la durée effective d'une tâche continue *k* ∈ K *<sup>c</sup>* n'est pas connue, deux variables binaires supplémentaires sont nécessaires pour localiser respectivement la période de début et de fin de celle-ci (voir Figure [3.10\)](#page-97-0). Une variable booléenne WD*k*,*<sup>t</sup>* est telle que WD*k*,*<sup>t</sup>* = 1 si la tâche continue *k* ∈ K *c* commence à la période *t* et WD*k*,*<sup>t</sup>* = 0 dans le

cas contraire. D'autre part, une variable booléenne WA*k*,*<sup>t</sup>* est telle que WA*k*,*<sup>t</sup>* = 1 si une tâche continue  $k \in K^c$  se termine à la période *t* et WA<sub>*k*,*t*</sub> = 0 dans le cas contraire. Ces variables sont exploitées notamment pour prendre en compte les durées de production  ${\rm D}_k^{min}$  $\lim_{k \to \infty}$  et  $D_k^{max}$ *k*

<span id="page-97-0"></span>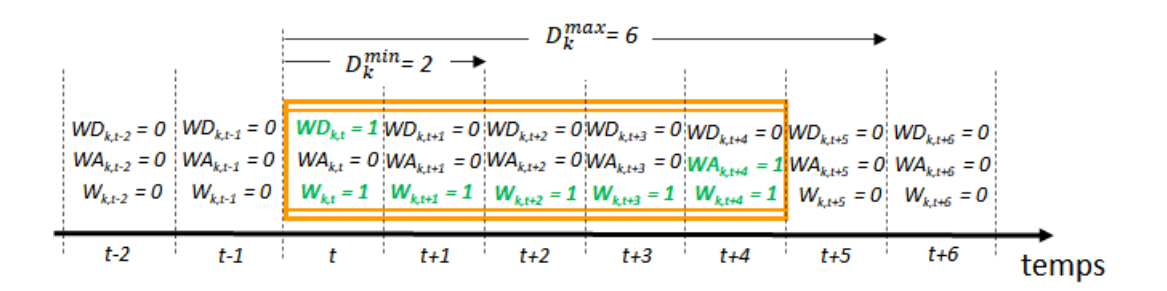

FIGURE 3.10 – Variables de décision associées à une tâche continue

La variable WD*k*,*<sup>t</sup>* est régie par les contraintes [\(3.2\)](#page-97-1) à [\(3.4\)](#page-97-2) qui permettent de détecter la période de démarrage de la tâche *k*.

<span id="page-97-1"></span>
$$
WD_{k,t} \le W_{k,t} \qquad \forall k \in K^c, \forall t \in T \tag{3.2}
$$

<span id="page-97-4"></span>
$$
WD_{k,t} \le 2 - W_{k,t} - W_{k,t-1} \qquad \forall k \in K^c, \forall t \in T
$$
\n(3.3)

<span id="page-97-2"></span>
$$
WD_{k,t} \ge W_{k,t} - W_{k,t-1} \qquad \forall k \in K^c, \forall t \in T
$$
\n(3.4)

<span id="page-97-3"></span>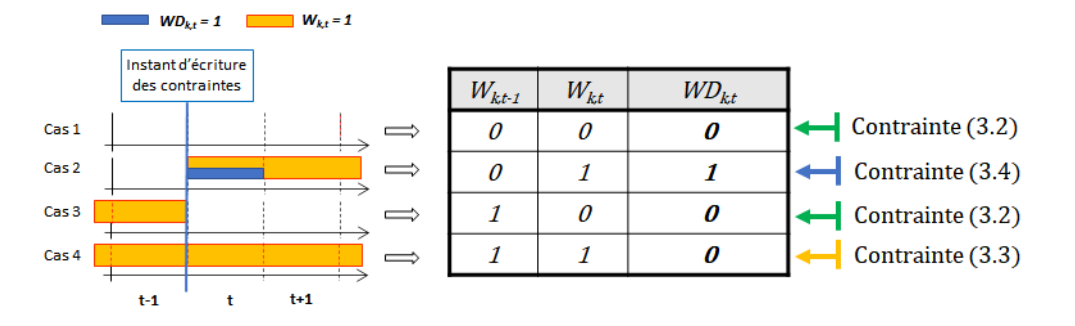

FIGURE 3.11 – Contraintes pour la localisation du démarrage d'une tâche continue *k*

Pour détecter le démarrage d'une tâche en période *t*, il est nécessaire de scruter les variables W*k*,*<sup>t</sup>* et W*k*,*t*−1. Pour cela, la table de vérité correspondant aux différents cas de figure est établie (Figure [3.11\)](#page-97-3). Le cas 1 et le cas 3 sont couverts par la contrainte [\(3.2\)](#page-97-1) puisque WD*k*,*<sup>t</sup>* = 0 lorsque W*k*,*<sup>t</sup>* = 0. Le cas 4 est pris en compte via la contrainte [\(3.3\)](#page-97-4) puisqu'à part lorsque W*k*,*<sup>t</sup>* = W*k*,*t*−<sup>1</sup> = 1, la contrainte est inefficiente (puisqu'elle conduit à  $WD_{k,t} \leq 1$ ). Enfin, le terme correspondant au cas 2 conduit à une expression bilinéaire. En exploitant les propriétés de l'algèbre booléenne, celle-ci est transformée en une forme linéaire pour obtenir la contrainte [\(3.4\)](#page-97-2). La démonstration détaillée pour aboutir à la contrainte [\(3.4\)](#page-97-2) est présentée en Annexe [B.1.](#page-295-0)

La variable WA*k*,*<sup>t</sup>* est régie par les contraintes [\(3.5\)](#page-98-0) à [\(3.7\)](#page-98-1) qui permettent de détecter la période d'achèvement de la tâche *k*.

<span id="page-98-0"></span>
$$
\forall k \in \mathcal{K}^c, \forall t \in \mathcal{T} \tag{3.5}
$$

<span id="page-98-3"></span>
$$
WA_{k,t} \le 2 - W_{k,t} - W_{k,t+1} \qquad \forall k \in K^c, \forall t \in T
$$
\n(3.6)

<span id="page-98-1"></span>
$$
WA_{k,t} \ge W_{k,t} - W_{k,t+1} \qquad \forall k \in K^c, \forall t \in T
$$
\n(3.7)

<span id="page-98-2"></span>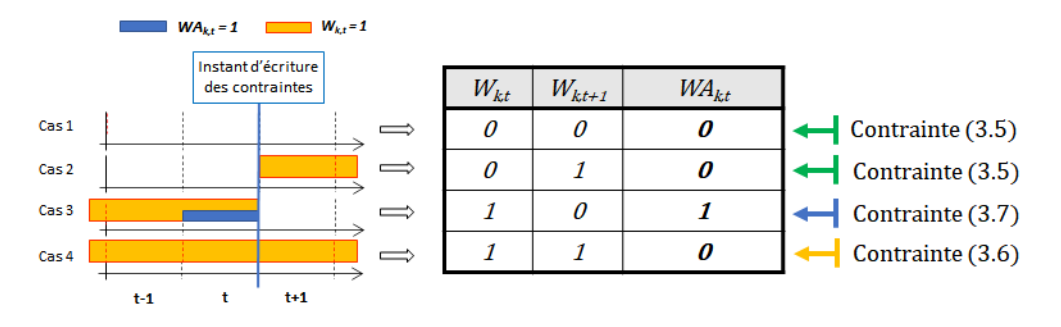

FIGURE 3.12 – Contraintes pour la localisation de l'achèvement d'une tâche continue *k*

Pour détecter l'achèvement d'une tâche en période *t*, il est nécessaire de scruter les variables W*k*,*<sup>t</sup>* et W*k*,*t*+1. Pour cela, la table de vérité correspondant aux différents cas de figure est établie (Figure [3.12\)](#page-98-2). Le cas 1 et le cas 2 sont couverts par la contrainte [\(3.5\)](#page-98-0) puisque WA*k*,*<sup>t</sup>* = 0 lorsque W*k*,*<sup>t</sup>* = 0. Comme précédemment, le cas 4 est pris en compte via la contrainte [\(3.6\)](#page-98-3). Enfin, le terme correspondant au cas 2 conduit à une expression bilinéaire. En exploitant les propriétés de l'algèbre booléenne, celle-ci est transformée en une forme linéaire pour obtenir la contrainte [\(3.7\)](#page-98-1). La démonstration détaillée pour aboutir à la contrainte [\(3.7\)](#page-98-1) est présentée en Annexe [B.1.](#page-295-0)

La contrainte [\(3.8\)](#page-98-4) garantit que toute tâche continue  $k \in K^c$  est achevée à la fin de l'horizon d'étude.

<span id="page-98-4"></span>
$$
\sum_{t \in \mathcal{T}} \text{WD}_{k,t} = \sum_{t \in \mathcal{T}} \text{WA}_{k,t} \qquad \forall k \in \mathcal{K}^c \qquad (3.8)
$$

La contrainte [\(3.9\)](#page-98-5) permet de prendre en compte le temps de production minimum  ${\rm D}_\nu^{min}$  $\binom{m_1 n}{k}$ de la tâche continue  $k \in K^c$ . Comme le montre la Figure [3.13,](#page-99-0) cette contrainte traduit que si W<sub>*k,t*</sub> = 1 en période *t* alors les variables W*k*,*<sup>p</sup>* sont contraintes à être égales à 1 pour tout *p* allant de *t* à  $t$  +  $D_k^{min}$ *k* −1 (en rouge sur la figure), sinon, la contrainte doit être relaxée avec WD*k*,*<sup>t</sup>* = 0.

<span id="page-98-5"></span>
$$
\sum_{p=t}^{t+\sum_{k}^{min}-1} W_{k,p} \ge \sum_{k}^{min} -M \cdot (1 - WD_{k,t}) \qquad \forall k \in K^c, \forall t = 1,..., NP - D_k^{min} + 1 \qquad (3.9)
$$

où M est une constante de très grande valeur (constante "Big M" telle que M  $\gg$  D $^{min}_{\nu}$  $\binom{m_1 n}{k}$ .

La contrainte [\(3.10\)](#page-98-6) permet de prendre en compte le temps de production maximum  $D_{\nu}^{max}$  $\int_k^{max}$  de la tâche continue *k* ∈ K *c* . Comme le montre la Figure [3.14,](#page-99-1) cette contrainte impose qu'il n'existe jamais plus de D *max k* variables W*k*,*<sup>t</sup>* consécutives égales à 1.

<span id="page-98-6"></span>
$$
\sum_{p=t-\mathcal{D}_k^{max}}^t W_{k,p} \leq \mathcal{D}_k^{max} \qquad \qquad \forall k \in \mathcal{K}^c, \forall t = \mathcal{D}_k^{max}, ..., \mathcal{NP} \qquad (3.10)
$$

<span id="page-99-0"></span>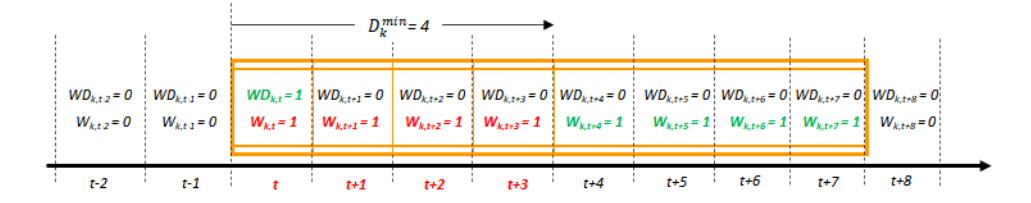

FIGURE 3.13 – Prise en compte de la durée minimale d'une tâche continue *k*

<span id="page-99-1"></span>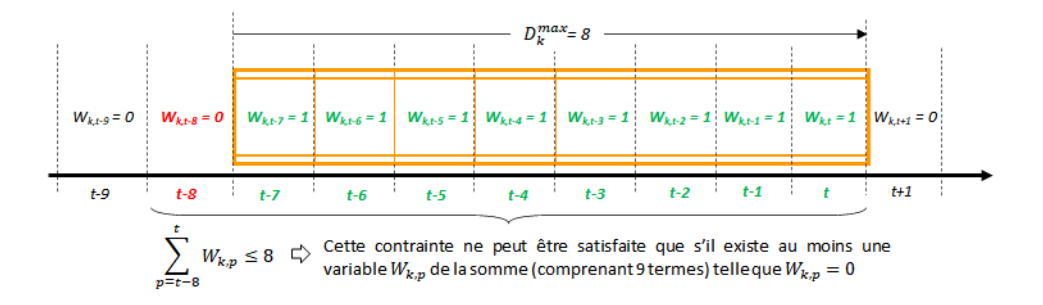

FIGURE 3.14 – Prise en compte de la durée maximale d'une tâche continue *k*

Notons ici que la conjonction des contraintes [\(3.2\)](#page-97-1) à [\(3.10\)](#page-98-6) imposent qu'il existe toujours un délai d'au moins une période entre la fin d'une tâche continue *k* et le début de la tâche *k* suivante (voir Figure [3.15](#page-99-2) (a)). En revanche, ce délai n'existe pas entre le début d'une tâche continue *k* et le début d'une autre tâche *k* 0 s'exécutant sur le même appareil (voir Figure [3.15](#page-99-2) (b)).

<span id="page-99-2"></span>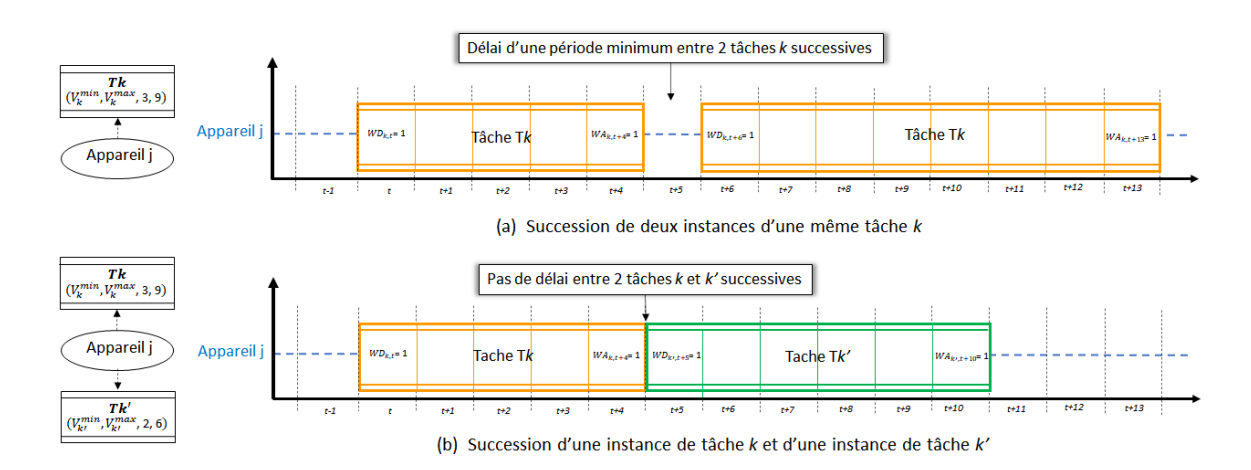

FIGURE 3.15 – Délai entre deux instances de tâche continue

 $\mathcal{C}$ 

## <span id="page-100-0"></span>**3.4 Les arcs** *Flux*

Quelle que soit sa nature, une tâche *k* peut produire ou consommer une ou plusieurs ressources cumulatives *r* . Ces quantités de ressources *r* peuvent être soit régies au moyen d'une équation de bilan massique de conservation des flux entre entrée et sortie, soit non soumises à un tel bilan de conservation. Afin de distinguer ces deux situations particulières sur un diagramme [ERTN,](#page-322-5) différents arcs sont introduits dans la sémantique.

## <span id="page-100-1"></span>**3.4.1 Arcs** *Flux soumis à un bilan de conservation*

Les arcs **flux soumis à un bilan de conservation** modélisent la consommation ou la production d'une ressource *r* par une tâche *k* (Figure [3.16\)](#page-100-3). Cette consommation ou production de ressource est à *proportion fixe* ou à *proportion libre*. On distingue alors les **arcs flux à proportion fixe** ( 10 dans le Tableau [A.1\)](#page-291-0) et les **arcs flux à proportion libre** ( 11 dans le Tableau [A.1\)](#page-291-0).

<span id="page-100-3"></span>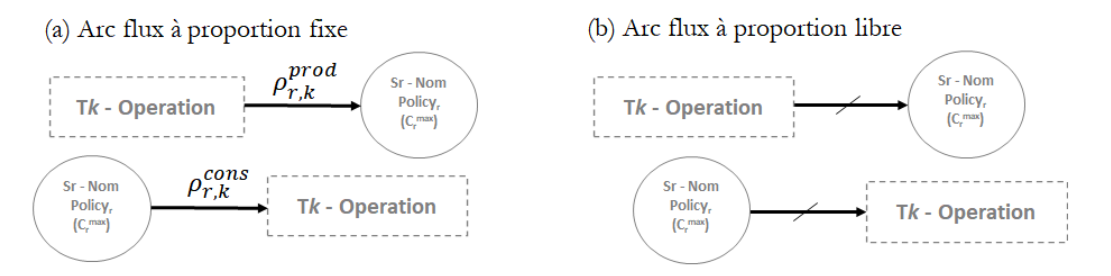

FIGURE 3.16 – Arc flux à proportion fixe (a) et arc flux à proportion libre (b)

## <span id="page-100-2"></span>**3.4.1.1 Les paramètres**

Les paramètres associés aux **arcs flux à proportion fixe** sont :

- $\bullet$   $\rho_{r,k}^{cons}$ *r*,*k* : la proportion massique de ressource *r* consommée par la tâche *k*
- $\bullet$   $\rho_{r,k}^{prod}$ *r*,*k* : la proportion massique de ressource *r* produite par la tâche *k*

Si l'**arc flux à proportion fixe** n'est pas annoté, alors on considère la valeur du paramètre par défaut égale à 1.

La somme des proportions massiques (ρ *cons*  $\frac{cons}{r,k}$  et  $\rho_{r,k}^{prod}$  $\int_{r,k}^{prou}$ ) des **arcs flux** entrants dans un même nœud tâche (resp. sortants d'un même nœud tâche) doit être égale à 1 (Figure [3.17\)](#page-101-1).

Pour les **arcs flux à proportion libre**, il n'y a pas d'annotation sur l'arc. Néanmoins, deux paramètres y sont associés afin de pouvoir être pris au compte au niveau de modèle mathématique. Ces paramètres sont :

- $\bullet$   $\mu_{r,k}^{cons}$  $\frac{cons}{r,k}$  = 1 s'il existe un arc flux à proportion libre allant de la ressource cumulative  $r$  vers la tâche *k*, 0 sinon
- $\bullet$   $\mu_{r,k}^{prod}$  $r_{r,k}^{prod} = 1$  s'il existe un arc flux à proportion libre allant de la tâche  $k$  vers la ressource cumulative *r*, 0 sinon

<span id="page-101-1"></span>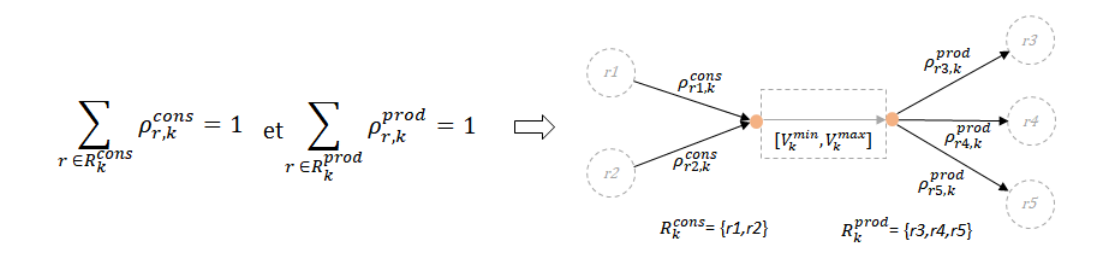

FIGURE 3.17 – Arcs flux entrant et sortant d'une tâche

## <span id="page-101-0"></span>**3.4.1.2 Les variables et contraintes**

Comme le montre la Figure [3.18,](#page-101-2) des arcs flux de types différents peuvent être incidents à une même tâche *k*.

Soit C*r*,*k*,*<sup>t</sup>* , la quantité de ressource *r* consommée par la tâche *k* durant la période *t* et P*r*,*k*,*<sup>t</sup>* , la quantité de ressource *r* produite par la tâche *k* durant la période *t*.

<span id="page-101-2"></span>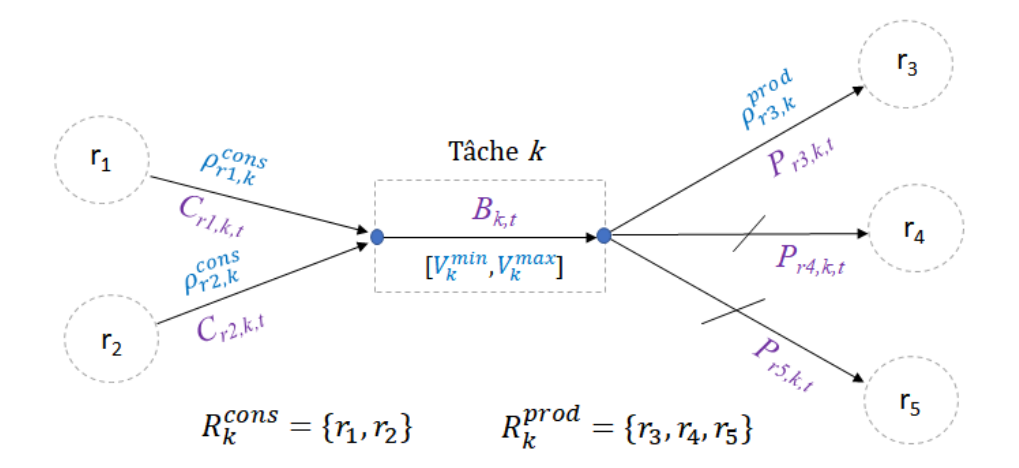

FIGURE 3.18 – Bilan au niveau d'un noeud *tâche*

En s'appuyant sur la Figure [3.18,](#page-101-2) le bilan de conservation sur les flux entrants (ou consommés) dans la tâche *k* induit la contrainte [\(3.11\)](#page-101-3) :

<span id="page-101-3"></span>
$$
B_{k,t} = \sum_{r \in R_k^{cons}} C_{r,k,t} \qquad \forall k \in K, \forall t \in T
$$
 (3.11)

De même, le bilan de conservation sur les flux sortants (ou produits) par la tâche *k* est défini par la contrainte [\(3.12\)](#page-102-1) :

<span id="page-102-1"></span>
$$
B_{k,t} = \sum_{r \in R_k^{prod}} P_{r,k,t} \qquad \forall k \in K, \forall t \in T
$$
 (3.12)

L'évaluation des flux C*r*,*k*,*<sup>t</sup>* et P*r*,*k*,*<sup>t</sup>* dépend de la nature (*proportion fixe* ou *proportion libre*) des arcs liant la ressource *r* et la tâche *k* :

- Lorsqu'un arc **flux à proportion fixe** lie une ressource *<sup>r</sup>* et une tâche *<sup>k</sup>*, alors le flux <sup>C</sup>*r*,*k*,*<sup>t</sup>* (resp.  $P_{r,k,t}$ ) est égal à la proportion  $\rho_{r,k}^{cons}$  $\sum_{r,k}^{cons}$  (resp.  $\rho_{r,k}^{prod}$  $\binom{p \cdot \sigma a}{r,k}$  du flux  $B_{k,t}$  traversant la tâche  $k$ , soit :  $C_{r,k,t} = \rho_{r,k}^{cons}$  $\int_{r,k}^{cons} \mathbf{B}_{k,t}$  (resp.  $\mathbf{P}_{r,k,t} = \rho_{r,k}^{proda}$  $\frac{P_1}{r,k}$   $B_{k,t}$ ).
- Lorsqu'un arc **flux à proportion libre** lie une ressource  $r$  et une tâche  $k$ , alors le flux  $C_{r,k,t}$ (resp. P*r*,*k*,*<sup>t</sup>* ) représente une part non fixée du flux B*k*,*<sup>t</sup>* traversant la tâche *k*, tel que :  $C_{r,k,t} \leq B_{k,t}$  $(\text{resp. } P_{r,k,t} \leq B_{k,t}).$

Dans ce cas, les flux C*r*,*k*,*<sup>t</sup>* et P*r*,*k*,*<sup>t</sup>* sont calculés lors de la résolution du problème d'optimisation et sont limités respectivement via les contraintes [\(3.11\)](#page-101-3) et [\(3.12\)](#page-102-1).

Par construction, un couple *(ressource r , tâche k)* ne peut être lié que par un seul type d'arc. Par conséquent, pour une ressource *r* consommée par la tâche *k*, soit ρ *cons*  $r$ <sub>r, $k$ </sub> > 0 et  $\mu_{rk}^{cons}$  $\frac{cons}{r,k} = 0$ , soit  $\rho_{r,k}^{cons}$  $\int_{r,k}^{cons}$  = 0 et  $\mu_{r,k}^{cons}$  $\frac{cons}{r,k} = 1$ . Il en est de même pour une ressource *r* produite par la tâche *k*.

Les contraintes [\(3.13\)](#page-102-2) et [\(3.14\)](#page-102-3) associées aux flux produits par une tâche, quelle que soit la nature des arcs flux, s'écrivent par conséquent de la manière suivante :

<span id="page-102-2"></span>
$$
P_{r,k,t} \leq \left(\rho_{r,k}^{prod} + \mu_{r,k}^{prod}\right).B_{k,t} \qquad \forall k \in K, \forall r \in \mathbb{R}^C, \forall t \in \mathbb{T}
$$
 (3.13)

<span id="page-102-3"></span>
$$
P_{r,k,t} \ge \rho_{r,k}^{prod} B_{k,t} \qquad \forall k \in K, \forall r \in R^C, \forall t \in T
$$
 (3.14)

De manière analogue, les contraintes [\(3.15\)](#page-102-4) et [\(3.16\)](#page-102-5) associées aux flux consommés par une tâche, quelle que soit la nature des arcs flux, s'écrivent de la manière suivante :

<span id="page-102-4"></span>
$$
C_{r,k,t} \leq \left(\rho_{r,k}^{cons} + \mu_{r,k}^{cons}\right) \cdot B_{k,t} \qquad \forall k \in K, \forall r \in \mathbb{R}^C, \forall t \in \mathbb{T} \qquad (3.15)
$$

<span id="page-102-5"></span>
$$
C_{r,k,t} \ge \rho_{r,k}^{cons} B_{k,t} \qquad \forall k \in K, \forall r \in R^C, \forall t \in T
$$
\n(3.16)

## <span id="page-102-0"></span>**3.4.2 Arcs** *Flux non soumis à un bilan de conservation*

Les arcs **flux non soumis à un bilan de conservation** modélisent une consommation ou une production d'une ressource cumulative *r* par une tâche *k* indépendamment des autres ressources cumulatives *r l* consommées ou produites par cette tâche (Figure [3.19](#page-103-0)) et 12 dans le Tableau [A.1\)](#page-291-0).

<span id="page-103-0"></span>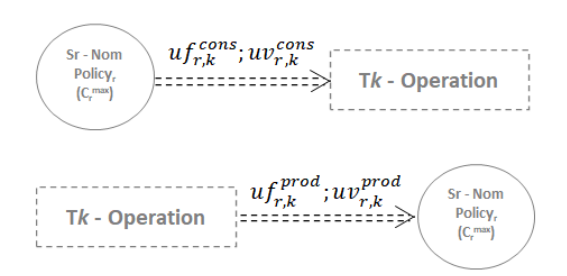

FIGURE 3.19 – Arc flux non soumis à un bilan de conservation

La nécessité d'utiliser ce type d'arc peut être expliquée à l'aide de l'exemple simple de la Figure [3.20.](#page-103-1) Dans cet exemple, une opération de *Réaction* transforme une ressource *A* et une ressource *C* en une ressource *B* en consommant une ressource *Vapeur*, considérée ici comme une **utilité**. Cette utilité est produite au moyen d'une opération de *Boiling*. Comme la section [3.4.1.2](#page-101-0) l'a montré, un bilan matière est effectué au nœud de la tâche *T1*. Toutefois, si le même arc de flux est utilisé pour représenter la consommation de vapeur par la tâche alors le bilan matière n'est pas conservé à ce nœud (on veut que la quantité de ressource *C* soit égale à la somme des quantités de *A* et *B*). Il est donc impératif d'utiliser un type d'arc différent pour représenter l'entrée ou la sortie d'une utilité à partir d'un nœud *tâche*.

<span id="page-103-1"></span>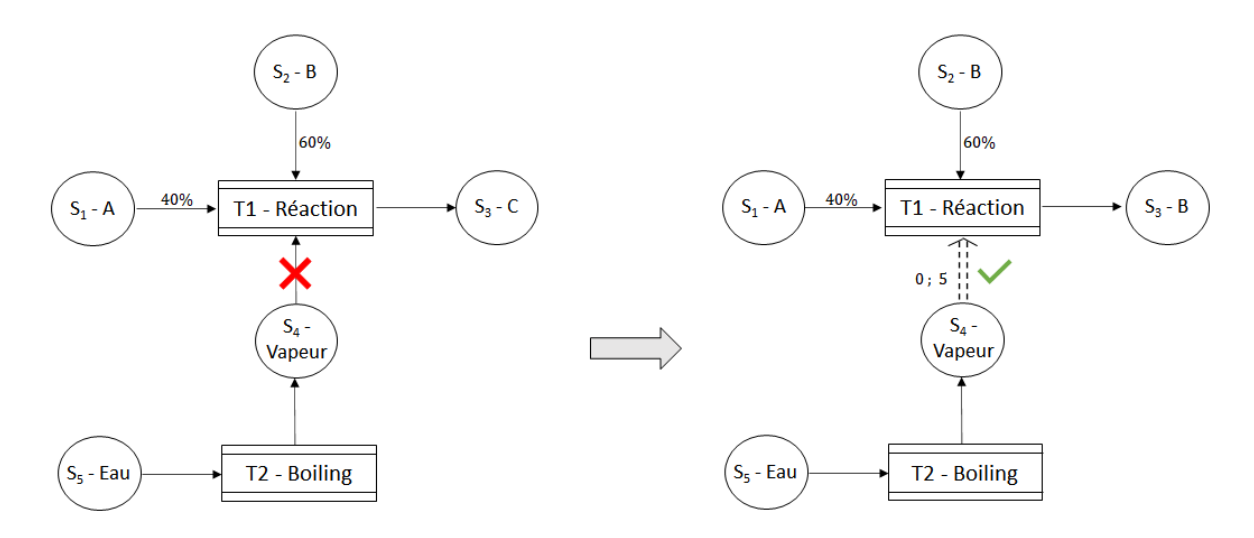

FIGURE 3.20 – Rôle de l'arc non soumis à un bilan de conservation

Souvent utilisé pour modéliser un flux d'utilité, ce type d'arc ne joue aucun rôle dans le bilan matière des *tâches*, mais fait partie du bilan matière du nœud *ressource cumulative*.

Une ressource cumulative *r* ne peut pas être consommée (resp. produite) par une tâche *k* à la fois via un *arc flux soumis à bilan de conservation* et via un *arc flux non soumis à bilan de conservation*.

## <span id="page-104-0"></span>**3.4.2.1 Les paramètres**

Les flux portés par ces arcs comprennent une partie fixe et une partie proportionnelle à la quantité ou au débit traversant la tâche *k*. Pour cette raison, ces arcs sont annotés par deux paramètres :

- $\bullet$   ${u f_{r,k}^{cons}}$  (resp.  ${u f_{r,k}^{prod}}$ ) pour la partie fixe de la consommation (resp. production) de ressource *r* par la tâche *k*
- $uv_{r,k}^{cons}$  (resp.  $uv_{r,k}^{prod}$  $r_{r,k}^{prod}$ ) pour la partie variable de la consommation (resp. production) de ressource *r* par la tâche *k*

Un exemple d'utilisation de ce type d'arc est présenté à la section [3.8.9.](#page-127-0)

## <span id="page-104-1"></span>**3.4.2.2 Les variables et contraintes**

Soit UC*r*,*k*,*<sup>t</sup>* , la quantité de ressource *r* consommée par la tâche *k* durant la période *t*. L'évaluation de ce flux, supposé constant sur toute la durée de la tâche, est donnée par la contrainte [\(3.17\)](#page-104-3). La quantité totale de ressource *r* consommée par la tâche *k* durant la période *t* est divisée par le nombre de périodes de fonctionnement.

<span id="page-104-3"></span>
$$
\mathrm{UC}_{r,k,t} = \sum_{p=t-pf_k+1}^{t} \frac{1}{p f_k} \left( u f_{r,k}^{cons} . \mathbf{W}_{k,p} + u v_{r,k}^{cons} . \mathbf{B}_{k,p} \right) \qquad \forall k \in \mathbf{K}, \forall r \in \mathbf{R}^{\mathbf{C}}, \forall t \in \mathbf{T} \qquad (3.17)
$$

De manière analogue, la variable UP*r*,*k*,*<sup>t</sup>* représente la quantité de ressource *r* produite par la tâche *k* durant la période *t* et est régie par la contrainte [\(3.18\)](#page-104-4).

<span id="page-104-4"></span>
$$
\text{UP}_{r,k,t} = \sum_{p=t-pf_k+1}^{t} \frac{1}{p f_k} \left( u f_{r,k}^{prod} W_{k,p} + u v_{r,k}^{prod} B_{k,p} \right) \qquad \forall k \in \mathcal{K}, \forall r \in \mathcal{R}^{\mathcal{C}}, \forall t \in \mathcal{T} \tag{3.18}
$$

#### <span id="page-104-2"></span>**3.4.3 Quelques règles de construction**

L'utilisation des noeuds *ressources cumulatives*, des noeuds *tâches* et des arcs *flux* est soumise aux règles de construction suivantes :

**Règle 1** : un noeud *tâche* a autant de noeuds *ressources cumulatives* en entrée (respectivement en sortie) que de flux de matière ou d'énergie en entrée (respectivement en sortie) (voir Figure [3.21\)](#page-105-1).

**Règle 2** : les flux entrants dans un noeud *ressource cumulative* sont obligatoirement tous de même nature, ou considérés comme tels (voir Figure [3.22\)](#page-105-2).

<span id="page-105-1"></span>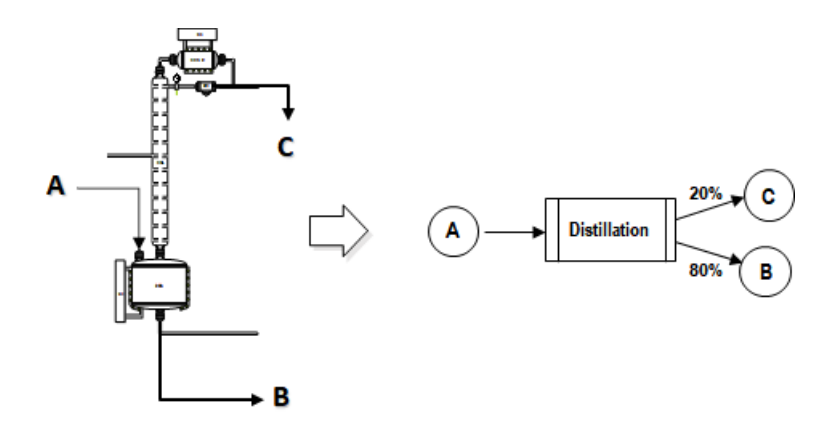

Distillation réalisée dans une colonne

FIGURE 3.21 – Illustration de la Règle 1

<span id="page-105-2"></span>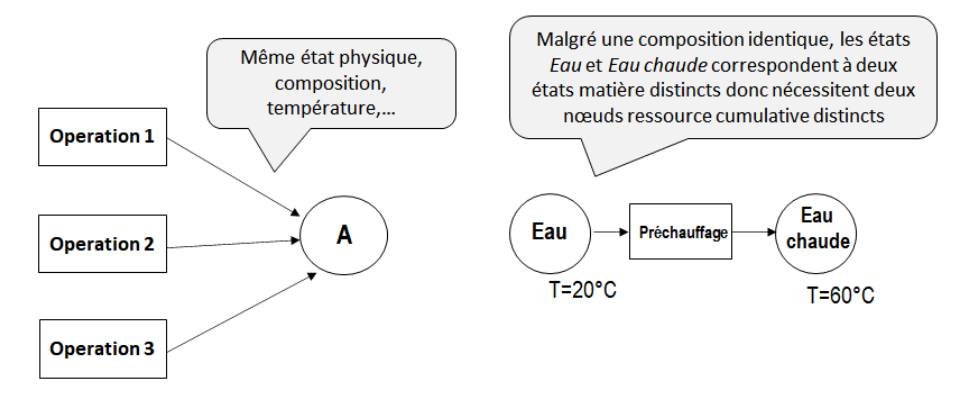

FIGURE 3.22 – Illustration de la Règle 2

**Règle 3** : un noeud *ressource cumulative* ne peut pas représenter une phase de mélange. Pour cela, il faut insérer un noeud *tâche* spécifique (voir Figure [3.23\)](#page-105-3).

<span id="page-105-3"></span>Soit deux opérations fabriquant respectivement l'intermédiaire A et l'intermédiaire B afin d'obtenir un produit AB composé de 20 % de A et 80 % de B

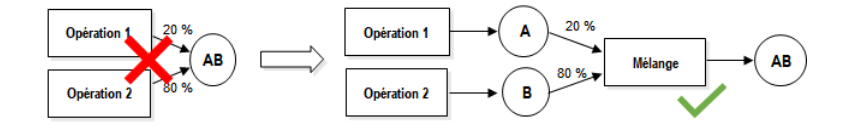

FIGURE 3.23 – Illustration de la Règle 3

## <span id="page-105-0"></span>**3.5 Noeud** *ressource disjonctive* **et arc** *disjonction*

Une **ressource disjonctive** modélise une ressource qui, à un instant donné, ne peut être utilisée que pour réaliser une seule tâche (Figure [3.24](#page-106-0) et 4 dans le Tableau [A.1\)](#page-291-0).

C'est le cas par exemple d'un appareil ou d'un opérateur.

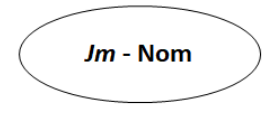

FIGURE 3.24 – Ressource disjonctive

<span id="page-106-1"></span><span id="page-106-0"></span>Un **arc disjonction** lie la *ressource disjonctive* à l'opération qu'elle peut exécuter de manière **exclusive** (Figure [3.25](#page-106-1) et 13 dans le Tableau [A.1\)](#page-291-0). L'*arc disjonction* matérialise le couple (*opération, ressource disjonctive*) qui définit la notion de *tâche*.

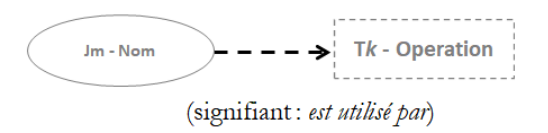

FIGURE 3.25 – Arc disjonction

**Règle 4** : lorsqu'une *ressource disjonctive j* peut réaliser plusieurs opérations différentes *op<sup>k</sup>* , il faut la lier à chaque opération *op<sup>k</sup>* avec un *arc disjonction* comme le montre la Figure [3.26.](#page-106-2) Cependant, à un instant donné, seule une de ces opérations *op<sup>k</sup>* peut être exécutée sur cette ressource disjonctive *j*.

<span id="page-106-2"></span>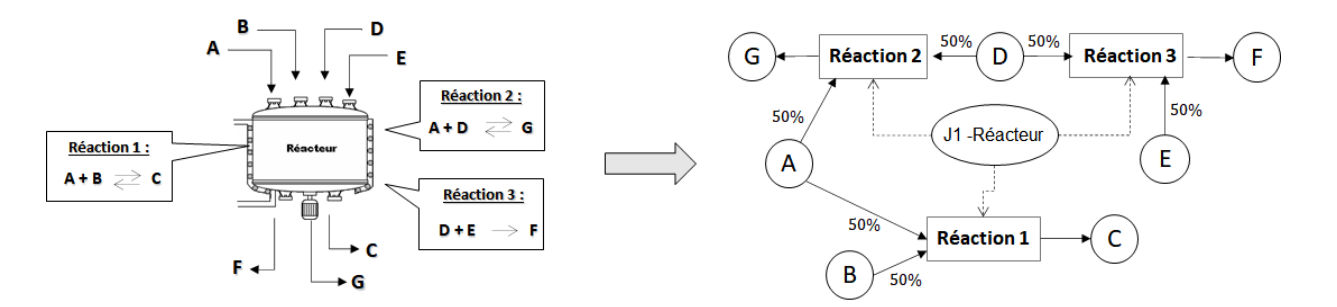

FIGURE 3.26 – Utilisation d'une même ressource disjonctive par plusieurs opérations (règle 4)

**Règle 5** : si une même opération *op<sup>k</sup>* peut être réalisée sur plusieurs ressources disjonctives *j*, alors il faut créer autant de tâches qu'il y a de couples (*opération op<sup>k</sup> , ressource disjonctive j*) comme le montre la Figure [3.27.](#page-107-2) L'ensemble de ces tâches peuvent ainsi être exécutées en parallèle.

<span id="page-107-2"></span>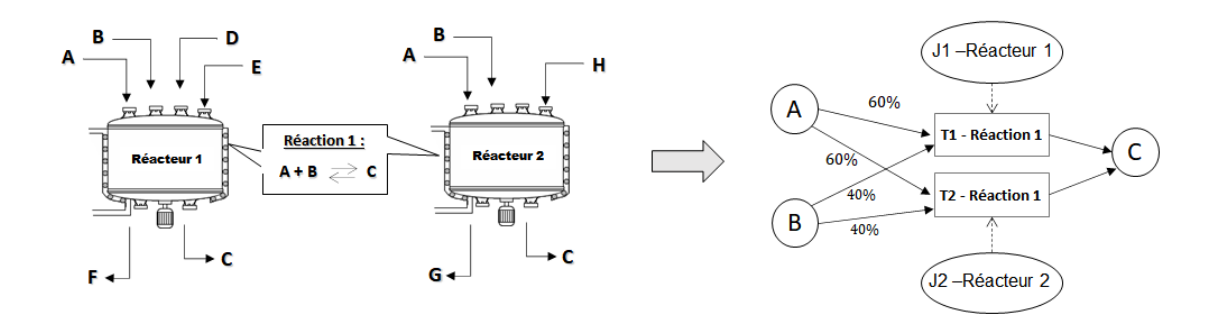

FIGURE 3.27 – Réalisation d'une même opération par plusieurs ressources disjonctives (règle 5)

## <span id="page-107-0"></span>**3.5.1 Les paramètres**

Les *ressources disjonctives* sont identifiées par un numéro d'ordre de la forme J*m* (où *m* est le numéro de la ressource) et un libellé qui explicite la nature de la ressource. L'ensemble K*<sup>m</sup>* représente l'ensemble des *tâches k* pouvant être réalisées par la *ressource disjonctive m*. Ces tâches sont donc reliées à la *ressource disjonctive m* par un *arc disjonction*.

## <span id="page-107-1"></span>**3.5.2 Les variables et contraintes**

Chaque *arc disjonction* reliant une tâche à une *ressource disjonctive* conduit à la formulation d'une **contrainte d'allocation**. Pour une période *t* donnée, un équipement *m* ne peut exécuter qu'une opération *k* au plus. Par ailleurs, cet équipement *m* ne sera pas disponible pour réaliser une autre tâche pendant toute la durée de la tâche *k* (c.-à-d. pendant les périodes *p* = *t* − *p f<sup>k</sup>* +1 jusqu'à *p* = *t* + *p f<sup>k</sup>* –1). La contrainte [\(3.19\)](#page-107-3) associée est donc la suivante :

<span id="page-107-3"></span>
$$
\sum_{k \in \mathcal{K}_m} \sum_{\substack{p=t-pf_k+1\\p>0}}^t W_{k,p} \le 1 \qquad \forall m \in \mathbb{R}^D, \forall t \in \mathcal{T}
$$
\n(3.19)

Une illustration du principe de cette contrainte est présentée en Annexe [B.2.](#page-296-0)
# **3.6 Éléments sémantiques traduisant les interactions du système avec son environnement**

Le formalisme [ERTN](#page-322-0) permet de décrire les processus de transformation et les flux transitant au sein d'un système délimité par une frontière. Au-delà de cette frontière se trouve ce que nous qualifions d'*environnement*, avec lequel notre système est nécessairement en interaction via des flux de matière ou d'énergie. Concrètement, il matérialise le marché économique sur lequel d'une part, les matières premières et les énergies primaires sont achetées, et d'autre part les produits finis sont vendus ou les déchets (matière et énergie) sont rejetés. Pour modéliser ces interactions, deux catégories d'éléments sémantiques sont introduites.

# <span id="page-108-1"></span>**3.6.1 Arcs** *Apport* **et arcs** *Demande*

Les arcs **Apport** et **Demande** (Figure [3.28](#page-108-0) et 6 dans le Tableau [A.1\)](#page-291-0) permettent de modéliser des flux connus et fixés venant de (*Apport*) ou partant vers (*Demande*) l'environnement.

NEW Ces éléments sémantiques ont évolué depuis leur définition initiale dans [H[ÉTREUX](#page-334-0), [2012\]](#page-334-0). Une première évolution apportée par les travaux de [L[ECLERCQ](#page-335-0), [2019\]](#page-335-0) a permis de faire la distinction entre des apports ou demandes réalisés en continu durant une période (lettre *c* sur la Figure [3.28\)](#page-108-0) et les apports ou demandes s'effectuant respectivement en début et en fin de période de manière discontinue (lettre *d* sur la Figure [3.28\)](#page-108-0). Cette distinction nécessaire est expliquée dans la section [3.7.](#page-111-0) Ces travaux ont conduit à réaliser une deuxième évolution concernant la symbolique de ces arcs (introduction du symbole  $\sim$  sur l'arc) afin de représenter le caractère dépendant du temps de ce paramètre (voir Figure [3.28\)](#page-108-0).

<span id="page-108-0"></span>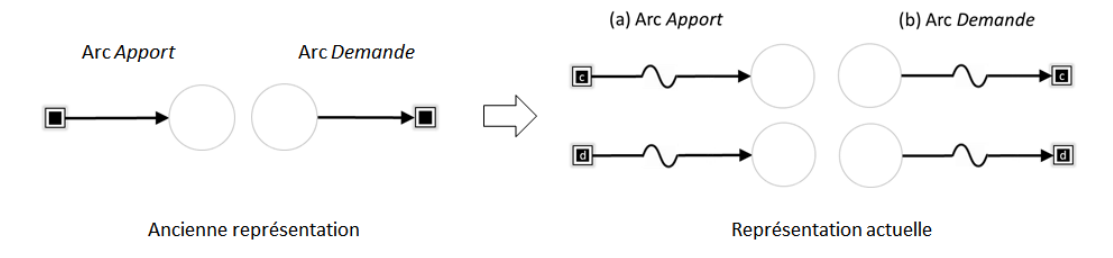

FIGURE 3.28 – Evolution de la représentation des arcs *Apport* (a) et *Demande* (b)

Le flux venant de l'environnement pour alimenter une *ressource cumulative r* est caractérisé par un vecteur A $p\,p^c_r$  si l'apport est continu et A $p\,p^d_r$  si l'apport est discontinu. Les composantes A*pp<sup>c</sup> r*,*t* (resp. A*pp<sup>d</sup> r*,*t* ) sont définies par le modélisateur pour chaque période *t* de l'horizon. Ces vecteurs peuvent représenter, par exemple, un *planning prévisionnel d'approvisionnement* en ressource *r* . Dans certaines contraintes du modèle, le terme agrégé A*ppr*,*<sup>t</sup>* sera utilisé, celui-ci étant défini comme la somme des composantes  $App_{r,t}^c$  et  $App_{r,t}^d$  des vecteurs  $App_r^c$  et  $App_r^d$ , soit :

$$
App_{r,t} = App_{r,t}^{c} + App_{r,t}^{d} \qquad \forall r \in \mathbb{R}^{\mathbb{C}}, \forall t \in \mathbb{T}
$$
 (3.20)

De manière analogue, le flux issu d'une *ressource cumulative r* et partant vers l'environnement est caractérisé par un vecteur D*em<sup>c</sup>*, si la demande est continue et D*em<sup>d</sup>*, si la demande est discontinue. Les composantes D*em<sup>c</sup> r*,*t* (resp. D*em<sup>d</sup> r*,*t* ) sont définies par le modélisateur pour chaque période *t* de l'horizon. Ces vecteurs peuvent représenter, par exemple, un *planning prévisionnel de production* de la ressource *r* . Dans certaines contraintes du modèle, le terme agrégé D*emr*,*<sup>t</sup>* sera utilisé, celui-ci étant défini comme la somme des composantes D*em<sup>c</sup> r*,*t* et D*em<sup>d</sup> r*,*t* des vecteurs  $Dem_r^c$  et  $Dem_r^d$ , soit :

$$
Dem_{r,t} = Dem_{r,t}^c + Dem_{r,t}^d \qquad \forall r \in \mathbb{R}^C, \forall t \in \mathbb{T}
$$
 (3.21)

**Règle 6** : ces arcs ne peuvent être incidents qu'à un noeud de type *ressource cumulative*.

Comme montré dans la section [3.7,](#page-111-0) certaines contraintes du modèle de programmation mathématique considèrent ces flux de manière globale alors que d'autres nécessitent de distinguer la nature (continue ou discontinue) de ces flux.

## <span id="page-109-1"></span>**3.6.2 Arcs** *Import* **et arcs** *Export*

Les arcs **Import** et **Export** (Figure [3.29](#page-109-0) et 7 dans le Tableau [A.1\)](#page-291-0) permettent de modéliser des flux variables mais bornés, soit venant de l'*environnement* (**Import**), soit partant vers l'*environnement* (**Export**). Il s'agit donc d'une **variable de décision** du modèle.

<span id="page-109-0"></span>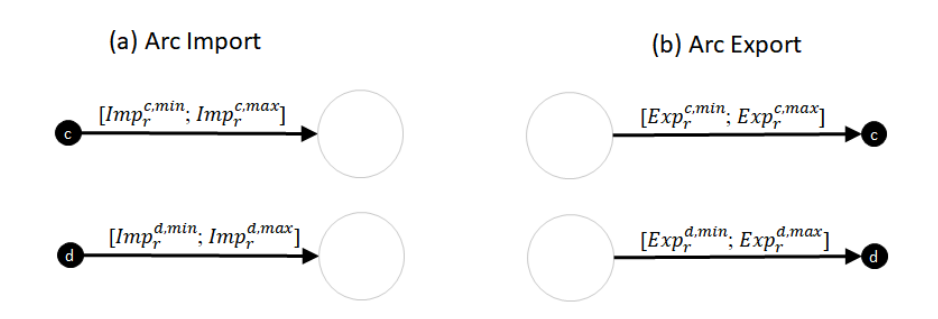

FIGURE 3.29 – Arcs Import et Export

Une évolution apportée par les travaux de [L[ECLERCQ](#page-335-0), [2019\]](#page-335-0) est la distinction entre les imports ou exports réalisés en continu (lettre *c* sur la Figure [3.29\)](#page-109-0) durant une période et les imports ou exports s'effectuant respectivement en début et en fin de période de manière discontinue (lettre *d* sur la Figure [3.29\)](#page-109-0).

**Règle 7** : ces arcs ne peuvent être incidents qu'à un noeud de type *ressource cumulative*.

Comme montré dans la section [3.7,](#page-111-0) certaines contraintes du modèle de programmation mathématique considèrent ces flux de manière globale alors que d'autres nécessitent de distinguer la nature (continue ou discontinue) de ces flux.

Les flux d'import ou d'export d'une ressource *r* sont bornés par deux paramètres :

- $\bullet$  Imp<sup>c,min</sup> ou Imp<sup>d,min</sup> et Imp<sup>c,max</sup> ou Imp<sup>d,max</sup> pour les bornes inférieure et supérieure de l'import (continu ou discontinu)
- $\bullet$   $Exp^{c,min}_r$  ou  $Exp^{d,min}_r$  et  $Exp^{c,max}_r$  ou  $Exp^{d,max}_r$  pour les bornes inférieure et supérieure de l'export (continu ou discontinu)

La variable I $mp_{r,t}^c$  (resp. I $mp_{r,t}^d$ ) est ainsi limitée par une borne maximale I $mp_r^{c,max}$  (resp.  $Im p^{d,max}_{r}$ ) et une borne minimale I $mp^{c,min}_{r}$  (resp. I $mp^{d,min}_{r}$ ) selon les contraintes [\(3.22\)](#page-110-0) et [\(3.23\)](#page-110-1) suivantes :

<span id="page-110-1"></span><span id="page-110-0"></span>
$$
Im p_r^{c,min} \le Im p_{r,t}^c \le Im p_r^{c,max} \qquad \forall r \in \mathbb{R}^C, \forall t \in \mathbb{T}
$$
 (3.22)

$$
Im p_r^{d,min} \le Im p_{r,t}^d \le Im p_r^{d,max} \qquad \forall r \in \mathbb{R}^{\mathbb{C}}, \forall t \in \mathbb{T}
$$
 (3.23)

De même, la variable E $xp_{r,t}^c$  (resp. E $xp_{r,t}^d$ ) est limitée par une borne maximale E $xp_r^{c,max}$  (resp.  $\mathrm{E}xp_r^{d,max}$ ) et une borne minimale  $\mathrm{E}xp_r^{c,min}$  (resp.  $\mathrm{E}xp_r^{d,min}$ ) selon les contraintes [\(3.24\)](#page-110-2) et [\(3.25\)](#page-110-3) suivantes :

<span id="page-110-2"></span>
$$
\mathbf{E} x p_r^{c,min} \le \mathbf{E} x p_{r,t}^c \le \mathbf{E} x p_r^{c,max} \qquad \forall r \in \mathbb{R}^{\mathbb{C}}, \forall t \in \mathbb{T}
$$
\n(3.24)

$$
\mathbf{E} x p_r^{d,min} \le \mathbf{E} x p_{r,t}^d \le \mathbf{E} x p_r^{d,max} \qquad \forall r \in \mathbb{R}^{\mathbb{C}}, \forall t \in \mathbb{T}
$$
 (3.25)

Soit I*mpr*,*<sup>t</sup>* , une variable réelle représentant la masse totale de ressource *r* importée dans la période *t*. Cette variable est la somme des variables I $mp_{r,t}^c$  et I $mp_{r,t}^d$  soit :

<span id="page-110-3"></span>
$$
Im p_{r,t} = Im p_{r,t}^c + Im p_{r,t}^d \qquad \forall r \in \mathbb{R}^C, \forall t \in \mathbb{T}
$$
 (3.26)

où I $mp_{r,t}^d$  correspond à la quantité de ressource  $r$  importée depuis l'environnement en début de période *t* etI*mp<sup>c</sup> r*,*t* correspond au débit de ressource *r* importée depuis l'environnement durant la période *t*.

De même, la variable réelle E*xpr*,*<sup>t</sup>* représente la masse totale de ressource *r* exportée dans la période *t*. Cette variable est la somme des variables  $\mathrm{E} x p_{r,t}^c$  et  $\mathrm{E} x p_{r,t}^d$  soit :

$$
Exp_{r,t} = Exp_{r,t}^c + Exp_{r,t}^d \qquad \forall r \in \mathbb{R}^C, \forall t \in \mathbb{T}
$$
 (3.27)

où  $Exp_{r,t}^d$  correspond à la quantité de ressource  $r$  exportée vers l'environnement en fin de période *t* et E*xp<sup>c</sup> r*,*t* correspond au débit de ressource *r* exportée vers l'environnement durant la période *t*.

# <span id="page-111-0"></span>**3.7 Bilan dynamique de conservation sur une** *ressource cumulative*

La Figure [3.30](#page-111-1) fait apparaître l'ensemble des flux entrants ou sortants d'une ressource cumulative  $r$  et permet d'évaluer le flux  $S_{r,t}$   $\forall r \in \text{R}^C, \forall t \in \text{T}$ .

<span id="page-111-1"></span>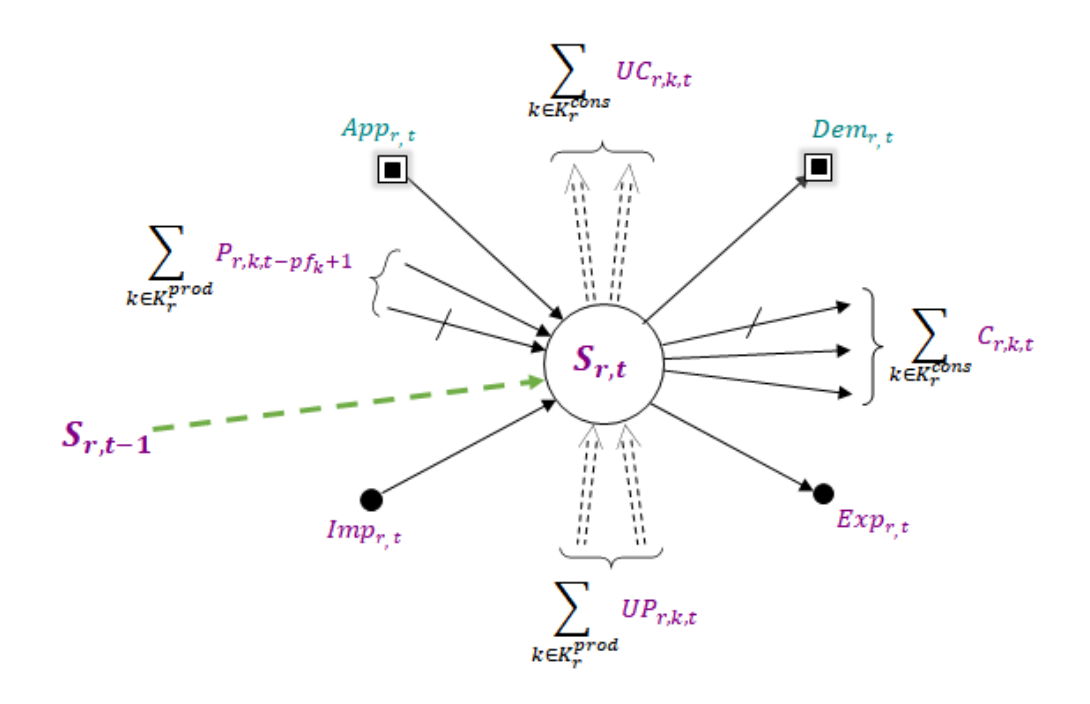

FIGURE 3.30 – Flux incidents à une ressource cumulative *r*

De cette figure, il découle la contrainte [\(3.28\)](#page-111-2) qui représente le bilan massique global définissant la valeur du stock S*r*,*<sup>t</sup>* de la ressource cumulative *r* en période *t* :

<span id="page-111-2"></span>
$$
S_{r,t} = S_{r,t-1} + \sum_{k \in K_r^{prod}} P_{r,k,t-pf_k+1} - \sum_{k \in K_r^{cons}} C_{r,k,t} + \sum_{k \in K_r^{prod}} UP_{r,k,t} - \sum_{k \in K_r^{cons}} UC_{r,k,t}
$$
  
+
$$
Im p_{r,t} - Exp_{r,t} + App_{r,t} - Dem_{r,t} \qquad \forall r \in \mathbb{R}^C, \forall t \in \mathbb{T}
$$
\n(3.28)

Ainsi, pour une période *t* donnée, le stock S*r*,*<sup>t</sup>* en fin de période *t* est égal au stock S*r*,*t*−<sup>1</sup> présent en fin de période *t* − 1 auquel on retranche ce qui est consommé au cours de la période *t* (flux C*r*,*k*,*<sup>t</sup>* et/ou flux UC*r*,*k*,*<sup>t</sup>* ), plus ce qui est produit durant la période *t* (P*r*,*k*,*t*−*p fk*+<sup>1</sup> et/ou flux UP*r*,*k*,*<sup>t</sup>* ), plus ce qui est apporté (flux A*ppr*,*t*) et/ou importé (flux I*mpr*,*t*) et moins ce qui est demandé (flux D*emr*,*t*) et/ou exporté (flux E*xpr*,*t*).

Si le bilan global [\(3.28\)](#page-111-2) est toujours correct, il faut néanmoins l'affiner afin de considérer l'occurrence réelle (la disponibilité) de ces différents flux au sein d'une période *t*. En effet, pour chaque ressource cumulative *r*, le respect de la positivité et de la capacité maximum  $C_r^{max}$  du flux représentant le stock disponible durant une période *t* (noté S*tockr*,*<sup>t</sup>* sur la Figure [3.31\)](#page-112-0) impose de prendre en considération la nature continue ou discontinue des opérations productrices et consommatrices, mais aussi des flux associés aux *imports/exports* et aux *apports/demandes*. Afin d'étayer ce propos, analysons par exemple l'occurrence temporelle des flux C*r*,*k*,*<sup>t</sup>* et P*r*,*k*,*<sup>t</sup>* en fonction de la nature des flux (continus/discontinus), ainsi que l'évolution du stock de ressource *r* au sein de la période *t*.

<span id="page-112-0"></span>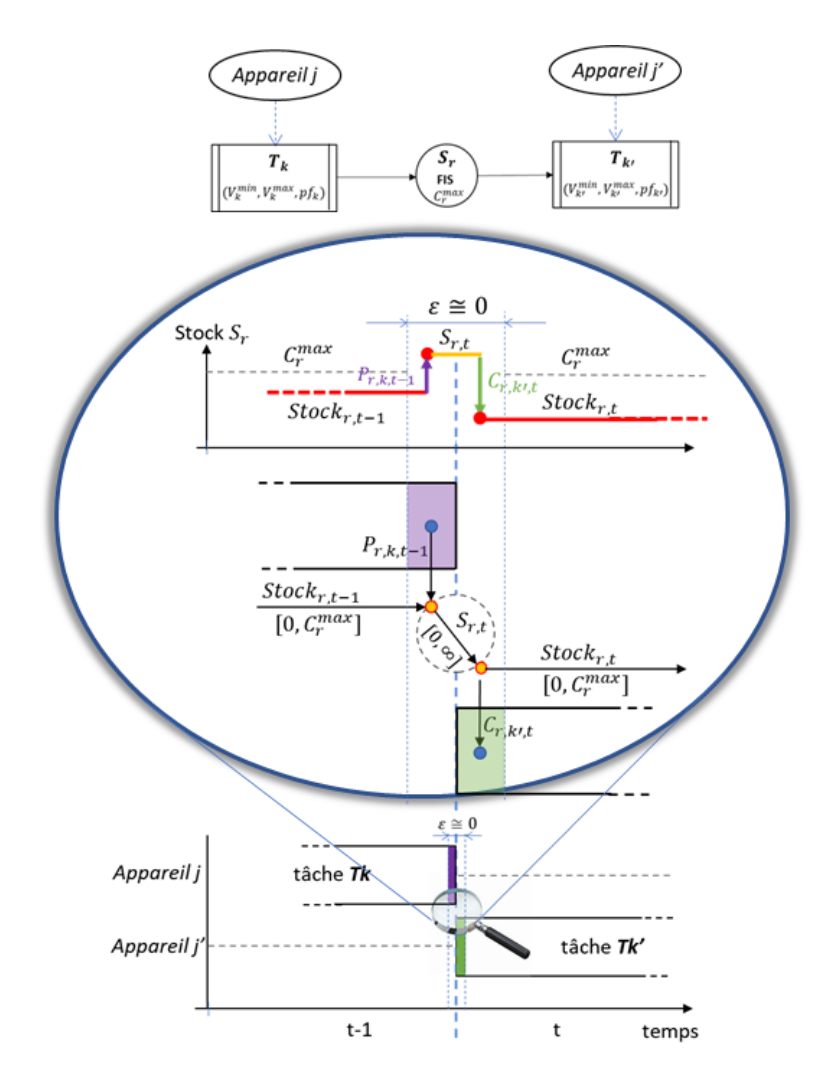

FIGURE 3.31 – Occurrence temporelle et points de bilan pour des flux discontinus

La Figure [3.31](#page-112-0) montre le positionnement temporel des flux C*r*,*<sup>k</sup>* 0 ,*<sup>t</sup>* et P*r*,*k*,*<sup>t</sup>* au début de la période *t* dans le cas de tâches discontinues *k* et *k*<sup>'</sup> telles que *k* ∈ K<sup>*d*</sup> et *k*<sup>'</sup> ∈ K<sup>*d*</sup>. Par nature, une tâche discontinue  $k^{'}$  consomme « instantanément » la ressource  $r$  (si  $k^{'}$  ∈ (K $^d$  ∩ K $^{cons}_{r}$ )) en tout début de période *t* (si cette tâche *k* démarre dans la période *t*). De même, une tâche discontinue *k* délivre « instantanément » la ressource *r* (si *k* ∈ (K*<sup>d</sup>* ∩K *pr od r* )) à la toute fin de la période *t* −1 (si cette tâche *k* s'achève dans la période *t* −1).

La Figure [3.32](#page-113-0) montre cette fois le positionnement temporel des flux  $C_{r,k^{'},t}$  et  $P_{r,k,t}$  au sein d'une période *t* dans le cas de tâches continues *k* et *k*<sup>'</sup> telles que *k* ∈ K<sup>c</sup> et *k*<sup>'</sup> ∈ K<sup>c</sup>. Par nature, une tâche continue *k'* consomme la ressource *r* tout au long de la période *t* (si *k'* ∈ (K<sup>C</sup> ∩ K $^{cons}_{r}$ )). De même, une tâche continue *k* produit de la ressource *r* tout au long de la période *t* (si *k* ∈  $(K^c \cap K_r^{prod})$ ).

<span id="page-113-0"></span>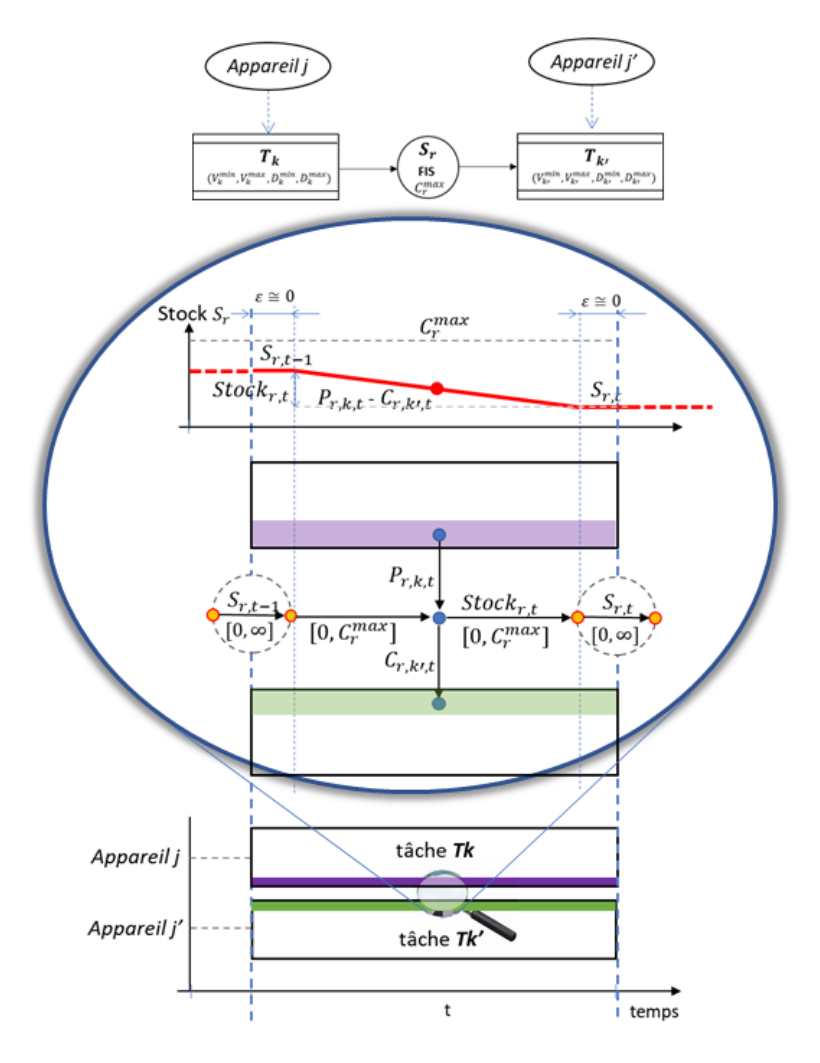

FIGURE 3.32 – Occurrence temporelle et points de bilan pour des flux continus

## En résumé :

- Tous les bilans mettant en présence des flux de nature discontinue ont lieu aux **frontières de la période**.
- Tous les bilans mettant en présence des flux de nature continue ont lieu au **sein de la période**.
- $\bullet$  Les flux non soumis à bilan de conservation (variables  $UC_{r,k,t}$  et  $UP_{r,k,t}$ ) sont toujours consommés (resp. produits) de manière continue sur une période, que le tâche *k* soit de nature continue ou discontinue.

Afin d'établir les bilans intermédiaires dans le cas général où des flux continus et discontinus coexistent, la période *t* de durée ∆*t* est divisée en 3 intervalles de temps distincts :

- une zone temporelle délimitée par l'intervalle  $[t, t + \varepsilon]$  avec  $\varepsilon \approx 0$ ,
- une zone temporelle délimitée par l'intervalle  $[t + ε, t + Δt − ε]$  avec  $ε ≅ 0$ ,
- une zone temporelle délimitée par l'intervalle  $[t + Δt − ε, t + Δt]$  avec  $ε ≅ 0$ .

<span id="page-114-0"></span>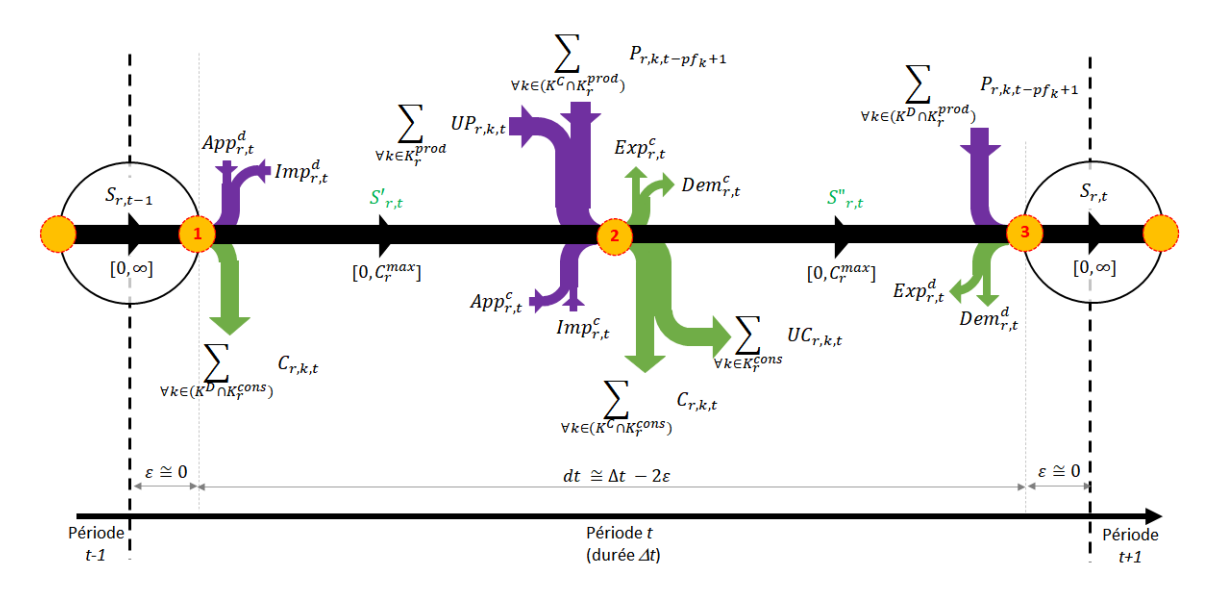

Compte tenu de ce qui précède, la Figure [3.33](#page-114-0) localise temporellement tous les flux incidents à une ressource cumulative *r* durant une période *t* et fait apparaître 3 nœuds de bilan.

FIGURE 3.33 – Flux incidents à une ressource *r* au cours d'une période *t*

Soit  $S'$ *r*,*t* , le stock intermédiaire de ressource *r* présent entre le nœud de bilan 1 et le nœud de bilan 2 . L'équation de bilan au nœud 1 pour la ressource cumulative *r* en période *t* s'écrit de la manière suivante :

$$
S_{r,t-1} + \mathcal{A}p p_{r,t}^d + \mathcal{I}m p_{r,t}^d = S'_{r,t} + \sum_{\forall k \in (\mathcal{K}^D \cap \mathcal{K}_r^{cons})} C_{r,k,t}
$$

Comme S'<sub>r,t</sub> représente un stock (stock intermédiaire de ressource *r* restant après l'approvisionnement (*apport ou import*) en début de période *t* retranché de la consommation de la tâche discontinue), il faut vérifier que 0 ≤ S 0 *<sup>r</sup>*,*<sup>t</sup>* ≤ C *max r* . Par conséquent, en généralisant ce bilan à toutes les périodes et à toutes les ressources cumulatives *r*, il est nécessaire d'ajouter au modèle les contraintes [\(3.29\)](#page-114-1) et [\(3.30\)](#page-114-2) suivantes :

<span id="page-114-1"></span>
$$
S'_{r,t} = S_{r,t-1} - \sum_{k \in (K^D \cap K_r^{cons})} C_{r,k,t} + Im p_{r,t}^d + Ap p_{r,t}^d \qquad \forall r \in R^C, \forall t \in T
$$
 (3.29)

<span id="page-114-2"></span>
$$
0 \le S'_{r,t} \le C_r^{max} \qquad \qquad \forall r \in \mathbb{R}^C, \forall t \in \mathbb{T} \qquad (3.30)
$$

Soit  $S''_r$ *r*,*t* , le stock intermédiaire de ressource *r* présent entre le nœud de bilan 2 et le nœud de bilan 3 . L'équation de bilan au nœud 2 pour la ressource cumulative *r* en période *t* s'écrit de la manière suivante :

$$
S'_{r,t} + App_{r,t}^{c} + Imp_{r,t}^{c} + \sum_{\forall k \in (K^{C} \cap K_{r}^{prod})} P_{r,k,t-pf_{k}+1} + \sum_{\forall k \in K_{r}^{prod}} UP_{r,k,t}
$$
  
=  $S''_{r,t} + \sum_{\forall k \in (K^{C} \cap K_{r}^{cons})} C_{r,k,t} + \sum_{\forall k \in K_{r}^{cons}} UC_{r,k,t} + Dem_{r,t}^{c} + Exp_{r,t}^{c}$ 

Comme S<sup>"</sup>,, représente aussi un stock (stock intermédiaire de ressource *r* avant de réceptionner la production des tâches discontinues), il faut vérifier que 0 ≤  $\text{S}^{''}_{r,t}$  ≤  $\text{C}^{max}_r$ . Par conséquent, en généralisant ce bilan à toutes les périodes et à toutes les ressources cumulatives *r* , les contraintes [\(3.31\)](#page-115-0) et [\(3.32\)](#page-115-1) doivent être ajoutées au modèle :

<span id="page-115-0"></span>
$$
S_{r,t}^{\dagger} = S_{r,t}^{\dagger} + \sum_{k \in (K^C \cap K_r^{prod})} P_{r,k,t-pf_k+1} - \sum_{k \in (K^C \cap K_r^{cons})} C_{r,k,t} + \sum_{k \in K_r^{prod}} UP_{r,k,t} - \sum_{k \in K_r^{cons}} UC_{r,k,t} + \text{Im}p_{r,t}^c + App_{r,t}^c - Exp_{r,t}^c - Dem_{r,t}^c \qquad \forall r \in R^C, \forall t \in T
$$
\n(3.31)

<span id="page-115-1"></span>
$$
0 \le S_{r,t}^{\parallel} \le C_r^{max} \qquad \qquad \forall r \in \mathbb{R}^C, \forall t \in \mathbb{T} \qquad (3.32)
$$

Enfin, l'écriture de l'équation au nœud de bilan 3 pour la ressource cumulative *r* en période *t* revient à l'écriture de la contrainte de bilan global [\(3.28\)](#page-111-2).

# **3.8 Quelques exemples illustratifs**

Les exemples qui vont suivre permettent de mieux appréhender l'utilisation de certains éléments sémantiques présentés dans les sections précédentes. Pour faciliter la lecture, les notions abordées dans chaque exemple sont identifiées dans un encadré tel que celui-ci :

Certains exemples seront illustrés avec un plan de production présenté sous la forme d'un diagramme de GANTT. Sur ce diagramme, l'indice de période correspond au numéro du second trait. Par exemple, la période 1 de l'horizon est celle représentée entre les traits numérotés 0 et 1.

## **3.8.1 Notion de recette**

Comme montré dans le chapitre 2, la modélisation d'une unité de production à des fins de conduite ou d'analyse nécessite la collecte, le stockage et la manipulation de nombreuses données. Celles-ci se caractérisent par leur nature :

- soit *statique*, souvent désignées sous le terme de **données techniques** (telles que nomenclatures, gammes opératoires, caractéristiques des appareils, utilités, etc.)
- soit *dynamique*, généralement qualifiées de **données de production** (telles que le programme de production, les stocks courants, les en-cours de fabrication, les calendriers de disponibilité, etc.)

Afin de structurer l'ensemble de ces données techniques, des organismes de normalisation américain [\(International Society of Automation \(ISA\)\)](#page-322-1) et européen [\(International Electrotechnical](#page-322-2) [Commission \(IEC\)\)](#page-322-2) ont défini une structure standard et hiérarchisée appelée **recette**.

Selon ces organismes, la **recette** est définie comme une entité comprenant l'ensemble minimal d'informations définissant sans équivoque les prescriptions de fabrication pour un produit spécifique. Les recettes permettent de décrire les produits et la manière de les fabriquer.

Dans ce cadre, trois niveaux de représentation ont été définis. Au niveau le plus haut de la hiérarchie (niveau 1) se trouve la recette la plus générale (ou agrégée) et au plus bas (niveau 3), la recette la plus spécifique (ou détaillée). La recette de niveau *n* −1 est obtenue par instanciation de la recette de niveau *n* avec les données spécifiques du niveau *n* −1 (voir Figure [3.34\)](#page-116-0).

<span id="page-116-0"></span>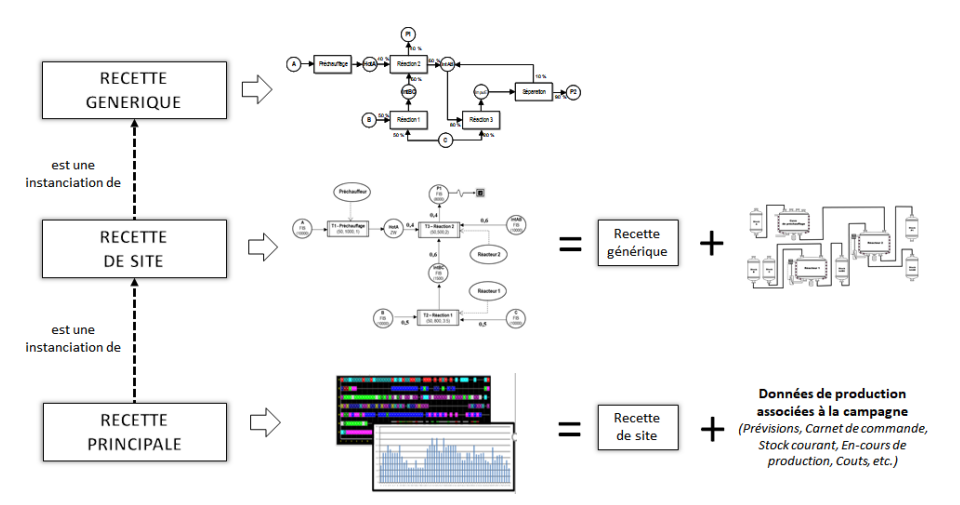

FIGURE 3.34 – Notion de recette et modélisation ERTN

- la **recette générique** définit le processus de fabrication du produit (matériaux, proportions, protocole, température, pression, composition). Cette recette est dite transportable (ou transposable) car elle n'est pas liée à un site particulier (installation) ni à une technologie (équipements), ni à un mode de production particulier. Elle est généralement issue des laboratoires de R&D ou du service « industrialisation » des entreprises.
- la **recette de site** est une instanciation de la recette générique avec les données techniques et opérationnelles caractérisant le site ou l'installation industrielle choisie pour la production. Elle précise les caractéristiques des unités ou des équipements mis en œuvre (capacité, cadence, débit, temps opératoires, politiques de stockage ou de transfert, etc.).
- Enfin, la **recette principale** est une instanciation de la recette de site avec les données de production associées à une campagne particulière (liste d'Ordres de Fabrication à réaliser, stock initiaux, encours, etc.). Cette recette peut être assimilée au plan opérationnel de production (ou ordonnancement).

Comme le montre la Figure [3.34,](#page-116-0) les diagrammes [ERTN](#page-322-0) permettent donc de fournir une représentation formelle et graphique de la recette de site d'un système. Le mécanisme de transformation de modèle génère une structure mathématique exécutable permettant d'établir des plans de production assimilables à la recette principale.

## **3.8.2 Exemple 1 : construction d'une recette générique**

## **Notions abordées :**

- Recette générique
- Nœuds *Ressources cumulatives* et nœuds *Tâches*
- Arcs *Flux à proportions fixées soumis à bilan de conservation*

Soit un produit **P1** synthétisé à partir de 3 intermédiaires **A**, **B** et **C**. La formulation du processus de synthèse ou recette générique de ce produit est indiquée ci-dessous de manière littérale (les proportions indiquées sont des proportions massiques et les opérations sont supposées être discontinues) : *La synthèse du produit P1 requiert 2 réactions chimiques nommées Réaction 1 et Réaction 2. D'abord, un intermédiaire IntBC est synthétisé par la Réaction 1 à partir de 50 % de matière B et 50 % de matière C. La Réaction 2 met alors en présence 60 % de cet intermédiaire avec 40 % de matière A, ayant préalablement subi un Préchauffage (état nommé HotA). Cette réaction donne respectivement 40 % de produit P1 et 60 % d'intermédiaire IntAB.*

<span id="page-117-0"></span>La représentation de cette recette générique sous forme d'un diagramme [ERTN](#page-322-0) est montrée sur la Figure [3.35.](#page-117-0)

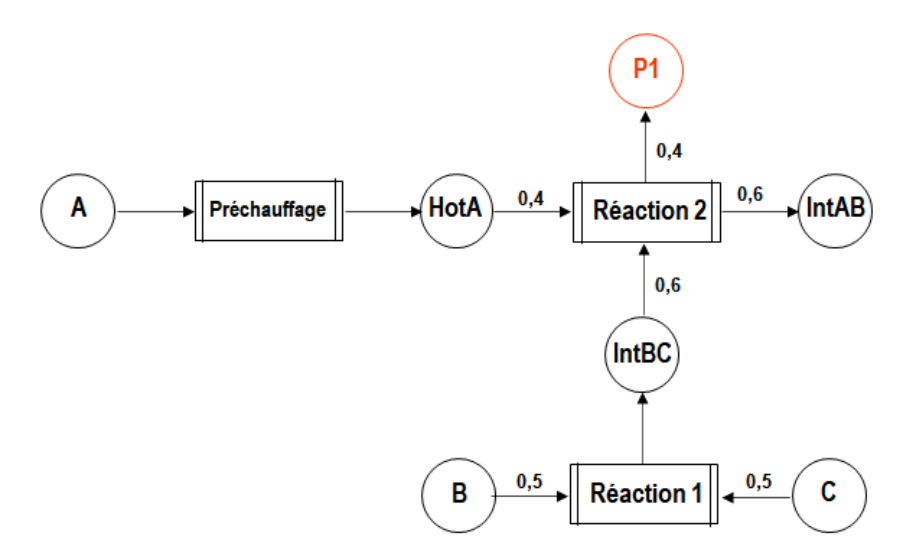

FIGURE 3.35 – Recette générique du produit P1

## **3.8.3 Exemple 2 : prise en compte des moyens de production**

# **Notions abordées :**

- Recette de site
- Nœuds *Ressources disjonctives* et arcs *Disjonction*
- Paramétrage des nœuds *Tâches* et des nœuds *Ressources cumulatives*

La topologie de l'unité de production sur laquelle est exécutée la recette générique de l'**Exemple 1** est montrée sur la Figure [3.36.](#page-118-0) Celle-ci est composée :

- de 2 réacteurs **Réacteur 1** et **Réacteur 2** dont la capacité est respectivement de 800 kg et de 500 kg. Les caractéristiques techniques du Réacteur 1 ne lui permettent de réaliser que la *réaction 1* et le Réacteur 2 ne peut être le siège que de la *réaction 2*,
- d'un préchauffeur batch (**Préchauffeur**) qui possède une capacité de 1000 kg et est dédié à l'opération de préchauffage,
- de 3 cuves d'une capacité de 10000 kg chacune contenant les matières (**A, B, C**) d'entrées de cette section de procédé,
- d'une cuve de stockage pour l'intermédiaire **intBC**, le coproduit **intAB** et le produit **P1** d'une capacité respectivement de 1500 kg, de 10000 kg et de 8000 kg.

<span id="page-118-0"></span>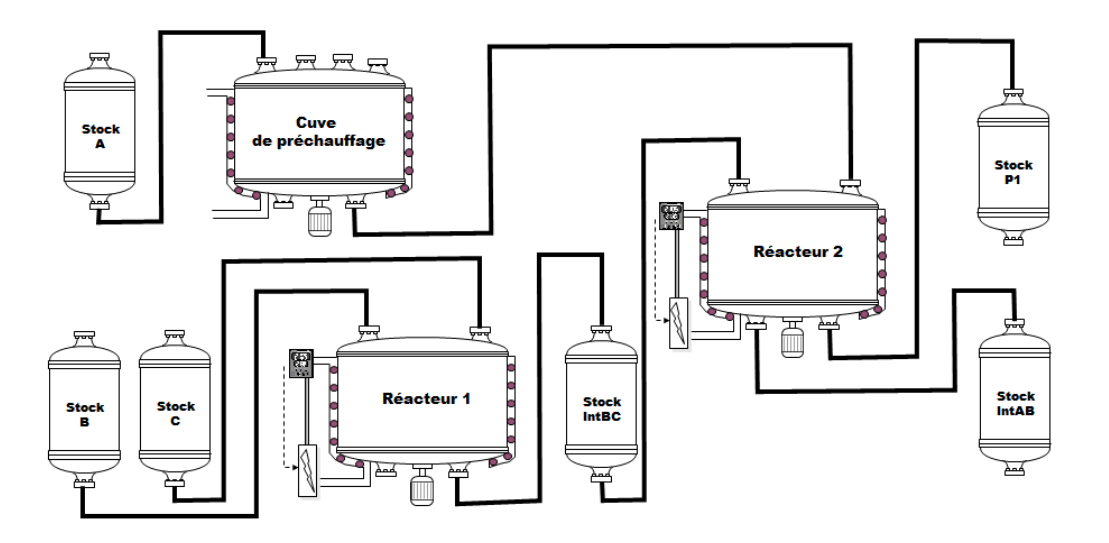

FIGURE 3.36 – Topologie de l'unité de production UP1

Les durées opératoires sont connues et indépendantes de la taille du lot et de l'appareil utilisé. Les durées des tâches de *Préchauffage*, *Réaction 1* et de *Réaction 2* sont respectivement de 1h, 3,5h et 2h. Enfin, on précise que :

- pour des raisons économiques, quelle que soit l'opération réalisée, un lot de moins de 50 kg ne peut être lancé en production,
- le transfert entre le préchauffeur et les réacteurs doit se faire sans attente (Zero-Wait ou ZW) afin de minimiser la durée du maintien en température et donc la consommation énergétique.

Compte tenu de ces spécifications, l'instanciation de la recette générique de la Figure [3.35](#page-117-0) sur le procédé de la Figure [3.36](#page-118-0) aboutit au diagramme ERTN (recette de site) de la Figure [3.37.](#page-119-0)

<span id="page-119-0"></span>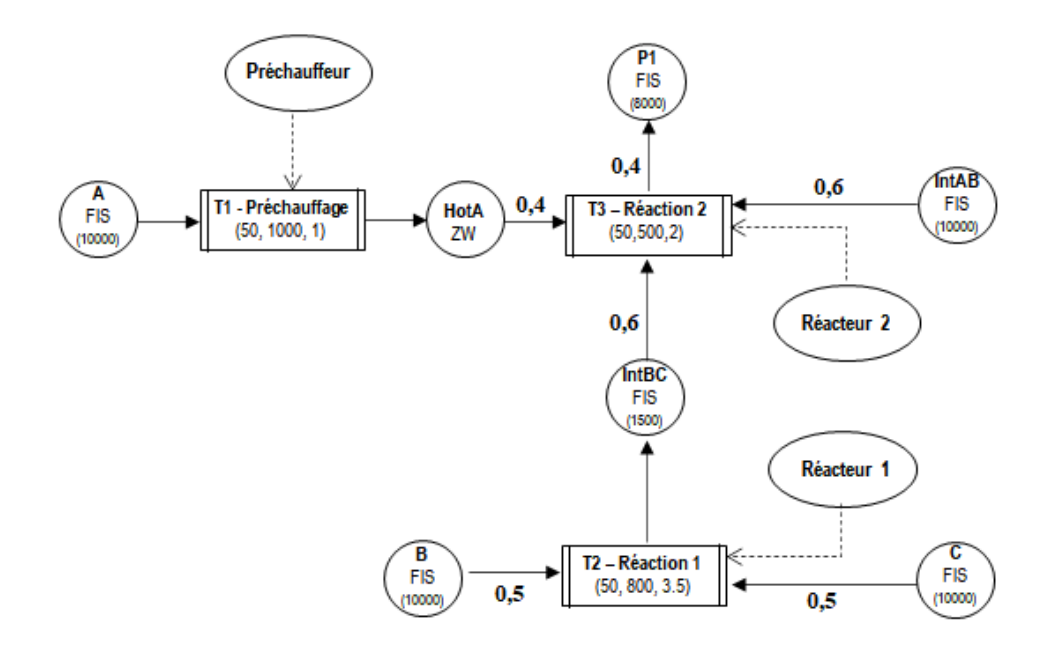

FIGURE 3.37 – Recette de site du produit P1 sur l'unité de production UP1

## **3.8.4 Exemple 3 : établissement d'un plan de production**

## **Notions abordées :**

- Arc *Demande*
- Politique de stockage *FIS* et politique de transfert *ZW* des ressources cumulatives
- Minimisation de la quantité de produit d'intérêt en stock en fin d'horizon

L'exemple de la Figure [3.37](#page-119-0) est considéré pour illustrer l'impact d'une politique de transfert *ZW* (paramètre Policy<sub>r</sub> d'une ressource cumulative *r*). Notamment, il est montré qu'une telle politique de transfert peut aussi être mise en œuvre dans le cadre d'un enchaînement d'opérations discontinues sans stockage intermédiaire.

La campagne de production est définie sur un horizon de planification  $H = 1$  jour soit 24 h. La durée d'une période est fixée à ∆*t* = 30 min. Les stocks initiaux des ressources **A**, **B** et **C** sont égaux à 5000 kg. Le programme de production consiste à produire 1100 kg de **P1** pour la fin de l'horizon, soit à  $t_0$  + 24 h (48<sup>ème</sup> période) (voir Figure [3.38\)](#page-120-0).

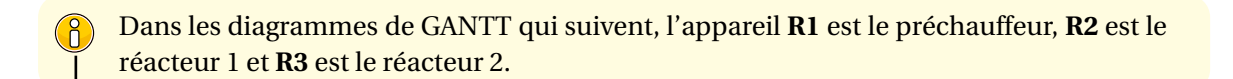

Le plan de production obtenu dans ces conditions est montré sur la Figure [3.39.](#page-120-1) Sur cette figure, on peut constater que la politique *ZW* associée à la ressource cumulative **HotA** impose l'enchaînement immédiat des tâches **T1** de préchauffage et des tâches **T3** réalisant l'opération de *réaction 2*. Cela nécessite donc que l'appareil "aval" soit disponible (c'est-à-dire, vidangé) lorsque l'opération "amont" se termine.

<span id="page-120-0"></span>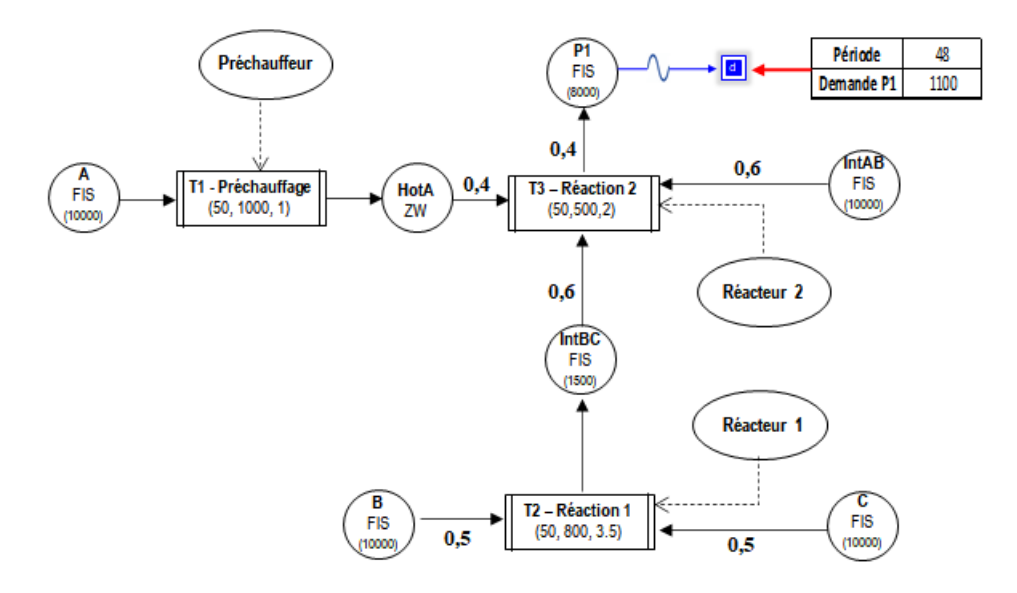

FIGURE 3.38 – Recette de site du produit P1 sur l'unité de production UP1 avec demande

<span id="page-120-1"></span>

|  |  |  | Т1 |  | <br>7W |  |  |  | . . | <br>ZW |  |      |  | Τ1 |  | ZW | romuue |  |                                                                                                 |  |  | Politique<br>ZW |  |  |  | ZW |  |  | . . | <b>TIM</b> |  |  |  |
|--|--|--|----|--|--------|--|--|--|-----|--------|--|------|--|----|--|----|--------|--|-------------------------------------------------------------------------------------------------|--|--|-----------------|--|--|--|----|--|--|-----|------------|--|--|--|
|  |  |  |    |  |        |  |  |  |     |        |  |      |  |    |  |    |        |  |                                                                                                 |  |  |                 |  |  |  |    |  |  |     |            |  |  |  |
|  |  |  |    |  |        |  |  |  |     |        |  |      |  |    |  |    |        |  |                                                                                                 |  |  |                 |  |  |  |    |  |  |     |            |  |  |  |
|  |  |  |    |  |        |  |  |  |     |        |  | - 15 |  |    |  |    |        |  | 17 18 19 20 21 22 23 24 25 26 27 28 29 30 31 32 33 34 35 36 37 38 39 40 41 42 43 44 45 46 47 48 |  |  |                 |  |  |  |    |  |  |     |            |  |  |  |

FIGURE 3.39 – Plan de production du produit P1 sur l'unité de production UP1

<span id="page-120-2"></span>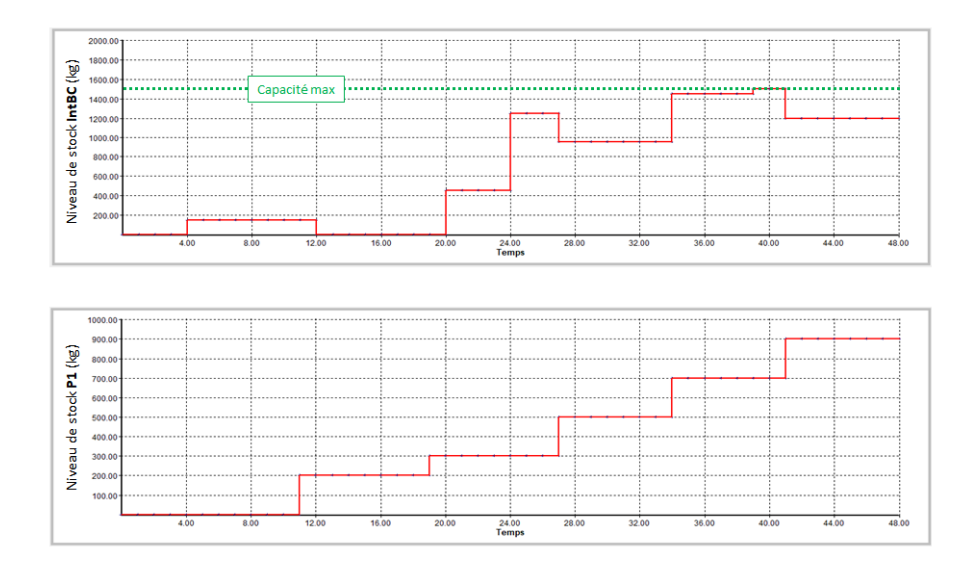

FIGURE 3.40 – Niveaux de stock de l'intermédiaire IntBC et du produit P1 régis par une politique FIS

Les Figures [3.39](#page-120-1) et [3.40](#page-120-2) illustrent que la politique *FIS* découple les opérations productrices (ici les tâches **T2**) et consommatrices (ici les tâches **T3**) de la ressource cumulative **IntBC**, mais impose aussi une limite dans les quantités stockées. De même, la politique *FIS* associée au produit **P1** permet de stocker le produit fabriqué jusqu'à sa livraison à la date due (ici, la fin de l'horizon).

# **3.8.5 Exemple 4 : exclusion mutuelle et duplication des tâches**

## **Notions abordées :**

- Arc *Apport*
- Exclusion mutuelle de tâches (disjonction temporelle d'opérations)
- Duplication de tâches (parallélisation d'opérations)
- Minimisation de la durée de fabrication et plan de production au plus tôt

Comme montré dans la section [3.5,](#page-105-0) lorsqu'une opération *op* peut être réalisée par *n* appareils distincts A*pp<sup>i</sup>* , alors il faut dupliquer cette opération en *n* tâches, chacune correspondant à un couple (*op*, A*ppi*). Réciproquement, un même appareil A*pp* peut réaliser plusieurs opérations *op<sup>j</sup>* . Par ailleurs, la disponibilité de certaines ressources peut être dépendante d'un plan d'approvisionnement.

Pour illustrer ces différentes notions, l'**exemple 3** est repris en supposant maintenant que le **Réacteur 1** peut être le siège de la *réaction 1* et de la *réaction 2*. Autrement dit, la *réaction 2* se duplique en deux tâches correspondant aux couples (**Réacteur 1**, *réaction 2*) et (**Réacteur 2**, *ré*action 2). Par ailleurs, la capacité C<sup>max</sup> de la ressource **B** est maintenant réduite à 800 kg et elle est approvisionnée selon un calendrier pré-établi. Les stocks initiaux des ressources **A**, **B** et **C** sont égaux respectivement à 5000 kg, 0 kg et 5000 kg. Le programme de production consiste toujours à produire 1100 kg de **P1** pour la fin de l'horizon, soit à *t*0+24*h* mais le plan de production recherché correspond au plan de production au plus tôt. Le diagramme ERTN correspondant à ces nouvelles spécifications est montré sur la Figure [3.41](#page-121-0) et le plan de production est présenté sur la Figure [3.42.](#page-121-1)

<span id="page-121-0"></span>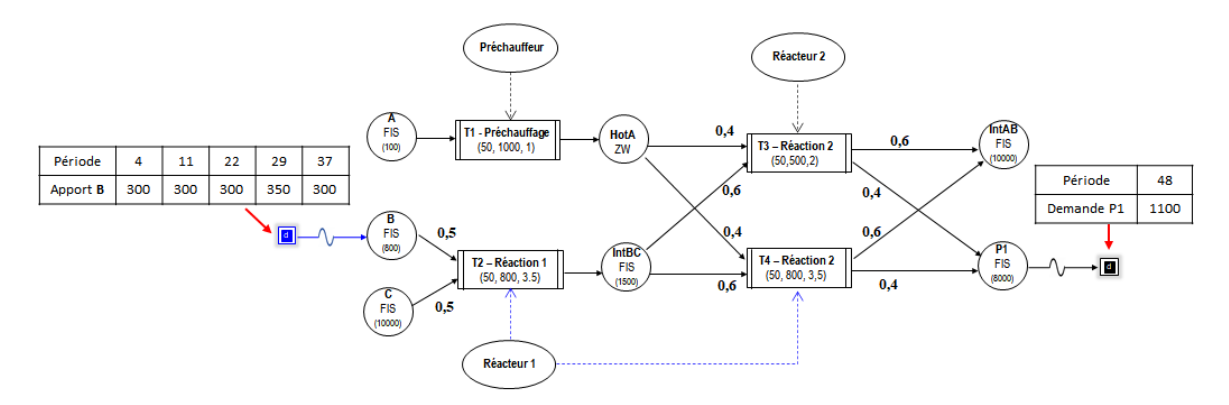

FIGURE 3.41 – Recette de site de l'exemple 4

<span id="page-121-1"></span>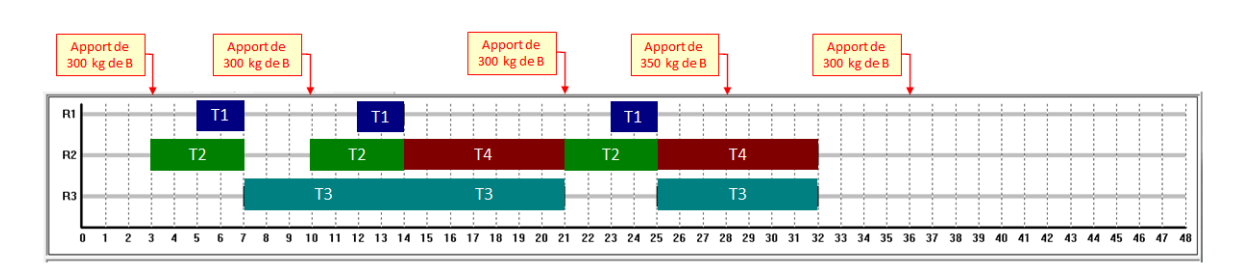

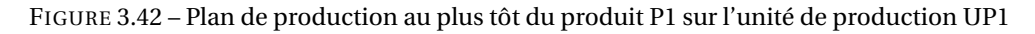

Sur la Figure [3.42,](#page-121-1) on constate que la *réaction 2* est réalisée parallèlement sur le **Réacteur 1** (tâches T4) et le **Réacteur 2** (tâches T3) afin de réduire le délai de production. Par ailleurs, les tâches T2 sont synchrones avec l'occurrence des apports de B.

## **3.8.6 Exemple 5 : politique de transfert NIS**

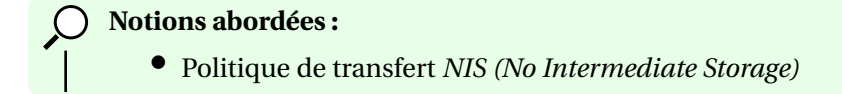

Dans le cas d'un enchaînement d'opérations discontinues, il est aussi possible de modéliser une politique de transfert *NIS*, même si cette politique ne fait pas partie des valeurs standard que peut prendre le paramètre P*ol i c y<sup>r</sup>* d'une ressource cumulative *r* (Figure [3.43\)](#page-122-0).

<span id="page-122-0"></span>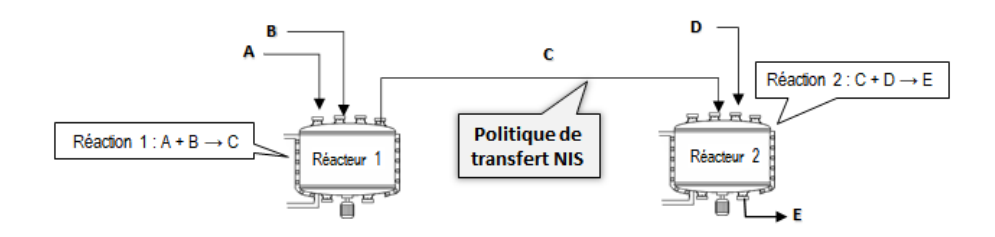

FIGURE 3.43 – Ressource cumulative régie par une politique de transfert NIS

Contrairement à la politique de transfert *ZW*, la politique *NIS* n'impose pas un transfert immédiat de la ressource cumulative (notamment si l'appareil "aval" n'est pas libre) et celle-ci peut être stockée temporairement dans l'appareil "amont". En conséquence, l'appareil "amont" peut rester indisponible même si l'opération est achevée. Afin de modéliser une telle politique, il est nécessaire d'introduire explicitement dans le diagramme ERTN une tâche de stockage.

Pour illustrer cet aspect, l'**exemple 4** est repris en supposant maintenant que la ressource **HotA** est régie par une politique de transfert *NIS*. Comme le montre la Figure [3.44,](#page-123-0) la tâche discontinue de stockage T5 est introduite avec les paramètres suivants : la masse minimum de stockage est fixée à  $V_j^{min} = 1$  kg, la masse maximale à  $V_j^{max} = 1000$  kg (correspond à la capacité du préchauffeur) et sa durée est fixée à la durée élémentaire dans ce scénario, soit  $pf_5 = 0, 5$  h. La ressource **A** dispose maintenant d'une capacité  $C_r^{max}$  fixée à 100 kg et elle est approvisionnée selon le calendrier indiqué sur la Figure [3.44.](#page-123-0) Les stocks initiaux des ressources **A**, **B** et **C** sont égaux respectivement à 0 kg, 0 kg et 5000 kg et la campagne consiste toujours à produire 1100 kg de **P1** pour la fin de l'horizon (soit à  $t_0 + 24$  h).

Comme le montre le plan de production au plus tôt présenté sur la Figure [3.45,](#page-123-1) la localisation des apports respectifs en ressource **A** et **B** imposent de lancer les tâches T1 avant que les tâches T3 et T4 soient en position d'absorber le flux **HotA**. Par conséquent, la ressource **HotA** doit être maintenue en stock au sein du préchauffeur en attendant d'être utilisée, comme le montre la Figure [3.46.](#page-123-2)

<span id="page-123-0"></span>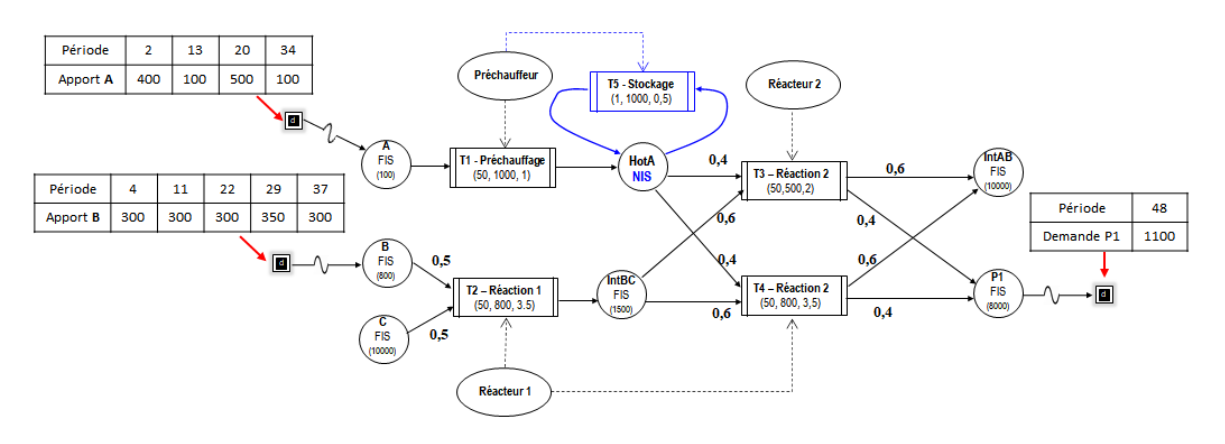

FIGURE 3.44 – Recette de site intégrant une politique de transfert NIS pour la ressource HotA

<span id="page-123-1"></span>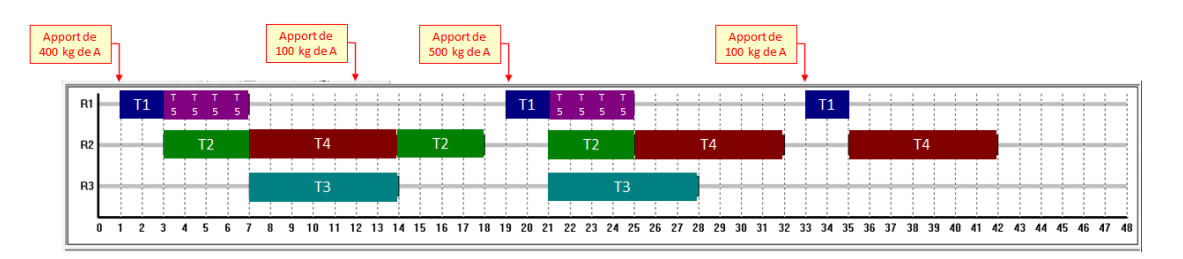

FIGURE 3.45 – Plan de production au plus tôt du produit P1 sur l'unité de production UP1

<span id="page-123-2"></span>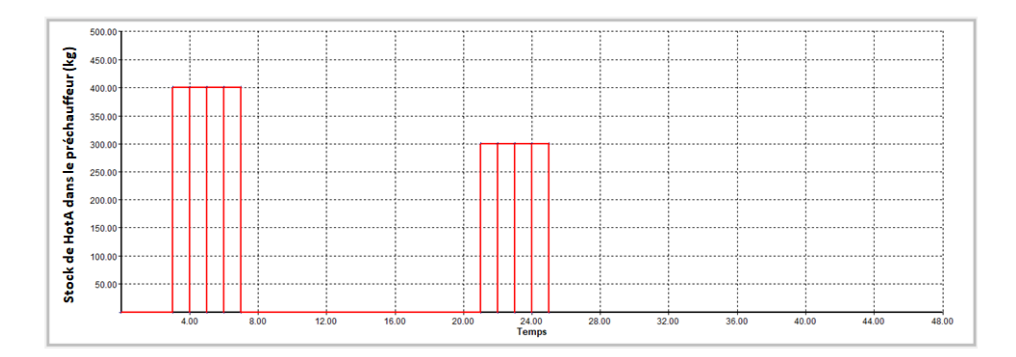

FIGURE 3.46 – Quantité de ressource HotA en stock dans le préchauffeur

# **3.8.7 Exemple 6 : tâche discontinue à durée dépendante de la masse traitée**

## **Notions abordées :**

- Décomposition capacitaire d'une tâche discontinue
- Exclusion mutuelle de tâches

Bien qu'il n'existe pas de paramètre permettant d'évaluer une durée dépendante de la masse traitée dans le cas d'une tâche discontinue, il est néanmoins possible de modéliser ce type de caractéristique en réalisant une décomposition par morceau de la durée. La durée *p f <sup>k</sup>* d'une tâche discontinue *k* étant un paramètre constant, il est nécessaire de discrétiser la fonction D*ur ee<sup>k</sup>* = *f* (B*k*,*<sup>t</sup>* ) comme le montre la Figure [3.47.](#page-124-0) Le pas de discrétisation pour la durée est directement égal à la durée ∆*t* d'une période (pas = 0,5 h sur la Figure [3.47\)](#page-124-0). La masse liée à chaque valeur discrète

<span id="page-124-0"></span>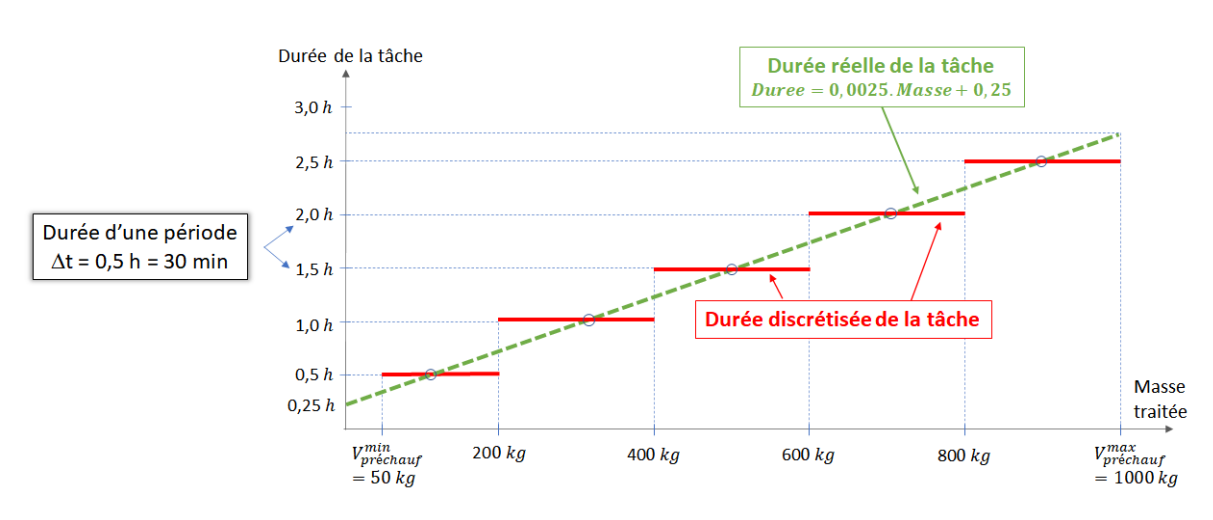

de la durée constitue les bornes V*min k* et V*max k* de chaque « sous-tâche » associée à un morceau.

FIGURE 3.47 – Discrétisation de la durée d'une tâche discontinue

En appliquant ce principe sur la tâche de préchauffage de l'**exemple 4**, on obtient le diagramme ERTN de la Figure [3.48](#page-124-1) dans lequel l'opération de préchauffage est décomposée en 5 tâches et le plan de production au plus tôt présenté dans la Figure [3.49.](#page-125-0) Sur les Figures [3.49](#page-125-0) et [3.50,](#page-125-1) on peut observer que la durée de l'opération de préchauffage dépend effectivement de la masse traitée dans l'appareil.

<span id="page-124-1"></span>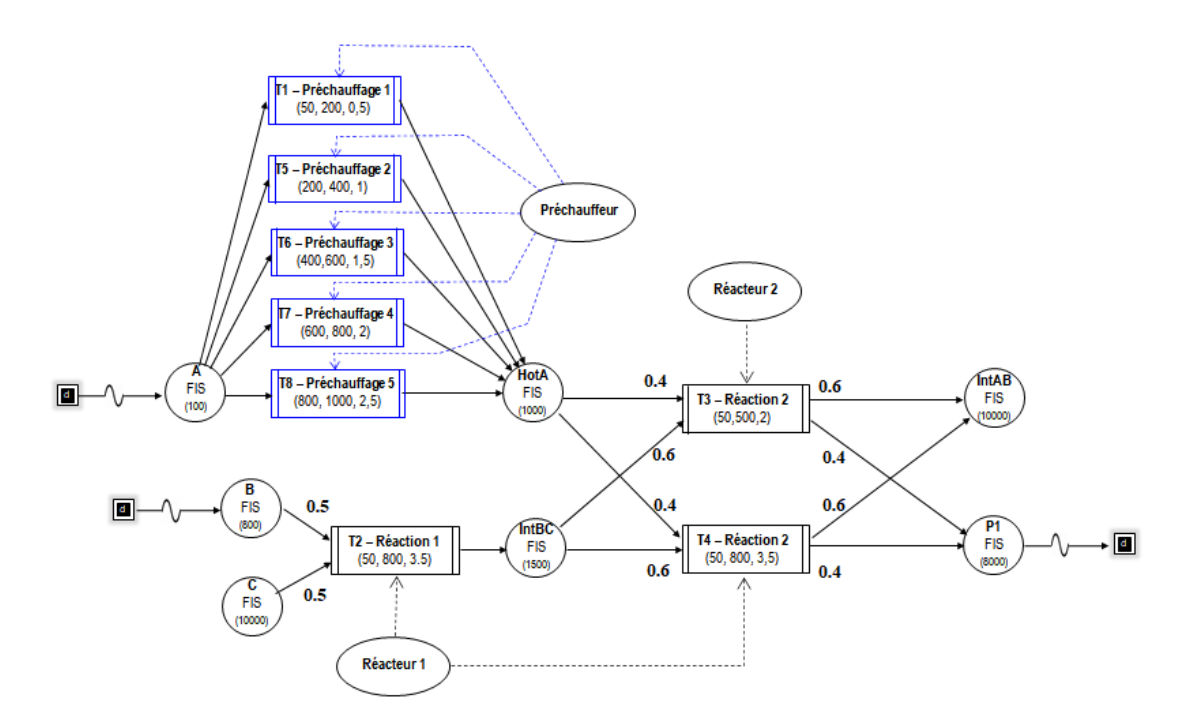

FIGURE 3.48 – Recette de site du produit P1 avec une opération de préchauffage de durée variable

<span id="page-125-0"></span>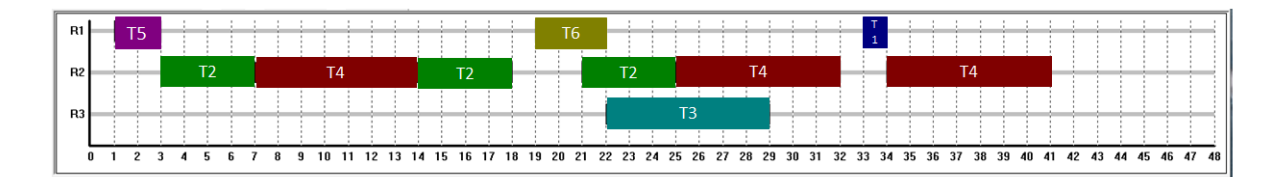

<span id="page-125-1"></span>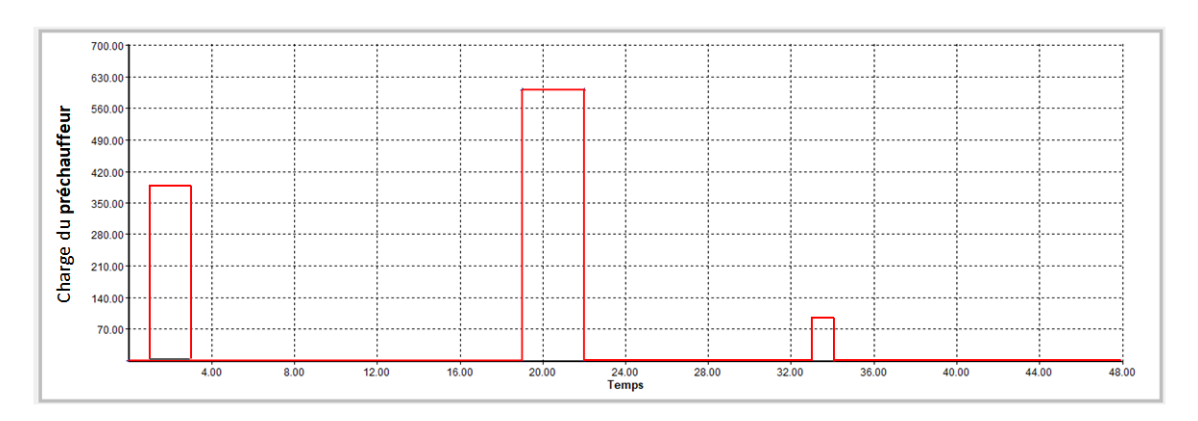

FIGURE 3.49 – Plan de production au plus tôt du produit P1 sur l'unité de production UP1

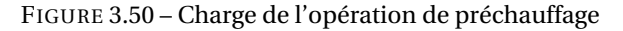

## **3.8.8 Exemple 7 : tâche continue**

## **Notions abordées :**

- Arc *Import*
- Noeuds *tâches continues* avec durées minimales et maximales

Les matières en entrée d'un système de production peuvent être, soit en stock au début de l'horizon, soit approvisionnées à des périodes prédéterminées, soit importées avec un flux à évaluer.

Sur la recette de site de la Figure [3.51,](#page-126-0) des arcs *Import* sont introduits pour l'approvisionnement des ressources **A** et**B**. Notons ici que l'annotation des arcs *Import* est exprimée en kg/période. Par ailleurs, l'opération de *préchauffage* est transformée en une tâche continue telle que V*min k* = 50 kg/h, V $_k^{max}$  = 70 kg/h, D $_k^{min}$  = 3 h et D $_k^{max}$  = 5 h (la tâche continue est donc bornée dans le temps). Il est nécessaire ici d'introduire une cuve tampon de capacité finie (politique *FIS*) pour la ressource **HotA** afin d'assurer un découplage entre la tâche de préchauffage qui produit la ressource en mode continu et les tâches de *réaction 2* qui fonctionnent selon un mode discontinu.

La Figure [3.52](#page-126-1) montre le plan de production au plus tôt du produit **P1** obtenu lorsque l'opération de préchauffage fonctionne en mode continu. On peut observer sur ce diagramme de GANTT la présence de 5 tâches continues, chacune correspondant à une succession de *n* tâches « élémentaires » T1 consécutives. Par ailleurs, on peut vérifier que la durée effective de ces tâches est bien comprise entre 3 h et 5 h. La Figure [3.53](#page-126-2) montre le profil de charge du **préchauffeur** et met en évidence la possibilité de faire varier le débit de production au cours de l'opération (au sein d'une séquence de *n* tâches T1 consécutives).

<span id="page-126-0"></span>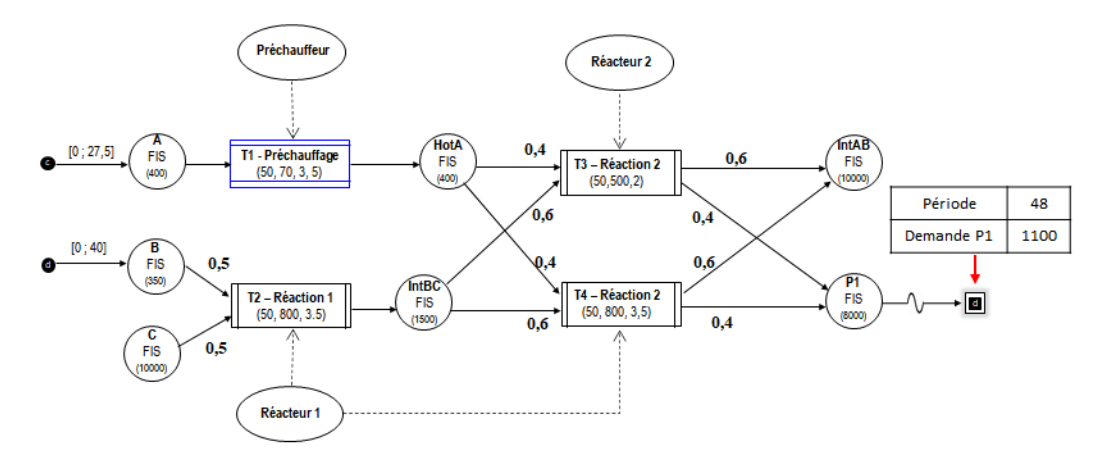

FIGURE 3.51 – Recette de site du produit P1 avec une tâche de préchauffage continue

<span id="page-126-1"></span>

| -R1            | . 1 | 11111 | TTTT |   |   |    | TTTTTT<br>1, 1, 1, 1, 1 |    | <b>TTTTTT</b><br>$1 \t1 \t1 \t1 \t1 \t1$ |    |    |                |    |    | $\blacksquare$ $\blacksquare$<br>1, 1, 1, 1, 1, 1, 1, 1, |    |                |    |    | TITITITITITITI<br>11111111111111111 |    |    |    |    |        |
|----------------|-----|-------|------|---|---|----|-------------------------|----|------------------------------------------|----|----|----------------|----|----|----------------------------------------------------------------------------------------------------|----|----------------|----|----|-------------------------------------|----|----|----|----|--------|
| R <sub>2</sub> |     |       | T2   |   |   |    | T2                      |    |                                          |    |    | T <sub>4</sub> |    |    | T <sub>2</sub>                                                                                                    |    | T <sub>4</sub> |    |    |                                     |    |    | T4 |    |        |
| R <sub>3</sub> |     |       |      |   |   | T3 |                         |    |                                          |    |    |                |    |    |                                                                                                    |    |                |    |    |                                     |    |    |    |    |        |
| 0.             |     |       | л    | £ | 8 | 10 | 12                      | 14 | 16                                       | 18 | 20 | 22             | 24 | 26 | 28                                                                                                    | 30 | 32             | 34 | 36 | 38                                  | 40 | 42 | 44 | 46 | -48 II |

FIGURE 3.52 – Plan de production au plus tôt du produit P1 sur l'unité de production UP1

<span id="page-126-2"></span>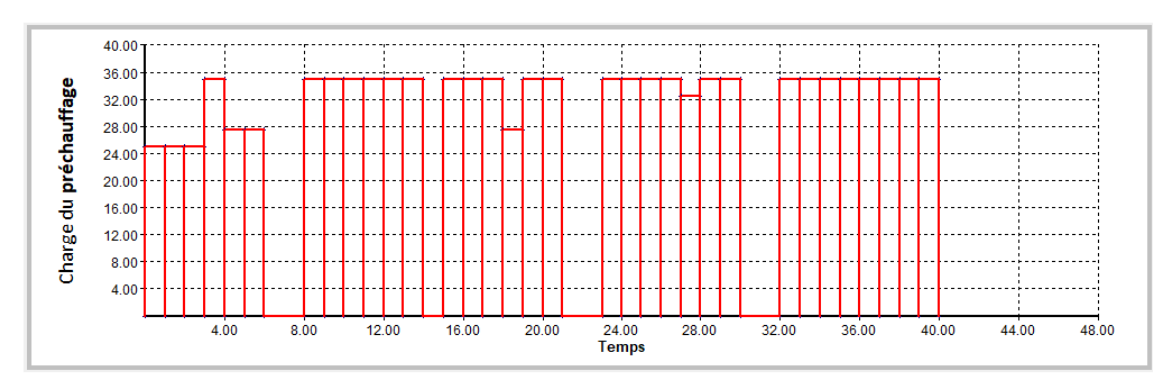

FIGURE 3.53 – Charge du préchauffeur

Le profil de stockage de la ressource **A** est montré sur la Figure [3.54.](#page-126-3) A chaque import, la borne maximum est atteinte.

<span id="page-126-3"></span>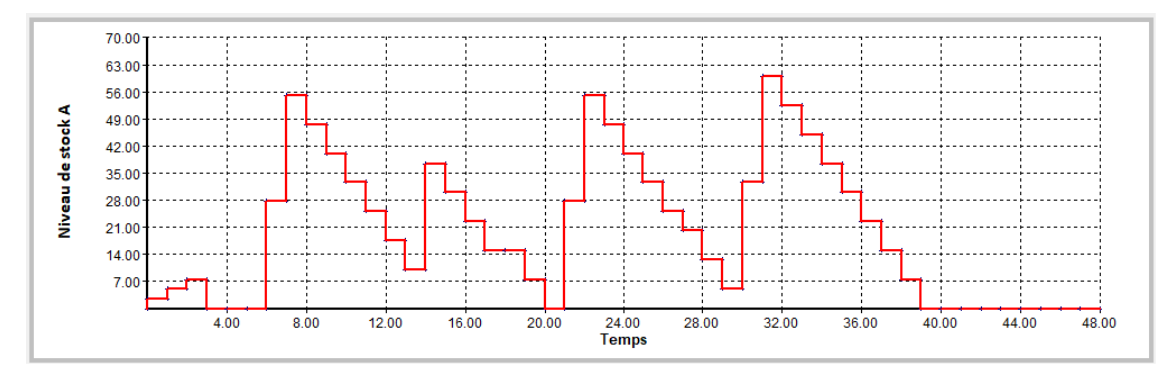

FIGURE 3.54 – Niveau de stock de la ressource A

Le profil de stockage de la ressource **HotA** est reporté sur la Figure [3.55.](#page-127-0) Il met en évidence le

mode de production continue de la tâche de *préchauffage* (augmentation progressive du stock), par opposition au mode de consommation discontinue des tâches de *réaction 2* (réduction du stock par un front).

<span id="page-127-0"></span>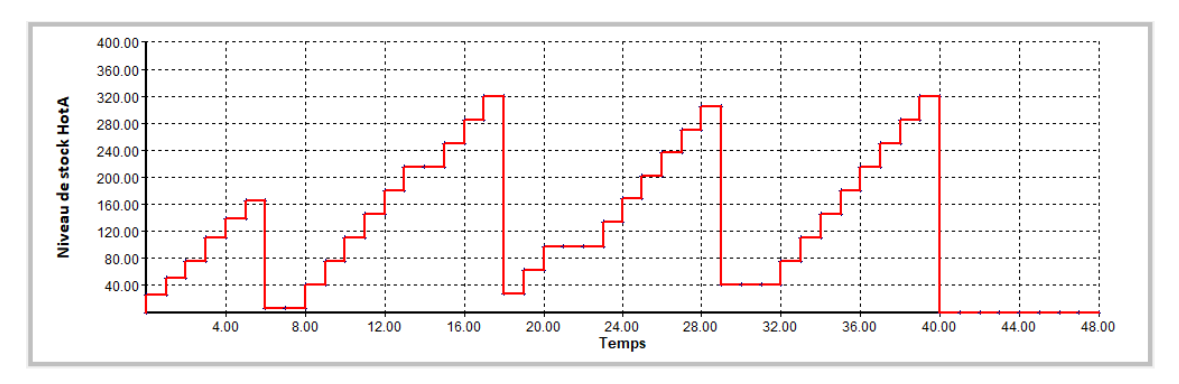

FIGURE 3.55 – Niveau de stock de la ressource HotA

# <span id="page-127-2"></span>**3.8.9 Exemple 8 : arcs flux non soumis à bilan de conservation**

# **Notions abordées :**

- Arcs *Flux non soumis à bilan de conservation*
- Noeuds *tâches continues* et *tâches discontinues*

Comme montré en section [3.4.2,](#page-102-0) lors d'une opération de production, deux types de flux peuvent traverser un appareil. Les flux associés aux matières transformées sont généralement soumis à bilan de conservation entre entrée et sortie. D'autres flux peuvent être consommés (comme des utilités) sans pour autant participer au bilan matière de l'opération. Pour modéliser ce type de flux, des arcs *Flux non soumis à bilan de conservation* sont alors mis en œuvre.

Le diagramme ERTN de la Figure [3.56](#page-127-1) correspond à un procédé dans lequel les opérations de production nécessitent des utilités chaudes et froides.

<span id="page-127-1"></span>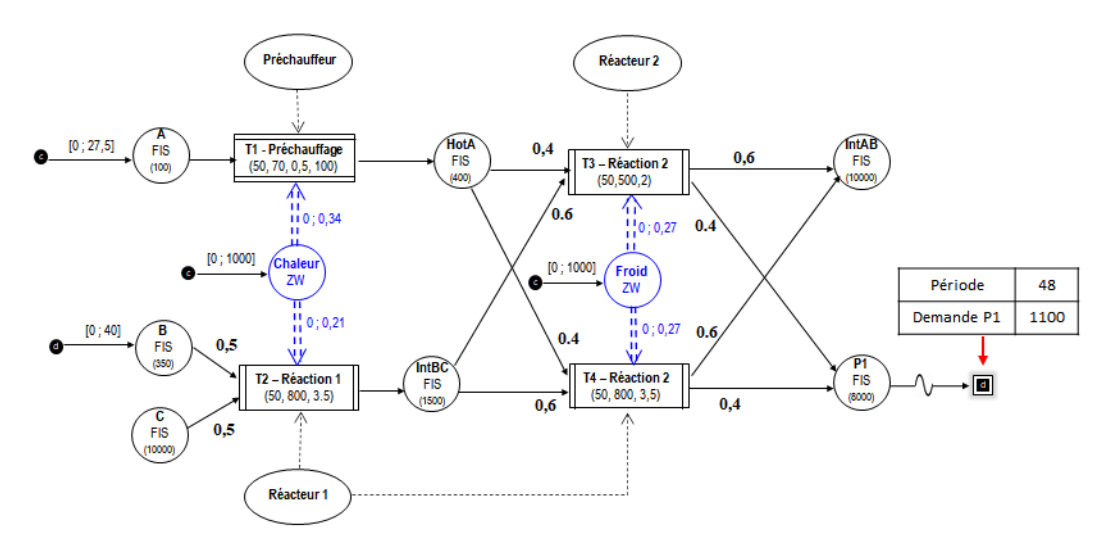

FIGURE 3.56 – Recette de site du produit P1 avec consommation d'utilités

S'il est possible d'importer ces utilités en quantités illimitées (cf. bornes des arcs *Import*) alors le plan de production obtenu pour ce scénario est montré sur la Figure [3.57.](#page-128-0) Les profils de consommation en utilités chaudes et froides induits par ce plan de production sont présentés sur la Figure [3.58.](#page-128-1) On constate qu'il existe des pics de consommation en utilités chaudes que la centrale de production d'utilités doit être capable d'absorber. Ce type de profil conduit souvent à la nécessité de sur-dimensionner les chaudières et perdre en efficacité. Concernant les utilités froides, la consommation apparaît comme intermittente. Ceci peut engendrer des démarrages et arrêts fréquents des groupes frigorifiques, ce qui n'est généralement pas souhaitable.

<span id="page-128-0"></span>

| R1 I           |                     |  |     |  |     |  |    |                                                                                                    |  |  |  |  |  |  |  |  |  |  |  |  |  |  |  |  |                      |  |  |
|----------------|---------------------|--|-----|--|-----|--|----|----------------------------------------------------------------------------------------------------|--|--|--|--|--|--|--|--|--|--|--|--|--|--|--|--|----------------------|--|--|
| R <sub>2</sub> |                     |  | T). |  |     |  |    | T)                                                                                                  |  |  |  |  |  |  |  |  |  |  |  |  |  |  |  |  | ТД                   |  |  |
| R3             |                     |  |     |  |     |  | T3 |                                                                                                    |  |  |  |  |  |  |  |  |  |  |  |  |  |  |  |  |                      |  |  |
|                | $0 \t1 \t2 \t3 \t4$ |  |     |  | 567 |  |    | 8 9 10 11 12 13 14 15 16 17 18 19 20 21 22 23 24 25 26 27 28 29 30 31 32 33 34 35 36 37 38 39 40 41 |  |  |  |  |  |  |  |  |  |  |  |  |  |  |  |  | 42 43 44 45 46 47 48 |  |  |

<span id="page-128-1"></span>FIGURE 3.57 – Plan de production au plus tôt du produit P1 sur l'unité de production UP1

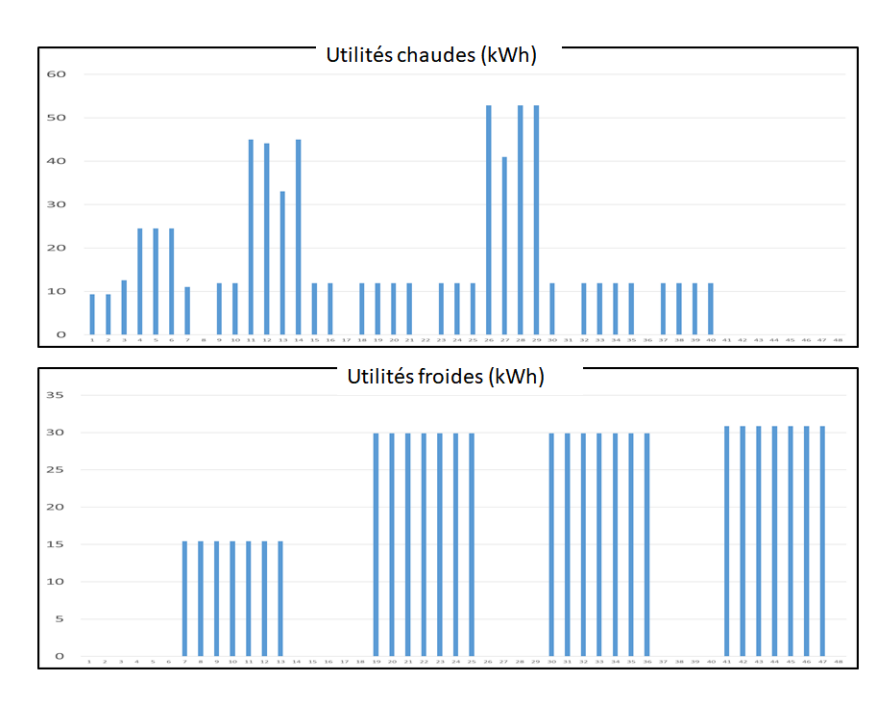

FIGURE 3.58 – Consommation en utilités chaudes et froides

En revanche, si l'import en utilités chaudes et en utilités froides est maintenant limité respectivement à 25 kW/période et 22,5 kW/période (modification de la valeur du paramètre I $m$  por  $t^{max}_{r}$ ), alors le plan de production est impacté comme le montre la Figure [3.59.](#page-129-0) On observe un étalement des tâches de production pour lisser dans le temps la consommation en utilités. Les profils de consommation en utilités chaudes et froides résultant de ce nouveau plan de production sont présentés sur la Figure [3.60.](#page-129-1) On constate que la consommation en utilités est maintenant globalement plus régulière en ayant réduit l'amplitude des pics (pour les utilités chaudes) et l'intermittence (pour les utilités froides).

<span id="page-129-0"></span>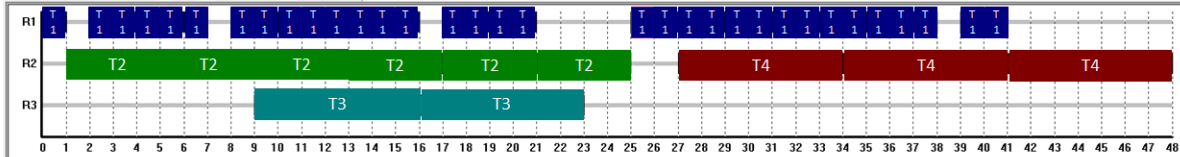

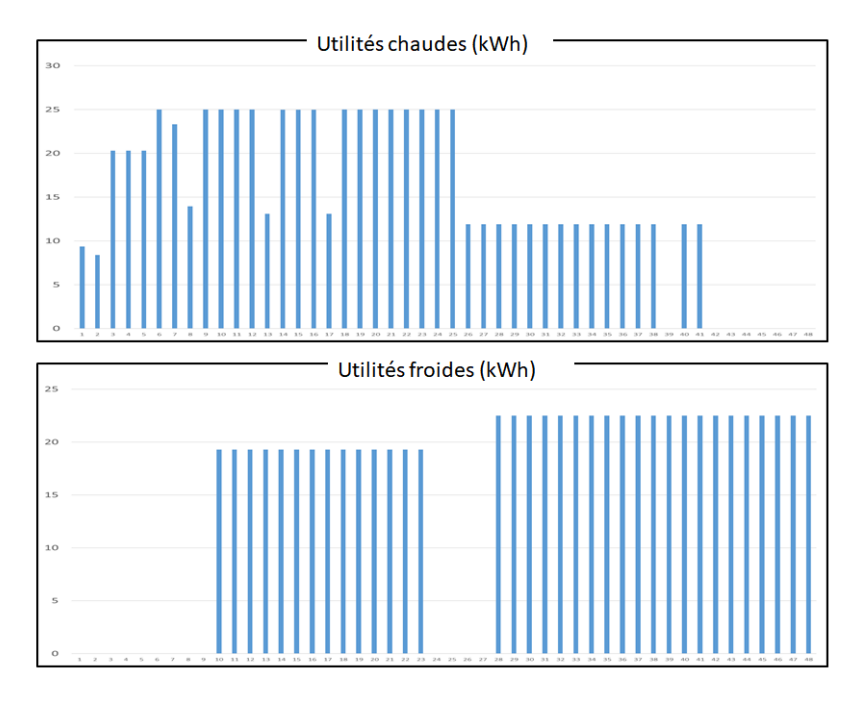

<span id="page-129-1"></span>FIGURE 3.59 – Plan de production au plus tôt du produit P1 sous contraintes énergétiques

FIGURE 3.60 – Consommation en utilités chaudes et froides pour le nouveau plan de production

# **3.9 Conclusion**

Comme introduit dans le chapitre 2, le modèle de description d'un système est défini au moyen d'un diagramme ERTN, graphe formel possédant une sémantique et des règles de construction bien établies. Ce chapitre a montré qu'à chaque élément sémantique correspond un jeu de contraintes. Quant au modèle de résolution d'un système, il est défini par le regroupement de toutes ces contraintes. La formulation de ce modèle est rendue générique. Le modèle de résolution effectif d'un système particulier est alors simplement une instanciation de ce modèle générique avec les annotations et la topologie du diagramme ERTN correspondant au modèle de description de ce système. Les exemples donnés en fin de chapitre illustrent la variété des éléments qu'il est possible de modéliser et montrent la capacité de ce processus de modélisation à construire le jumeau numérique d'une unité de production. Cependant, certains équipements trouvés dans l'industrie ont des fonctionnements particuliers qui nécessitent d'étendre le formalisme ERTN et de définir des procédures de modélisation spécifiques.

# **Chapitre 4**

# **Modélisation avancée**

*Si le chapitre précédent a montré les potentialités de l'approche mise en œuvre, le chapitre 4 étend encore ses capacités pour modéliser des sous-systèmes dont le comportement s'avère plus complexe. Ce chapitre commence par présenter les nouveaux éléments sémantiques proposés par ces travaux. Il s'agit des arcs synchronisation, ainsi qu'un ensemble d'éléments permettant de modéliser des entités analogues à des machines à états. Ce chapitre aborde successivement trois types d'équipement dont la modélisation nécessite, soit de mettre en place une procédure de modélisation spécifique (équipement à comportement non-linéaire), soit d'exploiter les nouveaux éléments sémantiques (équipement multimodal), soit de modifier la nature des annotations associées aux éléments sémantiques (système à paramètres dépendants du temps). Dans chaque cas, des exemples illustratifs permettent de mieux appréhender le fonctionnement et les possibilités de modélisation avancée.*

# **Sommaire**

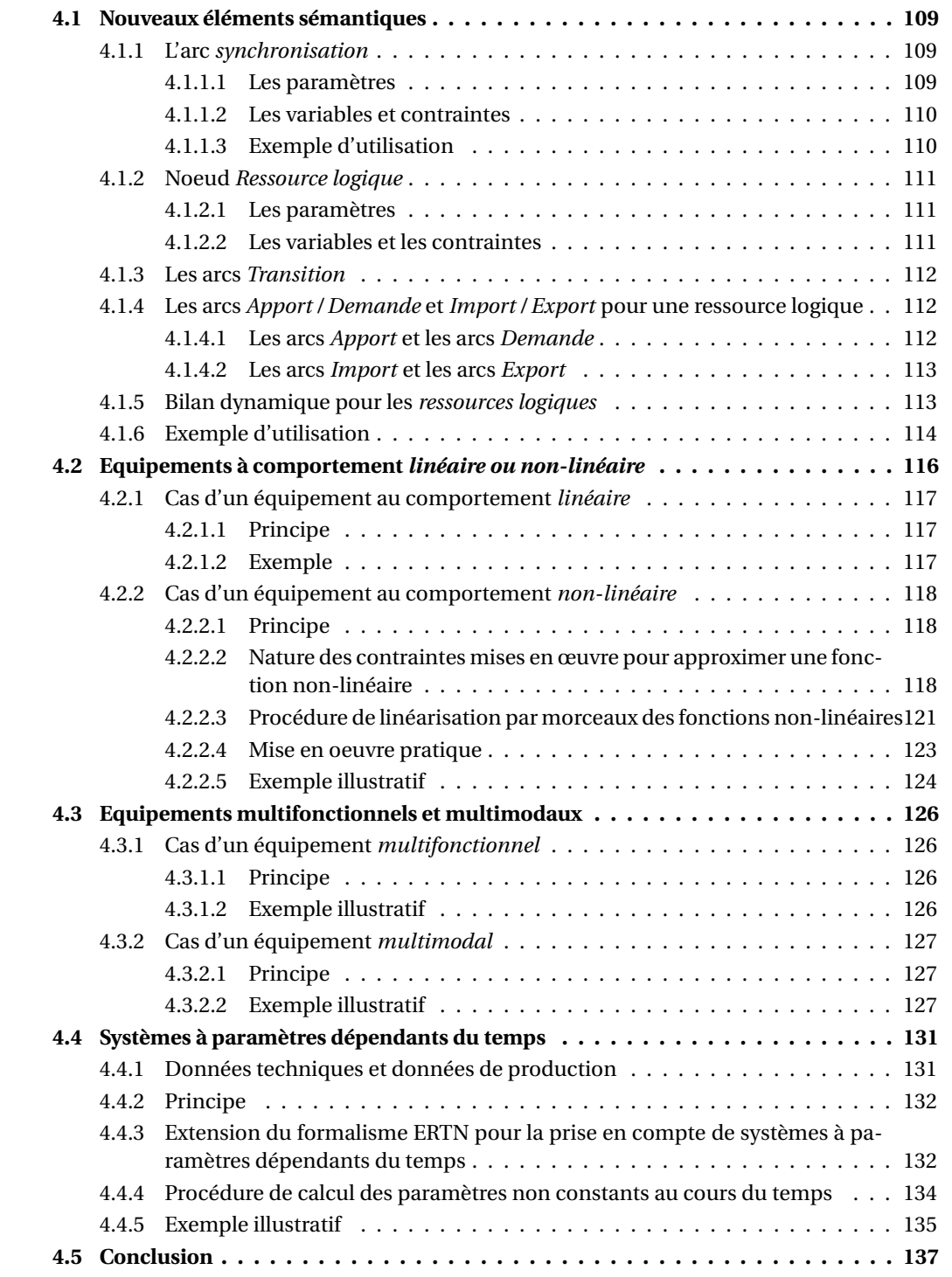

Après une description exhaustive des éléments sémantiques du formalisme ERTN et du modèle mathématique sous-jacent, le chapitre 3 s'est achevé en donnant quelques exemples de mise en œuvre sur des systèmes relativement simples. Cependant, un système complexe est susceptible de comporter des équipements dont la modélisation nécessite de mettre en oeuvre des techniques particulières. L'objectif de ce chapitre est d'introduire ces processus originaux de modélisation. Dans ce but, la section [4.1](#page-132-0) décrit d'abord quelques éléments sémantiques originaux qui permettent d'étendre les possibilités de modélisation du formalisme [ERTN.](#page-322-0) Les sections [4.2](#page-139-0) à [4.4](#page-154-0) abordent ensuite différents aspects particuliers de modélisation. Plus précisément, la section [4.2](#page-139-0) distingue les équipements dont le comportement est qualifié de linéaire de ceux dont le comportement est non-linéaire. La section [4.3](#page-149-0) traite les équipements dits multifonctionnels et ceux qualifiés de multimodaux. Enfin, la section [4.4](#page-154-0) détaille la modélisation des systèmes dont les paramètres sont dépendants du temps.

# <span id="page-132-0"></span>**4.1 Nouveaux éléments sémantiques**

## <span id="page-132-1"></span>**4.1.1 L'arc** *synchronisation*

Un arc synchronisation reliant deux tâches *k* et *k*' indique que leur activation ou désactivation sont liées et simultanées (Figure [4.1](#page-132-3) et 15 dans le Tableau [A.1\)](#page-291-0).

<span id="page-132-3"></span>Apporté par ces travaux, ce nouvel élément sémantique permet de forcer un fonctionnement synchrone d'un couple de tâches (*k*,*k*0).

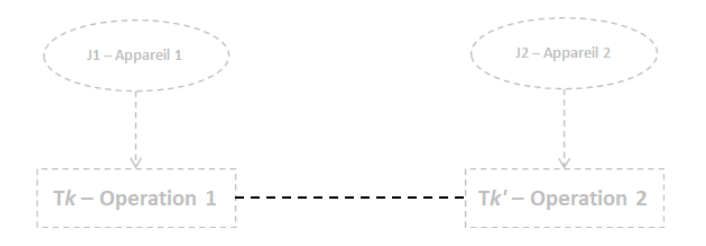

FIGURE 4.1 – Arc synchronisation

## <span id="page-132-2"></span>**4.1.1.1 Les paramètres**

K *sync* définit l'ensemble des couples de tâches (*k*,*k*0) forcées à être synchronisées, c'est-à-dire à être activées ou désactivées simultanément. Pour cet arc, il n'y a pas d'annotation. Néanmoins, un paramètre y est associé pour une prise en compte au niveau du modèle mathématique. Ce paramètre est :

● *sync*<sub>*k*,*k*</sub> = 1 s'il existe un arc synchronisation entre les tâches *k* et *k*0 (soit (*k*, *k*0) ∈ K<sup>*sync*</sup>), 0 sinon.

#### <span id="page-133-0"></span>**4.1.1.2 Les variables et contraintes**

La présence d'un arc synchronisation indique qu'à chaque instant *t*, l'activation ( $W_{k,t} = 1$ ) ou la désactivation (W*k*,*<sup>t</sup>* = 0) de la tâche *k* entraîne celle de la tâche *k* 0 , et réciproquement. La formulation de la contrainte associée est donc la suivante [\(4.1\)](#page-133-2) :

<span id="page-133-2"></span>
$$
W_{k,t} = W_{k',t} \qquad \forall k \in K^{sync}, \forall t \in T
$$
 (4.1)

#### <span id="page-133-1"></span>**4.1.1.3 Exemple d'utilisation**

L'utilisation de l'arc synchronisation est illustrée à travers la modélisation d'une turbine à vapeur bi-étagée (Figure [4.2\)](#page-133-3). Ce type de turbine permet de détendre de la *[Vapeur haute pression](#page-323-0) [\(VHP\)](#page-323-0)* simultanément en *[Vapeur moyenne pression \(VMP\)](#page-323-1)* et en *[Vapeur basse pression \(VBP\)](#page-323-2)* à travers deux étages couplés sur un même arbre. Ainsi, l'énergie thermique contenue dans la vapeur est convertie en énergie mécanique par expansion à travers les deux étages de la turbine.

<span id="page-133-3"></span>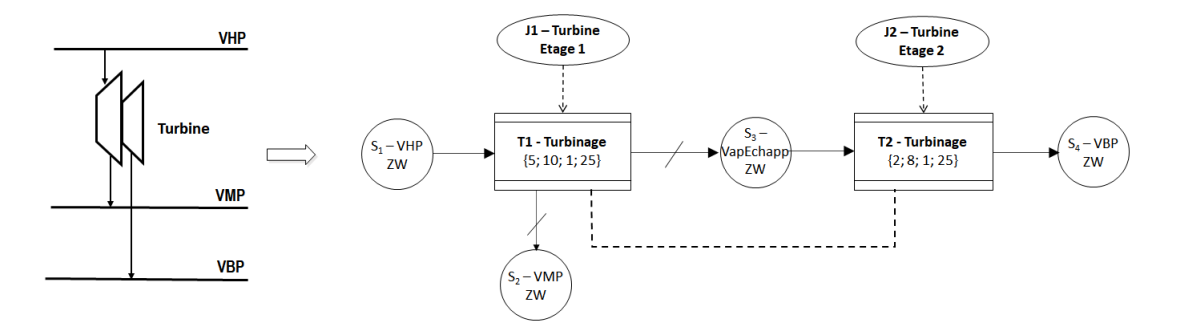

FIGURE 4.2 – Utilisation de l'arc synchronisation pour la modélisation d'une turbine bi-étagée

La présence de ces deux étages impose l'utilisation de deux ressources disjonctives distinctes car les opérations de turbinage de l'étage 1 et de l'étage 2 ont des caractéristiques différentes et doivent être réalisées parallèlement (et non de manière exclusive). La part de la vapeur détendue (ressource notée *VapEchapp*) qui ne sert pas à alimenter le réseau [VMP](#page-323-1) passe dans le second étage pour produire la [VBP.](#page-323-2) La répartition de ces flux doit être variable d'où l'utilisation d'arcs *flux à proportion libre*. Toutefois, avec cette seule modélisation, le flux *VapEchapp* pourrait devenir nul à l'extrême. Dans tous les cas de figure, l'activation de cette turbine à deux étages impose une détente de la vapeur en simultané : si l'étage 1 produit de la vapeur *VMP* alors l'étage 2 doit obligatoirement en traiter une partie aussi. Pour que le modèle ERTN construit soit cohérent vis-à-vis du fonctionnement du système réel, un arc synchronisation est donc introduit entre les tâches *T1* et *T2*.

## <span id="page-134-0"></span>**4.1.2 Noeud** *Ressource logique*

<span id="page-134-3"></span>Un noeud **ressource logique** modélise une ressource *l* à valeur entière consommée ou produite par une tâche *k* (Figure [4.3](#page-134-3) et 5 dans le Tableau [A.1\)](#page-291-0).

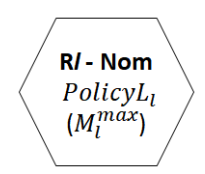

FIGURE 4.3 – Noeud ressource logique

L'état d'une ressource logique *l* peut être assimilé à un marquage matérialisé par un (ou plusieurs) **jeton** réquisitionné au démarrage d'une tâche et libéré à sa fin.

## <span id="page-134-1"></span>**4.1.2.1 Les paramètres**

Les ressources logiques sont identifiées par un numéro d'ordre de la forme R*l* (où *l* est le numéro de la ressource logique) et un libellé qui explicite le rôle de la ressource. Elles sont paramétrées par deux informations :

- <sup>P</sup>*ol i c y*L*<sup>l</sup>* : précise la politique de marquage associée à la ressource logique *l*.
- $\bullet\,$   $M_l^{max}$  : paramètre optionnel définissant le marquage maximal de la ressource logique *l*

Par analogie avec les ressources cumulatives, le paramètre PolicyL<sub>l</sub> permet de définir 3 politiques de marquage :

- $\bullet$  *Finite Intermediate Storage (FIS)* : le paramètre  $M_l^{max}$  possède une valeur finie (annotée sur le symbole) qui fixe le nombre maximum de jetons que peut contenir la ressource logique *l*.
- *Unlimited Intermediate Storage (UIS)* : le paramètre  $M_l^{max} = \infty$  implicitement (inutile de l'indiquer sur le symbole) et précise que le marquage de la ressource logique *l* est non borné.
- *Zero Wait (ZW)* : le paramètre M*max l* = 0 implicitement (ici encore, inutile de l'annoter sur le symbole). Dans cette politique, le marquage de la ressource logique *l* est supposé « instantané » c'est-à-dire que tout jeton venant marquer cette ressource logique doit être consommé immédiatement.

## <span id="page-134-2"></span>**4.1.2.2 Les variables et les contraintes**

A chaque ressource logique *l* est associée une variable de décision entière R*l*,*<sup>t</sup>* qui représente le marquage (en nombre entier) de la ressource logique *l* en période *t*. Dans chaque période *t*, la contrainte [\(4.2\)](#page-134-4) assure que le marquage de la ressource logique *l* reste positif ou nul et ne dépasse pas son marquage maximal  $\mathsf{M}_{l}^{max}$  :

<span id="page-134-4"></span>
$$
0 \le R_{l,t} \le M_l^{max} \qquad \qquad \forall l \in \mathbb{R}^L, \forall t \in \mathbb{T}
$$
 (4.2)

111

## <span id="page-135-0"></span>**4.1.3 Les arcs** *Transition*

Un arc **transition** entre une ressource logique *l* et une tâche *k* permet de modéliser la réquisition ou la libération d'un (ou plusieurs) jeton par cette tâche *k* (Figure [4.4](#page-135-3) et 14 dans le Tableau [A.1\)](#page-291-0).

<span id="page-135-3"></span>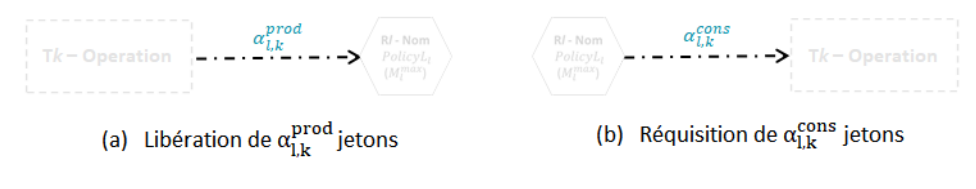

FIGURE 4.4 – Arc transition

Associés aux *arcs transition*, les nœuds *ressources logiques* permettent de conditionner l'exécution d'une tâche *k* à la présence d'un nombre suffisant de jetons (valeur dénombrable) dans la ressource logique *l* située à l'entrée de la tâche.

Les arcs transition entrants ou sortants de la tâche portent une annotation correspondant au poids de l'arc, c'est à dire :

- $\bullet$   $\alpha_{k,l}^{cons}$ *k*,*l* : poids (valeur entière > 0) de l'*arc transition* indiquant le nombre de jetons issus de la ressource logique *l* que la tâche *k* doit réquisitionner pour pouvoir être exécutée.
- $\bullet$   $\alpha_{k,l}^{prod}$ *k*,*l* : poids (valeur entière > 0) de l'*arc transition* indiquant le nombre de jetons libérés vers la ressource logique *l* lorsque la tâche *k* s'achève.

L'équation de bilan dynamique permettant de calculer l'évolution du marquage d'une ressource logique est décrit dans la section [4.1.5.](#page-136-1)

## <span id="page-135-1"></span>**4.1.4 Les arcs** *Apport / Demande* **et** *Import / Export* **pour une ressource logique**

Comme pour les ressources cumulatives, les nœuds *ressources logiques* peuvent être connectés à des arcs *Apport* ou *Demande* ou à des arcs *Import* ou *Export*. Leurs définitions sont analogues à celles données respectivement dans les sections [3.6.1](#page-108-1) et [3.6.2](#page-109-1) du Chapitre 3.

#### <span id="page-135-2"></span>**4.1.4.1 Les arcs** *Apport* **et les arcs** *Demande*

<span id="page-135-4"></span>La représentation de ces éléments est montrée sur la Figure [4.5.](#page-135-4)

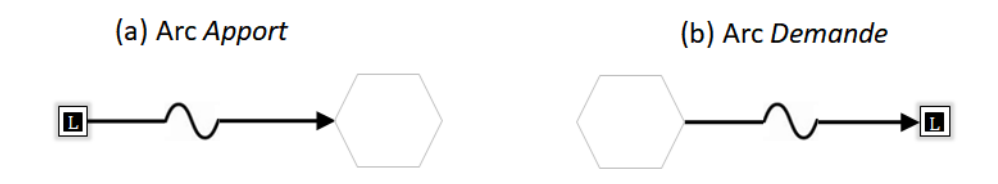

FIGURE 4.5 – Arcs Apport et Demande incidents à une ressource logique

Le nombre de jetons venant de l'extérieur pour marquer une ressource logique *l* à une date fixée est caractérisé par un vecteur nommé A $pp_l^{\rm L}$  dont les composantes A $pp_{l,t}^{\rm L}$  sont des valeurs

entières définies par le modélisateur pour chaque période *t*.

De manière analogue, le nombre de jetons libérés vers l'extérieur par une ressource logique *l* à une date fixée est caractérisé par un vecteur nommé  ${\rm D} e m_{l}^{\rm L}$  dont les composantes  ${\rm D} e m_{l,t}^{\rm L}$  sont définies par le modélisateur pour chaque période *t*.

XX **Règle 8** : ces arcs ne peuvent être incidents qu'à un nœud de type *ressource logique*.

#### <span id="page-136-0"></span>**4.1.4.2 Les arcs** *Import* **et les arcs** *Export*

<span id="page-136-2"></span>La représentation de ces éléments est montrée sur la Figure [4.6.](#page-136-2)

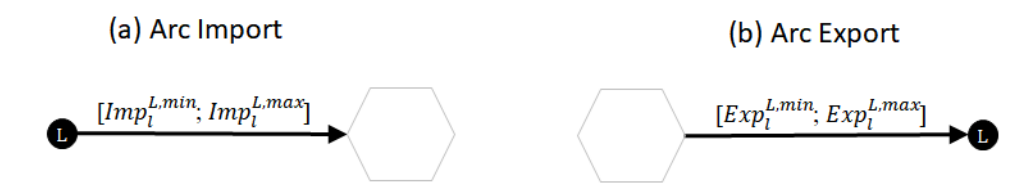

FIGURE 4.6 – Arcs Import et Export incidents à une ressource logique

Le nombre de jetons importés (ou requis) de l'extérieur pour marquer une ressource logique *l* dans chaque période *t* est borné par les paramètres suivants :

- $\bullet$  I $mp^{L,min}_{l}$ : nombre minimum de jetons (valeur entière) qui doit être importé de l'extérieur pour marquer la ressource logique *l* à chaque période *t*,
- $\bullet$  I $mp^{L,max}_{l}$ : nombre maximum de jetons (valeur entière) qui peut être importé de l'extérieur pour marquer la ressource logique *l* à chaque période *t*.

Réciproquement, le nombre de jetons exportés (ou libérés) vers l'extérieur par une ressource logique *l* dans chaque période *t* est borné par les paramètres suivants :

- $\bullet\ \mathrm{Exp}_l^{\mathrm L,min}$  : nombre minimum de jetons (valeur entière) qui doit être exporté vers l'extérieur par la ressource logique *l* à chaque période *t*,
- $\bullet$   $Exp_l^{L,max}$ : nombre maximum de jetons (valeur entière) qui peut être exporté vers l'extérieur par la ressource logique *l* à chaque période *t*.

**Règle 9** : ces arcs ne peuvent être incidents qu'à un nœud de type *ressource logique*.

## <span id="page-136-1"></span>**4.1.5 Bilan dynamique pour les** *ressources logiques*

Contrairement aux ressources cumulatives, une ressource logique *l* est toujours consommée au démarrage d'une tâche *k* et libérée à la fin de cette même tâche *k*, quelle que soit sa nature (continue ou discontinue). Par conséquent, une tâche discontinue *k* ∈ K <sup>D</sup> consomme un jeton en début de période *t* lorsque W*k*,*<sup>t</sup>* = 1 et au contraire, libère un jeton en fin de période *t* − 1 si

W*k*,*t*−*p f <sup>k</sup>* = 1. De même, une tâche continue *k* ∈ K C , consomme un jeton au début de la période *t* de démarrage soit lorsque WD*k*,*<sup>t</sup>* = 1 et libère un jeton en fin de période *t* −1 si WA*k*,*t*−<sup>1</sup> = 1.

La Figure [4.7](#page-137-1) synthétise les flux de jetons existants entre deux périodes successives.

<span id="page-137-1"></span>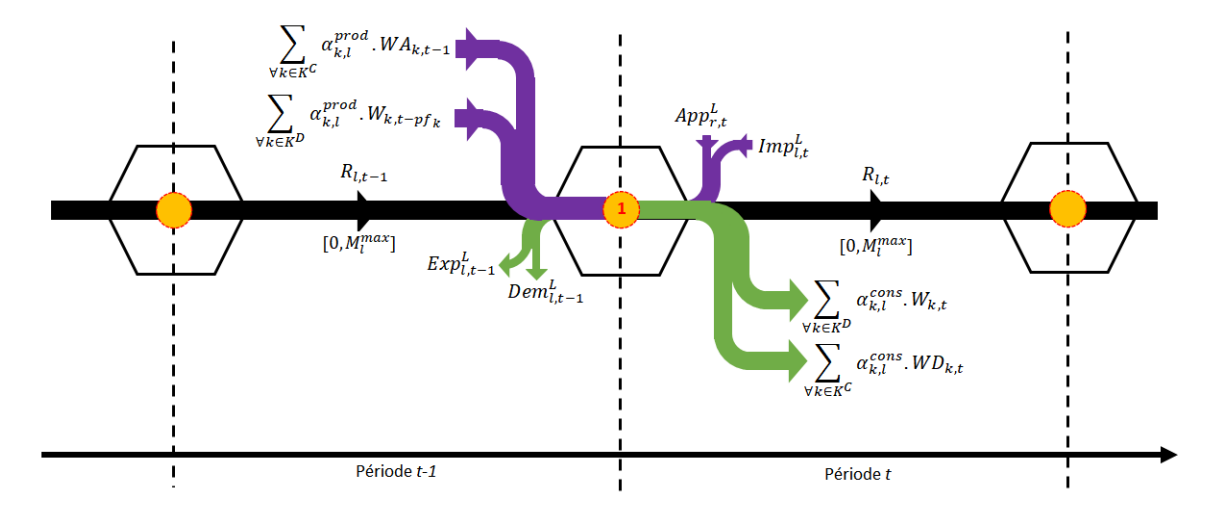

FIGURE 4.7 – Flux de jetons entre deux périodes successives

Établie en **début de période** *t*, sur la base de la Figure [4.7,](#page-137-1) la contrainte [\(4.3\)](#page-137-2) correspond à l'équation de bilan qui régit l'évolution du marquage de la ressource logique *l* au cours du temps :

<span id="page-137-2"></span>
$$
R_{l,t} = R_{l,t-1} + \sum_{k \in K^{D}} \alpha_{l,k}^{prod} \cdot W_{k,t-pf_k} - \sum_{k \in K^{D}} \alpha_{l,k}^{cons} \cdot W_{k,t} + \sum_{k \in K^{C}} \alpha_{l,k}^{prod} \cdot W_{A_{k,t-1}} - \sum_{k \in K^{C}} \alpha_{l,k}^{cons} \cdot WD_{k,t} + App_{l,t}^{L} + Imp_{l,t}^{L} - Dem_{l,t-1}^{L} - Exp_{l,t-1}^{L} \qquad \forall l \in R^{L}, \forall t \in T
$$
\n(4.3)

Globalement, cette contrainte traduit que le marquage R*l*,*<sup>t</sup>* de la ressource logique *l* au cours de la période *t* est égal au marquage R*l*,*t*−<sup>1</sup> de la période précédente *t* − 1 auquel on ajoute les jetons libérés par les tâches qui s'achèvent en fin de période *t* −1 et auquel on soustrait les jetons réquisitionnés par les tâches qui démarrent en début de période *t*.

## <span id="page-137-0"></span>**4.1.6 Exemple d'utilisation**

Les nœuds *ressources logiques* et les arcs *transition* sont utilisés lorsqu'il s'agit de modéliser la réalisation d'une série de tâches dont l'enchaînement doit suivre une séquence prédéterminée. Par exemple, ce type de fonctionnalité peut être utile pour gérer des politiques de [Nettoyage](#page-322-3) [En Place \(NEP\)](#page-322-3) dépendant de la séquence ou de la fréquence. Pour illustrer cela, nous reprenons l'exemple de la section [3.8.9.](#page-127-2)

#### **Politique 1 : nettoyage dépendant de la séquence sur le réacteur 1**

Jusqu'à présent, il est possible d'affecter au **réacteur 1** la réalisation alternative de la *réaction 1* et de la *réaction 2* au cours d'une même campagne de production. Si cela reste possible, une opération de nettoyage est maintenant imposée au **réacteur 1** à chaque changement d'opération. De manière pragmatique, la stratégie à mettre en place est la suivante :

- Pas de nettoyage nécessaire s'il n'y a pas de changement d'opérations (séquence *réaction 1 - réaction 1* ou séquence *réaction 2 - réaction 2*)
- Tâche de nettoyage *NEP 1-2* de durée *p f <sup>k</sup>* <sup>=</sup> 1, 5 h nécessaire si une séquence *réaction 1 réaction 2* doit être réalisée
- Tâche de nettoyage *NEP 2-1* de durée *p f <sup>k</sup>* <sup>=</sup> 3, 0 h nécessaire si une séquence *réaction 2 réaction 1* doit être réalisée.

## **Politique 2 : nettoyage dépendant de la fréquence sur le réacteur 2**

Pour le **réacteur 2**, la politique de nettoyage à mettre en œuvre consiste à réaliser une opération de nettoyage *NEP* de durée *p f <sup>k</sup>* <sup>=</sup> 2 h toutes les 3 tâches *T3* réalisées.

Le diagramme ERTN résultant de la prise en compte de ces politiques de nettoyage est montré sur la Figure [4.8.](#page-138-0) Tous les éléments en gris ont été introduits dans la section [3.8.9.](#page-127-2)

<span id="page-138-0"></span>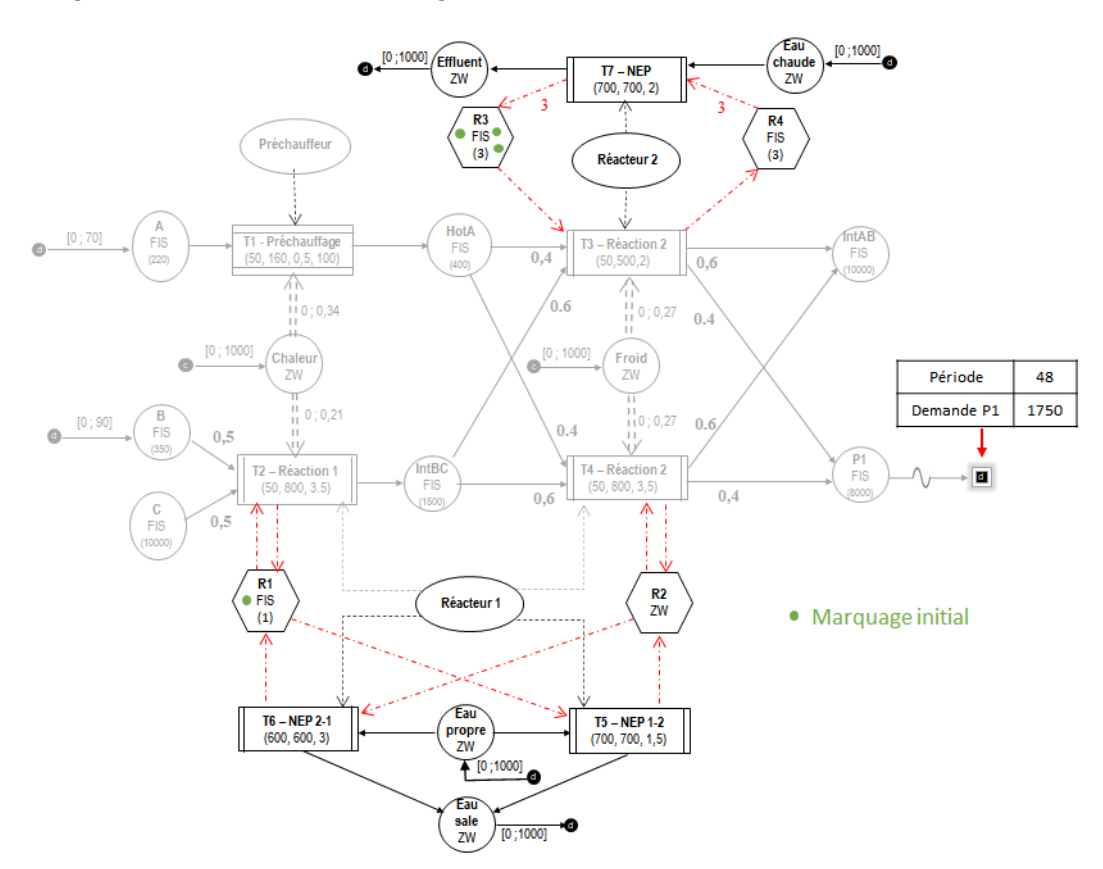

FIGURE 4.8 – Recette de site du produit P1 avec nettoyage en place

Les ressources logiques R1 et R2 permettent de mettre en place la **politique 1** sur le **réacteur 1** alors que les ressources logiques R3 et R4 assurent la gestion de la **politique 2** sur le **réacteur 2**. Pour ce scénario, le marquage initial a consisté à placer un jeton dans la ressource R1 et 3 jetons dans la ressource R3.

Le plan de production obtenu dans ce contexte est montré sur la Figure [4.9.](#page-139-1) Comme le montre cette figure, le **réacteur 1** réalise 3 tâches T2 (*réaction 1*) avant d'avoir la nécessité de réaliser une tâche T4 (*réaction 2*). Pour cela, la séquence décrite par les arc *transition* oblige à réaliser d'abord l'opération de nettoyage *NEP 1-2* (tâche T5). Au bout d'une tâche T4, le **réacteur 1** doit à nouveau réaliser des tâches T2. Pour cela, la séquence impose de réaliser au préalable une tâche de nettoyage *NEP 2-1* (tâche T6). Et ainsi de suite. . .

<span id="page-139-1"></span>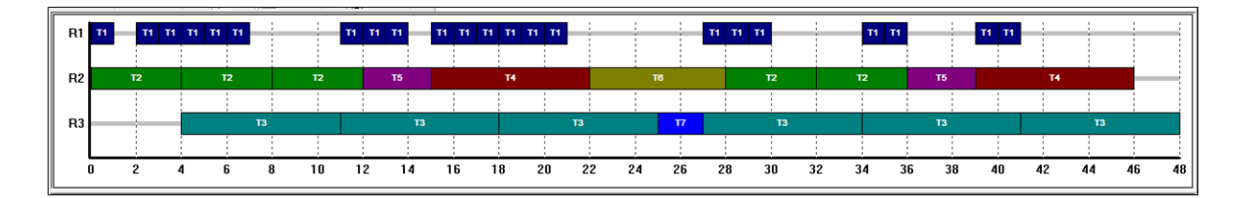

FIGURE 4.9 – Plan de production de P1 avec prise en compte des politiques de nettoyage en place

L'évolution du marquage des ressources logiques R3 et R4 est présentée sur la Figure [4.10.](#page-139-2) Pour le **réacteur 2**, chaque lancement de la tâche T3 (*réaction 2*) consomme un jeton de la ressource R3. A l'achèvement de ces tâches T3, un jeton est libéré et vient marquer la ressource R4. Au bout de la troisième tâche T3 consécutive, la ressource R3 est vide, empêchant ainsi tout lancement d'une nouvelle tâche T3 sur le **réacteur 2**. La ressource R4 est alors marquée avec 3 jetons, ce qui autorise le franchissement sur l'arc transition de poids α $_{\rm RA, T7}^{cons}$  = 3. Une fois l'opération de nettoyage accomplie, 3 jetons sont libérés simultanément (poids  $\alpha^{prod}_{R3, T7} = 3$ ) et viennent marquer la ressource R3. Une nouvelle séquence de 3 tâches T3 consécutives devient à nouveau possible.

<span id="page-139-2"></span>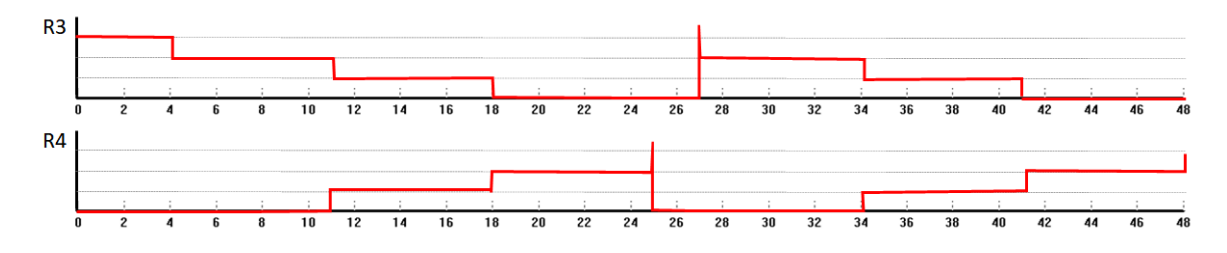

FIGURE 4.10 – Evolution du marquage des ressources logiques R3 et R4

# <span id="page-139-0"></span>**4.2 Equipements à comportement** *linéaire ou non-linéaire*

Dans un procédé industriel, de nombreux équipements font état d'un fonctionnement complexe qui requiert un processus de modélisation spécifique. Cela concerne en particulier les lois régissant la consommation ou la production de *ressources cumulatives* qui ne sont pas toujours linéaires. En règle générale, les paramètres permettant d'évaluer la consommation ou la production de *ressources cumulatives* sont définies comme des fonctions **f** ou **g** de la variable B*k*,*<sup>t</sup>* , dépendantes de *r* et de *k* (en rouge sur la Figure [4.11\)](#page-140-3). Ces fonctions peuvent être linéaires ou nonlinéaires.

<span id="page-140-3"></span>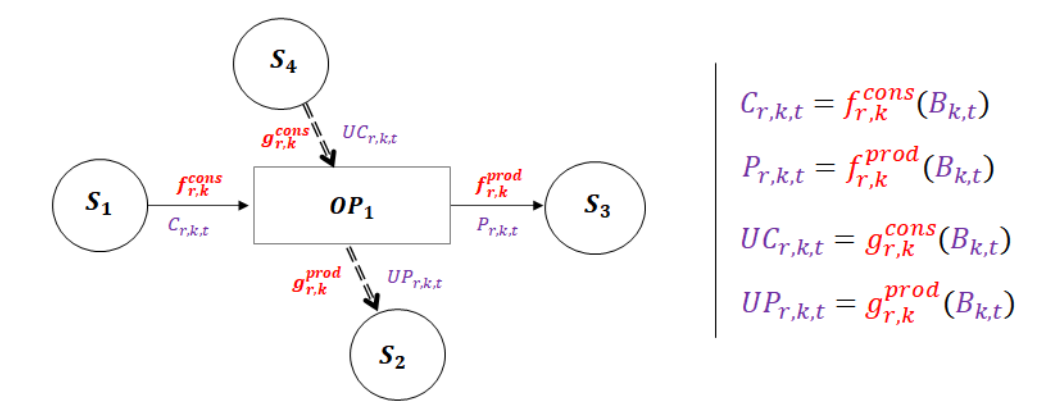

FIGURE 4.11 – Paramètres impactés par la nature linéaire ou non linéaire d'une opération

## <span id="page-140-0"></span>**4.2.1 Cas d'un équipement au comportement** *linéaire*

## <span id="page-140-1"></span>**4.2.1.1 Principe**

Un sous-système, représenté par une ressource disjonctive *m*, dont le comportement est qualifié de **linéaire** signifie qu'il existe une relation linéaire entre le flux B*k*,*<sup>t</sup>* et les flux  $C_{r,k,t}$ ,  $P_{r,k,t}$ ,  $UI_{r,k,t}$  et  $UO_{r,k,t}$  pour les tâches  $k \in K_m$ .

En d'autres termes, les paramètres caractérisant une opération réalisée sur un équipement *m* au comportement *linéaire* sont supposés constants au cours du temps et dépendants **linéairement** de la quantité de matière traitée (Figure [4.12\)](#page-140-4).

<span id="page-140-4"></span>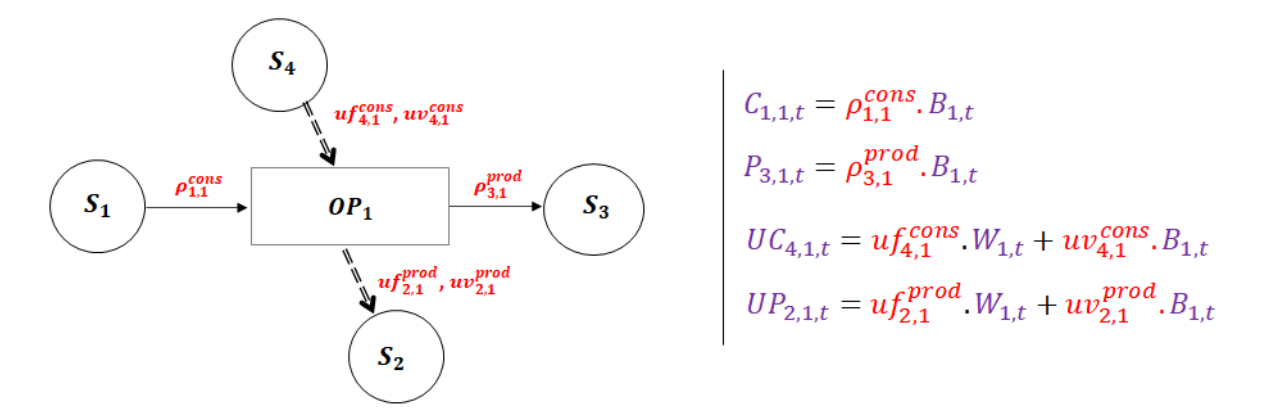

FIGURE 4.12 – Paramètres d'une opération linéaire

## <span id="page-140-2"></span>**4.2.1.2 Exemple**

Prenons l'exemple d'une turbine à vapeur dont la représentation ERTN est donnée sur la Figure [4.13.](#page-141-3) Cet équipement permet de détendre de la vapeur haute pression (VHP) en vapeur basse pression (VBP), tout en produisant de l'électricité (ELEC). Si on fait l'hypothèse que son rendement est constant, alors la quantité d'électricité produite est proportionnelle à la quantité de vapeur détendue dans la turbine.

<span id="page-141-3"></span>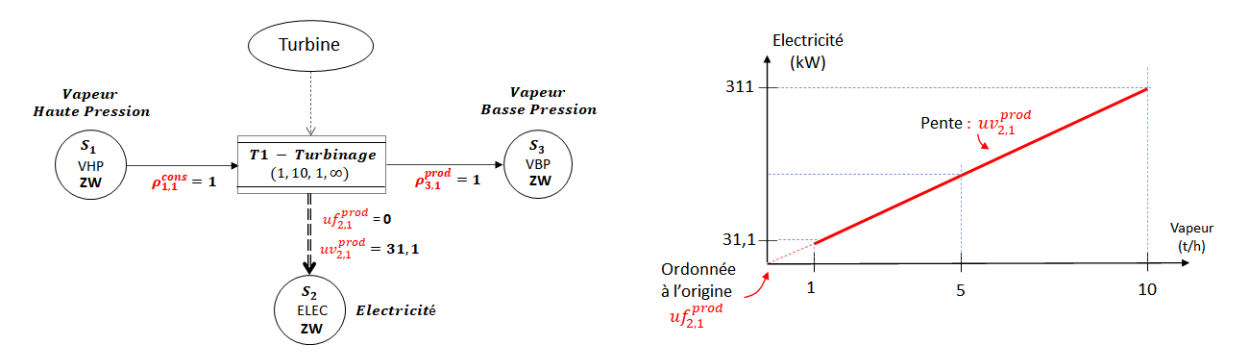

FIGURE 4.13 – Modélisation ERTN d'une turbine : équipement au comportement linéaire

Les coefficients  $uf_{2,1}^{prod}$  et  $uv_{2,1}^{prod}$  expriment la relation linéaire qui existe entre la quantité d'électricité produite (S2) et la quantité B1,*<sup>t</sup>* de vapeur haute pression (S1) qui est transformée en vapeur basse pression (S3). Dans ce cas précis, les coefficients sont équivalents au rendement de la turbine.

## <span id="page-141-0"></span>**4.2.2 Cas d'un équipement au comportement** *non-linéaire*

Les non-linéarités sont présentes dans de nombreux systèmes. Pour les raisons évoquées dans le chapitre 2, nous avons fait le choix, pour notre outil, de s'appuyer sur un modèle mathématique formulé sous forme linéaire. Par conséquent, pour pouvoir modéliser ce type d'équipement, nous avons choisi d'approximer ces fonctions non-linéaires au moyen de fonctions linéaires continues par morceaux.

## <span id="page-141-1"></span>**4.2.2.1 Principe**

Un sous-système, représenté par une ressource disjonctive *m*, dont le comportement est qualifié de **non-linéaire** signifie qu'il existe une relation non-linéaire entre le flux  $B_{k,t}$  et les flux  $C_{r,k,t}$ ,  $P_{r,k,t}$ ,  $UI_{r,k,t}$  et  $U O_{r,k,t}$  pour les tâches  $k \in K_m$ .

Ceci induit que les grandeurs caractérisant une opération réalisée sur un équipement *m* au comportement *non-linéaire* sont supposées constantes au cours du temps mais dépendantes de la quantité de matière traitée selon une **fonction non-linéaire** (Figure [4.14\)](#page-142-0).

Notre objectif est donc de « remplacer » les fonctions non-linéaires apparaissant en rouge sur la Figure [4.14](#page-142-0) par des fonctions linéarisées continues par morceaux afin que les contraintes retrouvent une expression globalement linéaire.

### <span id="page-141-2"></span>**4.2.2.2 Nature des contraintes mises en œuvre pour approximer une fonction non-linéaire**

En supposant que la phase de linéarisation par morceaux ait été réalisée, la fonction nonlinéaire initiale est alors représentée par une suite de segments de droite. Pour une fonction mono-

<span id="page-142-0"></span>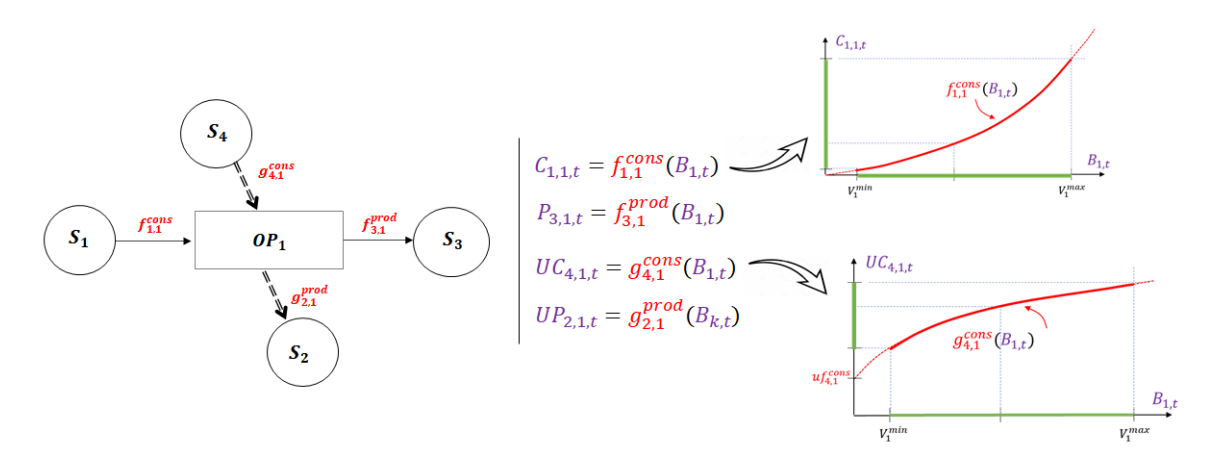

FIGURE 4.14 – Paramètres d'une opération non-linéaire

variable quelconque du type  $y = f(x)$ , la Figure [4.15](#page-142-1) explique la manière dont chaque segment est représenté et les contraintes à écrire pour intégrer une telle fonction dans un programme linéaire mixte.

<span id="page-142-1"></span>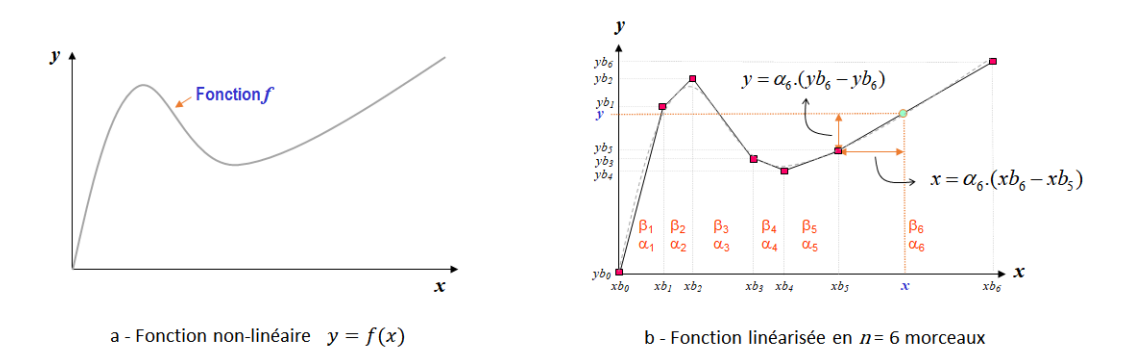

FIGURE 4.15 – Mise en œuvre d'une fonction linéarisée continue par morceaux

Supposons que la fonction f (Figure [4.15-](#page-142-1)a) soit approximée par *n* = 6 segments de droite (Figure [4.15-](#page-142-1)b). Chaque segment *i* est délimité par les points de coordonnées (*xbi*−1, *ybi*−<sup>1</sup> ) et  $(xb_i, yb_i)$ . En notant :

- <sup>β</sup>*<sup>i</sup>* : variable binaire qui vaut 1 si la valeur de la variable *x* est située dans l'intervalle (*xbi*−1,*xbi*),
- <sup>α</sup>*<sup>i</sup>* : variable réelle telle que 0 ≤ α*<sup>i</sup>* ≤ 1 qui représente la proportion de l'intervalle (*xbi*−1,*xbi*) ou l'intervalle (*ybi*−<sup>1</sup> , *yb<sup>i</sup>* )

Les contraintes (1) à (4), déduites directement de la Figure [4.15-](#page-142-1)b, permettent d'exprimer la fonction non-linéaire  $y = f(x)$ :

$$
\begin{cases}\n x = \sum_{i=1}^{n} \beta_i . x b_{i-1} + \alpha_i . (x b_i - x b_{i-1}) & (1) \\
 y = \sum_{i=1}^{n} \beta_i . y b_{i-1} + \alpha_i . (y b_i - y b_{i-1}) & (2) \\
 \sum_{i=1}^{n} \beta_i = 1 & (3) \\
 0 \le \alpha_i \le \beta_i & (4)\n\end{cases}
$$

$$
0 \le \alpha_i \le \beta_i \tag{4}
$$

La contrainte (1) permet de fixer les variables β*<sup>i</sup>* et α*<sup>i</sup>* pour une valeur particulière de la variable de décision *x*. Réinjectées dans la contrainte (2), les variables β*<sup>i</sup>* et α*<sup>i</sup>* permettent de calculer la valeur de la variable de décision *y*. La contrainte (3) permet de garantir qu'un seul morceau (*xbi*−1,*xbi*) soit actif pour une valeur de *x* donnée. Enfin, la contrainte (4) assure que la proportion α*<sup>i</sup>* est toujours comprise dans l'intervalle [0, 1] si β*<sup>i</sup>* = 1, ou égale à 0 si β*<sup>i</sup>* = 0.

En éliminant les variables  $\alpha_i$  et en reformulant les contraintes (1) à (4), on aboutit à une nouvelle expression de celles-ci, sous la forme des contraintes (5) à (9) :

$$
\begin{cases}\n x b_{i-1} \cdot \beta_i \le x_i \le x b_i \cdot \beta_i & \forall i = 1, ..., n \quad (5) \\
 y_i = \left( \frac{y b_i - y b_{i-1}}{x b_i - x b_{i-1}} \right) . x_i + \beta_i . \left( y b_{i-1} - x b_{i-1} . \frac{y b_i - y b_{i-1}}{x b_i - x b_{i-1}} \right) & \forall i = 1, ..., n \quad (6) \\
 \sum_{i=1}^{n} \beta_i = 1 & (7)\n\end{cases}
$$

$$
\sum_{i=1}^{n} \beta_i = 1
$$
\n(7)

$$
y = \sum_{i=1}^{n} y_i
$$
\n
$$
x = \sum_{i=1}^{n} x_i
$$
\n(8)

$$
x = \sum_{i=1}^{n} x_i
$$
 (9)

Ecrites sous cette forme, elles s'expriment de manière analogue à des contraintes déjà présentes dans le modèle de [PLM](#page-323-3) décrit dans le chapitre 3. En effet, en associant une **tâche** à chaque segment, la fonction linéarisée peut être prise en compte directement au moyen d'une structure ERTN, **sans ajouter de contraintes supplémentaires** au modèle. Cette structure [ERTN](#page-322-0) est représentée sur la Figure [4.16](#page-143-0) pour le cas où le nombre de morceaux *n* est égal à 2.

<span id="page-143-0"></span>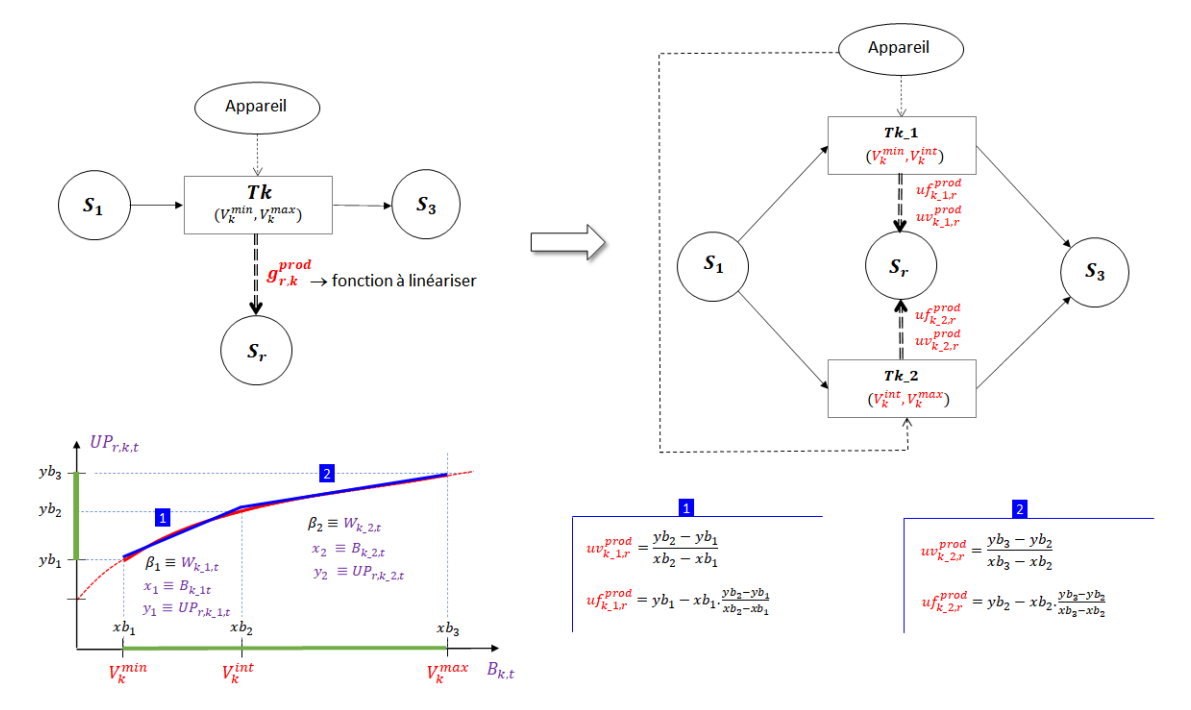

FIGURE 4.16 – Exemple de passage de la fonction linéarisée à la modélisation ERTN

Comme le montre la Figure [4.16,](#page-143-0) les paramètres  $uf_{r,k}^{prod}$  et  $uv_{r,k}^{prod}$ *r*,*k* de chaque sous-tâche sont calculés en utilisant la coordonnée des bornes inférieure et supérieure de chaque segment. De plus, la variable W*k*,*<sup>t</sup>* de la tâche *k* joue le rôle de la variable β*<sup>i</sup>* du morceau *i*. Par conséquent,
la contrainte (5) est équivalente à la contrainte [\(3.1\)](#page-96-0) (p[.73\)](#page-96-0) du modèle de [PLM.](#page-323-0) De même, l'arc *Disjonction* reliant chaque sous-tâche assure que seule l'une d'elles est active à un instant donné. Par conséquent, la contrainte (7) est équivalente à la contrainte [\(3.19\)](#page-107-0) (p[.84\)](#page-107-0). Les contraintes (8) et (9) ont la même action que la contrainte de bilan dynamique [\(3.28\)](#page-111-0) (p[.88\)](#page-111-0) au niveau de la ressource cumulative *r* . Enfin, pour l'exemple de la Figure [4.16,](#page-143-0) la contrainte (6) est équivalente à la contrainte [\(3.18\)](#page-104-0) (p[.81\)](#page-104-0) associée aux arcs *Flux non soumis à bilan de conservation*.

#### **4.2.2.3 Procédure de linéarisation par morceaux des fonctions non-linéaires**

Pour obtenir une « bonne » approximation d'une fonction non-linéaire, le processus de linéarisation par morceaux cherche évidemment à obtenir l'écart le plus faible possible entre la valeur réelle (valeur expérimentale ou simulée) et la valeur calculée par la fonction linéarisée. En pratique, si une discrétisation en un très grand nombre de morceaux permet de s'approcher au plus près de la fonction non-linéaire, cela induit aussi un grand nombre de sous-tâches (cf. section [4.2.2.2\)](#page-141-0) et donc un grand nombre de variables binaires. Le nombre de variables binaires supplémentaires correspond au nombre de morceaux multiplié par le nombre de périodes de temps. Par rapport au nombre de variables binaires déjà présentes dans le système, cet ajout peut augmenter la durée de résolution.

Pour nos besoins, nous avons automatisé la procédure de linéarisation par morceaux, comme le montre la Figure [4.17.](#page-144-0)

<span id="page-144-0"></span>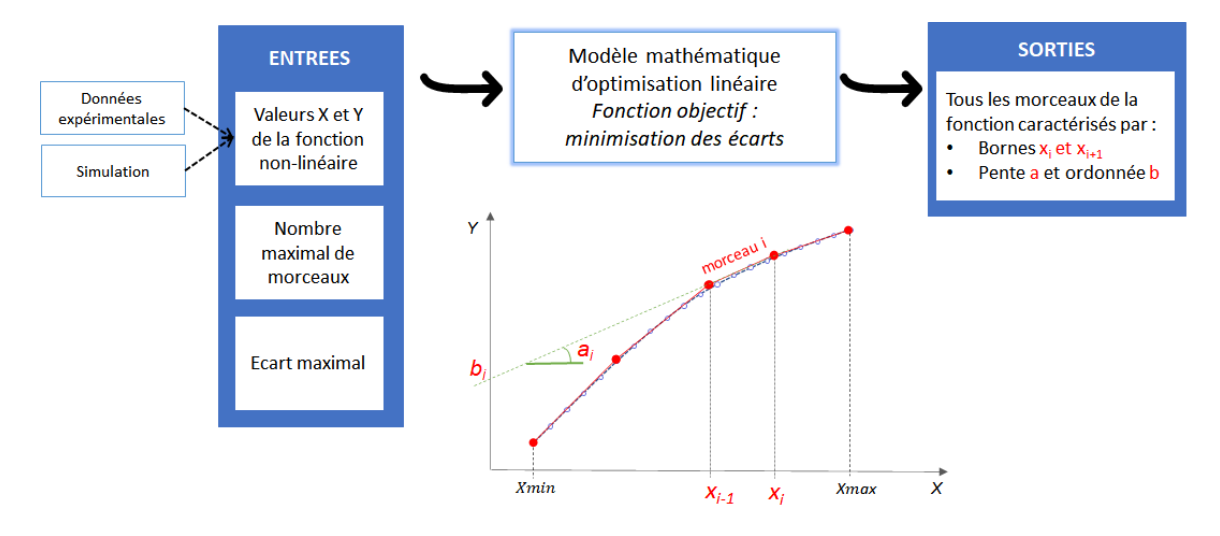

FIGURE 4.17 – Procédure de linéarisation par morceaux

- 1. En **entrée**, l'utilisateur fournit :
	- la fonction non-linéaire sous forme d'une série de P points. Ces points sont soit issus de mesures expérimentales réalisées sur site, soit obtenus via des simulations basées sur des modèles phénoménologiques précis (et par nature non-linéaires) et réalisées pour différents points de fonctionnement.
	- le nombre maximal de morceaux souhaité
	- l'écart maximal (relatif ou absolu) visé
- 2. La **phase de calcul** s'appuie sur la résolution d'un problème de programmation linéaire mixte dont la formulation et la fonction objectif dépendent de la stratégie de linéarisation mise en œuvre.
- 3. En **sortie**, le modèle d'optimisation fournit :
	- le nombre effectif *n* de morceaux de la fonction linéarisée
	- pour chaque morceau *i*, défini comme une droite d'équation  $Y = a_i X + b_i$ :
		- $\bullet$  la pente  $a_i$  et l'ordonnée à l'origine  $b_i$  de la droite,
		- les bornes *xi*−<sup>1</sup> et *x<sup>i</sup>* entre lesquelles la fonction non-linéaire est approximée par le morceau *i*. La borne *xi*−<sup>1</sup> correspond au point d'intersection entre le morceau *i* −1 et le morceau *i*.

Comme le montre la Figure [4.18,](#page-145-0) plusieurs stratégies de linéarisation par morceaux peuvent être mises en œuvre. On cherche à approximer la fonction soit :

- toujours par valeurs supérieures (méthode  $\boxed{1}$ , sur-estimation systématique),
- toujours par valeurs inférieures (méthode  $\boxed{2}$ , sous-estimation systématique),
- en « centrant » le segment et en réalisant la moyenne des écarts (méthode 3 , *linéarisation par moyenne centrée des écarts*)
- <span id="page-145-0"></span>• en « décentrant » le segment pour réduire les écarts aux bornes ou pour réduire les écarts sur les valeurs médianes (méthode  $\boxed{4}$ , *linéarisation par moyenne pondérée des écarts*).

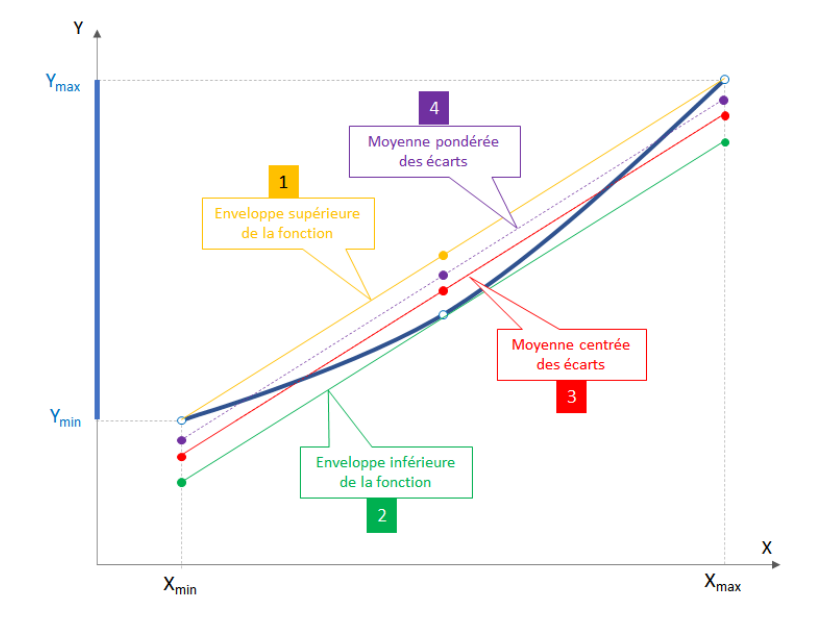

FIGURE 4.18 – Stratégies de linéarisation

Dans ces travaux, la stratégie de linéarisation retenue dans le modèle d'optimisation est de minimiser la **moyenne centrée des écarts** (méthode  $\boxed{3}$ ). Le modèle de programmation linéaire mixte correspondant est fourni en Annexe [C.](#page-298-0)

#### **4.2.2.4 Mise en oeuvre pratique**

Comme indiqué dans la section précédente, la fonction non-linéaire est définie par une série de *P* points. Pour mettre en œuvre la stratégie de linéarisation retenue, quelques règles heuristiques ont été appliquées pour définir la taille minimale de ces séries. Celles-ci doivent assurer une bonne représentativité de la fonction non-linéaire sans allonger fortement la durée de simulation ou d'expérimentation. Pour obtenir une approximation linéaire suffisamment précise des fonctions traitées dans notre cas, une vingtaine de points par morceau est apparu comme un bon compromis. Pour une plage de valeurs [*xmin*,*xmax* ] donnée, la droite doit conduire à une répartition des points de la fonction non-linéaire du type 5 points avant la première intersection, puis 10 points jusqu'à la prochaine intersection et enfin 5 points (voir Figure [4.19\)](#page-146-0).

<span id="page-146-0"></span>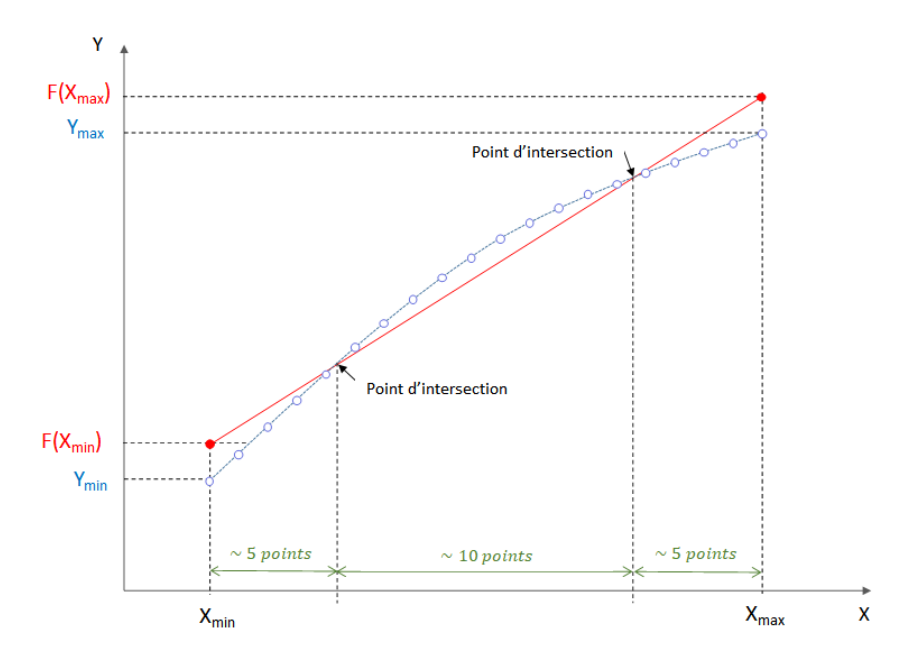

FIGURE 4.19 – Heuristiques pour définir la taille des séries de points

Par conséquent, si on souhaite linéariser une fonction non-linéaire en *n* morceaux, il faut échantillonner cette fonction de manière à obtenir environ *n* × 20 points. Par exemple, pour une linéarisation en 5 morceaux, il faudrait pouvoir générer un jeu de données contenant au moins 100 points sur la plage de valeurs considérée.

La stratégie de linéarisation basée sur la *moyenne centrée des écarts* a l'inconvénient d'accroître les écarts pour les valeurs situées au centre et aux extrémités d'un morceau donné. Les tests réalisés ont montré que les écarts observés n'avaient pas d'impact significatif sur les résultats dans un certain contexte (modélisation d'un train de cogénération pour la planification court-terme). Si ces écarts sont problématiques, il est possible de mettre en œuvre d'autres méthodes de linéarisation par morceaux telles que la linéarisation par *moyenne pondérée des écarts*, par *moyenne non-centrée* ou par *moyenne centrée corrigée*.

#### <span id="page-147-1"></span>**4.2.2.5 Exemple illustratif**

A titre d'exemple, cette section montre la manière dont on peut modéliser un train de cogénération. Ce système est composé d'une turbine à gaz, d'un alternateur et d'un échangeur récupérateur de chaleur (voir aussi Figure [1.17](#page-44-0) du Chapitre 1). Il consomme du combustible et de l'eau dégazée pour produire de la vapeur et de l'électricité.

En respectant les règles du formalisme [ERTN,](#page-322-0) la modélisation de cet équipement est présentée à la Figure [4.20.](#page-147-0) Les lois de la thermodynamique mises en œuvre lors de l'échange de chaleur entre les fumées à haute température et l'eau transformée en vapeur impliquent l'existence d'une relation non-linéaire entre la consommation de combustible en entrée du train et la quantité de vapeur produite en sortie. Par conséquent, il est nécessaire de linéariser par morceaux la tâche T1 de *Cogénération*.

<span id="page-147-0"></span>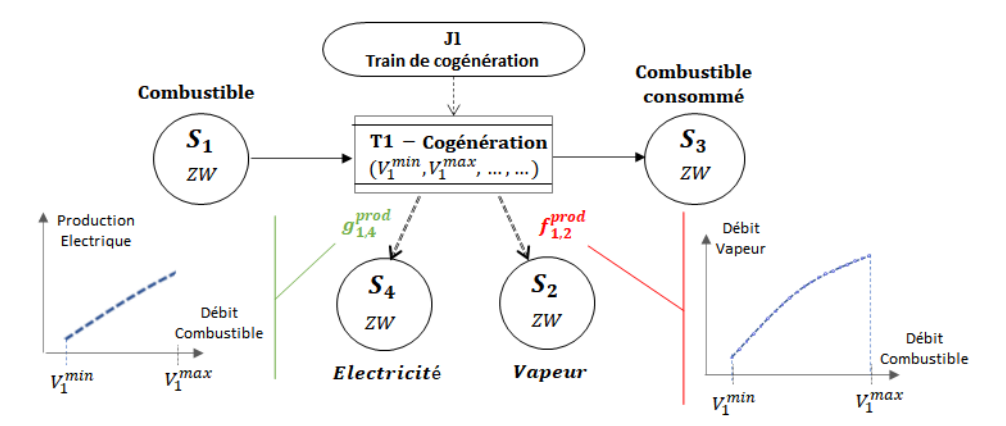

FIGURE 4.20 – Modélisation ERTN d'un train de cogénération

On suppose que la plage de valeurs en abscisse correspondant ici au débit de combustible consommé, s'étend de 2,5 t/h à 10 t/h. Si on vise une discrétisation en *n* = 3 morceaux maximum, il faut échantillonner l'intervalle [2,5; 10] en P  $\approx$  3  $\times$  20 points  $\approx$  60 points, soit avec un pas ≈ 0, 2 t/h. La Figure [4.21](#page-148-0) montre un extrait des valeurs simulées ainsi que les fonctions Q*vapeur* =  $f(Q_{\textit{combustible}})$  et  $Q_{\textit{electricite}} = g(Q_{\textit{combustible}})$  résultantes. On observe que la fonction *g* est linéaire alors que *f* ne l'est pas. Il faut donc la linéariser par morceaux. On se fixe un nombre maximum de morceaux  $n^{max}$  égal à 4 et l'écart absolu maximum souhaité entre la valeur simulée du débit de vapeur et la valeur linéarisée est fixé à  $\epsilon = 0.3$  t/h. Après résolution avec le modèle d'optimisation, on trouve qu'il est possible de décomposer la fonction *f* en *n* = 3 morceaux pour un écart absolu maximum de  $\epsilon = 0.3$  t/h (Figure [4.22\)](#page-148-1).

La représentation ERTN du train de cogénération implique une décomposition en 3 nœuds *tâche*, comme le montre la Figure [4.23.](#page-148-2) On retrouve comme bornes des tâches, les bornes des morceaux (voir Figure [4.22\)](#page-148-1). Les coefficients  $uf_{i,2}^{prod}$  et  $uv_{i,2}^{prod}$  pour  $i=1,\cdots,3$  qui caractérisent la production de vapeur, correspondent respectivement à l'ordonnée à l'origine et à la pente de chaque morceau *i*. Quant aux coefficients  $uf_{i,4}^{prod}$  et  $uv_{i,4}^{prod}$  pour  $i = 1,\cdots,3$  qui caractérisent la production d'électricité, ils correspondent directement à l'ordonnée à l'origine et à la pente de la fonction  $Q_{electricite} = g(Q_{combustible})$  montrée sur la Figure [4.21.](#page-148-0)

<span id="page-148-0"></span>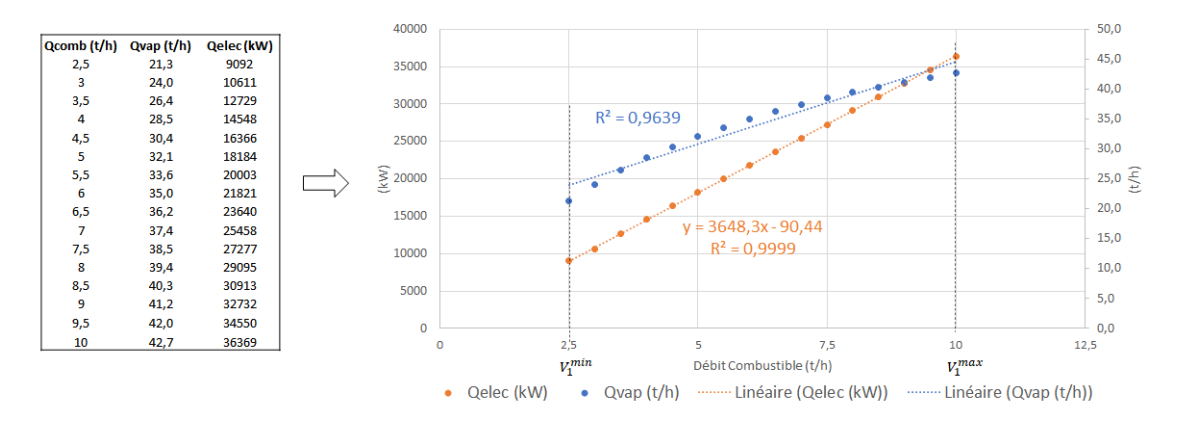

FIGURE 4.21 – Evolution du débit vapeur et de la puissance électrique en fonction du débit de combustible

<span id="page-148-1"></span>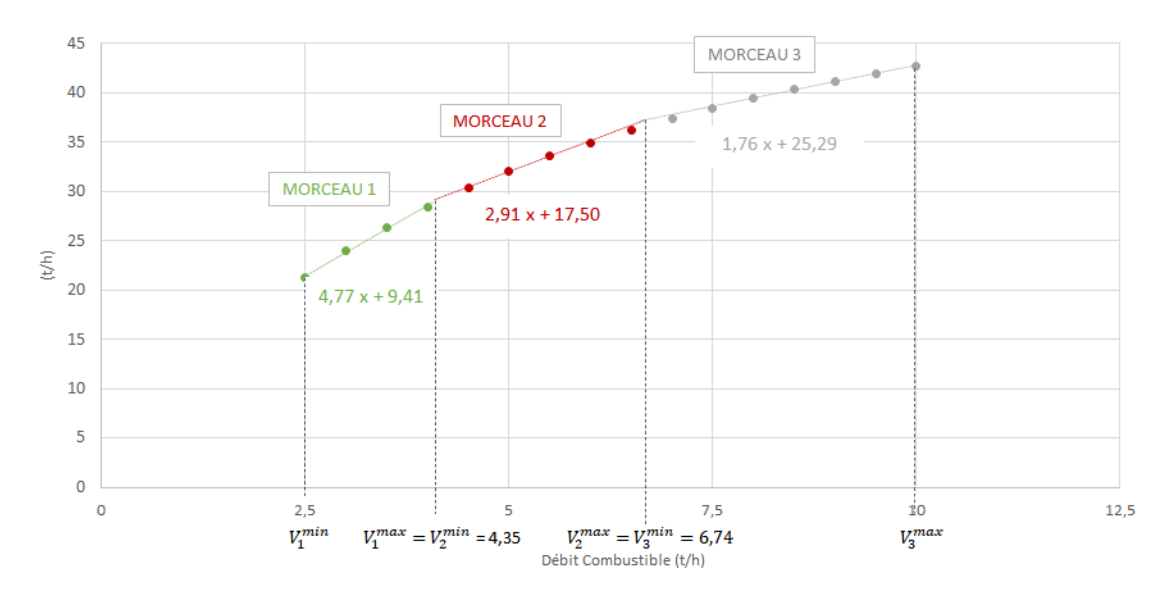

FIGURE 4.22 – Linéarisation par morceau de la fonction  $Q_{vapeur} = f(Q_{combustible})$  via une approximation par moyenne centrée des écarts

<span id="page-148-2"></span>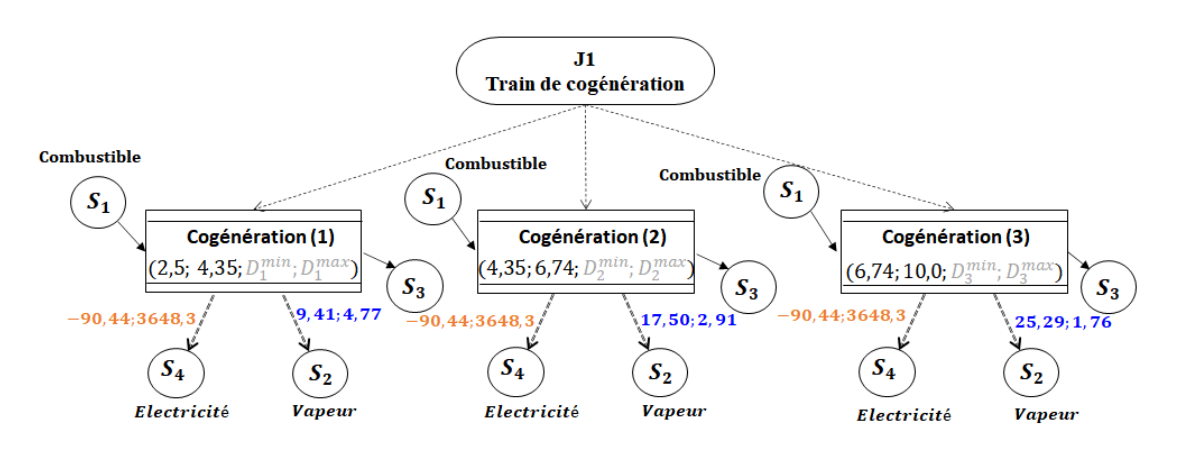

FIGURE 4.23 – Représentation ERTN linéarisée du train de cogénération

## **4.3 Equipements multifonctionnels et multimodaux**

D'autres catégories de systèmes peuvent nécessiter un processus de modélisation spécifique pour représenter leur fonctionnement. Dans cette section, nous distinguons les équipements qualifiés de *multifonctionnels* de ceux dits *multimodaux*. Plus précisément, ces notions apparaissent dès qu'un équipement possède **plusieurs modes de fonctionnement** entre lesquels il est susceptible de commuter.

## **4.3.1 Cas d'un équipement** *multifonctionnel*

## **4.3.1.1 Principe**

Un sous-système, représenté par une ressource disjonctive *m*, dont le comportement est qualifié de **multifonctionnel**, possède plusieurs modes de fonctionnement (associés à une tâche) dont la transition de l'un à l'autre peut se faire dans un ordre quelconque.

Pour ce type d'équipement, la simple utilisation des arcs *disjonction* (cf. section [3.5](#page-105-0) du chapitre 3) suffit à modéliser son fonctionnement.

## **4.3.1.2 Exemple illustratif**

Le diagramme ERTN de la Figure [4.24](#page-149-0) représente un système comprenant un équipement *multifonctionnel*, le **réacteur 1**. Ce dernier est susceptible de réaliser les 3 opérations de réaction (notées T2, T3 et T4).

<span id="page-149-0"></span>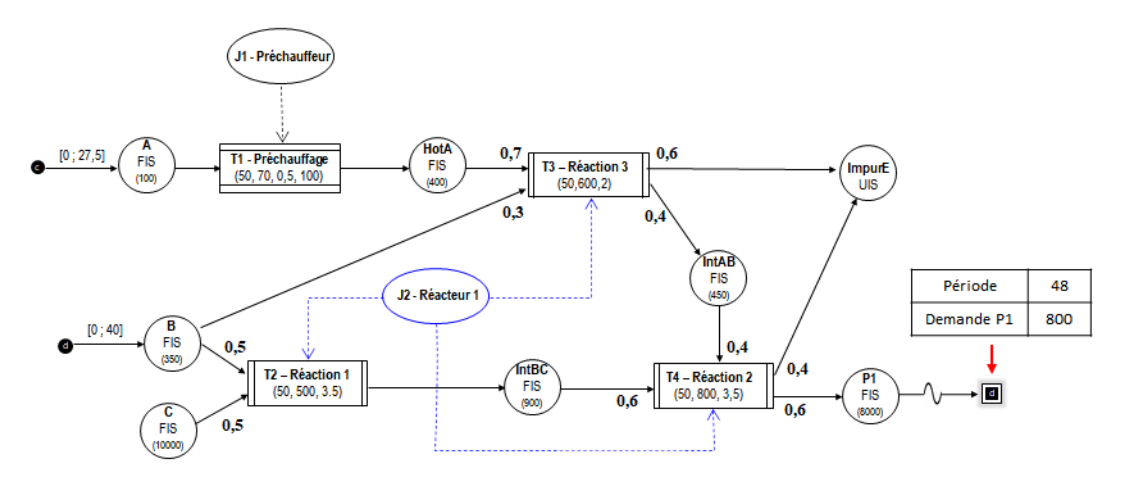

FIGURE 4.24 – Recette de site d'un système composé d'un équipement multifonctionnel

La Figure [4.25](#page-150-0) montre que, durant cette campagne de production, le **réacteur 1** exécute successivement les trois opérations de réaction. Par contre, l'enchaînement des différentes opérations ne dépend que de la recette de production et de la disponibilité des intermédiaires IntBC, IntAB et HotA au cours de la production.

<span id="page-150-0"></span>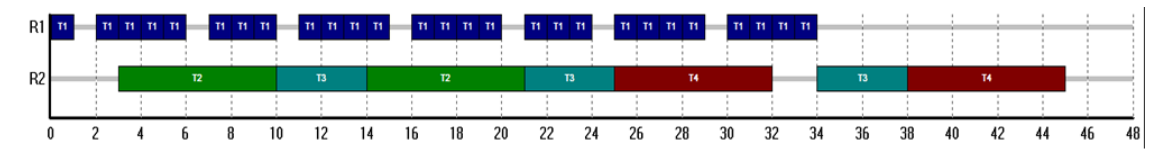

FIGURE 4.25 – Plan de production pour le produit P1

## **4.3.2 Cas d'un équipement** *multimodal*

## **4.3.2.1 Principe**

Un sous-système, représenté par une ressource disjonctive *m*, dont le comportement est qualifié de **multimodal**, possède plusieurs modes de fonctionnement (associés à une tâche) dont la transition de l'un à l'autre doit suivre une **séquence opératoire** définie.

Comme illustré dans la section 1, l'association des nœuds *ressources logiques* et des arcs *transition* permet de contrôler et de conditionner l'exécution d'une tâche à un instant donné. Ces éléments sémantiques sont donc particulièrement utiles pour gérer les appareils dits *multimodaux*, puisque ceux-ci doivent respecter une séquence spécifique pour atteindre un mode de fonctionnement particulier. Cette séquence est assimilée à une *machine à états*.

Les équipements multimodaux classiquement rencontrés sont des systèmes nécessitant des phases de *set-up* (démarrage, préchauffe), de *shut-down* (arrêt, trempe, etc.) ou possédant plusieurs modes de fonctionnement (marche nominale, marche économique, marche forcée, etc.).

#### **4.3.2.2 Exemple illustratif**

Une chaudière industrielle peut être considérée afin d'illustrer la notion d'appareil *multimodal*. Un tel équipement produit de la vapeur à haute pression en consommant un combustible et de l'eau. La montée en charge de ce type de système se caractérise par une inertie qui induit un arrêt et un démarrage non instantanés. Pour améliorer la réactivité face à l'intermittence de la demande vapeur, un mode spécifique dit mode *bouillote* est introduit. Dans ce mode, la chaudière consomme une faible quantité de combustible (très inférieure à la consommation nominale) sans produire de vapeur, mais elle a la capacité de passer « instantanément » en mode *production*. Pour exploiter au mieux ce type d'équipement, il est donc important de prendre en compte tous ses modes de fonctionnement.

La Figure [4.26](#page-151-0) montre la représentation ERTN de ce type de chaudière. Elle fait apparaître 4 nœuds *Tâche* (2 continues et 2 discontinues) et 2 nœuds *Ressources logiques*.

Pour cet exemple, on suppose qu'après une phase d'arrêt qui dure 1h (tâche **T3**), la durée de remise en régime de la chaudière (tâche **T5**) est de 2h. La ressource logique **R2** pouvant stocker un jeton (politique *FIS*), la chaudière peut rester "inactive" pendant un temps indéfini avant un redémarrage. Afin d'illustrer ce fonctionnement, on suppose que cette chaudière doit satisfaire un profil de demande en vapeur variable et intermittent sur un horizon de 12h découpé en périodes

de durée ∆*t* = 30 minutes. La chaudière est initialement dans un état "inactif" après la phase d'arrêt. Les Figures [4.27](#page-152-0) et [4.28](#page-153-0) montrent pas à pas l'évolution de l'état de la chaudière pour satisfaire la demande vapeur.

<span id="page-151-0"></span>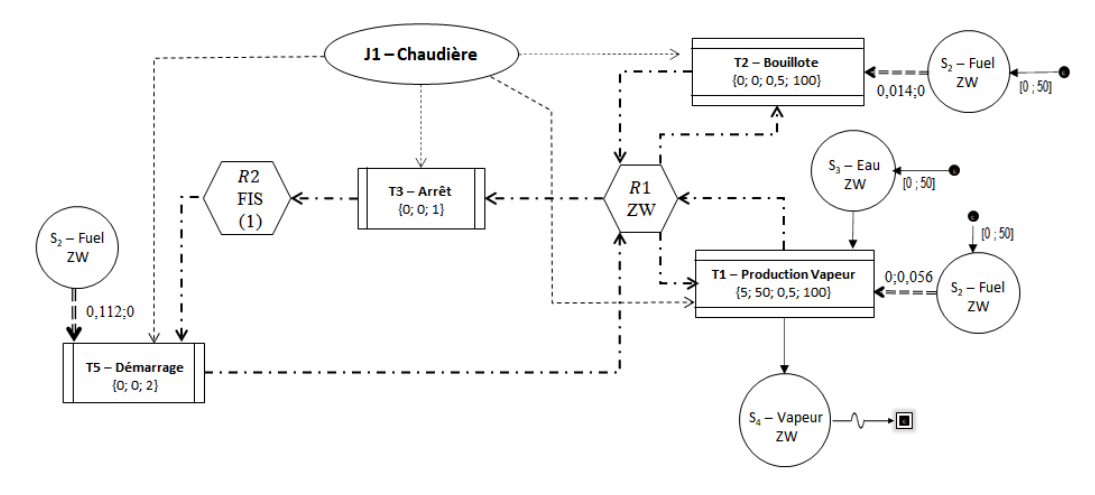

FIGURE 4.26 – Représentation ERTN d'un équipement multimodal : la chaudière

- A *t* = 0h, la chaudière est inactive. Le jeton est positionné dans la ressource logique **R2**. Il n'y a pas encore de demande vapeur à satisfaire mais la chaudière doit démarrer pour être en phase de *Production* à la période 5. La tâche de *Démarrage* **T5** réquisitionne donc le jeton.
- A *t* = 1h, la chaudière est en cours de démarrage et la tâche **T5** conserve le jeton.
- A *t* = 2h, la chaudière a terminé sa phase de démarrage et la tâche **T5** libère le jeton vers la ressource logique **R1**. Sans attendre (politique *ZW* pour **R1**), la tâche **T1** de *Production Vapeur* réquisitionne le jeton.
- A la fin de la première période de production, à *t* = 2, 5h, la chaudière doit continuer à produire de la vapeur. La tâche **T1** libère puis réquisitionne à nouveau le jeton.
- Après 3 périodes de production, il n'y a plus de demande vapeur à satisfaire. A *t* = 3, 5h, le jeton est donc libéré par la tâche **T1**. Sans attendre (politique *ZW* pour **R1**), la tâche **T3** d' *Arrêt* réquisitionne le jeton.
- A *t* = 4, 5h, la chaudière se retrouve dans l'état qu'elle avait initialement. Jusqu'à *t* = 9, 5h, la chaudière suit les mêmes étapes que celles décrites précédemment.
- A *t* = 9, 5h, il n'y a de nouveau plus de demande vapeur. Cette fois, le temps de latence est trop court avant la prochaine demande, pour que la chaudière réalise un cycle *Arrêt / Démarrage*. La chaudière passe donc en mode *Bouillote*. La tâche **T2** réquisitionne le jeton.
- A *t* = 10h, pour rester dans ce mode *Bouillote*, la tâche **T2** libère puis réquisitionne de nouveau le jeton.
- A *t* = 11h, la chaudière doit repasser en mode *Production Vapeur* pour satisfaire la demande. Le jeton libéré par la tâche **T2** est directement réquisitionné par la tâche **T1**.

Les chaudières classiquement rencontrées dans l'industrie ont une phase de démarrage qui dépend de la durée pendant laquelle elles sont restées inactives. On distingue alors une tâche de

<span id="page-152-0"></span>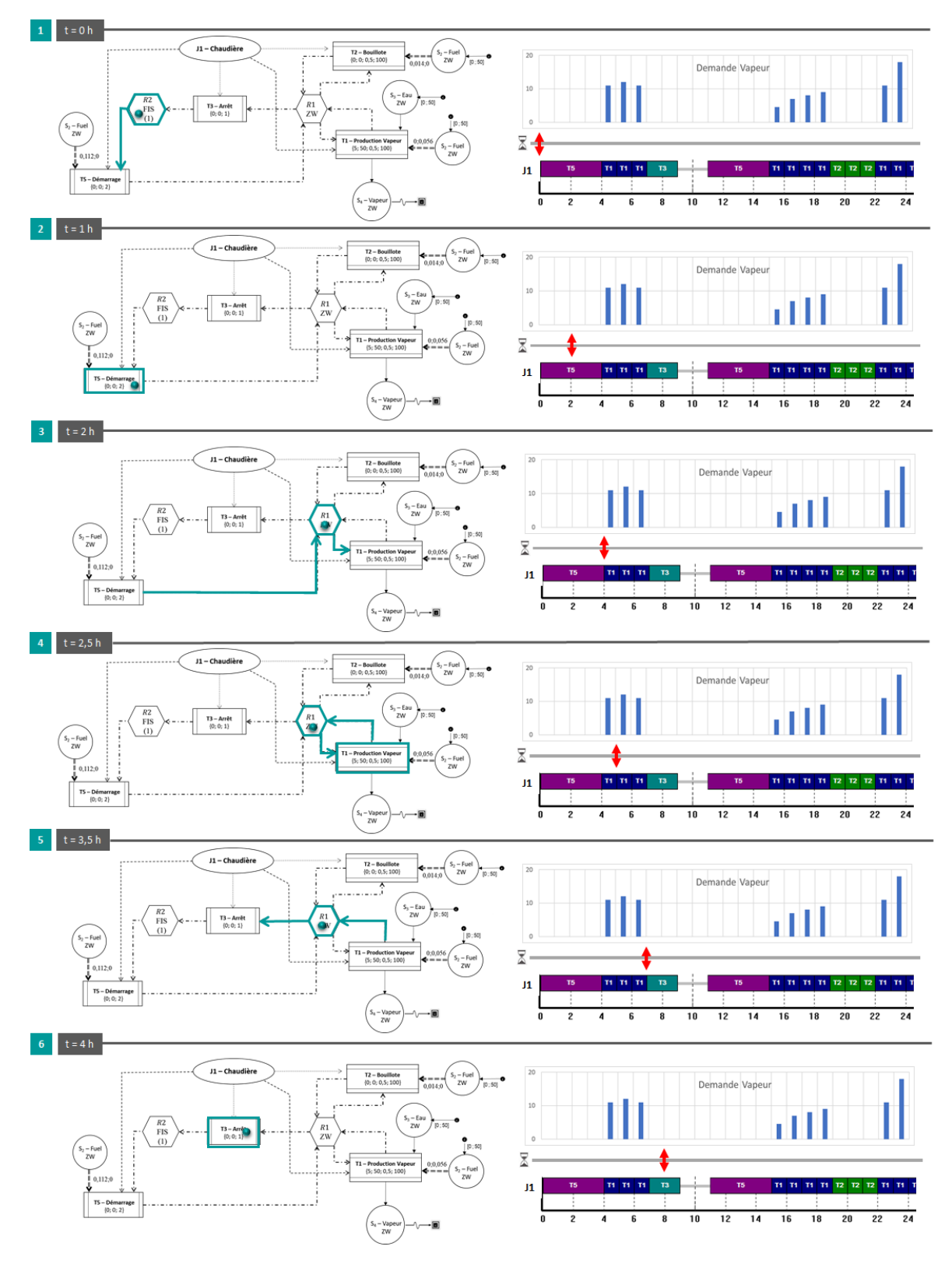

*Démarrage Court* et une tâche de *Démarrage Long*. Ce fonctionnement, plus complexe à modéliser, est présenté en Annexe [D.](#page-302-0)

FIGURE 4.27 – Etapes 1 à 6 de l'évolution de l'état de la chaudière

<span id="page-153-0"></span>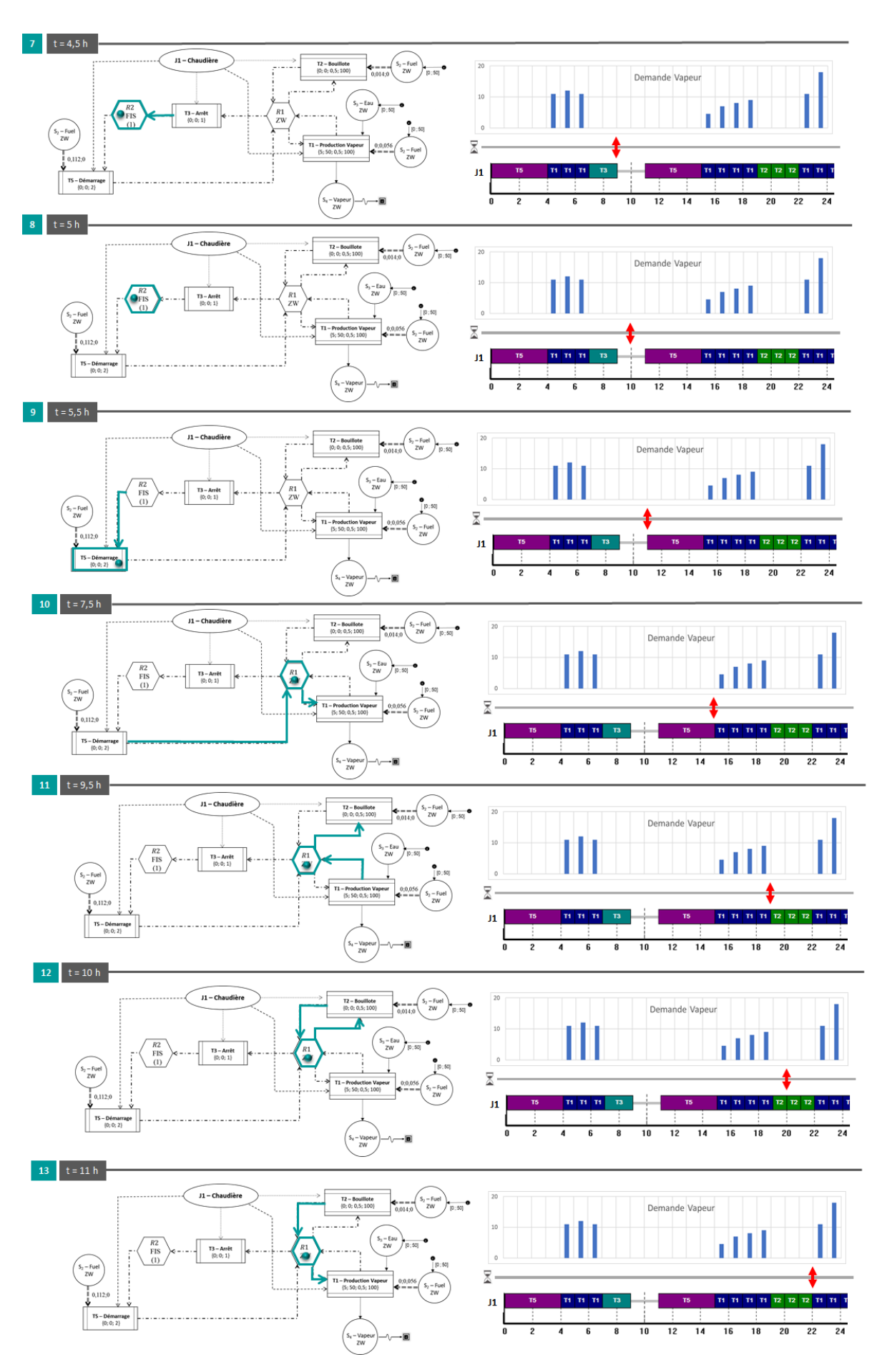

FIGURE 4.28 – Etapes 7 à 13 de l'évolution de l'état de la chaudière

## **4.4 Systèmes à paramètres dépendants du temps**

Jusqu'à présent, les paramètres caractérisant les *ressources cumulatives* ou les *tâches* ont été supposés constants sur tout l'horizon d'étude. Cependant, certains systèmes présentent des paramètres qui peuvent évoluer dans le temps, soit parce qu'ils sont non constants, soit parce qu'ils sont dépendants d'un facteur lui-même fonction du temps. Afin d'être capable de prendre en compte ce type de phénomène, ces travaux ont étendu le formalisme [ERTN](#page-322-0) en intégrant la notion de **paramètre non-constant**, c'est-à-dire évoluant au cours du temps.

## **4.4.1 Données techniques et données de production**

Les modèles systémiques développés dans ces travaux font intervenir deux grandes catégories de données : d'une part, les *données techniques* et d'autre part, les *données de production*.

Par nature, les **données techniques** représentent les données structurelles d'un système, c'est-à-dire des informations concernant la topologie du système, les recettes de production de chaque produit, la capacité des équipements, les rendements, les durées opératoires, etc.

Il s'agit d'informations peu évolutives au cours du temps, voire le plus souvent constantes. Ces données sont issues des services de R&D ou des services industrialisation qui comprennent le bureau d'études (qui se charge de la conception du produit et fournit le *dossier de définition*) et le bureau des méthodes (qui se charge de la conception du procédé et fournit le *dossier technique*).

Au contraire des données techniques, les **données de production** sont évolutives et doivent même être très fréquemment remises à jour. Ces informations concernent notamment les programmes de production à réaliser (qui définissent les quantités de produits ou d'utilités à produire pour une date fixée), les niveaux de stock de chaque ressource à chaque début de campagne, les en-cours de production (tâches de production lancées mais non achevées à l'instant d'observation), les coûts d'achat des matières premières ou des combustibles, les prix de vente des produits sur les marchés (électricité,  $CO<sub>2</sub>$ , etc.)

Dans la définition actuelle de ces différentes données, nous avons considéré que les paramètres des *ressources cumulatives* et des *tâches* sont constants, alors que les demandes externes ou les apports (analogues aux approvisionnements et programmes de production) sont définis pour chaque période de l'horizon (cf. Chapitre 3). Cependant, dans certains cas, il apparaît nécessaire de rendre compte de la variabilité de certaines données techniques. Ceci est précisément l'objet de la suite de cette section.

## **4.4.2 Principe**

Un système décrit au moyen de **paramètres non constants au cours du temps** fait état d'un comportement qui peut évoluer en fonction de l'instant de décision, face à un scénario de production donné.

Concrètement, certains paramètres d'un système de production, comme les bornes techniques des équipements ou les rendements, peuvent dépendre d'un facteur extérieur qui varie au cours du temps. Par exemple, le fonctionnement d'une centrale d'utilités, peut être impacté par les conditions météorologiques via la température de l'air extérieur. En effet, cette température qui évolue dans le temps, influence la performance des équipements qui consomment de l'air pour la combustion, comme les turbines à gaz ou les chaudières.

Afin d'illustrer cet aspect, prenons l'exemple des turbines à gaz. Leur performance est influencée par la température de l'air car la masse volumique de l'air diminue avec la température. Le rapport air / combustible est alors moins favorable, comme le montre la Figure [4.29.](#page-155-0) A débit de combustible fixé et excès d'air constant, on observe que la production électrique diminue quand la température augmente.

<span id="page-155-0"></span>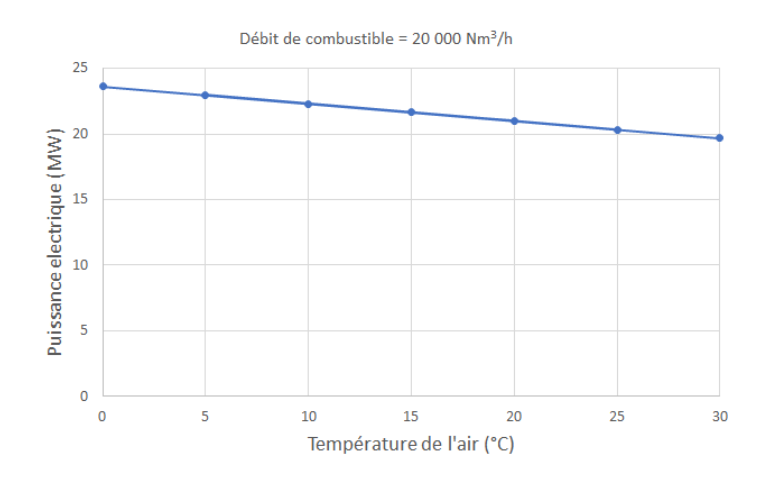

FIGURE 4.29 – Impact de la température sur la performance d'une turbine à gaz

## **4.4.3 Extension du formalisme ERTN pour la prise en compte de systèmes à paramètres dépendants du temps**

Afin de distinguer les éléments à paramètres dépendants du temps des précédents, nous avons étendu la sémantique ERTN. Cette extension concerne aussi bien les éléments sémantiques *arcs* que les *noeuds*. Globalement, une première différence est que tous les paramètres concernés par une dépendance au temps sont définis avec un indice de période en plus. Par conséquent, tout paramètre initialement scalaire devient dans ce cas un vecteur.

Pour commencer, illustrons le cas d'un arc *Flux à proportion fixée soumis à bilan de conservation* (cf. section [3.4.1](#page-100-0) du chapitre 3) matérialisant la consommation d'une ressource cumulative *r* par une tâche *k*. La Figure [4.30](#page-156-0) montre l'extension de notation du symbole et du paramètre associé dans ce cas.

<span id="page-156-0"></span>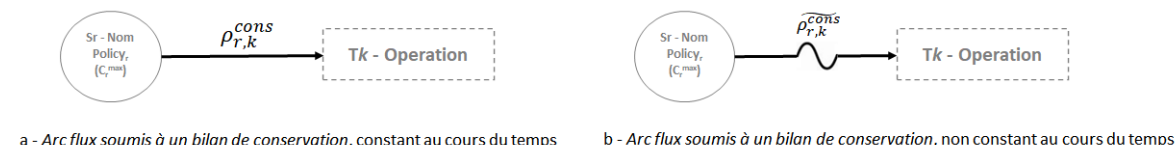

FIGURE 4.30 – Arcs flux à paramètres constants (a) ou non constants (b)

Du point de vue graphique, les *arcs* correspondants sont transformés avec le symbole  $\vee$  et le paramètre annoté sur l'arc porte aussi l'accentuation <sup>∼</sup>. Notons ici que l'annotation <sup>ρ</sup>*cons r*,*k* représente un vecteur de composante ρ *cons r*,*k*,*t* et donc, ne peut pas être remplacée sur le diagramme ERTN par une unique valeur numérique, comme pour les éléments à paramètres constants.

Dans le cas d'un *nœud*, la même démarche est adoptée. Prenons par exemple, le cas des *nœuds tâches*, telle que le montre la Figure [4.31.](#page-156-1) Sur le plan graphique, les lignes droites verticales (resp. horizontales) distinguant les tâches discontinues (resp. continues) sont remplacées par des lignes courbes verticales (resp. horizontales ) et les paramètres portent l'accentuation ∼. Notons comme précédemment que l'annotation V $_k^{min}$  (par exemple) représente un vecteur de composante V $_{k,t}^{min}$ et donc ici encore, ne peut pas être remplacée sur le diagramme ERTN par une unique valeur numérique.

<span id="page-156-1"></span>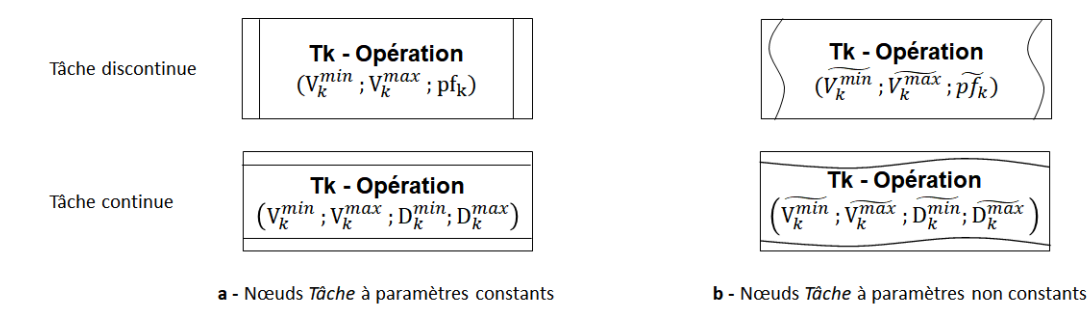

FIGURE 4.31 – Nœuds Tâche à paramètres constants (a) et non-constants (b)

**Règle 10** : pour qu'un élément sémantique soit dit *à paramètres non constants*, il suffit qu'il possède au moins un paramètre non constant.

Cette règle induit aussi que certains paramètres d'un élément sémantique qui est dit *à paramètres non constants* et qui en possède plusieurs, peuvent demeurer constants au cours du temps. Par exemple, sur la Figure [4.32,](#page-157-0) la tâche discontinue *k* est représentée comme une tâche *à paramètres non constants* car sa capacité maximale évolue au cours du temps (d'où le paramètre  $\widehat{V}_k^{max}$ ). Les paramètres V $^{min}_{k}$  et  $pf_{k}$  eux, sont constants, et sont substitués par leur valeur numérique.

Un tableau récapitulatif donnant la représentation des éléments sémantiques intégrant des paramètres non constants au cours du temps est fourni dans le tableau [A.1](#page-291-0) en Annexe [A.](#page-288-0)

La prise en compte de systèmes à paramètres dépendants du temps a évidemment aussi in-

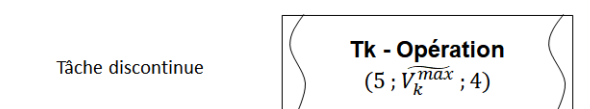

<span id="page-157-0"></span>FIGURE 4.32 – Nœud Tâche à paramètres non constants possédant des paramètres de nature différente

duit une évolution dans l'expression des contraintes décrites dans le chapitre 3. Néanmoins cette évolution reste mineure car il suffit d'ajouter un indice de période à chaque paramètre, comme le montre l'exemple ci-dessous avec la contrainte [\(3.1\)](#page-96-0) (Figure [4.33\)](#page-157-1) :

<span id="page-157-1"></span>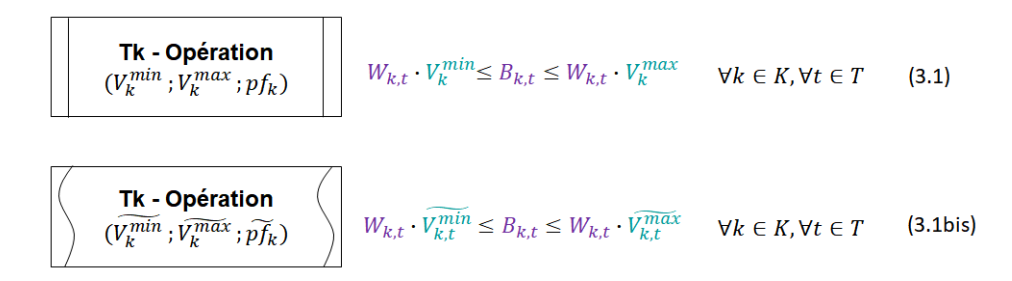

FIGURE 4.33 – Evolution de l'écriture de contraintes du modèle pour prendre en compte les paramètres non constants

## **4.4.4 Procédure de calcul des paramètres non constants au cours du temps**

Après avoir décrit la manière de représenter les systèmes à paramètres non constants dans le formalisme ERTN, ainsi que leur prise en compte dans le modèle de programmation linéaire mixte sous-jacent, cette sous-section présente brièvement la méthodologie mise en œuvre pour générer ces vecteurs de paramètres.

<span id="page-157-2"></span>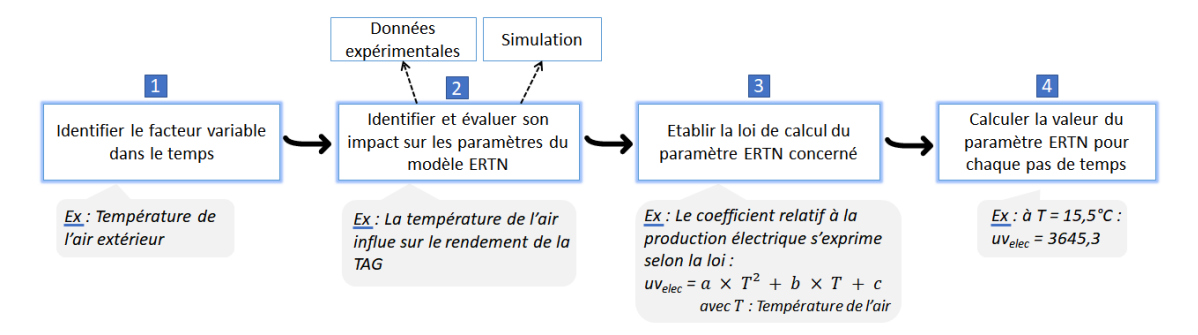

FIGURE 4.34 – Méthodologie de calcul des paramètres non constants dans le temps

Cette méthodologie est présentée sur la Figure [4.34](#page-157-2) :

- 1. La première étape est d'identifier le facteur extérieur θ(*t*) qui évolue au cours du temps.
- 2. Après avoir identifié le (ou les) paramètre(s) ERTN C(θ) impacté(s) par ce facteur, il faut évaluer l'influence du facteur sur le (ou les) paramètre(s). Pour cela, s'il manque des données expérimentales, la simulation est utile afin de déterminer la valeur de C(θ) pour différentes valeurs de θ. Pour générer une série de points, on se base alors sur des modèles phénoménologiques de représentation du système tels que ceux intégrés dans des logiciels de simulation comme ProSim™ ou Ariane™.
- 3. Le jeu de données obtenu permet ensuite, par une régression d'ordre *n* d'obtenir l'expression analytique de  $C(\theta)$ .
- 4. Enfin, pour chaque période *p* de l'horizon H, si on connaît la valeur du facteur θ*p*, ∀*p* ∈ H, alors on peut calculer, avec l'expression analytique de la fonction C(θ), la valeur C*<sup>p</sup>* du paramètre ERTN non constant.

## **4.4.5 Exemple illustratif**

Le train de cogénération décrit dans la section [4.2.2.5](#page-147-1) est repris pour illustrer la notion de système à paramètres dépendants du temps. La production d'électricité et de vapeur par le train de cogénération est notablement impactée par la température de l'air extérieur consommé pour la combustion.

La Figure [4.35](#page-158-0) montre la représentation ERTN du train de cogénération lorsque la température est prise en compte.

<span id="page-158-0"></span>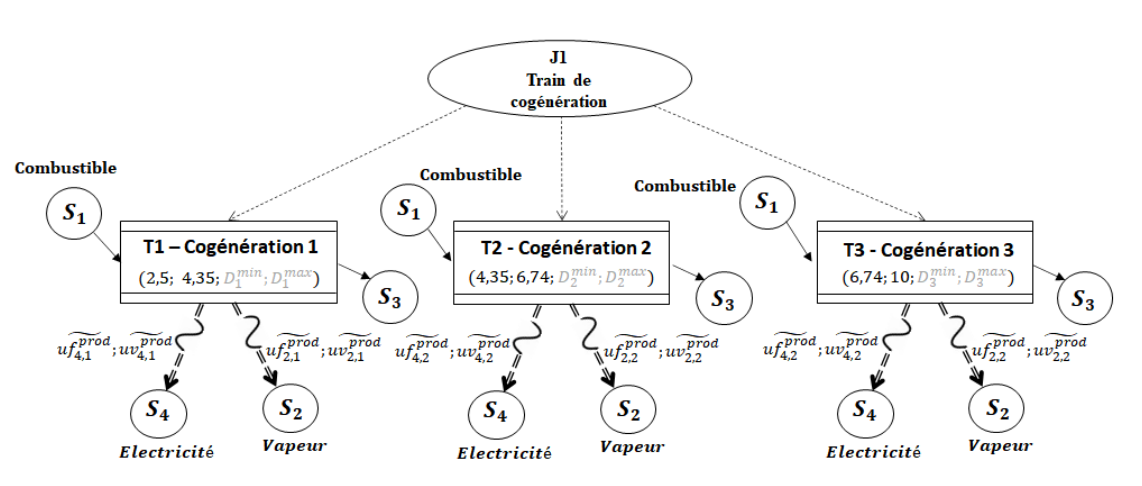

FIGURE 4.35 – Modélisation ERTN du train de cogénération avec des paramètres non constants

Pour illustrer l'impact de la température sur le fonctionnement de cet équipement, on réalise une production de vapeur sur un horizon de 4 jours (soit 96 périodes) pour lesquels la température de l'air extérieur est représentée par le profil de la Figure [4.36.](#page-158-1)

<span id="page-158-1"></span>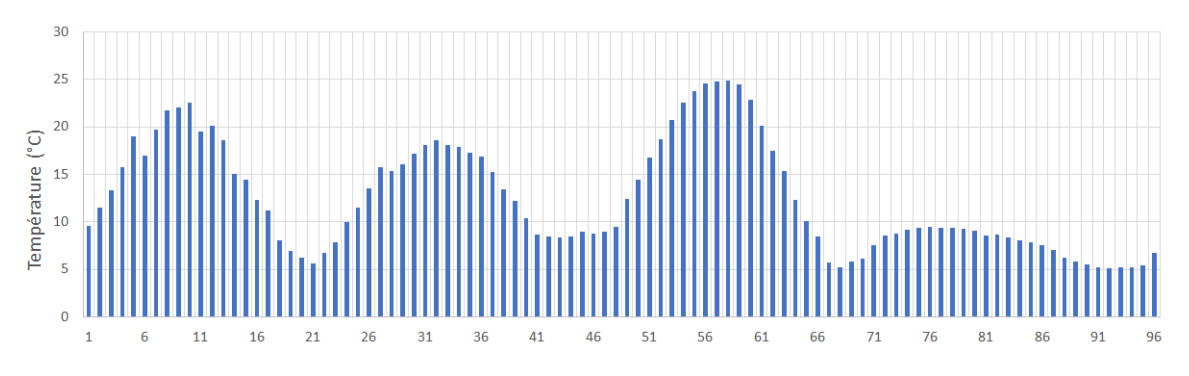

FIGURE 4.36 – Profil de la température extérieure sur un horizon de 4 jours

Par ailleurs, une demande en vapeur a été définie sur tout l'horizon telle que le montre la Figure [4.37.](#page-159-0)

<span id="page-159-0"></span>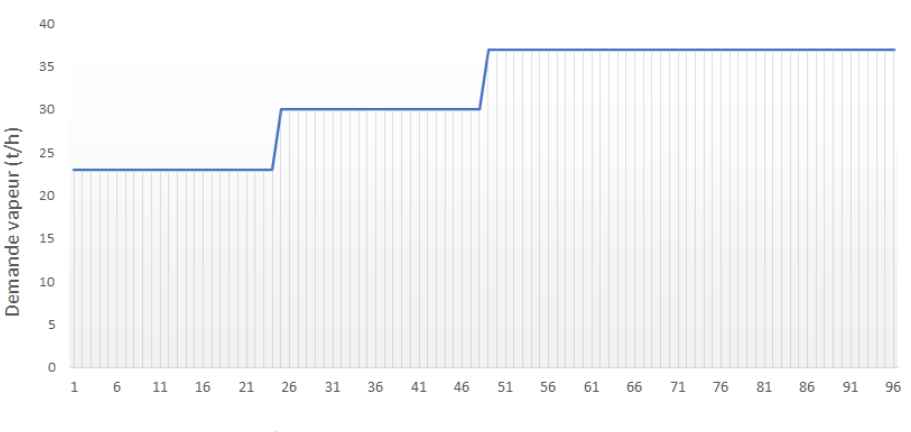

FIGURE 4.37 – Profil de la demande vapeur sur un horizon de 4 jours

Deux simulations ont été effectuées. La première a été réalisée en prenant le modèle du train de cogénération de la section [4.2.2.5](#page-147-1) dans lequel les paramètres ont été calculés en supposant une température moyenne de l'air extérieur de 16°C. La seconde a été réalisée en prenant le modèle du train de cogénération de la Figure [4.35](#page-158-0) où les paramètres dépendent de la température extérieure. La Figure [4.38](#page-159-1) montre la consommation de combustible dans ces deux cas de figure et met clairement en évidence l'impact de la température sur le fonctionnement de l'équipement.

<span id="page-159-1"></span>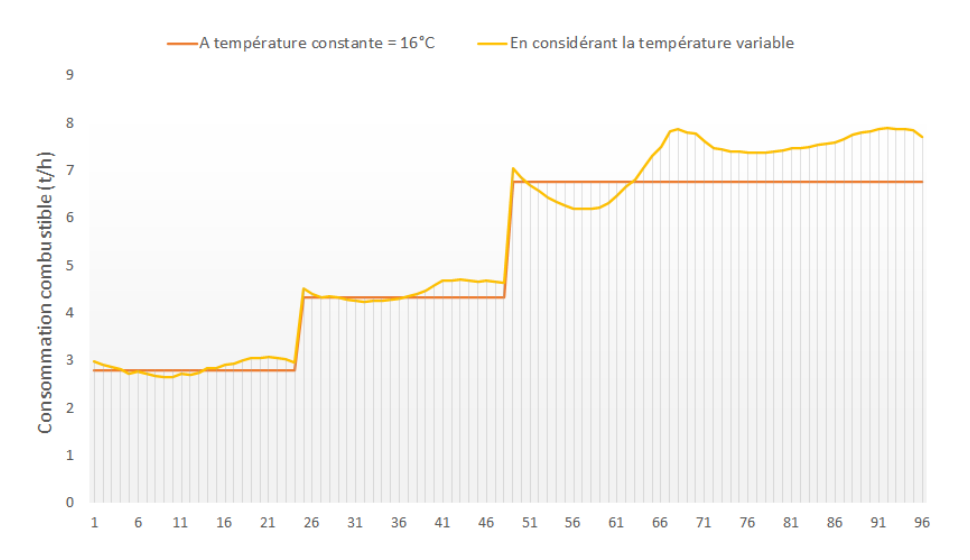

FIGURE 4.38 – Consommation de combustible sur l'horizon d'étude pour les deux scénarios

De même, la Figure [4.39](#page-160-0) montre la production d'électricité sur l'horizon d'étude. La prise en compte de la température pour décrire le fonctionnement du train de cogénération est importante dans un contexte de valorisation de la production électrique sur le marché. En effet, la connaissance de la capacité réelle de production électrique peut impacter notablement l'offre de production.

<span id="page-160-0"></span>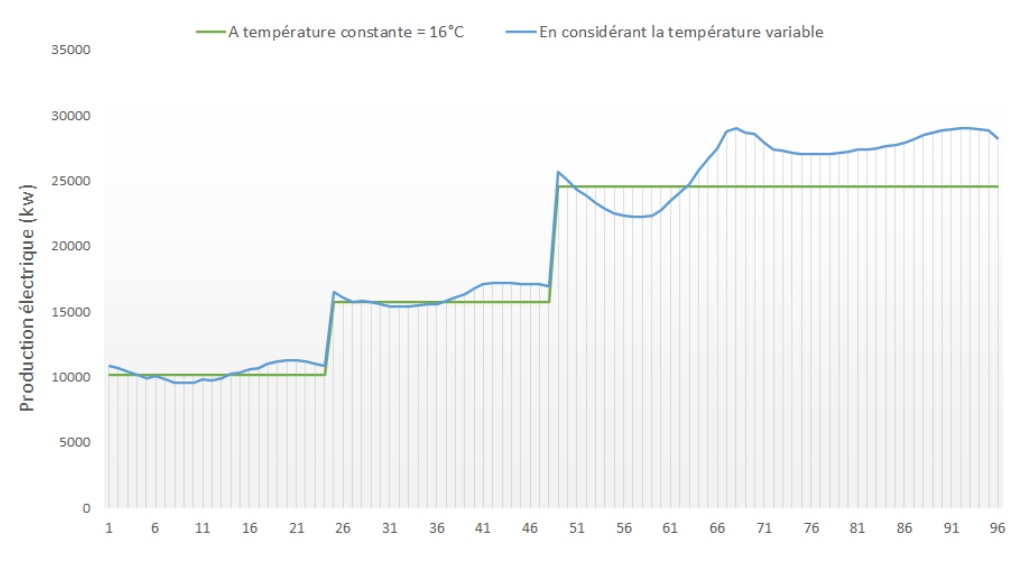

FIGURE 4.39 – Production d'électricité sur l'horizon d'étude pour les deux scénarios

## **4.5 Conclusion**

Dans l'objectif d'obtenir une modélisation fidèle de tous les équipements trouvés dans l'industrie, le formalisme ERTN et le modèle de programmation linéaire mixte associé sont étendus. La prise en compte de systèmes possédant des fonctionnements particuliers ou complexes comme les équipements multimodaux, les équipements à comportement non-linéaire ou les systèmes à paramètres dépendants du temps, nous a conduit à introduire de nouveaux éléments sémantiques (arc *synchronisation*, nœud *ressource logique*, arc *transition*) et à définir des procédures de modélisation spécifiques. Des exemples correspondant à chacun de ces cas particuliers ont montré les nouvelles possibilités offertes, sans dégrader la performance de la résolution et le temps de réponse.

Si le pouvoir de modélisation de notre approche est augmenté, il apparaît que des phases de calcul préalables plus lourdes sont nécessaires pour déterminer la valeur des paramètres des tâches concernées (notamment pour les équipements non-linéaires ou dépendants du temps). Des composants logiciels spécifiques décrits dans le chapitre 6 ont été développés afin d'automatiser et de simplifier ces phases calculatoires.

**Deuxième partie**

# **Outils logiciels et applications**

## **Chapitre 5**

## **Intégration de l'outil dans une structure décisionnelle**

*Les concepts théoriques posés, le modèle mathématique établi, il reste à préciser la manière dont ils doivent être articulés pour proposer un système d'aide au pilotage utilisable en contexte réel. Dans le cadre de ce chapitre, le principe est d'intégrer le modèle d'optimisation au sein d'une structure décisionnelle à deux niveaux dédiée à la planification court-terme. Le premier objectif de ce processus décisionnel est de permettre la prise en compte des contraintes opérationnelles ou organisationnelles qui n'interviennent pas avec les mêmes dynamiques. Après avoir introduit la notion de centre de décision, les spécificités des modèles associés à chaque niveau sont décrites. La prise en compte de la réinitialisation des modèles et des contraintes de cohérence est abordée en détail. Plusieurs exemples montrent la pertinence de cette approche au travers de scénarios ciblés. La mise en œuvre de cette structure décisionnelle est ensuite étendue à un contexte incertain en introduisant, en particulier, des contraintes de cohérence basées sur un calcul de flot.*

## **Sommaire**

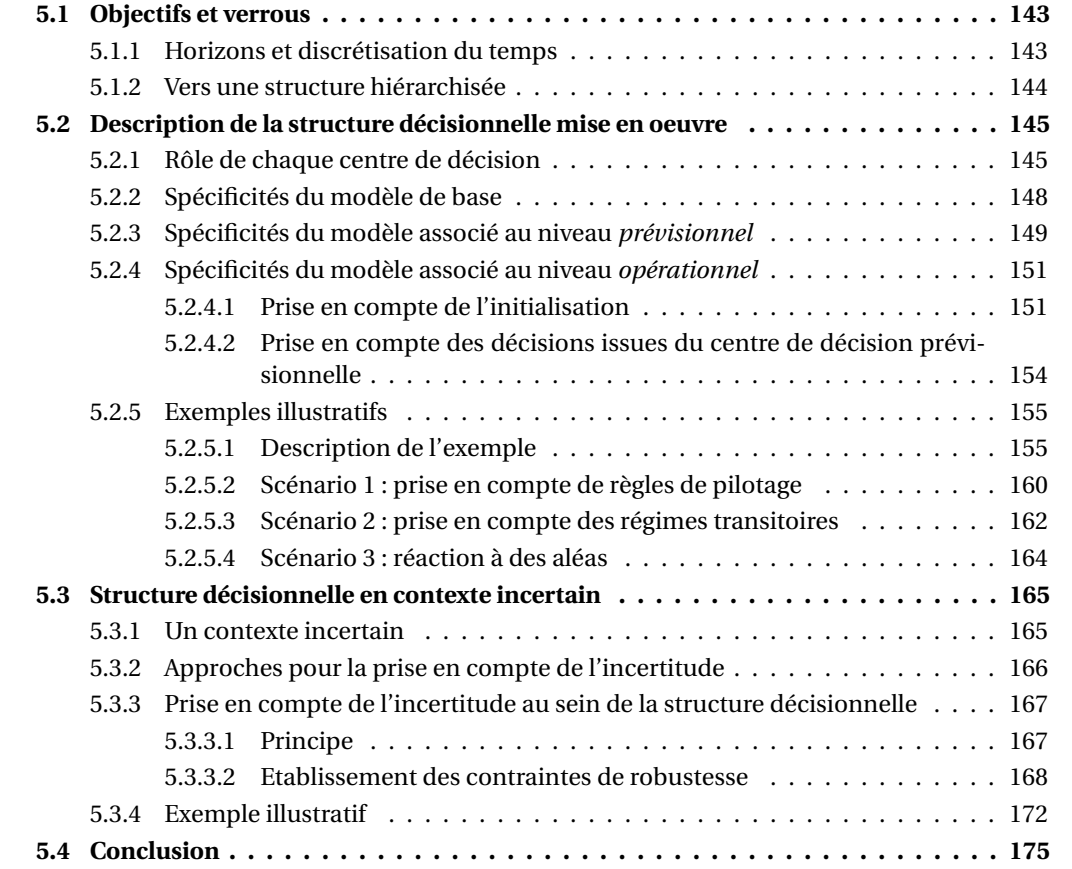

Dès la section [2.3](#page-77-0) de ce document (chapitre 2), le concept de jumeau numérique d'un système a été introduit. Parmi les enjeux liés à la construction d'un tel modèle apparaissait la notion de fidélité du modèle numérique vis-à-vis du système réel. L'ensemble des éléments théoriques décrits jusqu'à présent concourent évidemment à satisfaire cet objectif majeur. Cette qualité sera par ailleurs prouvée à travers le cas industriel réel traité dans le chapitre 7. A ce point de la présentation de ces travaux, nous pouvons donc affirmer que notre modèle est représentatif du comportement d'un système réel pour un contexte de production donné et connu. En l'état donc, celui-ci constitue déjà un outil intéressant et performant pour effectuer des analyses hors ligne telles que du contrôle de performance, des retro-simulations, des estimations de coûts, etc.

Cependant, pour en faire un outil d'aide à la conduite utilisable en contexte réel d'exploitation, il reste à l'intégrer et à l'éprouver dans un processus décisionnel complet.

## <span id="page-166-0"></span>**5.1 Objectifs et verrous**

Comme cela a été montré dans le chapitre 3 et les sections précédentes, le modèle de programmation linéaire mixte actuellement établi rassemble essentiellement les contraintes fondamentales de bilan matière et énergie, bornées avec des contraintes de capacité des équipements et de disponibilité des ressources cumulatives. De plus, l'introduction des ressources logiques et des arcs transition (cf. [4.1\)](#page-132-0) ont permis d'intégrer certains aspects opérationnels liés au fonctionnement des équipements.

Néanmoins, dans un contexte plus général, la conduite d'une unité industrielle nécessite souvent de prendre en compte des contraintes opérationnelles ou des règles organisationnelles propres à chaque secteur industriel ou chaque entreprise. Si l'outil proposé a pour vocation d'être un véritable outil d'aide au pilotage, il faut évidemment intégrer ces éléments dans l'élaboration des plans de production.

## <span id="page-166-1"></span>**5.1.1 Horizons et discrétisation du temps**

L'horizon de définition des contraintes opérationnelles ou organisationnelles peut varier, allant de quelques heures à plusieurs jours si on considère que la mise en œuvre de l'outil vise la planification court-terme. Ces horizons de définition ont évidemment un impact sur la granularité temporelle à considérer et donc, la durée ∆*t* de la période définie pour le modèle mathématique. Comme cela avait été déjà évoqué dans la section [2.2.3,](#page-74-0) le choix de la durée peut avoir un impact important d'une part, sur la représentativité des plans établis (si la durée ∆*t* est « trop grande », certains phénomènes devront être agrégés, voire négligés) et d'autre part, sur le temps de réponse de l'outil (si la durée ∆*t* est « trop petite », on augmente drastiquement la taille du modèle mathématique). Par exemple, si on suppose qu'une contrainte nécessite une discrétisation du temps telle que ∆*t* = 5 min, mais que pour une autre, il faille considérer un horizon de 15 jours, ceci conduirait à travailler avec un horizon de planification H comportant 4320 périodes! Même si la résolution du modèle resterait possible, cela conduirait à un temps de réponse incompatible avec la réactivité souhaitée pour un outil d'aide au pilotage.

## <span id="page-167-0"></span>**5.1.2 Vers une structure hiérarchisée**

La section [1.4.4.2](#page-47-0) dans le chapitre introductif de ce manuscrit a déjà évoqué que le service utilités est considéré dans la plupart des organisations industrielles, comme un service support à la production. Dans un tel contexte, l'unité de production tient le rôle de donneur d'ordres de la centrale d'utilités. Ceci induit donc que la centrale d'utilités doit être capable de satisfaire les demandes en utilités en toutes circonstances afin de garantir le service et éviter les arrêts de production.

Cependant, l'établissement du plan de production de la centrale d'utilités peut s'avérer être une étape complexe (Figure [5.1\)](#page-167-1) car il faut être capable, entre autres :

- de gérer des règles de pilotage dont la prise en compte nécessite de considérer des horizons de longueur différente et des périodes de durée différente,
- de gérer des équipements de production dont les dynamiques de mises en régime sont variées,
- de réagir à l'occurrence de certains aléas de production (panne d'un équipement, fuite d'une canalisation, rupture de stock, etc.) en évitant de remettre en cause autant que possible les objectifs de production

Par ailleurs, la demande en utilités est le plus souvent soumise à de l'incertitude. Etablir un plan de production sans en tenir compte, c'est risquer de ne pas pouvoir satisfaire la demande en toutes circonstances. Enfin, l'unité de production peut elle aussi subir un aléas de production qui impacte soudainement la demande en utilités.

<span id="page-167-1"></span>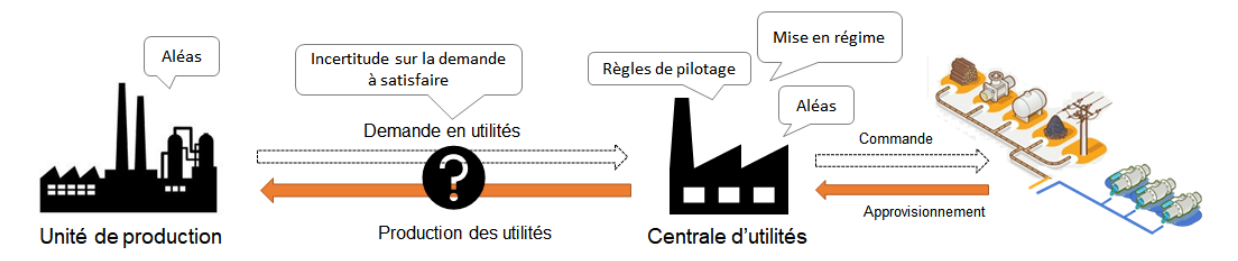

FIGURE 5.1 – Eléments à considérer pour le pilotage d'une centrale d'utilités

Pour parvenir à établir des plans de production cohérents et réalisables, il faut pouvoir prendre en compte tous ces éléments alors que les horizons temporels sont variés.

Pour pallier l'écueil de la discrétisation du temps, une solution souvent adoptée [H[ÉTREUX](#page-334-0), [2012\]](#page-334-0) consiste à mettre en place des structures de décision hiérarchisée basées sur une **agrégation du temps**. Dans notre cas, la nature des contraintes à prendre en compte nous a conduit à définir une **structure de décision à deux niveaux**. Le premier niveau, ou niveau supérieur, considère un horizon long (par exemple, H = 7 jours) avec un pas de temps agrégé (par exemple, ∆*t* = 1 h) alors que le second niveau, ou niveau inférieur, travaille sur un horizon court (par exemple,  $H = 24$  h) avec un pas de temps affiné (par exemple, ∆*t* = 5 min).

Par nature, la mise en place d'une structure décomposée en niveaux induit une distribution de la décision au sein d'entités possédant des contraintes et/ou des objectifs qui peuvent être distincts. Souvent qualifiée de **centre de décision**, l'entité décisionnelle associée à un niveau dispose donc d'une certaine **autonomie**. Néanmoins, dans une approche **hiérarchisée**, les décisions prises au niveau inférieur doivent rester dans le cadre établi par les décisions du niveau supérieur. On parle dans ce cas de **cohérence des décisions**.

Les caractéristiques de cette structure décisionnelle et sa mise en œuvre sont détaillées dans les sections suivantes. Plus précisément, la section [5.2](#page-168-0) de ce chapitre présente la structure décisionnelle conçue pour répondre aux problématiques du pilotage d'une centrale d'utilités et la manière dont la cohérence des décisions entre niveaux est assurée. La section [5.3](#page-188-0) détaille la prise en compte de l'incertitude pour établir des plans de production robustes.

## <span id="page-168-0"></span>**5.2 Description de la structure décisionnelle mise en oeuvre**

Rappelons que la structure décisionnelle présentée dans ces travaux est dédiée à la conduite de centrale d'utilités et s'intègre dans l'organisation "maître-esclave", classiquement rencontrée sur les sites industriels.

## <span id="page-168-1"></span>**5.2.1 Rôle de chaque centre de décision**

La Figure [5.2](#page-168-2) présente la structure décisionnelle à deux niveaux mise en œuvre dans ces travaux. Bien évidemment, la longueur des horizons de travail ainsi que le rôle attribué à chaque centre de décision sont dépendants de la nature du système, de sa dynamique et de la disponibilité des informations considérées. Les informations indiquées sont donc données à titre d'illustration et seront exploitées dans les exemples traités par la suite.

<span id="page-168-2"></span>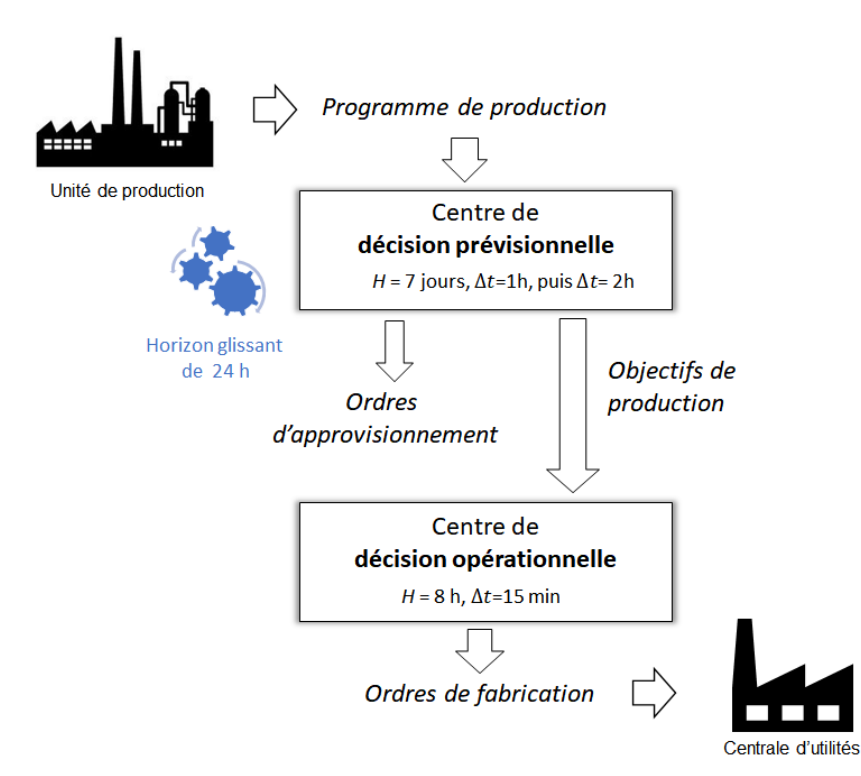

FIGURE 5.2 – Structure de décision mise en place dans ces travaux

Comme indiqué sur la Figure [5.2,](#page-168-2) à chaque centre de décisions est associé un horizon temporel spécifique :

### **Centre de décision prévisionnelle :**

A ce niveau, on planifie la production sur un horizon prévisionnel H<sup>prev</sup> de durée DH<sup>prev</sup>. Dans notre cas, nous avons considéré un horizon de durée DH<sup>*prev*</sup> = 7 jours. Cet horizon est discrétisé en périodes de durée ∆*t* non uniforme afin de tenir compte du niveau de précision des données de production prises en compte. C'est pourquoi l'horizon H<sup>prev</sup> est décomposé en deux sous-horizons successifs H<sup>react</sup> et H<sup>plan</sup> (voir Figure [5.3\)](#page-169-0).

<span id="page-169-0"></span>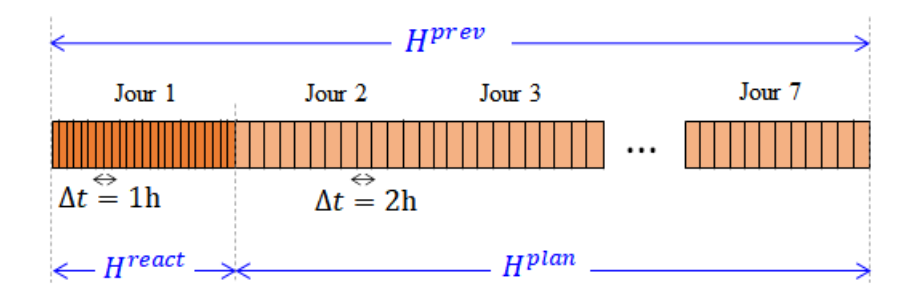

FIGURE 5.3 – Discrétisation de l'horizon prévisionnel

Dans notre cas, l'horizon H<sup>react</sup> correspond au premier jour de l'horizon H<sup>prev</sup> (soit DH<sup>react</sup> = 24h) et est composé de périodes de durée  $\Delta t = 1$ h. L'horizon H<sup>plan</sup> couvre les jours 2 à 7 et est discrétisé en périodes de durée ∆*t* = 2h.

L'objectif est de planifier la production des utilités en prévoyant les approvisionnements nécessaires et en tenant compte de contraintes qui demandent d'avoir une vision globale de l'horizon de production, telles que : les périodes de maintenance ou les arrêts programmés de certains équipements, le fonctionnement de certains équipements multimodaux (par exemple, les arrêts/démarrages, les nettoyages, etc.), le respect d'un nombre maximum de changements de régime de fonctionnement.

On suppose que la procédure de planification est réalisée avec un horizon glissant correspondant à H<sup>react</sup>, c'est-à-dire que le plan établi à ce niveau est remis en cause toutes les DH<sup>react</sup> = 24h. Cette procédure à horizon glissant permet de réactualiser les données de production si nécessaire au cours de la semaine.

Les décisions établies par ce centre de décision sur l'horizon H*r eac t* définissent le cadre directeur dans lequel le niveau inférieur doit se maintenir autant que possible durant ces 24 heures. Celles-ci deviennent donc des **objectifs de production** pour le centre de décision opérationnelle.

## **Centre de décision opérationnelle :**

Ce niveau séquence la production sur un horizon opérationnel H*oper* de longueur DH*oper* = 8h, correspondant à la rotation d'une équipe de production. La durée de la période est fixée ici à ∆*t* = 15 min. L'horizon glissant étant de DH*r eac t* = 24h, ce processus d'ordonnancement sera donc itéré 3 fois successivement, comme le montre la Figure [5.4.](#page-170-0)

<span id="page-170-0"></span>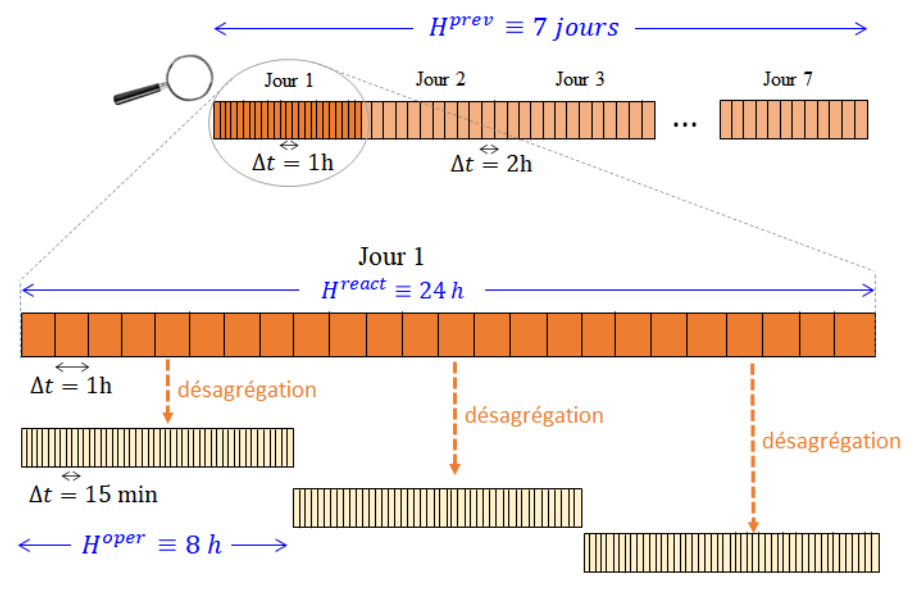

FIGURE 5.4 – Discrétisation de l'horizon opérationnel

L'objectif de ce niveau décisionnel est de désagréger les décisions issues du niveau supérieur pour permettre de :

- fixer les dates précises de lancement des tâches de production,
- calculer finement la charge effective des équipements,
- <span id="page-170-1"></span>• prendre en compte les régimes transitoires de certains équipements. Comme le montre l'exemple de la Figure [5.5,](#page-170-1) la montée en régime d'un équipement est considérée comme "instantanée" seulement si l'observation du système est faite avec un pas de temps large (1h par exemple). Avec un pas de 15 minutes, on représente l'augmentation progressive du débit.

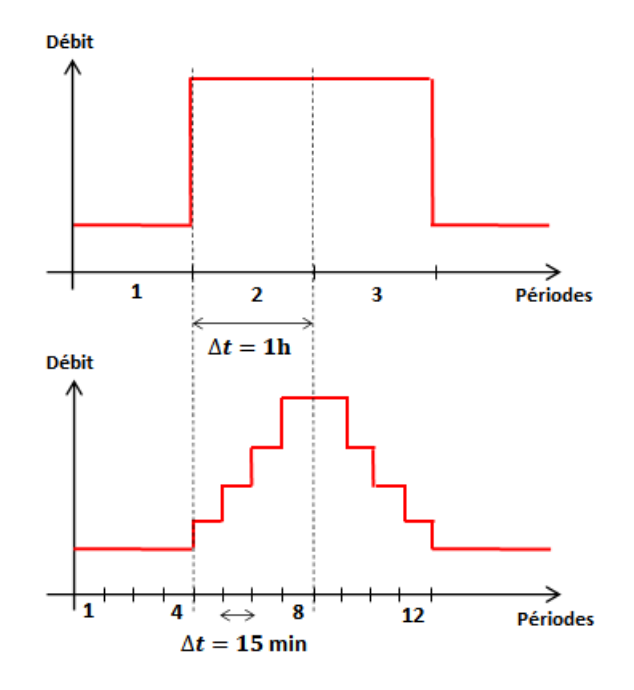

FIGURE 5.5 – Impact de la discrétisation du temps sur la prise en compte des régimes transitoires

Ce niveau dispose néanmoins d'une certaine autonomie qui peut être mise à profit pour réagir face à des aléas tels qu'une panne ou un mode de fonctionnement dégradé d'un équipement, une rupture de stock d'un des combustibles, une fuite sur une conduite transportant une utilité. Si le système est résilient, alors il est possible de trouver localement un plan de production alternatif prenant en compte l'état courant de l'unité et sans remettre en cause (ou du moins, a minima) les objectifs fixés par le niveau supérieur.

Si les modèles mathématiques mis en œuvre au niveau des deux centres de décision sont semblables (puisqu'ils sont basés sur les mêmes équations fondamentales de bilan matière/énergie), il existe néanmoins quelques différences qui nous conduisent à adopter dans la suite les dénominations suivantes :

- Modèle M*base* : modèle générique de base décrit dans la section [5.2.2](#page-171-0)
- Modèle M*pr ev* : modèle associé au **centre de décision prévisionnelle**, décrit dans la section [5.2.3.](#page-172-0)
- Modèle M*oper* : modèle associé au **centre de décision opérationnelle**, décrit dans la section [5.2.4.](#page-174-0)

#### <span id="page-171-0"></span>**5.2.2 Spécificités du modèle de base**

Ce modèle inclut toutes les contraintes décrites dans le chapitre 3 (contraintes [\(3.1\)](#page-96-0) à [\(3.32\)](#page-115-0)) et dans la chapitre 4 (contraintes [\(4.1\)](#page-133-0) à [\(4.3\)](#page-137-0)). La fonction objectif *z* définie pour ce modèle consiste à générer un plan de production avec placement des tâches au plus tôt (plan de production dit "au plus tôt"), à minimiser le nombre de tâches lancées, à minimiser les imports et exports de ressources cumulatives sur tout l'horizon et à minimiser les quantités de ressources cumulatives présentes en stock en fin d'horizon. L'expression de *z* est donnée par les équations [\(5.1\)](#page-171-1) et [\(5.2\)](#page-171-2). Cette fonction n'est pas générique. Elle est à adapter à chaque système. Par exemple, si l'objectif est de maximiser la production électrique en vue d'une revente sur le marché alors on mettra un poids négatif sur la variable d'export de l'électricité.

<span id="page-171-1"></span>
$$
min \quad z = \text{C}out^{\text{AUPLUSTOT}} + \text{C}out^{\text{IMPORT}} + \text{C}out^{\text{EXPORT}} + \text{C}out^{\text{STOCK}} \tag{5.1}
$$

avec :

<span id="page-171-2"></span>
$$
\begin{cases}\n\text{C}out^{\text{AUPLUSTOT}} = \sum_{k \in \mathcal{K}} \sum_{t \in \mathcal{T}} t \cdot cex_k \cdot W_{k,t} \\
\text{C}out^{\text{IMPORT}} = \sum_{r \in \mathcal{R}^C} \sum_{t \in \mathcal{T}} cimp_r \cdot \text{Imp}_{r,t} \\
\text{C}out^{\text{EXPORT}} = \sum_{r \in \mathcal{R}^C} \sum_{t \in \mathcal{T}} cexp_r \cdot \text{Exp}_{r,t} \\
\text{C}out^{\text{STOCK}} = \sum_{r \in \mathcal{R}^C} cstock_r \cdot \text{S}_{r,t=\text{NP}}\n\end{cases} \tag{5.2}
$$

où : *cexp<sup>r</sup> cex<sup>k</sup>* : coût d'exploitation associé à l'activation de la tâche *k cimp<sup>r</sup>* : coût d'import de la ressource cumulative *r* : coût d'export de la ressource cumulative *r c stock<sup>r</sup>* : coût de stockage de la ressource cumulative *r*

#### <span id="page-172-0"></span>**5.2.3 Spécificités du modèle associé au niveau** *prévisionnel*

Le modèle M<sup>prev</sup> associé au niveau prévisionnel contient l'ensemble des contraintes regroupées dans le modèle de base M*base* .

A cela, s'ajoutent les contraintes spécifiques liées aux règles de pilotage et aux règles organisationnelles dont la prise en compte nécessite de considérer un horizon « long ». Des exemples de ce type de contraintes seront donnés dans le chapitre 7.

La définition de ce modèle ne pose pas de difficulté particulière. Toutefois, dans sa mise en œuvre pratique, une conversion des données relatives au temps (durée d'une tâche, débit de production, etc.) doit être effectuée puisque le niveau supérieur de cette structure décisionnelle est basé sur une agrégation du temps. En effet, rappelons que l'horizon considéré sur ce niveau est discrétisé en périodes de durée ∆*t* non uniforme.

On note ∆*t <sup>p</sup>*, la durée de la période *p* avec *p* ∈ H*pr ev* . A titre d'exemple (voir Figure [5.3\)](#page-169-0), l'horizon H*r eac t* est composé de périodes de durée ∆*t <sup>p</sup>* = ∆*t r eac t* = 1h, ∀*p* = 1,...,NP*r eac t* . L'horizon H*pl an* est discrétisé en périodes de durée ∆*t <sup>p</sup>* = ∆*t pl an* = 2h, ∀*p* = NP*r eac* +1,...,NP*pr ev* , avec :

NP<sup>react</sup> = DH<sup>react</sup> 
$$
\frac{24}{\Delta t_{react}}
$$
 nombre de périodes de l'horizon H<sup>react</sup>  
NP<sup>plan</sup> = (DH<sup>prev</sup> – DH<sup>react</sup>)  $\frac{24}{\Delta t_{plan}}$  nombre de périodes de l'horizon H<sup>plan</sup>  
Now the problem is shown in the image.

Les paramètres relatifs au temps étant exprimés en unités horaires (heures, minutes, etc.), cela implique donc une conversion en périodes selon la valeur de la durée ∆*t <sup>p</sup>* de la période *p*. Ainsi, pour les paramètres  $\rm V^{ERTN}$  exprimés en unité/h (par exemple, un débit en t/h), le paramètre traité par le modèle mathématique, noté  $\mathrm{V}_p^{\mathrm{PLM}}$  et exprimé en unité/période, est :

$$
V_p^{PLM} = V^{ERTN} \cdot \Delta t_p \qquad \forall p = 1, ..., NP^{prev}
$$

En revanche, si le paramètre ERTN représente une durée exprimée en heures et notée  $d^{\rm ERTN}$ , comme par exemple le paramètre  $pf_k$  d'une tâche discontinue ou les paramètres  $D_k^{min}$  $\sum_{k}^{min}$  et  $D_k^{max}$ *k* d'une tâche continue, alors le paramètre traité au niveau du modèle mathématique, noté  $d_p^{\mathrm{PLM}}$ et exprimé en périodes, nécessite un traitement particulier. En effet, ces valeurs sont prises en compte dans les contraintes au lancement des tâches (voir les contraintes [\(3.9\)](#page-98-0),[\(3.10\)](#page-98-1) et [\(3.19\)](#page-107-0)). Si une tâche (continue ou discontinue) commence sur une période  $p < NP^{react}$ , mais s'achève sur une période  $p > \text{NP}^{react}$ , alors le paramètre  $d_p^{\text{PLM}}$  doit être évalué en considérant les durées  $\Delta t_{react}$  et  $\Delta t_{plan}$ .

La Figure [5.6](#page-173-0) illustre ce principe avec une tâche discontinue de durée  $d^{\rm ERTN}$  = 6h.

On note NP<sup>transition</sup>, la durée de la zone de transition H<sup>transition</sup> en nombre de périodes et définie par :

$$
NP^{transition} = ceil\left(\frac{d^{ERTN}}{\Delta t_{react}}\right) - 1
$$

où *cei l* est une fonction qui effectue l'arrondi au premier entier supérieur.

<span id="page-173-0"></span>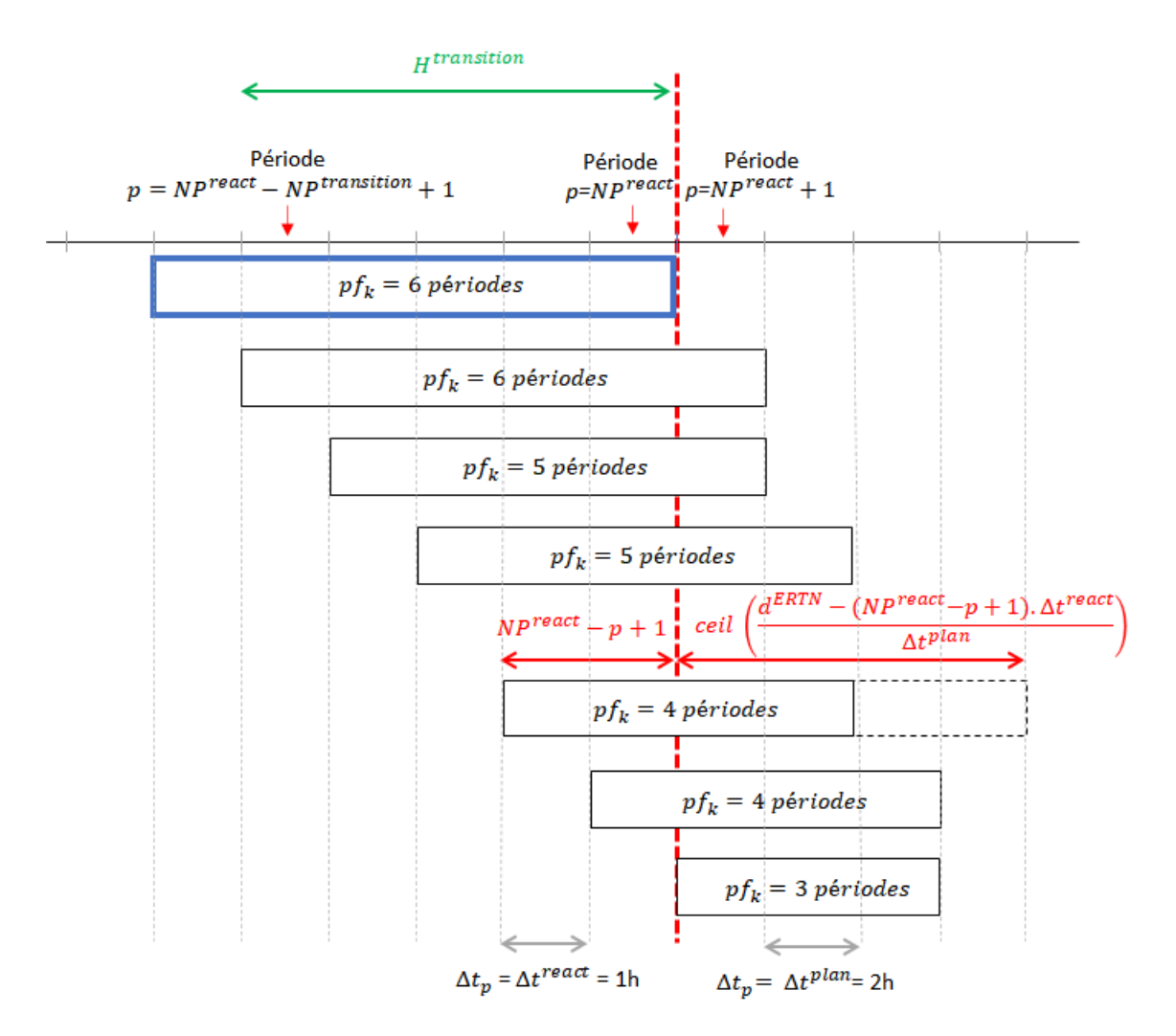

FIGURE 5.6 – Valeur du paramètre  $d_{p}^{\mathrm{PLM}}$  au franchissement de la frontière définie par H $^{reaci}$ 

Dans ces conditions, si le paramètre *d* ERTN et les durées ∆*t r eac t* et ∆*t pl an* sont exprimés en heures, alors le paramètre traité au niveau du modèle mathématique, noté  $d_{p}^{\mathrm{PLM}}$  et exprimé en périodes, est :

$$
d_p^{\text{PLM}} = \text{ceil}\left(\frac{d^{\text{ERTN}}}{\Delta t_p}\right) \qquad \forall p = 1, ..., \text{NP}^{\text{react}} - \text{NP}^{\text{transition}} \cup \text{NP}^{\text{react}} + 1, ..., \text{NP}^{\text{prev}}
$$

et

$$
d_p^{\text{PLM}} = \text{NP}^{react} - p + 1 + ceil\left(\frac{d^{\text{ERTN}} - (\text{NP}^{react} - p + 1) \cdot \Delta t_{react}}{\Delta t_{plan}}\right)
$$

$$
\forall p = \text{NP}^{react} - \text{NP}^{transition} + 1, ..., \text{NP}^{react}
$$

La Figure [5.7](#page-174-2) montre un exemple de ce calcul sur le cas d'une tâche discontinue (tâche de démarrage T10) de durée  $d_{10}$  = 10h réalisée sur l'équipement R5. Si cette tâche démarre à la période *p* = 20, alors sa durée *p f*<sub>10</sub> = 7 périodes, c'est-à-dire 4 périodes de durée ∆*t*<sub>react</sub> = 1h (soit 4h), plus 3 périodes de durée ∆*t pl an* = 2h (soit 6h).

<span id="page-174-2"></span>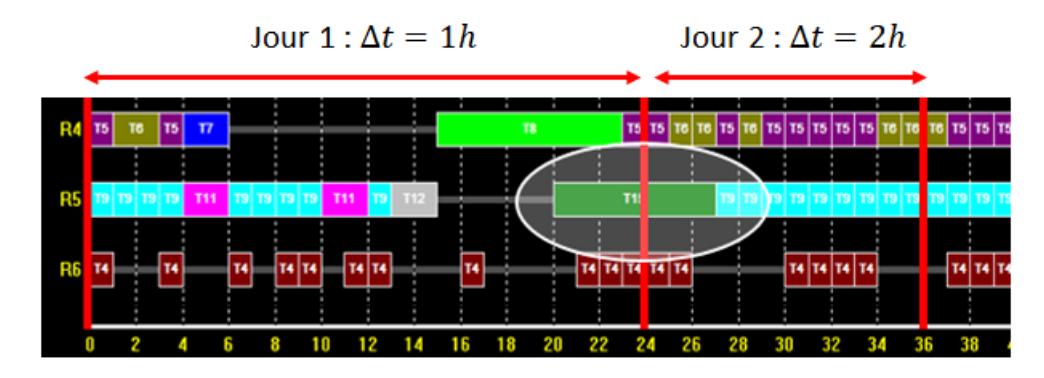

FIGURE 5.7 – Cas d'une tâche discontinue chevauchant la frontière temporelle H*r eac t*

## <span id="page-174-0"></span>**5.2.4 Spécificités du modèle associé au niveau** *opérationnel*

Le modèle M*oper* associé au niveau opérationnel contient l'ensemble des contraintes regroupées dans le modèle de base M*base* auquel on ajoute des contraintes spécifiques :

- a) liées aux règles de pilotage et aux règles organisationnelles dont la prise en compte nécessite de considérer un horizon « court »,
- b) pour assurer la réinitialisation correcte de chaque phase de calcul,
- c) pour garantir autant que possible la cohérence des décisions avec le niveau supérieur,
- d) pour considérer les régimes transitoires des équipements dont la dynamique est trop rapide pour être prise en compte explicitement au niveau prévisionnel,
- e) liées à la prise en compte d'aléas de production .

Les points a, d et e étant très spécifiques du système considéré et des scénarios de production, ils ne sont pas abordés dans cette section mais sont illustrés sur quelques cas particuliers dans la section [5.2.5.](#page-178-0) Cette section présente les contraintes générales introduites dans le modèle M*oper* pour répondre aux points **b** et **c**.

## <span id="page-174-1"></span>**5.2.4.1 Prise en compte de l'initialisation**

Dans le processus décisionnel proposé, plusieurs plans sont établis successivement afin de rester au plus près de l'état réel du système piloté et de réactualiser fréquemment les données de production. Au niveau prévisionnel, cette réactualisation a lieu avec une périodicité correspondant à la durée de l'horizon glissant H*r eac t* . Au niveau opérationnel, la réactualisation a lieu avec une périodicité correspondant à l'horizon H*oper* . Dans la suite, on note :

- $\bullet$   $\mathbf{p}_i^{prev}$ *i* : le plan prévisionnel établi lors du cycle *i*,
- $\bullet$   $P_{i}^{open}$ *i*,*j* : le jème (avec *j* = 1,..., 3) plan opérationnel établi lors du cycle *i*

L'échéancier d'évènements présenté sur la Figure [5.8](#page-175-0) indique les instants où ces phases de réactualisation s'effectuent au cours du processus décisionnel. Dans tous les cas, on considère qu'il s'agit de l'instant *t* = 0 de l'horizon sur lequel est établi le plan (*prévisionnel* et/ou *opérationnel*).

En supposant que le cycle courant est le cycle *i*, la prise en compte de l'état de l'unité à l'instant *t<sub>i</sub>* nécessite d'ajouter aux modèles M<sup>prev</sup> et M<sup>oper</sup> un ensemble de contraintes de la forme suivante pour une variable quelconque *var <sup>t</sup>* :

$$
var_0 = var0^{i,j}
$$

où la valeur *var* 0 *i*,*j* est égale à la valeur de la variable *var <sup>t</sup>* obtenue (Figure [5.8\)](#page-175-0) :

- à la fin du plan *<sup>j</sup>* <sup>−</sup>1 du cycle *<sup>i</sup>* s'il s'agit d'une contrainte écrite pour établir le plan P*oper i*,*j* ,
- à la fin du plan 3 (dans notre cas) du cycle *i* −1 s'il s'agit d'une contrainte écrite pour établir  $\text{le plan P}^{prev}_i$ .

<span id="page-175-0"></span>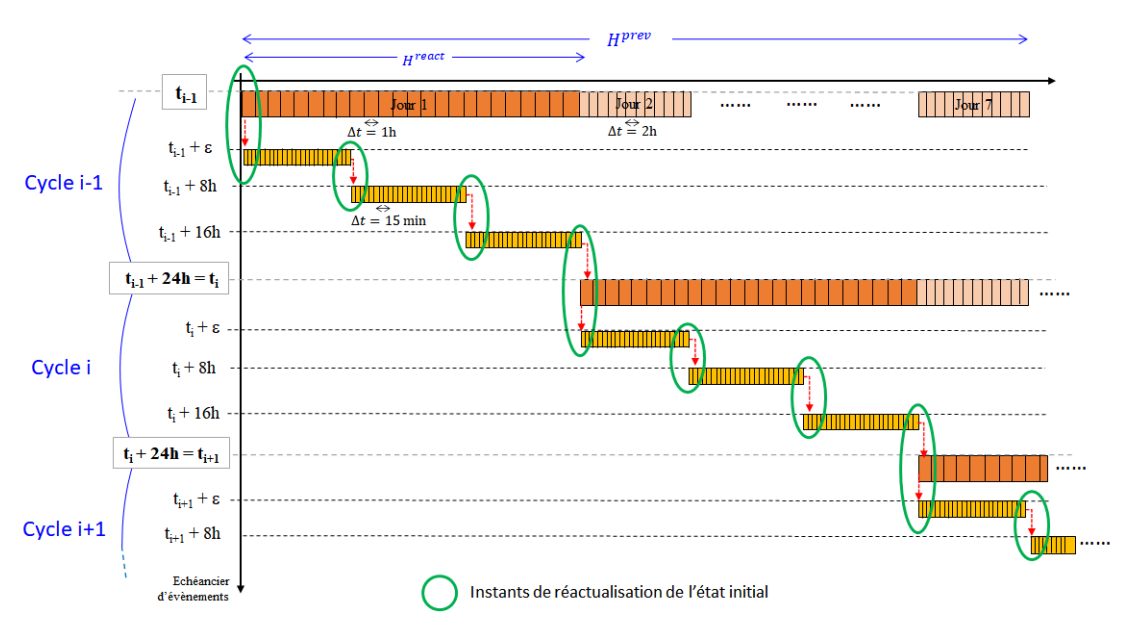

FIGURE 5.8 – Instants de réactualisation des conditions initiales

Les variables concernées ainsi que les contraintes d'initialisation sont les suivantes :

$$
S_{r,0} = S0_r^{i,j} \qquad \forall r \in R^C \qquad (5.3)
$$

<span id="page-175-6"></span><span id="page-175-5"></span><span id="page-175-4"></span><span id="page-175-3"></span><span id="page-175-2"></span><span id="page-175-1"></span>(5.4)

$$
R_{l,0} = R0_l^{i,j} \qquad \forall l \in R^L
$$
 (5.4)  

$$
W_{k,0} = W0_k^{i,j} \qquad \forall k \in K
$$
 (5.5)

$$
P = D0^{i,j} \tag{5.6}
$$

$$
B_{k,0} = BO_k^{i,j} \qquad \qquad \forall k \in K \tag{5.6}
$$

$$
WD_{k,0} = W0_k^{i,j}
$$
\n
$$
\forall k \in K^C
$$
\n(5.7)

$$
WA_{k,0} = WAO_k^{i,j}
$$
 
$$
\forall k \in K^C
$$
 (5.8)

Les contraintes [\(5.3\)](#page-175-1) et [\(5.4\)](#page-175-2) permettent d'initialiser respectivement l'état des stocks de chaque ressource cumulative *r* et le marquage de chaque ressource logique *l*.

Les contraintes [\(5.5\)](#page-175-3) et [\(5.6\)](#page-175-4) permettent d'indiquer s'il existe des tâches en cours de production (c'est-à-dire lancées au cours du plan précédent et encore inachevées). Même si les expressions de ces contraintes sont identiques quelle que soit la nature de la tâche *k*, on distinguera néanmoins la manière dont les valeurs d'initialisation sont calculées.

## • **Cas d'une tâche continue**

Dans le cas d'une tâche continue *k* ∈ K C , les valeurs W0*<sup>k</sup>* et B0*<sup>k</sup>* sont directement égales aux valeurs que possèdent les variables correspondantes à la dernière période du plan précédent (Figure [5.9\)](#page-176-0). De plus, si W*k*,0 = 1 alors cela induit que la tâche *k* est nécessairement démarrée. La contrainte [\(5.7\)](#page-175-5) a donc la même valeur d'initialisation que la contrainte [\(5.5\)](#page-175-3). La contrainte [\(5.8\)](#page-175-6) permet d'indiquer si une tâche continue s'est achevée juste à la fin du plan précédent.

Dans le cas où une tâche continue *k* chevauche le plan *j* −1 et le plan *j*, celle-ci est séparée en deux. Les paramètres D *min*  $\sum_{k}^{min}$  et  $D_k^{max}$ *k* de la partie de la tâche *k* exécutée sur l'horizon du plan *j* doivent être mis à jour en les réduisant de la durée  $\mathrm{D}_k^{eff}$  déjà effectuée lors du plan *j* − 1 (Figure [5.9\)](#page-176-0). Les contraintes [\(5.9\)](#page-176-1) et [\(5.10\)](#page-176-2), équivalentes aux contraintes [\(3.9\)](#page-98-0) et [\(3.10\)](#page-98-1) page [75,](#page-98-0) doivent alors être ajoutées pour gérer la poursuite de cette tâche *k* sur le plan *j*.

<span id="page-176-2"></span><span id="page-176-1"></span>
$$
\sum_{p=1}^{D0_{k}^{min}} W_{k,p} \ge D0_{k}^{min} - M \cdot (1 - WD_{k,0}) \qquad \forall k \in K^{c}
$$
 (5.9)  
\n
$$
\sum_{p=1}^{D0_{k}^{max}+1} W_{k,p} \le D0_{k}^{max}
$$
 (5.10)

<span id="page-176-0"></span>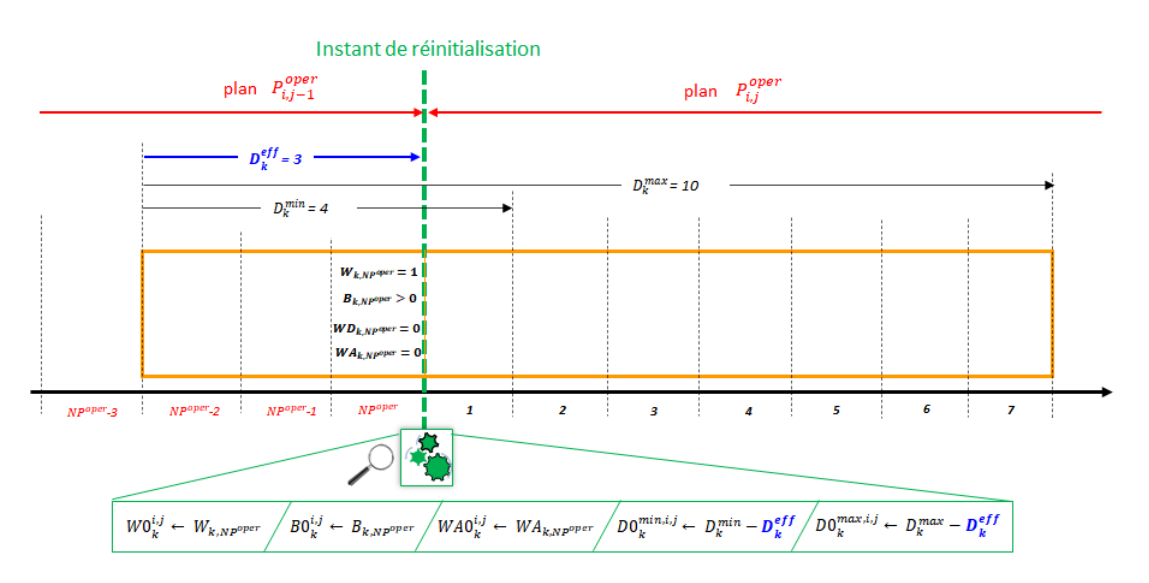

FIGURE 5.9 – Processus de ré-initialisation dans le cas d'une tâche continue

## • **Cas d'une tâche discontinue**

Dans le cas d'une tâche discontinue *k* ∈ K <sup>D</sup>, il est nécessaire de balayer les *p f <sup>k</sup>*−<sup>1</sup> dernières périodes du plan précédent pour initialiser les valeurs W0*<sup>k</sup>* et B0*<sup>k</sup>* puisque la variable W*k*,*<sup>p</sup>* est égale à 1 uniquement sur la période *p* de lancement (Figure [5.10\)](#page-177-1).

Dans le cas où une tâche discontinue *k* chevauche le plan *j*−1 et le plan *j*, celle-ci est coupée en deux. Le paramètre *p f <sup>k</sup>* de la partie de la tâche *k* exécutée sur l'horizon du plan *j* doit être mis à jour en le réduisant de la durée  $pf_k^{eff}$  déjà effectuée lors du plan *j* − 1 (Figure [5.10\)](#page-177-1). Les contraintes [\(5.11\)](#page-177-2) à [\(5.15\)](#page-177-3), équivalentes aux contraintes [\(3.13\)](#page-102-0), [\(3.14\)](#page-102-1), [\(3.15\)](#page-102-2), [\(3.16\)](#page-102-3) page [79](#page-102-0) et [\(3.19\)](#page-107-0) page [84,](#page-107-0) doivent alors être ajoutées pour gérer la poursuite de cette tâche *k* sur le plan *j*.

$$
P_{r,k,pf0_k} \le (\rho_{r,k}^{prod} + \mu_{r,k}^{prod}) \cdot B_{k,0} \qquad \forall r \in \mathbb{R}^C, \forall k \in \mathbb{K}
$$
  
\n
$$
P_{r,k,pf0_k} \ge \rho_{r,k}^{prod} \cdot B_{k,0} \qquad \forall r \in \mathbb{R}^C, \forall k \in \mathbb{K}
$$
  
\n
$$
UC_{r,k,t} = \frac{1}{pf_k} \cdot \left( uf_{k,r}^{cons} \cdot W_{k,0} + uv_{k,r}^{cons} \cdot B_{k,0} \right) \qquad \forall r \in \mathbb{R}^C, \forall k \in \mathbb{K}^D, \forall t = 1,...,pfC
$$
  
\n
$$
UP_{r,k,t} = \frac{1}{pf_k} \cdot \left( uf_{k,r}^{prod} \cdot W_{k,0} + uv_{k,r}^{prod} \cdot B_{k,0} \right) \qquad \forall r \in \mathbb{R}^C, \forall k \in \mathbb{K}^D, \forall t = 1,...,pfC
$$
  
\n
$$
\sum_{k \in \mathbb{K}_m} \sum_{t=0}^{pf0_k} W_{k,t} \le 1 \qquad \forall m \in \mathbb{R}
$$

<span id="page-177-2"></span>
$$
\forall r \in \mathbb{R}^{\mathbb{C}}, \forall k \in \mathbb{K}^{\mathbb{D}} \quad (5.11)
$$

$$
\forall r \in \mathbb{R}^{\mathbb{C}}, \forall k \in \mathbb{K}^{\mathbb{D}} \quad (5.12)
$$

$$
\mathbb{C}, \forall k \in \mathbb{K}^{\mathbb{D}}, \forall t = 1, \dots, p f \mathbf{0}_k \quad (5.13)
$$

$$
\forall r \in \text{R}^{\text{C}}, \forall k \in \text{K}^{\text{D}}, \forall \, t = 1, \ldots, p f \text{0}_k \quad (5.14)
$$

<span id="page-177-3"></span>
$$
\forall m \in \mathrm{R}^{\mathrm{D}} \quad (5.15)
$$

<span id="page-177-1"></span>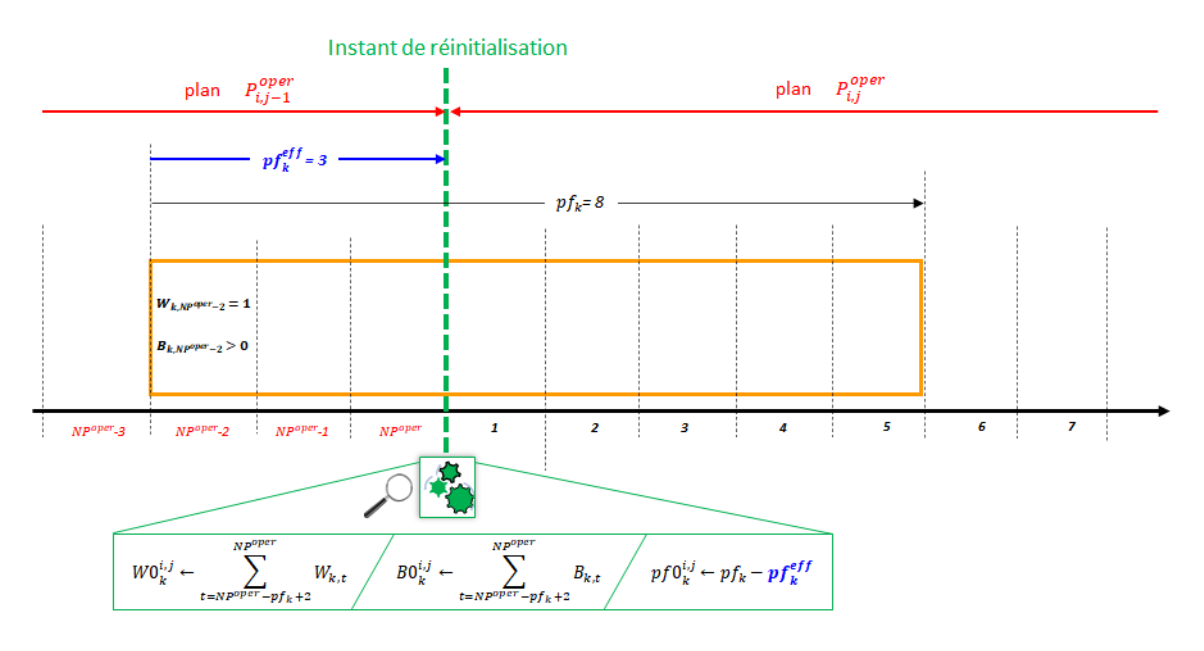

FIGURE 5.10 – Processus de ré-initialisation dans le cas d'une tâche discontinue

## <span id="page-177-0"></span>**5.2.4.2 Prise en compte des décisions issues du centre de décision prévisionnelle**

Les contraintes d'initialisation mises en place dans la section précédente permettent d'assurer que l'état initial du plan *j* correspond à l'état final du plan *j* −1. Elles assurent un enchaînement cohérent entre deux plans successifs.

Les contraintes introduites dans cette section, dites **contraintes de cohérence**, ont pour but d'assurer que le centre de décision opérationnelle respecte autant que possible les décisions issues du centre de décision prévisionnelle. Cependant, comme expliqué dans la section [5.2.1,](#page-168-1) même si les décisions du niveau prévisionnel fixent un cadre, l'objectif de ce processus décisionnel est de conférer suffisamment d'autonomie au niveau opérationnel pour prendre en compte des fonctionnements d'équipement de manière affinée, de satisfaire les demandes réelles en ressources ou de pallier des dysfonctionnements.

D'un point de vue pratique, cela induit que les décisions du niveau prévisionnel ne doivent pas être prises en compte comme des *contraintes strictes* au niveau du modèle M*oper* , mais seulement comme des objectifs au moyen de *contraintes souples*. Comme le montre la Figure [5.11,](#page-178-2) pour <span id="page-178-2"></span>transformer une contrainte stricte en une contrainte souple, il suffit d'encadrer le second membre avec une paire de variables d'écart positives ou nulles que l'on cherche à minimiser.

$$
\sum_{i=1}^{N} a_{i,j} x_{i,j} = b_j \quad \forall j \qquad \Box \qquad \sqrt{\sum_{i=1}^{N} a_{i,j} x_{i,j}} = b_j + E_j^+ - E_j^- \quad \forall j
$$

Contraintes strictes

Contraintes souples

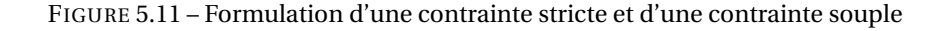

Dans notre processus de décision, les objectifs fixés par le niveau prévisionnel sont de trois types :

• la prise en compte des stocks de ressource cumulative *r* à atteindre à la fin de chaque plan opérationnel. Si on note S $^{prev}_r$ , le niveau de stock en ressource  $r$  fixé par le niveau prévisionnel et devant être obtenu à la fin du plan opérationnel, les contraintes de cohérence correspondantes s'écrivent de la manière suivante :

$$
S_{r, NP}^{oper} \ge S_r^{prev} - ES_r^-\qquad \forall r \in R^C
$$
 (5.16)

avec ES<sup>−</sup> *r* , une variable d'écart sur la quantité de ressource cumulative *r* en stock.

• la satisfaction, si possible, des demandes en ressource *r* définies sur l'horizon H*oper* . Dans ce cas, la contrainte de bilan [\(3.28\)](#page-111-0) doit être remplacée par la contrainte [\(5.17\)](#page-178-3) :

<span id="page-178-3"></span>
$$
S_{r,t} = S_{r,t-1} + \sum_{k \in K_r^{prod}} P_{r,k,t-pf_k+1} - \sum_{k \in K_r^{cons}} C_{r,k,t} + \sum_{k \in K_r^{prod}} UP_{r,k,t} - \sum_{k \in K_r^{cons}} UC_{r,k,t}
$$
  
+
$$
Im p_{r,t} - Exp_{r,t} + App_{r,t} - Dem_{r,t} - EDem_{r,t}^+ + EDem_{r,t}^- \qquad \forall r \in \mathbb{R}^C, \forall t \in \mathbb{T}
$$
  
(5.17)

avec ED*em∓, e*t ED*em‡, e*s variables d'écart sur la satisfaction de la demande en ressource cumulative *r* .

• le respect des consignes de pilotage telles que des démarrages ou des arrêts d'équipements. Un exemple de ce type de contraintes de cohérence est indiqué dans la section [5.2.5.3.](#page-185-0)

## <span id="page-178-0"></span>**5.2.5 Exemples illustratifs**

Pour illustrer le processus décisionnel mis en œuvre, différents scénarios vont être considérés successivement. Pour cela, une centrale d'utilités devant satisfaire la demande vapeur et la demande électrique d'unités consommatrices d'un procédé industriel, est prise comme exemple. Seules les données importantes pour la compréhension du problème sont précisées ci-après.

#### <span id="page-178-1"></span>**5.2.5.1 Description de l'exemple**

Pour satisfaire la demande vapeur sur 3 niveaux de pressions différents [\(VHP,](#page-323-1) [VMP](#page-323-2) et [VBP\)](#page-323-3), cette centrale est composée de deux chaudières **CH1** et **CH2** qui produisent de la VHP. Deux moyens différents permettent de détendre la VHP aux niveaux de pression inférieurs :

- par les vannes de détente avec désurchauffe (**V1** et **V2**). La vapeur est mélangée à de l'eau déminéralisée pour être surchauffée et éviter sa condensation.
- par une turbine à deux étages **Turbine M** et un turbo-alternateur **Turbine S**. Ces turbines permettent de co-produire de l'électricité.

L'eau déminéralisée consommée par les chaudières et les vannes de désurchauffe est produite dans une **bâche**. La vue synoptique de cette centrale est présentée dans la Figure [5.12.](#page-179-0) Le tableau [5.1](#page-179-1) récapitule les données techniques des équipements de la centrale d'utilités. Le rendement des chaudières correspond au rapport entre la variation du débit enthalpique (entrée - sortie du fluide) et le débit de combustible consommé multiplié par son Pouvoir Calorifique Inférieur. Le rendement des turbines est un rendement isentropique.

<span id="page-179-0"></span>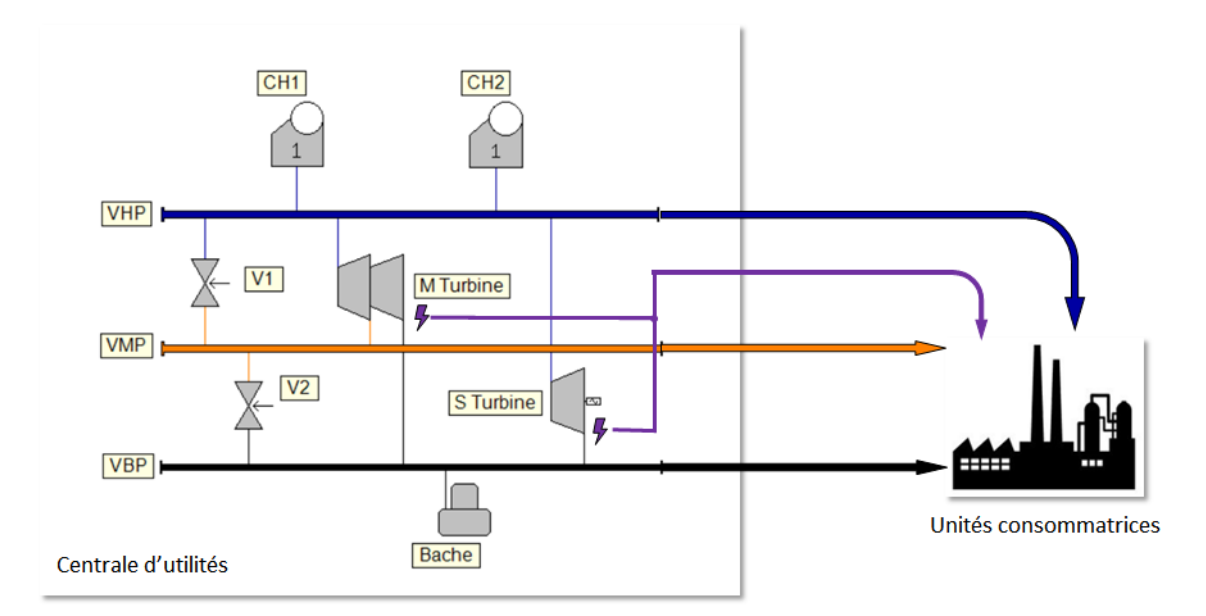

FIGURE 5.12 – Vue synoptique de la centrale d'utilités

<span id="page-179-1"></span>

| <b>Equipements</b>                  | Capacités minimum et maximum | rendement |
|-------------------------------------|------------------------------|-----------|
|                                     | (en t/h de vapeur)           | $(-)$     |
| CH <sub>1</sub>                     | $2 - 15$                     | 0,6       |
| CH <sub>2</sub>                     | $10 - 25$                    | 0,9       |
| V1                                  | $0 - 50$                     |           |
| V2                                  | $0 - 50$                     |           |
| Turbine M - (1 <sup>er</sup> étage) | $0 - 20$                     | 0,56      |
| Turbine M - $(2eme étage)$          | $0 - 20$                     | 0,21      |
| <b>Turbine S</b>                    | $0 - 50$                     | 0,72      |
| <b>Bâche</b>                        | $0 - 200$                    |           |

TABLEAU 5.1 – Bornes techniques et rendements des équipements de la centrale d'utilités
<span id="page-180-0"></span>Comme présentées dans la section [4.3,](#page-149-0) les deux chaudières sont des équipements multi-modaux. Elles possèdent un mode *Bouillote* ainsi que des phases de démarrage et d'arrêt qui ne sont pas instantanées. Leurs durées respectives d'arrêt et de démarrage sont présentées dans le tableau [5.2.](#page-180-0) Par ailleurs, la dynamique de montée en régime est différente pour les deux chaudières, comme le montre la Figure [5.13.](#page-180-1)

|                 | Durée de démarrage | Durée d'arrêt      |  |  |
|-----------------|--------------------|--------------------|--|--|
|                 | (en <sub>h</sub> ) | (en <sub>h</sub> ) |  |  |
| CH <sub>1</sub> |                    |                    |  |  |
| CH <sub>2</sub> | 10                 |                    |  |  |

TABLEAU 5.2 – Durées de démarrage et d'arrêt des chaudières CH1 et CH2

<span id="page-180-1"></span>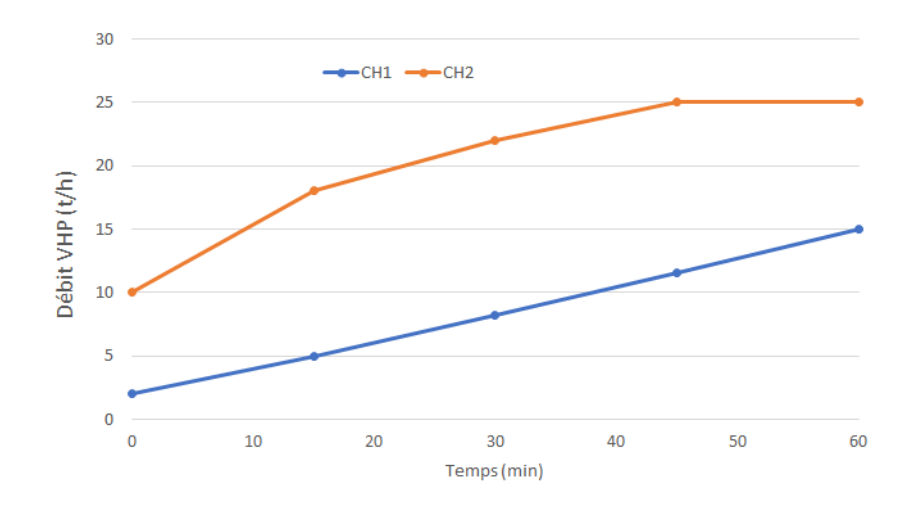

FIGURE 5.13 – Montées en régime des chaudières CH1 et CH2

Le processus de construction du modèle de cette centrale avec le formalisme ERTN n'est pas décrit ici, mais le modèle ERTN du système complet est montré sur la Figure [5.14](#page-181-0) pour le niveau prévisionnel et sur la Figure [5.15](#page-182-0) pour le niveau opérationnel. La différence entre ces deux modèles est l'ajout des éléments (en bleu) permettant la représentation du régime transitoire des chaudières. Pour des raisons de lisibilité, les ressources cumulatives consommées et produites par les tâches de *Production vapeur* des chaudières ne sont pas toutes représentées.

Pour les scénarios et l'horizon temporel étudiés dans la suite, les profils de demande en vapeur et en électricité sont représentés respectivement sur la Figure [5.16](#page-183-0) et la Figure [5.17.](#page-183-1) Notons ici que si la demande électrique ne peut être satisfaite que partiellement par la centrale d'utilités, alors il est possible d'acheter à un fournisseur la puissance manquante. En revanche, si la centrale est dans l'incapacité de satisfaire la totalité de la demande vapeur, cela conduit à un arrêt partiel de la production des unités consommatrices.

<span id="page-181-0"></span>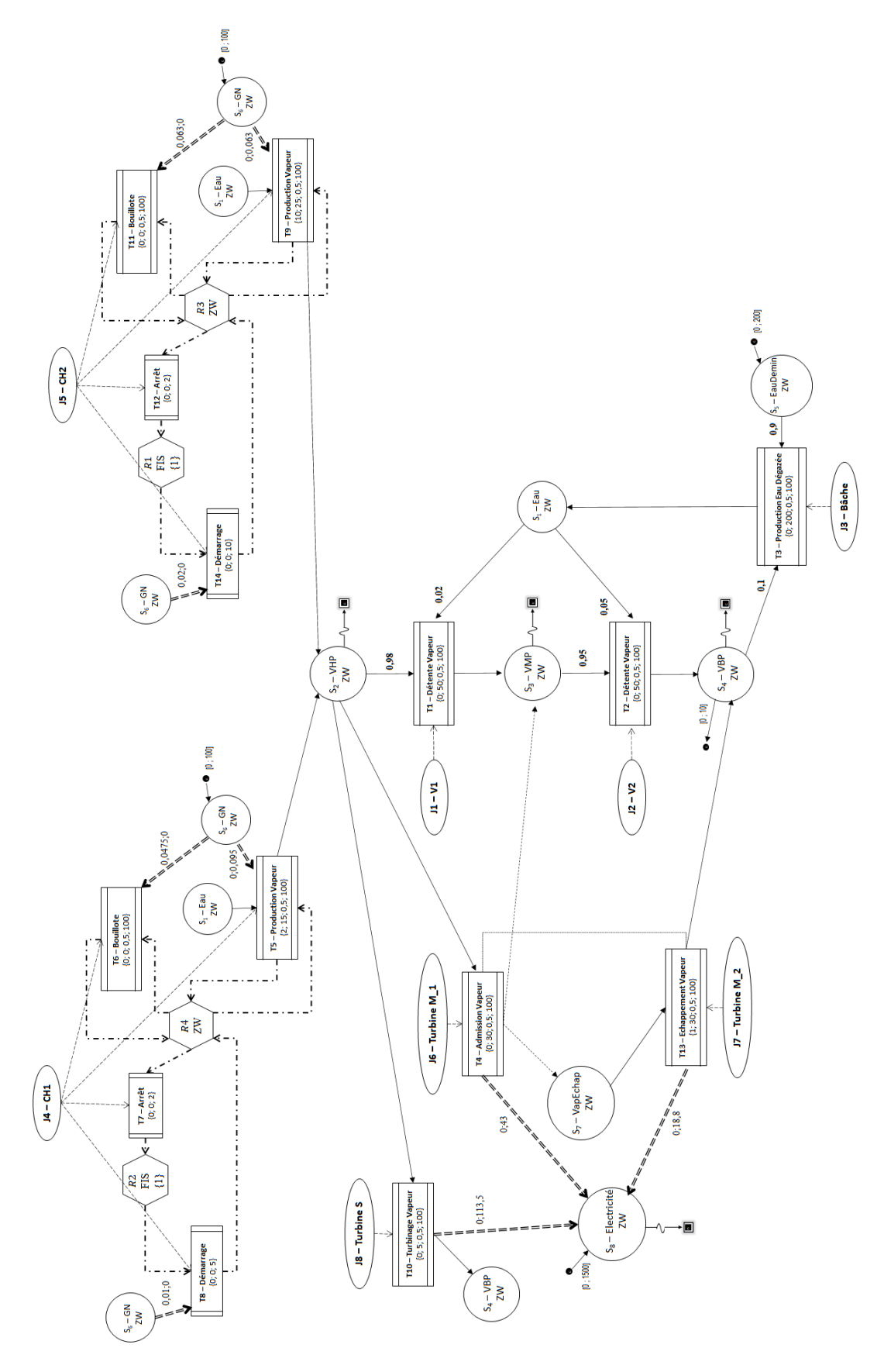

FIGURE 5.14 – Diagramme ERTN de la centrale d'utilités associé au niveau prévisionnel

<span id="page-182-0"></span>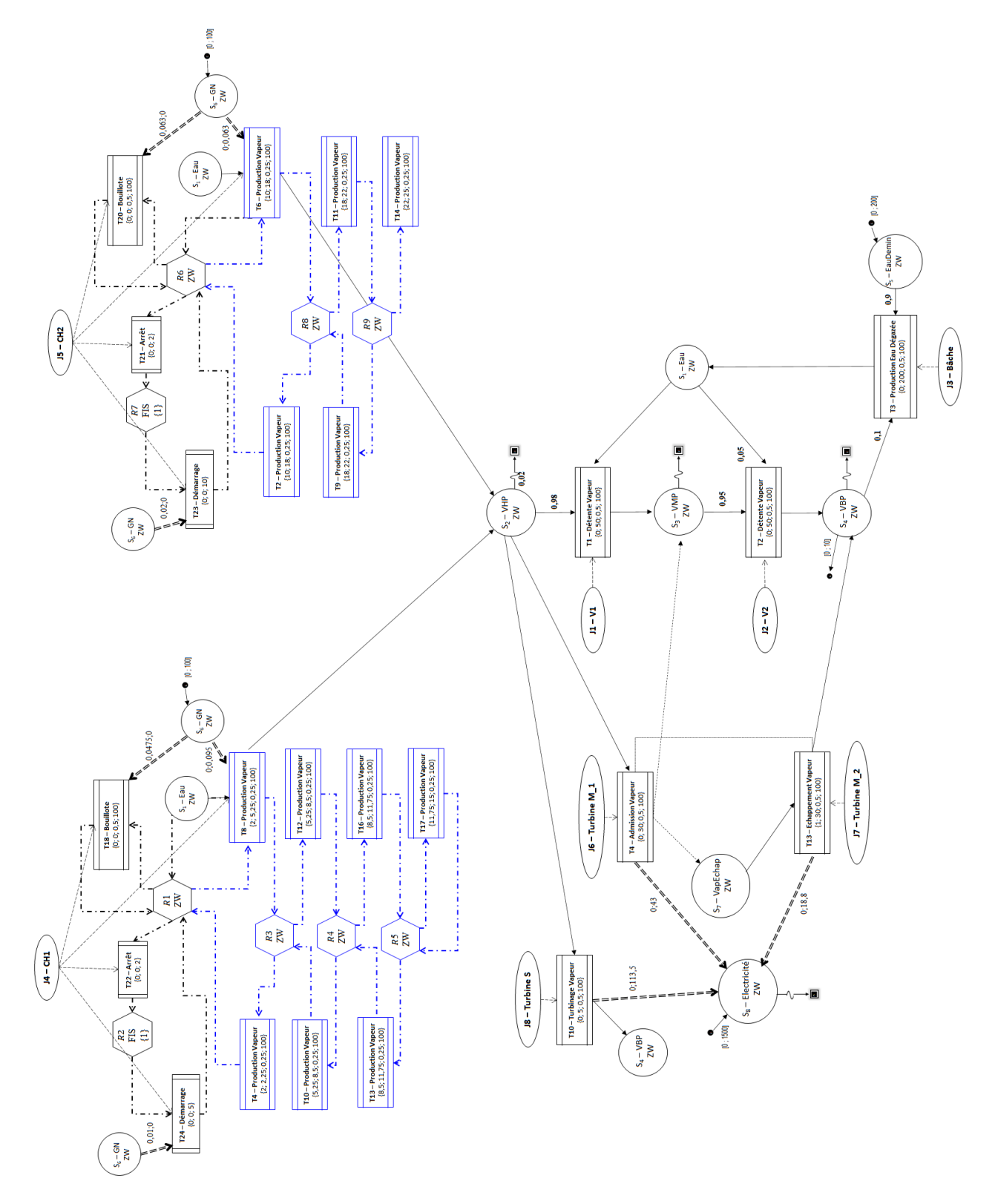

FIGURE 5.15 – Diagramme ERTN de la centrale d'utilités associé au niveau opérationnel

<span id="page-183-0"></span>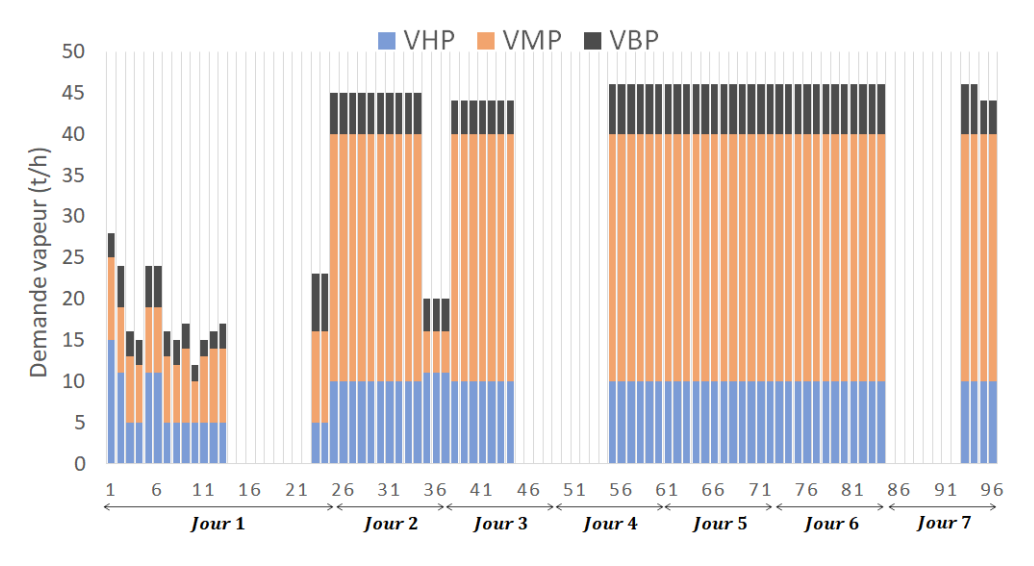

FIGURE 5.16 – Profil de demande en vapeur sur un horizon d'une semaine

<span id="page-183-1"></span>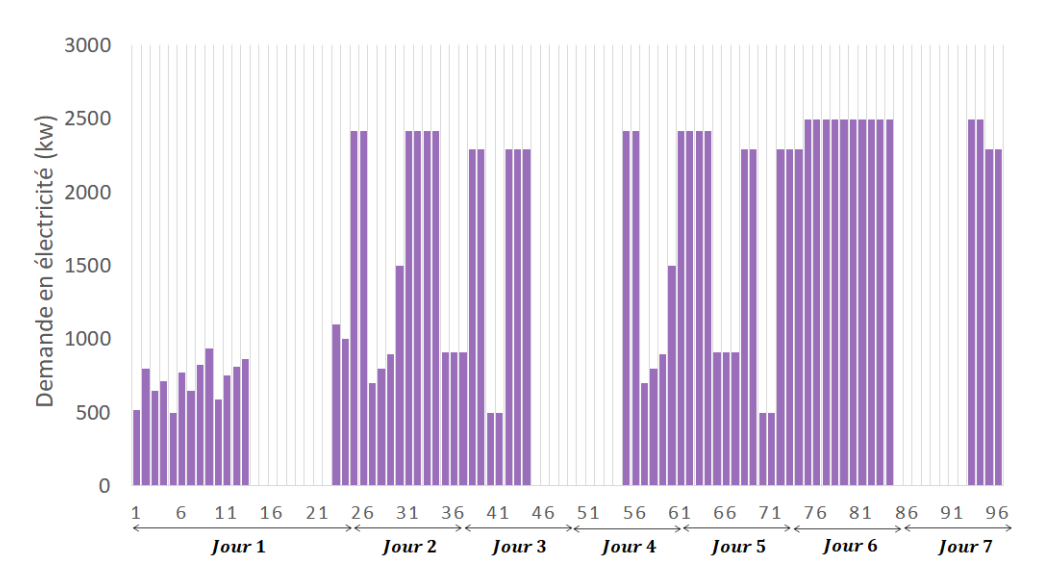

FIGURE 5.17 – Profil de demande en électricité sur un horizon d'une semaine

Pour le contexte décrit précédemment, le plan de production obtenu sur l'horizon *prévisionnel* est présenté sur la Figure [5.18.](#page-184-0)

#### **5.2.5.2 Scénario 1 : prise en compte de règles de pilotage**

Sur la Figure [5.18,](#page-184-0) on constate que les chaudières **CH1** et **CH2** sont arrêtées puis redémarrées 3 fois sur l'horizon d'étude (voir les tâches encadrées en pointillés rouges sur le plan de production).

Supposons maintenant que deux règles de pilotage spécifiques doivent être prises en compte pour la conduite de cette unité :

- au cours d'une semaine, le nombre maximum de démarrages pour chacune des deux chaudières est fixé à 2. La prise en compte de cette règle de pilotage impose que l'horizon de décision soit d'au moins 1 semaine.
- pour que le plan de production soit réalisable et pour des raisons de sécurité et d'organisa-

<span id="page-184-0"></span>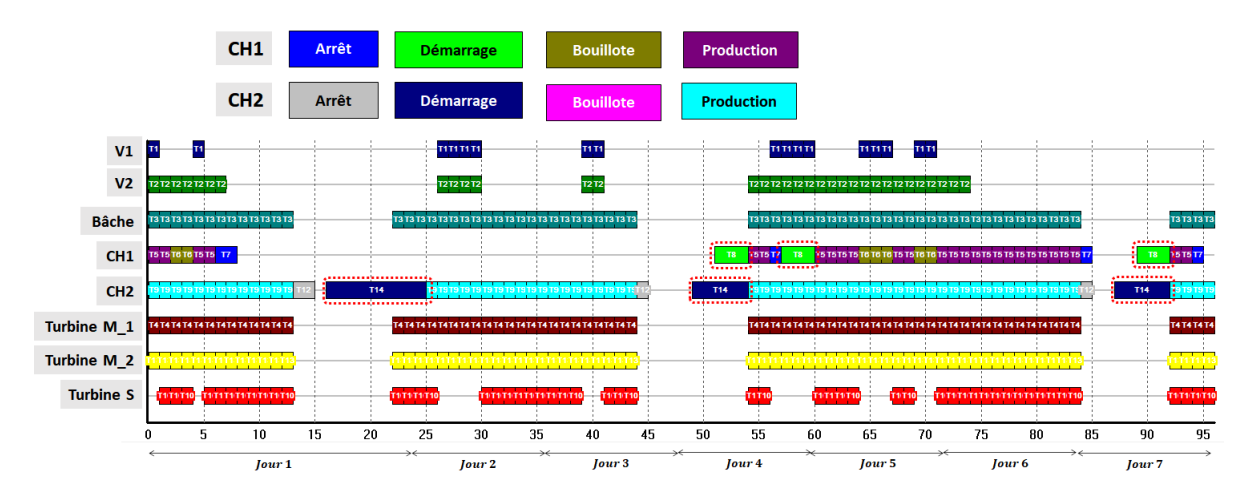

FIGURE 5.18 – Plan de production du niveau *prévisionnel* obtenu pour les conditions indiquées

tion, il faut éviter que les changements de régimes des équipements aient lieu au moment de la rotation des équipes de production, soit à 8h, 13h et 21h.

Ces deux règles sont prises en compte au **niveau de décision prévisionnelle**. Pour cela, deux contraintes spécifiques sont ajoutées au modèle mathématique M<sup>prev</sup> pour traduire ces règles de pilotage. La contrainte [\(5.18\)](#page-184-1) limite à 2 le nombre de démarrages pour la chaudière **CH1** (tâche T8) et la chaudière **CH2** (tâche T14) :

<span id="page-184-1"></span>
$$
\sum_{t \in 1 \cdots \text{NPP}^{prev}} W_{8,t} \le 2
$$
\n
$$
\sum_{t \in 1 \cdots \text{NPP}^{prev}} W_{14,t} \le 2
$$
\n(5.18)

La contrainte [\(5.19\)](#page-184-2) empêche un équipement de changer de régime aux horaires de rotation des équipes :

<span id="page-184-2"></span>
$$
B_{k,p} = B_{k,p+1} \qquad \forall k \in K, p = \{8, 13, 21\}
$$
 (5.19)

En prenant en compte ces règles de pilotage, le plan de production est modifié tel que présenté dans la Figure [5.19.](#page-184-3)

<span id="page-184-3"></span>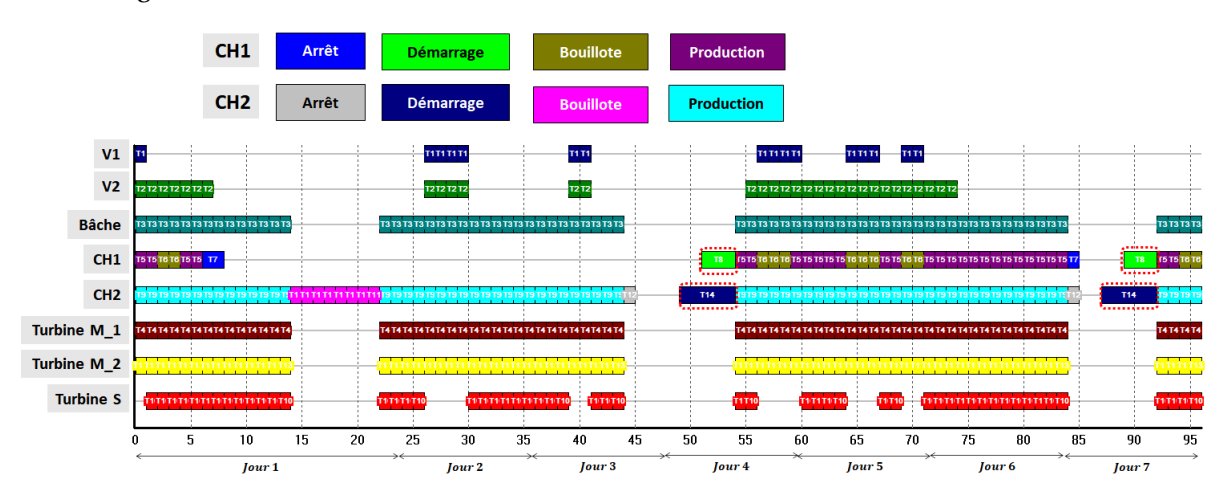

FIGURE 5.19 – Plan de production du niveau *prévisionnel* avec prise en compte des règles de pilotage

Tout d'abord, on constate sur ce nouveau plan que des phases d'arrêts et de démarrages des chaudières ont été remplacées par des phases de Mode *Bouillote* pour respecter le nombre maximal autorisé. Par ailleurs, en ce qui concerne les changements de régime des équipements, l'arrêt ou la modification de la charge des équipements sont retardés pour permettre la rotation des équipes de production comme le montre la Figure [5.20](#page-185-0) avec l'exemple de la **Turbine S**.

<span id="page-185-0"></span>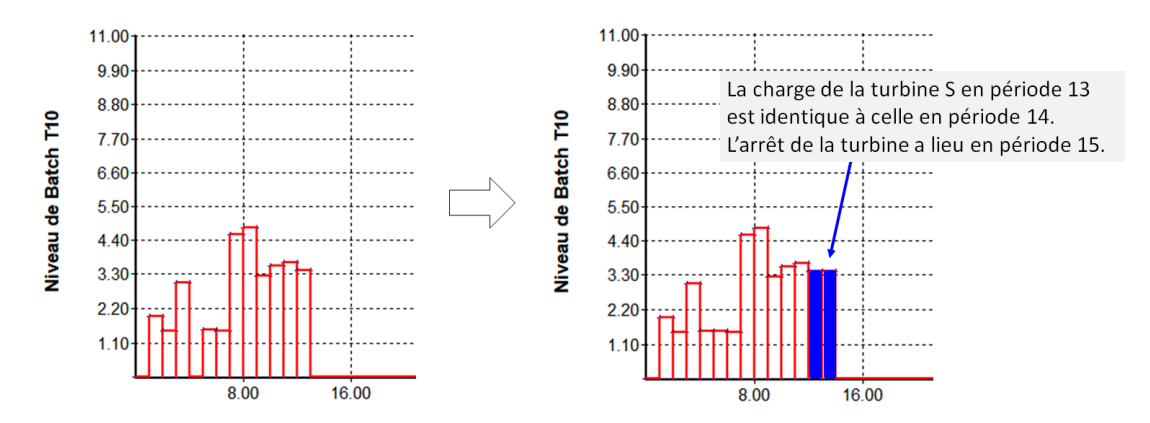

FIGURE 5.20 – Gel des changements de consignes lors de la rotation des équipes

#### <span id="page-185-1"></span>**5.2.5.3 Scénario 2 : prise en compte des régimes transitoires**

Le fonctionnement de certains équipements comme les chaudières se caractérise par un régime transitoire pour passer de sa capacité de production minimum à sa capacité maximum. La Figure [5.5](#page-170-0) a déjà montré l'impact de la discrétisation sur la prise en compte d'un régime transitoire. Dans cet exemple, la durée de montée ou de descente en régime des chaudières **CH1** et **CH2** n'est pas instantanée, mais reste inférieure à la durée de la période du niveau prévisionnel (voir Figure [5.13\)](#page-180-1). Ce régime transitoire n'est « observable » que lorsque l'on considère un pas de temps suffisamment court. C'est pourquoi il ne peut être pris en compte de manière explicite qu'au **niveau de décision opérationnelle**.

La Figure [5.21](#page-186-0) présente le modèle ERTN de la chaudière **CH1** avec prise en compte des phases de montée (en suivant les arcs logiques rouges) et de descente (en suivant les arcs logiques bleus) en régime.

On considère dans ce scénario que l'on applique les décisions du niveau prévisionnel obtenues dans le Scénario 1. Dans cet exemple, les décisions prises au niveau prévisionnel sont les heures d'arrêt et de démarrage des chaudières **CH1** et **CH2**. Au niveau opérationnel, l'arrêt ou le démarrage d'une chaudière doit donc se faire à ces heures. Ce niveau a toutefois l'autonomie de décider à quelle période (quel "quart d'heure") le faire. Les tâches de démarrage sont les tâches **T24** pour **CH1** et **T23** pour **CH2**. Les tâches d'arrêt sont les tâches **T22** pour **CH1** et **T21** pour **CH2**. Les contraintes de cohérence s'écrivent donc sous la forme [\(5.20\)](#page-186-1) :

<span id="page-186-1"></span>
$$
\begin{cases}\n\sum_{t=4\times(h-1)+1}^{4\times h} W_{24,t} = Dem_h^{\text{CH1}} & \forall h \in \{1...8\} \\
\sum_{t=4\times(h-1)+1}^{4\times h} W_{23,t} = Dem_h^{\text{CH2}} & \forall h \in \{1...8\} \\
\sum_{t=4\times(h-1)+1}^{4\times h} W_{22,t} = Arr_h^{\text{CH1}} & \forall h \in \{1...8\} \\
\sum_{t=4\times(h-1)+1}^{4\times h} W_{21,t} = Arr_h^{\text{CH2}} & \forall h \in \{1...8\} \\
\sum_{t=4\times(h-1)+1}^{4\times h} W_{21,t} = Arr_h^{\text{CH2}} & \forall h \in \{1...8\}\n\end{cases
$$
\n(5.20)

où D*em*<sup>CH1</sup>, D*em*<sup>CH2</sup>, A*r* r<sup>CH1</sup> et A*r* r<sup>CH2</sup> sont les objectifs du niveau prévisionnel :

- $-\,$  D*em*<sup>CH1</sup> : un vecteur de valeurs binaires (0 ou 1). La valeur 1 positionnée en indice *h* signifie un démarrage de la chaudière **CH1** à l'heure *h*.
- $-$  De $m_h^{\rm CH2}$  : un vecteur de valeurs binaires (0 ou 1). La valeur 1 positionnée en indice  $h$  signifie un démarrage de la chaudière **CH2** à l'heure *h*.
- $Arr_h^{\text{CH1}}$  : un vecteur de valeurs binaires (0 ou 1). La valeur 1 positionnée en indice *h* signifie un arrêt de la chaudière **CH1** à l'heure *h*.
- A $rr_h^{\text{CH2}}$  : un vecteur de valeurs binaires (0 ou 1). La valeur 1 positionnée en indice *h* signifie un arrêt de la chaudière **CH2** à l'heure *h*.

<span id="page-186-0"></span>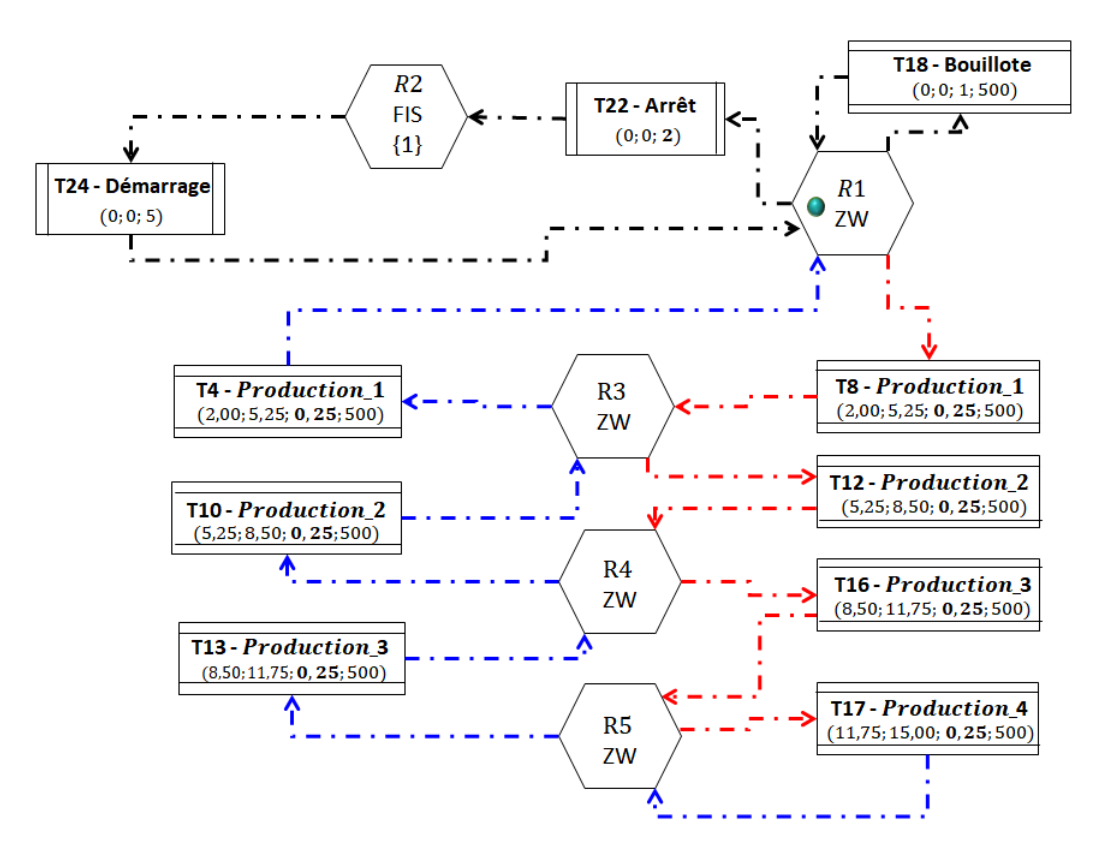

FIGURE 5.21 – Modèle ERTN de la chaudière CH1 au niveau opérationnel

Le plan de production obtenu pour le niveau opérationnel est présenté sur la Figure [5.22.](#page-187-0) Comme indiqué sur la Figure [5.21,](#page-186-0) le régime transitoire des chaudières est composé de 3 niveaux (3 « paliers »). Pour chacun des niveaux, il est nécessaire de modéliser une tâche pour la montée en régime et une tâche pour la descente en régime. On observe donc sur le diagramme de GANTT de la Figure [5.22,](#page-187-0) deux couleurs par niveau. L'état initial des deux chaudières étant marqué sur la ressource logique R1, on observe une montée en régime progressive pour satisfaire la demande en vapeur de la première heure du Jour 1 (correspondant aux quatre premières périodes de l'horizon du niveau opérationnel). A partir de la 3ème heure, la demande en vapeur diminue. On observe que la chaudière CH1 se met en mode bouillote (tâche T18) et que la chaudière CH2 abaisse son niveau de production, avant de remonter à nouveau et ainsi de suite. Les régimes transitoires sont respectés pour satisfaire la demande en vapeur.

<span id="page-187-0"></span>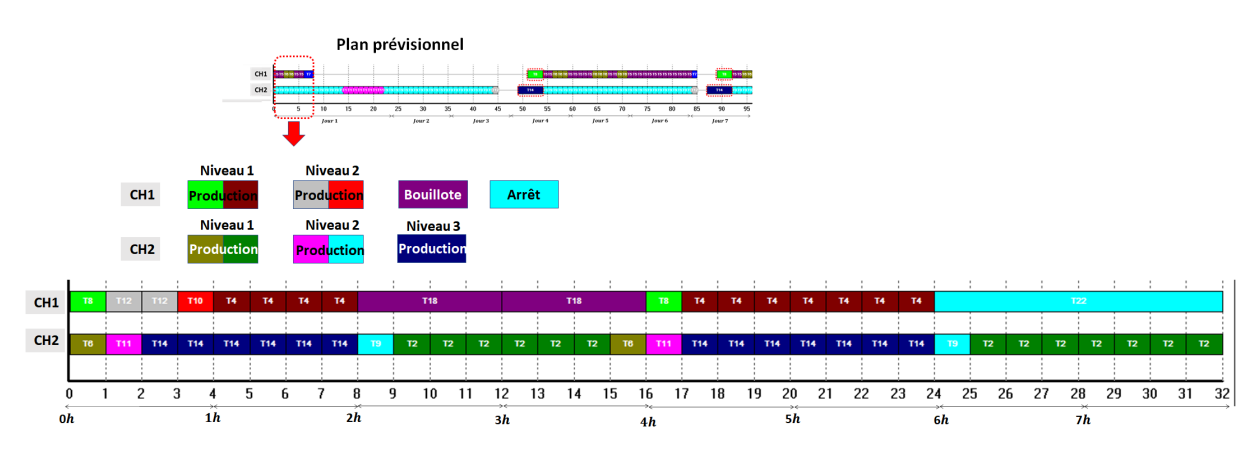

FIGURE 5.22 – Plan de production du niveau opérationnel pour les 8 premières heures du Jour 1

Par ailleurs, la décision d'arrêter la chaudière **CH1** à la 7ème heure du Jour 1 est bien respectée au niveau opérationnel puisqu'on observe l'activation de la tâche d'arrêt **T22** (en bleu clair sur la Figure [5.22\)](#page-187-0) à la période 25.

#### **5.2.5.4 Scénario 3 : réaction à des aléas**

Un aléa de production, tel que la panne d'un équipement, peut survenir entre le moment où la décision est prise (établissement du plan de production) et le moment de la réalisation de ce plan. Il faut donc pouvoir, **au niveau du centre de décision opérationnelle**, s'adapter à ce type d'évènement en actualisant le plan de production pour respecter les objectifs de production fixés par le niveau prévisionnel.

Dans ce scénario, on reproduit les mêmes conditions que le scénario précédent mais en considérant une panne de la **Turbine M** au début de l'horizon opérationnel. Le plan de production initial est réactualisé, comme le montre la Figure [5.23.](#page-188-0)

Les tâches encadrées en rouge sont celles qui sont apparues sur ce nouveau plan de production. On constate que les vannes **V1** et **V2** sont davantage sollicitées pour détendre la VHP en VMP et VBP. De même, la turbine S est utilisée à sa capacité maximum de fonctionnement comme le montre la Figure [5.24.](#page-188-1) On active et on augmente la charge de ces équipements pour compenser la panne de la turbine M. Ces modifications permettent de respecter les objectifs du niveau supérieur.

<span id="page-188-0"></span>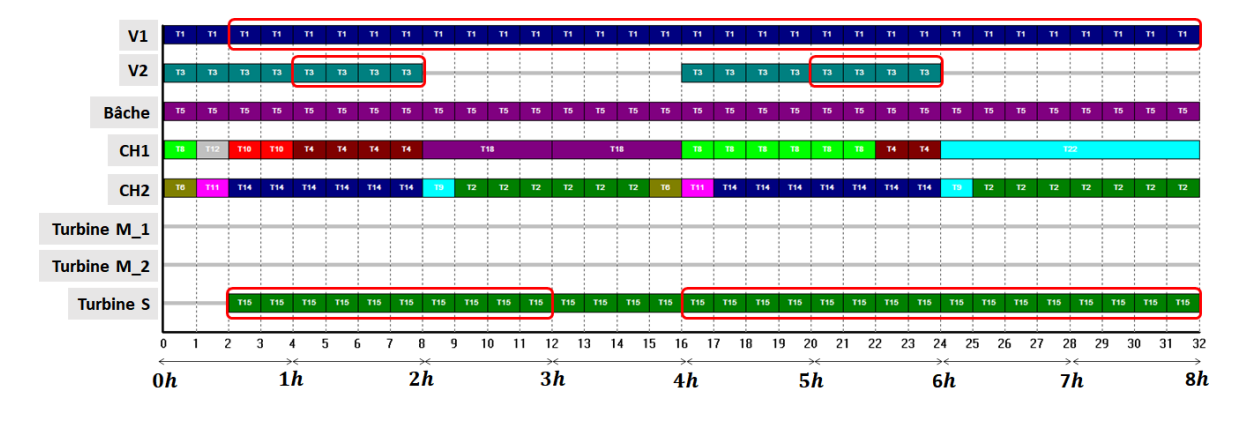

FIGURE 5.23 – Plan de production réactualisé suite à une panne de la Turbine M au début de l'horizon opérationnel

<span id="page-188-1"></span>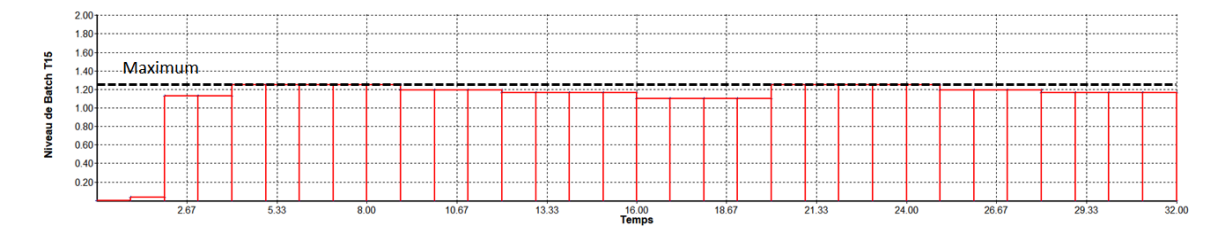

FIGURE 5.24 – Evolution de la charge de la turbine S suite à la panne de la turbine M

#### **5.3 Structure décisionnelle en contexte incertain**

Comme indiqué dans la section [5.2,](#page-168-0) offrir des fonctionnalités de planification au sein d'un [SME,](#page-323-0) c'est anticiper des événements futurs afin de prendre la meilleure décision à l'instant présent. La structure à 2 niveaux actuellement mise en œuvre confère de la réactivité et de la flexibilité au processus décisionnel en permettant d'une part, une vision adaptée du système en fonction des objectifs de chaque centre de décision et d'autre part, une réactualisation fréquente des données de production et de l'état courant du système. Planifier, c'est aussi s'exposer à des données incertaines qui peuvent rendre infaisable le plan de production dans certaines circonstances. Pour garantir la faisabilité et la viabilité des plans de production établis par le SME développé dans ces travaux, une méthodologie est proposée pour établir des plans de production qualifiés de **robustes**.

#### **5.3.1 Un contexte incertain**

L'incertitude sur les données concerne aussi bien les données externes (incertitude sur les prix du marché, sur les données météorologiques,etc.) que les données internes (les demandes à satisfaire). Sur un horizon de planification court, tous les paramètres du système peuvent généralement être considérés comme déterminés, c'est à dire connus et fixés de manière sûre. Dans ce cas, le plan de production est qualifié de plan **déterministe** [VERDERAME [et collab.,](#page-340-0) [2010\]](#page-340-0). Cependant certains auteurs [LIN [et collab.,](#page-336-0) [2004\]](#page-336-0) ont montré que de faibles variations de ces paramètres (demandes à satisfaire, durées de fabrication, . . . ) peuvent rendre ce plan sous-optimal, voire infaisable. Par ailleurs, les aléas de production tels que les pannes d'équipements peuvent remettre en cause l'ensemble du plan de production.

Pour pallier l'incertitude des données, il faut donc mettre en œuvre une approche de pilotage conduisant à l'établissement de plans de production dits **robustes**.

#### **5.3.2 Approches pour la prise en compte de l'incertitude**

Des revues de littérature récentes sur la planification sous incertitude ont été publiées [D[IAS](#page-332-0) et I[ERAPETRITOU](#page-332-0), [2016;](#page-332-0) LI et I[ERAPETRITOU](#page-336-1), [2008;](#page-336-1) VERDERAME [et collab.,](#page-340-0) [2010\]](#page-340-0). Les sources d'incertitude sont multiples et peuvent être classifiées selon 4 catégories [P[ISTIKOPOULOS](#page-337-0), [1995\]](#page-337-0) :

- incertitude sur le modèle (calcul des coefficients et des constantes physico-chimiques),
- incertitude sur le procédé (débits, température des courants),
- incertitude externe (approvisionnement en matière première, demandes à satisfaire, prix),
- incertitude discrète (panne d'un équipement, absence d'une ressource)

Différentes approches existent pour prendre en compte l'incertitude selon l'information disponible. Citons par exemple les approches suivantes :

- Lorsqu'on peut décrire l'incertitude par une fonction de probabilité, on parle d'approche *probabiliste*. Les paramètres et données incertains sont caractérisés par la probabilité qu'un évènement puisse se produire. Cette approche demande de disposer d'un grand nombre d'expériences.
- Dans de très nombreux cas, on ne dispose pas d'information suffisante pour établir ces fonctions de probabilité et on se contente de borner les paramètres et données incertains par un intervalle θ ∈ [θ *min* ,θ *max* ]. Cet intervalle représente toutes les valeurs que peut prendre le paramètre ou la donnée incertaine. Il est déterminé en général par une analyse de l'historique.
- Une approche alternative est la description *floue* qui permet de modéliser l'incertitude lorsqu'aucune donnée n'est disponible. Au lieu de distributions de probabilités, cette approche fait appel à des fonctions d'appartenance, basées sur la théorie des possibilités. Un ensemble flou est une fonction qui mesure le degré d'appartenance à un ensemble. Une valeur élevée de cette fonction d'appartenance implique une forte possibilité, tandis qu'une valeur faible implique une faible possibilité.

Ces approches peuvent aussi être classées selon la chronologie de l'établissement des plans. Différentes stratégies existent :

— la planification *préventive* met en œuvre des moyens de « protection » en amont des évènements incertains et a lieu hors-ligne. Cette stratégie implique de pouvoir prédire l'évolution des paramètres incertains. Les méthodes employées traditionnellement sont l'approche stochastique [SAND et E[NGELL](#page-338-0), [2004\]](#page-338-0), l'optimisation robuste [SHI [et Y](#page-339-0)OU, [2015;](#page-339-0) YE [et collab.,](#page-341-0) [2014\]](#page-341-0), les méthodes flous [B[ALASUBRAMANIAN](#page-331-0) et GROSSMANN, [2003\]](#page-331-0) ou encore la programmation paramétrique [LI et I[ERAPETRITOU](#page-335-0), [2007\]](#page-335-0). Une autre approche est de chercher à concevoir le système le plus résilient possible face à certains aléas [BUNGENER [et collab.,](#page-331-1) [2016\]](#page-331-1).

- la planification *réactive* a lieu en-ligne et au fur et à mesure que les évènements incertains apparaissent. Elle permet de s'adapter aux changements en modifiant le plan de production en cours d'exécution. La planification réactive est un problème d'ordonnancement en luimême avec des conditions particulières telles que la non-disponibilité d'un équipement par exemple.
- L'approche présentée dans ces travaux s'appuie sur les techniques d'**optimisation robuste** en s'assurant que les décisions prises seront réalisables quelle que soit la situation (hors aléas de production).

Cette approche est parfois jugée trop conservatrice, en donnant des solutions qui sont certes réalisables quelle que soit la valeur des paramètres mais souvent sous-optimales compte tenu de la valeur effective. Par exemple, la décision de ne pas arrêter une chaudière pour éviter le risque de ne pas satisfaire une éventuelle augmentation de la demande vapeur induit une surconsommation de combustible. Si cet événement ne survient finalement pas, on peut considérer que le plan suivi est sous-optimal. Comme on le voit ici, il s'agit de trouver le bon compromis bénéfice/risque.

#### **5.3.3 Prise en compte de l'incertitude au sein de la structure décisionnelle**

#### **5.3.3.1 Principe**

L'idée générale consiste à conférer la propriété de robustesse aux plans établis par la structure décisionnelle à deux niveaux décrite dans la section [5.2.](#page-168-0) En exploitant sa capacité de réactualisation des informations, il est alors possible d'établir des plans opérationnels :

- basés sur des données connues avec moins ou pas d'incertitude puisque l'horizon considéré se limite à la durée de H*oper* ,
- basés sur des décisions issues du niveau prévisionnel qui permet de « sécuriser » le plan établi grâce à des **actions préventives** (comme de ne pas arrêter une chaudière, mais de la maintenir en mode *bouillote*, pour être en mesure d'absorber un pic de demande prévisible mais non certain).

Précisons ici que l'incertitude prise en compte dans ces travaux concerne uniquement les demandes que doit satisfaire le système de production.

On note <sup>D</sup>*emr*,*<sup>t</sup>* , la valeur de la demande incertaine en ressource cumulative *r* en période *t*. Celle-ci est définie par une valeur moyenne D*em moy*  $\frac{m o y}{r,t}$  et un écart  $\varepsilon_{r,t}^{dem}$  centré autour de cette moyenne, soit :

$$
\text{Dem}_{r,t}^{moy} - \varepsilon_{r,t}^{dem} \leq \widehat{\text{Dem}}_{r,t} \leq \text{Dem}_{r,t}^{moy} + \varepsilon_{r,t}^{dem} \qquad \forall r \in \text{R}^{\text{C}}, \forall t \in \text{H}^{prev}
$$

On suppose que la demande <sup>D</sup>*emr*,*<sup>t</sup>* suit une loi uniforme, c'est-à-dire qu'il y a équiprobabilité d'occurrence de toutes les valeurs de demandes comprises dans l'intervalle. Par ailleurs, on consi-

dère que l'incertitude ε $^{dem}_{r,t}$  est croissante lorsque *t* augmente. En d'autres termes, l'incertitude est plus élevée en fin d'horizon qu'au début de l'horizon.

Comme on l'a vu, la fiabilité des données traitées est un point important dans les problèmes de décision. L'utilisation du mécanisme d'agrégation du temps mis en œuvre au niveau prévisionnel (horizon discrétisé en périodes de durées ∆*t<sup>p</sup>* non uniformes) facilite de fait l'estimation des données futures. En effet, la prévision sur des données agrégées s'avère plus réaliste et plus fiable (même soumises à incertitude) qu'une prévision sur des données détaillées (phénomène de *compensation d'erreur*).

Sachant que l'objectif de la structure décisionnelle est de garantir le service, le rôle de chaque centre de décision est le suivant :

• Au niveau du **centre de décision prévisionnelle**, l'objectif est d'établir un plan de production avec lequel il est possible de répondre « instantanément », c'est-à-dire dans un délai qui soit toujours inférieur à la durée <sup>∆</sup>*t<sup>p</sup>* d'une période *<sup>p</sup>*, à toute demande <sup>D</sup>*emr*,*<sup>t</sup>* en ressource *r* comprise dans l'intervalle. C'est pour cela que le plan est dit **robuste**. Pour pouvoir atteindre cet objectif, il est nécessaire d'estimer les quantités minimales P*r odmin r*,*t* et maximales  $\frac{Prod^{max}_{r,t}}{er}$  en ressource *r* que le système est capable de produire en modifiant seulement la charge des équipements actifs et/ou en activant/désactivant des équipements dont les démarrages/arrêts sont considérés comme « instantanés ». Il suffit alors de vérifier en introduisant des contraintes dites de robustesse dans le modèle M<sup>prev</sup> que l'intervalle défini par ces seuils minimum et maximum inclut la valeur <sup>D</sup>*emr*,*<sup>t</sup>* dans chaque période *<sup>t</sup>*, c'est-à-dire :

$$
\mathbf{Prod}_{r,t}^{min} \le \mathbf{Dem}_{r,t}^{mov} - \varepsilon_{r,t}^{dem} \le \mathbf{Dem}_{r,t}^{mov} + \varepsilon_{r,t}^{dem} \le \mathbf{Prod}_{r,t}^{max} \qquad \forall r \in \mathbb{R}^{\mathbb{C}}, \forall t \in \mathcal{H}^{prev}
$$

Le plan prévisionnel définit ainsi les équipements qui doivent rester actifs ou qui doivent être activés pour pouvoir absorber l'incertitude liée à la variabilité de la demande dans chaque période *t*. Ces décisions deviennent alors des objectifs pour le niveau opérationnel.

• Au niveau du **centre de décision opérationnelle**, l'objectif est d'établir un plan de production détaillé basé sur des demandes maintenant connues de manière certaine (ou du moins, avec peu d'incertitude) et dans le cadre défini par les décisions du niveau prévisionnel. Notamment, ce centre de décision a en charge d'activer/désactiver ou d'effectuer les montées/descentes de régime des équipements identifiés par le niveau supérieur, afin d'anticiper des variations de la demande dont l'amplitude nécessite une évolution de l'état du système.

La section suivante décrit plus particulièrement la méthodologie mise en œuvre pour établir les contraintes de robustesse à ajouter au modèle M<sup>prev</sup> du centre de décision prévisionnelle.

#### <span id="page-191-0"></span>**5.3.3.2 Etablissement des contraintes de robustesse**

La Figure [5.25](#page-192-0) synthétise la méthodologie en 3 étapes mise en œuvre pour établir l'expression des contraintes de robustesse introduites dans le modèle prévisionnel M<sup>prev</sup>.

<span id="page-192-0"></span>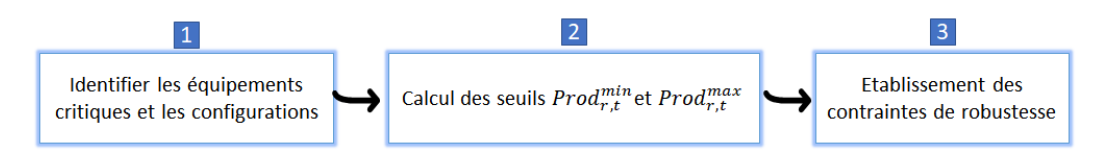

FIGURE 5.25 – Principe de la méthodologie pour l'établissement des contraintes de robustesse

#### Etape 1 : Identification des équipements critiques et définition des configurations

Un équipement est dit **critique** lorsqu'il possède les deux caractéristiques suivantes :

- équipement qui produit une ressource cumulative *r* dont la demande est connue de manière incertaine.
- équipement qui ne peut pas passer instantanément, c'est-à-dire au cours d'une seule et même période temporelle, à un régime de production nécessaire pour satisfaire toute demande.

Par exemple, une chaudière qui est à l'arrêt dans une période *t* ne peut pas passer « instantanément » (c'est-à-dire, dans la même période *t*) dans un mode *production de vapeur* si la demande l'exige car elle doit passer nécessairement par une phase de démarrage. Cette chaudière sera donc considérée comme un *équipement critique*.

On note :

- R *incer t* : ensemble des ressources *r* dont la demande est soumise à incertitude.
- R<sup>D,crit</sup> : ensemble des ressources disjonctives critiques.

Comme indiquée dans la section précédente, le principe des conditions de robustesse est de déterminer les quantités minimales P*r odmin r*,*t* et maximales P*r odmax r*,*t* en ressource *r* que le système est capable de produire dans une période donnée en modifiant seulement la charge des équipements actifs et/ou en activant/désactivant des équipements dont les démarrages/arrêts sont considérés comme « instantanés ». Lorsqu'un système est composé d'équipements critiques contribuant à la production d'une ressource  $r \in \mathrm{R}^{incert}$ , les seuils P $rod_{r,t}^{min}$  et P $rod_{r,t}^{max}$  dépendent de l'état actif ou inactif de ces équipements dans la période *t* considérée.

Une fois les **équipements critiques** identifiés, une liste de configurations du système de production peut être établie.

On appelle **configuration du système de production**, le vecteur C*on f i g* de dimension  $NC^{config} = card(R^{D,crit})$  où la composante binaire  $Config_m$  indique l'état actif (valeur 1) ou inactif (0) de l'équipement critique *m* ∈ R<sup>D,crit</sup>.

L'objectif est de savoir si un équipement critique peut produire ou pas, à un instant donné, et son état peut être représenté au moyen d'un paramètre binaire. Une configuration du système de production correspond donc à un mot binaire où chaque composante correspond à l'état d'un des équipements critiques. Pour un système de production, l'énumération de toutes les configurations possibles conduit à définir une matrice nommée CONFIG composée de NC<sup>config</sup> colonnes et NL<sup>config</sup> = 2<sup>NC<sup>config</sup> lignes. Un exemple de cette matrice est montré dans la section [5.3.4.](#page-195-0)</sup>

# Etape  $\boldsymbol{2}$  : Calcul des seuils  $\textit{Prod}_{r,c}^{min}$  et  $\textit{Prod}_{r,c}^{max}$

Cette deuxième étape consiste à calculer pour chaque configuration *c* ∈ CONFIG du système de production, la valeur des paramètres P*r odmin r*,*c* et P*r odmax r*,*c* , c'est-à-dire les quantités minimales et maximales de ressource *r* ∈ R *incer t* qui peuvent être produites.

Rappelons que dès la section [2.3.3.1](#page-81-0) (chapitre 2), nous avons montré qu'un diagramme ERTN peut être assimilé à un graphe de flot. Le modèle mathématique sous-jacent est une représentation sous forme d'un programme linéaire mixte de ce graphe de flot. En théorie des graphes, la valeur des seuils P $rod_{r,c}^{min}$  et P $rod_{r,c}^{max}$  correspond à l'évaluation des flots minimum et maximum dans le graphe de flots correspondant. Le calcul de ces flots caractéristiques passe par la mise en œuvre du théorème de la coupe minimale ([G[ONDRAN](#page-333-0) et MINOUX, [1995\]](#page-333-0)). Nous disposons d'une représentation analytique du graphe de flot via le modèle de PLM décrit au chapitre 3. Celui-ci est donc exploité pour calculer automatiquement la valeur des paramètres P*r odmin r*,*c* et P*r odmax <sup>r</sup>*,*<sup>c</sup>* pour chaque configuration *c*.

On note :

- $\bullet$   $M_c^{FlotMin}$ : le modèle mathématique permettant de calculer le flot minimum pour la configuration *c*, soit les paramètres P $rod_{r,c}^{min}$
- $\bullet$   $M_c^{FlotMax}$  : le modèle mathématique permettant de calculer le flot maximum pour la configuration *c*, soit les paramètres P $rod_{r,c}^{max}$

Le diagramme ERTN permettant d'instancier les modèles  $\mathbf{M}_c^{FlotMin}$  et  $\mathbf{M}_c^{FlotMax}$  est très similaire au diagramme ERTN défini pour le centre de décision prévisionnelle. La seule différence réside au niveau des arcs *Demande* incidents à une ressource cumulative *r* ∈ R *incer t* qu'il convient de remplacer par des arcs *Export*.

Pour obtenir les flots minimum et maximum d'une ressource cumulative *r* ∈ R *incer t* particulière, il suffit de fixer les paramètres  $Exp_r^{max} = +\infty$  et  $Exp_{rr}^{max} = 0$  pour  $rr \notin R^{incert}$ .

Les modèles mathématiques  $\mathbf{M}_c^{FlotMin}$  et  $\mathbf{M}_c^{FlotMax}$  sont analogues au modèle  $\mathbf{M}^{base}$ , excepté pour :

- $\bullet$  l'horizon qui est limité à une seule période, soit NP = 1
- l'état initial : si on note *k*P*r odm*, le numéro de la tâche *k* ∈ K*<sup>m</sup>* correspondant au mode *Production* d'un équipement critique *m* ∈ R<sup>D,*crit*, alors l'état initial du système est fixé grâce</sup> au vecteur CONFIG*<sup>c</sup>* en ajoutant la contrainte ci-dessous :

<span id="page-193-0"></span>
$$
W_{kProd_m,1} = CONFIG_{c,m} \qquad \forall m \in \mathbb{R}^{D,crit}
$$
 (5.21)

 $\bullet$  la fonction objectif qui est définie pour le modèle  $M_c^{FlotMin}$  par :

$$
\min z = \sum_{r \in \mathbb{R}^{incert}} \sum_{t \in \mathbb{T}} \mathbb{E} x p_{r,t} \tag{5.22}
$$

alors que pour le modèle MF*l ot*M*ax c* , elle s'exprime :

$$
\max z = \sum_{r \in \mathbb{R}^{incert}} \sum_{t \in \mathbb{T}} \mathbb{E} x p_{r,t} \tag{5.23}
$$

Les valeurs de P $rod_{r,c}^{min}$  et P $rod_{r,c}^{max}$  sont obtenues en récupérant la valeur de la variable E $xp_{r,1}$ correspondante. Un exemple de calcul est réalisé dans la section [5.3.4.](#page-195-0)

Cette procédure de calcul a été automatisée de manière à traiter en une seule fois toutes les configurations et toutes les ressources  $r \in \mathbb{R}^{incert}$ .

Ce calcul ne doit être effectué qu'une seule fois. Les valeurs trouvées restent valides tant que la topologie ou les caractéristiques des équipements ne changent pas.

#### Etape 3 : Etablissement des contraintes de robustesse

Rappelons que l'objectif des contraintes de robustesse ajoutées au modèle de programmation linéaire est de garantir que toute demande  $\widehat{Dem}_{r,t}$  sur une ressource cumulative  $r \in R^{incert}$  soit satisfaite. Autrement dit, ces contraintes permettent de déterminer la configuration du système de production qui permet de garantir que la demande <sup>D</sup>*emr*,*<sup>t</sup>* pourra être satisfaite simplement en changeant la charge des équipements actifs.

En exploitant les paramètres P $rod_{r,c}^{min}$  et P $rod_{r,c}^{max}$  calculés lors de l'étape  $\vert z \vert$ , les contraintes suivantes sont ajoutées au modèle M<sup>prev</sup>.

On note S*cenar i oc*,*<sup>t</sup>* la variable binaire qui vaut 1 si la configuration *c* est active en période *t*, ou 0 sinon.

La contrainte [\(5.24\)](#page-194-0) vérifie si le flot maximum de la configuration *c* est compatible avec la demande augmentée de l'incertitude.

<span id="page-194-0"></span>
$$
\sum_{c=1}^{N L^{config}} Scenario_{c,t} \cdot Prod_{r,c}^{max} \ge Dem_{r,t}^{moy} + \varepsilon_{r,t}^{dem} \qquad \forall r \in R^{incert}, \forall t \in T
$$
 (5.24)

La contrainte [\(5.25\)](#page-194-1) vérifie si le flot minimum de la configuration *c* est compatible avec la demande diminuée de l'incertitude.

<span id="page-194-1"></span>
$$
\sum_{c=1}^{N L^{config}} Scenario_{c,t} \cdot Prod_{r,c}^{min} \le Dem_{r,t}^{mov} - \varepsilon_{r,t}^{dem} \qquad \forall r \in R^{incert}, \forall t \in T
$$
 (5.25)

La contrainte [\(5.26\)](#page-194-2) assure qu'une seule configuration est sélectionnée dans une période *t*.

<span id="page-194-4"></span><span id="page-194-3"></span><span id="page-194-2"></span>
$$
\sum_{c=1}^{N L^{config}} Scenario_{c,t} = 1 \qquad \forall t \in T
$$
 (5.26)

Enfin, les contraintes [\(5.27\)](#page-194-3) et [\(5.28\)](#page-194-4) déterminent les valeurs de W*k*,*<sup>t</sup>* des équipements critiques si c'est la configuration *c* qui est active durant la période *t*.

$$
W_{kProd_m, t} \ge \text{CONFIG}_{c,m} - M \cdot (1 - \text{Scenario}_{c,t}) \quad \forall t \in T, \forall c = 1...NL^{config}, \forall m \in R^{D,crit} \quad (5.27)
$$

 $W_{kProd_m, t}$  ≤ CONFIG<sub>c,m</sub> + M·(1 – Scenario<sub>c,t</sub>) ∀ t ∈ T, ∀ c = 1...NL<sup>con f i g</sup>, ∀ m ∈ R<sup>D,crit</sup> (5.28)

#### <span id="page-195-0"></span>**5.3.4 Exemple illustratif**

Pour illustrer la méthodologie, on reprend l'exemple de la centrale d'utilités décrit dans la section [5.2.5.1.](#page-178-0)

Jusqu'à présent, la demande en vapeur a été considérée de façon *déterministe*. Cela a conduit à l'établissement du plan prévisionnel de production montré en Figure [5.19.](#page-184-3)

<span id="page-195-1"></span>On considère que la demande vapeur qu'il faut réellement satisfaire aux périodes 7 et 8 est légèrement différente de la demande prévisionnelle, telle que le montre la Figure [5.26.](#page-195-1)

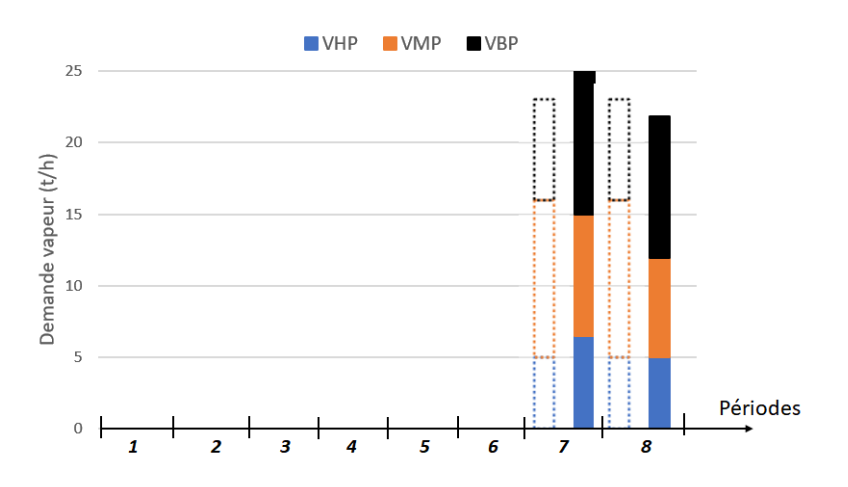

FIGURE 5.26 – Demande vapeur réelle Vs Demande vapeur prévisionnelle (en pointillés) pour les 8 premières périodes de l'horizon prévisionnel

Si on applique les décisions du niveau prévisionnel, comme dans le scénario de la section [5.2.5.3,](#page-185-1) cette demande ne peut pas être satisfaite car le centre de décision prévisionnelle a établi l'arrêt de la chaudière **CH1** à la période 7. Cette sous-estimation de la demande vapeur a conduit à positionner la centrale d'utilités dans une configuration (une seule chaudière en mode *Production vapeur*) qui ne satisfait pas la demande en toutes circonstances.

Pour pallier cet écueil, la solution proposée dans ces travaux est d'établir un plan de production robuste selon la méthodologie décrite dans la section précédente. On considère donc maintenant, non plus une demande vapeur déterministe mais une demande vapeur connue avec de l'incertitude. L'incertitude est exprimée en pourcentage de la demande vapeur connue et elle est croissante sur l'horizon prévisionnel, telle que montrée sur la Figure [5.27.](#page-195-2)

<span id="page-195-2"></span>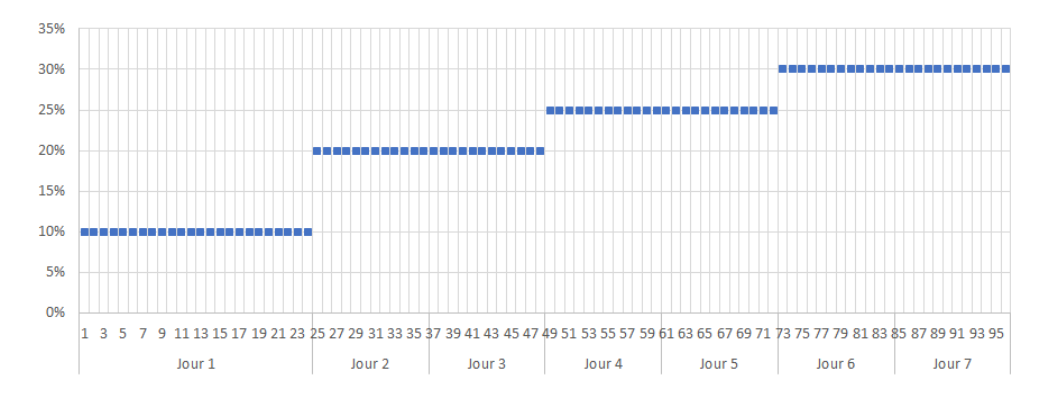

FIGURE 5.27 – Evolution de l'incertitude sur la demande vapeur sur l'horizon prévisionnel

#### Etape 1

Dans cet exemple, les équipements critiques sont les chaudières **CH1** et **CH2**. Elles produisent de la vapeur dont la demande est connue avec de l'incertitude et leurs arrêts ou démarrages ne sont pas instantanés.

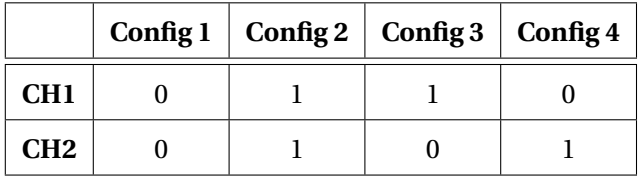

<span id="page-196-0"></span>Il y a donc 2 $^2$  configurations de production possibles, présentées dans le tableau [5.3.](#page-196-0)

TABLEAU 5.3 – Matrice CONFIG pour les chaudières CH1 et CH2 1 = chaudière en production, 0 = chaudière à l'arrêt

## Etape 2

On cherche à déterminer les valeurs des flots minimum et maximum pour chacune des configurations de production précédemment identifiées.

Deux remarques sont à souligner à ce stade :

• Dans cet exemple, la centrale d'utilités co-produit de la vapeur et de l'électricité. L'électricité est générée lorsque de la vapeur est détendue dans la **Turbine M** ou la **Turbine S**. Or, la vapeur qui chemine par les turbines ne transite pas par les vannes de désurchauffe qui permettent de générer un surplus de vapeur. La demande électrique à satisfaire a donc un impact sur la quantité maximale de vapeur que peut produire la centrale. Pour s'assurer que la demande électrique et la demande vapeur sont satisfaites en toutes circonstances, il faut calculer le flot maximum de vapeur P*r od* $_{vapeur,c}^{max}$  en considérant une production électrique maximum (les turbines produisent à leur capacité maximum).

Selon ce raisonnement, on sous-estime la valeur de P*r odmax vapeur*,*<sup>c</sup>* dans le cas où la demande électrique est inférieure à la capacité maximale de la centrale.

• Dans cet exemple, on veut éviter de rejeter de la vapeur à l'évent (dans l'atmosphère). Cette contrainte explique le besoin de calculer un flot minimum  $\frac{P\,rod\,min}{P\,v\,d\,mean,\sigma}$ 

Pour calculer les valeurs de P*rod*<sup>max</sup><sub>vapeur,*c*</sub> et Prod<sup>min</sup><sub>vapeur,*c*</sub>, on ajoute dans le modèle M<sup>base</sup>, comme indiqué dans la section [5.3.3.2,](#page-191-0) la contrainte [\(5.21\)](#page-193-0). **T5** et **T9** étant les tâches de *Production vapeur* respectivement des chaudières **CH1** et **CH2**, cette contrainte s'écrit :

> $W_{T5,1} = CONFIG_{c,CH1}$  $W_{T9,1} = CONFIG_{c,CH2}$

Les ressources cumulatives dont la demande est incertaine sont VHP, VMP et VBP. Ces ressources sont numérotées respectivement 2, 3 et 4. L'électricité est réprésentée à l'aide d'une ressource cumulative qui porte le numéro 8.

La fonction objectif s'écrit donc :

• pour le calcul du flot minimum :

$$
\min z = \sum_{r=\{2,3,4,8\}} \sum_{t \in \mathcal{T}} \mathbb{E} x p_{r,t}
$$

• pour le calcul du flot maximum :

$$
\max z = \sum_{r=\{2,3,4\}} \sum_{t \in \mathcal{T}} \mathbb{E} x p_{r,t}
$$

<span id="page-197-0"></span>Les valeurs calculées pour les différentes configurations de production sont récapitulées dans le tableau [5.4.](#page-197-0)

|                                              | Config 1 | $\vert$ Config 2 $\vert$ Config 3 $\vert$ Config 4 |      |      |
|----------------------------------------------|----------|----------------------------------------------------|------|------|
| $\text{Prod}_{\text{vapeur},c}^{\text{max}}$ |          | 36,3                                               | 13,5 | 22,5 |
| $\text{Product}_{vapeur,c}$                  |          | 10,88                                              | 1,81 | 9,06 |

TABLEAU 5.4 – Valeurs des flots minimum et maximum pour les 4 configurations de production

#### Etape 3

*c*=1

La formulation des contraintes de robustesse à ajouter au modèle M<sup>prev</sup> doit être adaptée à cet exemple. Dans notre cas, l'incertitude I*ncer t<sup>t</sup>* s'applique à la somme des demandes des différents réseaux vapeur.

Ainsi, les contraintes [\(5.24\)](#page-194-0) et [\(5.25\)](#page-194-1) s'écrivent :

$$
\sum_{c=1}^{4} Scenario_{c,t} \cdot Prod_{vapeur,c}^{max} \ge (1 + Incert_t) \cdot (Dem_{HP,t}^{moy} + Dem_{MP,t}^{moy} + Dem_{BP,t}^{moy}) \qquad \forall t \in T
$$
  

$$
\sum_{c=1}^{4} Scenario_{c,t} \cdot Prod_{vapeur,c}^{min} \le (1 - Incert_t) \cdot (Dem_{HP,t}^{moy} + Dem_{MP,t}^{moy} + Dem_{BP,t}^{moy}) \qquad \forall t \in T
$$

Le plan de production robuste obtenu est présenté dans la Figure [5.28.](#page-197-1)

<span id="page-197-1"></span>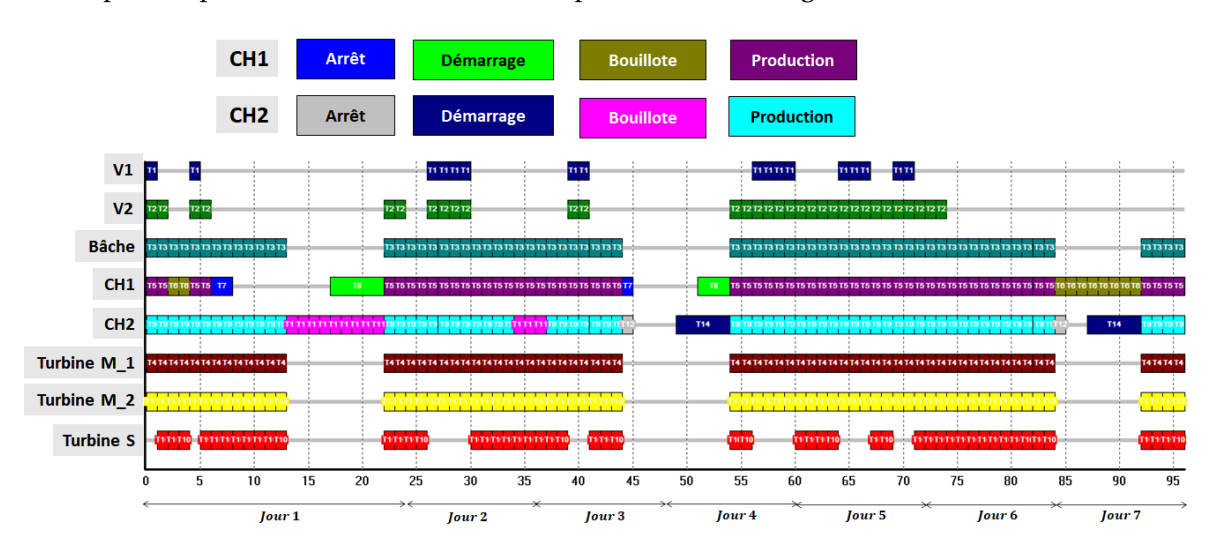

FIGURE 5.28 – Plan de production robuste pour le niveau prévisionnel

On constate sur ce nouveau plan de production que, par comparaison au plan de production déterministe de la Figure [5.19,](#page-184-3) le premier re-démarrage de la chaudière **CH1** est anticipé. L'incertitude sur la demande vapeur étant plus forte en fin d'horizon, la chaudière **CH1** est exploitée en mode *Bouillote*.

Ces objectifs de production, appliqués au niveau opérationnel (pour les périodes de 16h à 00h du Jour 1), permettent d'obtenir le plan de production opérationnel montré sur la Figure [5.29.](#page-198-0)

<span id="page-198-0"></span>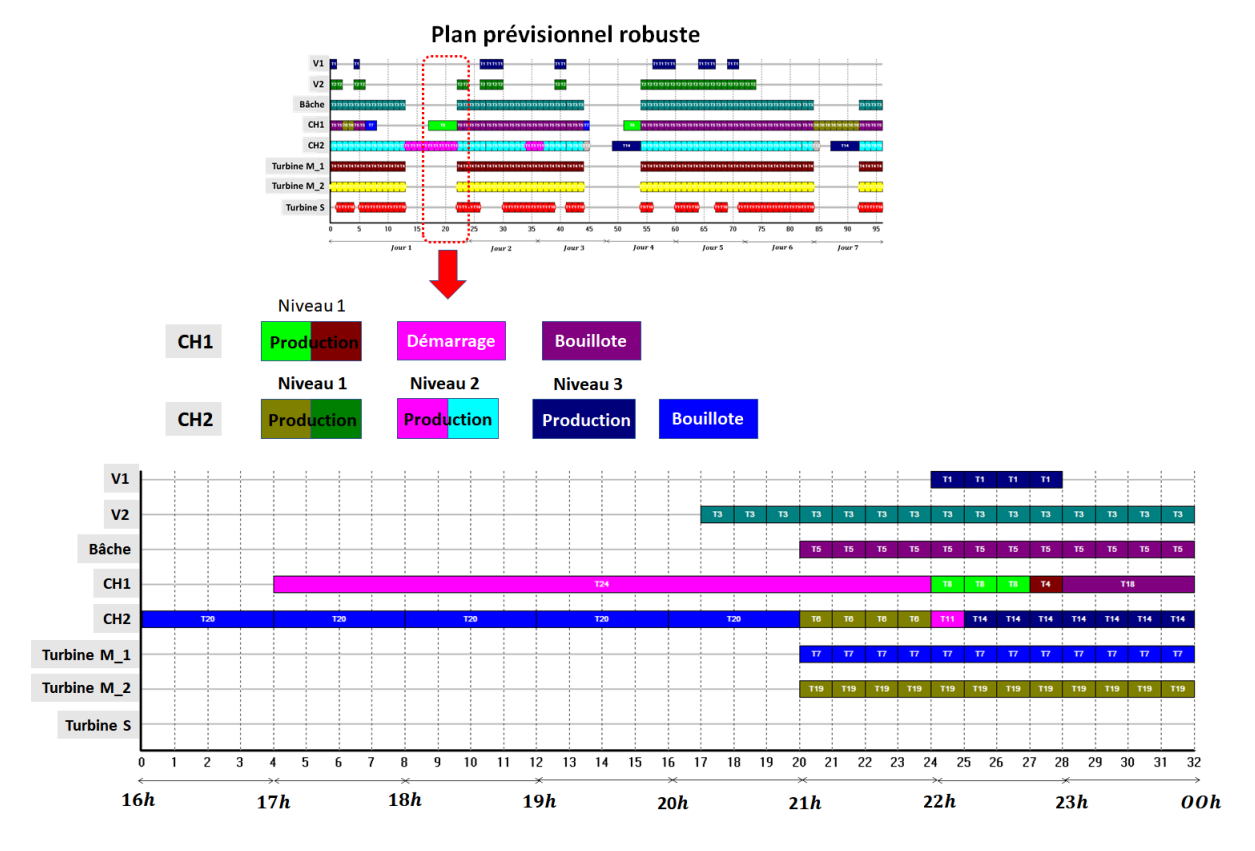

FIGURE 5.29 – Plan de production opérationnel

Par ailleurs, la réactualisation du plan prévisionnel toutes les 24h permet de lever une partie de l'incertitude sur la demande en vapeur à satisfaire et d'adapter en conséquence les décisions prises par le centre de décision prévisionnelle.

# **5.4 Conclusion**

La conduite d'une unité industrielle nécessite de prendre en compte des contraintes opérationnelles ou des règles organisationnelles propres à chaque entreprise, mais aussi de maîtriser l'incertitude liée aux prévisions. L'outil proposé ayant la vocation d'être un outil d'aide au pilotage, il fallait intégrer ces éléments pour élaborer des plans de production fiables vis-à-vis d'un contexte réel d'utilisation. Une structure décisionnelle hiérarchisée à deux niveaux basée sur une agrégation du temps est mise en place pour réaliser la planification court-terme d'une unité de production. Les centres de décision associés à chaque niveau ont des horizons et des dynamiques propres, adaptés aux contraintes spécifiques, à la dynamique des équipements pilotés et à l'incertitude des données manipulées. Pour cette raison, le niveau supérieur est qualifié de centre de

décision prévisionnelle alors que le niveau inférieur est défini comme le centre de décision opérationnelle. Pour assurer que les interactions entre ces deux niveaux sont cohérentes, des contraintes spécifiques ont été ajoutées. Au niveau prévisionnel, des conditions de robustesse analytiques permettent de pallier l'incertitude sur les demandes. Au niveau opérationnel, des contraintes de cohérence assurent que les décisions restent dans le cadre défini par le niveau supérieur tout en disposant d'une autonomie pour s'adapter à la dynamique de certains équipements et pour réagir à des aléas de production. Plusieurs scénarios de production ont été testés et ont permis d'éprouver la capacité de cette approche à répondre aux objectifs.

# **Chapitre 6**

# **Vers un environnement logiciel de modélisation et d'optimisation des processus de production**

*Si les chapitres précédents ont montré toutes les potentialités des travaux réalisés, il reste à les mettre à disposition sous forme d'une suite d'outils logiciels pour le déploiement et la mise à l'épreuve en contexte industriel réel. Ce chapitre présente l'environnement de modélisation et d'optimisation des processus de production implémenté durant ces travaux. Baptisé MERLIN (pour Modeling Environment for eneRgy pLanning of INdustrial systems), il s'articule autour de quatre composants logiciels qui couvrent toute la chaîne de développement d'une application cliente dédiée à la planification court-terme. Ce chapitre commence par justifier les choix et les objectifs visés pour notre environnement logiciel. Les deux étapes principales de développement sont décrites successivement en indiquant le rôle de chaque composant intervenant dans ce processus. La première étape vise principalement à instancier le noyau numérique livré sous forme d'un composant nommé* ProPlanSolver©*. Cette phase est facilitée par la mise en œuvre de composants et d'outils dédiés à la construction du modèle de description et du modèle de résolution. La seconde étape consiste à intégrer le noyau numérique dans une application cible. La fin de ce chapitre décrit les différentes architectures logicielles qui peuvent être mises en œuvre en fonction du contexte d'utilisation.*

# **Sommaire**

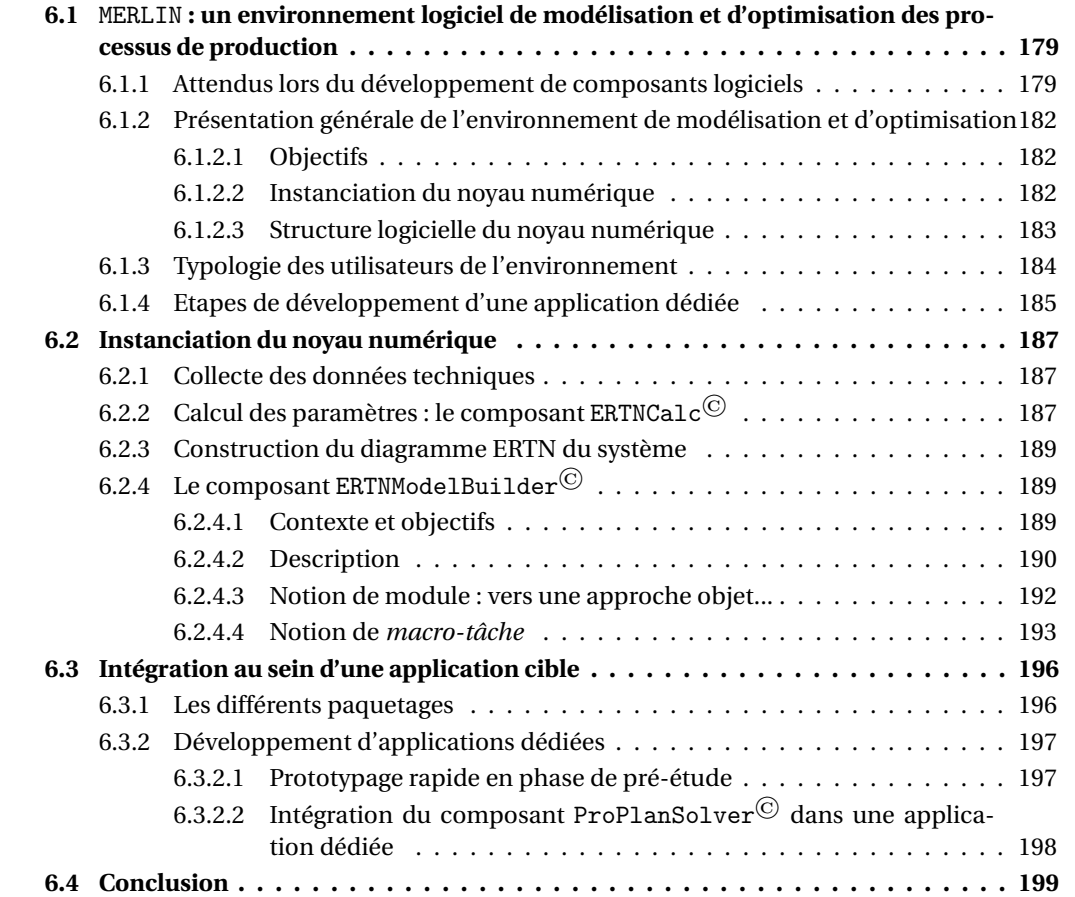

Les chapitres précédents ont montré l'intérêt d'utiliser un outil formel de modélisation tel que le formalisme ERTN pour représenter graphiquement un système, en évitant d'avoir à manipuler explicitement les équations du modèle mathématique sous-jacent. Cependant, la construction du jumeau numérique d'une installation complexe telle que celles trouvées fréquemment dans l'industrie, peut s'avérer fastidieuse sans le support d'outils informatiques associés. C'est pourquoi, dès le départ, l'enjeu de ces travaux était double : concevoir des méthodologies avancées de modélisation, et mettre au point un ensemble de composants logiciels capables de faciliter la mise en œuvre pratique de ces résultats théoriques. Dans ce cadre, deux catégories d'outils sont nécessaires : des outils dédiés à la modélisation des systèmes réels qui exploitent les atouts du formalisme ERTN ainsi que des outils permettant le prototypage rapide ou la conception d'applications "clientes".

Ce chapitre aborde dans une première section, les principes généraux qui ont guidé le développement de l'environnement de modélisation et d'optimisation des processus proposé dans ces travaux. La section [6.2](#page-210-0) présente les composants logiciels qui permettent d'instancier le noyau numérique selon le système d'étude. Enfin, la section [6.3](#page-219-0) montre comment ce noyau numérique peut être intégré au sein d'une application dédiée.

# <span id="page-202-0"></span>**6.1** MERLIN **: un environnement logiciel de modélisation et d'optimisation des processus de production**

Même si le principal attendu d'un travail de recherche est de définir des concepts nouveaux ou de proposer des outils méthodologiques innovants, il est important de pouvoir les valider dans un contexte réel d'utilisation et ainsi accroître leur valorisation, pas uniquement sous forme de publications scientifiques. En effet, la seule vraie preuve de concept d'une idée ou d'une méthodologie, reste la confrontation à des problèmes industriels réels. Dans notre cas, cela a nécessité le passage par une phase d'implémentation de nos résultats sous forme d'outils logiciels. Cette section a pour objectif de présenter globalement les principes de l'environnement de modélisation et d'optimisation des processus de production que nous avons mis en place, ainsi que les différents objectifs qui ont guidé ces développements.

Cet environnement a été baptisé MERLIN pour Modelling Environment for Energy Planning of Industrial systems.

#### <span id="page-202-1"></span>**6.1.1 Attendus lors du développement de composants logiciels**

La qualité d'un logiciel dépend du talent et de la rigueur de ses concepteurs, mais aussi des techniques mises en œuvre pour le développer. Un aspect important à ne pas négliger, surtout lorsqu'il s'agit de logiciels spécialisés ou issus de travaux de recherche, est le caractère évolutif pour s'adapter, s'enrichir et se diversifier tout au long de leur cycle de vie. Dans notre cas, ces outils doivent suivre les évolutions scientifiques, intégrer de nouveaux modèles toujours plus complexes et s'adapter aux divers besoins spécifiques de chaque étude. C'est ce qu'on appelle, de manière générale, la *maintenance* (qui peut représenter jusqu'à 70 % du coût des logiciels en milieu

industriel). Celle-ci peut se décomposer en quatre principales activités [H[ÉTREUX](#page-334-0), [2012;](#page-334-0) P[ARKER](#page-337-1)-S[OFTWARE](#page-337-1), [2020\]](#page-337-1) :

- la *maintenance préventive* où il s'agit de modifier le code pour en faciliter la maintenance et l'ajout ultérieur de nouvelles fonctionnalités.
- la *maintenance corrective* où il s'agit de diagnostiquer et de corriger les erreurs éventuelles qui conduisent à un comportement erroné du programme. Cet aspect est évidemment essentiel pour MERLIN dont les résultats sont une aide à la prise de décisions de l'ingénieur.
- la *maintenance adaptative* où il s'agit de modifier le logiciel afin qu'il s'adapte à un contexte changeant ou à des applications nouvelles. Même si certains secteurs industriels partagent des problématiques semblables, il faut aussi pouvoir traiter les problèmes spécifiquement par exemple en ajoutant de nouveaux éléments sémantiques dans le formalisme ERTN (cf. chapitre 4) pour traiter de nouveaux systèmes.
- la *maintenance perfective* où il s'agit d'ajouter de nouvelles fonctionnalités ou d'améliorer les fonctionnalités existantes. Pour MERLIN, cela signifie l'incorporation de nouvelles fonctions d'analyse au sein des différents outils, l'amélioration de la vitesse de traitement ou l'enrichissement des modèles existants pour traiter des problèmes plus complexes.

L'utilisation de MERLIN implique un recours quasi quotidien à ces activités dont il faut tenter de diminuer l'effort et les ressources consacrés. Sur le long terme, cela signifie d'améliorer la qualité du logiciel. Au-delà de la robustesse et de la fiabilité des résultats fournis, les facteurs de qualité attendus d'un logiciel sont aussi :

- l'**extensibilité** qui exprime la facilité avec laquelle les produits logiciels peuvent être adaptés à des changements de spécification.
- la **réutilisabilité** qui exprime l'aptitude des produits logiciels à pouvoir être utilisés tels quels, en partie ou en totalité pour de nouvelles applications non initialement prévues. Une stratégie de développement visant cette propriété donne une importance maximale aux composants plutôt qu'aux applications finales qui ne sont alors qu'un assemblage particulier de ces composants. Ceux-ci peuvent être réassemblés autrement pour construire des applications similaires mais aux objectifs différents. La philosophie de MERLIN s'inscrit dans cette lignée : plutôt que d'élaborer un unique logiciel, les composants développés sont réutilisés afin de mettre au point divers outils plus ou moins spécialisés, plus ou moins complexes, ou plus ou moins dédiés à des systèmes particuliers. Ceci est d'autant plus possible que ces composants sont disponibles en nombre suffisant et couvrent bien l'ensemble du domaine concerné. Une conséquence directe de la réutilisabilité est l'ouverture du logiciel à son environnement. En effet, l'assemblage de composants, organisé en un réseau unifié et ouvert, est plus gérable qu'un conglomérat indissociable. Une application peut ainsi intégrer des composants appartenant à un autre éditeur. Ce dernier point correspond typiquement à la manière dont est utilisée la librairie *CPLEX<sup>®</sup>* proposée par IBM.

En cherchant à limiter les temps de développement tout en se donnant la possibilité de développer différentes applications, une approche par **composants logiciels** a été retenue pour concevoir notre environnement.

- le **pouvoir de modélisation** qui caractérise l'aptitude des langages à s'adapter au niveau d'abstraction du concepteur. Cela exige une correspondance la plus directe possible entre ce qui est construit par le langage et manipulé par la machine, et ce qui est humainement perçu par le concepteur. En d'autres termes, plus le pouvoir de modélisation est faible, plus l'effort du concepteur doit être élevé pour « traduire » ce qu'il pense en termes compréhensibles par la machine, et moins il est aisé et envisageable de mettre en œuvre des systèmes complexes. Cette propriété a un impact positif sur la structuration du code en :
	- a) d'une part, permettant d'adoucir la transition entre l'appareil réel et sa représentation informatique. On autorise l'introduction et l'utilisation de niveaux d'abstraction intermédiaires, échelonnés du plus bas pour la machine au plus élevé pour le concepteur. L'introduction des niveaux d'abstraction dans le processus de modélisation mis en œuvre dans l'environnement MERLIN est une réponse à cet enjeu.
	- b) d'autre part, caractérisant et influençant la relation entre le logiciel et ses utilisateurs au travers des IHM (Interface Homme Machine). La construction d'une IHM, qui doit faciliter le dialogue avec ses utilisateurs, est d'autant plus aisée que le logiciel interfacé est lui-même un assemblage d'objets : les objets graphiques de l'interface sont alors en correspondance directe avec les objets internes du logiciel. L'introduction de la notion de *macro-élément* au sein de l'IHM d'un des composants de l'environnement MERLIN répond en partie à cet objectif (cf. section [6.2.4.3\)](#page-215-0).
- l'**efficacité** qui évalue l'utilisation des ressources matérielles et logicielles disponibles à l'exécution comme le ou les processeurs et la mémoire interne de l'ordinateur.

Dans les faits, les critères cités plus haut ne peuvent quasiment jamais être satisfaits à 100 % dans des projets de taille réaliste et certains sont même antagonistes : les critères à court terme, tels que l'efficacité ou la satisfaction des délais de développement, s'opposent aux critères à long terme, comme la réutilisabilité et l'extensibilité (même si l'investissement dans une telle politique tend à réduire à terme les délais de développement). Il en résulte alors un nécessaire compromis entre ces critères qui dépend de la stratégie et du contexte de développement. Ainsi, deux situations peuvent être distinguées :

• dans un environnement industriel, ce compromis doit être plus ou moins équitable; en effet, à fonctionnalités équivalentes, l'*efficacité* d'un logiciel (souvent quantifiée à travers le temps de réponse des phases de calcul) peut constituer un critère décisif face aux concurrents. A cela, on peut ajouter l'*ergonomie* du logiciel qui doit être le plus intuitif et le plus proche possible du métier.

- pour un travail de Recherche et Développement (R&D), la *réutilisabilité* et l'*extensibilité* sont primordiales afin de faciliter la maintenance et de réduire la durée des développements futurs. Ce n'est qu'en phase de valorisation de la recherche que l'optimisation du code ainsi que l'*ergonomie* du système seront reconsidérées.
- Actuellement, les outils proposés sont à la croisée de la R&D et d'une exploitation en contexte industriel. Nos exigences concernant MERLIN se sont d'abord orientées sur sa capacité de *réutilisabilité* et d'*extensibilité*. Le déploiement de ces outils vers des sites clients exige aussi d'optimiser l'*efficacité* et l'*ergonomie* des applications dans lesquelles ils seront intégrés.

#### <span id="page-205-0"></span>**6.1.2 Présentation générale de l'environnement de modélisation et d'optimisation**

#### <span id="page-205-1"></span>**6.1.2.1 Objectifs**

L'objectif de l'environnement de modélisation et d'optimisation MERLIN est de proposer des outils pour faciliter le développement de noyau de calculs dédié aux besoins de conduite ou d'analyse d'un client donné :

- soit pour réaliser le prototypage rapide d'applications de démonstration en phase de préétude,
- soit pour s'intégrer directement au sein d'une application tierce chargée de collecter les données et d'exposer les résultats via des IHM utilisateurs,
- soit pour proposer une solution intégrée.

La Figure [6.1](#page-206-1) présente le positionnement de l'environnement MERLIN dans le processus de développement d'applications orientées SME. Plusieurs briques logicielles ont été développées pour construire cet environnement. Cette approche permet de proposer un cadre logiciel et un processus de développement suffisamment générique pour traiter un grand nombre de problématiques. Dans le cadre de ces travaux, plusieurs applications ont été développées sur la base de ces composants dont l'application PLANENER qui sera présentée dans le Chapitre 7.

#### <span id="page-205-2"></span>**6.1.2.2 Instanciation du noyau numérique**

Les modèles mathématiques localisés dans le composant ProSched© doivent être instanciés avec des données de production issues principalement des IHM et avec des données techniques représentatives du système. Ces dernières données sont transmises via un fichier appelé *fichier de configuration*. Ce fichier, dont la taille (en nombre de paramètres) dépend directement de la complexité du système considéré, est généré automatiquement par le composant ERTNModelBuilder©. Ce composant permet la saisie graphique du modèle de description du système. Il exploite les éléments sémantiques du formalisme ERTN dont les paramètres sont, soit déduits de l'observation du système, soit calculés par le composant ERTNCalc<sup>©</sup>.

<span id="page-206-1"></span>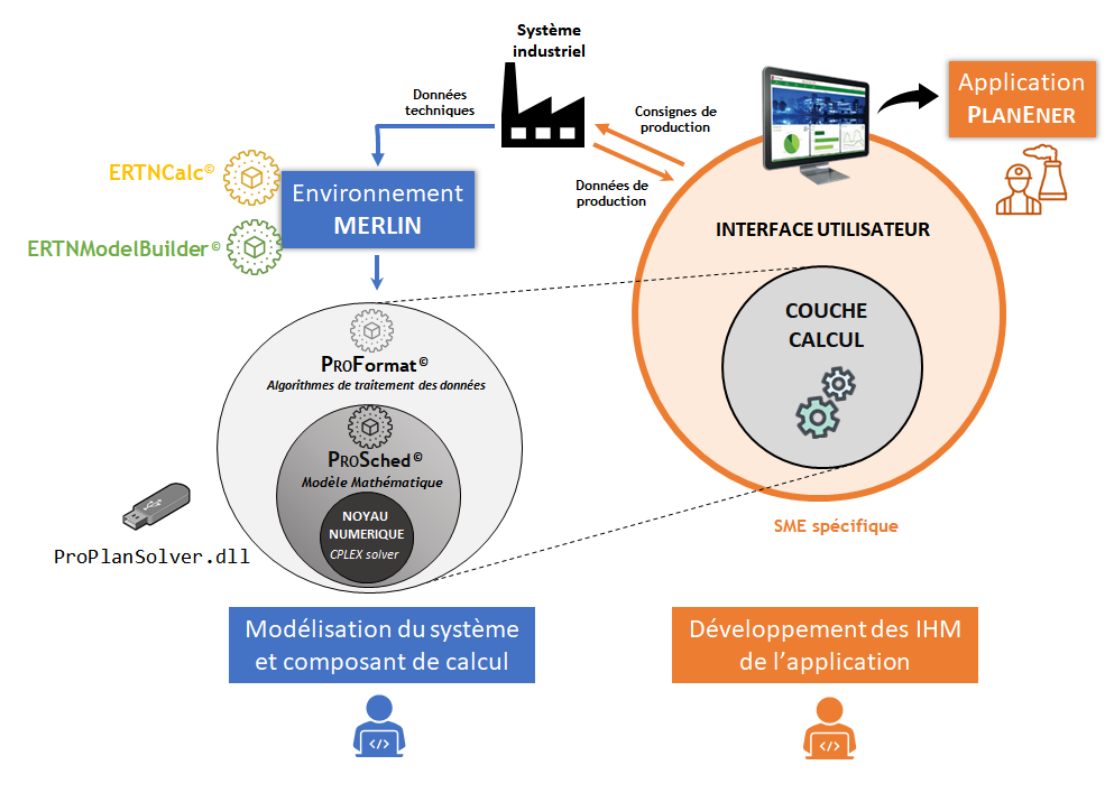

FIGURE 6.1 – Positionnement de l'environnement MERLIN dans le processus de développement d'application

#### <span id="page-206-0"></span>**6.1.2.3 Structure logicielle du noyau numérique**

Les modèles présentés dans les chapitres 3 à 5, ainsi que les procédures de calcul associées, sont encapsulés au sein du composant de calcul nommé ProP $1$ an ${\tt Solver}^\copyright$ . Quelle que soit la manière dont celui-ci est exploité, il est nécessaire de le connecter avec une couche logicielle définissant une IHM plus ou moins complexe qui spécifie les entrées (les données à prendre en compte) et les sorties (les données à afficher pour la solution trouvée : plans de production, indicateurs de performance,...) de l'application. Le composant ProPlanSolver<sup>©</sup> est décomposé en 3 couches logicielles :

- au cœur du composant de calcul, le **solveur numérique** est utilisé pour la résolution des différents modèles de programmation linéaire mixte. Actuellement, le solveur utilisé est CPLEX© proposé par IBM (Version 12.8).
- la couche au-dessus correspond à la description et à la configuration des différents **modèles mathématiques** décrits en détail dans les chapitres précédents. Cette couche logicielle est encapsulée dans un composant appelé ProSched©.
- la couche la plus externe est une couche dite de « présentation » qui comprend les **algorithmes nécessaires au traitement des données d'entrées et de sorties**. En effet, même si les modèles de résolution présentés dans les chapitres précédents se veulent génériques, de nombreuses données (données de production, données techniques, . . . ) sont nécessairement dépendantes du système étudié. Ces algorithmes permettent aux données d'entrée d'être pré-traitées afin de devenir « utilisables » par le composant ProSched©. Quant aux

résultats de sortie, ils doivent être mis en forme pour une exposition dans une potentielle interface utilisateur. Cette couche logicielle est intégrée dans le composant ProFormat©.

Les sections [6.2](#page-210-0) et [6.3](#page-219-0) suivantes de ce chapitre expliquent en détail l'utilisation de chacun des composants et comment ceux-ci s'articulent pour le développement d'applications spécifiques.

# <span id="page-207-0"></span>**6.1.3 Typologie des utilisateurs de l'environnement**

L' environnement MERLIN peut être exploité de différentes manières selon le niveau d'expertise ou la fonction de l'utilisateur. Comme le montre la Figure [6.2,](#page-208-1) cinq types d'utilisateurs sont distingués :

- le **modélisateur/développeur expert**, qui est souvent aussi le concepteur et/ou le développeur des composants. Il est capable de faire évoluer la sémantique ERTN (ajout de nouveaux éléments sémantiques ou de nouveaux paramètres) ou les modèles mathématiques (ajout de contraintes et/ou de variables) et d'intégrer ces évolutions respectivement dans le composant ERTNModelBuilder© et dans le composant ProSched©. Ce type d'utilisateur a accès aux entités de plus bas niveau d'abstraction disponibles de l'environnement, à savoir les éléments sémantiques de base et les contraintes mathématiques.
- le **modélisateur/développeur averti**, formé à l'utilisation du formalisme ERTN et des composants de l'environnement. Il est capable de les exploiter pour traiter une nouvelle étude ou construire une nouvelle application. Il s'intéresse à la modélisation de systèmes complexes construits à partir de composants élémentaires déjà présents dans les outils. Ceci correspond typiquement à une activité de prototypage de systèmes pour répondre à des demandes de pré-étude.
- le **modélisateur utilisateur**, qui cherche simplement à modéliser un procédé constitué d'opérations et d'appareils « standards », sans effectuer de développement complexe et de manière analogue à une application de *flowsheeting*. Il assemble et paramètre directement les objets-appareils disponibles. Pour cela, il suit une procédure systématique de construction du modèle qui ne nécessite aucune connaissance particulière. Cette activité peut correspondre à celle d'un consultant d'une société de service.
- le **développeur intégrateur** qui doit développer l'application et ses IHM en intégrant le noyau numérique.
- l'**utilisateur final** (ou "end-user") qui exploite avec une vision « métier », une application construite autour des composants de calcul. C'est par exemple un Ingénieur d'une société de service ou un exploitant de site. Son interaction avec l'outil consiste à fournir les données d'entrées (consignes de production, sélection et paramétrage des règles de conduite, etc.) via une interface prédéfinie et à exploiter les résultats obtenus en sortie pour conduire ou analyser la performance de son installation.

<span id="page-208-1"></span>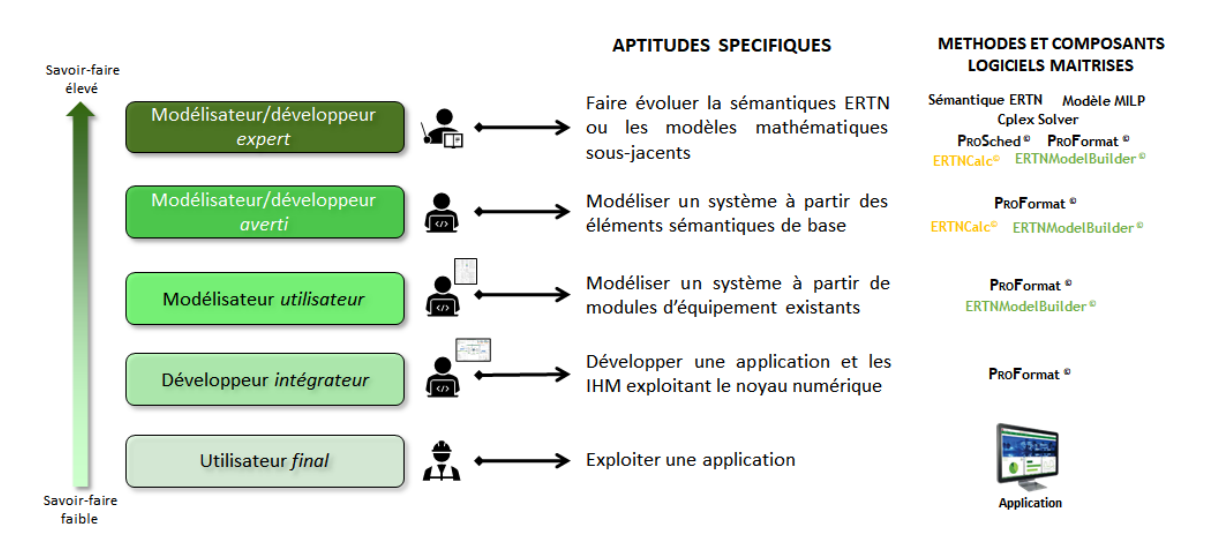

FIGURE 6.2 – Typologie des utilisateurs

#### <span id="page-208-0"></span>**6.1.4 Etapes de développement d'une application dédiée**

En exploitant les composants logiciels proposés dans ces travaux, le développement d'une application dédiée se déroule en deux étapes principales :

#### Etape 1 : Instanciation du noyau numérique de la future application

La phase préalable de modélisation est réalisée par le modélisateur. Elle doit permettre de construire le modèle de description du système pour instancier le modèle mathématique générique. Comme le montre la Figure [6.3,](#page-209-0) cette étape nécessite de collecter les données techniques de l'installation, ainsi que sa topologie. En fonction de la nature des équipements, un premier composant logiciel, ERTNCalc©, permet de transformer les données techniques du système en paramètres ERTN. En s'appuyant sur la sémantique du formalisme ERTN, la construction du modèle sous la forme d'un diagramme ERTN est réalisée au sein d'un composant, l'ERTNModelBuilder<sup>©</sup> qui permet la saisie graphique et la génération automatique du fichier de configuration. Ce fichier contient l'ensemble des paramètres avec lesquels les modèles mathématiques du composant ProPlanSolveur $^{\copyright}$  sont instanciés. Le noyau numérique est ainsi prêt à être utilisé. La description de cette étape et des composants ERTNCalc<sup>©</sup> et ERTNModelBuilder<sup>©</sup> fait l'objet de la section [6.2.](#page-210-0)

## Etape 2 : Intégration du composant ProPlanSolveur© au sein de l'application cible

Comme le montre la Figure [6.4,](#page-209-1) cette seconde étape consiste à intégrer le composant ProPlanSolveur©, une fois instancié, au sein de l'application cible. Pour cela, il faut définir les interfaces qui permettront d'alimenter le noyau numérique avec les données de production. De même, il est nécessaire de définir les interfaces qui permettent de visualiser les résultats. Le composant ProFormat© assure en grande partie cette fonction. Par ailleurs, l'architecture effective de l'application peut dépendre de nombreux facteurs tels que les besoins des utilisateurs finaux, la configuration informatique du site client, le nombre d'utilisateurs, etc. La description de cette étape et des composants ProPlanSolveur $^{\copyright}$ , ProSched $^{\copyright}$  et ProFormat $^{\copyright}$  fait l'objet de la section [6.3.](#page-219-0)

<span id="page-209-0"></span>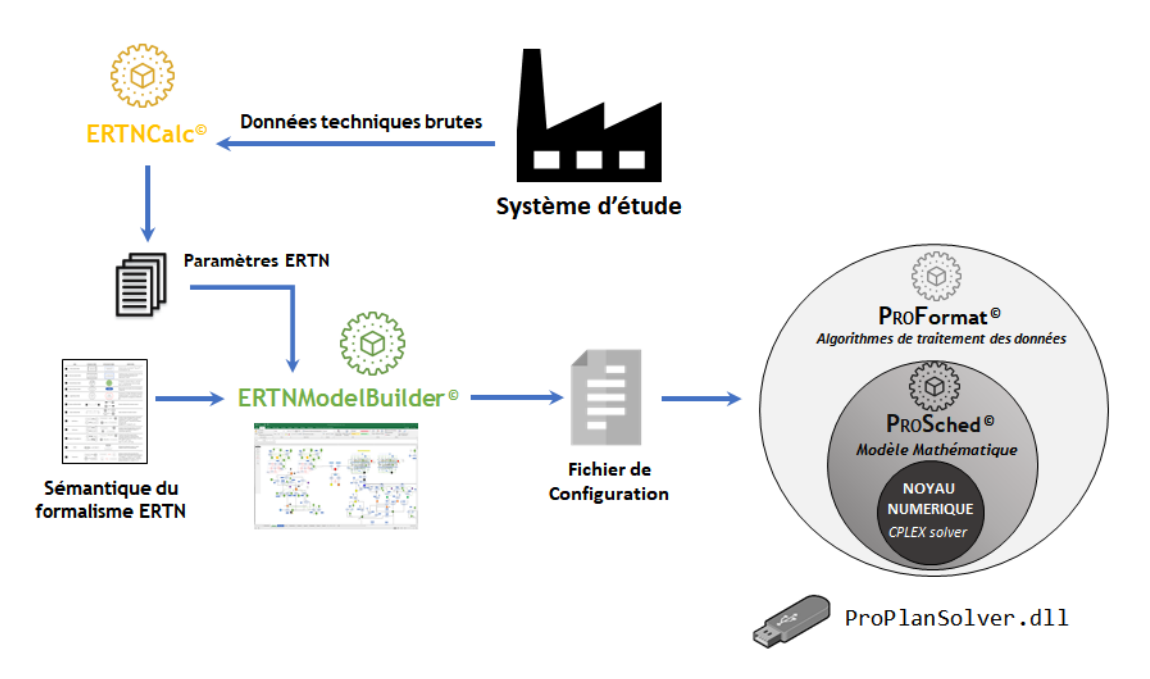

FIGURE 6.3 – Première étape de développement d'une application dédiée

<span id="page-209-1"></span>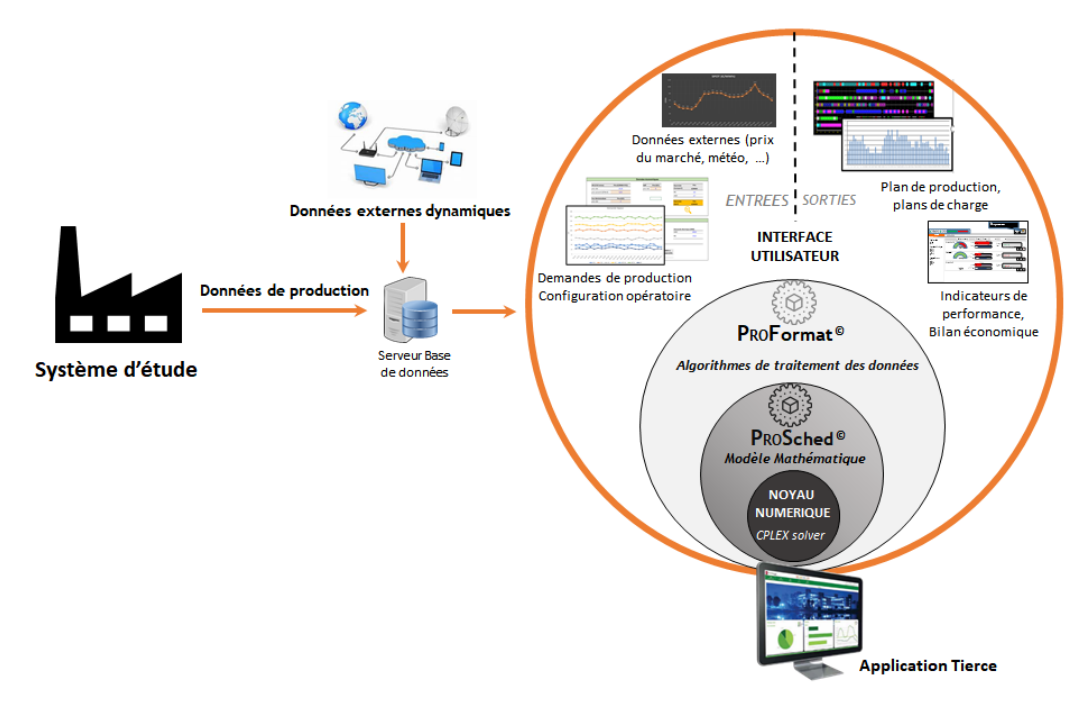

FIGURE 6.4 – Seconde étape de développement d'une application dédiée

# <span id="page-210-0"></span>**6.2 Instanciation du noyau numérique**

Comme le chapitre 2 l'a montré, la première étape de construction du jumeau numérique d'un système consiste à établir son modèle de description. Pour cela, les composants ERTNCa1c $^\copyright$ et ERTNModelBuilder $^{\copyright}$  sont nécessaires et interviennent dans une procédure, synthétisée sur la Figure [6.5.](#page-211-0) Des flux d'information sont échangés pour analyser le système et le paramétrer.

#### <span id="page-210-1"></span>**6.2.1 Collecte des données techniques**

Les données brutes sont récupérées, soit par des mesures sur site, soit par une simulation de procédés si certaines données sont incomplètes ou manquantes. Dans cet objectif, des logiciels de simulation proches du "métier" tels que *ProSim™* pour les procédés, ou *Ariane™* pour les centrales d'utilités peuvent être utilisés.

Deux catégories de données techniques sont collectées :

- les données techniques qui peuvent être traduites directement en paramètres ERTN. Il s'agit notamment des informations concernant la topologie physique du système, c'est-à-dire : la liste des équipements, la nature des flux échangés, les recettes génériques de production de chaque produit, la capacité des équipements, les durées opératoires, etc.
- les données techniques qui établissent des relations entre des grandeurs physiques qui régissent le comportement des équipements (calcul de rendement, de proportions d'un mélange, ...). Ces données nécessitent généralement une phase de prétraitement avant de pouvoir être utilisées pour instancier le diagramme ERTN du système. Ceci constitue l'objet de la seconde étape.

#### <span id="page-210-2"></span>**6.2.2 Calcul des paramètres : le composant** ERTNCalc©

Le composant ERTNCalc<sup>©</sup> a été développé pour traiter l'ensemble des données techniques collectées et qui va alimenter le diagramme ERTN. Ce composant encapsule la méthodologie synthétisée sur la Figure [6.5.](#page-211-0) Selon la nature de l'équipement, celle-ci permet de calculer les paramètres spécifiques qui ont été décrits en détail dans le chapitre 4. En effet, le processus de calcul est différent selon que :

- l'équipement exécute des opérations linéaires ou non-linéaires (cf. section [4.2\)](#page-139-0),
- l'équipement est multifonctionnel ou multimodal (cf. section [4.3\)](#page-149-0),
- les paramètres de certaines opérations sont indépendants ou dépendants du temps (cf. section [4.4\)](#page-154-0).

<span id="page-211-0"></span>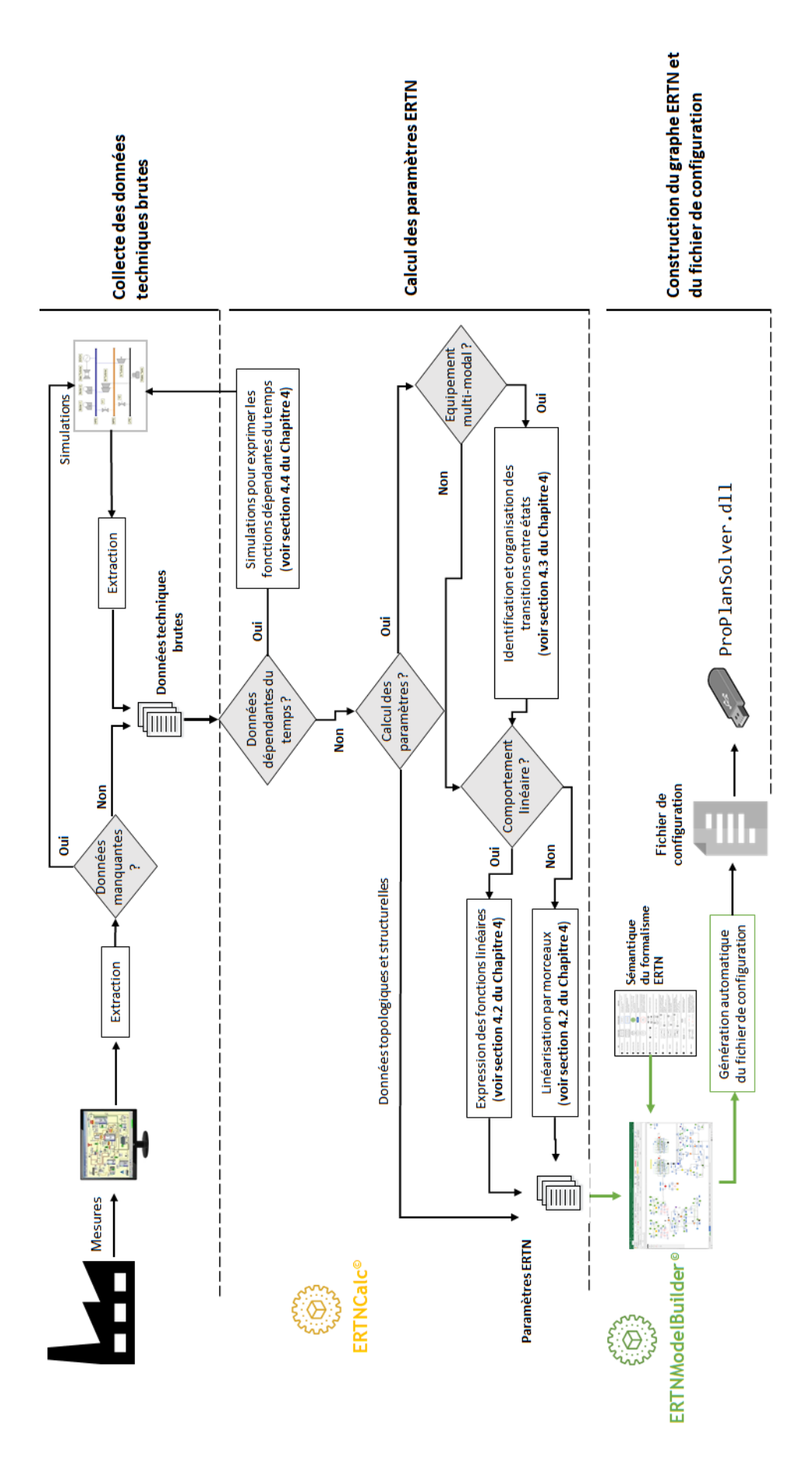

FIGURE 6.5 – Flux d'informations pour la construction du modèle de description

#### <span id="page-212-0"></span>**6.2.3 Construction du diagramme ERTN du système**

Le diagramme ERTN est construit à l'aide de l'outil ERTNModelBuilder© (décrit en détail dans la prochaine section) qui permet une saisie via une interface graphique de type "drag and drop". Le diagramme construit est alimenté avec les paramètres ERTN calculés.

A partir de la lecture du graphe ERTN résultant, un algorithme effectue l'extraction et la génération automatique des paramètres nécessaires à l'instanciation des modèles de planification inclus dans le composant ProPlanSolveur©.

#### <span id="page-212-1"></span>**6.2.4 Le composant** ERTNModelBuilder©

Le développement d'un outil logiciel capable de faciliter la modélisation avec le formalisme ERTN est apparu nécessaire dès lors que la taille du système à modéliser est devenue importante. Cet outil a permis de réduire de manière significative le temps de développement du modèle et a ainsi rendu possible la construction du modèle de description de systèmes complexes.

#### <span id="page-212-2"></span>**6.2.4.1 Contexte et objectifs**

Le formalisme ERTN a montré toute son efficacité pour la modélisation de systèmes de taille moyenne. Par exemple, dans la thèse de [A[GHA](#page-330-0), [2009\]](#page-330-0), des diagrammes ERTN comportant 31 *nœuds ressources cumulatives* et 16 *nœuds tâche* sont mis en oeuvre. Sur la base de cette représentation graphique, le modélisateur doit ensuite configurer « à la main » l'ensemble des paramètres qui instancient le modèle mathématique. La Figure [6.6](#page-212-3) reprend l'exemple de la Figure [4.2](#page-133-0) présenté à la section [4.1.1.3](#page-133-1) pour montrer les paramètres qui sont renseignés par le modélisateur. On constate que, même pour un exemple simple constitué d'un seul équipement, les paramètres à renseigner sont nombreux.

<span id="page-212-3"></span>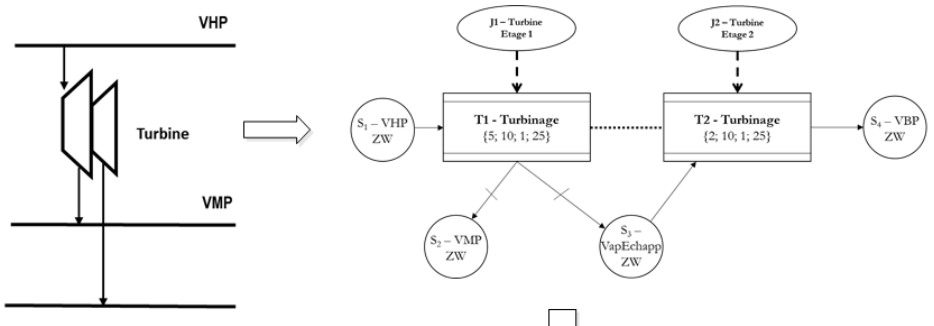

Paramètres à renseigner par le modélisateur

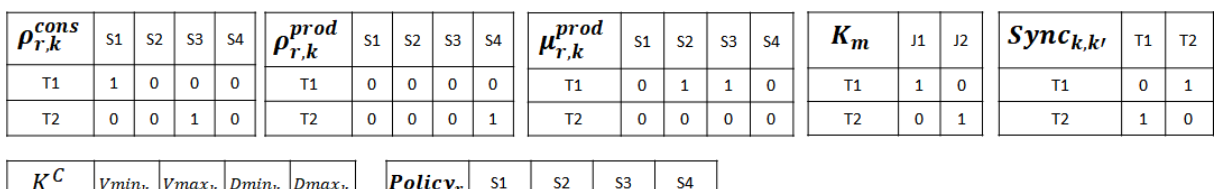

| $K^C$          | $ Vmin_k  Vmax_k  Dmin_k  Dmax_k $ |    |    | $\left  \textit{Policy}_{r} \right $ si |    | S <sub>2</sub> | S <sub>3</sub> | S <sub>4</sub> |  |
|----------------|------------------------------------|----|----|-----------------------------------------|----|----------------|----------------|----------------|--|
| Τ1             | 10                                 |    |    |                                         | ZW | ZW             | ZW             | ZW             |  |
| T <sub>2</sub> | 10                                 | 25 | 25 |                                         |    |                |                |                |  |

FIGURE 6.6 – Paramètres à renseigner pour la modélisation d'une turbine à 2 étages

Pour modéliser des systèmes de taille industrielle qui vont nécessiter la représentation de dizaines d'équipements, la saisie manuelle des paramètres devient vite limitante pour deux raisons :

- le temps de développement d'un modèle est proportionnel à la taille du système à représenter (nombre de *nœuds*, nombre d'*arcs*) et peut donc devenir très important.
- le risque d'erreur de construction et de paramétrage augmente avec la taille du modèle. L'utilisateur peut alors passer plus de temps à "debugger" le modèle construit plutôt qu'à son développement.

Pour conserver l'intérêt du formalisme ERTN et proposer un outil de modélisation exploitable pour des cas industriels réels, il est apparu nécessaire de développer un outil de saisie graphique du diagramme ERTN et de génération automatique des tables de paramètres par simple analyse du graphe construit.

## <span id="page-213-0"></span>**6.2.4.2 Description**

On rappelle que le formalisme ERTN, comme tout langage formel, est constitué :

- d'une sémantique qui comprend l'ensemble des éléments conceptuels c'est-à-dire les différents types de *nœuds* et d'*arcs*. Ces éléments, présentés sous forme graphique, peuvent être reproduits dans n'importe quel outil qui permet la saisie d'un graphe.
- d'une grammaire qui représente l'ensemble des règles de construction présentées dans les chapitres 3 et 4. Cette grammaire est traduite dans l'outil sous la forme de différents tests implémentés pour vérifier la cohérence du modèle construit.

Par conséquent, l'outil n'est pas simplement un *éditeur graphique* car il intègre un module d'*analyse* du graphe construit, ainsi qu'un module de *génération des tables de paramètres*. Le module d'analyse permet de vérifier notamment que :

- a) l'ensemble des paramètres attendus pour un élément sémantique sont correctement renseignés,
- b) l'ensemble des règles de construction sont respectées.

Une fois le graphe validé, le module de génération de tables construit automatiquement toutes les structures de paramètres nécessaires à l'instanciation des modèles d'optimisation et crée le *fichier de configuration*. A lui seul, ce fichier contient tous les éléments structuraux caractérisant le système étudié.

Sur le plan pratique, l'environnement d'*Excel* a été choisi comme base pour le développement du prototype du composant ERTNModelBuilder<sup>©</sup>. En effet, ce logiciel a l'avantage d'être disponible sur toutes les configurations standards des ordinateurs et il contient un langage algorithmique (VBA) qui permet de développer du code de calcul. De plus, des formes graphiques préexistantes permettent de représenter, en les adaptant, tous les éléments de la sémantique ERTN. Le tableau [6.1](#page-214-0) montre, pour chaque élément sémantique du tableau [A.1,](#page-291-0) la mise en œuvre dans l'outil ERTNModelBuilder©.

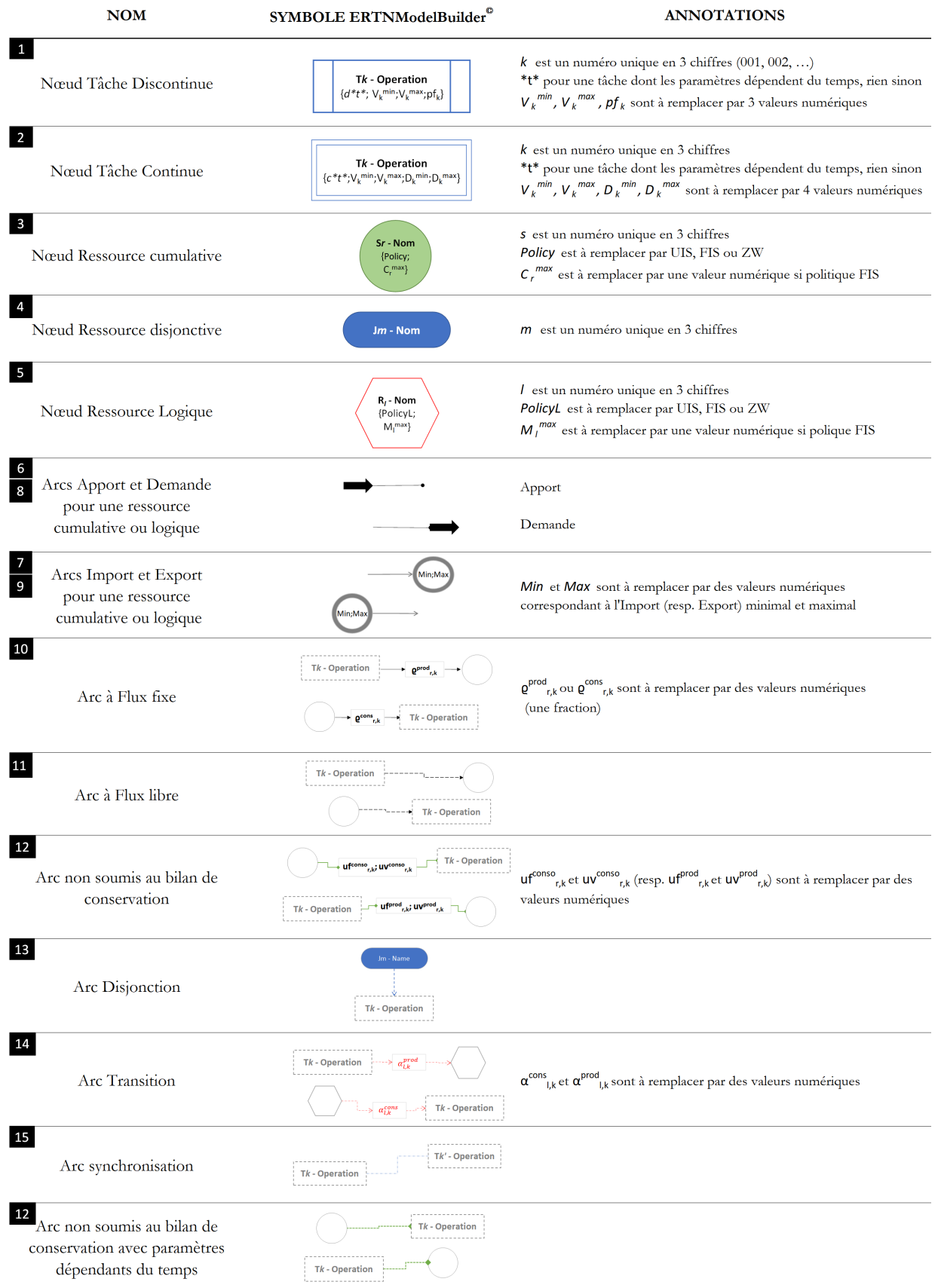

# <span id="page-214-0"></span>TABLEAU 6.1 – Représentation des éléments sémantiques ERTN dans l'outil ERTNMode1Builder $^\copyright$

L'ensemble de ces formes graphiques sont représentées dans une bibliothèque d'éléments que l'utilisateur peut « copier/coller » dans l'espace consacré à la construction du modèle. La Figure [6.7](#page-215-1) présente l'interface de construction telle qu'elle est présentée à l'utilisateur. Cette interface comprend :

- une bibliothèque contenant l'ensemble des éléments sémantiques pour la modélisation,
- une zone de construction du modèle dans laquelle l'utilisateur vient copier-coller puis paramétrer les éléments nécessaires (saisie de type "drag and drop")
- un bouton d'exécution qui permet de lancer la procédure de construction du fichier de configuration à partir des éléments renseignés dans la zone de construction.

<span id="page-215-1"></span>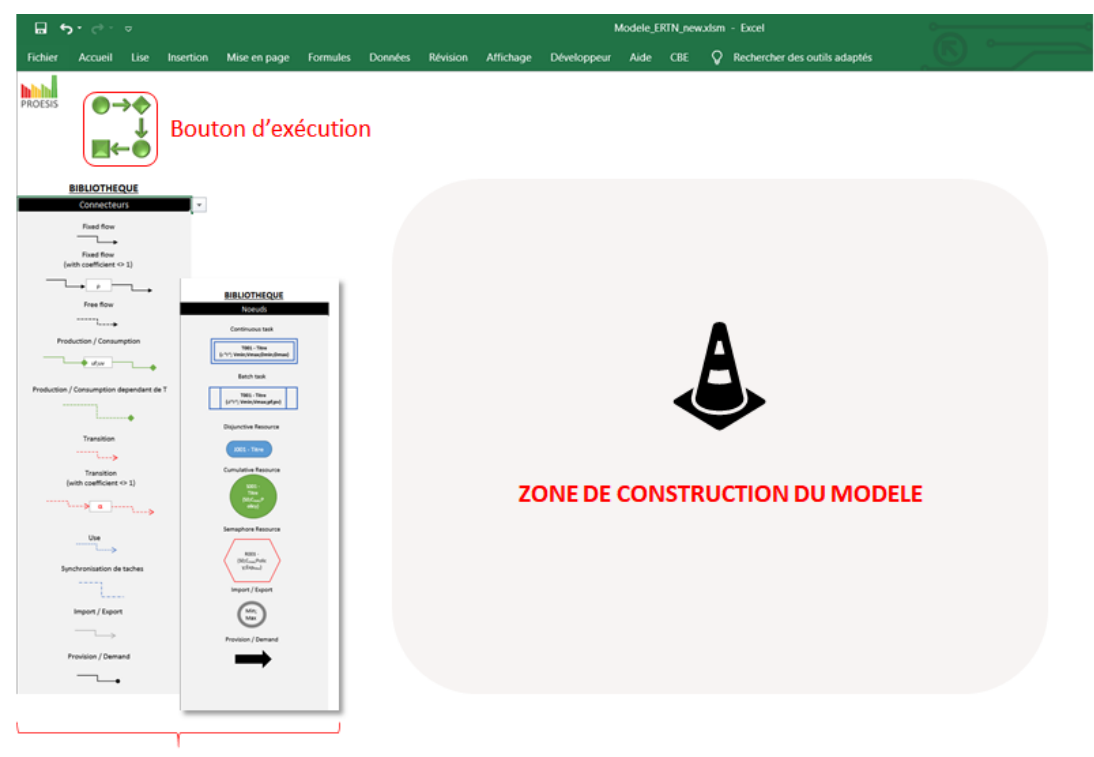

Bibliothèque des éléments sémantiques

FIGURE 6.7 – IHM de l'outil ERTNModelBuilder $^{\copyright}$ 

Le code de calcul développé pour traduire ce qui est représenté graphiquement en un *fichier de configuration*, s'articule autour de 3 grandes phases :

- a) Recensement des formes dessinées et classement selon leur type
- b) Récupération des paramètres saisis par l'utilisateur sur les formes dessinées
- c) Mise en forme du fichier de configuration

#### <span id="page-215-0"></span>**6.2.4.3 Notion de module : vers une approche objet...**

Initialement, l'objectif de l'outil était de permettre à un modélisateur « expert » de développer rapidement un nouveau modèle à partir des éléments sémantiques de base du formalisme ERTN. Cependant, en multipliant les cas d'étude traités, un nouveau besoin est apparu : la possibilité
de **réutiliser des sous-modèles ERTN** pour les dupliquer ou les intégrer dans de nouveaux modèles, toujours plus complexes. Avec cette approche de **modélisation orientée objet**, des *modélisateurs utilisateurs* (cf. section [6.1.3\)](#page-207-0) qui disposent des connaissances suffisantes dans ce domaine peuvent construire des systèmes complexes en assemblant simplement des modules (ou objets) pré-établis.

Dans l'état actuel de l'outil ERTNModelBuilder<sup>©</sup>, l'utilisateur dispose de modules représentant le diagramme ERTN d'un équipement dans son ensemble. Regroupés sous forme d'une librairie, les modules qui ont été développés, modélisent les équipements classiquement rencontrés sur un site industriel (chaudière, vanne, réacteur, . . . ). La Figure [6.8](#page-216-0) donne un exemple d'un tel module. Comme on le voit sur cette figure, la structure de l'entité en termes de *nœuds* et d'*arcs* est déjà en place. Il reste seulement à paramétrer ce modèle avec les caractéristiques de l'équipement réel. Il est possible de créer plusieurs instances de ce même équipement, simplement en dupliquant ce module et en l'instanciant avec un jeu de paramètres.

<span id="page-216-0"></span>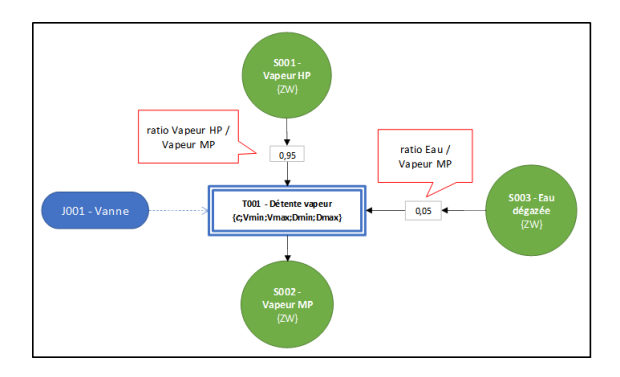

FIGURE 6.8 – Exemple du module *Vanne de détente avec désurchauffe* représenté dans l'outil ERTNModelBuilder©

Cette approche modulaire est d'autant plus intéressante que l'équipement possède un comportement complexe. La Figure [6.9](#page-217-0) montre par exemple le module *Chaudière mono-combustible avec modes dégradés* qui est un équipement multimodal composé de 2 tâches continues, de 5 tâches discontinues, de 3 ressources cumulatives et de 4 ressources logiques. Pour instancier cet équipement, seul un jeu de 10 paramètres est nécessaire. En utilisant ces modules prédéfinis, le modélisateur peut construire le modèle d'une installation de façon très rapide à partir du moment où il dispose de l'ensemble des données techniques.

#### **6.2.4.4 Notion de** *macro-tâche*

L'approche modulaire décrite précédemment permet de notablement simplifier la construction du diagramme ERTN d'un système de grande taille (c'est-à-dire, un système comportant de très nombreux équipements). Néanmoins, à la fin de cette phase, toutes les entités sont représentées avec le même niveau de détails. Si le *module d'analyse* contenu dans le composant ERTNModelBuilder<sup>©</sup> travaille bien avec cette « vision » du graphe, le modélisateur qui utilise directement un module prédéfini n'a certainement pas besoin d'un tel niveau de détails. C'est pourquoi il peut s'avérer pertinent de proposer un niveau d'abstraction supplémentaire en représentant ces modules sous forme de **nœuds agrégés**. Partant de ce constat, l'idée est d'encapsuler

<span id="page-217-0"></span>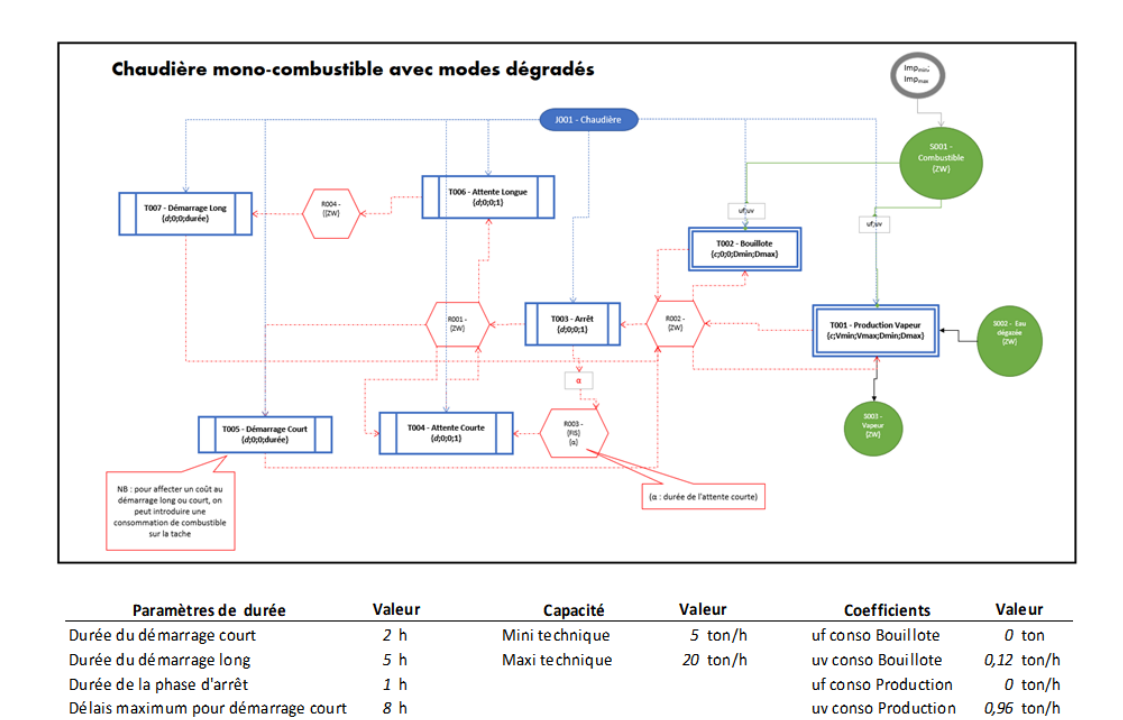

FIGURE 6.9 – Exemple du module *Chaudière avec modes dégradés* représenté dans l'outil ERTNModelBuilder©

des sous-réseaux ERTN associés à une opération complexe au sein de structures indépendantes proches du paradigme *objet*. Dans cet objectif, la notion de *macro-tâche* est introduite.

Un nœud **macro-tâche** agrège une séquence de nœuds *tâches* et de nœuds *ressources cumulatives et/ou logiques* en une seule entité. Les entrées et sorties d'une macro-tâche sont identifiées à la frontière de l'élément comme étant des ports.

**Règle 11** : un nœud **macro-tâche** ne peut en aucun cas contenir de nœud *ressource disjonctive* (on ne préfigure pas de l'équipement qui va la réaliser).

<span id="page-217-1"></span>La Figure [6.10](#page-217-1) donne la représentation symbolique d'une macro-tâche dans le formalisme ERTN. Quelle que soit l'entité agrégée, un port de sortie est représenté par un hexagone sur fond noir, tandis qu'un port d'entrée est représenté par un hexagone sur fond gris. Chaque port est annoté avec le nom de la ressource à laquelle il doit être relié.

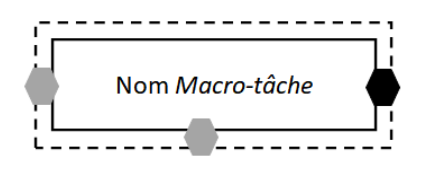

FIGURE 6.10 – Noeud macro-tâche

**Règle 12** : seul un nœud *ressource cumulative* peut être connecté à un *port*, via un arc *flux*. Aucun paramètre ou variable supplémentaire n'est ajouté.

La Figure [6.11](#page-218-0) illustre l'utilisation d'un noeud *macro-tâche Boiling* qui génère de la VHP, transformée en VMP par une turbine. La macro-tâche permet de masquer la complexité du diagramme ERTN sous-jacent pour simplifier la représentation du système. Cet objet *Boiling* est réutilisable puisque chaque instance possède une séquence ERTN identique mais est identifiée par un jeu de paramètres distincts.

<span id="page-218-0"></span>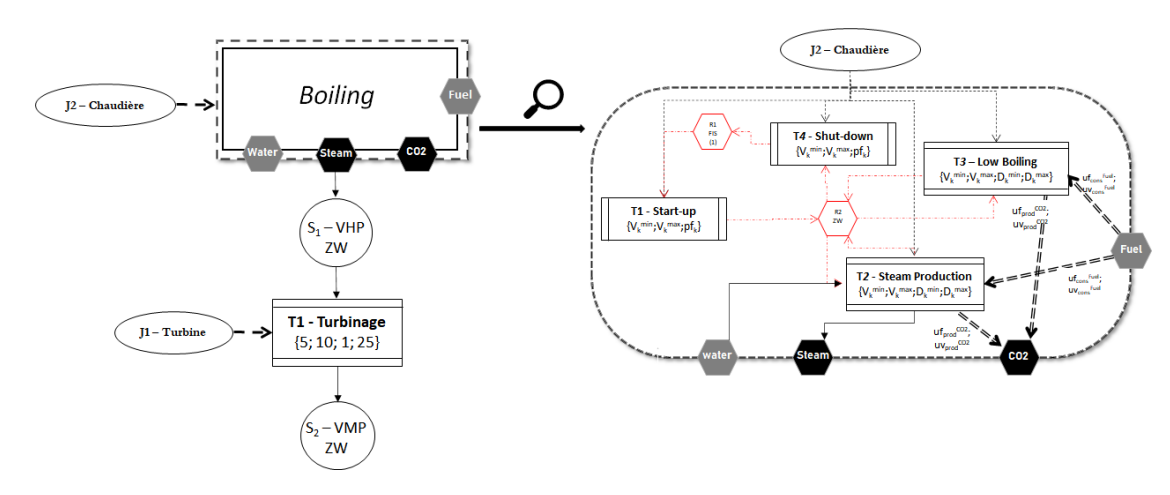

FIGURE 6.11 – Exemple d'une macro-tâche de "Boiling"

Lorsque ce niveau d'abstraction est atteint, il n'y a plus qu'un pas pour proposer à terme une interface comme on peut les trouver dans la plupart des outils de *flowsheeting* où chaque *macrotâche* peut être remplacée par une icône représentative proche du « métier ». La Figure [6.12](#page-218-1) illustre les deux vues « extrêmes » que pourrait proposer à terme l'outil ERTNModelBuilder© pour un système donné, avec d'un côté, la vue proche du "métier" (semblable à celle que l'on peut trouver dans le logiciel Ariane©) et de l'autre, la vue "ERTN détaillé" avec la représentation de tous les éléments sémantiques.

<span id="page-218-1"></span>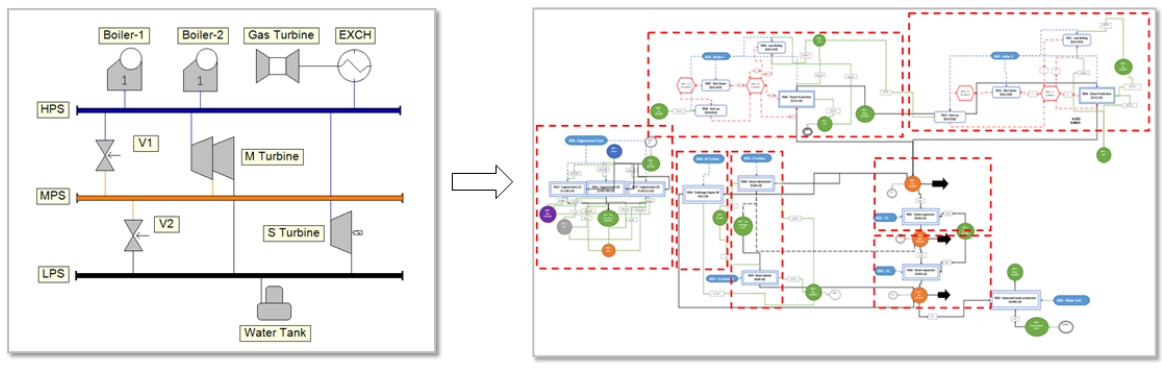

Vue « métier » du système

Vue « ERTN détaillé » du système

#### FIGURE 6.12 – De la vue « métier » à la vue « ERTN détaillé »

# <span id="page-219-1"></span>**6.3 Intégration au sein d'une application cible**

Le composant ProPlanSolveur© constitue l'élément auquel toute la chaîne de modélisation doit aboutir puisqu'il contient le modèle « exécutable » ou le modèle de résolution (cf. Chapitre 2).

#### **6.3.1 Les différents paquetages**

<span id="page-219-0"></span>Comme le montre la Figure [6.13,](#page-219-0) celui-ci est composé de quatre paquetages (ou « packages ») dont un est un composant externe (librairie Cplex<sup> $\odot$ </sup> proposée par IBM) et un autre est optionnel (contraintes spécifiques à une application donnée).

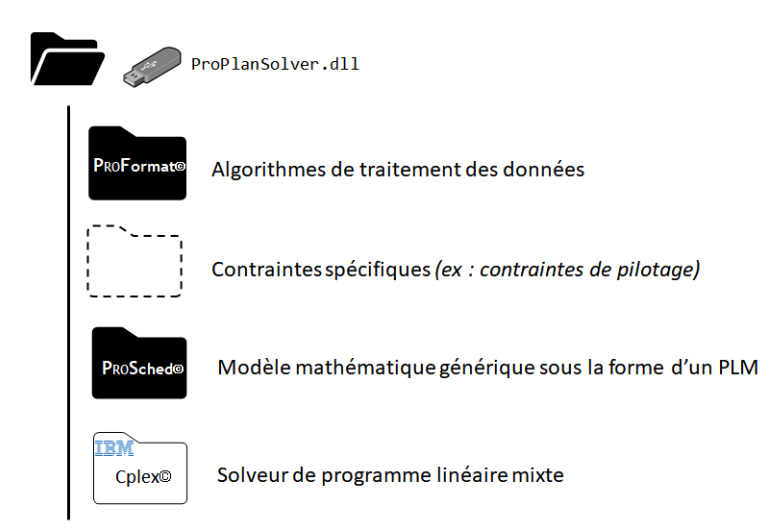

FIGURE  $6.13 -$ « Packages » du composant ProPlanSolveur $\odot$ 

La couche logicielle  $ProSched^{\odot}$  contient les différents modèles mathématiques développés durant ces travaux. Comme ces modèles sont constitués de contraintes communes à toutes les formulations (décrites aux chapitres 3 et 4) et de contraintes spécifiques (chapitre 5), un système de masque permet de configurer le modèle effectif de manière aisée. Notons cependant que cette couche peut être étendue avec un package optionnel contenant les contraintes spécifiques à un système comme par exemple des règles particulières de pilotage.

La couche ProFormat $^{\circ}$  est une couche de présentation qui contient tous les algorithmes pour :

- d'une part, le prétraitement des données d'entrée récupérées depuis le *fichier de configuration* généré automatiquement par l'outil ERTNModelBuilder©, ainsi que celles issues directement des IHM d'entrée s'il en existe. A titre d'exemple, cette couche doit recalculer la valeur des paramètres relatifs au temps afin de les convertir en un nombre de périodes qui dépend lui-même de la durée ∆*t<sup>p</sup>* de chaque période *p*.
- d'autre part, le post-traitement des résultats qui sont envoyés vers les IHM de sortie. Par exemple, il s'agit de mettre en forme certains résultats de manière à obtenir les profils de charge des équipements, ou à calculer des indicateurs de performance énergétiques ou économiques.

Compte tenu de sa fonction, cette couche est la moins générique de toutes puisqu'elle dépend fortement des IHM avec lesquelles sera en relation le composant ProSched©.

#### **6.3.2 Développement d'applications dédiées**

Cette dernière section s'intéresse aux différentes architectures logicielles qui peuvent être mises en œuvre pour exploiter le composant ProPlanSolver $^{\copyright}$ .

#### **6.3.2.1 Prototypage rapide en phase de pré-étude**

En phase de pré-étude ou de négociation de contrat, il est toujours intéressant de promouvoir la faisabilité et la potentialité de l'outil au client. Disposer d'un outil permettant de réaliser un prototypage rapide d'un système est un avantage concurrentiel pour une société proposant des services d'ingénierie ou pour un éditeur de logiciels à façon.

Dans ce contexte, il est important de disposer d'une infrastructure logicielle standard permettant de rapidement interfacer le composant ProPlanSolver©. Le *fichier de configuration* correspondant au système étudié est généré pour instancier les modèles de la couche ProSched $^\copyright$ comme la section précédente l'a montré. La couche de présentation ProFormat $^\copyright$  sera alors relativement standard de manière à collecter les données de production spécifiques et sortir les résultats classiques pour ce type d'application (plan de production, bilan économique, etc).

La Figure [6.14](#page-220-0) montre un exemple de prototype d'une application développée en VBA sous Excel.

<span id="page-220-0"></span>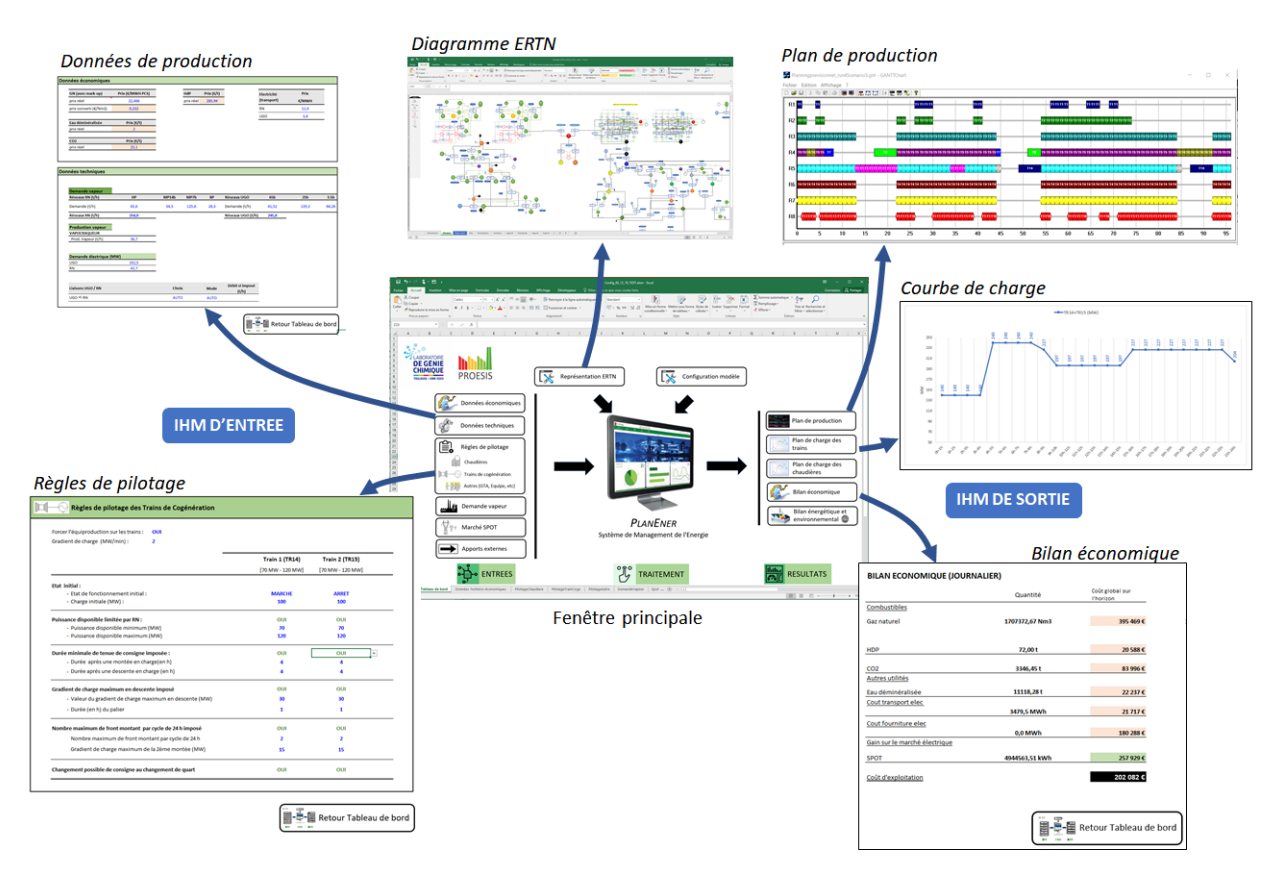

FIGURE 6.14 – Exemple de prototype réalisé sous Excel

#### **6.3.2.2 Intégration du composant** ProPlanSolver© **dans une application dédiée**

Une fois testé et validé, le modèle de l'installation est mis à disposition d'une application au moyen du composant ProPlanSolver©. Dans ce cadre, il est possible d'envisager deux types d'architecture logicielle : une architecture *intégrée* ou une architecture *distribuée*.

Dans une architecture **intégrée**, le composant ProPlanSolver© est localisé au sein même de l'application cliente, comme le montre la Figure [6.15.](#page-221-0) La couche ProFormat© est alors spécifique puisqu'elle doit assurer l'interface directe avec l'IHM de l'application cliente, aussi bien pour les données d'entrée que les résultats en sortie. Un des principaux verrous de cette approche est d'assurer l'inter-opérabilité entre le code de l'application cliente et celui du composant de calcul.

<span id="page-221-0"></span>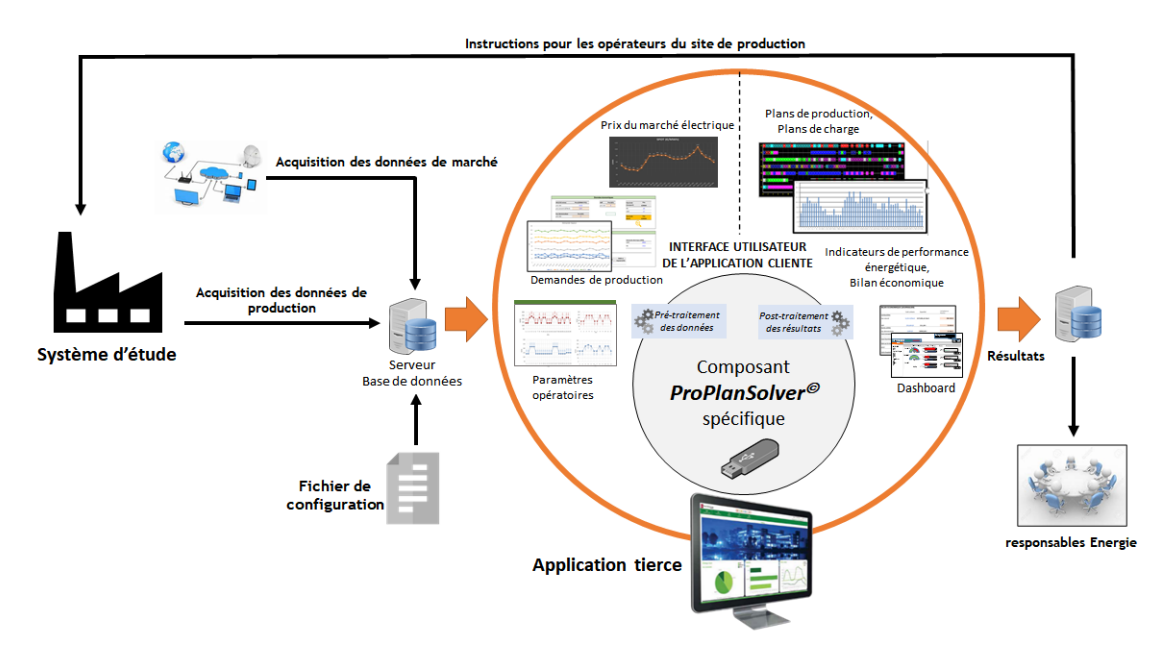

FIGURE 6.15 – Architecture possible d'une application tierce par intégration du composant ProPlanSolver<sup>©</sup>

Au contraire, dans une architecture **distribuée**, le code de l'application cliente et celui du composant sont physiquement sur deux sites (ou serveurs) et le système global s'appuie sur une infrastructure de type *Web service*, comme le montre la Figure [6.16.](#page-222-0) La solution technique préconisée dans ce cadre est le *SaaS* qui est l'abréviation de *Software as a Service*. Le principe du *SaaS* est de mettre à disposition une application à distance par un fournisseur et de la rendre accessible par le biais d'un navigateur Internet. Ce mode de fonctionnement présente quelques avantages, autant pour le fournisseur de l'application que pour le client. En effet, du point de vue du modèle économique, une telle application peut être louée au mois ou à l'usage. Par ailleurs, les mises à jour sont automatiques et simplifient significativement leur déploiement chez les clients.

<span id="page-222-0"></span>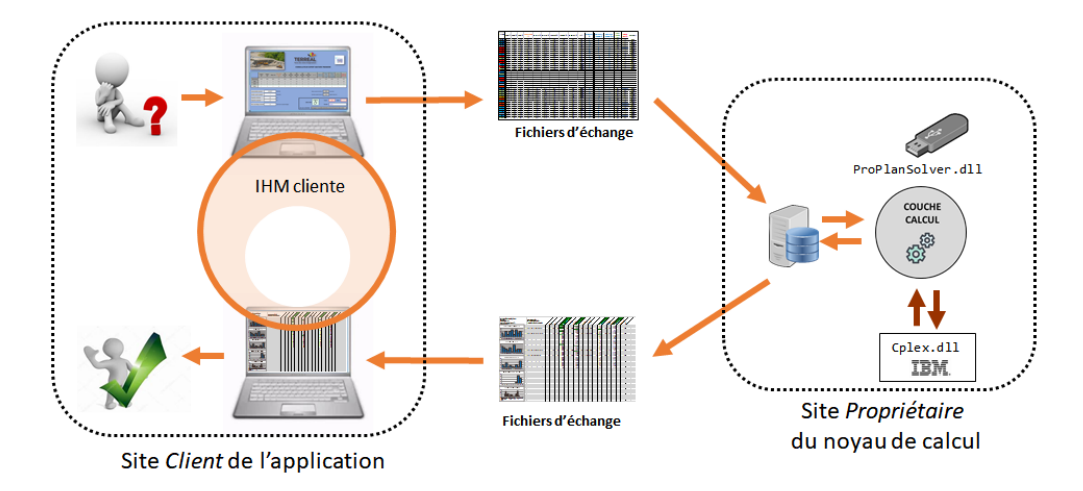

FIGURE 6.16 – Architecture d'une application *SaaS* mettant à disposition le composant ProPlanSolver©

### **6.4 Conclusion**

L'environnement de modélisation et d'optimisation MERLIN décrit dans ce chapitre propose des composants logiciels qui permettent la mise en pratique des concepts théoriques originaux développés dans ces travaux. Lors du développement de ces composants, une attention particulière a été portée sur les critères de réutilisabilité et d'extensibilité. A ce stade, l'effort fourni dans les étapes de formalisation a permis de satisfaire ces critères tout en conservant des performances de calcul et des temps de réponse adaptés à un outil d'aide à la décision. La décomposition en composants et en couches logicielles permet de découpler les différentes étapes du processus de développement d'une application dédiée et favorise la réutilisabilité. Les deux derniers chapitres de ce manuscrit démontrent l'applicabilité et la capacité de ces outils logiciels à travers leur mise en œuvre dans différents types d'application et pour des problématiques variées.

# **Chapitre 7**

# **Un cas d'étude industriel : un site de pétrochimie raffinage en France**

*Afin de mettre en application de manière concrète tous les concepts, méthodologies et outils logiciels développés dans ces travaux, ce chapitre détaille la réalisation d'un outil d'aide à la conduite pour un cas industriel réel : la centrale d'utilités d'un site de pétrochimie - raffinage. L'application développée spécifiquement pour ce site est nommée* PLANENER*. Elle est construite en s'appuyant sur les composants logiciels de l'environnement* MERLIN*. Un des enjeux majeurs de cette application est de proposer un outil permettant aux exploitants du site de valoriser l'électricité produite par des trains de cogénération, en garantissant le service premier de la centrale qui est de satisfaire la demande vapeur. Ce chapitre commence par décrire les principales étapes du développement de l'application. La réalisation de tests comparatifs avec l'outil actuellement utilisé sur le site (*GEC*) permet de valider l'application* PLANENER*. L'objectif étant d'offrir des fonctionnalités supplémentaires par rapport à l'outil actuel, différents scénarios de pilotage avancé sont proposés et montrent les gains obtenus en terme énergétique et en confort d'utilisation.*

# **Sommaire**

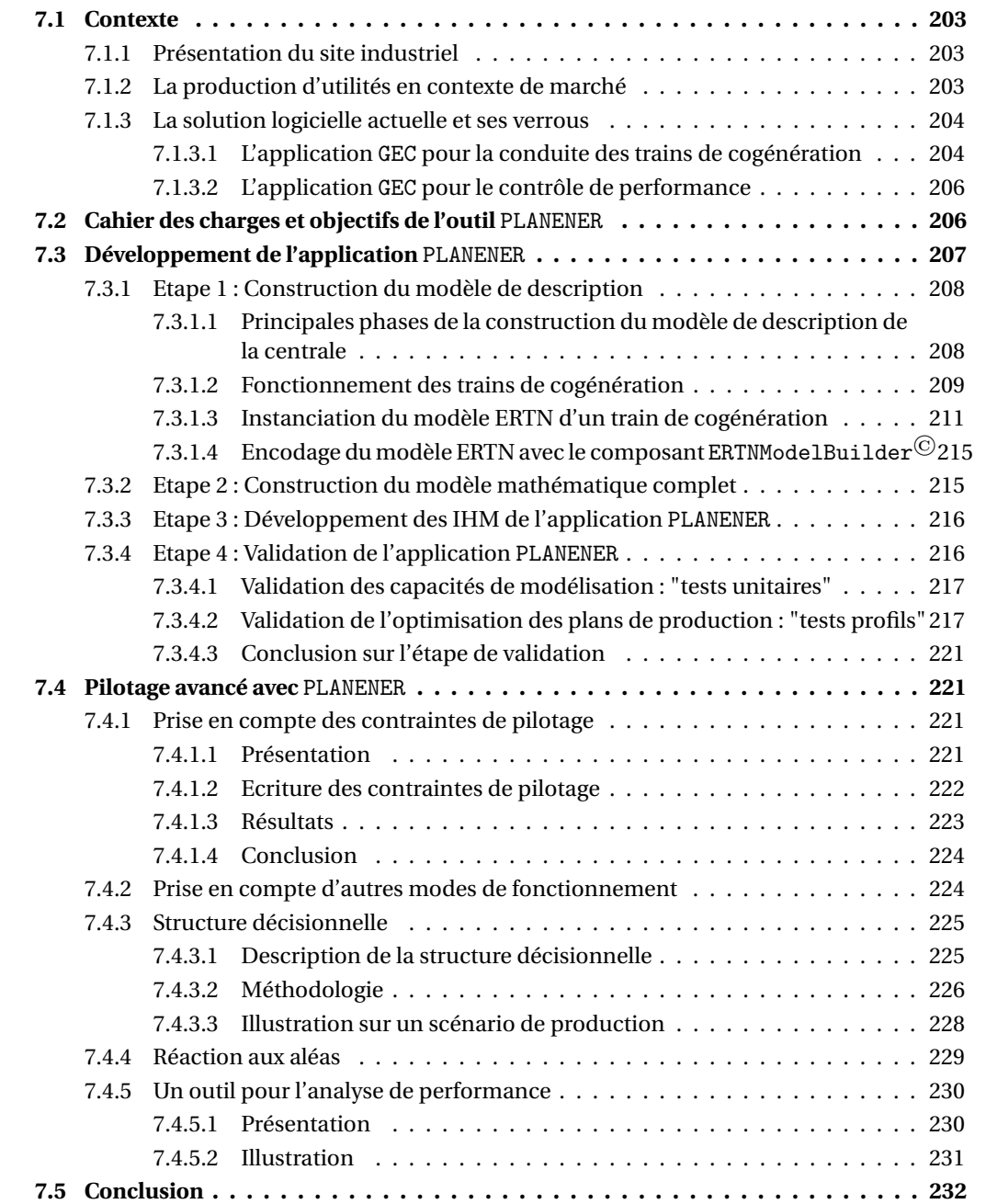

Les chapitres précédents ont présenté les concepts, méthodologies et outils logiciels développés dans ces travaux et ont mis en exergue leurs potentialités. Ce chapitre détaille la mise en application de ces concepts et outils sur un cas industriel réel : la centrale d'utilités d'un site de pétrochimie - raffinage.

Ce cas industriel est un exemple typique des problématiques rencontrées sur le terrain par PROESIS qui accompagne depuis plusieurs années ce site industriel dans sa gestion des utilités. Pour aborder ce système industriel complexe, nous avons développé un prototype logiciel, baptisé PLANENER, construit avec les composants présentés dans le chapitre 6. Le contexte et les enjeux de ce projet sont expliqués dans une première partie avant d'aborder les étapes de la construction de l'outil et enfin présenter les potentiels bénéfices d'un tel pilotage de la centrale d'utilités.

#### <span id="page-226-0"></span>**7.1 Contexte**

#### <span id="page-226-1"></span>**7.1.1 Présentation du site industriel**

Cette plateforme dédiée à la pétrochimie et au raffinage transforme chaque année près de 12 millions de tonnes de pétrole brut en quelques 200 produits : essence, gazole, kérosène, huiles lubrifiants et granulés de plastique. Elle est composée d'une raffinerie (nommée **RN** dans la suite), la plus grande de France et la 2ème en Europe et d'une usine pétro-chimique (nommée **UGO**). Chacune de ces deux entités a des besoins importants en utilités (notamment de la vapeur à différents niveaux de pression) pour réaliser les différentes étapes de transformation du pétrole brut en produits d'intérêt. Historiquement conçues de façon séparée, chacune des entités est dotée d'une centrale d'utilités pour répondre à ses besoins.

Afin d'améliorer l'efficacité énergétique de la plateforme, un pipeline réversible reliant la vapeur des deux centrales d'utilités a été construit en 2012 (en rouge sur la Figure [7.1\)](#page-227-2). La centrale d'utilités, considérée dans son ensemble (parties UGO et RN réunies) produit de 10 000 à 15 000 tonnes de vapeur par jour à basse, moyenne ou haute pression. Des turbines (2 turbines à combustibles, 4 groupes turbo-alternateurs) permettent de co-produire de l'électricité à une puissance maximale d'environ 300 MW, correspondant quasiment au tiers de la puissance d'un réacteur nucléaire. La centrale d'utilités est composée d'une cinquantaine d'équipements. La Figure [7.1](#page-227-2) présente la vue synoptique de cette centrale, réalisée avec le logiciel **Ariane©**. Elle produit de la vapeur à différents niveaux de pression et génère de l'électricité. La vapeur à haute pression (65 bars) est produite au moyen de deux chaudières bi-combustibles CH201 et CH202 alimentées en gaz naturel et en huile de pyrolyse (un sous-produit de l'étape de raffinage du pétrole brut) et de deux trains de cogénération TAC14 et TAC15. La vapeur à haute pression est ensuite détendue par un système de vannes (désurchauffées ou non) et de groupes turbo-alternateurs, pour certains à soutirage, pour atteindre les niveaux de pression inférieurs.

#### <span id="page-226-2"></span>**7.1.2 La production d'utilités en contexte de marché**

La centrale d'utilités doit faire face à de nouveaux enjeux et à un contexte de pilotage qui s'est complexifié (cf. section [1.5\)](#page-49-0). Parmi ces enjeux, celui de la valorisation de l'électricité produite est

<span id="page-227-2"></span>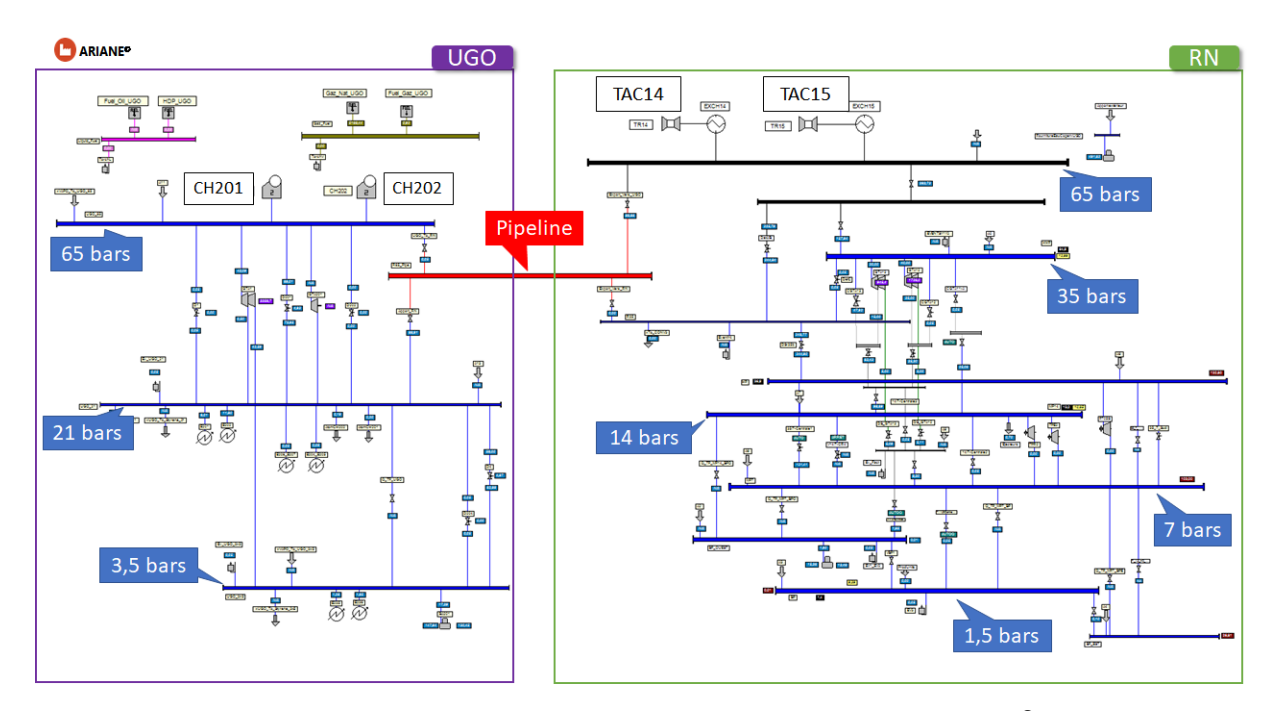

FIGURE 7.1 – Vue synoptique de la centrale d'utilités avec le logiciel Ariane<sup>©</sup>

au premier plan car la centrale revend l'électricité générée par les trains de cogénération sur le marché *Spot* depuis la libération du marché de l'électricité (cf. section [1.5.4\)](#page-51-0). Les spécificités du marché de l'électricité sont détaillées en Annexe [E](#page-306-0) de ce manuscrit.

Un service support est chargé de valoriser sur le marché, l'électricité produite par les trains de cogénération de la centrale d'utilités. Chaque jour, à 12h, ce service envoie une offre de production électrique à la bourse EPEX Spot qui correspond à la production électrique des trains de cogénération pour le lendemain. Cette offre de production doit être optimale non seulement du point de vue des prix prévisionnels de l'électricité mais aussi du point de vue du prix du combustible et du prix du CO<sub>2</sub> tout en respectant la contrainte première de la centrale qui est de **satisfaire la demande en utilités**. De même, l'offre de production doit respecter un certain nombre de contraintes de pilotage (présentées à la section [7.4.1\)](#page-244-2).

#### <span id="page-227-0"></span>**7.1.3 La solution logicielle actuelle et ses verrous**

Pour proposer une offre de production optimale viable économiquement et réalisable, l'équipe support s'appuie sur une application dédiée, développée par la société PROESIS : l'application GEC. Cette application est utilisée à la fois pour la conduite des trains de cogénération de la centrale et pour le contrôle de performance comme le montre la Figure [7.2.](#page-228-0)

#### <span id="page-227-1"></span>**7.1.3.1 L'application** GEC **pour la conduite des trains de cogénération**

Cette solution exploite le logiciel **Ariane©**, outil capable de proposer la configuration optimale de production d'une centrale de production d'énergie pour un cas de marche, selon les données technico-économiques et les degrés de liberté disponibles. Par exemple, pour une période donnée, l'application GEC détermine la configuration optimale des trains de cogénération qui minimise le coût d'exploitation global.

<span id="page-228-0"></span>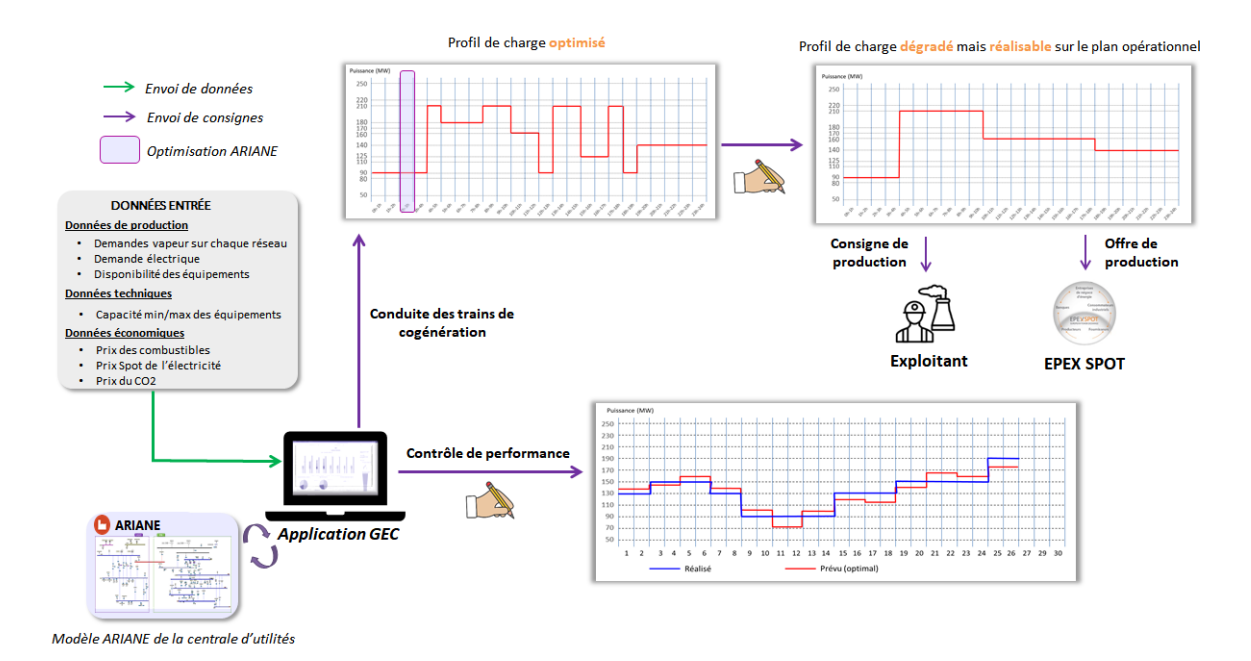

FIGURE 7.2 – Utilisation de l'application GEC

Un premier verrou identifié est que la recherche de l'optimum est dichotomique : elle n'a lieu que sur un nombre fini de puissances (en général 6 à 8 puissances de production sont testées sur la gamme de production potentielle du train de cogénération). Le puissance choisie n'est donc pas nécessairement la puissance optimale.

А

А

Avec une période d'analyse horaire, pour chacune des 24 tranches horaires du lendemain (ou pour 48 heures les week-end), l'établissement du profil de charge demande de réaliser 24 optimisations successives pour les 6 à 8 puissances testées.

Un second verrou identifié est que chaque optimisation est indépendante des précédentes ce qui rend impossible d'anticiper certaines décisions telles que l'arrêt ou le démarrage des autres appareils (par exemple les chaudières) ou de prendre en compte les contraintes temporelles telles que les durées de mise en régime des équipements ou de prendre en compte les règles de pilotage qui demandent d'avoir une vision globale de l'horizon (par exemple, un nombre maximal de changements de régime du train de cogénération au cours d'une journée).

Ces règles de pilotage n'étant pas prises en compte dans l'application GEC, le profil de charge optimisé ne peut pas être proposé tel quel à l'exploitant de la centrale d'utilités. L'équipe support est par conséquent chargée de modifier a posteriori et « manuellement » (c'est-à-dire sans procédure de calcul d'optimisation) le profil de production pour le rendre réalisable. Ce profil "dégradé" est envoyé comme offre de production à la bourse *Epex Spot* puis adressé comme consigne aux exploitants de la centrale.

Un troisième verrou est donc que les contraintes de pilotage spécifiques sont gérées "à la main" sans garantie d'optimalité

#### <span id="page-229-0"></span>**7.1.3.2 L'application** GEC **pour le contrôle de performance**

L'application GEC est également utilisée par le service *Contrôle de Performance* pour réaliser des bilans rétrospectifs afin d'analyser la performance de la centrale de production d'utilités. Par exemple, il peut s'agir de déterminer a posteriori l'impact financier de l'indisponibilité d'un équipement. Ce type d'étude implique de nombreuses optimisations et manipulations de fichiers.

Ce travail fastidieux ne permet pas de réaliser des analyses sur de longues périodes de temps en raison du temps nécessaire à la réalisation des calculs. C'est pourquoi les études sont seulement réalisées en mode rétrospectif, le plus souvent en fin de mois.

# <span id="page-229-1"></span>**7.2 Cahier des charges et objectifs de l'outil** PLANENER

Compte tenu des verrous identifiés, il est apparu évident que les travaux développés dans cette thèse pouvaient apporter une réponse concrète et efficace. Il a été décidé de développer une nouvelle application spécifique, baptisée PLANENER, construite à l'aide des composants de l'environnement MERLIN décrit dans le chapitre 6. Cela nous a ainsi conduit à établir un premier *Cahier des Charges* de l'application PLANENER, défini comme suit :

- a minima, implémenter les mêmes fonctionnalités que l'application actuelle GEC, mais obtenir les résultats directement via une unique optimisation qui garantira l'obtention d'un profil optimal en tenant compte des contraintes de pilotage spécifiques. On obtient ainsi un processus décisionnel en une seule étape.
- permettre de réaliser des études en contrôle de performance de manière plus aisée et plus efficace,
- fournir des résultats fiables et réalisables en un temps de calcul raisonnable pour assurer sa qualité d'outil d'aide à la décision
- offrir les interfaces d'entrée et de sortie permettant à un utilisateur non averti de facilement paramétrer et utiliser cette nouvelle application.

Par ailleurs, d'autres fonctionnalités intéressantes pourraient permettre d'aller plus loin dans l'aide à la décision pour gagner en efficacité énergétique et en rentabilité économique. Citons par exemple le cas des chaudières :

- la prise en compte des modes de fonctionnement alternatifs comme le mode *Bouillote*,
- la possibilité d'arrêter ou démarrer une chaudière, plutôt que de la maintenir à son minimum technique.

 $\mathbf{a}$ 

Enfin, la demande vapeur sur les réseaux est aujourd'hui difficile à estimer, même à courtterme (du jour courant pour le lendemain). On considère que la demande vapeur du lendemain est constante et égale à la consommation du moment. Pour proposer des résultats fiables et effectivement réalisables, il apparaît donc primordial d'intégrer dans le processus décisionnel, la prise en compte de l'incertitude sur la prévision de la demande vapeur.

Une autre situation à laquelle le site est souvent confronté concerne la gestion des *aléas de production*. Citons, par exemple, la chute brutale de la consommation vapeur entraînant d'importants évents (vapeur dissipée dans l'atmosphère), des variations soudaines et exceptionnelles sur les prix. Dans ces cas, il faut pouvoir décider de l'opportunité de respecter la consigne de production. Pour répondre à ces situations, il faut idéalement disposer d'une structure de décision réactive et efficace, et pouvant aussi intégrer d'autres opportunités très court terme comme les mécanismes *intraday* (voir section [E.3.2](#page-310-0) de l'annexe [E\)](#page-306-0). Globalement, il faut pouvoir réactualiser les plans de production avec une périodicité fixée ou en fonction de la survenue des aléas.

# <span id="page-230-0"></span>**7.3 Développement de l'application** PLANENER

Les chapitres précédents ont présenté un à un les différents concepts et outils logiciels mis en place dans ces travaux. L'objectif de cette section est de montrer la manière dont tous ces éléments ont été mis en pratique pour développer l'application PLANENER. La Figure [7.3](#page-230-1) indique les principales étapes de ce processus.

<span id="page-230-1"></span>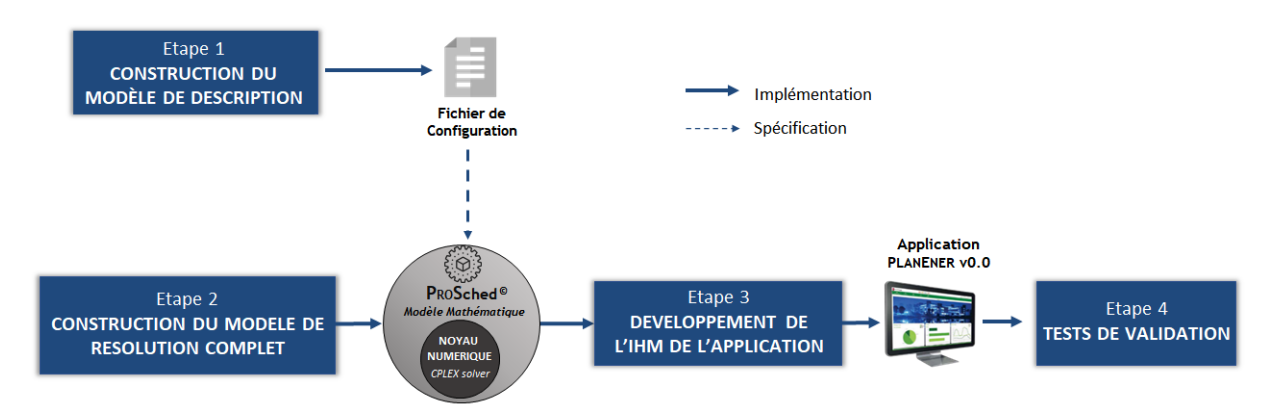

FIGURE 7.3 – Principales étapes de développement de l'application PLANENER

#### <span id="page-231-0"></span>**7.3.1 Etape 1 : Construction du modèle de description**

Dans tout développement, la première étape consiste à établir le modèle de description du système physique traité. Celle-ci se déroule en 3 phases principales, comme le montre la Figure [7.4.](#page-231-2)

<span id="page-231-2"></span>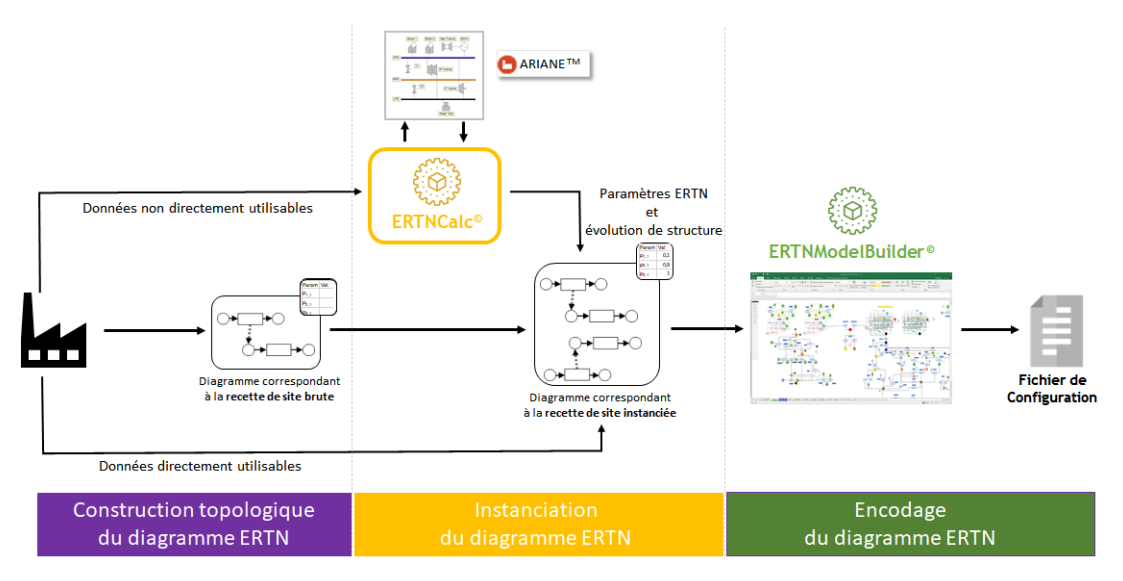

FIGURE 7.4 – Principales phases de l'étape 1

#### <span id="page-231-1"></span>**7.3.1.1 Principales phases de la construction du modèle de description de la centrale**

Comme indiqué sur la Figure [7.4,](#page-231-2) le rôle de chacune des 3 phases est le suivant :

- la *première phase* vise simplement à décrire la structure topologique des opérations du système. Le diagramme ERTN obtenu correspond à une *recette de site brute* (cf. section [3.8.1](#page-115-0) du chapitre 3) dans laquelle aucune annotation n'est évaluée.
- la *seconde phase* a pour objectif d'instancier le diagramme ERTN précédent. Elle fait notamment intervenir le composant ERTNCalc<sup> $\odot$ </sup> pour le calcul des paramètres ERTN ne se déduisant pas directement des données techniques du système. Notamment, la procédure décrite dans la section [6.2.2](#page-210-0) est mise en œuvre. Cette phase est illustrée en détail sur le cas d'un équipement particulier (le train de cogénération) dans la section suivante.
- enfin, la *troisième phase* permet d'encoder le diagramme ERTN en utilisant l'outil ERTNModelBuilder<sup> $\odot$ </sup> puis de générer automatiquement le fichier de configuration correspondant.

Dans notre cas, comme l'application GEC exploite déjà un modèle **Ariane©** éprouvé de la centrale d'utilités de la plateforme NOR, nous avons pu utiliser celui-ci :

- pour construire le diagramme ERTN correspondant à la phase 1. En effet, chaque dispositif apparaissant dans le synoptique **Ariane©** correspond dans la représentation ERTN à un couple (opération, appareil).
- comme source de données du composant ERTNCalc $^{\circ}$  pour extraire les paramètres nécessaires au modèle ERTN. Notamment, ce modèle nous a permis :
- a) de récupérer les caractéristiques statiques des différents équipements de la centrale pour les convertir en paramètres ERTN,
- b) de simuler le fonctionnement de certains équipements complexes de la centrale, afin d'extraire des paramètres dynamiques, comme le montrera la section [7.3.1.3.](#page-234-0)

La suite de cette section présente en détail la construction du modèle ERTN du train de cogénération qui est un des appareils le plus complexe à modéliser de la centrale. Dans un premier temps, la section [7.3.1.2](#page-232-0) décrit précisément le fonctionnement de ces trains. Elle montre notamment l'intérêt de les représenter en exploitant la notion de *macro-tâche*. La section [7.3.1.3](#page-234-0) présente les simulations **Ariane©** mises en œuvre durant la phase 2 à travers le composant ERTNCalc© pour le calcul des paramètres ERTN de cette macro-tâche. La section [7.3.1.4](#page-238-0) achève le modèle de description des trains par la mise en œuvre de la phase 3.

Les autres équipements, au fonctionnement plus « simple » ne feront pas l'objet d'une présentation détaillée. Néanmoins, leur modélisation a suivi les étapes « classiques » de la méthodologie présentée à la section [6.2](#page-210-1) (chapitre 6) et ci-dessus.

#### <span id="page-232-0"></span>**7.3.1.2 Fonctionnement des trains de cogénération**

 $(8)$ 

Les trains de cogénération TR14 et TR15 étant identiques, les sections suivantes ne présentent qu'un seul de deux trains.

<span id="page-232-1"></span>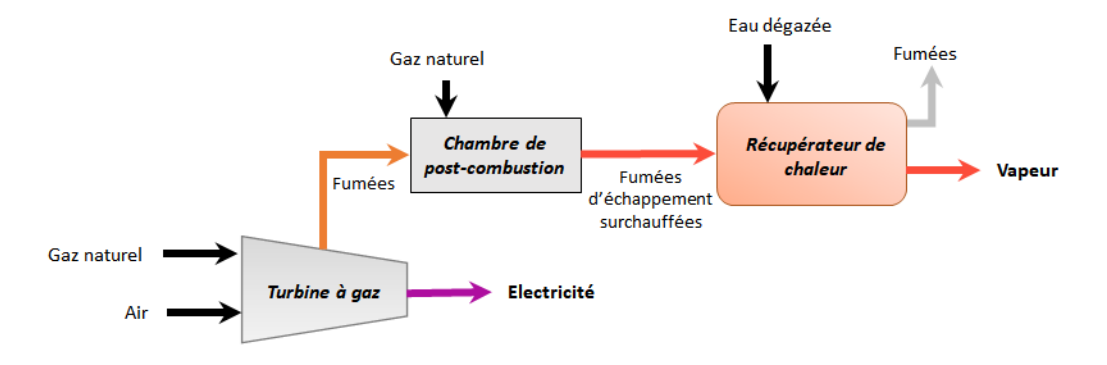

FIGURE 7.5 – Schéma d'un train de cogénération

Chaque train de cogénération est constitué de 3 sous-unités (Figure [7.5\)](#page-232-1) :

- une turbine à combustibles ou TAC (encore appelée turbine à gaz ou TAG) qui fonctionne au gaz naturel et co-génère de l'électricité.
- une chambre de post-combustion qui permet un apport de calories pour surchauffer les fumées avant leur entrée dans l'échangeur de récupération. Cet apport de calories est assuré par la combustion de gaz naturel, sans apport d'air supplémentaire. Les fumées ainsi surchauffées, permettent d'augmenter la production de vapeur.
- un échangeur de récupération qui permet de générer de la vapeur.

Cet ensemble est complexe et chaque sous-unité possède plusieurs modes de fonctionnement. Ainsi, la turbine peut fonctionner selon trois modes qui se caractérisent notamment par un rendement différent :

- le mode *Normal*
- le mode *Recycle* dans lequel un recyclage d'air en interne de la turbine devient nécessaire lorsque la température ambiante descend en dessous d'un certain seuil ou lorsque la turbine fonctionne à faible régime (puissance électrique générée inférieure à 90 MW).
- le mode *PCE (Post-Combustion Exceptionnel)* qui est mis en oeuvre lorsqu'un des deux trains est arrêté. Ce mode permet d'augmenter l'apport de gaz naturel dans la chambre de postcombustion.

Comme l'illustre la Figure [7.6,](#page-233-0) on observe une discontinuité du rendement autour de la puissance de bascule quand le train passe du mode *Recycle* au mode *Normal*. Par ailleurs, on observe sur cette figure que la puissance électrique et la vapeur produites n'évoluent pas linéairement avec le débit de combustible. Afin de garantir une production de vapeur suffisante, la post-combustion peut être exploitée mais induit des débits de gaz très supérieurs (jusqu'à 14 000 Nm<sup>3</sup>/h supplémentaires). Notons par ailleurs que l'apport de gaz dans la chambre de post-combustion est limité, à bas régime de la turbine (< 90 MW), pour ne pas trop surchauffer les fumées avant l'entrée dans l'échangeur. Enfin, comme cela avait été montré dans la section [4.4.2](#page-155-0) du chapitre 4, la température de l'air a un impact non négligeable sur le rendement de la turbine à gaz. En effet, la masse volumique de l'air augmente lorsque la température diminue, améliorant ainsi le rendement, à vitesse de rotation constante de la soufflante. La température de l'air évoluant au cours du temps, le rendement électrique de la turbine est donc un paramètre dynamique dans le temps.

<span id="page-233-0"></span>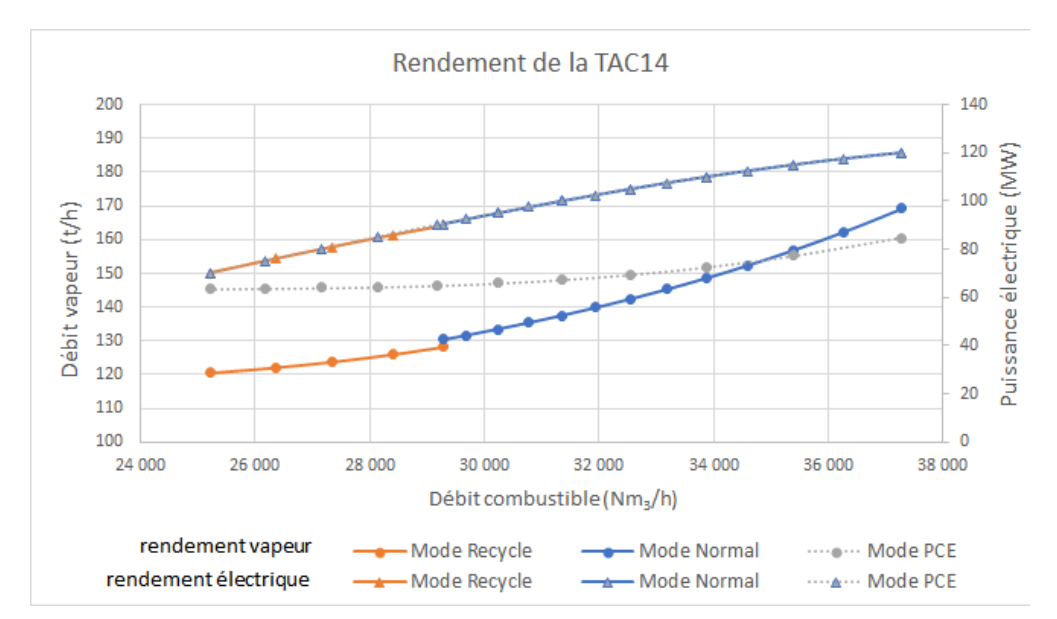

FIGURE 7.6 – Courbe de rendement vapeur et électrique en fonction du débit de combustible

La prise en compte de tous ces éléments fait que le fonctionnement du train de cogénération est discontinu et non linéaire, ce qui rend complexe sa modélisation. C'est pourquoi une *macrotâche* cogénération a été associée à ce type d'appareil, comme le montre la Figure [7.7.](#page-234-1)

<span id="page-234-1"></span>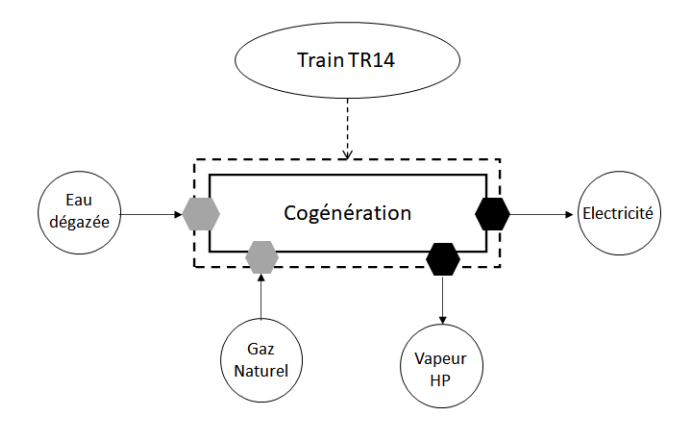

FIGURE 7.7 – Représentation de la macro-tâche de cogénération

#### <span id="page-234-0"></span>**7.3.1.3 Instanciation du modèle ERTN d'un train de cogénération**

Comme indiqué sur la Figure [7.4,](#page-231-2) la phase 2 consiste à faire l'instanciation du diagramme ERTN obtenu à la phase 1. Dans cette section, l'instanciation de la *macro-tâche cogénération* est prise comme exemple. Pour cela, les procédures intégrées dans le composant ERTNCa $1{\rm c}^\copyright$  sont mises en œuvre, couplées à l'utilisation du modèle **Ariane©** de la centrale.

Le logiciel **Ariane©** exploite des modèles phénoménologiques qui permettent de prendre en compte les différentes influences évoquées ci-avant. Les modèles des trains de cogénération TR14 et TR15 ont eux-mêmes été calés à partir de mesures expérimentales extraites de l'historiseur du site industriel.

Afin de mettre en place la représentation ERTN d'un train de cogénération, la procédure de calcul considère deux aspects :

- le comportement non linéaire de cet équipement nécessitant de réaliser une linéarisation par morceaux des fonctions  $P_{elec} = f(\Delta t) t_{GN}$  et  $\Delta t$ <sup>VHP</sup> = *g*( $\Delta t$ <sub>GN</sub>) à partir desquelles on déduit les paramètres ERTN recherchés,
- la prise en compte de l'impact de la température sur les fonctions précédentes nécessitant d'établir des lois linéaires qui donnent la valeur des paramètres ERTN en fonction de la température.

Dans le fonctionnement de l'outil GEC, on considère une température moyenne pour toute la journée. Le fait de pouvoir prendre en compte une température variable au pas horaire rend le modèle intégré dans PLANENER plus représentatif du fonctionnement réel de la centrale.

Une campagne de simulation a été réalisée afin de collecter les données nécessaires pour effectuer ces calculs. Les conditions opératoires de ces simulations sont rappelées ci-dessous :

#### — **Prise en compte de la température**

Pour que le fonctionnement du train de cogénération soit représenté le plus fidèlement possible, il est nécessaire de rendre compte de l'impact de la température sur le rendement. Pour ce faire, les simulations sont réalisées sur la gamme de températures observées dans la région [0°C - 30°C], avec un pas de 1°C.

#### — **Prise en compte du mode de fonctionnement**

Suivant la puissance électrique produite et le mode de fonctionnement du train de cogénération, le débit maximum de combustible dans la chambre de post-combustion est différent. De plus, à 90 MW, le train de cogénération passe du mode Recycle au mode Normal ce qui se traduit par deux jeux de paramètres différents pour les 2 modes. Il est donc nécessaire de discrétiser la simulation selon la puissance électrique produite en distinguant 6 cas : 70 / 76/ 81 / 86 / 90 / > 90 MW

#### — **Prise en compte de la post-combustion**

Pour modéliser de façon linéaire le fonctionnement du train de cogénération avec postcombustion, il est nécessaire d'estimer convenablement la vapeur générée par la combustion du gaz naturel dans la turbine à gaz et l'apport de vapeur générée suite à la postcombustion des fumées dans la chambre de post-combustion. On réalise une simulation sans post-combustion puis une avec post-combustion activée.

Pour s'assurer que la linéarisation par morceaux est suffisamment précise (voir section [4.2.2.3\)](#page-144-0), une attention particulière est portée au nombre de points de fonctionnement générés grâce à la simulation.

Pour chacun des modes de fonctionnement, un algorithme a été développé pour automatiser la simulation et la procédure de calcul des paramètres nécessaires à la construction du modèle ERTN du train de cogénération. En sortie de ces algorithmes, on récupère les lois de calcul des paramètres ERTN correspondant à la production de la vapeur et de l'électricité en fonction de la température pour chacun des « morceaux » qui constitueront des tâches de production du train de cogénération. A titre d'exemple, l'algorithme mis en œuvre pour calculer les paramètres ERTN dans le cas du mode *Recycle* est montré sur la Figure [7.8.](#page-236-0) Quant à la Figure [7.9,](#page-237-0) elle montre l'algorithme utilisé pour les cas du mode *Normal* et du mode *PCE* du train de cogénération qui nécessitent une étape supplémentaire de linéarisation par morceaux.

<span id="page-236-0"></span>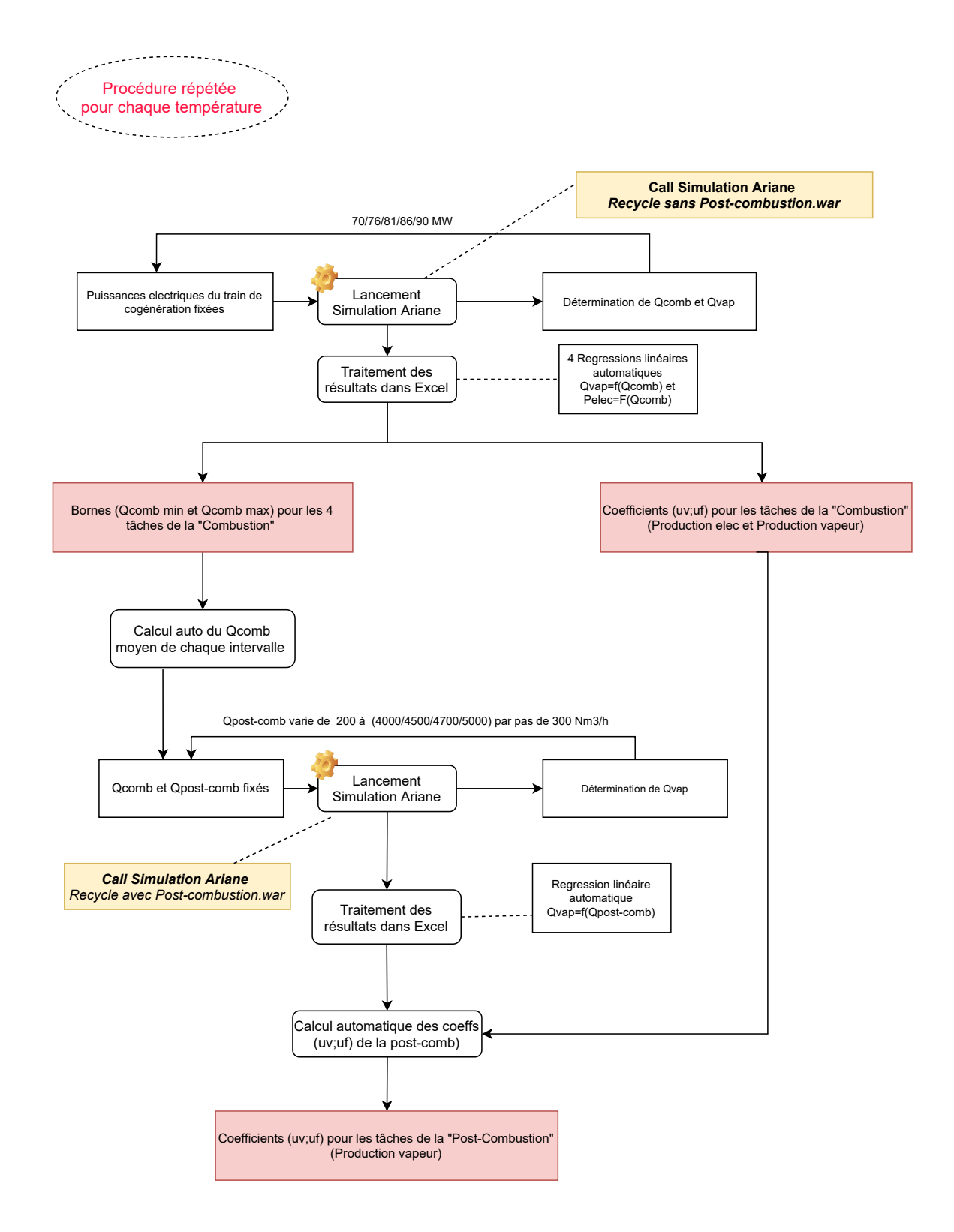

FIGURE 7.8 – Algorithme pour le calcul des paramètres ERTN du train de cogénération dans le cas du mode Recycle

<span id="page-237-0"></span>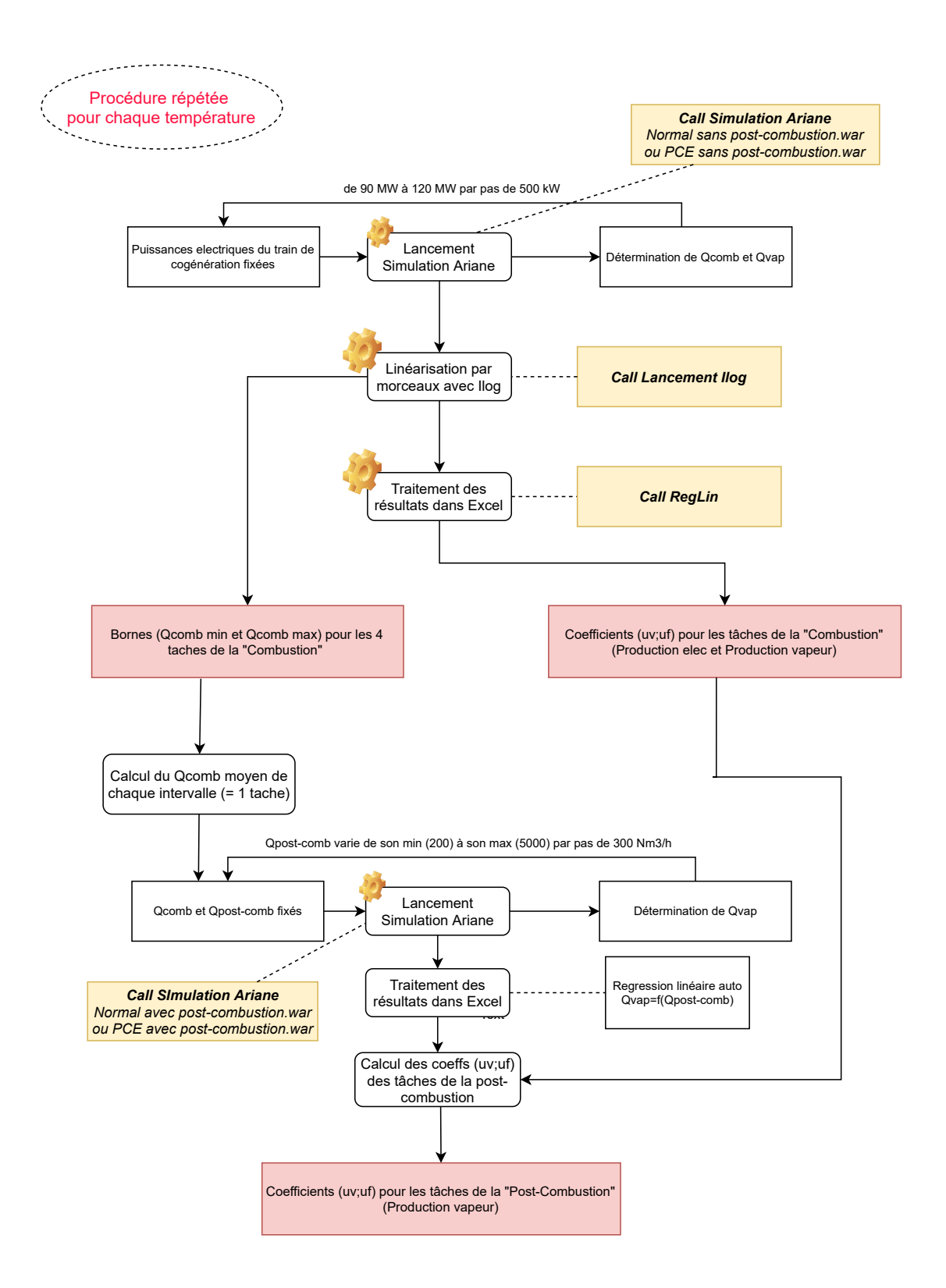

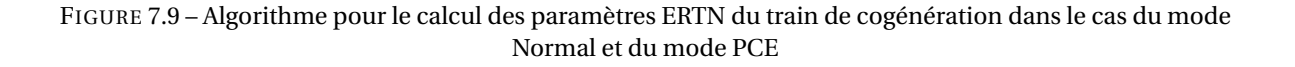

#### <span id="page-238-0"></span>**7.3.1.4 Encodage du modèle ERTN avec le composant** ERTNModelBuilder©

En appliquant la méthode de linéarisation présentée à la section [4.2.2.3](#page-144-0) du chapitre 4, le fonctionnement du train de cogénération est modélisé au moyen de 24 tâches continues (12 pour la partie *Combustion*, 12 pour la partie *Post-combustion*), organisées par « paires ». On obtient 12 paires de tâches « Combustion / Post-combustion » reliées par des *arcs synchronisation* car ces deux opérations sont évidemment liées. La Figure [7.10](#page-238-2) page [215](#page-238-2) présente le diagramme ERTN pour un « morceau » du train de cogénération. Les états S038, S041 et S001 sont liés aux *tâches* par des *arcs traduisant une dépendance au temps* (voir section [4.4](#page-154-0) du chapitre 4). Leur valeur dépend de la température de l'air extérieur qui elle, dépend du temps. Les paramètres associés à ces arcs sont établis dès que la température extérieure est connue.

Le schéma ERTN d'un *morceau* est reporté 12 fois pour obtenir le diagramme ERTN complet de l'équipement. Par simple duplication, on obtient le diagramme ERTN du train de cogénération TR15 qui a exactement les mêmes caractéristiques. Pour des raisons de lisibilité, le diagramme ERTN n'est pas reporté dans ce manuscrit. Il est disponible en suivant le lien vers ce fichier.

<span id="page-238-2"></span>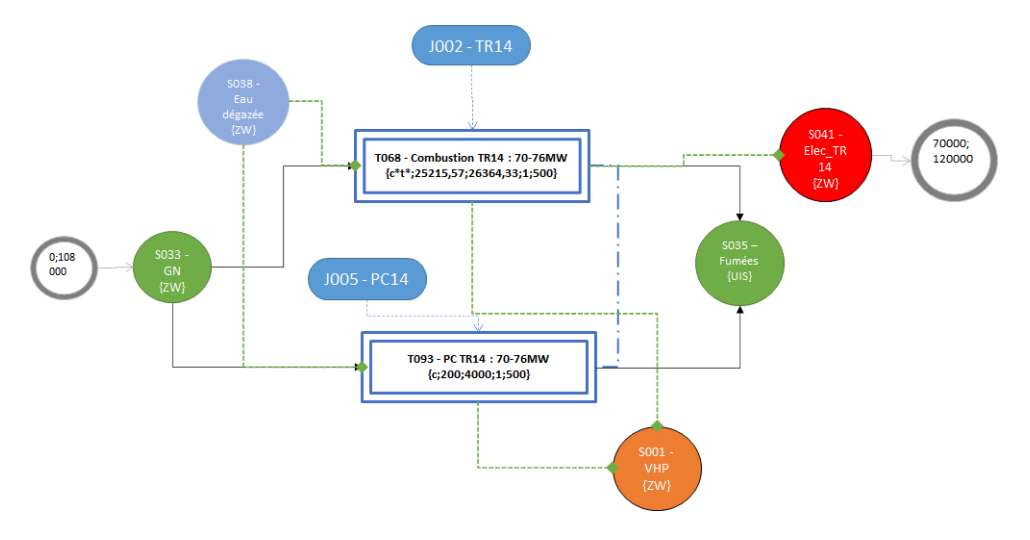

FIGURE 7.10 – Diagramme ERTN pour un morceau du train de cogénération, représenté dans l'outil  $\texttt{ERTNModelBuilder}^{\mathbb{C}}$ 

De même, le modèle ERTN complet de la centrale d'utilités est disponible dans ce fichier. Celui-ci comporte finalement 58 *ressources disjonctives*, 48 *ressources cumulatives*, 106 *tâches* dont 24 avec des paramètres qui dépendent du temps et 1 *ressource logique*. La construction de ce modèle a nécessité environ 1 semaine de travail.

#### <span id="page-238-1"></span>**7.3.2 Etape 2 : Construction du modèle mathématique complet**

Comme présenté dans la section [5.2.2,](#page-171-0) le modèle mathématique inclut toutes les contraintes décrites dans le chapitre 3 (contraintes [\(3.1\)](#page-96-0) à [\(3.32\)](#page-115-1)) et dans la chapitre 4 (contraintes [\(4.1\)](#page-133-0) à [\(4.3\)](#page-137-0)). A ce modèle de base sont ajoutées les contraintes de pilotage spécifiques à cette centrale d'utilités, telles que cela sera présenté dans la section [7.4.1.](#page-244-2)

La fonction objectif *z* définie pour ce modèle consiste à générer un plan de production qui minimise le coût d'exploitation soit :

$$
min \ z = \text{Cout}^{\text{GAZ}} + \text{Cout}^{\text{HdP}} + \text{Cout}^{\text{EAU}} + \text{Cout}^{\text{ELEC}} - \text{Gain}^{\text{SPOT}} \tag{7.1}
$$

avec :

$$
\begin{cases}\n\text{C}out^{GAZ} = \sum_{p \in \mathcal{H}} c_{Gaz} \cdot \text{Im}p_{Gaz,p} \\
\text{C}out^{HdP} = \sum_{p \in \mathcal{H}} c_{HdP} \cdot \text{Im}p_{HdP,p} \\
\text{C}out^{EAU} = \sum_{p \in \mathcal{H}} c_{eau} \cdot \text{Im}p_{Eau,p} \\
\text{C}out^{ELEC} = \sum_{p \in \mathcal{H}} c_{transp} \cdot (\text{D}eme_{lec,p} - \text{Ex}pe_{lec,p}) \\
\text{G}ain^{SPOT} = \sum_{p \in \mathcal{H}} c_{spot,p} \cdot \text{Ex}pe_{lec,p}\n\end{cases} (7.2)
$$

où :

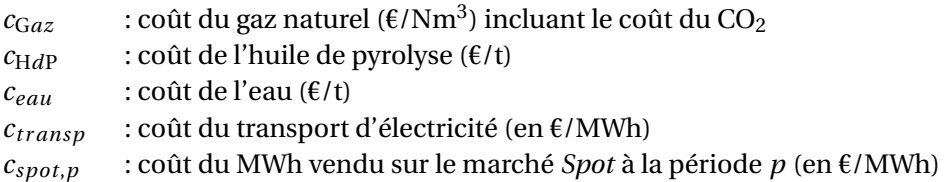

L'ensemble de ces contraintes est implémenté dans le composant ProSched©

#### <span id="page-239-0"></span>**7.3.3 Etape 3 : Développement des IHM de l'application** PLANENER

L'application est construite de manière à pouvoir prendre en compte les spécificités du site de production à savoir :

- configurer l'état des équipements (état de production des chaudières, des turbines et des trains de cogénération)
- configurer les données de production (prix, demandes)
- activer et configurer chaque contrainte de pilotage des trains

Le prototype de l'application, construit dans Excel, présente l'interface suivante (Figure [7.11\)](#page-240-2) :

Les informations qui doivent figurer dans cette interface ainsi que les paramètres et variables du modèle mathématique, influencent la manière dont la couche de présentation est développée. Comme l'a montré la section [6.3](#page-219-1) du chapitre 6, le composant ProFormat© est utilisé pour réaliser le pré-traitement des données et le post-traitement des résultats.

#### <span id="page-239-1"></span>**7.3.4 Etape 4 : Validation de l'application** PLANENER

Lors du développement d'un logiciel, la dernière étape est sa validation, c'est à dire la vérification que les résultats fournis par l'outil sont conformes à ce qui est attendu. La phase de validation de notre prototype a été facilitée puisque nous avons pu confronter nos résultats à une vingtaine de cas réels fournis par le service support. Ces cas se distinguent par l'état des équipements (arrêt ou marche des chaudières), la température de l'air extérieur, la demande vapeur et les prix prévisionnels de l'électricité. Les résultats de 3 de ces cas sont présentés dans les sections suivantes.

<span id="page-240-2"></span>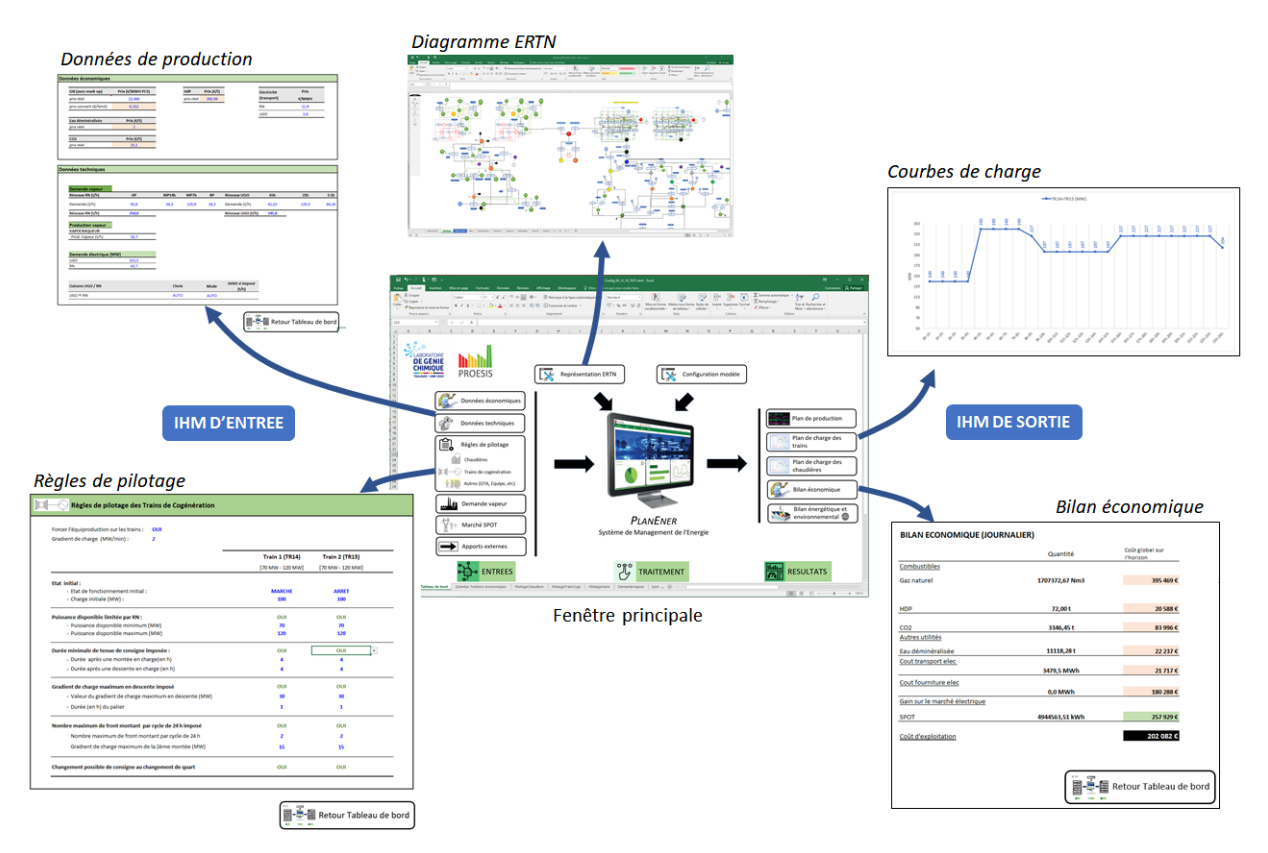

FIGURE 7.11 – Capture d'écran de la fenêtre principale de l'IHM de PLANENER

#### <span id="page-240-0"></span>**7.3.4.1 Validation des capacités de modélisation : "tests unitaires"**

L'objectif de ces tests unitaires est de vérifier la fiabilité des bilans matière et énergie réalisés dans PLANENER. Dans ce cas, on compare les résultats obtenus sur une unique période entre une optimisation réalisée avec l'application GEC et une optimisation réalisée avec l'application PLA-NENER. La Figure [7.12](#page-241-0) montre les résultats obtenus sur 3 cas tests.

L'analyse de ces tableaux montrent que les écarts relatifs entre les résultats obtenus avec GEC et PLANENER sont faibles, ce qui permet de valider le modèle. Les écarts observés peuvent s'expliquer par l'approximation induite lors de la linéarisation par morceaux réalisée pour la modélisation des trains de cogénération.

#### <span id="page-240-1"></span>**7.3.4.2 Validation de l'optimisation des plans de production : "tests profils"**

L'objectif de ces tests de validation est de comparer les résultats de l'application GEC aux résultats de PLANENER sur la génération de la consigne en puissance des trains de cogénération.

Les caractéristiques du modèle de PLM correspondant à la planification court-terme de la centrale d'utilités sont données ci-dessous :

- Horizon de temps : 24 h
- 772542 contraintes, 507086 variables dont 2928 binaires
- Temps de résolution : 15 secondes + 1 minute supplémentaire pour le pré-traitement des données et le post-traitement des résultats.

<span id="page-241-0"></span>

| Cas du 10/02/2019          |                   |                              |                  |                    |                                           |                           |                   |                |                           |                   | Puissance électrique totale TAC14/15 (MW) |                           |                   |                    |                           |                   |
|----------------------------|-------------------|------------------------------|------------------|--------------------|-------------------------------------------|---------------------------|-------------------|----------------|---------------------------|-------------------|-------------------------------------------|---------------------------|-------------------|--------------------|---------------------------|-------------------|
|                            |                   |                              |                  | Unité              |                                           | 140                       |                   |                | 190                       |                   |                                           | 200                       |                   |                    | 220                       |                   |
| Vapeur                     |                   |                              |                  |                    | <b>GEC</b>                                | <b>PLANENER Ecart (%)</b> |                   | <b>GEC</b>     | <b>PLANENER</b> Ecart (%) |                   | <b>GEC</b>                                | <b>PLANENER</b> Ecart (%) |                   | <b>GEC</b>         | <b>PLANENER</b> Ecart (%) |                   |
|                            | <b>Chaudières</b> | <b>CH201</b>                 |                  | t/h                | 0,0                                       | 0,0                       |                   | 0,0            | 0,0                       |                   | 0,0                                       | 0,0                       |                   | 0,0                | 0,0                       |                   |
|                            |                   | <b>CH202</b>                 |                  | t/h                | 100,0                                     | 100,0                     | 0,00%             | 100,0          | 100,0                     | 0,00%             | 100,0                                     | 100,0                     | 0,00%             | 100,0              | 100,0                     | 0,00%             |
|                            | Tuyau             | Sens                         |                  | t/h                | RN Vers UGO                               | RN->UGO                   | 0,68%             | RN_Vers_UGO    | RN->UGO                   | 0,68%             | RN Vers UGO                               | RN->UGO                   | 0,68%             | <b>UGO_Vers_RN</b> | RN->UGO                   |                   |
|                            |                   | <b>Débit</b><br><b>TR14</b>  |                  | t/h                | 86,4<br>158,5                             | 85,9<br>157,7             | 0,48%             | 86,4<br>147,0  | 85,9<br>145,7             | 0,89%             | 86,4<br>136,3                             | 85,9<br>137,5             | $-0,90%$          | 98,9<br>145,4      | 97,3<br>147,9             | 1,54%<br>$-1,67%$ |
|                            | <b>Trains</b>     | <b>TR15</b>                  |                  | t/h                | 121,2                                     | 122,0                     | $-0,69%$          | 132,7          | 134,1                     | $-1,04%$          | 143,4                                     | 142,2                     | 0,81%             | 145,8              | 147,9                     | $-1,39%$          |
| <b>Combustibles</b>        |                   |                              |                  |                    | <b>GEC</b>                                |                           | Ecart (%)         | <b>GEC</b>     |                           | Ecart (%)         | <b>GEC</b>                                |                           | Ecart (%)         | <b>GEC</b>         |                           | Ecart (%)         |
|                            |                   | HdP                          |                  | t/h                | 2,5                                       | 2,5                       | 0,00%             | 2,5            | 2,5                       | 0,00%             | 2,5                                       | 2,5                       | 0,00%             | 2,5                | 2,5                       | 0,00%             |
|                            | <b>UGO</b>        | Gaz Nat.                     |                  | $Nm^3/h$           | 4 081,7                                   | 4 080,1                   | 0,04%             | 4 0 8 1 , 7    | 4 080,1                   | 0,04%             | 4 0 8 1 , 7                               | 4 080,1                   | 0,04%             | 4 0 8 1 , 7        | 4 080,1                   | 0,04%             |
|                            | <b>RN</b>         | Gaz Nat.                     |                  | $Nm^3/h$           | 52 861,1                                  | 52 763,6                  | 0,18%             | 61 389,5       | 61 302,4                  | 0,14%             | 63 166,9                                  | 63 066,8                  | 0,16%             | 67546,5            | 67 734,4                  | $-0,28%$          |
|                            |                   |                              | <b>TR14</b>      | Nm <sup>3</sup> /h | 25 153,2                                  | 25 171,8                  | $-0,07%$          | 30 092,5       | 30 141,1                  | $-0.16%$          | 31 175,7                                  | 31 207,5                  | $-0,10%$          | 33 573,3           | 33 667,2                  | $-0,28%$          |
|                            |                   |                              | PC14             | $Nm^3/h$           | 2 3 5 4, 6                                | 2 2 1 9,9                 | 5,72%             | 1004,5         | 820,2                     | 18,35%            | 200,0                                     | 200,0                     | 0.00%             | 200,0              | 200,0                     | 0.00%             |
|                            |                   |                              | <b>TR15</b>      | $Nm^3/h$           | 25 153,2                                  | 25 171,8                  | $-0,07%$          | 30 092,5       | 30 141,1                  | $-0,16%$          | 31 175,7                                  | 31 207,5                  | $-0,10%$          | 33 573,3           | 33 667,2                  | $-0,28%$          |
|                            |                   |                              | PC <sub>15</sub> | $Nm^3/h$           | 200,0                                     | 200,0                     | 0,00%             | 200,0          | 200,0                     | 0,00%             | 615,5                                     | 451,8                     | 26,59%            | 200,0              | 200,0                     | 0,00%             |
| <b>Cout d'exploitation</b> |                   |                              |                  |                    | <b>GEC</b>                                | <b>PLANENER</b>           | Ecart (%)         | <b>GEC</b>     | <b>PLANENER</b>           | Ecart (%)         | <b>GEC</b>                                | <b>PLANENER</b>           | Ecart (%)         | <b>GEC</b>         | <b>PLANENER</b>           | Ecart (%)         |
|                            |                   |                              |                  |                    | 11 328.6                                  | 11 304.1                  | 0.22%             | 12 671.0       | 12 648.2                  | 0.18%             | 12 950.8                                  | 12925.9                   | 0.19%             | 13 632,6           | 13 627.1                  | 0.04%             |
|                            |                   |                              |                  |                    |                                           |                           |                   |                |                           |                   |                                           |                           |                   |                    |                           |                   |
| Cas du 11/03/2019          |                   |                              |                  |                    | Puissance électrique totale TAC14/15 (MW) |                           |                   |                |                           |                   |                                           |                           |                   |                    |                           |                   |
|                            |                   |                              |                  | Unité              |                                           | 140<br>190<br>240         |                   |                |                           |                   |                                           |                           |                   |                    |                           |                   |
| Vapeur                     |                   |                              |                  |                    | <b>GEC</b>                                | PLANENER Ecart (%)        |                   | <b>GEC</b>     | PLANENER Ecart (%)        |                   | <b>GEC</b>                                | <b>PLANENER</b>           | Ecart (%)         |                    |                           |                   |
|                            | <b>Chaudières</b> | <b>CH201</b>                 |                  | t/h                | 0,0                                       | 0,0                       |                   | 0,0            | 0,0                       |                   | 0,0                                       | 0,0                       |                   |                    |                           |                   |
|                            |                   | <b>CH202</b>                 |                  | t/h                | 35,0                                      | 35,0                      | 0,00%             | 35,0           | 35,0                      | 0,00%             | 35,0                                      | 35.0                      | 0.00%             |                    |                           |                   |
|                            | Tuyau             | Sens                         |                  |                    | RN Vers UGO                               | RN->UGO                   |                   | RN Vers UGO    | RN->UGO                   |                   | RN Vers UGO                               | RN->UGO                   |                   |                    |                           |                   |
|                            |                   | Débit<br><b>TR14</b>         |                  | t/h<br>t/h         | 124,9<br>193.4                            | 124,0<br>193.1            | 0,74%<br>0.14%    | 124,9<br>139.5 | 124,0<br>139.9            | 0,74%<br>$-0.29%$ | 124,9<br>188.4                            | 124,0<br>188.2            | 0,74%<br>0.11%    |                    |                           |                   |
|                            | <b>Trains</b>     | <b>TR15</b>                  |                  | t/h                | 175,5                                     | 175,5                     | 0,00%             | 229,4          | 228,7                     | 0,32%             | 180,5                                     | 180,4                     | 0,04%             |                    |                           |                   |
| <b>Combustibles</b>        |                   |                              |                  |                    | <b>GEC</b>                                |                           | Ecart (%)         | <b>GEC</b>     |                           | Ecart (%)         | <b>GEC</b>                                |                           | Ecart (%)         |                    |                           |                   |
|                            |                   | HdP                          |                  | t/h                | 0.5                                       | 0.5                       | 0,00%             | 0,5            | 0.5                       | 0,00%             | 0,0                                       | 0.5                       |                   |                    |                           |                   |
|                            | <b>UGO</b>        | Gaz Nat.                     |                  | $Nm^3/h$           | 1795,3                                    | 1795,6                    | $-0,02%$          | 1795,3         | 1795,6                    | $-0,02%$          | 1795,3                                    | 1795,6                    | $-0,02%$          |                    |                           |                   |
|                            | <b>RN</b>         | Gaz Nat.                     |                  | $Nm^3/h$           | 57 546,4                                  | 57 516,4                  | 0,05%             | 65 795,9       | 65 782,6                  | 0,02%             | 76 459,2                                  | 76 358,2                  | 0,13%             |                    |                           |                   |
|                            |                   |                              | <b>TR14</b>      | Nm <sup>3</sup> /h | 25 254,9                                  | 25 254,9                  | 0.00%             | 30 321.2       | 30 331.7                  | $-0.03%$          | 37824,5                                   | 37 769.8                  | 0.14%             |                    |                           |                   |
|                            |                   |                              | PC14             | $Nm^3/h$           | 4 000,0                                   | 4 000,0                   | 0,00%             | 200,0          | 200,0                     | 0,00%             | 610,2                                     | 618,6                     | $-1,38%$          |                    |                           |                   |
|                            |                   |                              | <b>TR15</b>      | Nm <sup>3</sup> /h | 25 254,9                                  | 25 254,9                  | 0,00%             | 30 321,2       | 30 331,7                  | $-0,03%$          | 37 824,5                                  | 37 769,8                  | 0,14%             |                    |                           |                   |
|                            |                   |                              | <b>PC15</b>      | $Nm^3/h$           | 3 0 3 6, 6                                | 3006,6                    | 0.99%             | 4953,6         | 4919.1                    | 0.70%             | 200,0                                     | 200,0                     | 0.00%             |                    |                           |                   |
| <b>Cout d'exploitation</b> |                   |                              |                  |                    | <b>GEC</b>                                | <b>PLANENER</b>           | Ecart (%)         | <b>GEC</b>     | <b>PLANENER</b>           | Ecart (%)         | <b>GEC</b>                                | <b>PLANENER</b>           | Ecart (%)         |                    |                           |                   |
|                            |                   |                              |                  |                    | 10833,8                                   | 10826,0                   | 0,07%             | 12073,4        | 12 068,2                  | 0,04%             | 13 675,8                                  | 13 657,4                  | 0,13%             |                    |                           |                   |
|                            |                   |                              |                  |                    |                                           |                           |                   |                |                           |                   |                                           |                           |                   |                    |                           |                   |
|                            |                   |                              |                  |                    |                                           |                           |                   |                |                           |                   |                                           |                           |                   |                    |                           |                   |
| Cas du 30/11/2019          |                   |                              |                  |                    |                                           |                           |                   |                |                           |                   | Puissance électrique totale TAC14/15 (MW) |                           |                   |                    |                           |                   |
|                            |                   |                              |                  | Unité              |                                           | 140                       |                   |                | 181                       |                   |                                           | 200                       |                   |                    | 220                       |                   |
| Vapeur                     |                   |                              |                  |                    | <b>GEC</b>                                | <b>PLANENER</b> Ecart (%) |                   | <b>GEC</b>     | PLANENER Ecart (%)        |                   | <b>GEC</b>                                | <b>PLANENER</b> Ecart (%) |                   | <b>GEC</b>         | <b>PLANENER</b> Ecart (%) |                   |
|                            | <b>Chaudières</b> | <b>CH201</b><br><b>CH202</b> |                  | t/h<br>t/h         | 35,0<br>35,0                              | 35,0<br>35,0              | 0,00%<br>$-0,01%$ | 35,0<br>35,0   | 35,0<br>35,0              | 0,00%<br>$-0,01%$ | 35,0<br>35,0                              | 35,0<br>35,0              | 0,00%<br>$-0,01%$ | 35,0<br>35,0       | 35,0<br>35,0              | 0,00%<br>$-0,01%$ |
|                            |                   | <b>Sens</b>                  |                  |                    | RN_Vers_UGO                               | RN->UGO                   |                   | RN_Vers_UGO    | RN->UGO                   |                   | RN_Vers_UGO                               | RN->UGO                   |                   | RN_Vers_UGO        | RN->UGO                   |                   |
|                            | Tuyau             | <b>Débit</b>                 |                  | t/h                | 129,2                                     | 128,6                     | 0,45%             | 129,2          | 128,6                     | 0,45%             | 129,2                                     | 128,6                     | 0,45%             | 129,2              | 128,6                     | 0,45%             |
|                            |                   | <b>TR14</b>                  |                  | t/h                | 191,2                                     | 191,3                     | $-0,06%$          | 224,2          | 224,0                     | 0,12%             | 230,4                                     | 230,6                     | $-0,11%$          | 219,3              | 219,1                     | 0,07%             |
|                            | <b>Trains</b>     | <b>TR15</b>                  |                  | t/h                | 180,3                                     | 180,3                     | 0,04%             | 147,3          | 147,6                     | $-0,17%$          | 141,1                                     | 140,9                     | 0,15%             | 152,2              | 152,4                     | $-0,12%$          |
| <b>Combustibles</b>        |                   |                              |                  |                    | <b>GEC</b>                                | <b>PLANENER</b>           | Ecart (%)         | <b>GEC</b>     | <b>PLANENER</b>           | Ecart (%)         | <b>GEC</b>                                | <b>PLANENER</b>           | Ecart (%)         | <b>GEC</b>         | <b>PLANENER</b>           | Ecart (%)         |
|                            | <b>UGO</b>        | HdP                          |                  | t/h                | 2,0                                       | 2,0                       | 0,00%             | 2,0            | 2,0                       | 0,00%             | 2,0                                       | 2,0                       | 0,00%             | 2,0                | 2,0                       | 0,00%             |
|                            |                   | Gaz Nat.                     |                  | $Nm^3/h$           | 2 5 0 4 , 7                               | 2504,9                    | $-0,01%$          | 2504,7         | 2504,9                    | $-0,01%$          | 2504,7                                    | 2504,9                    | $-0,01%$          | 2504,7             | 2504,9                    | $-0,01%$          |
|                            | <b>RN</b>         | Gaz Nat.                     |                  | $Nm^3/h$           | 57813,0                                   | 57808,0                   | 0,01%             | 64 471,7       | 64 455,5                  | 0,03%             | 67885,4                                   | 67830,4                   | 0,08%             | 71 792,5           | 71 756,9                  | 0,05%             |
|                            |                   |                              | <b>TR14</b>      | Nm <sup>3</sup> /h | 25 215,0                                  | 25 215,6                  | 0,00%             | 29 274,3       | 29 261,5                  | 0,04%             | 31 346,9                                  | 31 327,1                  | 0,06%             | 33 865,7           | 33 878,1                  | $-0,04%$          |
|                            |                   |                              | PC14             | Nm <sup>3</sup> /h | 4 000,0                                   | 4 000,0                   | 0,00%             | 5 000,0        | 5 000,0                   | 0.00%             | 4 9 9 1,7                                 | 4976,2                    | 0,31%             | 3861,1             | 3800,6                    | 1,57%             |
|                            |                   |                              | <b>TR15</b>      | $Nm^3/h$           | 25 215,0                                  | 25 215,6                  | 0,00%             | 29 274,3       | 29 261,5                  | 0,04%             | 31 346,9                                  | 31 327,1                  | 0,06%             | 33 865,7           | 33 878,1                  | $-0,04%$          |
|                            |                   |                              | <b>PC15</b>      | Nm <sup>3</sup> /h | 3 3 8 3 , 1                               | 3376, 9                   | 0,18%             | 923,1          | 932,6                     | $-1,039$          | 200,0                                     | 200,0                     | 0,00%             | 200,0              | 200,0                     | 0,00%             |
| <b>Cout d'exploitation</b> |                   |                              |                  |                    | <b>GEC</b>                                | <b>PLANENER</b>           | Ecart (%)         | <b>GEC</b>     | <b>PLANENER</b>           | Ecart (%)         | <b>GEC</b>                                | <b>PLANENER</b>           | Ecart (%)         | <b>GEC</b>         | <b>PLANENER</b>           | Ecart (%)         |
|                            |                   |                              |                  | E                  | 16 26 2.0                                 | 16 256.0                  | 0.04%             | 17804.7        | 17 796,1                  | 0.05%             | 18595.6                                   | 18578.1                   | 0.09%             | 19500.8            | 19 48 7.8                 | 0.07%             |

FIGURE 7.12 – Résultats des tests unitaires

<span id="page-241-1"></span>Les données de production correspondant aux trois cas présentés sont reportées dans les Figures [7.14](#page-242-0) et [7.13.](#page-241-1) La demande vapeur à satisfaire correspond à un débit (en t/h) constant sur la journée.

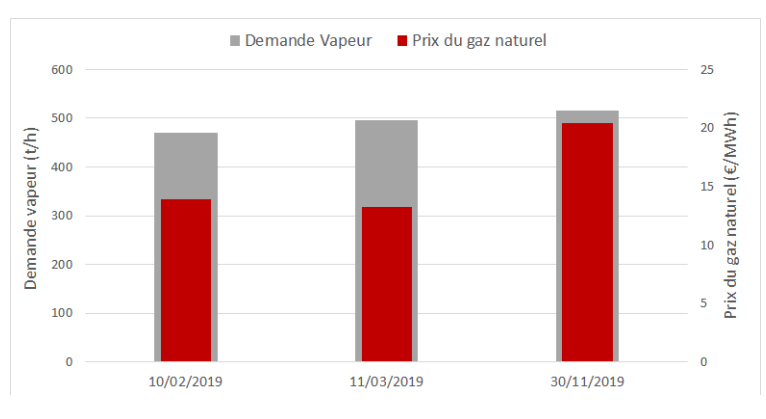

FIGURE 7.13 – Profil de demande vapeur et de prix du gaz naturel

Les Figures [7.15](#page-242-1) à [7.17](#page-243-0) présentent les consignes de production obtenues pour chacun des cas. Deux résultats pour PLANENER sont présentés. En bleu, le profil de puissances optimales "sans puissance imposée" et en orange, le profil de puissances optimales "avec puissances imposées". Cette distinction est nécessaire pour se mettre dans les mêmes conditions que l'application GEC,

<span id="page-242-0"></span>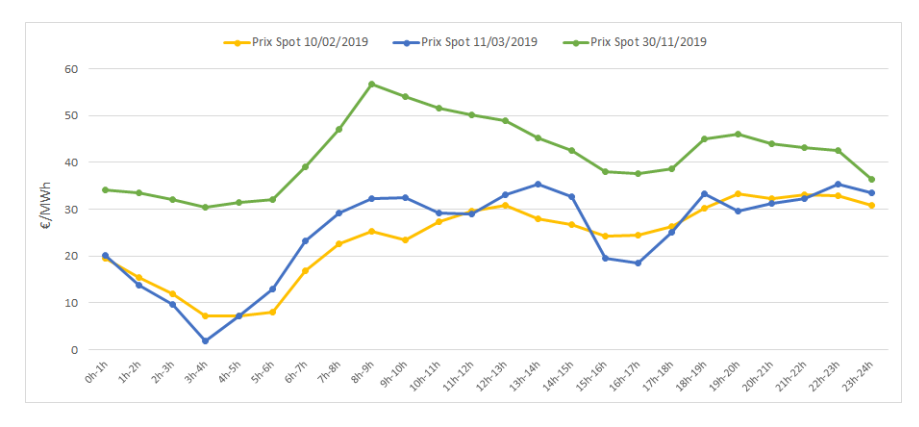

FIGURE 7.14 – Profil de prix *Spot* pour la revente de l'électricité

qui teste un nombre fini de puissances (en moyenne 6 à 8 puissances testées sur la gamme de production du train). L'important est de comparer le profil obtenu avec GEC (en noir) et celui obtenu avec PLANENER (en orange).

<span id="page-242-1"></span>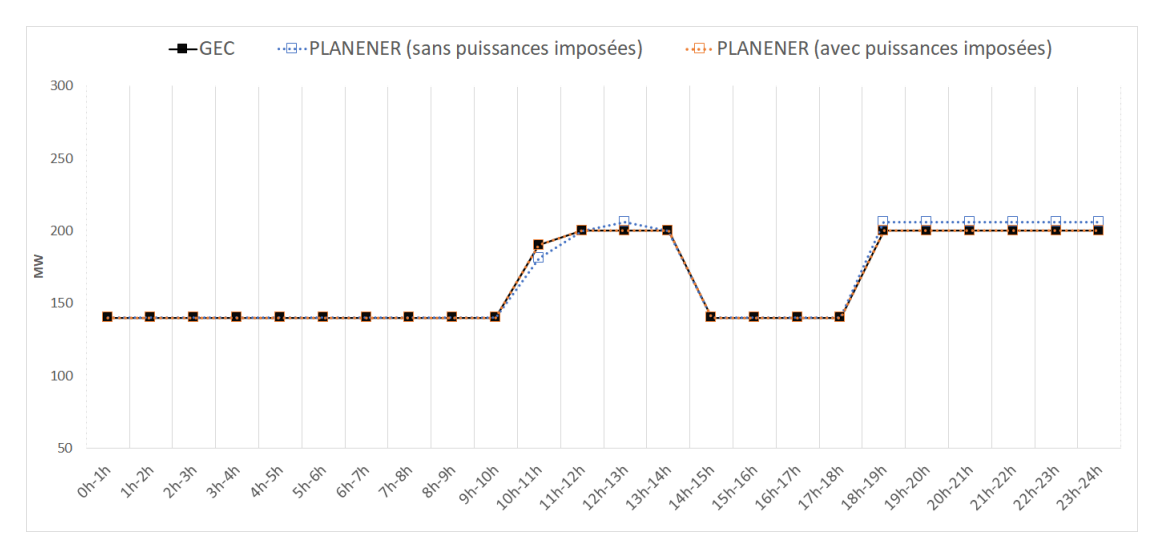

#### •**Cas du 10/02/2019**

FIGURE 7.15 – Consigne de production du 10/02/2019 pour les trains TAC14 et TAC15

|                                     | Coût d'exploitation $(\epsilon)$ | <b>Ecart relatif à GEC</b> |
|-------------------------------------|----------------------------------|----------------------------|
| PLANENER "sans puissance imposée"   | 189606                           | $-0.2\%$                   |
| PLANENER "avec puissances imposées" | 189710                           | $-0.2\%$                   |
| GEC.                                | 190042                           |                            |

TABLEAU 7.1 – Comparaison entre GEC et PLANENER - 10/02/2019

#### •**Cas du 11/03/2019**

#### •**Cas du 30/11/2019**

Pour ce dernier cas, une différence entre PLANENER et GEC est observée pour la période de 13h à 14h. Pour GEC, la puissance optimale de consigne est 220 MW alors que pour PLANENER elle est de 200 MW. Comme le montre le tableau [7.4,](#page-244-4) si on compare les coûts d'exploitation horaires

<span id="page-243-1"></span>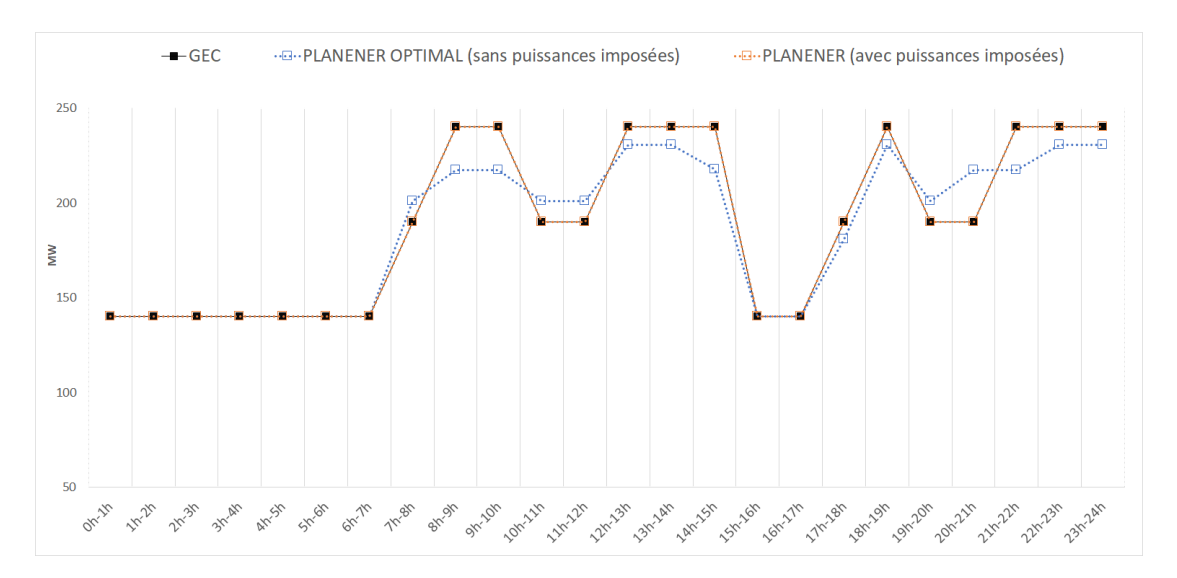

FIGURE 7.16 – Consigne de production du 11/03/2019 pour les trains TAC14 et TAC15

|                                     | Coût d'exploitation $(\epsilon)$ | <b>Ecart relatif à GEC</b> |
|-------------------------------------|----------------------------------|----------------------------|
| PLANENER "sans puissance imposée"   | 168666                           | $-0.5\%$                   |
| PLANENER "avec puissances imposées" | 169466                           | $-0.1\%$                   |
| GEC                                 | 169590                           |                            |

TABLEAU 7.2 – Comparaison entre GEC et PLANENER - 11/03/2019

<span id="page-243-0"></span>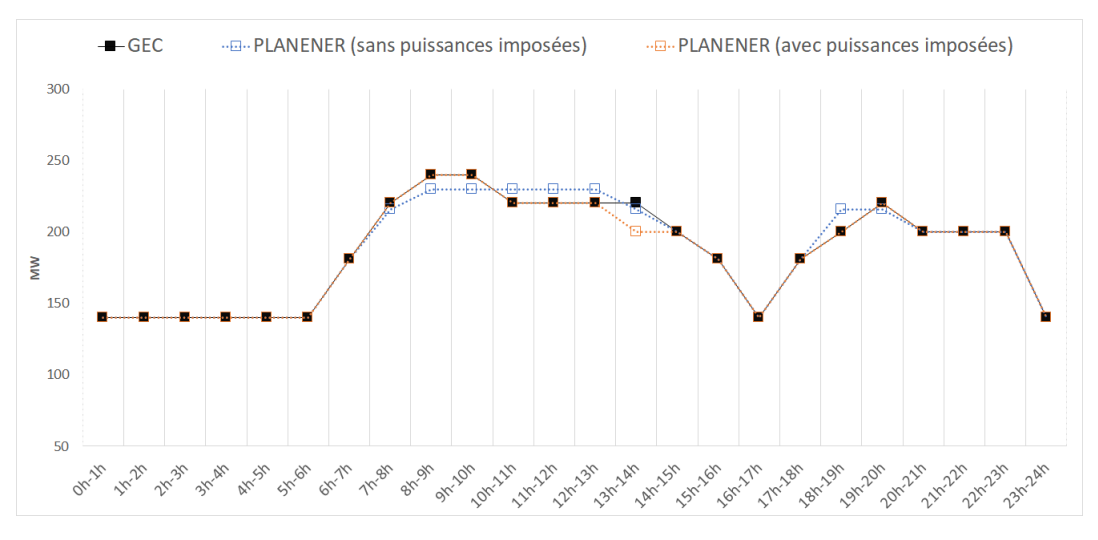

FIGURE 7.17 – Consigne de production du 30/11/2019 pour les trains TAC14 et TAC15

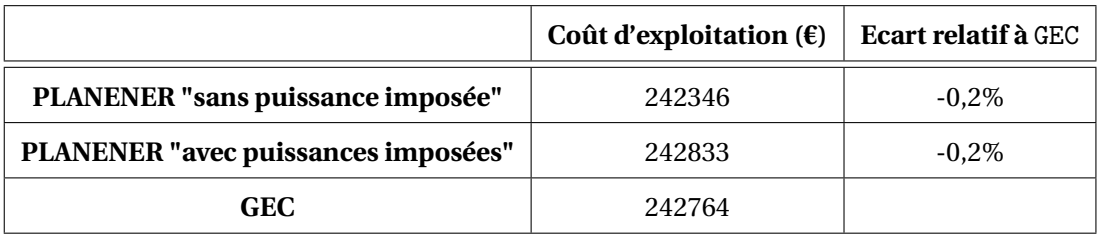

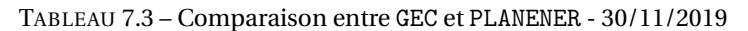

à cette période pour une puissance électrique de 200 MW et 220 MW, on remarque que la différence entre les deux coûts est minime, quelques euros seulement. Au prix *Spot* de cette période, il est donc quasiment équivalent économiquement de produire à une puissance de 200 MW ou à une puissance de 220 MW. Le basculement vers l'une ou l'autre de ces puissances dépend de la précision des calculs.

<span id="page-244-4"></span>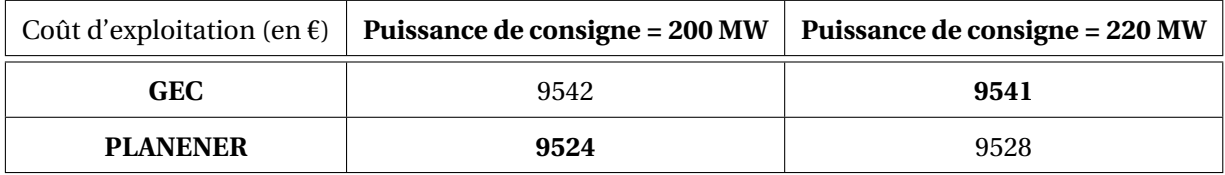

TABLEAU 7.4 – Comparaison des coûts d'exploitation pour deux puissances de consigne

#### <span id="page-244-0"></span>**7.3.4.3 Conclusion sur l'étape de validation**

Cette étape de validation permet de montrer que le modèle de planification inclus dans l'application PLANENER donne des plans de production cohérents et représentatifs du fonctionnement du système. La linéarisation de certaines fonctions a un impact négligeable sur les résultats obtenus. A ce stade, on a montré que l'application PLANENER permet d'implémenter les mêmes fonctionnalités que celles proposées dans l'application GEC en générant une consigne de production électrique en un seul "run" et en testant l'ensemble des puissances électriques possibles (cf. premier point du cahier des charges présenté à la section [7.2\)](#page-229-1). L'avantage de l'outil PLANENER par rapport à GEC, est qu'en relâchant la limitation sur les puissances testées, il apporte une nouvelle solution, qui peut être meilleure du point de vue du coût d'exploitation.

#### <span id="page-244-1"></span>**7.4 Pilotage avancé avec** PLANENER

Dans cette section, les fonctionnalités avancées que permet l'application PLANENER sont présentées.

#### <span id="page-244-2"></span>**7.4.1 Prise en compte des contraintes de pilotage**

#### <span id="page-244-3"></span>**7.4.1.1 Présentation**

Comme présenté à la section [7.1.3,](#page-227-0) pour déterminer le profil réalisable par les équipes de production, l'utilisateur de l'application GEC doit adapter le profil optimal aux contraintes de pilotage. Puisque l'application utilisée ne permet pas d'avoir une vision globale du plan de production, l'utilisateur modifie les puissances manuellement pour respecter les contraintes, sans garantie que la solution proposée soit la solution optimale « avec contraintes ». Pour illustrer la prise en compte des contraintes de pilotage dans l'application PLANENER, le cas du 11 mars 2019 est utilisé. Comme l'a montré la Figure [7.16,](#page-243-1) la consigne de production des trains de cogénération montre de fréquents changements de régime. Ce fonctionnement est incompatible avec un certain nombre de contraintes de pilotage présentées ci-après.

#### <span id="page-245-0"></span>**7.4.1.2 Ecriture des contraintes de pilotage**

La consigne de production des trains de cogénération TAC14 et TAC15 est une puissance de production électrique en MW sur une heure. Les changements de consigne se font à heures fixes et doivent respecter les contraintes suivantes :

- pas de changement de consigne au moment de la rotation des équipes de production, c'està-dire à 5h, 13h et 21h
- même consigne de production pour les deux TAC sauf dans le cas d'un arrêt anticipé d'une des deux TAC
- une puissance de consigne doit être tenue au minimum 4 heures
- la consigne doit faire apparaître 2 créneaux maximum sur une journée avec les caractéristiques suivantes :
	- un seul créneau de montée au maximum ou de descente au minimum de puissance
	- un palier d'une durée minimale de 1h est nécessaire si l'amplitude à la descente est supérieure ou égale à 30 MW
	- le deuxième créneau doit être d'une amplitude maximum de 15 MW

La Figure [7.18](#page-245-1) montre ce que représente un créneau dans le profil de production électrique d'un train de cogénération.

<span id="page-245-1"></span>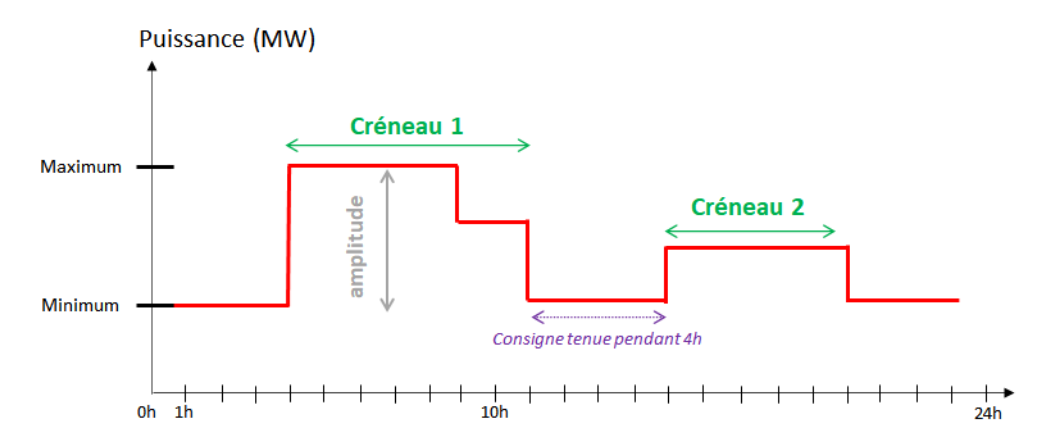

FIGURE 7.18 – Profil de production type d'un train de cogénération

Pour prendre en compte ces contraintes de pilotage, de nouvelles équations mathématiques sont ajoutées dans le composant ProSched© de l'application PLANENER. Toutes les contraintes de pilotage sont soumises à condition et modifiables (possibilité de cocher ou décocher la contrainte dans l'IHM), ce qui laisse à l'utilisateur le choix d'activer ou de désactiver ces contraintes. La description des variables et contraintes prenant en compte les règles de pilotage ci-dessus est donnée en Annexe [F.](#page-316-0)

#### <span id="page-246-0"></span>**7.4.1.3 Résultats**

La Figure [7.19](#page-246-1) montre la nouvelle consigne de production obtenue avec la prise en compte des contraintes de pilotage (en noir). Celle-ci est comparée au profil (en rouge) proposé par l'opérateur en réalisant des calculs « à la main ». Par rapport au profil sans contrainte (en vert), on constate que le profil de production s'est "stabilisé". A la différence du profil PLANENER proposé , l'utilisateur de GEC ne fait effectuer qu'un seul changement de régime, à 7h.

<span id="page-246-1"></span>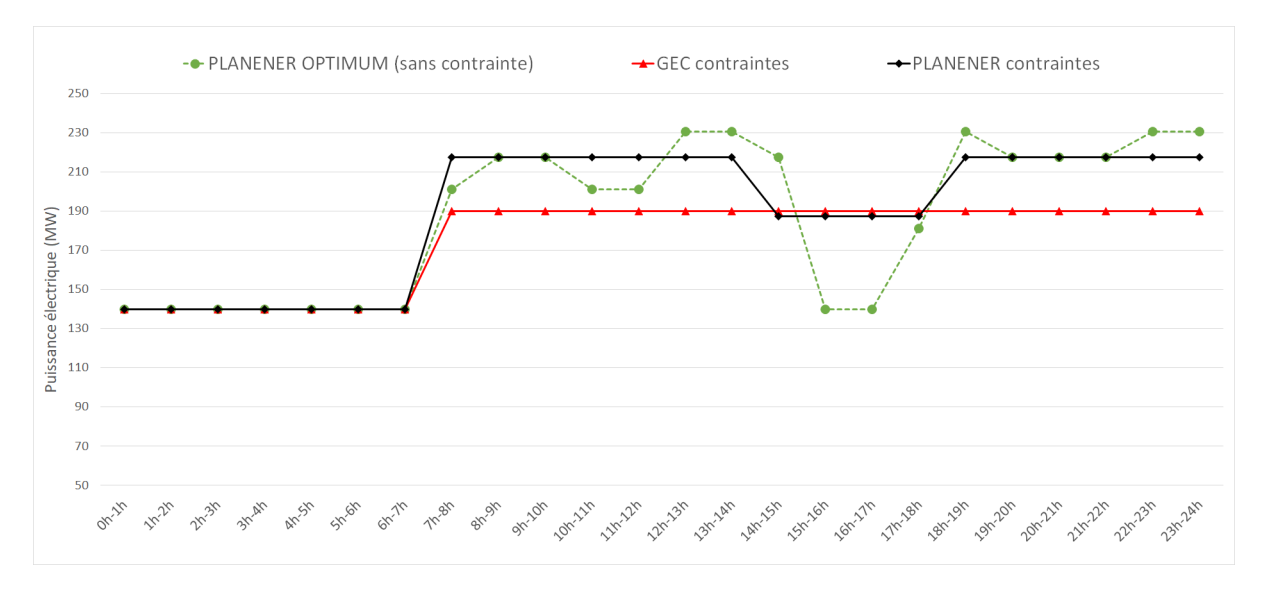

FIGURE 7.19 – Consigne de production des trains de cogénération avec prise en compte des contraintes de pilotage

Certaines contraintes de pilotage, comme la durée de tenue d'une consigne, sont des contraintes d'ordre organisationnel. Il est intéressant pour le service support, de pouvoir évaluer l'impact financier de telle ou telle contrainte en "activant/désactivant" les contraintes de pilotage dans l'application PLANENER. Le tableau [7.5](#page-246-2) montre l'impact de telle ou telle contrainte de pilotage en terme de coût d'exploitation et en termes d'émissions de CO<sub>2</sub>.

<span id="page-246-2"></span>

| Contraintes                                                           | 0      | 1      | 2      | 3      | 4      | <b>GEC</b> |
|-----------------------------------------------------------------------|--------|--------|--------|--------|--------|------------|
| Pas de changement de<br>consigne aux heures de<br>changement de quart |        | 'Xı    |        |        |        |            |
| Durée minimale de<br>tenue de consigne                                |        |        |        |        |        |            |
| 2 créneaux maximum                                                    | X      |        |        |        |        |            |
| Amplitude maximum du<br>2 <sup>ème</sup> créneau                      |        |        |        |        |        |            |
| Coût d'exploitation (€)                                               | 168666 | 169461 | 169292 | 169374 | 169461 | 170753     |
| <b>Emissions CO2 (t)</b>                                              | 3393   | 3413   | 3436   | 3410   | 3413   | 3278       |
| Ecart à l'optimum (€)                                                 |        | 795    | 626    | 708    | 795    | 2087       |

TABLEAU 7.5 – Comparaison de l'impact des contraintes de pilotage sur le coût d'exploitation et les émissions de CO<sub>2</sub>

On constate un écart de 1292  $\epsilon$  (sur le coût d'exploitation journalier) entre la consigne de production proposée par l'utilisateur de GEC et celle proposée par PLANENER, en prenant les mêmes contraintes de pilotage. L'intégration des contraintes de pilotage, dans le modèle d'optimisation de PLANENER, permet ainsi d'obtenir une meilleure solution.

#### <span id="page-247-0"></span>**7.4.1.4 Conclusion**

L'application PLANENER est un outil intéressant pour le service support qui gère chaque jour la revente électrique sur le marché *Spot*. Elle permet un gain en **efficacité opérationnelle** puisque le profil de production des trains de cogénération, qui tient compte des contraintes de pilotage, est généré en un seul run.

#### <span id="page-247-1"></span>**7.4.2 Prise en compte d'autres modes de fonctionnement**

Dans l'application GEC utilisée sur le site, l'état des équipements de la centrale d'utilités (en marche ou à l'arrêt) est une donnée. Si l'équipement est en marche alors on l'utilise même si cela implique de le laisser à sa capacité minimum pendant plusieurs jours. C'est le cas notamment des chaudières. Leur état de fonctionnement n'est pas une variable de décision. Or, laisser une chaudière en marche à son minimum pendant plusieurs jours coûte cher, surtout lorsque d'autres équipements producteurs de vapeur peuvent satisfaire seuls la demande. A titre d'illustration, dans le cas du 11/03/2019, avec les mêmes données (demande vapeur et prix *Spot*), la configuration optimale de la centrale d'utilités est celle avec les deux chaudières à l'arrêt. Dans le cas réel, une seule des deux chaudières était à l'arrêt ce jour-là. Cette configuration optimale permet une réduction des émissions de CO<sub>2</sub> de 6 tonnes (-0,2%) et une réduction du coût d'exploitation de 2897€ (-1.7%), à production électrique identique. Dans la configuration optimale, l'arrêt des chaudières est compensée par une hausse de la production vapeur des trains de cogénération grâce à la postcombustion.

Par ailleurs, un autre mode de fonctionnement pour ces chaudières existe : le mode *Bouillote*. Il n'est pas actuellement exploité. Pourtant, il permettrait à la centrale une plus grande flexibilité. Pour rappel, le mode *Bouillote* est un mode de conservation de la chaudière dans lequel, elle reste dans un état de « chauffe » en réduisant sa consommation de combustible à environ 5% de sa consommation nominale. Cet état lui permet de retrouver un régime de production dans un délai beaucoup plus court que celui d'un redémarrage complet. La représentation ERTN de tous les modes de fonctionnement d'une chaudière telle que celle de cette centrale d'utilités est présentée en Annexe [D.](#page-302-0) La prise en compte du mode *bouillote* pour les deux chaudières permettrait un fonctionnement plus flexible de la centrale d'utilités et jusqu'à 800 000 € d'économies par an (extrapolation d'un calcul sur 48h de fonctionnement de la centrale d'utilités).

Si arrêter les chaudières est possible et économiquement viable, cette décision demande d'avoir une vision à plus long terme, car l'arrêt d'une chaudière et le redémarrage prennent du temps et ont un coût. Il faut s'assurer que le gain global est positif sans risquer une pénurie pendant la durée d'arrêt. Le développement d'une structure décisionnelle telle que celle présentée dans le chapitre 5 s'avère nécessaire dans ce cas.

#### <span id="page-248-0"></span>**7.4.3 Structure décisionnelle**

Cette section présente une structure décisionnelle imaginée pour ce cas industriel. Il est important de préciser ici que, compte tenu de la dynamique actuelle d'exploitation, il n'est pas envisageable de la mettre en pratique aujourd'hui sur le site. La variabilité du procédé et donc de la demande en utilités est amenée à augmenter (cf. section [1.5.3](#page-51-1) du chapitre 1). Le pilotage d'une centrale d'utilités devra être de plus en plus flexible. Dans un futur proche, les exploitants pourront s'appuyer sur l'analyse obtenue par ce type de structure.

Contrairement aux cas d'études présentés précédemment, les résultats qui vont suivre sont issus de scénarios imaginés pour les besoins de nos travaux.

#### <span id="page-248-1"></span>**7.4.3.1 Description de la structure décisionnelle**

La mise en place d'une structure décisionnelle permet d'envisager l'arrêt d'un équipement telle qu'une chaudière en s'assurant que les décisions prises permettront de satisfaire la demande vapeur qui est incertaine. Le principe de cette structure à 2 niveaux de décisions a été présenté en détail à la section [5.2](#page-168-0) de ce manuscrit.

Cette structure est adaptée pour ce cas industriel comme le montre la Figure [7.20](#page-249-1) avec :

- le niveau prévisionnel, d'une durée de 1 semaine. L'objectif est de déterminer le profil de production optimal des trains de cogénération TAC14 et TAC15 sur la première journée de l'horizon prévisionnel et de prévoir les arrêts et démarrages des autres équipements et notamment les chaudières CH1 et CH2, sur les jours suivants. Sur le jour 1 de l'horizon, les contraintes de pilotage sont prises en compte pour fournir une consigne de production à l'exploitant. La demande vapeur étant difficile à estimer par le site, on considère cette demande avec de l'incertitude. L'incertitude est croissante, elle est plus élevée en fin d'horizon qu'au début. Ce plan prévisionnel est réactualisé chaque jour, avant 12h, pour envoyer l'offre de production au marché *Spot*, comme dans le fonctionnement actuel. Les jours suivants, jours 2 à 7 sur la Figure [7.20,](#page-249-1) sont représentés par une seule donnée estimée en valeur moyenne. Cette granularité est liée à la granularité de l'information disponible. Le pas de temps retenu est égal à 1h pour correspondre à l'offre envoyée au marché *Spot* qui est au pas de l'heure.
- le niveau opérationnel permet ensuite d'affiner les décisions prises au niveau supérieur. La conduite de la centrale est alors basée sur des connaissances plus précises de la demande à satisfaire et ce niveau permet de décrire plus finement la montée ou descente en régime des chaudières. Le pas de temps est ici plus réduit et égal à 15 minutes pour correspondre au pas de la montée en régime de ces équipements. La journée est découpée en 3 périodes de 8h pour correspondre aux périodes de rotation des équipes de production soit : 5h-13h / 13h-21h / 21h-5h

Cette structure permet d'avoir une gestion dynamique et de pouvoir réagir aux aléas tels que :

— aléa vapeur : la demande vapeur à satisfaire chute suite à la panne d'un équipement consommateur de vapeur (côté Unité de production). Cela conduit à faire de l'évent. Est ce qu'on décide de ne plus respecter la consigne des trains sous peine de pénalités financières ?

Des pénalités financières sont payées au gestionnaire du réseau électrique (RTE en France) chaque fois que la puissance électrique produite ne correspond pas à l'offre de production soumise à la bourse *EPEX Spot*

- aléa technique : panne d'un équipement producteur de vapeur (côté Centrale d'utilités)
- aléa sur les prix *Spot* de l'électricité : le prix réel du marché est très différent du prix prévisionnel utilisé pour établir le plan de production. Est ce qu'on décide de ne plus respecter la consigne des trains sous peine de pénalités financières ?

<span id="page-249-1"></span>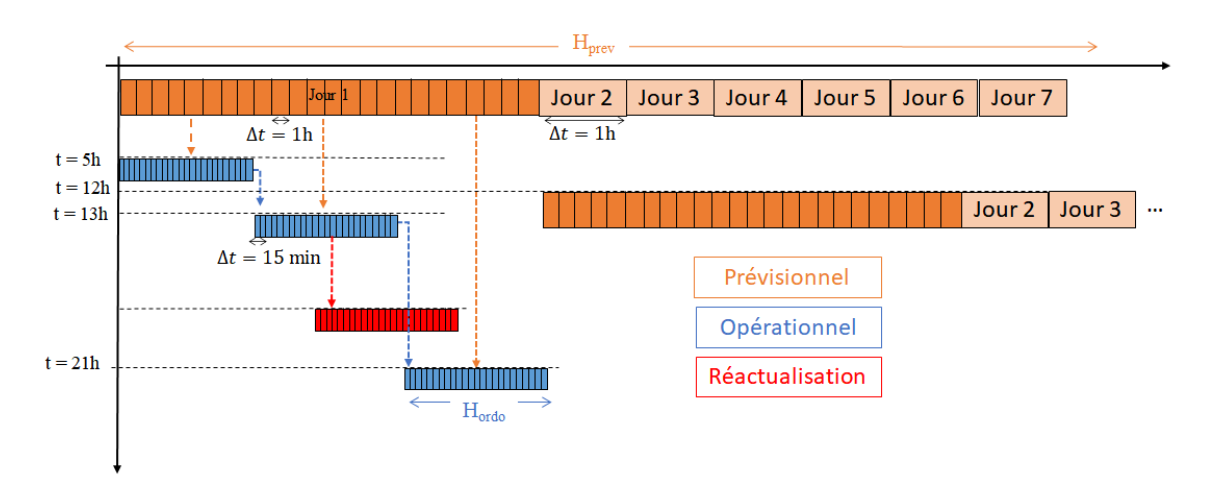

FIGURE 7.20 – Description de la structure de décision à 2 niveaux de la centrale d'utilités

#### <span id="page-249-0"></span>**7.4.3.2 Méthodologie**

La méthodologie suit celle présentée à la section [5.3.3](#page-190-0) du chapitre 5.

**Pour le modèle prévisionnel**, les contraintes de robustesse sont ajoutées au modèle de PLM. Ces contraintes imposent aux deux chaudières CH201 et CH202 et aux deux trains TAC14 et TAC15 d'être dans un scénario de production (en marche ou à l'arrêt) compatible avec la demande à satisfaire augmentée ou diminuée de la valeur de l'incertitude. Pour établir le plan prévisionnel de la centrale d'utilités, il est nécessaire d'identifier les scénarios de production et de calculer les flots minimal et maximal. Plusieurs hypothèses sont formulées à ce stade :

- les flots minimal et maximal sont calculés sur l'ensemble de 7 réseaux vapeurs (sans distinction),
- les flots minimal et maximal sont calculés à une température fixée correspondant au « pire cas » (la température est considérée comme égale à la température maximum prévue pour

la semaine. De cette façon, on calcule la production minimale d'électricité qui peut être produite.)

• les deux chaudières CH201 et CH202 et les deux trains de cogénération TAC14 et TAC15 sont les seuls équipements critiques (selon la définition donnée à la section [5.3.3.2](#page-191-0) du chapitre 5)

<span id="page-250-0"></span>**Pour le modèle opérationnel**, il est nécessaire de modifier la représentation ERTN du système pour prendre en compte la montée en régime des chaudières. Pour les chaudières CH201 et CH202, la montée et descente en régime est présentée sur la Figure [7.21](#page-250-0)

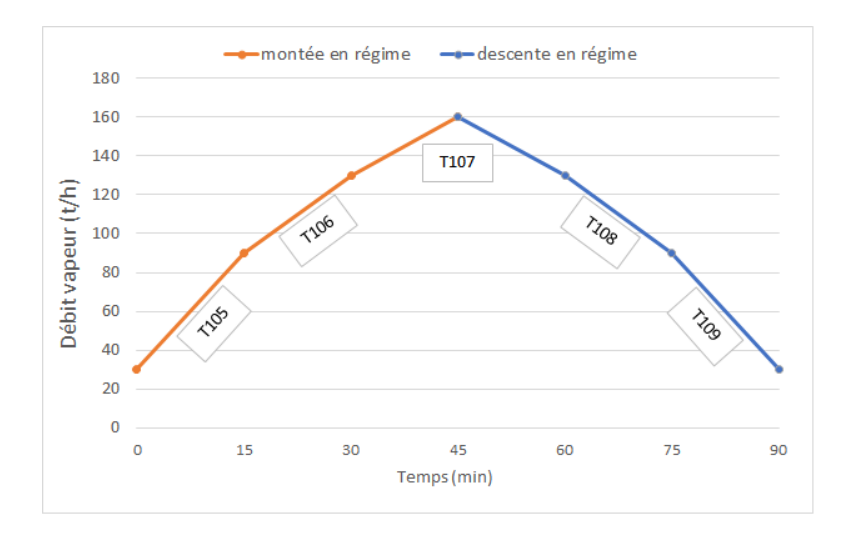

FIGURE 7.21 – Représentation de la montée et descente en régime des chaudières CH201 et CH202

Sur la base de cette évolution, la Figure [7.22](#page-250-1) présente un extrait du nouveau diagramme ERTN pour la chaudière CH201 (pour des raisons de lisibilité, les consommations et productions des tâches ne sont pas représentées). La modélisation de la chaudière CH202 est identique à cette représentation.

<span id="page-250-1"></span>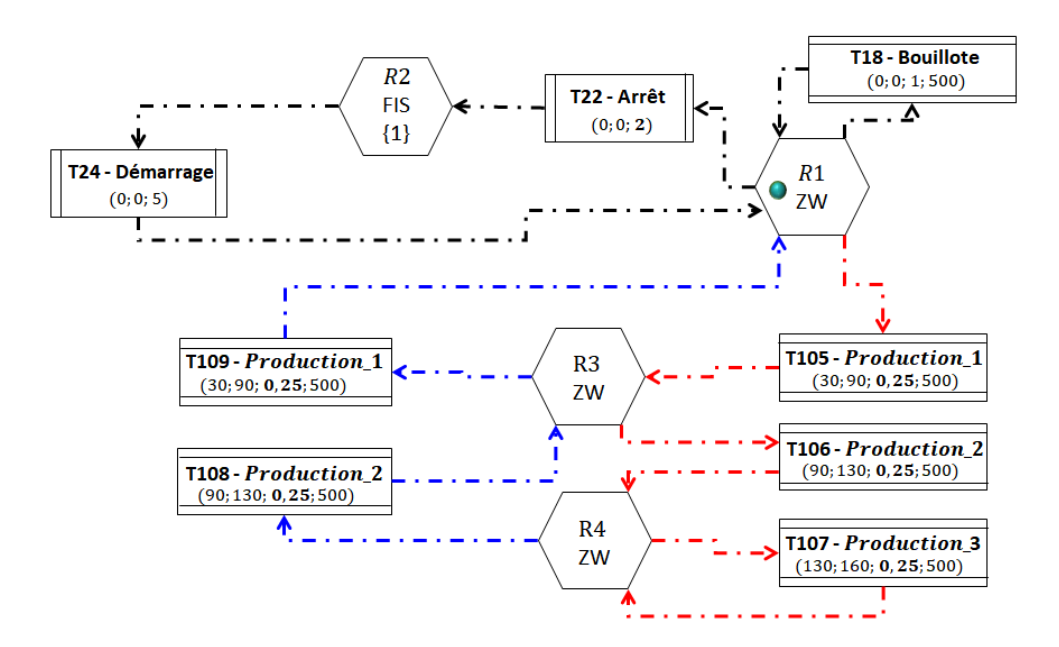

FIGURE 7.22 – Représentation ERTN de la montée et descente en régime de la chaudière CH201

Les contraintes de cohérence introduites dans la section [5.2.4.2](#page-177-0) du chapitre 5 sont prises en compte à ce niveau. En particulier, les objectifs suivants, établis au niveau prévisionnel, sont à respecter :

- La production électrique des trains de cogénération doit être égale à la consigne de production.
- Les horaires des arrêts ou démarrages des chaudières sont imposés.

#### <span id="page-251-0"></span>**7.4.3.3 Illustration sur un scénario de production**

La mise en place de la structure décisionnelle est illustrée sur un scénario de production. La demande vapeur prévisionnelle et son incertitude sont représentées dans la Figure [7.23.](#page-251-1) La Figure [7.24](#page-251-2) présente les prix prévisionnels de l'électricité sur le marché *SPOT*.

<span id="page-251-1"></span>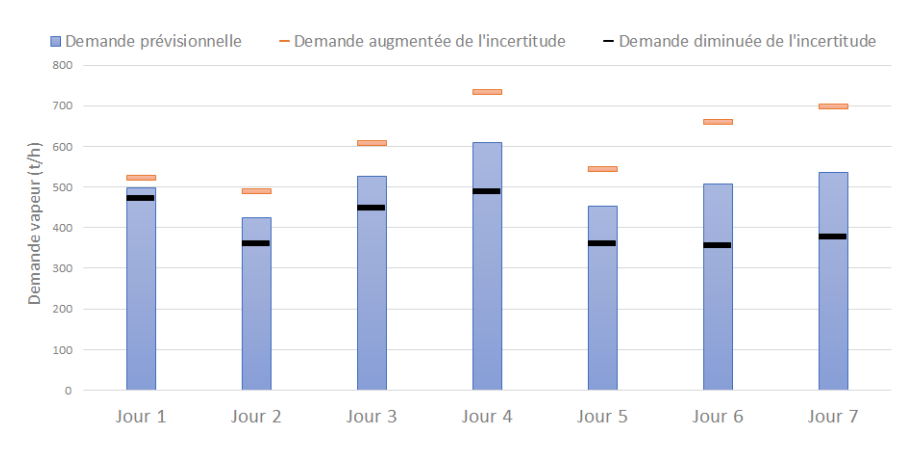

FIGURE 7.23 – Demande vapeur sur l'horizon prévisionnel de 7 jours

<span id="page-251-2"></span>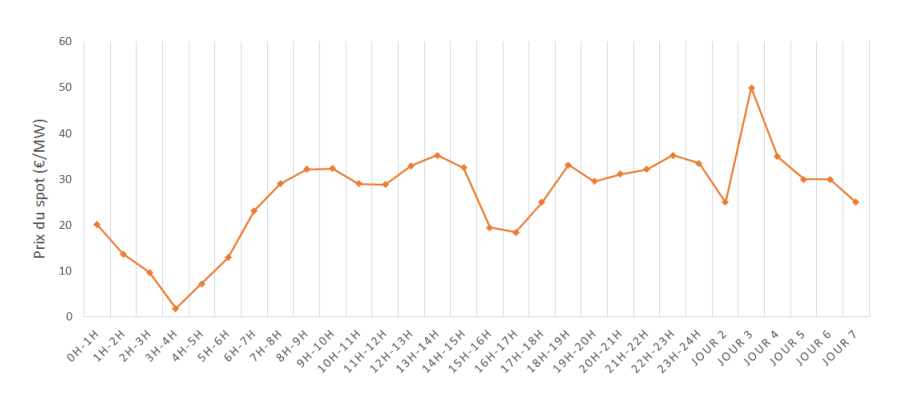

FIGURE 7.24 – Profil des prix Spot sur l'horizon prévisionnel de 7 jours

La Figure [7.25](#page-252-1) montre la consigne de production pour les trains de cogénération obtenue au niveau prévisionnel. Les contraintes de pilotage sont activées sur les 24 premières heures de l'horizon afin de proposer un plan réalisable. Les jours 2 à 7 sont représentés par une valeur moyenne. La véritable consigne de production sera évaluée la veille de chacun de ces jours sur la base de données plus précises concernant les prix de l'électricité et sur la demande vapeur. Grâce à un horizon glissant de 24h (cf. section [7.4.3.1\)](#page-248-1), les données sont réactualisées chaque jour.

Concernant la charge des chaudières présentée sur la Figure [7.26,](#page-252-2) on constate que la chaudière CH201 peut rester à l'arrêt jusqu'au jour 4.
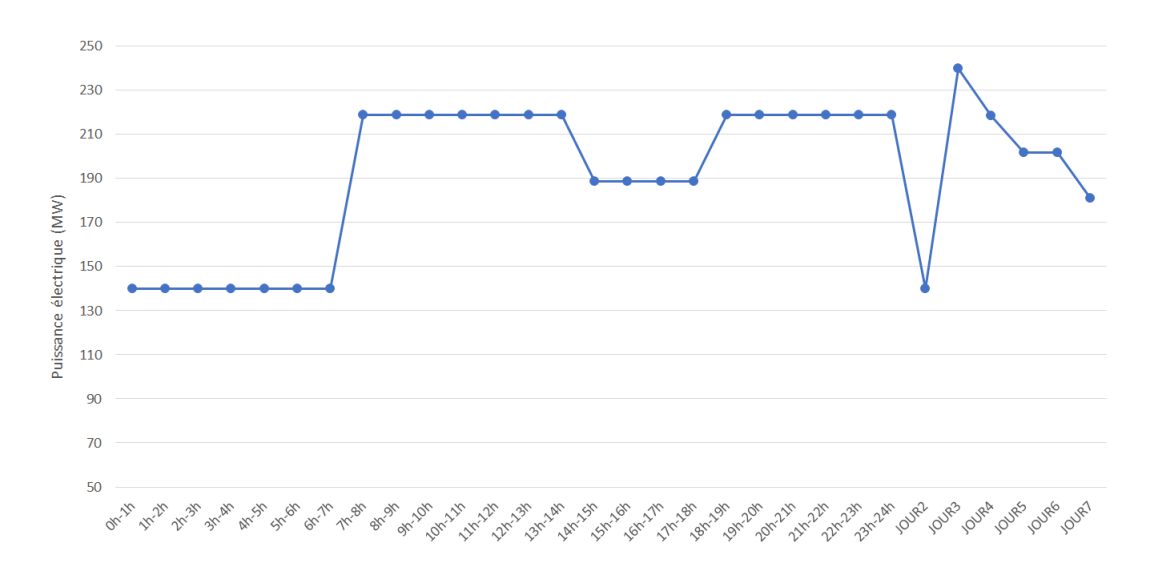

FIGURE 7.25 – Consigne de production pour les trains de cogénération

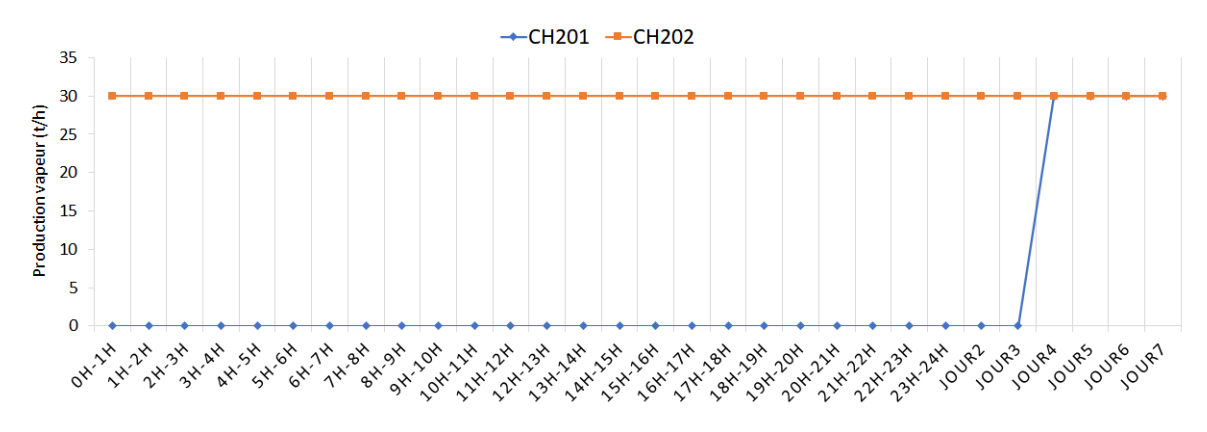

FIGURE 7.26 – Charge des chaudières CH201 et CH202

#### **7.4.4 Réaction aux aléas**

Cette structure décisionnelle avec notamment un niveau opérationnel très court-terme, permet d'avoir une gestion dynamique pour réagir aux aléas. Par exemple, si les prix réels du marché *Spot* sont très différents des prix prévisionnels (voir Figure [7.27\)](#page-253-0), il peut être intéressant pour l'exploitant de savoir s'il est plus avantageux économiquement de respecter la consigne établie au niveau prévisionnel ou de s'en éloigner, en payant les pénalités correspondantes.

Si on connaît le montant des pénalités financières appliquées au non-respect de la consigne, on est capable d'évaluer l'intérêt financier de modifier la consigne prévue. Pour cette illustration, on considère que le coût de la pénalité est égal au prix du *Spot*. La Figure [7.28](#page-253-1) montre quelle serait la solution optimale dans ce cas de figure. On constate évidemment que la solution optimale consiste à baisser la production électrique des trains de cogénération à leur mini technique. Si cette solution apparaît triviale, elle permet à l'exploitant de garantir aussi la satisfaction de la demande en utilités.

<span id="page-253-0"></span>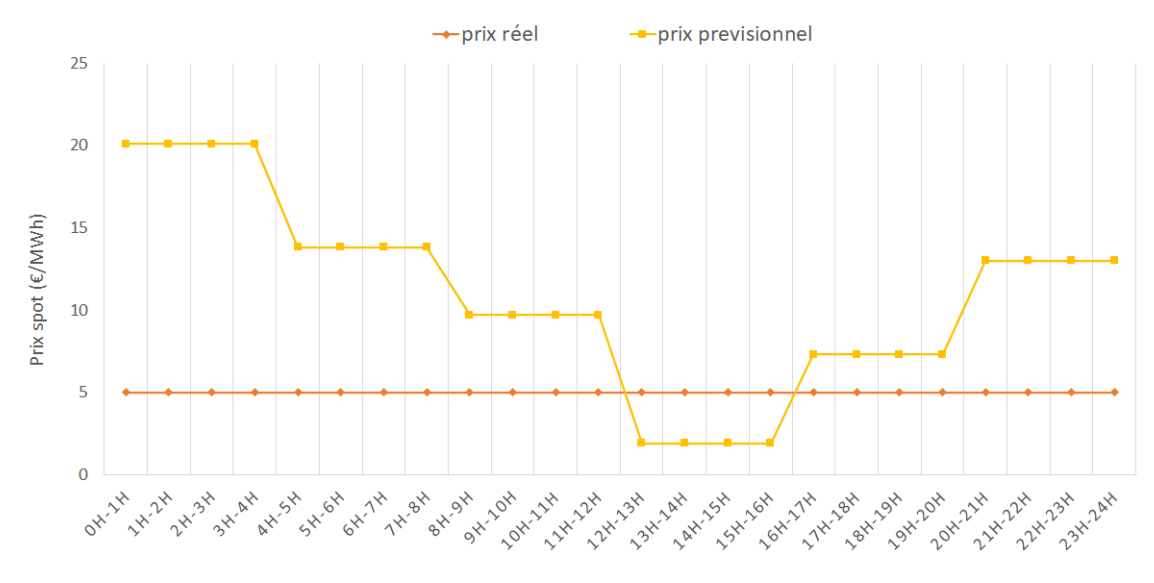

FIGURE 7.27 – Profil des prix *Spot* réellement observés

<span id="page-253-1"></span>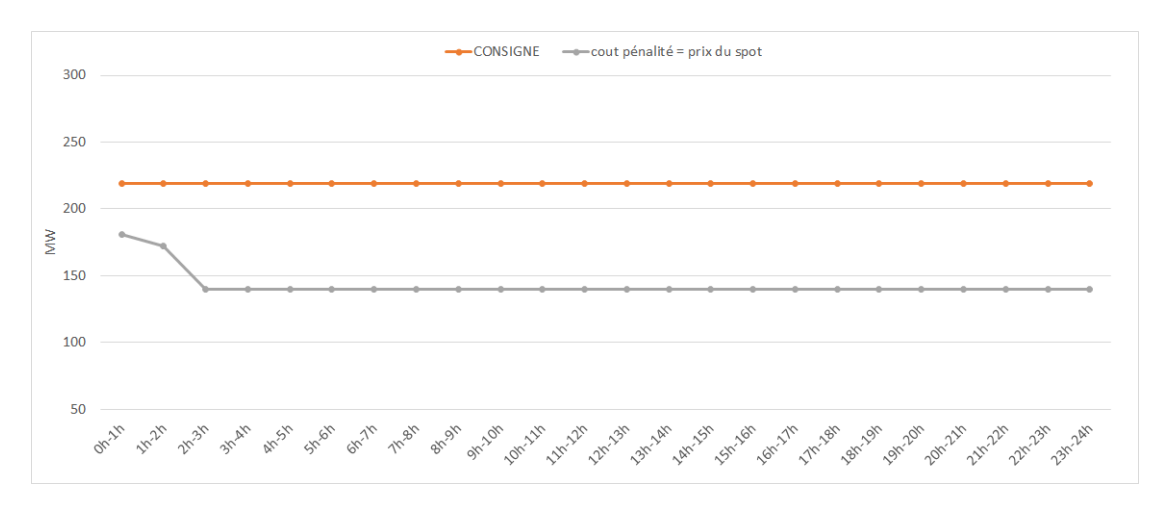

FIGURE 7.28 – Profil de production optimal des trains de cogénération en cas d'aléa sur les prix *Spot*

Il est difficile à l'heure actuelle de connaître le montant exact des pénalités financières qui sont appliquées en cas de non-respect de la consigne de production. Néanmoins, il est intéressant que l'application PLANENER puisse l'intégrer. De la même façon, avec ce type de structure décisionnelle, si la production ou la demande vapeur sont différentes des données prévisionnelles, on peut réactualiser le plan de production au niveau opérationnel et prévoir les montées ou descentes en régime des équipements nécessaires pour satisfaire la demande vapeur ou éviter de faire de l'évent.

#### **7.4.5 Un outil pour l'analyse de performance**

#### **7.4.5.1 Présentation**

Contrairement aux autres fonctionnalités présentées précédemment qui concernent le pilotage de la centrale d'utilités, l'outil est ici exploité pour faire de l'*analyse de performance*.

 $\bigcap$ 

Le service « Contrôle de performance » du site souhaite régulièrement faire des évaluations de l'impact financier de certaines contraintes telles que :

- l'indisponibilité d'un train de cogénération ou d'une chaudière pendant plusieurs jours
- les prix du gaz ou de l'électricité qui demeurent à des valeurs inhabituelles pendant une certaine durée

PLANENER se révèle utile pour ce type d'analyse en permettant d'évaluer, sur un horizon de temps donné (quelques jours ou plusieurs semaines), le coût d'exploitation globale dans une configuration donnée de la centrale.

#### **7.4.5.2 Illustration**

Pour un bilan "fin de mois", le service « Contrôle de performance » souhaite connaître l'impact financier d'avoir maintenu une configuration particulière de la centrale d'utilités alors que la demande vapeur avait chuté (panne d'un consommateur de vapeur important sur le site). Cette analyse est fastidieuse à réaliser avec l'application GEC car elle demande de lancer autant de simulations qu'il y a de jours dans le mois, et pour chacune des deux configurations suivantes (soit 62 simulations à réaliser) :

- configuration 1 (celle adoptée par le site) : les deux trains de cogénération et une chaudière en fonctionnement
- configuration 2 : un seul train de cogénération et les deux chaudières en fonctionnement

Avec l'application PLANENER, deux runs suffisent, effectué chacun sur un horizon de temps d'un mois. Avec les prix de revente électrique et les prix du gaz observés pendant cette période, la Figure [7.29](#page-254-0) montre le résultat des écarts de coût d'exploitation entre les deux configurations. Ainsi, la solution la plus économique aurait été de placer la centrale d'utilités dans la configuration 2 (arrêt d'un train de cogénération). La perte moyenne journalière engendrée par le maintien de la centrale d'utilités dans la configuration 1 est estimée à 11500 €.

<span id="page-254-0"></span>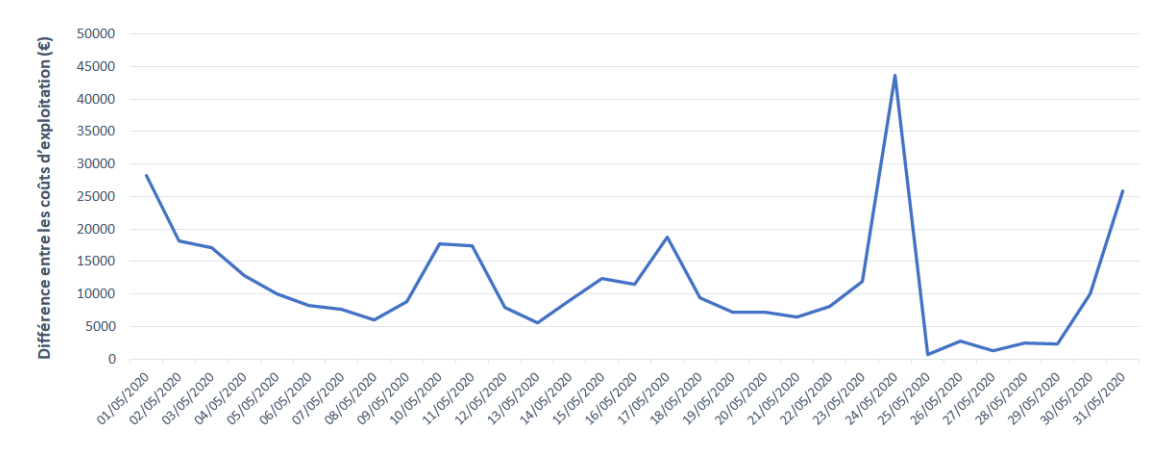

FIGURE 7.29 – Ecart observé entre les coûts d'exploitation pour la configuration 1 et la configuration 2 au mois de mai 2020

## **7.5 Conclusion**

L'environnement de modélisation et d'optimisation MERLIN décrit dans le chapitre précédent a été exploité pour développer une application de conduite dédiée à la centrale d'utilités d'un site de pétrochimie-raffinage. Ce développement a permis de valider que l'ensemble des concepts et méthodologies exposés ici pouvaient apporter une réponse concrète et efficace à ces enjeux. L'exploitation des composants de l'environnement MERLIN permet de modéliser des systèmes de taille industrielle et de faire du prototypage rapide puisque la construction du modèle et du noyau de calcul a été réalisée en seulement une semaine malgré le nombre important d'équipements et la complexité de modélisation des trains de cogénération (équipements critiques compte tenu des objectifs de l'application). S'agissant d'un prototype, des interfaces standards ont été associées à cet outil pour disposer rapidement d'un outil opérationnel. Par ailleurs, la phase de test a permis de valider le fait que la linéarisation de certaines fonctions avait un impact négligeable sur les résultats obtenus et que le temps de réponse de l'application permettait de l'utiliser comme un outil d'aide au pilotage en temps réel. Le processus de calcul mis en œuvre dans l'application actuelle GEC est fastidieux et conduit à des plans peu prédictifs et potentiellement sous-optimaux. Avec PLANENER, la procédure de calcul des plans de production se réduit à un seul run et intègre dans le modèle d'optimisation simultanément et explicitement toutes les puissances et toutes les contraintes de pilotage. Par ailleurs, PLANENER offre des fonctionnalités supplémentaires avec la prise en compte de l'influence de paramètres dépendant du temps, comme la température, ainsi que les modes de fonctionnement alternatifs, comme le mode bouillote des chaudières, dont le potentiel n'est pas exploité actuellement, faute d'outil. La mise en place d'une structure décisionnelle à deux niveaux telle que celle décrite dans le chapitre 5 potentialise l'intérêt de l'approche. Elle octroie une autonomie au niveau opérationnel pour ajuster ou adapter les décisions en contexte incertain et lui attribue une capacité de réactivité face aux aléas de production. Audelà d'une exploitation pour la conduite, PLANENER montre aussi ses atouts d'outil d'aide à la décision pour réaliser du contrôle de performance et évaluer l'impact de certaines décisions. Il reste néanmoins à en faire une validation sur site, par les exploitants eux-mêmes, pour confirmer les gains opérationnels et énergétiques annoncés.

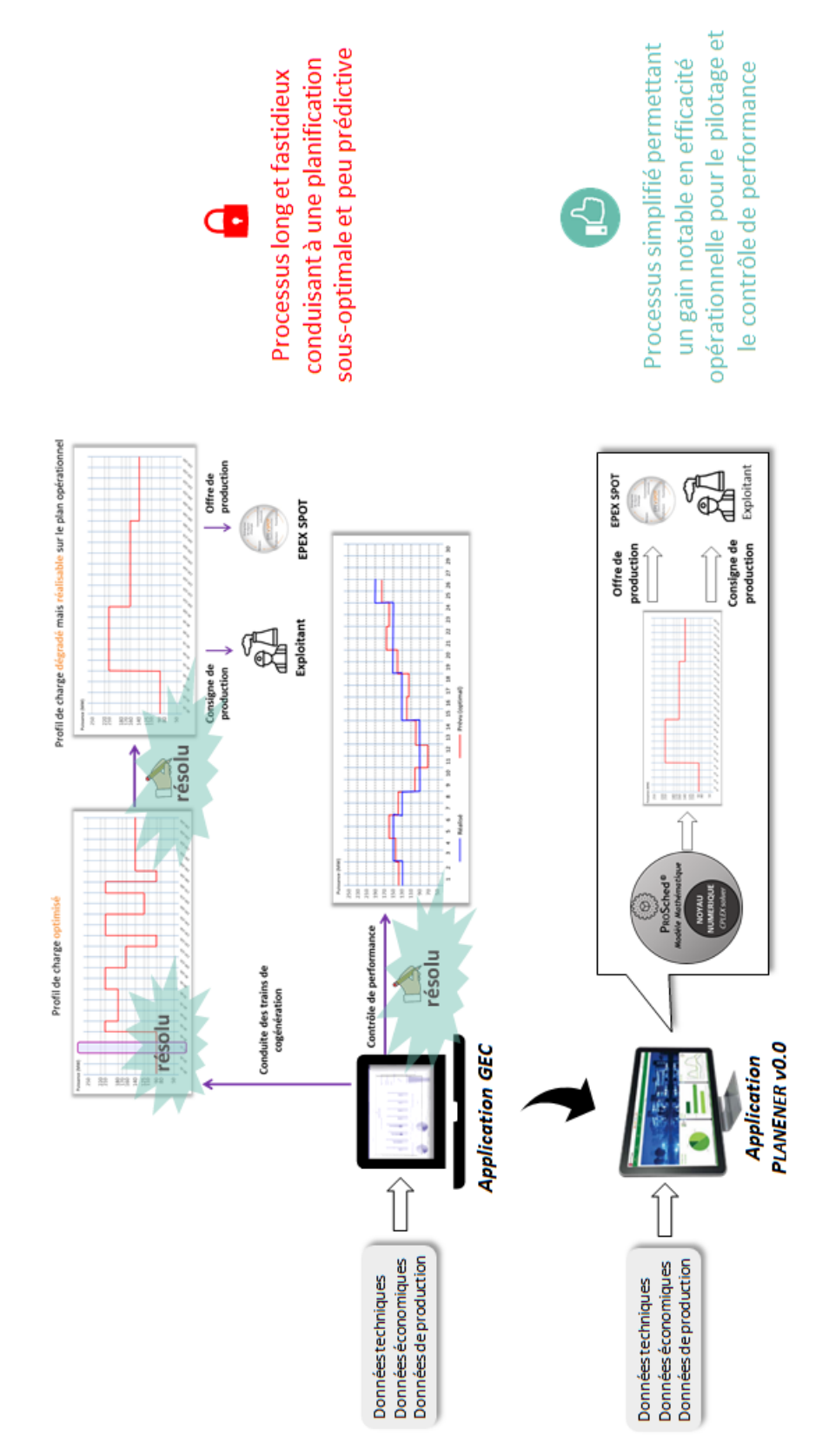

FIGURE 7.30 – Bilan sur l'application PLANENER

## **Chapitre 8**

# **D'autres cas d'application...**

*Si l'installation traitée au chapitre 7 est typique des systèmes visés par ces travaux, les outils développés sont suffisamment réutilisables et extensibles pour traiter d'autres problématiques. Ce dernier chapitre présente quatre cas (problème industriel ou projet d'étude) que nous avons eu l'opportunité d'étudier. Il démontre que le champs d'application de ces travaux de recherche est large.*

## **Sommaire**

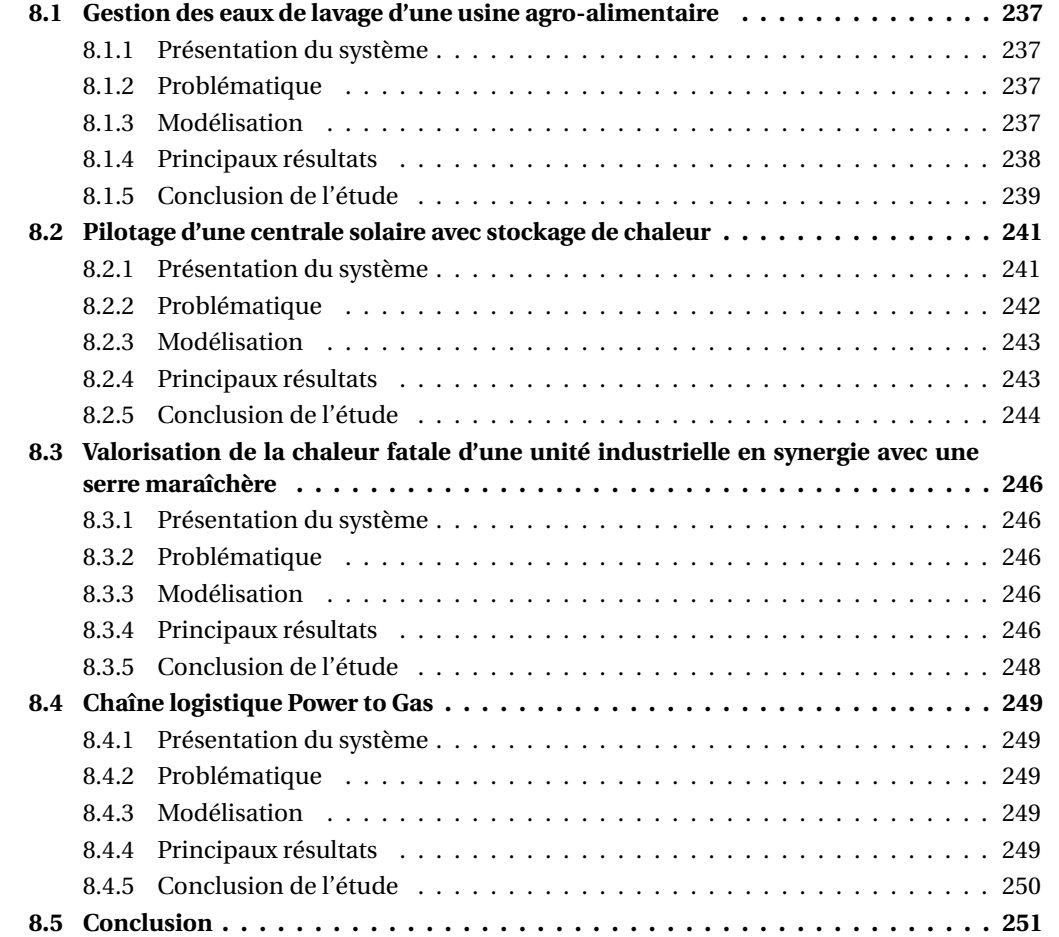

Initialement imaginée pour répondre aux problématiques de la centrale d'utilités présentée dans le chapitre 7, la méthodologie développée dans ces travaux s'est montrée suffisamment générique pour répondre à des problématiques variées. Ce chapitre a pour objectif de démontrer la capacité de l'environnement de modélisation et d'optimisation développé dans ces travaux à s'adapter à différents types de systèmes et à différentes problématiques.

Tous les diagrammes [ERTN](#page-322-0) suivants sont construits en utilisant l'outil ERTNModelBuilder© et la méthodologie présentés dans les chapitres précédents.

#### <span id="page-260-0"></span>**8.1 Gestion des eaux de lavage d'une usine agro-alimentaire**

#### <span id="page-260-1"></span>**8.1.1 Présentation du système**

Le système d'étude est un atelier de déminéralisation de lactosérum (un ingrédient utilisé notamment pour la production de lait infantile) appartenant à une entreprise leader sur le marché. Le site doit gérer de grandes quantités d'eau, utilité nécessaire pour les nombreuses phases de nettoyage de l'installation. Pour des raisons sanitaires, les appareils sont nettoyés après chaque opération de production. Le système est composé de la chaîne de production du produit d'intérêt et d'une chaîne secondaire pour le traitement des eaux de nettoyage, avec un fonctionnement en boucle fermée. La production est mixte, c'est à dire qu'elle comprend des opérations dont le mode est continu et des opérations dont le mode est discontinu.

#### <span id="page-260-2"></span>**8.1.2 Problématique**

L'atelier de déminéralisation subit des pertes de productivité liées à des arrêts fréquents de l'installation. Ces arrêts sont forcés lorsque les cuves de stockage des eaux de nettoyage arrivent à saturation ou au contraire, lorsque les cuves sont en rupture. L'objectif de l'étude est d'analyser les scénarios de production afin d'identifier les causes probables de ces pertes de productivité. Plusieurs pistes sont à explorer :

- Sous-dimensionnement des cuves de stockage
- Inadéquation des règles de pilotage actuelles : le plan de conduite est limité à l'horizon d'une équipe de quart, soit 8h
- Non-prise en compte explicite de certaines contraintes telles que les délais minimum et maximum associés aux opérations de production et les consommations d'eau lors de l'établissement des plans de production

L'ensemble des données industrielles, nécessaires à la modélisation du système et à l'analyse des scénarios de production, ont été fournies par le site.

#### <span id="page-260-3"></span>**8.1.3 Modélisation**

Le modèle de l'installation exploite le concept de *macro-tâche* pour la représentation des nombreuses tâches de nettoyage. La Figure [8.4](#page-263-0) page [240](#page-263-0) présente les diagrammes ERTN des deux lignes de l'installation : la ligne de production (a) et la ligne de traitement des eaux de nettoyage (b).

Les recettes de lavage, intégrées dans les *macro-tâches* de nettoyage encadrées en violet sur la Figure [8.4](#page-263-0) sont complexes et font alterner des phases continues et discontinues. L'une d'entre elles est représentée sur la Figure [8.1.](#page-261-1)

<span id="page-261-1"></span>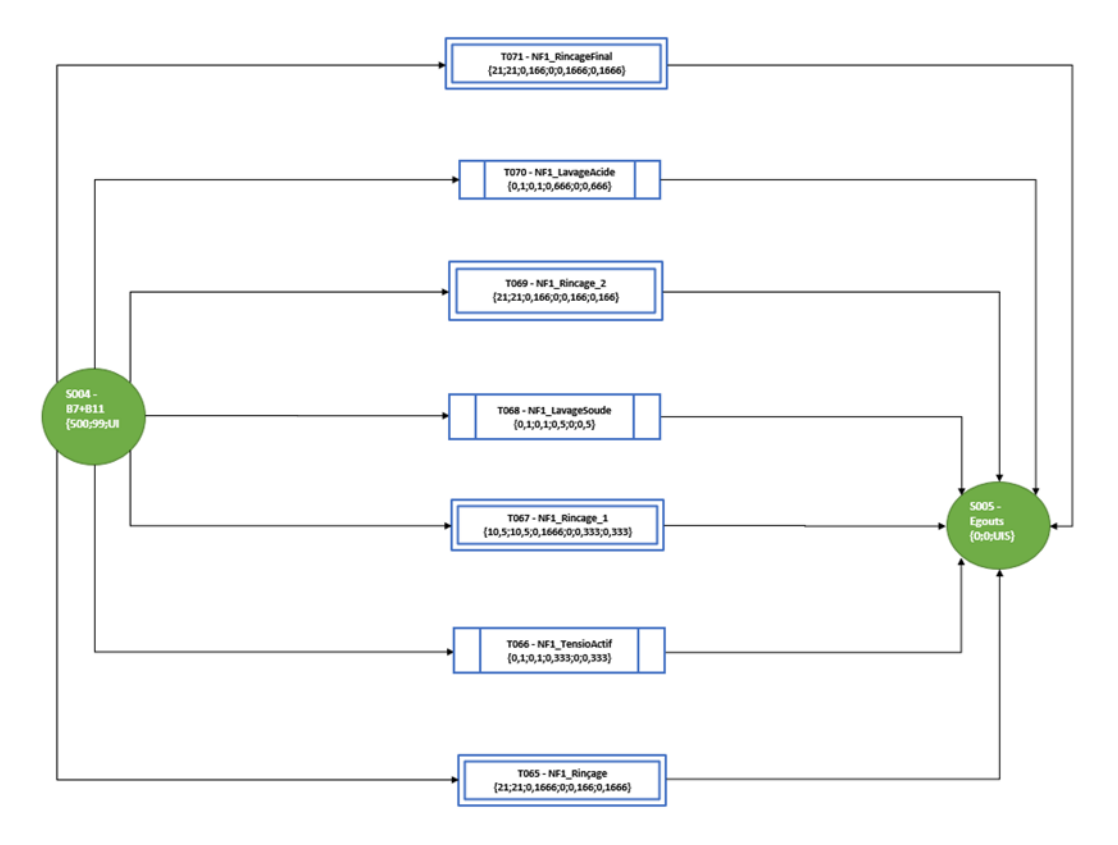

FIGURE 8.1 – Exemple de modèle ERTN décrivant une macro-tâche de lavage

#### <span id="page-261-0"></span>**8.1.4 Principaux résultats**

L'analyse des différents scénarios de production a montré qu'il était possible d'éviter les arrêts de l'installation, sans modifier la capacité des cuves de stockage. Pour cela, il s'avère nécessaire d'allonger la durée de l'horizon d'ordonnancement afin de mieux anticiper les décisions. Pour obtenir les dates de lancement de toutes les opérations de production et de lavage en limitant les risques d'arrêt de la production, un horizon de 32h, correspondant à la rotation de 4 équipes de production, semble être un bon compromis entre disponibilité et fiabilité des données de production et pertinence des décisions.

L'application développée permet de calculer la durée effective de toutes les opérations continues de production en respectant les capacités des cuves de stockage. La Figure [8.2](#page-262-1) montre le diagramme de GANTT obtenu pour un des scénarios de production analysés. Le séquencement des tâches est soumis à de très nombreuses contraintes opérationnelles. Parmi celles-ci, on peut citer :

- le respect des durées minimales et maximales des tâches (cf. Figure [8.2\)](#page-262-1)
- l'enchaînement immédiat des tâches de nettoyage à la suite des tâches de production,
- le respect d'un délai minimum de 2h entre les lancements sur les **ANIO**,
- l'interdiction de l'exécution simultanée de tâches de nettoyage sur les **Electrodialyseurs**,
- l'interdiction de l'interruption des tâches de nettoyage une fois celles-ci lancées. Il faut s'assurer au préalable que la rétention dans les cuves d'alimentation est suffisante pour assurer toute la séquence de nettoyage mais aussi que les cuves de vidange réceptionnant les eaux après lavage ne sont pas saturées.

<span id="page-262-1"></span>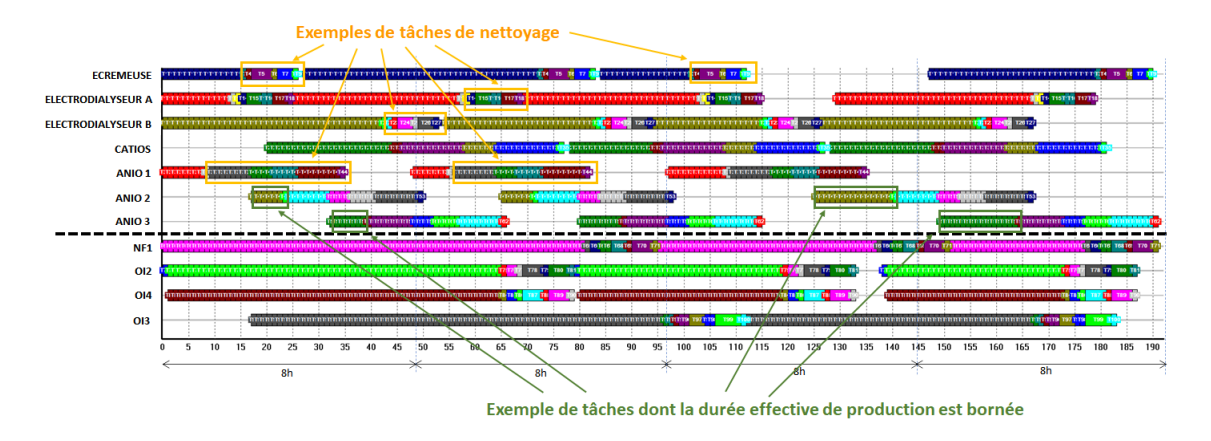

FIGURE 8.2 – Exemple d'un diagramme de GANTT pour un scénario

Par ailleurs, l'outil permet d'évaluer précisément les niveaux de stock en eau de diverses natures et d'identifier les périodes à risque où il faudra particulièrement être vigilant afin d'éviter les ruptures de stock et/ou les débordements (voir Figure [8.3\)](#page-262-2).

<span id="page-262-2"></span>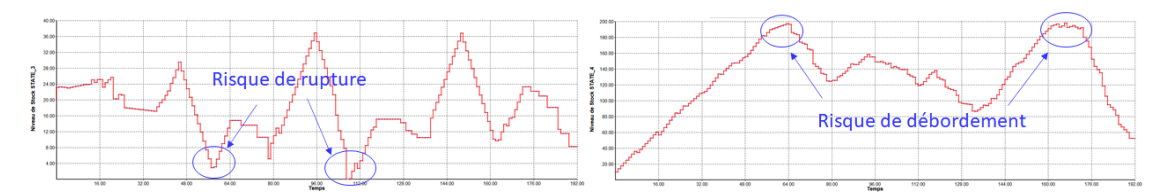

FIGURE 8.3 – Exemple d'évaluation des niveaux de stock pour un scénario

#### <span id="page-262-0"></span>**8.1.5 Conclusion de l'étude**

L'outil développé a permis d'identifier les causes des arrêts de production lors de scénarios passés et de proposer une nouvelle organisation pour le pilotage de la production (établissement des plans de production sur un horizon de 32h et non plus 8h). Cet outil d'analyse pourrait évoluer vers un outil opérationnel d'aide au pilotage qui permettrait, à partir d'un état initial donné, de proposer des ordres de production cohérents évitant (si possible) les arrêts de production, d'introduire des marges de sécurité dans les décisions de lancement de production, et de prédire les conséquences d'un départ différé d'une opération de production.

<span id="page-263-0"></span>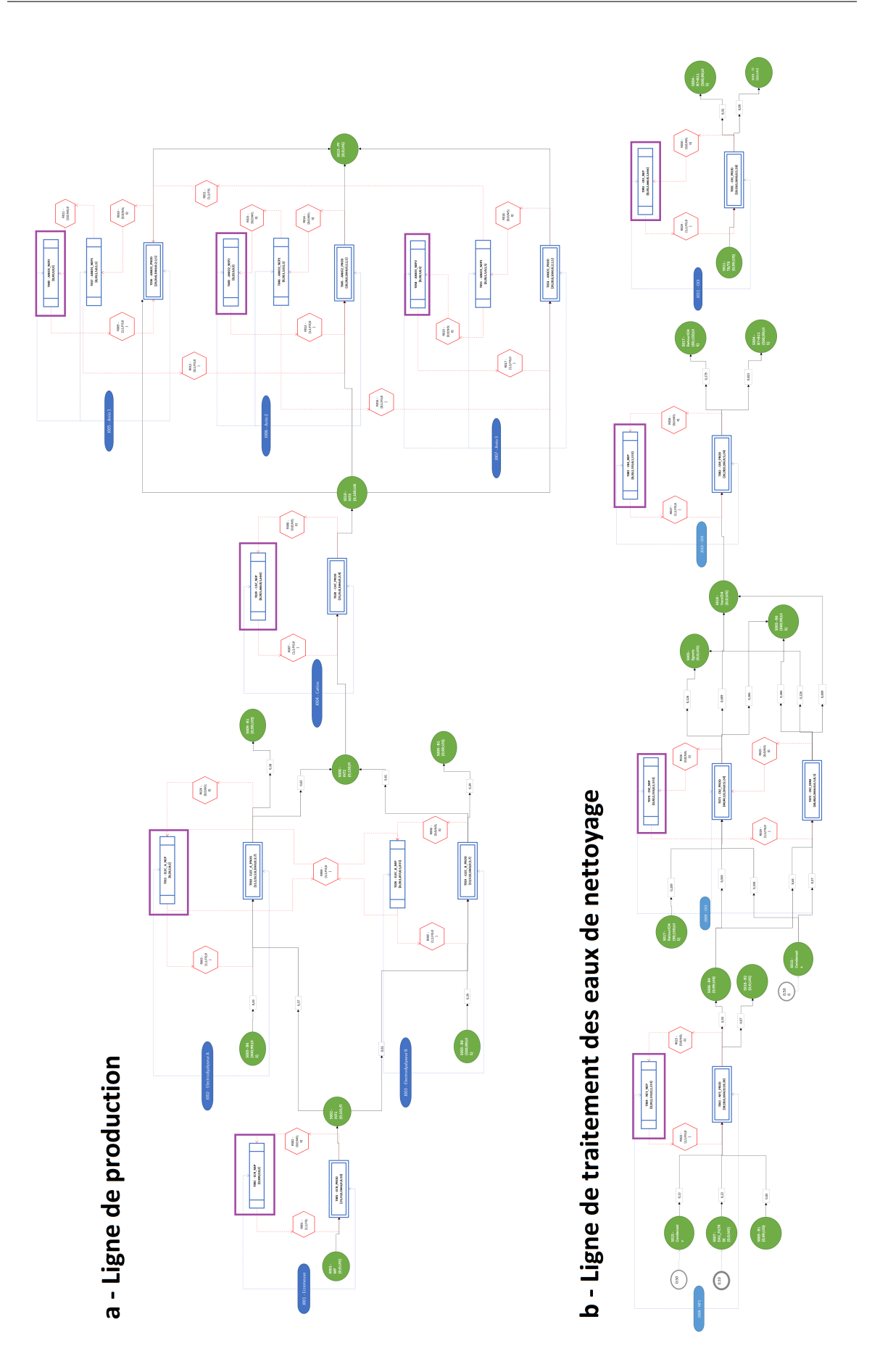

FIGURE 8.4 – Modèle ERTN de la ligne de production et de la ligne de traitement des eaux de nettoyage

#### <span id="page-264-0"></span>**8.2 Pilotage d'une centrale solaire avec stockage de chaleur**

#### <span id="page-264-1"></span>**8.2.1 Présentation du système**

**Idhelio** est une entreprise proposant une solution brevetée de production et de stockage de chaleur solaire. Cette solution a été implantée sur un site agro-alimentaire de l'entreprise Fruit Gourmet qui produit des fruits et des légumes séchés. L'objectif principal est d'alimenter en air chaud, propre et sec des fours de séchage et de pasteurisation en effaçant au maximum la consommation d'énergie fossile (propane liquide).

<span id="page-264-2"></span>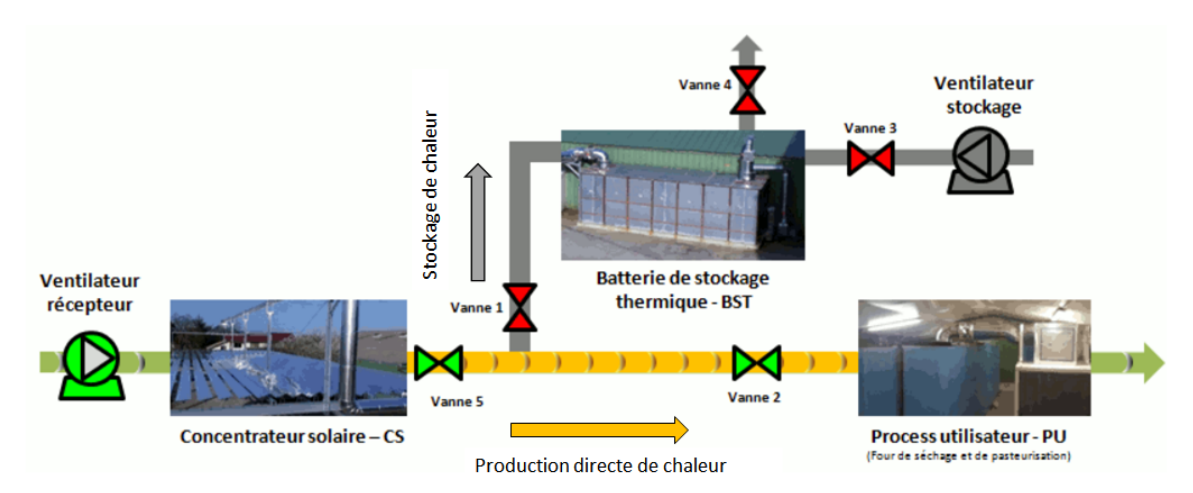

FIGURE 8.5 – Principe de fonctionnement de la centrale solaire *Idhelio* source : www.idhelio.com

Comme le montre le schéma de principe présenté dans la Figure [8.5,](#page-264-2) la centrale solaire est composée d'un récepteur disposé immédiatement au-dessus d'un champ de miroirs de Fresnel. Les rayons du soleil sont réfléchis par les miroirs vers le récepteur qui est traversé par de l'air. Grâce à une cinématique automatisée et de haute précision, les miroirs suivent le soleil et concentrent en permanence le rayonnement solaire vers le récepteur. Le récepteur se comporte alors comme un échangeur de chaleur qui transforme l'énergie lumineuse du soleil en énergie thermique. Le flux d'air ressort à une température constante sur la journée, dans une plage possible de 150 à 200°C en fonction de la ressource solaire disponible.

L'air chaud est ensuite évacué en direction du bâtiment de Fruit Gourmet au moyen d'une tuyauterie de distribution, thermiquement isolée. En entrée du bâtiment, un jeu de vannes permet d'orienter le flux d'air vers un stockage thermique ou vers l'un des deux fours.

Le stockage thermique (voir Figure [8.6\)](#page-265-1) est un caisson contenant un milieu poreux granulaire à forte inertie thermique. En phase de charge, le milieu poreux est traversé par un flux d'air chaud. L'échange thermique étant important, l'air cède sa chaleur au granulat et ressort refroidi du caisson : un front thermique se crée au sein du milieu poreux. En phase de décharge, un ventilateur injecte de l'air extérieur dans le sens opposé pour récupérer la chaleur stockée dans le granulat. L'air chaud est évacué en direction des fours.

Les fours de séchage et de pasteurisation de Fruit Gourmet sont des séchoirs à air, à forte recirculation interne. Les fruits et légumes à sécher sont émiettés et disposés sur des claies, ellesmêmes assemblées pour former des chariots. Un train de chariots occupe la partie inférieure du

<span id="page-265-1"></span>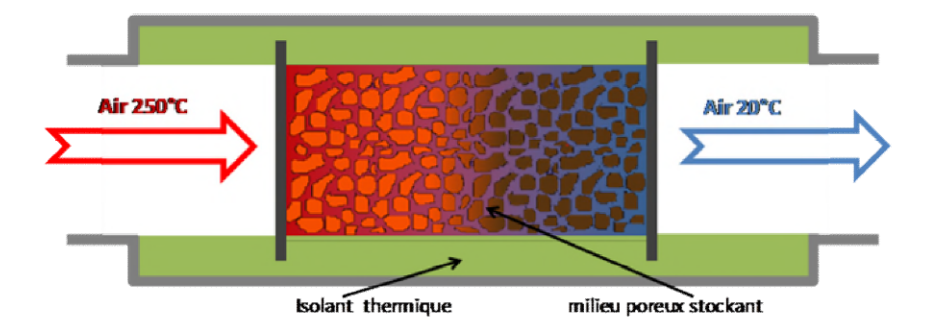

FIGURE 8.6 – Principe de fonctionnement du stockage thermique *Idhelio* source : www.idhelio.com

four. Dans le tunnel de mélange, situé en partie supérieure, l'air sec chaud ou chauffé par un brûleur au propane, circule grâce à l'action d'un brasseur (voir Figure [8.7\)](#page-265-2). Les conditions opératoires, notamment le temps de passage dans le four, sont différentes selon l'étape de fabrication : séchage ou pasteurisation.

<span id="page-265-2"></span>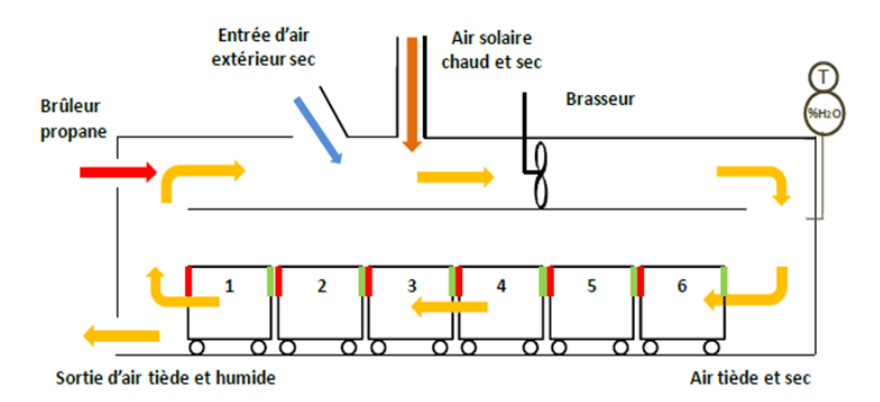

FIGURE 8.7 – Représentation schématique d'un four de séchage *Fruit Gourmet*

Actuellement, l'automate qui est implanté sur le site gère les vannes en temps réel pour adopter la configuration la plus pertinente, en fonction de la demande en chaleur des fours et de la quantité de chaleur disponible au récepteur solaire ou au stockage thermique. Du point de vue de l'instrumentation, les signaux d'un grand nombre de capteurs (ensoleillement, débit, température, humidité) sont mesurés en temps réel (toutes les 60 ms) et en différents points de l'installation (récepteur solaire, zone de stockage, four).

#### <span id="page-265-0"></span>**8.2.2 Problématique**

L'objectif d'Idhelio est d'améliorer le pilotage de ce type d'installation, notamment en exploitant les prévisions météorologiques et le planning de production de Fruit Gourmet, pour arbitrer la décision d'une alimentation du four via le stockage ou directement depuis le récepteur solaire.

Dans le fonctionnement actuel, le pilotage de l'installation solaire est totalement asservi par la demande des fours. En effet, dès qu'il y a un besoin de chaleur, si la ressource solaire est disponible, soit sous forme stockée, soit sous forme directe, alors l'envoi d'air chaud solaire est réalisé. Or, suivant le mode de production du four (séchage ou pasteurisation), le recours à l'énergie solaire est plus ou moins efficace pour effacer la consommation d'énergie fossile. Pour minimiser le recours à la source d'énergie fossile, l'outil doit donc permettre de déterminer, en fonction du planning de production, s'il est plus intéressant de conserver la chaleur au stockage, avec les pertes thermiques que cela engendre, ou d'utiliser directement la ressource solaire.

Pour aller plus loin, l'outil pourrait aussi permettre à Fruit Gourmet de revoir son planning de production pour prévoir les étapes de fabrication en fonction de la ressource solaire disponible et ainsi minimiser le recours à l'énergie fossile.

L'ensemble des données industrielles, nécessaires à la modélisation du système, ont été fournies par l'entreprise Idhelio.

#### <span id="page-266-0"></span>**8.2.3 Modélisation**

Le modèle ERTN du système d'étude est présenté dans la Figure [8.10](#page-268-0) page [245.](#page-268-0) On retrouve les différents composants du système à savoir : la centrale solaire, le stockage thermique, le four de pasteurisation et le four de séchage.

#### <span id="page-266-1"></span>**8.2.4 Principaux résultats**

L'horizon de planification est fixé à 1 semaine, discrétisée avec un pas de temps ∆*t* = 15 minutes. Plusieurs scénarios de production ont été étudiés. Les figures suivantes présentent les données et résultats d'un de ces scénarios. Les apports (quantité d'air chaud en kg) et les demandes en énergie (exprimées en Wh) ont été calculés en fonction d'une « semaine type » de production (voir Figure [8.8\)](#page-266-2). Deux pasteurisations sont prévues les jours 3 et 4 suivies d'un séchage les jours 4, 5 et 6. L'étape de séchage dure 40 h et comporte 2 pauses de 1 h tandis que l'étape de pasteurisation dure 8 h.

<span id="page-266-2"></span>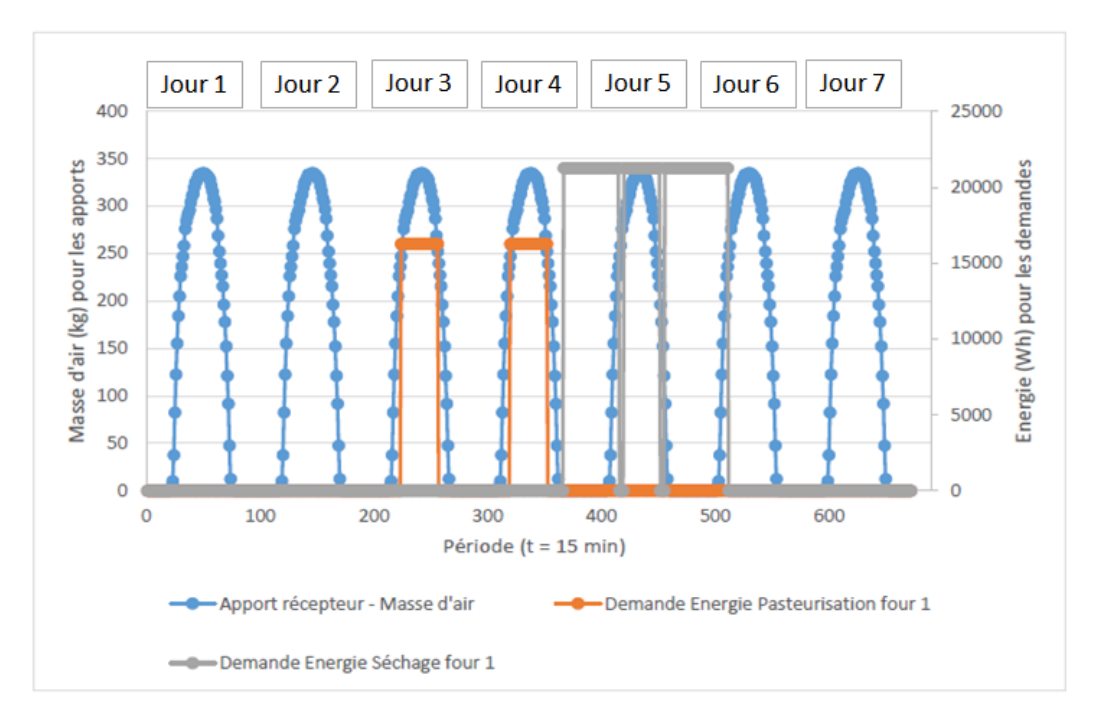

FIGURE 8.8 – Profils d'apport en air chaud solaire et de demande d'énergie à satisfaire

La Figure [8.9](#page-267-1) présente les résultats pour ce scénario. On constate que l'énergie reçue pendant

les deux premiers jours est stockée puisqu'il n'y a pas encore de demande. Pour réaliser les deux pasteurisations, le système utilise le brûleur au propane à son maximum de fonctionnement et complète l'énergie manquante en utilisant l'énergie solaire. Le système a conservé le maximum de son stock d'énergie solaire à l'issue du jour 3 pour en utiliser l'intégralité pendant l'étape de séchage. En fin de séchage, le stock d'air chaud solaire est vide et le système compense ce manque d'énergie en utilisant le brûleur au propane. Une fois le séchage réalisé, le système stocke de nouveau l'énergie solaire produite au jour 5, puisqu'il n'y a alors plus de demande.

<span id="page-267-1"></span>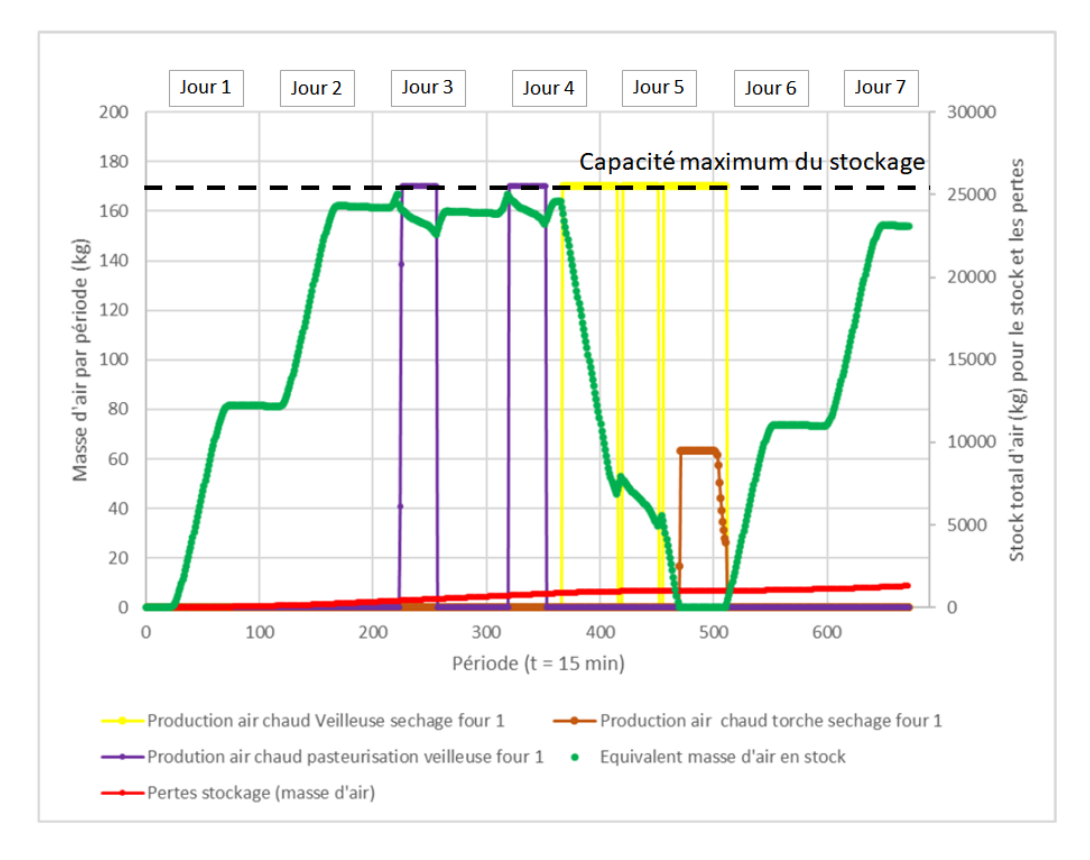

FIGURE 8.9 – Evolution du stock d'énergie solaire et de la consommation d'énergie dans le four

#### <span id="page-267-0"></span>**8.2.5 Conclusion de l'étude**

Cette application a été développée dans le cadre d'un projet d'étude de 4 semaines où les outils de modélisation des systèmes proposés dans ces travaux ont pu intégrer des [Énergies Re](#page-322-1)[nouvelables \(ENR\).](#page-322-1) Après une phase de collecte et d'analyse des données fournies par Idhelio, la construction du modèle ERTN en lui-même a demandé relativement peu de temps (quelques jours). Bien que des améliorations soient à prévoir, cette première étude a permis de montrer l'intérêt de ce type d'outil pour le pilotage optimisé de tels systèmes.

<span id="page-268-0"></span>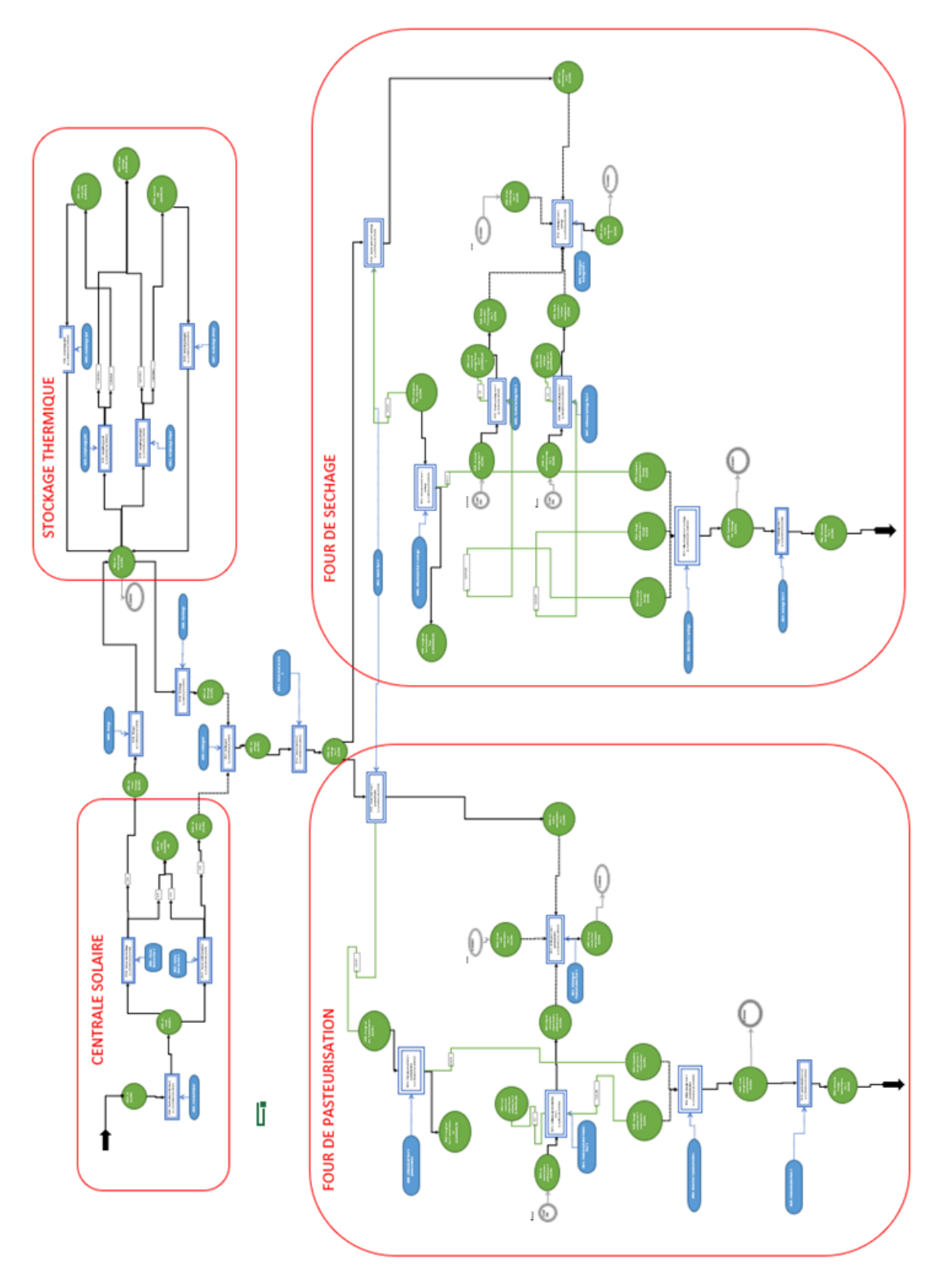

FIGURE 8.10 – Modèle ERTN de la centrale solaire couplée aux fours de séchage et de pasteurisation

## <span id="page-269-0"></span>**8.3 Valorisation de la chaleur fatale d'une unité industrielle en synergie avec une serre maraîchère**

#### <span id="page-269-1"></span>**8.3.1 Présentation du système**

On s'intéresse, dans ce cas d'application, à la valorisation de la chaleur fatale générée par un site industriel. D'après une définition de l['ADEME,](#page-322-2) la chaleur fatale se définit ainsi :

"Lors du fonctionnement d'un procédé de production ou de transformation, l'énergie thermique produite grâce à l'énergie apportée n'est pas utilisée en totalité. Une partie de la chaleur est inévitablement rejetée. C'est en raison de ce caractère inéluctable qu'on parle de «chaleur fatale », couramment appelée aussi « chaleur perdue ». [\[ADEME,](#page-330-0) [2017a\]](#page-330-0)

Dans le cadre d'un projet d'étude, une installation industrielle rejette de la chaleur fatale sous forme de vapeur à haute pression. Une serre maraîchère, produisant des laitues et des tomates, requiert des besoins en utilités chaudes, en utilités froides et en électricité. Dans son fonctionnement actuel, la serre utilise une chaudière au fuel pour ses besoins en chaleur et achète de l'électricité sur le réseau pour ses besoins en éclairage et en froid (alimentation d'un groupe aéroréfrigérant). Les caractéristiques et le fonctionnement de la serre sont tirés de la littérature [C[OM](#page-332-0)-PERNOLLE [et collab.,](#page-332-0) [2011;](#page-332-0) SEGINER [et collab.,](#page-338-0) [2018\]](#page-338-0).

#### <span id="page-269-2"></span>**8.3.2 Problématique**

L'objectif de cette étude est d'évaluer le gain économique et environnemental qu'il serait possible d'obtenir en mettant en place une synergie entre la serre et l'unité industrielle. Pour cela, deux scénarios sont étudiés sur un cycle complet de production de légumes, soit 6 mois avec un pas de temps de 1 journée. Le premier scénario correspond au fonctionnement actuel de la serre. Dans le second scénario, une turbine à vapeur permet à la serre d'exploiter la chaleur générée par le site industriel pour satisfaire une partie de ses besoins, en effaçant la consommation de fuel de la chaudière et en auto-consommant une partie de l'électricité produite.

La Figure [8.11](#page-270-0) montre le schéma-bloc du système dans le cas d'une synergie Industrie/Serre.

### <span id="page-269-3"></span>**8.3.3 Modélisation**

La Figure [8.12](#page-270-1) et la Figure [8.13](#page-270-2) présentent respectivement le modèle ERTN du scénario "Gestion découplée" et celui du scénario "Gestion intégrée".

La serre est modélisée simplement par la représentation de son besoin en utilités chaudes, en utilités froides et en électricité.

#### <span id="page-269-4"></span>**8.3.4 Principaux résultats**

Les besoins en utilités sont variables dans le temps et sont estimés à l'aide des données de la littérature (voir Figure [8.14\)](#page-271-1).

<span id="page-270-0"></span>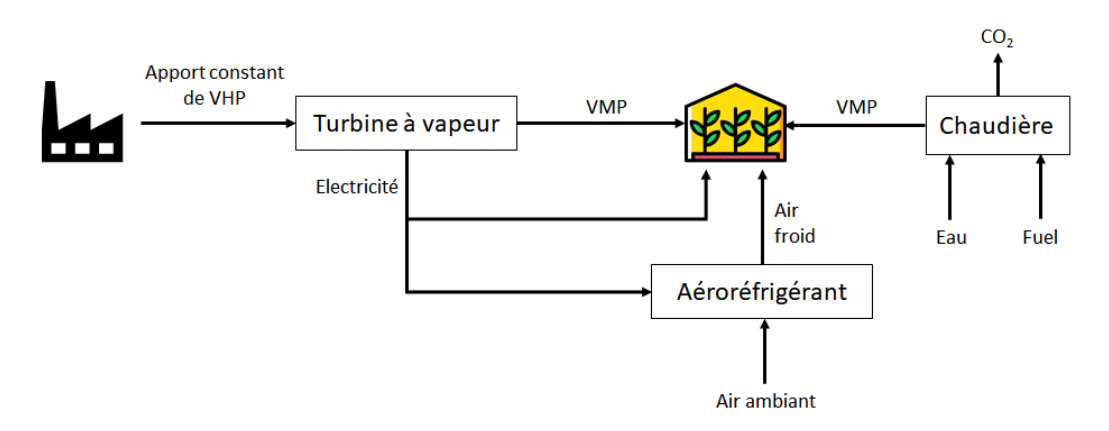

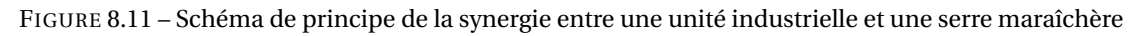

<span id="page-270-1"></span>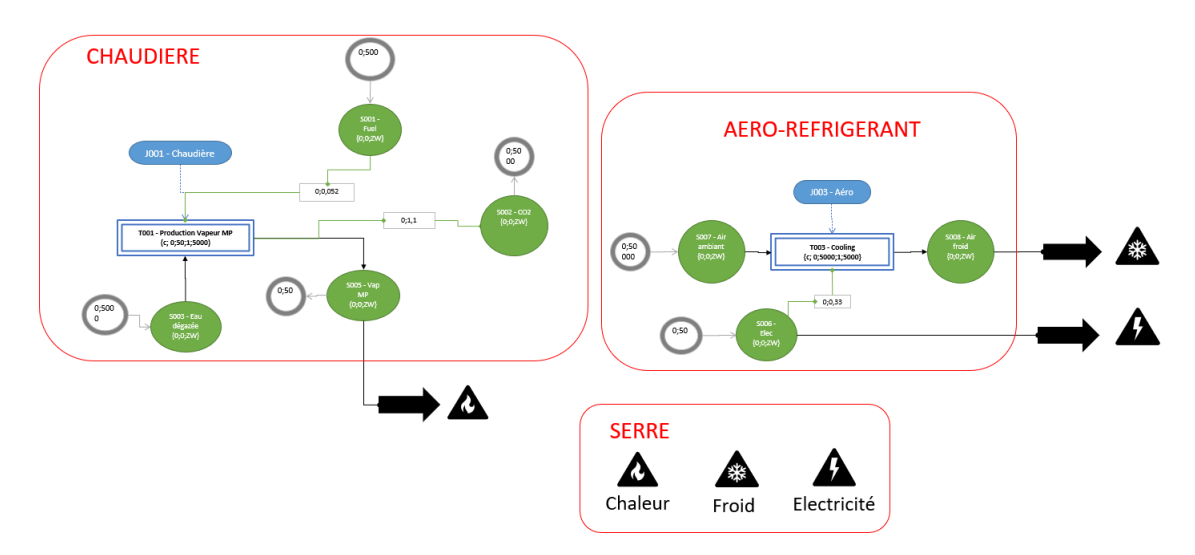

FIGURE 8.12 – Modèle ERTN pour le scénario "Gestion découplée"

<span id="page-270-2"></span>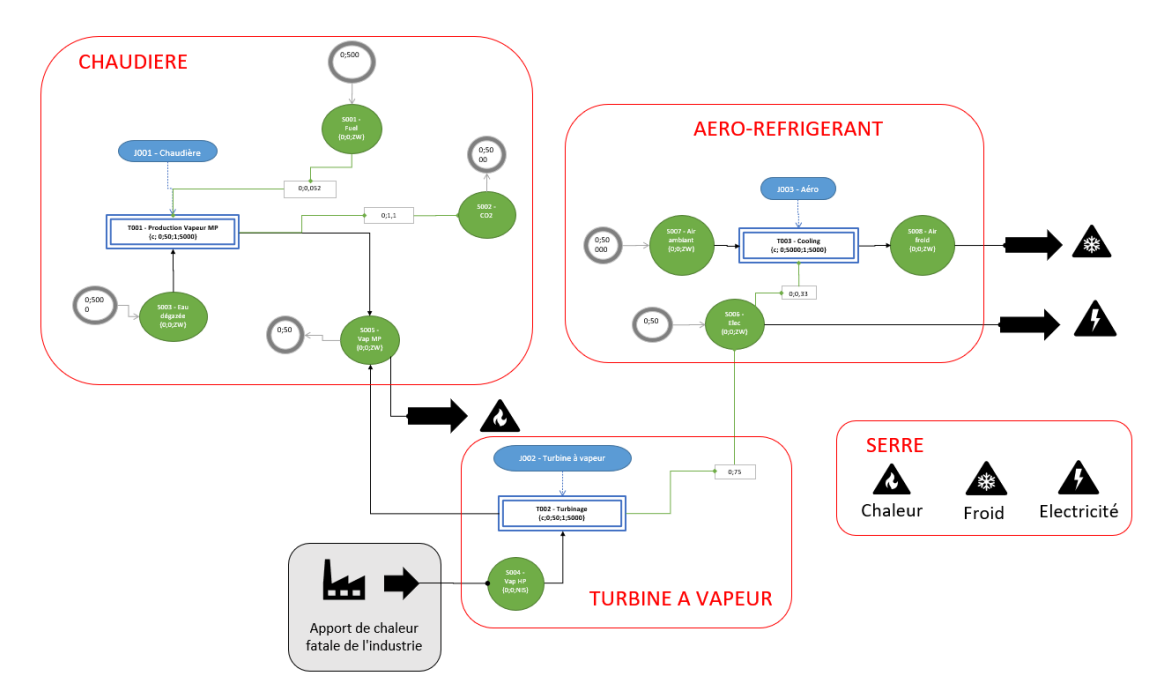

FIGURE 8.13 – Modèle ERTN pour le scénario "Gestion intégrée"

<span id="page-271-1"></span>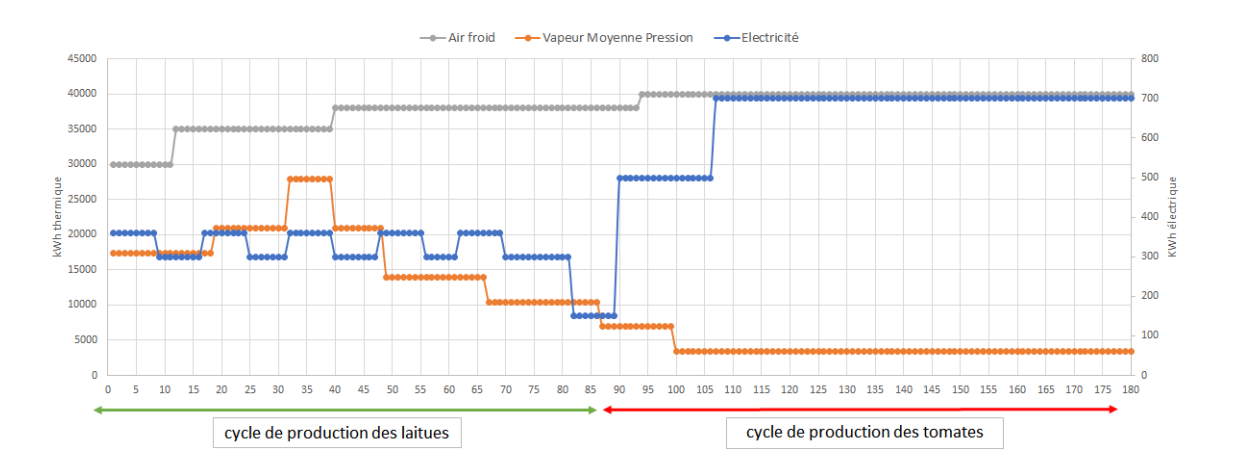

Dans le cas du scénario "Gestion intégrée", on suppose que la chaleur fatale générée correspond à un apport constant de 15 tonnes par jour de vapeur haute pression.

FIGURE 8.14 – Profil des demandes en utilités de la serre sur un horizon de 6 mois au pas du jour

Les valeurs numériques données dans le tableau comparatif [8.1](#page-271-2) sont données à titre indicatif et représentent un ordre de grandeur pour une serre de 30 000  $\mathrm{m}^{2}.$ 

<span id="page-271-2"></span>

|                     | Scénario "Gestion découplée" | Scénario "Gestion intégrée" |
|---------------------|------------------------------|-----------------------------|
| Coût en combustible | 117390€                      | 35 776 €                    |
| Coût en électricité | 110 902 €                    | 101 342 €                   |
| Émissions de $CO2$  | 2888 t                       | 880 t                       |

TABLEAU 8.1 – Tableau comparatif des coûts et des émissions de  $CO<sub>2</sub>$ 

La comparaison de ces deux scénarios permet de montrer que, sur un cycle de production de légumes, la récupération de la chaleur fatale générée par le site industriel est intéressante du point de vue économique et environnemental pour la serre. La synergie permet une économie de 95 tonnes équivalent pétrole et de 2008 tonnes de  $CO<sub>2</sub>$ , soit environ, une diminution de 2 kg de CO<sup>2</sup> par kilogramme de tomates produites.

#### <span id="page-271-0"></span>**8.3.5 Conclusion de l'étude**

Ces premiers résultats encourageants ont été obtenus dans le cadre d'un projet d'étude d'une durée de 4 semaines. Ils démontrent l'intérêt pour la serre maraîchère de pouvoir utiliser la chaleur fatale générée par le site industriel. Ce type de résultat montre le potentiel de l'outil pour la **réalisation d'études d'opportunité**. Il pourrait permettre à des industriels d'évaluer l'intérêt de la valorisation de leur chaleur fatale pour différents types de consommateurs ou sur les marchés tels que le marché de l'électricité.

Par ailleurs, il est aisé de convertir cet outil d'analyse en un outil de pilotage opérationnel pour une conduite fine de la production des utilités.

#### <span id="page-272-0"></span>**8.4 Chaîne logistique Power to Gas**

#### <span id="page-272-1"></span>**8.4.1 Présentation du système**

Le système étudié est un concept de chaîne énergétique Power to Gas telle que le montre la Figure [8.15.](#page-272-5) La production électrique est issue d'un parc éolien d'une puissance de 5 MW. Un système d'électrolyse d'une puissance de 2,85 MW permet de générer de l'hydrogène qui peut être stocké. L'hydrogène produit est utilisé dans un procédé de méthanation permettant la transformation du  $CO<sub>2</sub>$  rejeté par une usine, en méthane. Le méthane produit est distribué par un réseau de gaz et peut être utilisé comme combustible pour l'industrie, le chauffage urbain ou encore pour produire de l'électricité.

<span id="page-272-5"></span>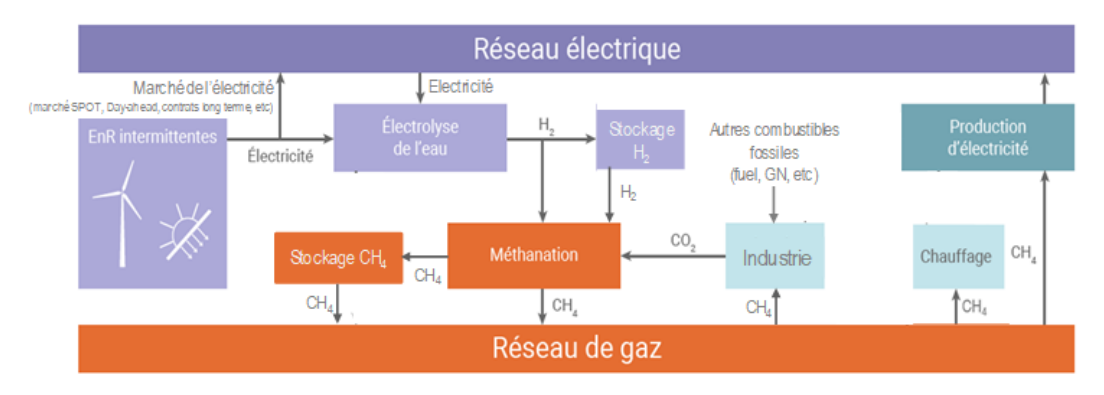

FIGURE 8.15 – Schéma de la chaîne logistique Power to Gas

#### <span id="page-272-2"></span>**8.4.2 Problématique**

L'objectif de cette pré-étude est d'analyser la faisabilité d'une chaîne logistique de production Power to Gas. La source d'énergie étant intermittente, l'utilisation de l'outil de planification permet d'identifier les périodes de consommation et de production pour évaluer les capacités de stockage nécessaires. L'horizon de temps étudié est 1 année au pas du jour.

#### <span id="page-272-3"></span>**8.4.3 Modélisation**

Le système a été modélisé de façon macroscopique comme le montre le diagramme ERTN sur la Figure [8.16.](#page-273-1) Il fait apparaître l'électrolyseur pour produire l'hydrogène ainsi que le réacteur de méthanation. La source d'énergie éolienne est matérialisée par un apport qui est intermittent. On considère des capacités limitées pour les stocks d'électricité et d'hydrogène. Derrière cette description simple du système se cache une phase de paramétrage du diagramme ERTN à l'aide d'un modèle phénoménologique de simulation contenu dans le logiciel ProSim™.

#### <span id="page-272-4"></span>**8.4.4 Principaux résultats**

Plusieurs scénarios de production ont été étudiés. Les figures suivantes présentent les données et résultats d'un de ces scénarios pour lequel l'objectif est de maximiser la production annuelle de méthane en minimisant la capacité du stockage d'hydrogène et d'électricité pour des raisons économiques.

<span id="page-273-1"></span>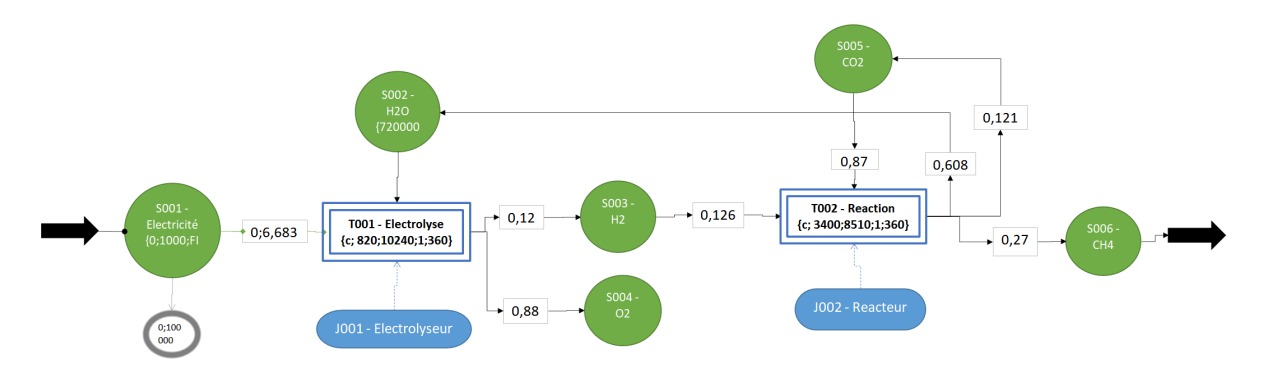

FIGURE 8.16 – Modèle ERTN de la chaîne logistique Power to Gas

Une première série de simulations a permis de déterminer quelle serait la capacité de stockage nécessaire pour cette chaîne de production de méthane. La solution retenue comprend une batterie dont la capacité de stockage atteint 1000 kWh et un réservoir d'hydrogène d'une capacité de 800 kg (voir Figures [8.17](#page-273-2) et [8.18\)](#page-273-3). Dans une deuxième série de simulations, on considère une demande de CH<sup>4</sup> variable, avec un maximum à 2 tonnes par jour. L'évolution du stockage de méthane est montrée sur la Figure [8.19.](#page-274-1)

<span id="page-273-2"></span>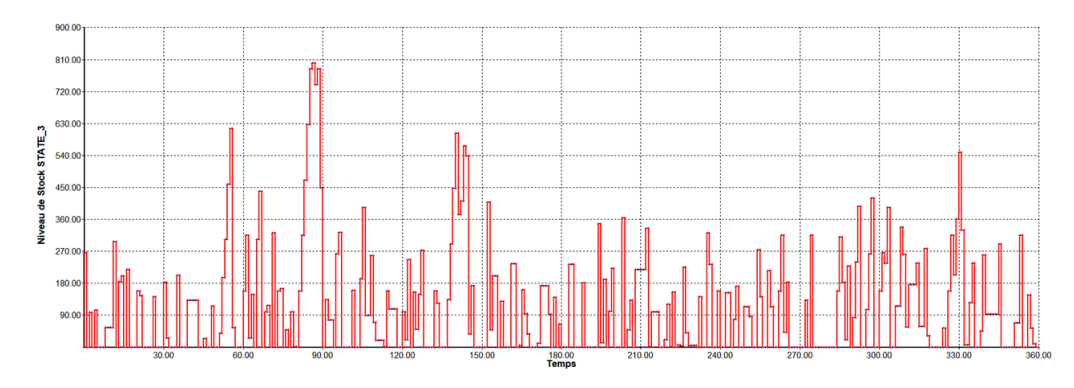

FIGURE 8.17 – Evolution du stock de  $H_2$  au cours du temps

<span id="page-273-3"></span>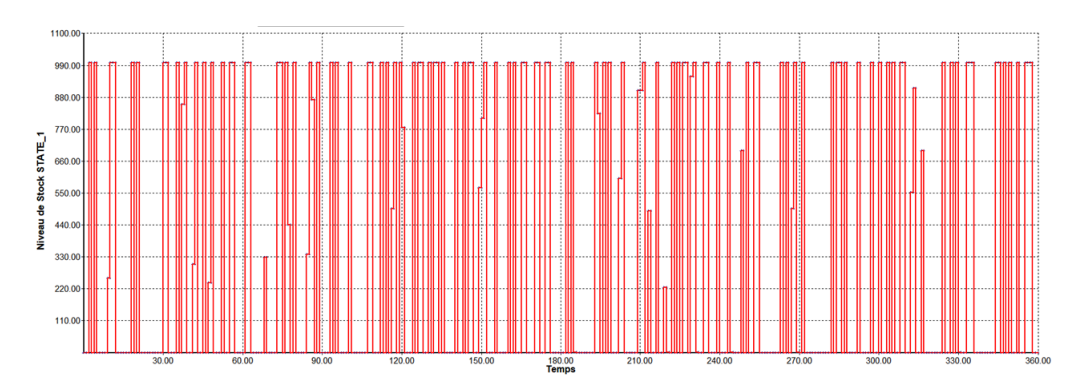

FIGURE 8.18 – Evolution du stock d'électricité au cours du temps

#### <span id="page-273-0"></span>**8.4.5 Conclusion de l'étude**

Cette étude a montré l'intérêt d'utiliser l'outil en phase de conception d'un procédé pour évaluer la pertinence d'une solution en terme de coût économique et d'impact environnemental.

<span id="page-274-1"></span>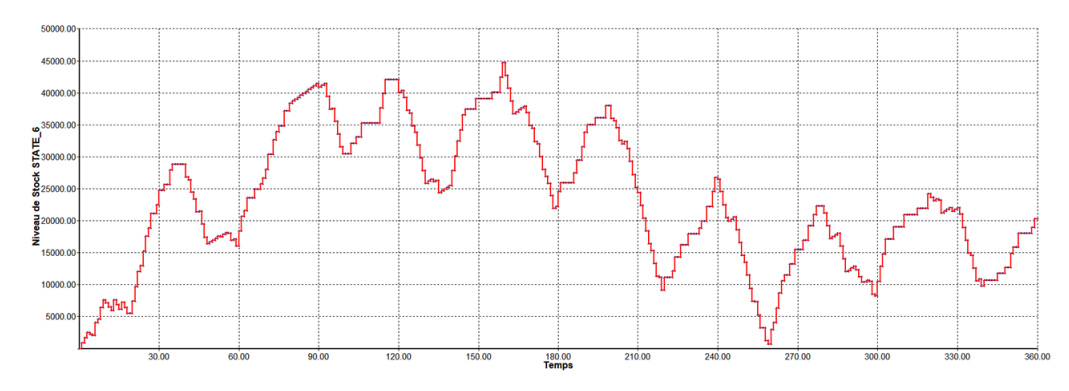

FIGURE 8.19 – Evolution du stock de CH<sub>4</sub> au cours du temps

## <span id="page-274-0"></span>**8.5 Conclusion**

Le tableau [8.2](#page-274-2) synthétise les caractéristiques de chacun des cas d'application présentés dans ce chapitre et dans la chapitre 7. Il montre la diversité des cas d'application qu'il est possible de traiter. Selon les objectifs, l'horizon d'étude et le pas de discrétisation temporel sont adaptés. La modélisation s'appuie soit sur des données simulées avec des logiciels spécifiques au métier, soit sur des "données site" issues des observations de terrain (données de capteurs, plans de production, etc.). Les méthodologies génériques et les outils logiciels développés dans ces travaux ont permis un gain de temps significatif sur la durée de développement des applications.

<span id="page-274-2"></span>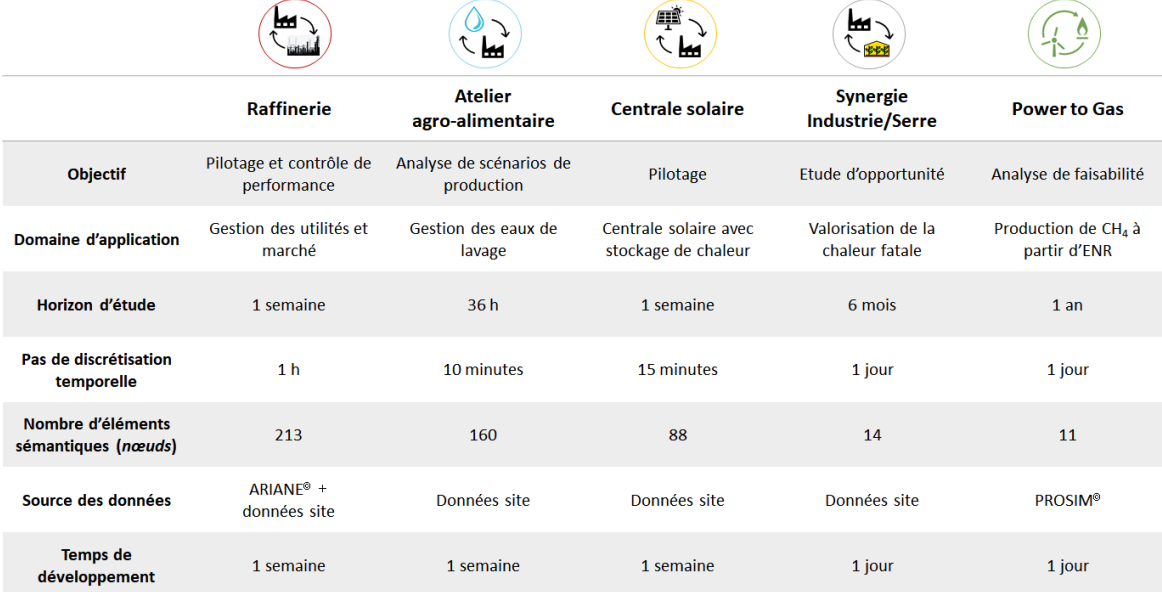

TABLEAU 8.2 – Synthèse des cas d'application

**Conclusion et perspectives des travaux**

Une définition de l'**usine du futur** pourrait être la suivante :

« L'usine du futur devra être plus respectueuse de son environnement, grâce à des modes de production moins consommateurs de matières et d'énergie et moins générateurs de rejets (déchets, CO<sub>2</sub>), plus "intelligente", avec des modes de production toujours plus sophistiqués. Plus flexible, en utilisant des outils de production reconfigurables, l'usine pourra pro-

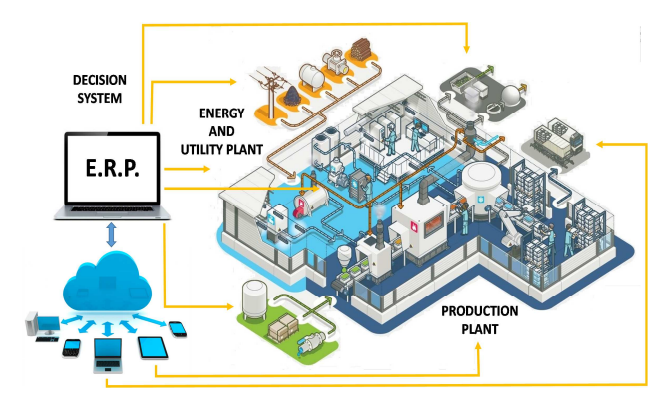

poser une offre plus proche des besoins du marché. »

Si l'exploitation massive des systèmes connectés constitue la pierre angulaire du concept d'usine du futur (ou d'*industrie 4.0*), il en ressort clairement une volonté de répondre aux problématiques liées à la gestion de l'énergie et à la limitation de l'impact environnemental. L'innovation en matière d'amélioration des performances énergétiques des installations est aujourd'hui un enjeu majeur. Afin de limiter leur impact environnemental tout en maintenant leur compétitivité, les industriels doivent exploiter tous les leviers possibles pour réduire leur consommation d'utilités et améliorer l'efficacité et le rendement des centrales qui les produisent. La mise en place de processus avancés de management de l'énergie apparaît comme une solution concrète et prometteuse, disponible à court terme. Pour supporter ces processus décisionnels, l'implémentation de Systèmes de Management de l'Energie (SME) de nouvelle génération, capables d'offrir des fonctionnalités de planification et d'analyse des systèmes énergétiques, s'avère incontournable. Dans ce contexte, l'objectif de cette thèse était de développer les outils répondant aux besoins des exploitants de centrales d'utilités. Plus précisément, ce document a décrit la méthodologie d'aide au pilotage optimal des utilités industrielles qui repose sur le formalisme *Extended Resource Task Network*. Cette méthodologie a été capitalisée via le développement d'un environnement de modélisation et d'optimisation, nommé MERLIN et articulé autour de 4 composants logiciels.

Nous présentons ici le bilan de cette contribution, ses limites et ses perspectives.

## **Les contributions de la thèse**

Les contributions de ces travaux se situent à la fois sur un plan théorique, méthodologique et pratique. Au début de ces travaux, nous avions identifié un certain nombre de besoins, tant du coté des exploitants que des développeurs de solutions. Ces éléments sont rappelés sur la figure suivante.

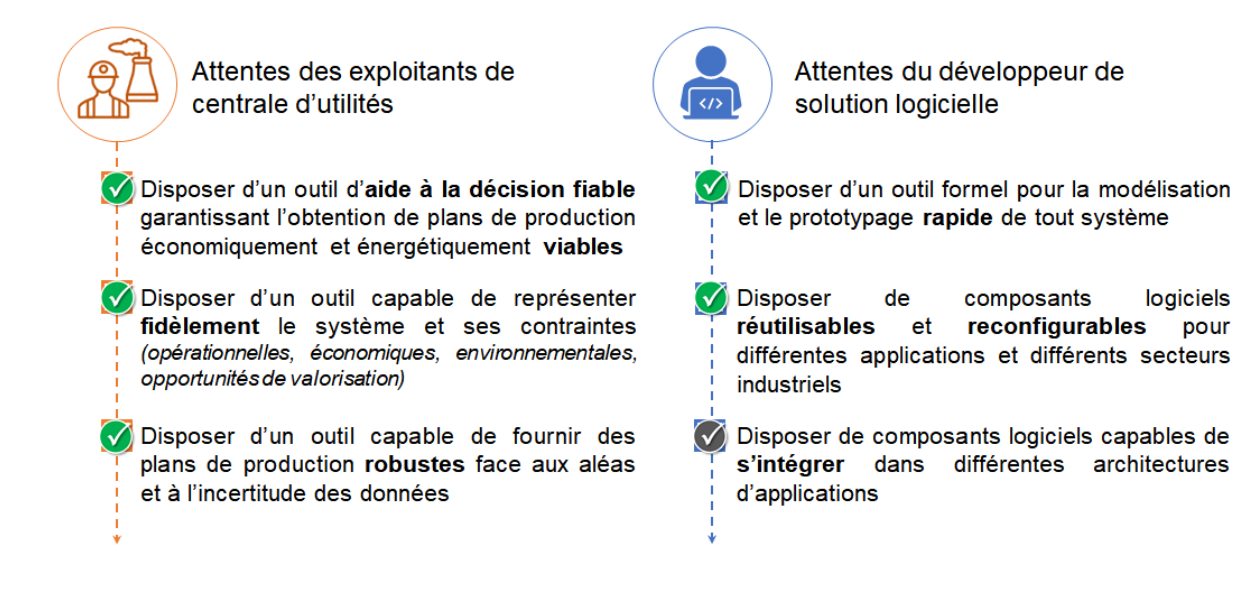

Du point de vue des exploitants de centrales d'utilités :

• l'outil développé dans ces travaux devait garantir l'obtention d'une solution dans un temps de réponse adapté à la dynamique du système et fournir des plans de production économiquement et énergétiquement viables.

*Quelle technique numérique mettre en oeuvre pour atteindre ces objectifs ?*

Le chapitre 2 a montré l'intérêt de formuler le problème d'optimisation sous la forme d'un **Programme Linéaire Mixte**. Cette technique offre une stabilité numérique et garantit la convergence de la solution. Elle permet en outre de tenir compte d'un critère d'optimisation pour déterminer le plan de production optimal.

• l'outil devait être capable de représenter fidèlement le système et ses contraintes afin d'obtenir des solutions réalistes et conformes au fonctionnement du système.

*Comment créer une représentation numérique fidèle du système ? Comment prendre en compte des contraintes définies sur des horizons temporels différents ?*

Le chapitre 3 a montré que l'association de la modélisation mathématique du système avec le **formalisme générique ERTN** permet de représenter l'ensemble des éléments d'un système pour établir des plans de production conformes et réalistes. Une première contribution majeure de ces travaux de thèse est l'extension du formalisme ERTN et du modèle de programmation linéaire mixte associé pour modéliser des systèmes complexes fréquemment rencontrés dans l'industrie. La prise en compte de systèmes possédant des fonctionnements particuliers ou complexes comme les équipements multimodaux, les équipements à comportement non-linéaire ou les systèmes à paramètres dépendant du temps, nous a conduit à introduire de nouveaux éléments sémantiques et à définir des procédures de modélisation spécifiques dans le chapitre 4.

La conduite d'une unité industrielle nécessite de prendre en compte des contraintes opérationnelles ou des règles organisationnelles propres à chaque entreprise. Elles se caractérisent souvent par des dynamiques différentes. Une deuxième contribution de ces travaux est la mise en place d'une structure décisionnelle à deux niveaux, basée sur une agrégation du temps. Pour assurer la cohérence des interactions entre ces deux niveaux, des contraintes spécifiques ont été ajoutées aux modèles mathématiques.

• l'outil devait être capable de fournir des plans robustes face aux aléas et à l'incertitude de certaines données pour être exploitable en contexte réel de production.

## *Comment prendre en compte l'incertitude sur certaines données ? Quel processus décisionnel mettre en œuvre pour réagir face aux aléas ?*

Comme cela a été montré dans le chapitre 5, la structure décisionnelle développée dans ces travaux permet d'élaborer des plans de production robustes en intégrant l'incertitude des données dans le processus de décision. Au niveau prévisionnel, des conditions de robustesse analytiques permettent de pallier l'incertitude sur les demandes. Au niveau opérationnel, des contraintes de cohérence assurent que les décisions restent dans le cadre défini par le niveau supérieur tout en disposant d'une certaine autonomie pour s'adapter à la dynamique de certains équipements et pour réagir aux aléas de production.

Du point de vue du développeur de solution logicielle :

• l'outil devait permettre de modéliser et prototyper efficacement un système *Quel processus de modélisation mettre en oeuvre ?*

La construction du jumeau numérique d'une installation complexe telle que celles trouvées fréquemment dans l'industrie, peut s'avérer fastidieuse sans le support d'outils informatiques associés. Comme cela a été présenté dans le chapitre 6, une contribution majeure de ces travaux est le développement de composants logiciels dédiés à la modélisation des systèmes réels qui exploitent les atouts du formalisme ERTN. Les performances de calcul et les temps de réponse font de cet environnement un outil essentiel pour le développement rapide de preuves de concept sur des cas d'application variés.

## • l'outil logiciel devait être réutilisable et pouvoir traiter des problématiques variées. *Quels outils logiciels développer et comment les exploiter ?*

L'environnement de modélisation et d'optimisation MERLIN, développé dans ces travaux, est formé de plusieurs composants et couches logicielles. Ceci permet de découpler les différentes étapes du processus de développement d'une application dédiée et de favoriser sa réutilisabilité. Ces briques logicielles ont été exploitées pour traiter cinq cas d'étude. Précisons à ce titre que l'expérience acquise sur les études des cas industriels a contribué à confronter les développements théoriques à la réalité du terrain et ainsi, rétroactivement, à enrichir nos développements méthodologiques. Les méthodologies génériques développées dans ces travaux ont permis de traiter des cas d'application variés tant du point de vue des fonctionnalités cibles que du domaine d'application, en s'adaptant aux différentes contraintes et problématiques, comme cela a été montré dans les chapitres 7 et 8.

• l'outil logiciel doit être capable de s'intégrer au sein d'applications clientes.

#### Sur quelle architecture logicielle les outils logiciels doivent-ils s'appuyer ?

Les deux étapes principales de développement d'une application cliente ont été formalisées. La première étape vise principalement à instancier le noyau numérique livré sous forme d'un composant nommé ProPlanSolver. Cette phase est facilitée par la mise en œuvre de composants et d'outils dédiés à la construction du modèle de description et du modèle de résolution. La seconde étape consiste à connecter ce composant à une application cible. Différentes architectures logicielles peuvent être mises en œuvre en fonction du contexte d'utilisation. Le chapitre 6 initie quelques pistes de réflexion en ce sens mais ce point reste à développer.

#### **Les perspectives**

L'application de la démarche développée dans cette thèse, via l'environnement de modélisation et d'optimisation MERLIN et via les études de cas industriels, a permis d'illustrer son efficacité, mais aussi d'identifier certains points qui devraient donner lieu à des développements supplémentaires. Nous proposons ici des pistes d'amélioration et des perspectives sur les différents axes.

#### **Sur le plan théorique**

#### • **Etendre la notion de « macro-élément » et hiérarchiser les vues « modèle »**

Parmi les nouveaux éléments apportés par ces travaux, la notion de *Macro-tâche* a été introduite. Ce concept permet d'agréger des séquences d'éléments comme un tout de manière à faciliter la manipulation d'opérations complexes pour construire des diagrammes ERTN. Parmi les extensions possibles de cette notion, il pourrait être intéressant d'introduire des modules de type *macro-équipement* dans lequel la (ou les) ressource(s) disjonctive(s) sont intégrées. On se rapproche ainsi de la notion d'objet « appareil » comme on peut le voir dans les outils de *flowsheeting*. Il pourrait être intéressant de hiérarchiser ces divers éléments pour offrir différents niveaux d'abstraction du modèle ERTN. Pour cela, il faut définir précisément les règles de construction et les éléments sémantiques associés.

#### • **Exploiter la structure à deux niveaux pour intégrer des modèles non linéaires**

La structure de décision à deux niveaux, basée sur l'agrégation du temps, décrite dans le chapitre 5 améliore la réactivité du processus décisionnel. Néanmoins, ce mécanisme permet aussi de réduire la taille des modèles d'optimisation et donc de faciliter leur résolution. Si le choix d'exploiter la programmation linéaire mixte est justifié pour ses qualités indéniables de stabilité numérique et de convergence, il impose aussi de rester dans le domaine linéaire. Cela nous a conduit à linéariser par morceaux certaines des fonctions non-linéaires mono-variables et nous avons prouvé l'efficacité de cette démarche. Dans le cas de forme bilinéaire (par exemple, la prise en compte d'un bilan enthalpique nécessite de faire un produit entre une variable de débit et une variable d'enthalpie), la linéarisation est beaucoup plus complexe et exigerait une discrétisation de ces variables. L'alternative est de passer à de la programmation non-linéaire dont on connaît les difficultés de résolution dès que la taille des modèles devient importante. Un moyen de « contourner » cette difficulté serait d'exploiter la structure à deux niveaux pour profiter de ces qualités de résolution. En décomposant le modèle global en plusieurs modèles simplifiés et en assurant leur cohérence, cela permettrait de traiter des problèmes plus complexes pouvant contenir des contraintes non-linéaires. Cela améliorerait encore le pouvoir représentatif de nos modèles.

#### **Sur le plan pratique**

#### • **Couplage à des outils du type EDiFy pour la collecte des données**

Le chapitre 8 a clairement mis en évidence le potentiel de l'environnement de modélisation MERLIN pour aborder des problématiques d'ordre opérationnel telles que la gestion optimale des utilités d'une centrale de cogénération ou la gestion optimale d'une énergie renouvelable. Des réflexions d'ordre stratégique comme l'analyse d'une filière de production d'hydrogène peuvent aussi être envisagées. Ces premières « preuves de concepts » nous autorisent à nous projeter vers le développement d'un outil particulièrement efficace pour accompagner la transition énergétique en alimentant des études traitant de problématiques multi-niveaux et multi-échelles (processus, procédé, site industriel, territoire. . . ). Comme nous l'avons souligné dans le manuscrit, les modèles établis dans le cadre de nos travaux, se doivent d'être alimentés par des données issues du terrain et souvent complétées par un travail de modélisation « métier ». Compte tenu de la complexité des systèmes étudiés, les données brutes du « terrain » sont souvent difficiles à exploiter en l'état et mériteraient d'être filtrées afin d'en extraire des données représentatives du système étudié. Pour apporter davantage de crédits aux conclusions des études, il pourrait être pertinent de consolider ces données. L'outil EdiFy, développé dans le cadre de travaux menés au Laboratoire de Génie Chimique [P[AYET](#page-337-0), [2018\]](#page-337-0) repose sur une analyse statistique de données de capteurs. Il pourrait être exploité en amont de l'analyse, pour traiter des données plus complexes telles que des données météorologiques essentielles pour l'étude des énergies renouvelables.

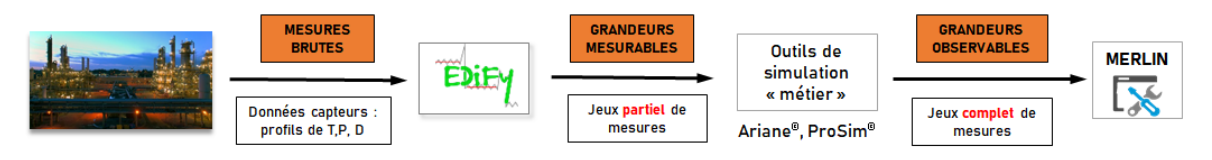

Chaîne de collecte des données

#### • **Poursuivre le développement des différents composants logiciels**

Cette thèse a initié le développement des premiers composants de l'environnement MERLIN. Les prototypes des différents composants logiciels ont pu être validés sur plusieurs études de cas industriels. A l'issue de ces travaux, en Février 2021, nous estimons que l'environnement de modélisation et d'optimisation développé se situe au niveau 5 sur l'échelle TRL (Technology Readiness Level) qui évalue, en 9 niveaux, le niveau de maturité d'une technologie.

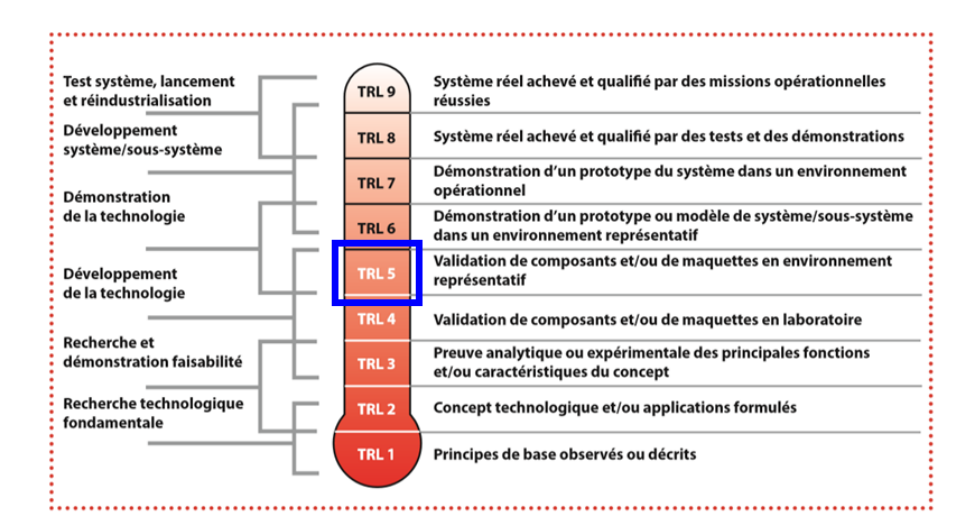

Niveau de maturité des composants logiciels MERLIN à l'issue de la thèse

Pour atteindre le niveau maximal et réellement passer en phase de production et de déploiement, il reste à :

#### — **Achever le développement des composants logiciels**

Si chaque composant a pu être validé sur des cas industriels, un travail de développement reste à accomplir pour les rendre disponibles sous forme de *DLL* intégrables au sein des applications clientes. Il sera nécessaire de réaliser la spécification avancée et le développement des interfaces de ces composants. Actuellement, une ébauche de ces interfaces a été définie dans le cadre du développement de prototype tel que celui développé en VBA sous Excel. Pour encore élargir la capabilité de la méthodologie et des outils, il faudra améliorer la robustesse du code, mais aussi développer les interfaces d'interopérabilité permettant de s'intégrer notamment dans des applications orientées *Web*.

#### — **Démontrer l'applicabilité et le gain des outils proposés en contexte opérationnel**

Pour atteindre le TRL 9, il est nécessaire de démontrer que nos composants peuvent être exploités de manière efficiente par les ingénieurs de la société de valorisation pour s'intégrer dans les applications tierces en place chez les exploitants des sites (futurs «clients»). Il sera aussi nécessaire d'apporter une plus-value opérationnelle et économique au sein des sites qui exploitent nos outils.

#### • **Aller vers des SME « intelligents »**

L'objectif de ces travaux était de proposer des outils permettant d'implémenter des systèmes de management de nouvelle génération offrant de véritables solutions d'aide à la décision pour le pilotage et le contrôle de performance des systèmes industriels. Pour aller plus loin, les prochaines évolutions pourraient aller jusqu'à l'introduction de composants basés sur de l'intelligence artificielle, rendant l'outil autonome sur certaines décisions ou pour élargir les champs de proposition fournis par l'outil. Ceci s'inscrit totalement dans la philosophie de l'*industrie 4.0*.

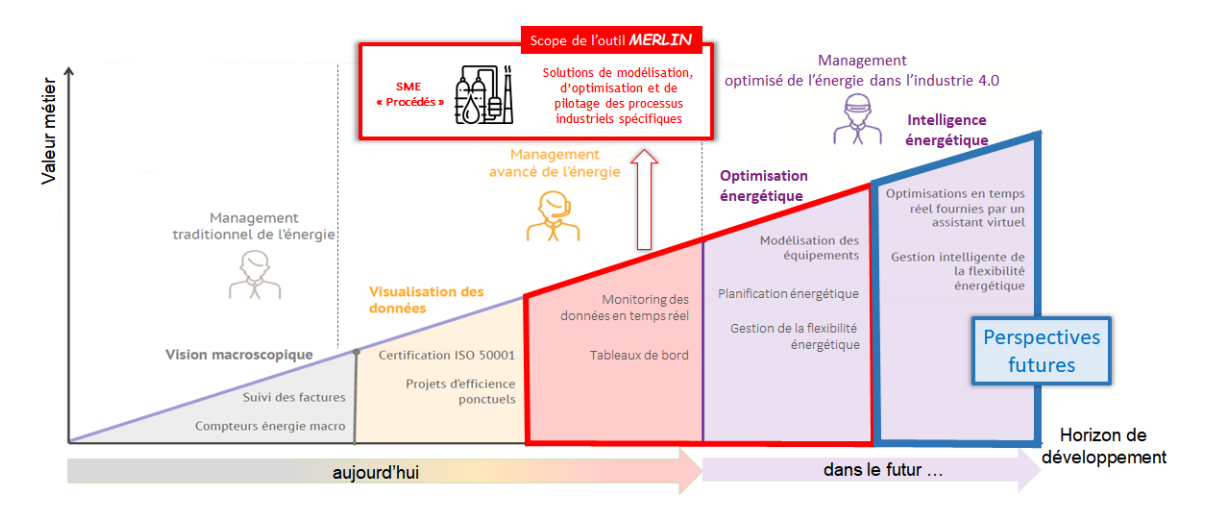

Evolution actuelle et future des Systèmes de Management de l'Energie

#### • **Transfert de la technologie vers une société de valorisation**

Devant la nécessité de rationaliser leur consommation énergétique, les industriels investissent massivement dans la mise en place de SME sur leur site de production. Le marché pour ce type d'outils existe et est en pleine croissance. La société [PROESIS](http://www.proesis.net) est une PME spécialisée dans les activités d'audit énergétique, d'accompagnement à la certification ISO50001 et à la production optimale d'utilités. Ayant contribué à la réalisation de ces travaux via un contrat CIFRE, elle se positionne très naturellement comme la future société de valorisation. Des contacts très prometteurs ont déjà eu lieu en ce sens.

#### **Sur le plan applicatif**

A l'origine du partenariat entre le LGC et PROESIS, le premier objectif était de développer un composant logiciel dédié à la planification court-terme des centrales de production combinée chaleur/électricité participant au marché de l'énergie. Nous avons rapidement eu la volonté de concevoir des outils les plus génériques possibles afin de pouvoir les appliquer sur différents types de systèmes et les exploiter pour différentes sortes d'applications; de la conduite opérationnelle à l'analyse de performance. Néanmoins, d'autres applications sont encore envisageables.

#### • **Vers une stratégie de pilotage intégrée**

En remettant en cause la stratégie « maître-esclave » classiquement rencontrée sur les sites industriels, ce type d'outils pourrait permettre de changer de paradigme et positionner la problématique de pilotage des utilités au centre de la démarche; comme dans le cas de la valorisation de l'effacement électrique ou le cas de la synchronisation de la production avec la disponibilité de la source d'énergie intermittente.

#### • **Vers une stratégie de pilotage à long terme**

Les problématiques de pilotage long-terme n'ont pas été abordées dans ces travaux qui se sont consacrés au pilotage et à l'analyse de performance sur des horizons à court-terme (de quelques semaines à quelques mois). Un cas d'étude industriel dans lequel une stratégie de pilotage long-terme serait nécessaire, est la plateforme Sobegi à Pau qui gère des moteurs

**BASE** Demande en utilités Commande هد Approvisionnement Flux d'utilités Unité de production Centrale d'utilités Données<br>production production Modèle de Modèle de<br>Modèle de mement Plan de production Plan énergétique optimisé

thermiques. Un rapport chaleur sur force défini, calculé annuellement, doit être atteint par les équipements pour engendrer la rémunération de l'exploitant.

Flux d'information dans le cas d'une approche de pilotage intégré de la production et de l'énergie

# **Annexes**
## **Annexe A**

# **Nomenclature du modèle mathématique et tableau de synthèse du formalisme ERTN**

*Cette annexe récapitule la liste des indices, ensembles, paramètres et variables qui sont utilisés pour décrire le modèle mathématique. Les éléments sémantiques du formalisme ERTN sont regroupés dans le tableau [A.1.](#page-291-0)*

## **A.1 Nomenclature**

Selon la version, statique ou dynamique, les paramètres sont à surmonter d'un symbole particulier. Par exemple, dans la version statique, la durée de la tâche  $pf_k$  s'écrit  $\bar{pf}_k$ , et dans la version dynamique, elle s'écrit  $\tilde{pf}_k$ .

### **Indices**

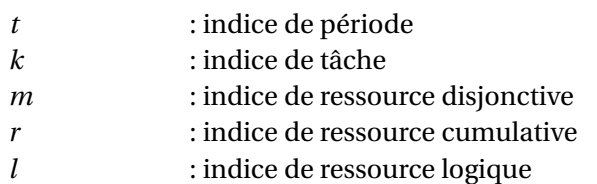

#### **Ensembles**

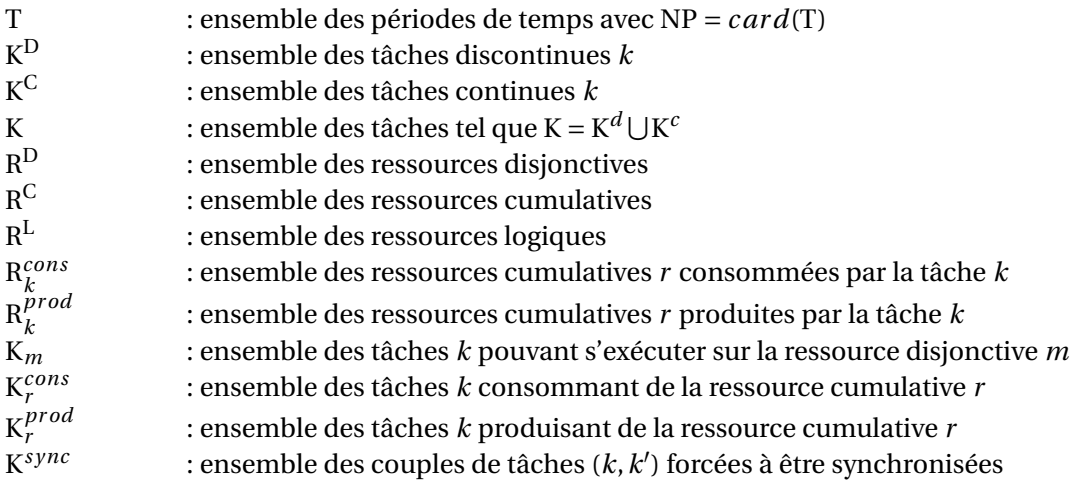

### **Paramètres**

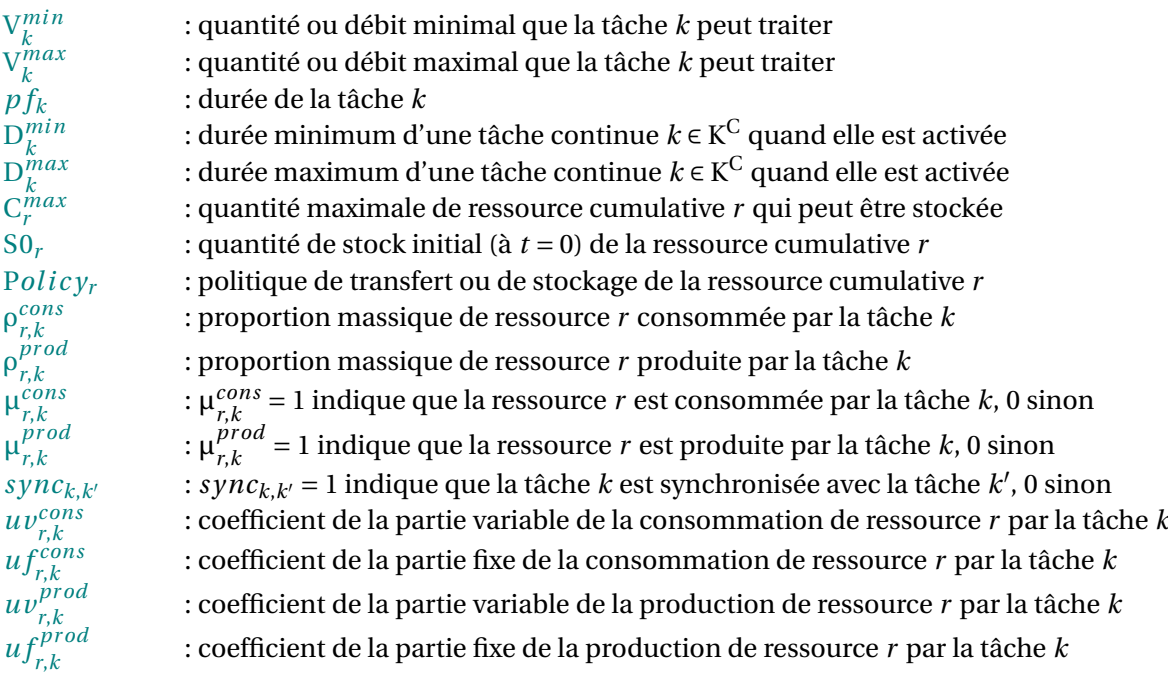

R0*<sup>l</sup>* : état initial (à *t* = 0) de la ressource logique *l* M*max l* : marquage maximal de la ressource logique *l* P*ol i c y*L*<sup>l</sup>* : politique de marquage de la ressource logique *l* α *cons l*,*k* : quantité de ressource logique *l* requise pour activer la tâche *k* α *pr od l*,*k* : quantité de ressource logique *l* libérée par la tâche *k* à la fin de son exécution I*mpmin r* : quantité ou débit minimum de ressource *r* pouvant être importé par période  $Im p_r^{max}$ : quantité ou débit maximum de ressource *r* pouvant être importé par période  $Exp_r^{min}$ : quantité ou débit minimum de ressource *r* pouvant être exporté par période  $Exp<sub>r</sub><sup>max</sup>$ : quantité ou débit maximum de ressource *r* pouvant être exporté par période  $Dem_{r,t}^c$ : débit de ressource *r* demandé par l'extérieur durant la période *t* (en continue)  $\mathrm{D}em_{r,t}^d$ : quantité de ressource *r* demandée par l'extérieur en fin de période *t* (en discontinue)  $App_{r,t}^c$ : débit de ressource *r* apporté par l'extérieur durant la période *t* (en continue)  $\mathit{App}_{r,t}^d$ : quantité de ressource *r* apportée par l'extérieur en début de période *t* (en discontinue)  $Im p_l^{\text{L},min}$ : nombre minimum de jeton qui doit être importé de l'extérieur par période I*mp*L,*max l* E*xp*L,*min* : nombre maximum de jeton qui peut être importé de l'extérieur par période  $Exp_l^{\text{L},max}$ : nombre minimum de jeton qui doit être exporté vers l'extérieur par période : nombre maximum de jeton qui peut être exporté vers l'extérieur par période  $\mathrm{D}em_{l,t}^{\mathrm{L}}$ : nombre de jetons libérés vers l'extérieur par période  $\mathrm{A}p\, p_{l,t}^{\mathrm{L}}$ : nombre de jetons venant de l'extérieur par période

### **Variables**

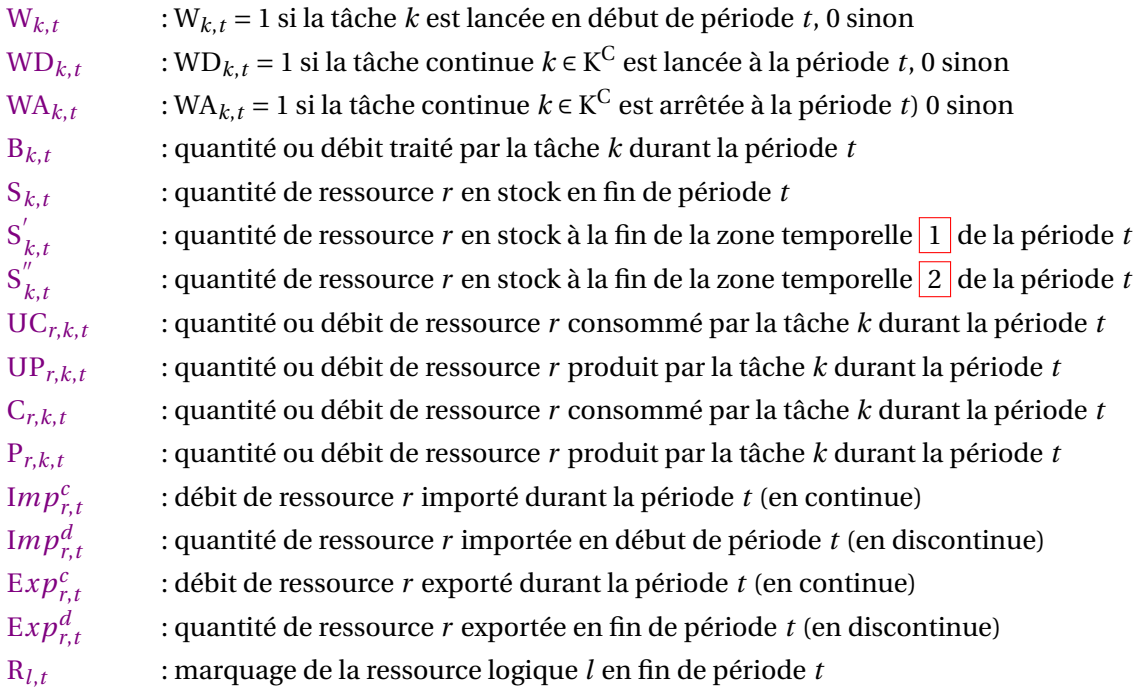

### **A.2 Tableau récapitulatif de la sémantique ERTN**

<span id="page-291-0"></span>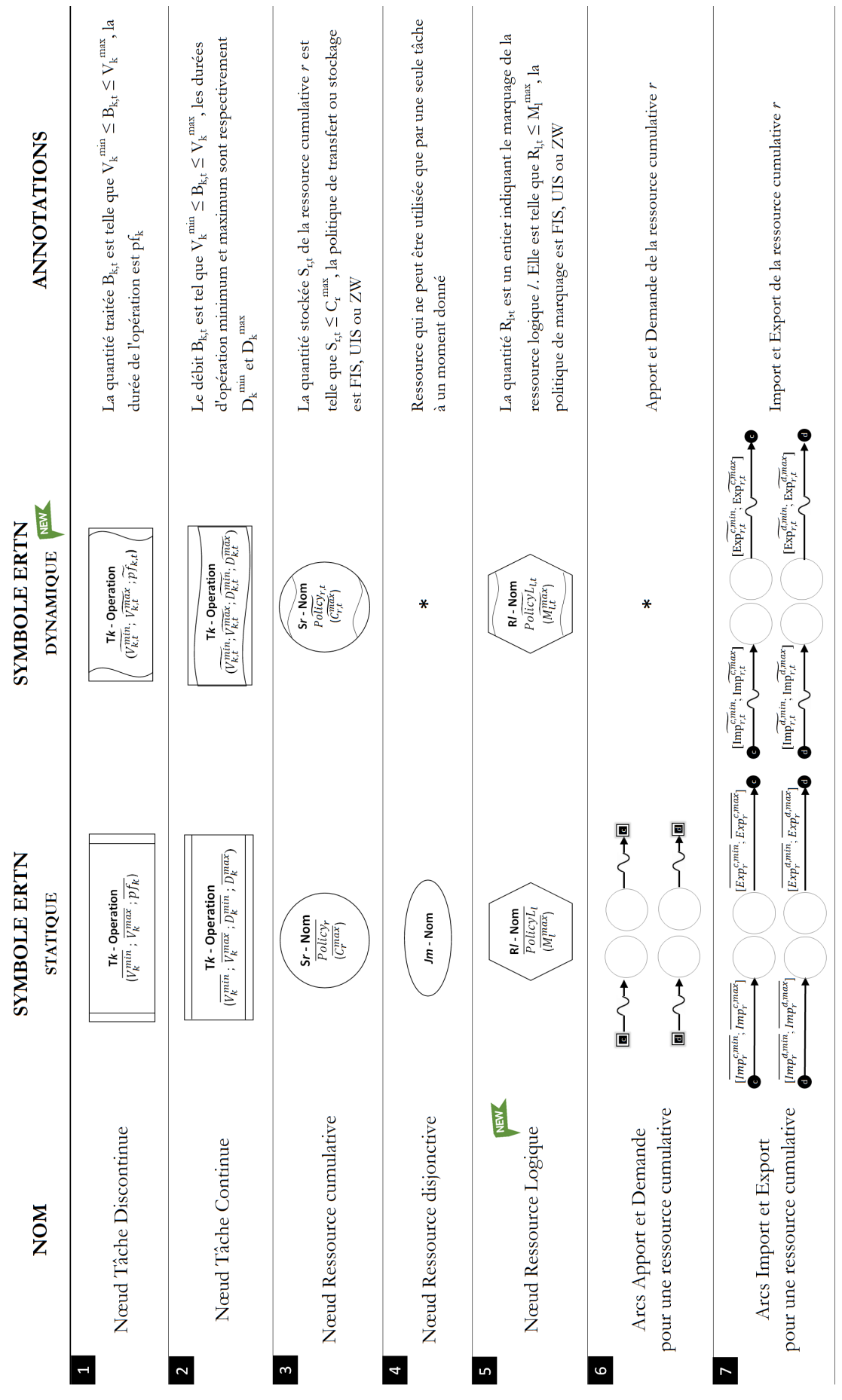

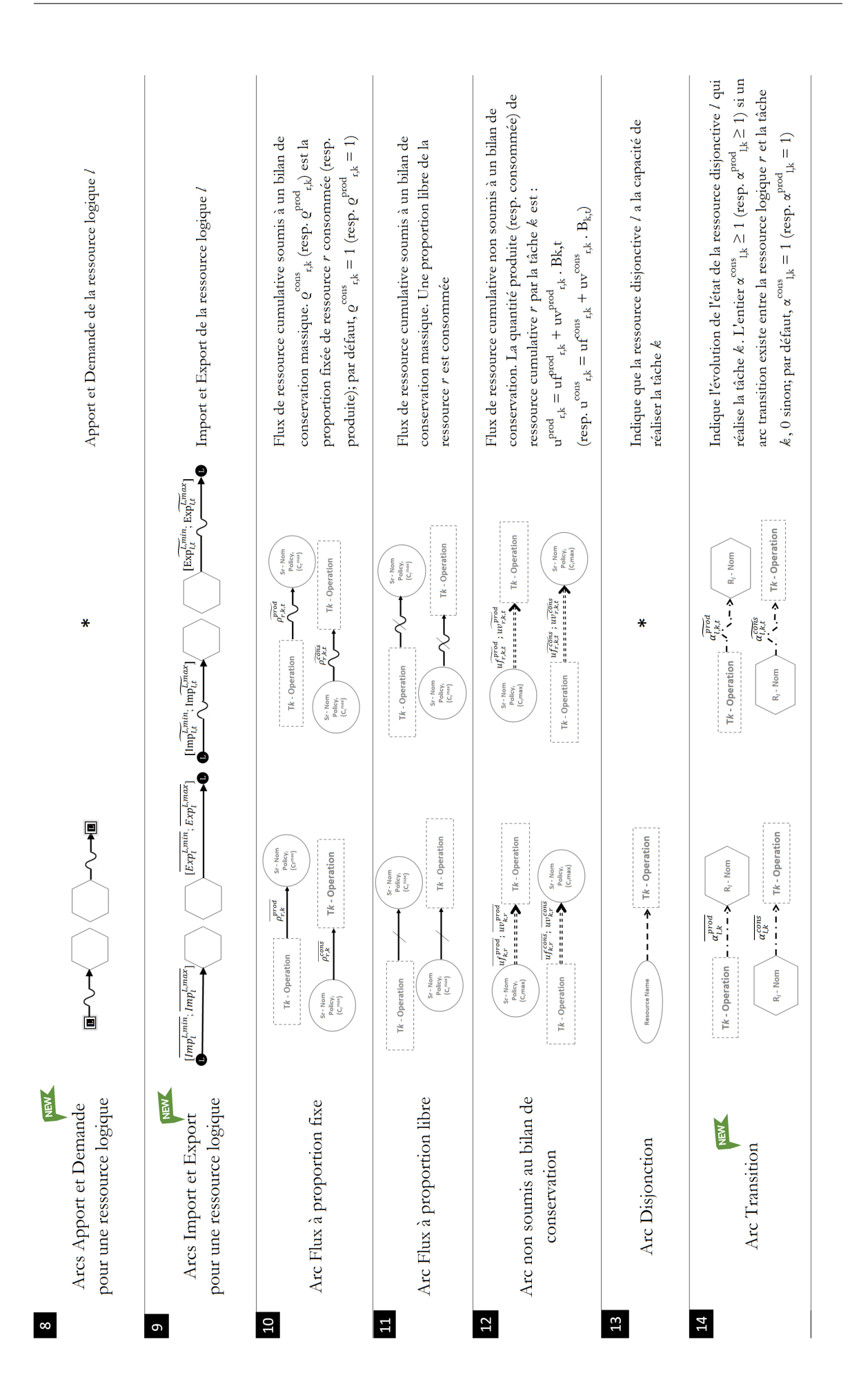

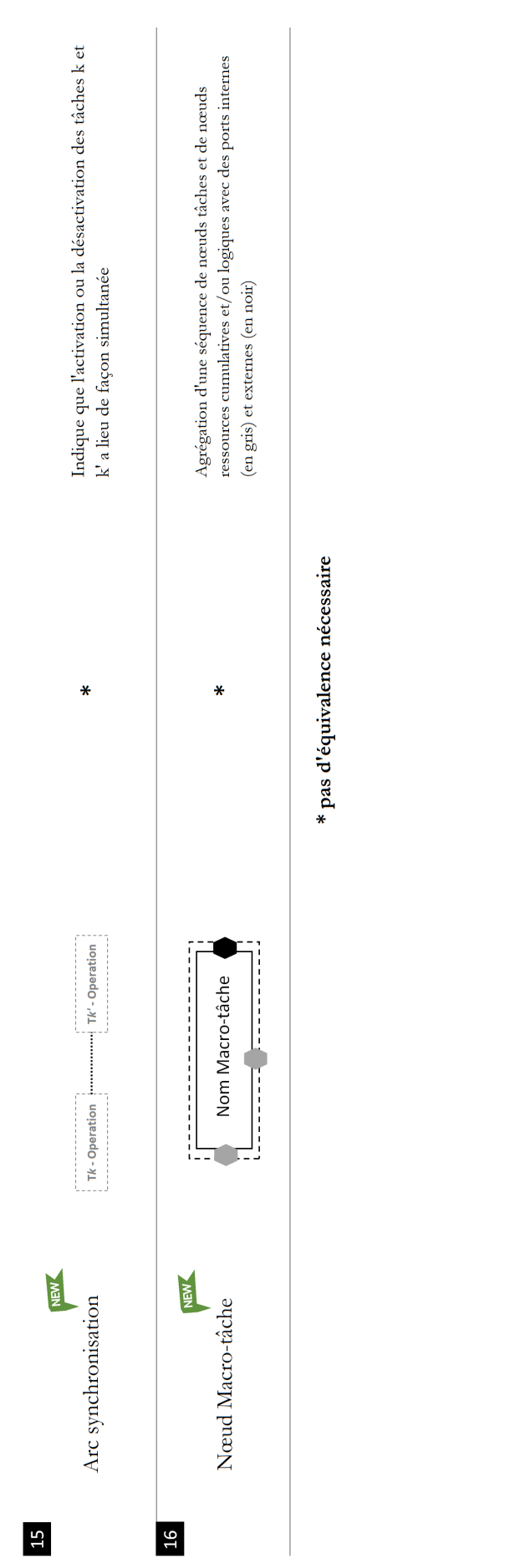

# **Annexe B**

# **Démonstration des contraintes**

*Cette annexe présente dans une première section la démonstration des contraintes* [\(3.4\)](#page-97-0) *et* [\(3.7\)](#page-98-0) *du modèle mathématique. Dans une deuxième section, la mise en oeuvre de la contrainte d'allocation* [\(3.19\)](#page-107-0) *est illustrée sur un exemple.*

### <span id="page-295-1"></span>**B.1 Contraintes régissant le démarrage et l'arrêt d'une tâche continue**

Dans cette section, on propose la démonstration de la contrainte [\(3.4\)](#page-97-0) régissant la variable binaire WD*k*,*<sup>t</sup>* qui indique un démarrage de la tâche *k* et de la contrainte [\(3.7\)](#page-98-0) régissant la variable binaire WA*k*,*<sup>t</sup>* qui indique un achèvement de la tâche *k*. Ces notions ont été présentées dans la section [3.3.3.2](#page-96-0) du chapitre 3.

<span id="page-295-0"></span>Pour rappel, les contraintes sont issues de la mise en équations de la table de vérité présentée sur la Figure [B.1.](#page-295-0) On s'intéresse ici à la mise en équations du **cas 2** pour la variable WD*k*,*<sup>t</sup>* et du **cas 3** pour la variable WA*k*,*<sup>t</sup>* .

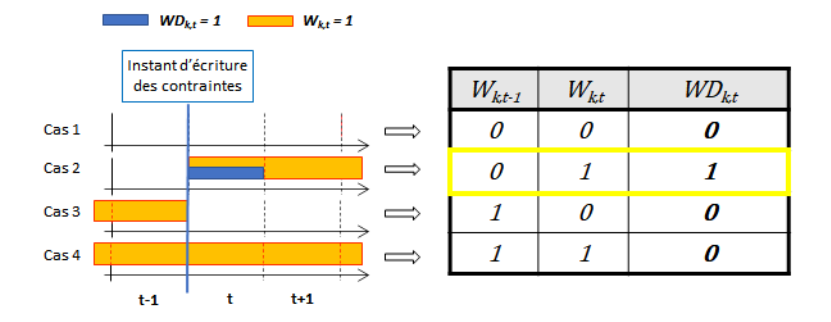

#### (a) Localisation du démarrage d'une tâche continue k

#### (b) Localisation de l'achèvement d'une tâche continue k

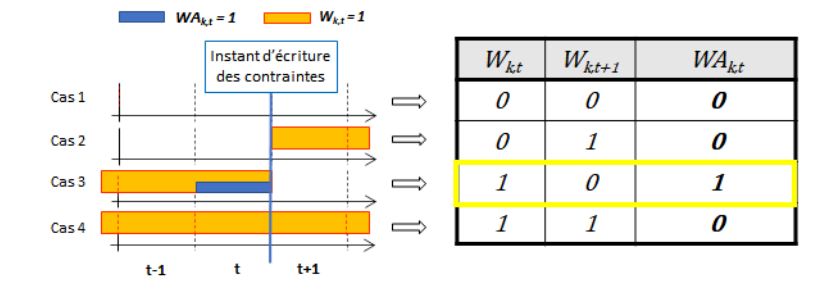

FIGURE B.1 – Contrainte de localisation du démarrage (a) ou de l'achèvement (b) d'une tâche continue

La démonstration pour ces deux cas de figure étant analogue, on ne propose ici que le développement aboutissant à la contrainte [\(3.4\)](#page-97-0). Pour obtenir celui de la contrainte [\(3.7\)](#page-98-0), il suffit de remplacer la variable WD*k*,*<sup>t</sup>* par la variable WA*k*,*<sup>t</sup>* et de modifier les indices : W*k*,*t*−<sup>1</sup> devient W*k*,*t*+1.

La table de vérité du **cas 2** indique que WD*k*,*<sup>t</sup>* doit être égal à 1 lorsque la tâche *k* était inactive en période *t* −1, soit W*k*,*t*−<sup>1</sup> = 0, et active en période *t*, soit W*k*,*<sup>t</sup>* = 0. La lecture de la table de vérité du **cas 2** donne donc l'équation logique suivante :

$$
WD_{k,t} = \overline{W_{k,t-1}} \cdot W_{k,t}
$$

Cette équation logique donnerait une contrainte bilinéaire (multiplication entre deux variables binaires) sous forme arithmétique et ne peut donc pas être prise en compte dans un modèle mathématique de type [PLM.](#page-323-0)

En exploitant le *théorème de Morgan*, on peut transformer le "ET" logique en un "OU" logique de la façon suivante :

$$
WD_{k,t} = W_{k,t-1} + \overline{W_{k,t}}
$$

En passant à la forme arithmétique de cette équation et en utilisant l'équivalence :

$$
\overline{x} \Leftrightarrow 1 - x
$$

on aboutit à la contrainte suivante :

$$
WD_{k,t} \ge 1 - (W_{k,t-1} + (1 - W_{k,t}))
$$

Après simplification, on retrouve l'expression de la contrainte [\(3.4\)](#page-97-0) :

$$
WD_{k,t} \ge W_{k,t} - W_{k,t-1}
$$

Rappels utiles •  $\bar{\bar{a}} = a$ •  $\bar{a} \cdot \bar{b} = \overline{a + b}$  (*Théorème de Morgan*) • Tableau de correspondance : **opérateur logique arithmétique** + OU somme . | ET | produit  $\overline{Expr}$  | NON | 1 - Expr Expr = vrai | Expr = 1 | Expr  $\geq$  1

### **B.2 Contrainte d'allocation**

Cette section a pour but d'illustrer la mise en oeuvre de la contrainte [\(3.19\)](#page-107-0) présentée à la section [3.5.2](#page-107-1) du chapitre 3 et rappelée ci-après.

$$
\sum_{k \in \mathcal{K}_m} \quad \sum_{\substack{p=t-pf_k+1\\p>0}}^t \mathcal{W}_{k,p} \le 1 \qquad \forall m \in \mathbb{R}^D, \forall t \in \mathcal{T}
$$

La Figure [B.2](#page-297-0) illustre le principe de cette contrainte en considérant un système qui comprend une ressource disjonctive **Réacteur** pouvant réaliser 3 opérations distinctes. La réaction 1 correspond à la tâche T1 ( $pf_1 = 1$  période), la réaction 2 à la tâche T2 ( $pf_2 = 3$  périodes) et la réaction 3 à la tâche T3 ( $pf_3 = 3$  périodes).

Si on suppose qu'une tâche T2 est lancée en période *t*, alors il faut exclure tout autre lancement de tâche T1, T2 ou T3 sur les périodes hachurées.

<span id="page-297-0"></span>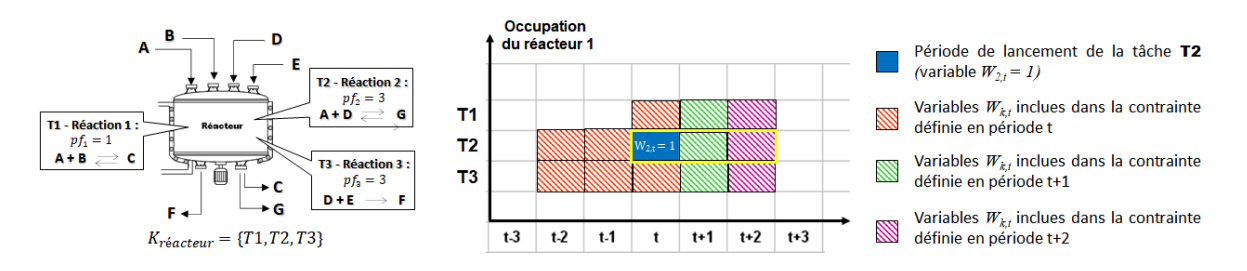

FIGURE B.2 – Illustration de la contrainte d'allocation

La contrainte [\(3.19\)](#page-107-0) pour les périodes *t*, *t* +1 et *t* +2 s'écrit de la façon suivante :

$$
\begin{cases}\n\mathbf{W}_{1,t} + \mathbf{W}_{2,t-2} + \mathbf{W}_{2,t-1} + \mathbf{W}_{2,t} + \mathbf{W}_{3,t-2} + \mathbf{W}_{3,t-1} + \mathbf{W}_{3,t} \le 1 & \text{à} \quad t \\
\mathbf{W}_{1,t+1} + \mathbf{W}_{2,t-1} + \mathbf{W}_{2,t} + \mathbf{W}_{2,t+1} + \mathbf{W}_{3,t-1} + \mathbf{W}_{3,t} + \mathbf{W}_{3,t+1} \le 1 & \text{à} \quad t+1 \\
\mathbf{W}_{1,t+2} + \mathbf{W}_{2,t} + \mathbf{W}_{2,t+1} + \mathbf{W}_{2,t+2} + \mathbf{W}_{3,t} + \mathbf{W}_{3,t+1} + \mathbf{W}_{3,t+2} \le 1 & \text{à} \quad t+2\n\end{cases}
$$

Si une tâche T2 est lancée en période *t* alors W2,*<sup>t</sup>* = 1 et le système d'équations permet de mettre en oeuvre l'exclusion en forçant à 0 toutes les autres variables :

$$
\left\{\n\begin{aligned}\nW_{1,t} &= W_{2,t-2} = W_{2,t-1} = W_{3,t-2} = W_{3,t-1} = W_{3,t} = 0 \\
W_{1,t+1} &= W_{2,t+1} = W_{3,t+1} = 0 \\
W_{1,t+2} &= W_{2,t+2} = W_{3,t+2} = 0\n\end{aligned}\n\right.
$$

## **Annexe C**

# **Programme linéaire mixte pour la linéarisation par morceaux**

*La méthode de linéarisation par morceaux développée dans ces travaux a été présentée à la section [4.2.2.3.](#page-144-0) Cette annexe détaille le modèle de programmation linéaire mixte permettant de déterminer la fonction linéarisée par morceaux d'une série de points, par optimisation de la moyenne centrée des écarts.*

### **C.1 Nomenclature**

### **Indices**

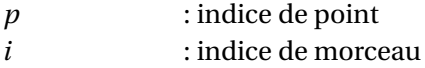

#### **Ensembles**

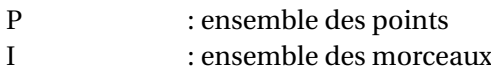

#### **Paramètres**

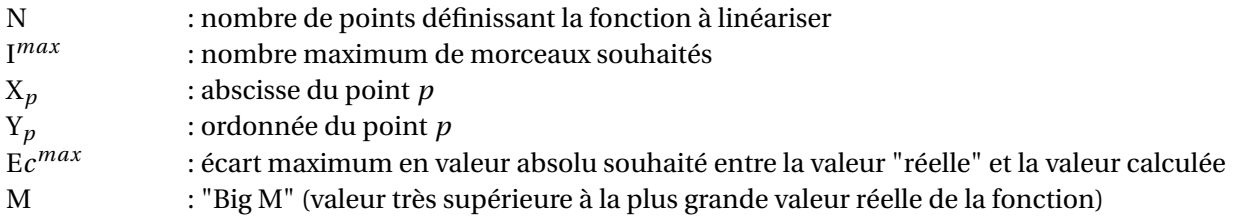

#### **Variables**

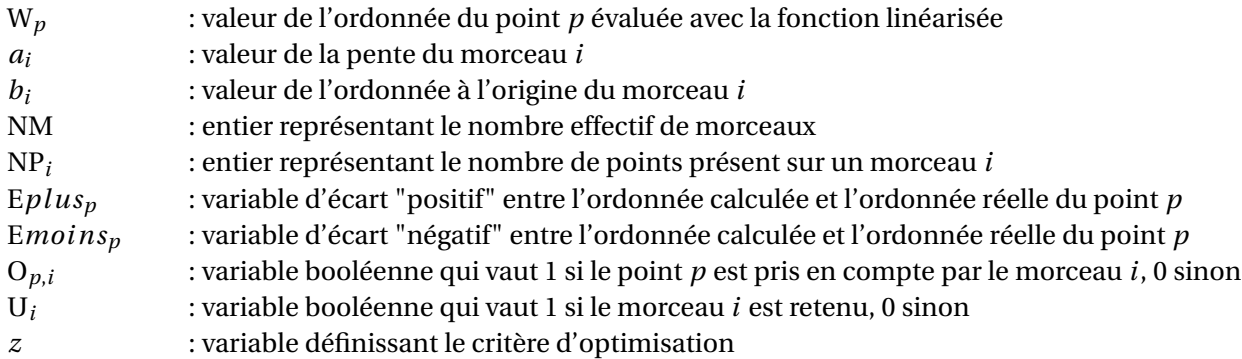

### **C.2 Contraintes**

La fonction objectif est la minimisation du nombre de morceaux formant la fonction linéarisée et de l'écart entre les valeurs calculées et les valeurs réelles :

$$
z = NM + \sum_{p \in P} Eplus_p + \sum_{p \in P} Emoins_p
$$
 (C.1)

Les contraintes [\(C.2\)](#page-299-0) calculent la valeur de l'ordonnée du point *p* à condition que ce point *p* appartienne au morceau *i*.

<span id="page-299-0"></span>
$$
\begin{cases} W_p \ge a_i \cdot X_p + b_i + M \cdot (O_{p,i} - 1) & \forall p \in P, \forall i \in I \\ W_p \le a_i \cdot X_p + b_i - M \cdot (O_{p,i} - 1) & \forall p \in P, \forall i \in I \end{cases}
$$
 (C.2)

Les contraintes [\(C.3\)](#page-299-1) évaluent l'écart existant entre l'ordonnée réelle du point *p* et l'ordonnée obtenue avec la fonction linéarisée.

<span id="page-299-1"></span>
$$
\begin{cases} W_p \le Y_p + Eplus_p & \forall p \in P \\ W_p \ge Y_p - Emoins_p & \forall p \in P \end{cases}
$$
 (C.3)

Les contraintes [\(C.4\)](#page-300-0) forcent à rendre consécutifs les morceaux de la fonction linéarisée :

<span id="page-300-0"></span>
$$
\begin{cases}\nO_{1,1} = 1 \\
\sum_{p \in P} \sum_{j=i+1}^{1^{max}} O_{p,j} \le M \cdot \sum_{p \in P} O_{p,i} & \forall i = 1..1^{max} - 1\n\end{cases}
$$
\n(C.4)

La contrainte [\(C.5\)](#page-300-1) permet d'ordonner les morceaux par ordre croissant :

<span id="page-300-1"></span>
$$
O_{p+1,i+1} \ge 1 - M \cdot (1 - O_{p,i} + O_{p+1,i}) \qquad \forall i = 1..1^{max} - 1, \forall p = 1..P - 1 \qquad (C.5)
$$

Sur un morceau donné *i*, la contrainte [\(C.6\)](#page-300-2) force à rendre consécutifs les points associés à la même droite.

<span id="page-300-2"></span>
$$
\sum_{j=p+2}^{car(P)} O_{j,i} \le M \cdot (1 - O_{j,i} + O_{j+1,i}) \qquad \forall i \in I
$$
 (C.6)

La contrainte [\(C.7\)](#page-300-3) spécifie qu'un point doit appartenir à un et un seul morceau :

<span id="page-300-3"></span>
$$
\sum_{i \in I} \mathcal{O}_{p,i} = 1 \qquad \forall \, p \in \mathcal{P}
$$
 (C.7)

Les contraintes [\(C.8\)](#page-300-4) forcent à ce qu'un morceau contiennent au moins 2 points :

<span id="page-300-4"></span>
$$
\begin{cases} NP_i = \sum_{p \in P} O_{p,i} & \forall i \in I \\ NP_i \ge 2 - M \cdot (1 - U_i) & \forall i \in I \end{cases}
$$
 (C.8)

La contrainte [\(C.9\)](#page-300-5) assure que tous les points sont considérés dans la linéarisation :

<span id="page-300-5"></span>
$$
\sum_{p \in \mathcal{P}} \sum_{i \in \mathcal{I}} \mathcal{O}_{p,i} = \mathcal{P}
$$
\n(C.9)

Les contraintes [\(C.10\)](#page-300-6) fixent une borne maximale pour les variables d'écart :

<span id="page-300-6"></span>
$$
\begin{cases}\nE \rho l u s_p \leq E c^{max} & \forall p \in P \\
E \rho i n s_p \leq E c^{max} & \forall p \in P\n\end{cases}
$$
\n(C.10)

Les contraintes [\(C.11\)](#page-300-7) calculent le nombre de morceaux utilisés :

<span id="page-300-7"></span>
$$
\begin{cases}\n\mathbf{U}_{i} \leq \sum_{p \in \mathcal{P}} \mathbf{O}_{p,i} & \forall i \in \mathcal{I} \\
\sum_{p \in \mathcal{P}} \mathbf{O}_{p,i} \leq \mathbf{M} \cdot \mathbf{U}_{i} & \forall i \in \mathcal{I} \\
\mathbf{N}\mathbf{M} = \sum_{i \in \mathcal{I}} \mathbf{U}_{i} & & \text{(C.11)}\n\end{cases}
$$

Enfin, les contraintes [\(C.12\)](#page-300-8) forcent les variables *a<sup>i</sup>* et *b<sup>i</sup>* à 0 si le morceau *i* n'est pas retenu pour décrire la fonction linéarisée :

<span id="page-300-8"></span>
$$
\begin{cases}\n a_i \leq M \cdot U_i & \forall i \in I \\
 b_i \leq M \cdot U_i & \forall i \in I \\
 a_i \geq -M \cdot U_i & \forall i \in I \\
 b_i \geq -M \cdot U_i & \forall i \in I\n\end{cases}
$$
\n(C.12)

# **Annexe D**

# **Modélisation d'une chaudière complexe**

*Cette annexe détaille la représentation ERTN d'une chaudière industrielle dont la durée de démarrage dépend de sa durée d'inactivité.*

La Figure [D.1](#page-303-0) montre la représentation ERTN d'une chaudière industrielle dont la durée de démarrage dépend de sa durée d'inactivité. Elle fait apparaître 7 nœuds *Tâche* (2 continues et 5 discontinues) et 4 nœuds *Ressources logiques*.

<span id="page-303-0"></span>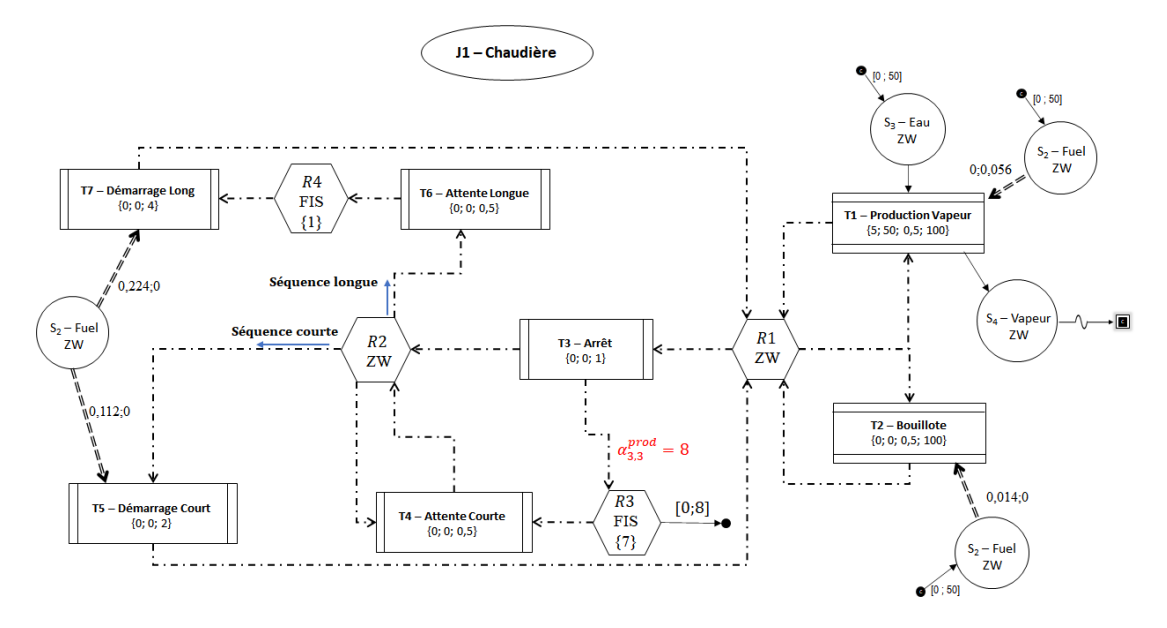

FIGURE D.1 – Représentation ERTN d'un équipement multimodal complexe : la chaudière

Dans cet exemple, on suppose que la durée de remise en régime de la chaudière est de 4h si elle est restée à l'arrêt pendant plus de 4h, mais seulement de 2h si elle est arrêtée moins de 4h. Deux tâches de démarrage sont donc représentées : tâche **T5** pour le *Démarrage Court* et tâche **T7** pour le *Démarrage Long*. Après une phase de mise à l'*Arrêt* de 1h (représentée par la tâche **T3**), il est nécessaire de comptabiliser le temps s'écoulant entre l'arrêt et le prochain redémarrage afin de déterminer quel sera le mode de démarrage (court ou long) de la chaudière. La tâche "fictive" *Attente Courte* (tâche **T4**), couplée à la ressource logique **R3** permet de réaliser ce décompte. La durée ∆*t* d'une période étant égale à 30 minutes, **R3** est marquée avec 8 jetons. La tâche **T4** réquisitionne un jeton à chaque période soit 2 jetons par heure. Lorsque le « stock » de jetons est épuisé, si la chaudière doit rester dans un état de "non-production", alors elle devra nécessairement passer par le mode *Attente Longue* (tâche **T6**) puis exécuter le mode *Démarrage Long* (tâche **T7**) pour se remettre dans un mode de *Production* (tâche **T1**). La ressource logique **R4** pouvant stocker un jeton (politique *FIS* avec marquage maximale égal à 1), une fois que la tâche *Attente Longue* a libéré un jeton, la chaudière peut rester "inactive" pendant un temps indéfini. Il est également à noter que la ressource logique **R3** a une politique *FIS* avec un marquage maximal de 7 jetons. En effet, 1 jeton est directement réquisitionné par la tâche T4. Les 7 autres jetons sont en attente dans la ressource logique R3. De plus, elle est liée à un arc *Export*. Dans le cas où la phase *Attente courte* dure moins longtemps que les 4h autorisés, cet export permet de pouvoir de nouveau libérer 8 jetons vers **R3** au prochain cycle.

Afin d'illustrer ce fonctionnement, on suppose que cette chaudière doit satisfaire le profil de demande en vapeur de la Figure [D.2.](#page-304-0) Celle-ci fait apparaître un profil de demande variable et intermittent.

<span id="page-304-0"></span>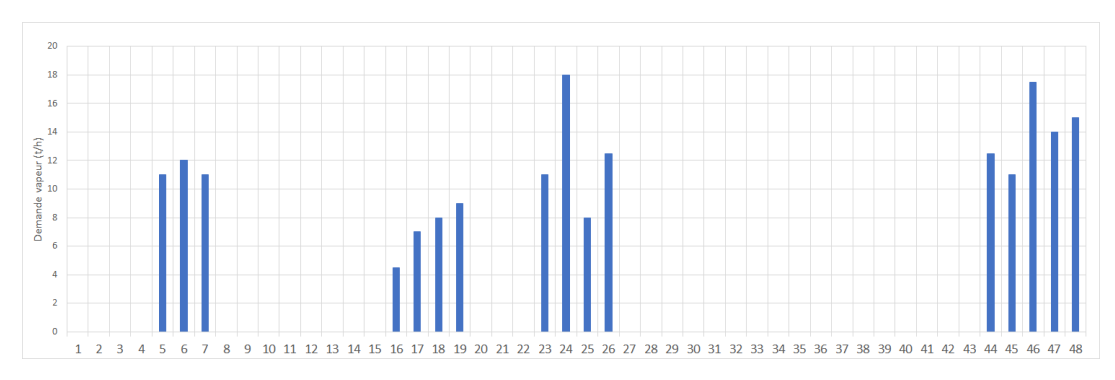

FIGURE D.2 – Demande vapeur sur un horizon de 24 heures (∆*t* = 30 min)

Le plan de production obtenu est présenté sur la Figure [D.3.](#page-304-1)

- A  $t = 0$ , la chaudière est inactive.
- Après un premier cycle enchaînant un *Démarrage court* (tâche T5), une phase de *production* (3 tâches T1) et une mise à l'*Arrêt* (tâche T3), la chaudière entre dans une phase d'*Attente* (tâches T4 en période 10 et 11). La remise en régime de la chaudière ayant lieu au bout d'une heure après la fin de la tâche T3, un *Démarrage court* (tâche T5) est réalisé.
- Durant le second cycle de production, l'absence de demande vapeur sur les périodes 20 à 22 provoque le passage de la chaudière en mode *Bouillotte* (3 tâches T2). En effet, le temps de latence est trop court pour enchaîner un arrêt et un démarrage. A la fin de ce second cycle de production, la chaudière passe par la tâche fictive *Attente longue* (tâche T6) en période 29. En effet, il s'écoule cette fois 44 − 29 = 15 périodes (soit 7,5 h) avant la prochaine demande vapeur en période 44.
- Le troisième cycle de production commence donc nécessairement par un *Démarrage long* (tâche T7).

<span id="page-304-1"></span>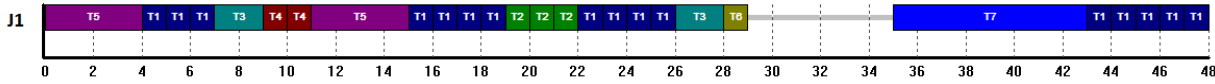

FIGURE D.3 – Plan de production exécuté par la chaudière

# **Annexe E**

# **Le marché de l'électricité**

*Cette annexe présente certaines spécificités du marché de l'électricité et notamment celles du marché SPOT.*

### **E.1 Bref historique de la libéralisation du marché de l'électricité**

En France, depuis 1946, l'électricité et le gaz étaient des services publics principalement assurés par deux quasi-monopoles (*EDF* et *GDF*). Plus globalement, en Europe, les marchés étaient constitués de monopoles locaux : *EnBW* en Baden-Wurttemberg, *ENEL* en Italie, *Endesa* en Espagne. Ces entreprises contrôlaient la production, le transport (lignes Haute et Très Haute tension), la distribution (lignes Moyenne Tension, Basse Tension et compteurs) et la fourniture d'électricité. Depuis les années 2000, on assiste à une libéralisation du marché de l'électricité partout dans le monde.

Considéré comme un levier essentiel pour renforcer tant la compétitivité économique que la sécurité d'approvisionnement, la création d'un marché unique européen de l'électricité a fait l'objet de plusieurs directives adoptées par le parlement et le Conseil Européen (respectivement les directives de 1996, 2003, 2007, 2012). Pour atteindre ces objectifs, l'ouverture progressive à la concurrence, l'établissement de règles et la création d'infrastructures (autorités de régulation, bourses européennes) ont facilité et encouragé les échanges transfrontaliers d'énergie.

Une profonde modification du marché est ainsi enclenchée avec notamment la séparation des activités des opérateurs historiques (Figure [E.1\)](#page-307-0). Plus précisément :

- la production est ouverte à la concurrence,
- les services de transport et de distribution sont séparés juridiquement mais conservent un monopole "naturel", puisqu'ils sont chargés de mettre à disposition les réseaux publics aux différents fournisseurs d'électricité sans discrimination,
- la fourniture est aussi progressivement ouverte à la concurrence.

<span id="page-307-0"></span>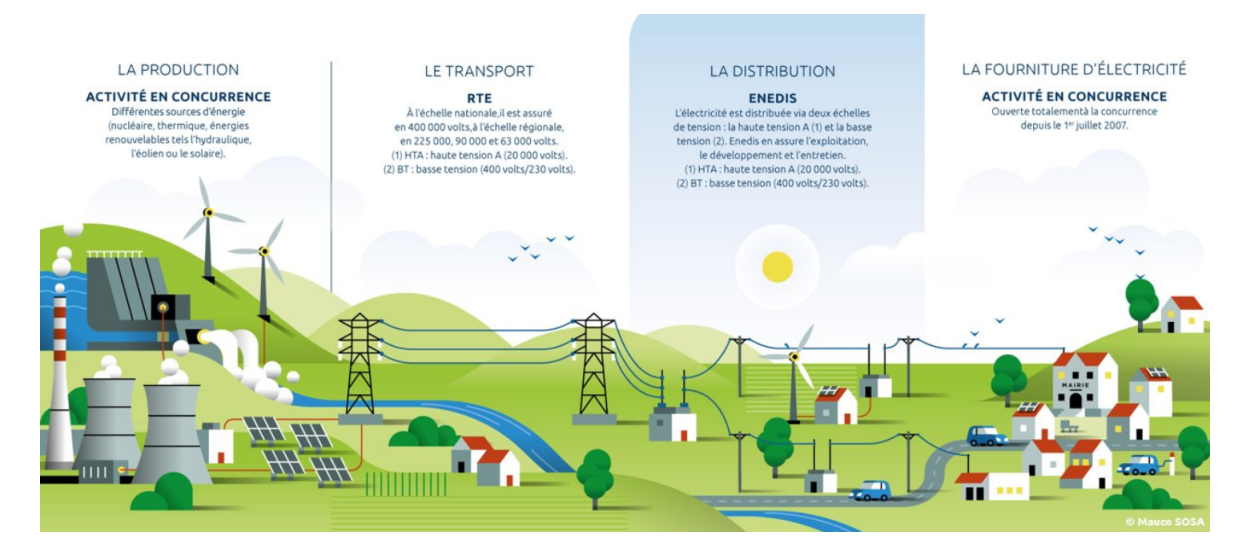

FIGURE E.1 – Acteurs de la chaîne logistique de l'électricité en France (source : Enedis)

### **E.2 Infrastructures associées au marché de l'électricité**

Des interconnexions (jonctions entre deux réseaux électriques) ont été créées pour permettre l'échange d'électricité entre les périmètres de deux marchés (Figure [E.2\)](#page-308-0). En France, les intercon<span id="page-308-1"></span>nexions sont assurées par 46 lignes sur 6 frontières et elles sont gérées par le [Réseau de Transport](#page-323-1) [d'Electricité \(RTE\).](#page-323-1) De même en Europe, la plupart de ces interconnexions sont gérées par les gestionnaires des réseaux de transport. Elles permettent de mutualiser les moyens de production et de tirer parti des complémentarités énergétiques des différents pays européens. Ainsi, l'énergie solaire principalement présente dans le sud de l'Europe, l'éolien offshore au nord et l'hydraulique en Scandinavie et dans les Alpes peuvent irriguer l'ensemble des pays européens. Ces interconnexions sont essentielles à l'équilibre des réseaux électriques nationaux. Selon RTE, il faudrait deux réacteurs nucléaires EPR (3 GW) supplémentaires pour assurer l'appoint électrique en France en l'absence d'interconnexions.

<span id="page-308-0"></span>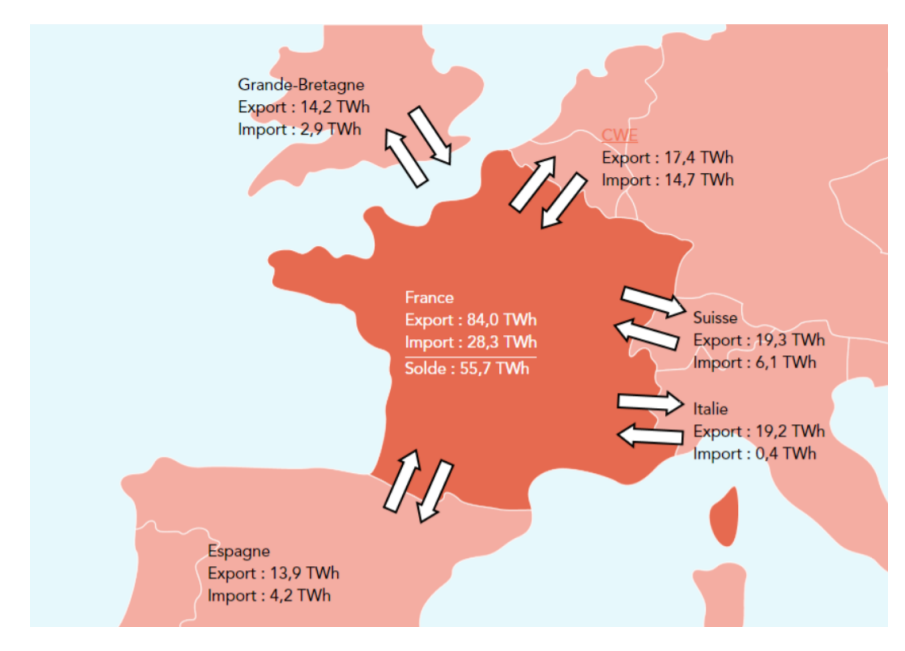

FIGURE E.2 – Solde des échanges commerciaux en 2019 par les interconnexions (source : RTE)

Aujourd'hui, il n'existe pas encore de moyen de stockage flexible et de grande capacité pour l'électricité. Par conséquent, l'équilibrage du réseau nécessite d'ajuster en temps réel la production et la consommation. La demande d'électricité peut fluctuer dans la journée et sur l'année (variations horo-saisonnières) de manière parfois imprévisible. Selon [RTE,](#page-323-1) chaque degré de température au-dessus de 25°C engendre une surconsommation de 250 à 300 MW (équivalent à la consommation d'une ville comme Nantes). L'équilibrage entre l'offre et la demande n'est donc possible que si des « surcapacités » permanentes sont mobilisables rapidement en période de pointe. Pour cette raison, le parc de production doit être diversifié. Chaque moyen de production d'électricité engendre des coûts fixes et des coûts variables.

Le **coût fixe** d'un moyen de production d'électricité dépend de sa capacité de production mais non de la production. Il intègre par exemple le coût de l'installation et d'autres dépenses annuelles indépendantes de la production, comme les impôts ou le personnel d'exploitation.

S'ajoutant aux coûts fixes, le **coût variable** est la dépense supplémentaire pour produire un kWh. Il intègre essentiellement les dépenses de combustible et le cas échéant, le coût imputé aux émissions de  $CO<sub>2</sub>$  ou de substances polluantes.

Pour répondre à la demande de base (constante et prévisible, appelée aussi « le ruban »), on privilégie les techniques à forts coûts fixes et faibles coûts variables (par exemple, le nucléaire en France). A l'inverse, pour la demande de pointe (fluctuante et imprévisible, appelée aussi « la dentelle »), on mobilise les centrales au charbon, au fioul ou au gaz, plus flexibles, qui présentent de faibles coûts fixes mais de forts coûts variables (Figure [E.3\)](#page-309-0).

<span id="page-309-0"></span>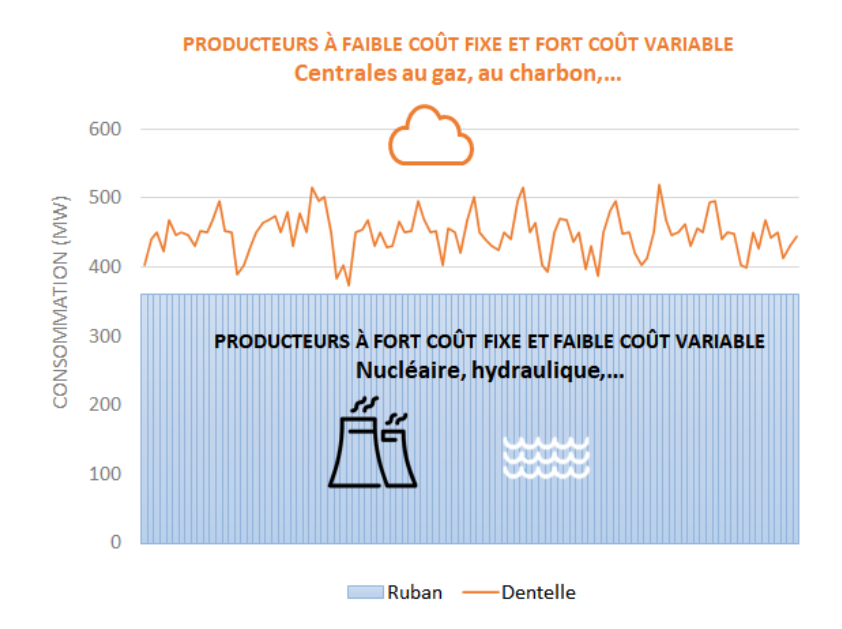

FIGURE E.3 – Différents producteurs d'électricité selon le contexte

A noter que les énergies renouvelables intermittentes (solaire et éolien) entrent difficilement dans ce schéma car leur production dépend des conditions climatiques mais ce sont des moyens de production à forts coûts fixes et faibles coûts variables (source primaire d'énergie "gratuite").

En France, lorsque les capacités de production nucléaires ou hydrauliques s'avèrent insuffisantes pour satisfaire la demande, ce qui est le cas dans près de 90 % du temps, le réseau électrique s'appuie sur la capacité de producteurs indépendants qui injectent ponctuellement de l'électricité sur le réseau, ou sur la capacité dégagée grâce aux mécanismes d'effacement (diminution de la consommation électrique par des offres tarifaires incitatives).

### **E.3 Typologie des marchés et mode de fonctionnement**

#### **E.3.1 Organisation des échanges commerciaux d'électricité**

Les principes qui régissent le fonctionnement du marché de l'électricité sont semblables au marché de n'importe quel produit (pétrole, action en bourse, . . . ). Les échanges commerciaux se <span id="page-310-1"></span>négocient via une bourse organisée ou bien directement de gré-à-gré entre acteurs avec une spécificité de taille qui impacte significativement l'évolution des prix : l'électricité ne se stocke pas, ce qui rend son coût d'autant plus sensible au principe de l'offre et de la demande.

Pour assurer le bon déroulement des échanges entre producteurs et fournisseurs et ainsi réguler le marché, plusieurs bourses européennes de l'électricité ont été créées : *Nord Pool* en Scandinavie, *European Energy Exchange* en Allemagne, *Powernext* en France. En 2008, ces deux dernières sociétés ont fusionné pour créer *[EPEX Spot](#page-322-0)* que *Nord Pool* a rejoint en 2019. C'est cette bourse qui gère actuellement les négociations entre producteurs et fournisseurs en France, Grande-Bretagne, Belgique, Allemagne, Autriche, Pays-Bas et Suisse. Sur les marchés tels que ceux d'*EPEX SPOT*, des volumes d'électricité sont échangés entre producteurs et fournisseurs d'électricité tout au long de l'année.

### <span id="page-310-0"></span>**E.3.2 Classification des transactions d'électricité sur les marchés**

On distingue trois sortes d'achats ou de transactions d'électricité sur les marchés selon l'horizon de négociation considéré (Figure [E.4\)](#page-311-0) :

- les **achats à terme** : ils répondent à une consommation future, par exemple pour l'année suivant l'achat. La majorité de ces volumes (on parle de « *bandeau électrique* ») sont donc négociés à l'avance via des contrats long-terme d'une année ou de plusieurs mois. La rémunération est garantie pour le producteur mais le prix de vente est généralement assez faible. Par ailleurs, on distingue les achats de produit « *Forward* » (dans le cas d'un achat en gré-à-gré) ou « *Future* » (dans le cas d'un achat sur une bourse organisée).
- les **achats d'équilibrage** au fil de l'eau plus communément appelés achats au *Spot* ou *Dayahead* : ils répondent à la consommation du lendemain. En effet, des ajustements quotidiens sont nécessaires pour faire coïncider production et consommation d'électricité. Ces achats au «*Spot*» sont spécifiques au produit électricité par rapport à d'autres produits soumis au "trading". Ils assurent l'équilibrage du réseau et se font à des prix volatils, a contrario des achats à terme.
- les transactions en **infra-journalier** ou *Intra-day*. Ici, les ordres sont traités en continu jusqu'à 45 minutes avant la livraison physique de l'électricité. Ces offres à très court terme sont adaptées aux sites de production possédant de fortes capacités de flexibilité, puisqu'ils doivent être capables d'ajuster en très peu de temps la charge de leurs équipements. La centrale d'utilités du site industriel, présentée dans le chapitre 7, qui participe pourtant aux appels d'offres sur le marché *Spot*, n'est pas capable actuellement de se positionner sur le marché de l'*Intra-day*.

<span id="page-311-0"></span>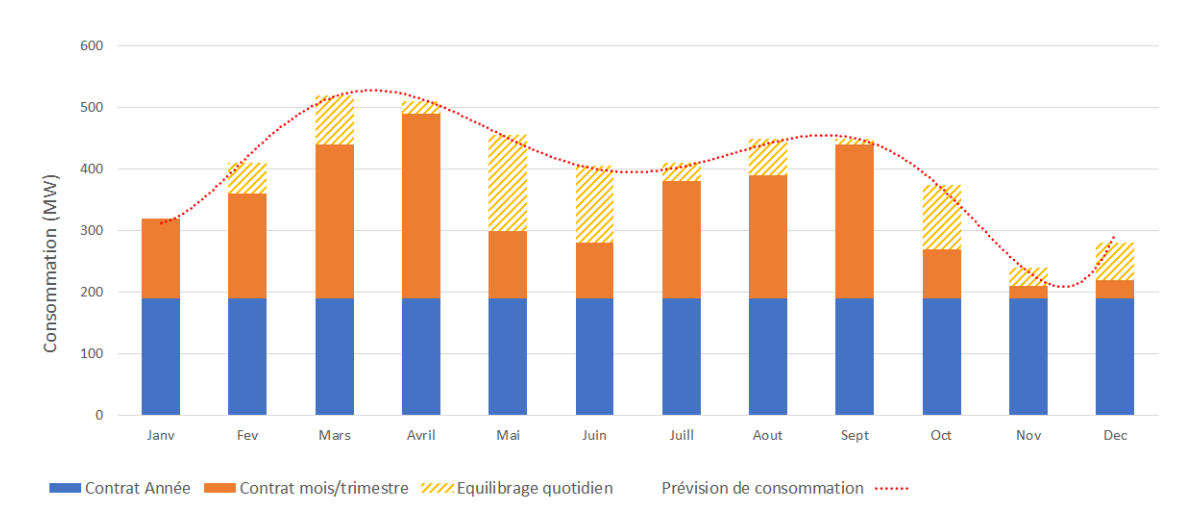

FIGURE E.4 – Marché Future et marché Spot : une gestion dynamique de la consommation d'électricité

## **E.4 Focus sur le fonctionnement du marché** *Spot* **(ou Day-ahead)**

Comme indiqué dans la section [E.3.2,](#page-310-0) le marché *Spot* permet de répondre à la consommation estimée pour le lendemain.

### **E.4.1 Le mécanisme de «***fixing***»**

Dans le cadre du marché Spot, les prix de l'électricité sont le résultat d'un mécanisme dit de «*fixing*» entre l'offre et la demande dont le principe est le suivant : chaque jour, tous les acteurs du marché (producteurs, fournisseurs,. . . ) centralisent leurs besoins en électricité, en achat comme à la vente, pour le lendemain. Ainsi, les producteurs d'électricité offrent certaines quantités d'électricité à un prix établi, tandis que les acheteurs déposent dans le carnet d'ordres la quantité d'électricité qu'ils sont prêts à acheter à un prix donné. Tout cela se fait avant 12 heures chaque jour, pour toutes les heures du jour suivant. Lors de la mise en ordre des offres de vente et d'achat, deux courbes peuvent être tracées. Le point où leurs trajectoires se rencontrent marque le prix de compensation du marché, c'est à dire le prix payé à toutes les offres retenues (Figure [E.5\)](#page-311-1).

<span id="page-311-1"></span>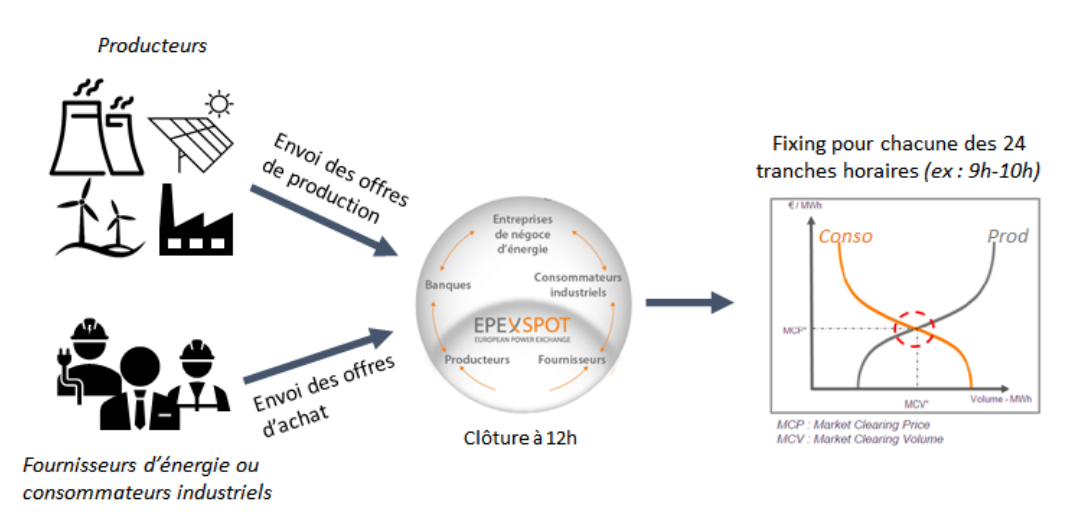

FIGURE E.5 – Détermination du prix *Spot* de l'électricité par mécanisme de «*fixing*»

#### **E.4.2 Facteurs d'influence du prix** *Spot* **de l'électricité**

Si les prix *Spot* de l'électricité se caractérisent par leur volatilité, il faut noter toutefois l'existence de trois types de saisonnalités, c'est-à-dire des variations cycliques prévisibles dépendants de la période de l'année.

On distingue ainsi :

- *Saisonnalité journalière* : 2 pics de consommations s'observent les jours ouvrés, le premier aux alentours de 9 h et le second aux alentours de 19 h, en lien avec l'activité domestique (voir Figure [E.6\)](#page-312-0),
- *Saisonnalité hebdomadaire* : il apparaît généralement une plus faible consommation le weekend que les jours ouvrés due aux nombreuses fermetures d'entreprises (voir Figure [E.6\)](#page-312-0),
- *Saisonnalité saisonnière* : on constate actuellement des consommations plus importantes en hiver pour les besoins en chauffage notamment. Cependant, il faut garder à l'esprit que cette tendance pourrait s'inverser au profit des périodes estivales et des épisodes caniculaires avec l'utilisation généralisée des climatisations, importantes consommatrices d'électricité.

Selon les lois du marché, ces habitudes de consommation et les variations météorologiques auront donc un impact notable sur les prix *Spot* de l'électricité.

<span id="page-312-0"></span>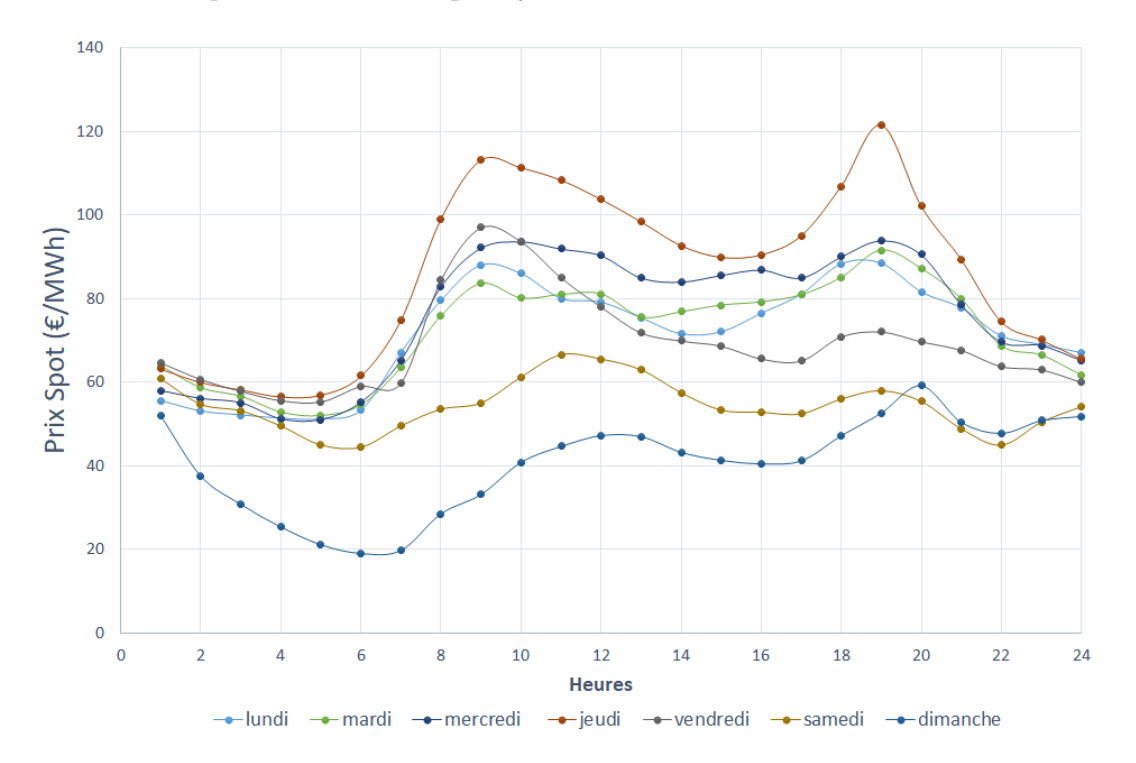

FIGURE E.6 – Evolution des prix Spot (€/MWh) de la semaine du 21 au 28 janvier 2019 (source : EPEX SPOT)

### **E.4.3 Le mécanisme de «***merit order***»**

Une fois le prix *Spot* fixé pour chacune des heures de la journée, la sélection des offres respecte la logique de «*merit order*» appelée aussi « préséance économique » (Figure [E.7\)](#page-313-0). Par ce mécanisme, les différentes unités de production électrique sont sollicitées au fur et à mesure et en fonction de leurs coûts marginaux croissants.

Le **coût marginal** est défini comme la variation du coût engendrée par la production d'une unité (1 MWh généralement) supplémentaire.

Suivant cette logique, les premières unités de production mobilisées sont celles produisant l'électricité dite « fatale », c'est à dire l'électricité qui serait « perdue » si elle n'est pas utilisée à un instant donné (hydraulique, éolien et solaire). Les centrales nucléaires, aux coûts marginaux faibles, sont ensuite appelées, avant les centrales thermiques (à charbon, à gaz, voire au fioul). La logique de *merit order* ne prend en compte que les coûts variables, notamment les coûts de fonctionnement et le coût du combustible. Elle est donc impactée par la politique énergétique nationale (comme les subventions à une source d'énergie) et elle prend en considération les émissions de CO2. A ce titre, les centrales de cogénération au gaz, de par leur performance énergétique intéressante, ont l'avantage d'être positionnées avant les centrales thermiques « classiques » (charbon, fioul, gaz sans cogénération) dans l'ordre d'appel [ARTELYS [et ATEE \(A](#page-330-0)SSOCIATION TECHNIQUE ENERGIE E[NVIRONNEMENT](#page-330-0)) CLUB COGÉNÉRATION, [2018\]](#page-330-0).

<span id="page-313-0"></span>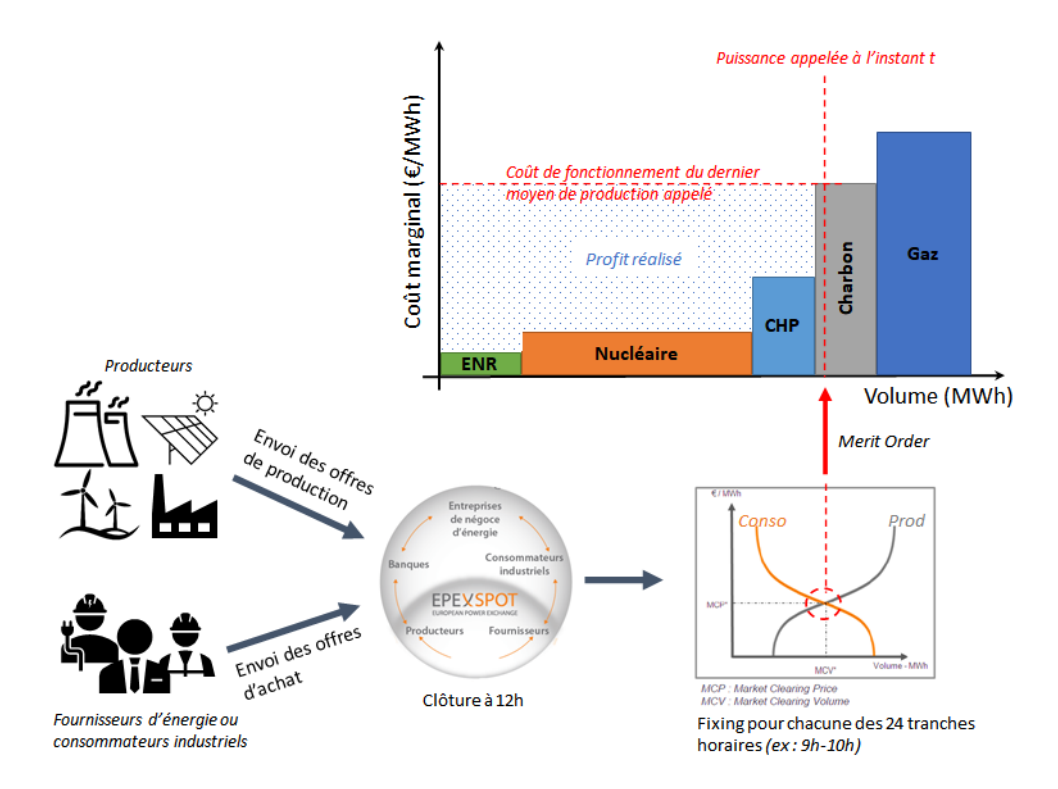

FIGURE E.7 – Le mécanisme de *merit order* au sein du marché *Spot*

### <span id="page-314-1"></span>**E.4.4 Exemples de scénarios singuliers engendrés par le marché de l'énergie**

Si ce mécanisme de marché permet d'assurer l'équilibrage des réseaux, il a aussi pu conduire à des situations parfois inattendues.

### **Scenario 1 : prix Spot maximum**

Lors de l'année 2012, le prix Spot a atteint un record de 1 939 €/MWh, enregistré entre 10h00 et 11h00 le 9 février (durant la vague de froid), en raison des tensions rencontrées sur l'équilibre offre/demande.

### **Scenario 2 : prix Spot négatif**

Il est aussi arrivé que les prix soient négatifs sur les marchés, en raison de la conjonction d'une faible demande et d'une production trop abondante. Au printemps 2020, avec le début de la crise sanitaire en Europe, liée à l'épidémie de Covid 19, de nombreuses entreprises ont été arrêtées et les prix Spot ont régulièrement atteint des valeurs négatives, jusqu'à -75 €/MWh entre 15h00 et 16h00 le 13 avril 2020. En effet, comme l'électricité ne se stocke pas, lorsque la production est élevée (éolien offshore dans la Baltique, par exemple) alors que la demande est faible, il faut évacuer cette électricité. Des opérateurs sont alors rémunérés pour absorber cette électricité excédentaire. Ce sont en général des opérateurs qui disposent de [Station de Transfert d'Energie par Pompage](#page-323-2) [\(STEP\)](#page-323-2) (Figure [E.8\)](#page-314-0). Une alternative serait d'arrêter les moyens de production, tels que des centrales thermiques par exemple, mais cette action est coûteuse en rapport d'un arrêt de quelques heures. Ceci explique l'apparition de prix négatifs sur les marchés (Figure [E.9\)](#page-315-0). Paradoxalement, la consommation d'électricité devient alors plus rentable économiquement que la production!

<span id="page-314-0"></span>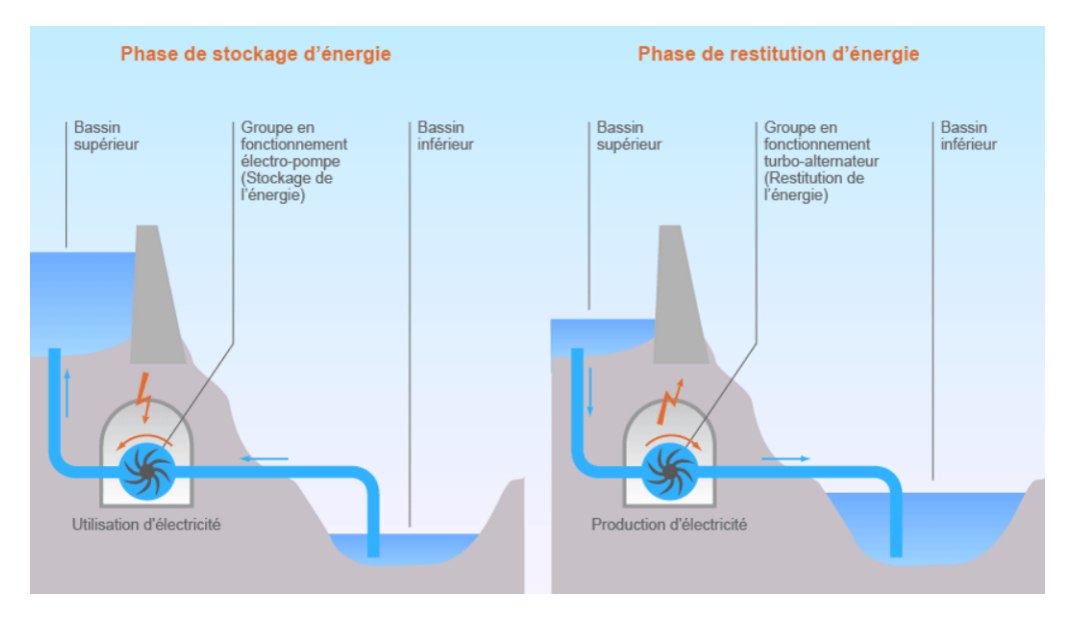

FIGURE E.8 – Principe de fonctionnement d'une STEP (source : encyclopedie-energie.org)

<span id="page-315-0"></span>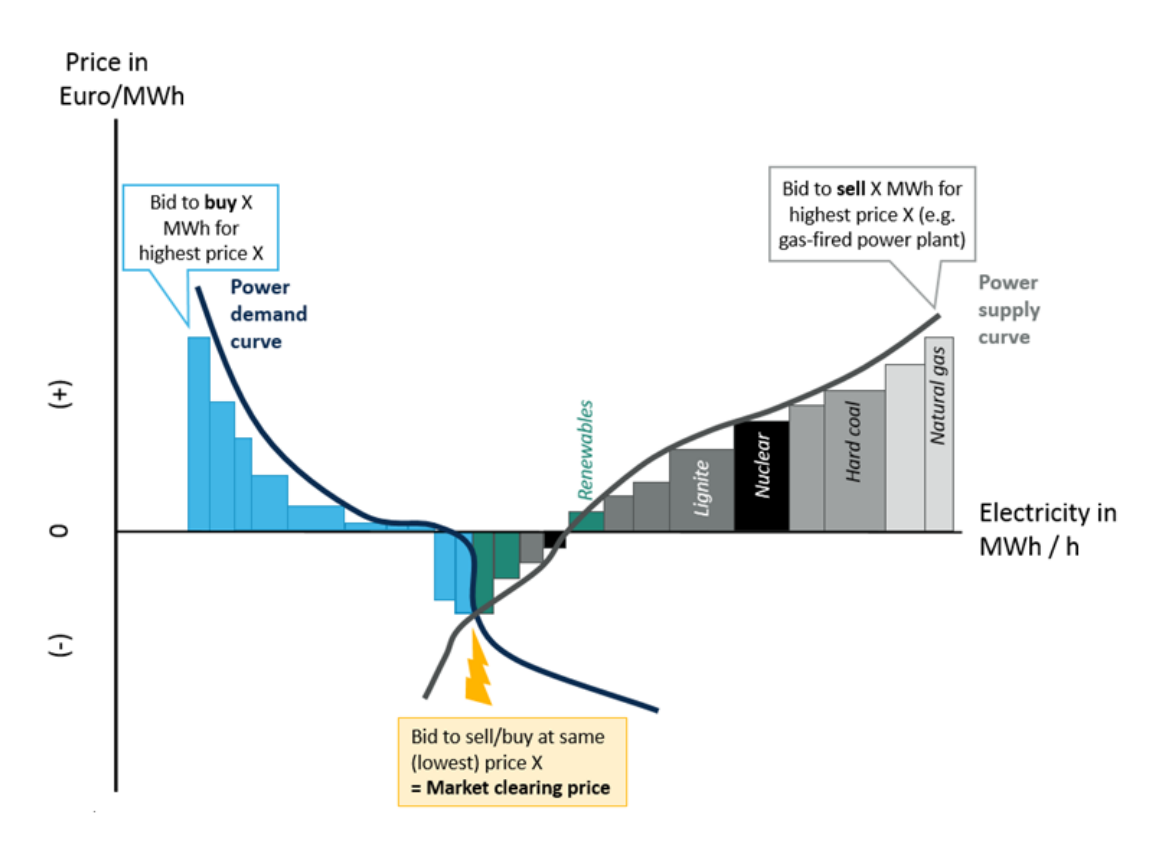

FIGURE E.9 - Diagramme de la situation du marché Spot qui conduit à un prix négatif source : cleanenergywire.org

## **Annexe F**

# **Implémentation des contraintes de pilotage des trains de cogénération**

*Cette annexe détaille l'implémentation dans l'environnement Ilog Optimization Studio (IBM) des contraintes de pilotage qui régissent le fonctionnement des deux trains de cogénération de la centrale d'utilités du site de pétrochimie-raffinage, présentée dans le Chapitre 7.*

### **F.1 Principe**

Le principe pour la détection d'un créneau est d'évaluer l'écart de charge (la puissance électrique produite) entre la période *t* et la période *t* +1 :

PelecTrain[Train][t] - PelecTrain[Train][t+1]

Cet écart peut être :

- > 0 si le train de cogénération effectue une descente en charge
- < 0 si le train de cogénération effectue une montée en charge
- $\bullet$  = 0 si le train de cogénération maintient sa puissance de production

3 variables binaires sont introduites pour comptabiliser chacun de ces cas :

- FMPelec[Train][t]] : variable binaire qui vaut 1 si un Front Montant est détecté sur le train de cogénération T*r ain* entre la période t-1 et la période t
- FDPelec[Train][t] : variable binaire qui vaut 1 si un Front Descendant est détecté sur le train de cogénération T*r ain* entre la période t-1 et la période t
- NFPelec[Train][t] : variable binaire qui vaut 1 si la charge est stable sur le train de cogénération T*r ain* entre la période t-1 et la période t

La Figure [F.1](#page-317-0) suivante présente l'évolution de ces variables binaires en fonction des montées et descentes de la charge PelecTrain.

<span id="page-317-0"></span>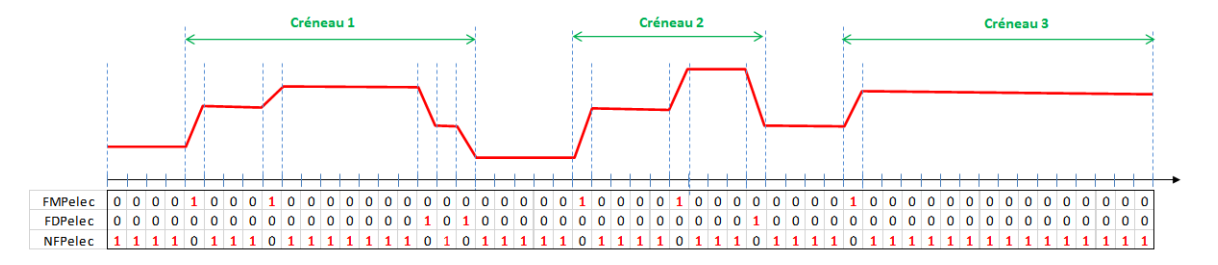

FIGURE F.1 – Evolution des variables binaires en fonction de la charge du train de cogénération

Pour l'écriture des contraintes de pilotage, la difficulté est de parvenir à comptabiliser un "créneau" qui peut être, comme le montre la Figure [F.1,](#page-317-0) composé de plusieurs fronts montants et plusieurs fronts descendants.

### **F.2 Expression des contraintes**

Les contraintes sont décrites ici telles qu'elle sont formulées dans le fichier ".mod" résolu par le solveur *Cplex*. Seules les contraintes qui régissent le fonctionnement des trains de cogénération sont reportées.

```
— Extraction des variables correspondant à la charge des trains
```

```
forall (t in HORIZON, Train in TRAIN_COGE)
```

```
EXPORT[NoEtatElecExport[Train]][t] == PelecTrain[Train][t];
```
- **Egalité sur la production électrique des trains**  $for all (t in HORIZON, Train in TRAIN_COGE : (EquiProductionTrain ==$ "OUI") & & (EtatFonctTrain[Train] == "MARCHE LIBRE")) PelecTrain[1][t] == PelecTrain[Train][t] ;
- **Prise en compte des limites min et max de production electrique**

```
forall (t in HORIZON, Train in TRAIN_COGE : PuisDispoLimiteParRN[Train]
== "(III"')
```
{PelecTrain[Train][t] >= PuisElecMinDispo[Train]\*1000 ;

PelecTrain[Train][t] <= PuisElecMaxDispo[Train]\*1000; }

— **Possibilité de changement de consigne aux changements de quart**

```
forall (Train in TRAIN_COGE, i in 1..NbreTacheTrain[Train], e in EQUIPE
```
: ChgtConsigneTrain[Train] == "NON")

B[NoTacheTrain[Train][i]][HeureChgtEquipe[e]] ==

B[NoTacheTrain[Train][i]][HeureChgtEquipe[e]+1] ;

— **Détection des fronts montants sur le profil de charge**

```
forall (t in 1..NbrePeriode-1, Train in TRAIN_COGE)
PelecTrain[Train][t+1] - PelecTrain[Train][t] <= M*FMPelec[Train][t+1] -
0.1*(1-NFPelec[Train][t+1]);
```
— **Détection des fronts descendants sur le profil de charge**

```
forall (t in 1..NbrePeriode-1, Train in TRAIN_COGE)
PelecTrain[Train][t] - PelecTrain[Train][t+1] <= M*FDPelec[Train][t+1] -
0.1*(1-NFPelec[Train][t+1]) ;
```
— **Exclusion mutuelle des variables de front**

forall (t in 1..NbrePeriode, Train in TRAIN\_COGE) NFPelec[Train][t] + FMPelec[Train][t] + FDPelec[Train][t] == 1 ;

— **Tenue de la consigne après une montée**

forall (Train in TRAIN\_COGE,

t in 1..NbrePeriode-DminConsigneApresMontee[Train]+1

```
: DureeTenueConsigneImpose[Train] == "OUI")
```
sum(p in t+1..t+DminConsigneApresMontee[Train]-1) (FMPelec[Train][p] +  $FDPelec[Train][p]) \leq (1 - FMPelec[Train][t]) * M ;$ 

— **Pas de front montant pendant Dmin heures après un front descendant**

forall (Train in TRAIN\_COGE,

```
t in 1..NbrePeriode-DminConsigneApresDescente[Train]+1
```

```
: DureeTenueConsigneImpose[Train] == "OUI")
```

```
sum(p in t+1..t+DminConsigneApresDescente[Train]-1) (FMPelec[Train][p])
\leq (1 - FDPelec[Train][t])*M;
```

```
- Ecart de puissance maximum en descente
```

```
forall ( t in 1..NbrePeriode-1, Train in TRAIN_COGE : GradientDes-
  \text{cente}[\text{Train}] == "0\text{UI"}PelecTrain[Train] [t] - PelecTrain[Train] [t+1] <=
  DeltaPdescente[Train]*1000*FDPelec[Train][t+1] ;
- Pas de nouveau front sur les Dmin périodes en fin d'horizon
  forall (Train in TRAIN_COGE,
  t in NbrePeriode-DminConsigneApresMontee[Train]+1..NbrePeriode-1
   : DureeTenueConsigneImpose[Train] == "OUI")
  NFPelec[Train][t] == 1;— Limitation du nombre de créneaux sur 24h
  forall (Train in TRAIN_COGE : MaxCreneau [Train] == "OUI")
  sum (t in HORIZON) Creneau [Train] [t] <= NbreCreneauMax [Train] ;
- Comptabilisation du nombre de créneaux
  forall ( Train in TRAIN_COGE, t in HORIZON : MaxCreneau [Train] ==
  "OUT")
```

```
\{ Creneau [Train] [t] >= 1 - M*(2 - CumulFMPelec [Train] [t] -
```
 $FDPelec[Train][t]$  ) ;

```
Creneau [Train] [t] <= CumulFMPelec [Train] [t] ;
```

```
Creneau [Train] [t] <= FDPelec [Train] [t] ; }
```

```
forall (Train in TRAIN_COGE, t in HORIZON : (t<NbrePeriode) & & (Max-
Creneau[Train] == "OUT")
```

```
{ CumulFMPelec[Train] [t+1] >= FMPelec[Train] [t] - FDPelec[Train] [t] ;
CumulFMPelec [Train] [t+1] >= CumulFMPelec [Train] [t] - FMPelec [Train] [t] -
FDPelec[Train][t] ;
CumulFMPelec[Train] [t+1] <= CumulFMPelec[Train] [t] + FMPelec[Train] [t] +
FDPelec[Train][t] ;
```

```
CumulFMPelec [Train] [t+1] <= 1 + CumulFMPelec [Train] [t] +
```

```
FMPelec[Train][t] - FDPelec[Train][t] ;
```
CumulFMPelec[Train] [t+1] <= 2 - CumulFMPelec[Train] [t] +

```
FMPelec[Train][t] - FDPelec[Train][t]; ; }
```
### $-$  Limitation de l'amplitude du 2<sup>e</sup> créneau

```
forall ( t in 1..NbrePeriode-1, Train in TRAIN_COGE : Gra-
dient2emeMontee[Train] == "OUT")PelecTrain[Train] [t+1] - PelecTrain[Train] [t] <= DeltaPSndFM[Train] *1000
+ M*(1 + NbreFM1erCreneau [Train] - sum (p in 1..t+1) FMPelec [Train] [p]);
```

```
forall ( t in 1..NbrePeriode-1, Train in TRAIN_COGE : Gra-
dient2emeMontee[Train] == "OUI")
{ Mask1erCreneau[Train][t+1] <= Mask1erCreneau[Train][t] +
Creneau [Train] [t] ;
Mask1erCreneau[Train][t+1] >= Mask1erCreneau[Train][t] ;
Mask1erCreneau[Train][t+1] >= Creneau[Train][t] ; }
forall ( t in 1..NbrePeriode, Train in TRAIN_COGE : Gra-
dient2emeMontee[Train] == "OUI")
{ ExtractFM1erCreneau[Train][t] >= FMPelec[Train][t] -
Mask1erCreneau[Train][t] ;
ExtractFM1erCreneau[Train][t] <= FMPelec[Train][t] ;
ExtractFM1erCreneau[Train][t] <= 1 - Mask1erCreneau[Train][t] ; }
forall ( Train in TRAIN_COGE : Gradient2emeMontee[Train] == "OUI")
NbreFM1erCreneau[Train] == sum(t in 1..NbrePeriode)ExtractFM1erCreneau[Train][t] ;
```
— **Initialisation des variables binaires**

```
forall (Train in TRAIN_COGE : MaxCreneau[Train] == "OUI")
{ FDPelec[Train][NbrePeriode] == 1 ;
CumulFMPelec[Train][1] == 1 ;
FMPelec[Train][1] == 0;FDPelec[Train][1] == 0 ;forall (Train in TRAIN_COGE : Gradient2emeMontee[Train] == "OUI")
Mask1erCreneau[Train][1] == 0;
```
## **Annexe G**

# **Liste des acronymes**

**ADEME** Agence de l'Environnement et de la Maîtrise de l'Énergie. [9,](#page-32-0) [11,](#page-34-0) [16,](#page-39-0) [246](#page-269-0)

**AIE** Agence Internationale de l'Énergie. [6,](#page-29-0) [23](#page-46-0)

**API** Automates programmables industriels. [14](#page-37-0)

**ENR** Énergies Renouvelables. [244](#page-267-0)

<span id="page-322-0"></span>**EPEX Spot** European Power Exchange. [28,](#page-51-0) [35,](#page-58-0) [XXV](#page-310-1)

**ERP** Entreprise Resources Planning. [49](#page-72-0)

**ERTN** Extended Resource Task Network. [41,](#page-64-0) [42,](#page-65-0) [57–](#page-80-0)[59,](#page-82-0) [61,](#page-84-0) [63,](#page-86-0) [67](#page-90-0)[–71,](#page-94-0) [77,](#page-100-0) [85,](#page-108-0) [93,](#page-116-0) [94,](#page-117-0) [109,](#page-132-0) [120,](#page-143-0) [124,](#page-147-0) [131,](#page-154-0) [237](#page-260-0)

**FIS** Finite Intermediate Storage. [69,](#page-92-0) [70](#page-93-0)

**GES** Gaz à Effet de Serre. [1,](#page-24-0) [3,](#page-26-0) [4,](#page-27-0) [7,](#page-30-0) [32,](#page-55-0) [53](#page-76-0)

**GIEC** Groupe d'experts intergouvernemental sur l'évolution du climat ou *IPCC*. [6](#page-29-0)

**HIDiC** Heat Integrated Distillation Column. [14](#page-37-0)

**ICPE** Installations Classées pour la Protection de l'Environnement. [27](#page-50-0)

**IEC** International Electrotechnical Commission. [92](#page-115-0)

**IHM** Interface Homme-Machine. [56](#page-79-0)

**ISA** International Society of Automation. [92](#page-115-0)

**ISO** International Organization for Standardization. [25](#page-48-0)

**KPI** Key Performance Indicator. [32](#page-55-0)

**MILP** Mixed Integer Linear Programming. [23,](#page-46-0) [50,](#page-73-0) [51](#page-74-0)

**MINLP** Mixed Integer Non-Linear Programming. [23,](#page-46-0) [50,](#page-73-0) [51](#page-74-0)

**NEP** Nettoyage En Place. [114](#page-137-0)

**NOx** oxydes d'azote. [26](#page-49-0)

- **PGI** Progiciels de Gestion Intégrée. [49](#page-72-0)
- **PID** Proportionnel-Intégral-Dérivatif. [14](#page-37-0)
- <span id="page-323-0"></span>**PLM** Programmation Linéaire en variables Mixtes. [42,](#page-65-0) [50](#page-73-0)[–52,](#page-75-0) [67,](#page-90-0) [120,](#page-143-0) [121,](#page-144-1) [X](#page-295-1)
- <span id="page-323-1"></span>**RTE** Réseau de Transport d'Electricité. [XXIII](#page-308-1)
- **SCEQE** Système communautaire d'échange de quotas d'émission. [26](#page-49-0)
- **SME** Système de Management de l'Énergie. [25,](#page-48-0) [30](#page-53-0)[–32,](#page-55-0) [35,](#page-58-0) [41,](#page-64-0) [43,](#page-66-0) [165](#page-188-0)
- **SMEn** Système de Management de l'Énergie. [25](#page-48-0)
- <span id="page-323-2"></span>**STEP** Station de Transfert d'Energie par Pompage. [XXIX](#page-314-1)
- **STN** State-Task Network. [57](#page-80-0)
- **TPM** Total Productive Maintenance. [14](#page-37-0)
- **UIS** Unlimited Intermediate Storage. [69](#page-92-0)
- **VBP** Vapeur basse pression. [110,](#page-133-0) [155](#page-178-0)
- **VHP** Vapeur haute pression. [110,](#page-133-0) [155](#page-178-0)
- **VMP** Vapeur moyenne pression. [110,](#page-133-0) [155](#page-178-0)
- **ZW** Zero Wait. [69](#page-92-0)
**Production scientifique**

### **Article publié**

Lise Mallier, Gilles Hétreux, Raphaele Théry Hétreux, Philippe Baudet. 2021, «A Modelling Framework for Energy System Planning : Application to CHP Plants Participating in the Electricity Market», *Energy*, vol. 214, <https://doi.org/10.1016/j.energy.2020.118976>

#### **Congrès avec actes**

Lise Mallier, Gilles Hétreux, Raphaele Théry Hétreux, Philippe Baudet. «Planification Court-Terme Des Centrales de Cogénération Participant Au Marché Day-Ahead de l'électricité». **17<sup>e</sup> Congrès de la Société Française Du Génie Des Procédés (SFGP)**. Nantes, 15 au 17 Octobre 2019.

Lise Mallier, Gilles Hétreux, Raphaele Théry Hétreux, Philippe Baudet. «Short-Term Planning of Combined Heat and Power Plants Participating in the Electricity Day-Ahead Market». **22<sup>e</sup>Conférence Internationale Process Integration, Modelling and Optimisation for Energy Saving and Pollution Reduction (PRES'19)**. Agios Nikolaos, Crète, Grèce, 20 au 23 Octobre 2019.

Lise Mallier, Gilles Hétreux, Raphaele Théry Hétreux, Philippe Baudet. «Outil d'aide Au Pilotage Des Centrales de Cogénération Participant Au Marché Day-Ahead de l'électricité». **21<sup>e</sup> Congrès de la Société Française de Recherche Opérationnelle et d'Aide à la Décision (ROADEF)**. Montpellier, 19 au 21 Février 2020.

Lise Mallier, Gilles Hétreux, Raphaele Théry Hétreux, Philippe Baudet. «Robust Short-Term Planning of Combined Heat and Power Plants Participating in the Spot Market». **30<sup>e</sup>Congrès Européen Computer Aided Process Engineering (ESCAPE30)**. Congrès virtuel, 31 Août au 2 Septembre 2020.

## **Références bibliographiques**

- ABELE, M., E. UNTERBERGER, T. FRIEDL, S. CARDA, S. ROTH, A. HOHMANN et G. REINHART. 2020, «Simulation-based evaluation of an energy oriented production planning system», *Procedia CIRP*, vol. 88, doi :10.1016/j.procir.2020.05.044, p. 246–251. [48](#page-71-0)
- ADEME. 2013, «Contribution de l'ademe à l'élaboration de visions énergétiques 2030 2050», . [11](#page-34-0)
- ADEME. 2014a, «Le lean manufacturing appliqué à la performance énergétique», . [13](#page-36-0)
- ADEME. 2014b, «Mises en oeuvre d'un système de management de l'energie selon l'iso 50001», . [25](#page-48-0)
- ADEME. 2017a, «La chaleur fatale», . [11,](#page-34-0) [19,](#page-42-0) [246](#page-269-0)
- ADEME. 2017b, «L'énergie : Un poste clé dans l'industrie», . [8,](#page-31-0) [9,](#page-32-0) [10,](#page-33-0) [16](#page-39-0)
- ADEME. 2018, «Climat Air et Energie Chiffres-clés», . [9](#page-32-0)

ADEME et CETIAT. 2016, «Les procédés de séchage dans l'industrie», . [14](#page-37-0)

- AGHA, M. H. 2009, *Integrated Management of Energy and Production : Scheduling of Batch Process and Combined Heat & Power (CHP) Plant*, thèse de doctorat, Institut National Polytechnique de Toulouse. [20,](#page-43-0) [43,](#page-66-0) [57,](#page-80-0) [67,](#page-90-0) [189](#page-212-0)
- AGHA, M. H., R. THERY, G. HETREUX, A. HAIT et J. M. LE LANN. 2010, «Integrated production and utility system approach for optimizing industrial unit operations», *Energy*, vol. 35, n<sup>o</sup> 2, doi : 10.1016/j.energy.2009.10.032, p. 611–627, ISSN 0360-5442. [50](#page-73-0)
- ALIPOUR, M., K. ZARE et B. MOHAMMADI-IVATLOO. 2014, «Short-term scheduling of combined heat and power generation units in the presence of demand response programs», *Energy*, vol. 71, doi :10.1016/j.energy.2014.04.059, p. 289–301, ISSN 0360-5442. [50](#page-73-0)
- ALLICE. 2019, «Etat de l'art sur les Energy Management Systems dans l'industrie», . [30](#page-53-0)
- ALOBAID, F., R. POSTLER, J. STRÖHLE, B. EPPLE et H.-G. KIM. 2008, «Modeling and investigation start-up procedures of a combined cycle power plant», *Applied Energy*, vol. 85, n<sup>o</sup> 12, doi :10. 1016/j.apenergy.2008.03.003, p. 1173–1189, ISSN 0306-2619. [53](#page-76-0)
- ANDERSSON, M. 1994, *Object-Oriented Modelling and Simulation of Hybrid Systems*, thèse de doctorat, Lund Institute of Technology, Lund (Suède). [46](#page-69-0)
- ARRIOLA-MEDELLÍN, A., E. MANZANARES-PAPAYANOPOULOS et C. ROMO-MILLARES. 2014, «Diagnosis and redesign of power plants using combined Pinch and Exergy Analysis», *Energy*, vol. 72, doi :10.1016/j.energy.2014.05.090, p. 643–651, ISSN 0360-5442. [16](#page-39-0)
- ARTELYS et ATEE (ASSOCIATION TECHNIQUE ENERGIE ENVIRONNEMENT) CLUB COGÉNÉRATION. 2018, «Évaluation des externalités de la filière cogénération gaz», . [XXVIII](#page-313-0)
- ATEE (ASSOCIATION TECHNIQUE ENERGIE ENVIRONNEMENT). 2018, «Point sur la cogénération gaz à janvier 2019», . [21](#page-44-0)
- AYOTTE-SAUVÉ, E., O. ASHRAFI, S. BÉDARD et N. ROHANI. 2017, «Optimal retrofit of heat exchanger networks : A stepwise approach», *Computers & Chemical Engineering*, vol. 106, doi :10.1016/j. compchemeng.2017.06.008, p. 243–268, ISSN 0098-1354. [15](#page-38-0)
- BAER, P., M. A. BROWN et G. KIM. 2015, «The job generation impacts of expanding industrial cogeneration», *Ecological Economics*, vol. 110, n<sup>o</sup> Supplement C, doi :10.1016/j.ecolecon.2014.12. 007, p. 141–153, ISSN 0921-8009. [21](#page-44-0)
- BALASUBRAMANIAN, J. et I. E. GROSSMANN. 2003, «Scheduling optimization under uncertainty—an alternative approach», *Computers & Chemical Engineering*, vol. 27, nº 4, doi :10. 1016/S0098-1354(02)00221-1, p. 469–490, ISSN 0098-1354. [166](#page-189-0)
- BAVAR, M., M.-H. SARRAFZADEH, H. ASGHARNEJAD et H. NOROUZI-FIROUZ. 2018, «Water management methods in food industry: Corn refinery as a case study», *Journal of Food Engineering*, vol. 238, doi :10.1016/j.jfoodeng.2018.06.018, p. 78–84, ISSN 0260-8774. [10](#page-33-0)
- BEJARANO, G., C. VIVAS, M. G. ORTEGA et M. VARGAS. 2017, «Suboptimal hierarchical control strategy to improve energy efficiency of vapour-compression refrigeration systems», *Applied Thermal Engineering*, vol. 125, doi :10.1016/j.applthermaleng.2017.06.135, p. 165–184, ISSN 1359- 4311. [14](#page-37-0)
- BINDLISH, R. 2016, «Power scheduling and real-time optimization of industrial cogeneration plants», *Computers & Chemical Engineering*, vol. 87, doi :10.1016/j.compchemeng.2015.12.023, p. 257–266, ISSN 0098-1354. [51](#page-74-0)
- BLOK, K. 1993, «The development of industrial CHP in the Netherlands», *Energy Policy*, vol. 21, n <sup>o</sup> 2, doi :10.1016/0301-4215(93)90138-6, p. 158–175, ISSN 0301-4215. [20](#page-43-0)
- BONHIVERS, J.-C., E. SVENSSON, M. V. SORIN, T. S. BERNTSSON et P. R. STUART. 2015, «Energy transfer diagram for site-wide analysis and application to a kraft pulp mill», *Applied Thermal Engineering*, vol. 75, doi :10.1016/j.applthermaleng.2014.09.045, p. 547–560, ISSN 1359-4311. [16](#page-39-0)
- BRUNO, J. C., F. FERNANDEZ, F. CASTELLS et I. E. GROSSMANN. 1998, «A Rigorous MINLP Model for the Optimal Synthesis and Operation of Utility Plants», *Chemical Engineering Research and Design*, vol. 76, n<sup>o</sup> 3, doi :10.1205/026387698524901, p. 246–258, ISSN 0263-8762. [50](#page-73-0)
- BUNGENER, S., G. VAN EETVELDE et F. MARÉCHAL. 2016, «Optimal Operations and Resilient Investments in Steam Networks», *Frontiers in Energy Research*, vol. 4, doi :10.3389/fenrg.2016.00001. [166](#page-189-0)
- CASELLA, F., M. FARINA, F. RIGHETTI, D. FAILLE, A. TICA, H. GUEGUEN, R. SCATTOLINI, F. DAVE-LAAR et D. DUMUR. 2011, «An optimization procedure of the start-up of Combined Cycle Po-

wer Plants», *IFAC Proceedings Volumes*, vol. 44, n<sup>o</sup> 1, doi :10.3182/20110828-6-IT-1002.00604, p. 7043–7048, ISSN 1474-6670. [53](#page-76-0)

- CASTILLO, O., E. LÓPEZ, F. SALGADO, J. MENDOZA, M. MEUNIER et M. LOPEZ. 2017, «Méthodologie de coordination technico-économique-environnementale par optimisation multi-objectif. Application à la cogénération de la mine de cuivre Quebrada Blanca», *Electric Power Systems Research*. [53](#page-76-0)
- CERVO, H., J.-H. FERRASSE, B. DESCALES et G. VAN EETVELDE. 2020, «Blueprint : A methodology facilitating data exchanges to enhance the detection of industrial symbiosis opportunities – application to a refinery», *Chemical Engineering Science*, vol. 211, doi :10.1016/j.ces.2019.115254, p. 115 254, ISSN 0009-2509. [19](#page-42-0)
- CHAN, C. W., J. LING-CHIN et A. P. ROSKILLY. 2013, «A review of chemical heat pumps, thermodynamic cycles and thermal energy storage technologies for low grade heat utilisation», *Applied Thermal Engineering*, vol. 50, n<sup>o</sup> 1, doi :10.1016/j.applthermaleng.2012.06.041, p. 1257–1273, ISSN 1359-4311. [18](#page-41-0)
- CHAPA, M. A. G. et J. R. V. GALAZ. 2004, «An economic dispatch algorithm for cogeneration systems», dans *IEEE Power Engineering Society General Meeting, 2004.*, p. 989–994 Vol.1, doi : 10.1109/PES.2004.1372985. [50,](#page-73-0) [53](#page-76-0)
- CHEN, Y., I. E. GROSSMANN et D. C. MILLER. 2015, «Computational strategies for large-scale MILP transshipment models for heat exchanger network synthesis», *Computers & Chemical Engineering*, vol. 82, doi :10.1016/j.compchemeng.2015.05.015, p. 68–83, ISSN 0098-1354. [15](#page-38-0)
- CHERET, S. 2017, *Les Grandes Catégories d'usages de l'eau Dans l'industrie*, Techniques de l'Ingénieur. [10](#page-33-0)
- COMISSION EUROPÉENNE. 1997, «A community strategy to promote combined heat and power (CHP) and dismantle the barriers to its development. Brussels», . [20](#page-43-0)
- COMPERNOLLE, T., N. WITTERS, S. VAN PASSEL et T. THEWYS. 2011, «Analyzing a self-managed CHP system for greenhouse cultivation as a profitable way to reduce CO2-emissions», *Energy*, vol. 36, n<sup>o</sup> 4, doi :10.1016/j.energy.2010.02.045, p. 1940–1947, ISSN 0360-5442. [246](#page-269-0)
- CONNOR, R. 2016, «The United Nations World Water Development Report 2016 : Water and Jobs United Nations Educational, Scientific and Cultural Organization (UNESCO)», . [10](#page-33-0)
- DIAS, L. S. et M. G. IERAPETRITOU. 2016, «Integration of scheduling and control under uncertainties : Review and challenges», *Chemical Engineering Research and Design*, vol. 116, doi : 10.1016/j.cherd.2016.10.047, p. 98–113, ISSN 0263-8762. [166](#page-189-0)
- DIRECTION GÉNÉRALE DU TRÉSOR et COMMISSARIAT GÉNÉRAL AU DÉVELOPPEMENT DURABLE. 2013, «Livre Blanc sur le Financement de la Transition Ecologique», . [3](#page-26-0)

DOUGLAS, J. 1988, «Conceptual Design Of Chemical Processes», *Mc Graw-Hill*. [23](#page-46-0)

- DVOŘÁK, M. et P. HAVEL. 2012, «Combined heat and power production planning under liberalized market conditions», *Applied Thermal Engineering*, vol. 43, n<sup>o</sup> Supplement C, doi : 10.1016/j.applthermaleng.2011.12.016, p. 163–173, ISSN 1359-4311. [50](#page-73-0)
- ECKER, K. H. et J. N. D. GUPTA. 2005, «Scheduling tasks on a flexible manufacturing machine to minimize tool change delays», *European Journal of Operational Research*, vol. 164, n<sup>o</sup> 3, doi : 10.1016/j.ejor.2003.12.025, p. 627–638, ISSN 0377-2217. [52](#page-75-0)
- FABRE, F. 2009, *Conduite Orientée Ordonnancement d'un Simulateur Dynamique Hybride : Application Au Procédés Discontinus*, thèse de doctorat, Institut National Polytechnique de Toulouse, Toulouse. [43,](#page-66-0) [48,](#page-71-0) [67](#page-90-0)
- FAILLE, D., M. FOUQUET, B. PÉCHINÉ, S. AHALLAL, L. E. GHAOUI et J. PAUPHILET. 2015, «Robust planning for combined heat and power productionN», *IFAC-PapersOnLine*, vol. 48, n<sup>o</sup> 30, doi : 10.1016/j.ifacol.2015.12.410, p. 391–396, ISSN 2405-8963. [53](#page-76-0)
- FERRARI-TRECATE, G., E. GALLESTEY, A. STOTHERT, G. HOVLAND, P. LETIZIA, M. SPEDICATO, M. MORARI et M. ANTOINE. 2002, «Modelling and control of co-generation power plants under consideration of lifetime consumption : A hybrid system approach», *IFAC Proceedings Volumes*, vol. 35, n<sup>o</sup> 1, doi :10.3182/20020721-6-ES-1901.01197, p. 275–280, ISSN 1474-6670. [45,](#page-68-0) [48](#page-71-0)
- FERRER-NADAL, S., C. A. MENDEZ, M. GRAELLS et L. PUIGJANER. 2007, «A novel continuous-time MILP approach for short-term scheduling of multipurpose pipeless batch plants», dans *Computer Aided Chemical Engineering*, *17 European Symposium on Computer Aided Process Engineering*, vol. 24, édité par V. Plesu et P. S. Agachi, Elsevier, p. 595–600, doi :10.1016/S1570-7946(07) 80122-2. [52](#page-75-0)
- FLOUDAS, C. A. et X. LIN. 2004, «Continuous-time versus discrete-time approaches for scheduling of chemical processes: A review», *Computers & Chemical Engineering*, vol. 28, n<sup>o</sup> 11, doi :10. 1016/j.compchemeng.2004.05.002, p. 2109–2129, ISSN 0098-1354. [51](#page-74-0)
- GIMÉNEZ, D. M., G. P. HENNING et C. T. MARAVELIAS. 2009, «A novel network-based continuoustime representation for process scheduling: Part I. Main concepts and mathematical formulation», *Computers & Chemical Engineering*, vol. 33, n<sup>o</sup> 9, doi:10.1016/j.compchemeng.2009.03. 007, p. 1511–1528, ISSN 0098-1354. [52](#page-75-0)
- GONDRAN, M. et M. MINOUX. 1995, *Graphes et Algorithmes*, Librairie Eyrolles. [58,](#page-81-0) [170](#page-193-0)
- GRENELLE DE L'ENVIRONNEMENT. 2007, «Lutter contre les changements climatiques et maîtriser l'énergie», . [11](#page-34-0)
- GU, W., Z. WU et X. YUAN. 2010, «Microgrid economic optimal operation of the combined heat and power system with renewable energy», dans *IEEE PES General Meeting*, p. 1–6, doi :10.1109/ PES.2010.5590140. [29](#page-52-0)

GUNDERSEN, T. 2000, *Process Integration PRIMER*, SINTEF Energy Research. [23](#page-46-0)

- HEN'E, T., M. IERAPETRITOU et C. FLOUDAS. 2001, «Effective Continuous-Time Formulation for Short-Term Scheduling : 3. Multiple Intermediate Due Dates», *Industrial & Engineering Chemistry Research*, vol. 38, doi :10.1021/ie990108r. [52](#page-75-0)
- HÉTREUX, G. 2012, *Modélisation et Simulation Dynamique Hybride Des Systèmes Complexes : Concepts et Outils*, Habilitation à Diriger les Recherches, Toulouse INP. [43,](#page-66-0) [44,](#page-67-0) [57,](#page-80-0) [67,](#page-90-0) [85,](#page-108-0) [144,](#page-167-0) [180](#page-203-0)
- HONG, Y.-Y. et C.-Y. LI. 2002, «Genetic algorithms based economic dispatch for cogeneration units considering multiplant multibuyer wheeling», *IEEE Transactions on Power Systems*, vol. 17, n <sup>o</sup> 1, doi :10.1109/59.982204, p. 134–140, ISSN 0885-8950. [49](#page-72-0)
- HUMPHREY, J. et A. SIEBERT. 1992, «Separation technologies; An opportunity for energy savings», *Chemical Engineering Progress*, vol. 88 :3. [14](#page-37-0)
- INSTITUTE FOR CLIMATE ECONOMICS. 2019, «Chiffres clés du climat France, Europe et Monde Edition 2020», . [5](#page-28-0)
- INTERNATIONAL ENERGY AGENCY. 2019, «World Energy Outlook 2019», . [6,](#page-29-0) [7](#page-30-0)
- INTERNATIONAL ORGANIZATION FOR STANDARDIZATION. 2011, «ISO 50001 :2011, Energy Management Systems - Requirements with Guidance for Use», . [25](#page-48-0)
- IPCC. 2018, «Special Report on Global Warming of 1.5°C», . [6](#page-29-0)
- JOHNSON, S. 1954, «Optimal two- and three-stage production schedules with setup times included», *Naval research logistics quarterly*, p. 91–68. [48](#page-71-0)
- KALLRATH, J. 2002, «Planning and Scheduling in the process industry», *OR Spectrum*, vol. 24, p. 219–250. [51](#page-74-0)
- KANEMATSU, Y., K. OOSAWA, T. OKUBO et Y. KIKUCHI. 2017, «Designing the scale of a woody biomass CHP considering local forestry reformation : A case study of Tanegashima, Japan», *Applied Energy*, vol. 198, n<sup>o</sup> Supplement C, doi:10.1016/j.apenergy.2017.04.021, p. 160–172, ISSN 0306-2619. [21](#page-44-0)
- KJAERHEIM, G. 2005, «Cleaner production and sustainability», *Journal of Cleaner Production*, vol. 13, nº 4, doi :10.1016/S0959-6526(03)00119-7, p. 329–339, ISSN 0959-6526. [23](#page-46-0)
- KLEMEŠ, J. J., P. S. VARBANOV, T. G. WALMSLEY et X. JIA. 2018, «New directions in the implementation of Pinch Methodology (PM)», *Renewable and Sustainable Energy Reviews*, vol. 98, doi : 10.1016/j.rser.2018.09.030, p. 439–468, ISSN 1364-0321. [16](#page-39-0)
- KLEMEŠ, J. J. et P. S. VARBANOV. 2018, «Heat transfer improvement, energy saving, management and pollution reduction», *Energy*, vol. 162, doi :10.1016/j.energy.2018.08.014, p. 267–271, ISSN 0360-5442. [15](#page-38-0)
- KONDILI, E., C. C. PANTELIDES et R. W. H. SARGENT. 1993, «A general algorithm for short-term scheduling of batch operations—I. MILP formulation», *Computers & Chemical Engineering*, vol. 17, nº 2, doi:10.1016/0098-1354(93)80015-F, p. 211-227, ISSN 0098-1354. [51,](#page-74-0) [57](#page-80-0)
- KONG, S. MURAT SEN, C. A. HENAO, J. A. DUMESIC et C. T. MARAVELIAS. 2016, «A superstructurebased framework for simultaneous process synthesis, heat integration, and utility plant design», *Computers & Chemical Engineering*, vol. 91, p. 68–84. [23](#page-46-0)
- KOPANOS, G. M., M. C. GEORGIADIS et E. N. PISTIKOPOULOS. 2013, «Scheduling energy cogeneration units under energy demand uncertainty», *IFAC Proceedings Volumes*, vol. 46, n<sup>o</sup> 9, doi : 10.3182/20130619-3-RU-3018.00275, p. 1280–1285, ISSN 1474-6670. [28](#page-51-0)
- KUEHR, R. 2007, «Towards a sustainable society : United Nations University's Zero Emissions Approach», *Journal of Cleaner Production*, vol. 15, n<sup>o</sup> 13, doi:10.1016/j.jclepro.2006.07.020, p. 1198–1204, ISSN 0959-6526. [23](#page-46-0)
- KUMBARTZKY, N., M. SCHACHT, K. SCHULZ et B. WERNERS. 2017, «Optimal operation of a CHP plant participating in the German electricity balancing and day-ahead spot market», *European Journal of Operational Research*, vol. 261, n<sup>o</sup> 1, doi :10.1016/j.ejor.2017.02.006, p. 390–404, ISSN 0377-2217. [53](#page-76-0)
- LAHDELMA, R. et H. HAKONEN. 2003, «An efficient linear programming algorithm for combined heat and power production», *European Journal of Operational Research*, vol. 148, n<sup>o</sup> 1, doi : 10.1016/S0377-2217(02)00460-5, p. 141–151, ISSN 0377-2217. [49,](#page-72-0) [50](#page-73-0)
- LECLERCQ, A. 2019, *Un Formalisme Générique Pour La Planification Des Systèmes Énergétiques : Application ) La Valorisation de La Chaleur Fatale*, thèse de doctorat, INP Toulouse, Toulouse. [43,](#page-66-0) [70,](#page-93-0) [85,](#page-108-0) [86](#page-109-0)
- LEE, J. et J.-S. YANG. 2019, «Global energy transitions and political systems», *Renewable and Sustainable Energy Reviews*, vol. 115, doi :10.1016/j.rser.2019.109370, p. 109 370, ISSN 1364-0321. [6](#page-29-0)
- LEE, J.-B., C.-H. JUNG et S.-H. LYU. 1999, «A daily operation scheduling of cogeneration systems using fuzzy linear programming», dans *1999 IEEE Power Engineering Society Summer Meeting. Conference Proceedings (Cat. No.99CH36364)*, vol. 2, p. 983–988 vol.2, doi :10.1109/PESS.1999. 787450. [50](#page-73-0)
- LEENDERS, L., B. BAHL, M. LAMPE, M. HENNEN et A. BARDOW. 2019, «Optimal design of integrated batch production and utility system», *Computers & Chemical Engineering*, vol. 128, p. 496–511. [23,](#page-46-0) [24](#page-47-0)
- LI, Z. et M. IERAPETRITOU. 2007, «Process Scheduling Under Uncertainty Using Multiparametric Programming», *AIChE Journal*, vol. 53, doi :10.1002/aic.11351, p. 3183–3203. [166](#page-189-0)

L

- LI, Z. et M. IERAPETRITOU. 2008, «Process scheduling under uncertainty : Review and challenges», *Computers & Chemical Engineering*, vol. 32, n<sup>o</sup> 4, doi :10.1016/j.compchemeng.2007.03.001, p. 715–727, ISSN 0098-1354. [166](#page-189-0)
- LIN, X., S. L. JANAK et C. A. FLOUDAS. 2004, «A new robust optimization approach for scheduling under uncertainty : : I. Bounded uncertainty», *Computers & Chemical Engineering*, vol. 28, n<sup>o</sup> 6, doi :10.1016/j.compchemeng.2003.09.020, p. 1069–1085, ISSN 0098-1354. [165](#page-188-0)
- LINNHOFF, B. et E. HINDMARSH. 1983, «The pinch design method for heat exchanger networks», *Chemical Engineering Science*, vol. 38, n<sup>o</sup> 5, doi:10.1016/0009-2509(83)80185-7, p. 745–763, ISSN 0009-2509. [15](#page-38-0)
- LISZKA, M., G. MANFRIDA et A. ZIEBIK. 2003, «Parametric study of HRSG in case of repowered industrial CHP plant», *Energy Conversion and Management*, vol. 44, n<sup>o</sup> 7, doi :10.1016/ S0196-8904(02)00107-3, p. 995–1012, ISSN 0196-8904. [20](#page-43-0)
- MADLENER, R. et C. SCHMID. 2003, «Combined Heat and Power Generation in Liberalised Markets and a Carbon-Constrained World», *GAIA - Ecological Perspectives for Science and Society*, vol. 12, n <sup>o</sup> 2, doi :10.14512/gaia.12.2.8, p. 114–120. [20](#page-43-0)
- MARQUARDT, W. 1991, «Dynamic process simulation : Recent trends and future challenges», *AIChE Journal*, p. 131–180. [45](#page-68-0)
- MARÉCHAL, F. et B. KALITVENTZEFF. 1998, «Process integration : Selection of the optimal utility system», *Computers & Chemical Engineering*, vol. 22, doi :10.1016/S0098-1354(98)00049-0, p. S149–S156, ISSN 0098-1354. [15](#page-38-0)
- MATSUDA, K., S. TANAKA, M. ENDOU et T. IIYOSHI. 2012, «Energy saving study on a large steel plant by total site based pinch technology», *Applied Thermal Engineering*, vol. 43, doi :10.1016/ j.applthermaleng.2011.11.043, p. 14–19, ISSN 1359-4311. [16](#page-39-0)
- MÉNDEZ, C. A., J. CERDÁ, I. E. GROSSMANN, I. HARJUNKOSKI et M. FAHL. 2006, «State-of-the-art review of optimization methods for short-term scheduling of batch processes», *Computers & Chemical Engineering*, vol. 30, n<sup>o</sup> 6, doi :10.1016/j.compchemeng.2006.02.008, p. 913–946, ISSN 0098-1354. [51](#page-74-0)
- MENG, L., C. ZHANG, Y. REN, B. ZHANG et C. LV. 2020, «Mixed-integer linear programming and constraint programming formulations for solving distributed flexible job shop scheduling problem», *Computers & Industrial Engineering*, vol. 142, doi :10.1016/j.cie.2020.106347, p. 106 347, ISSN 0360-8352. [49](#page-72-0)
- MIKIELEWICZ, D. et J. WAJS. 2019, «Performance of the very high-temperature heat pump with low GWP working fluids», *Energy*, vol. 182, doi :10.1016/j.energy.2019.05.203, p. 460–470, ISSN 0360-5442. [18](#page-41-0)
- MITRA, S., L. SUN et I. E. GROSSMANN. 2013, «Optimal scheduling of industrial combined heat and power plants under time-sensitive electricity prices», *Energy*, vol. 54, doi :10.1016/j.energy. 2013.02.030, p. 194–211, ISSN 0360-5442. [45](#page-68-0)
- MORARIU, C., O. MORARIU, S. RĂILEANU et T. BORANGIU. 2020, «Machine learning for predictive scheduling and resource allocation in large scale manufacturing systems», *Computers in Industry*, vol. 120, doi :10.1016/j.compind.2020.103244, p. 103 244, ISSN 0166-3615. [49](#page-72-0)
- MORTENSEN, H. C. et B. OVERGAARD. 1992, «CHP development in Denmark : Role and results», *Energy Policy*, vol. 20, n<sup>o</sup> 12, doi :10.1016/0301-4215(92)90098-M, p. 1198–1206, ISSN 0301-4215. [20](#page-43-0)
- MWANZA, B. G. et C. MBOHWA. 2015, «Design of a Total Productive Maintenance Model for Effective Implementation: Case Study of a Chemical Manufacturing Company», *Procedia Manufacturing*, vol. 4, doi :10.1016/j.promfg.2015.11.063, p. 461–470, ISSN 2351-9789. [14](#page-37-0)
- NATIONS UNIES. 2015, «Accord de Paris, Convention-cadre des Nations Unies sur les changements climatiques», . [3](#page-26-0)
- OGRISECK, S. 2009, «Integration of Kalina cycle in a combined heat and power plant, a case study», *Applied Thermal Engineering*, vol. 29, n<sup>o</sup> 14, doi :10.1016/j.applthermaleng.2009.02.006, p. 2843–2848, ISSN 1359-4311. [18](#page-41-0)
- PARKERSOFTWARE. 2020, «The 4 software maintenance categories and what they mean for your users», URL [https://www.parkersoftware.com/blog/](https://www.parkersoftware.com/blog/the-4-software-maintenance-categories-and-what-they-mean-for-your-users/) [the-4-software-maintenance-categories-and-what-they-mean-for-your-users/](https://www.parkersoftware.com/blog/the-4-software-maintenance-categories-and-what-they-mean-for-your-users/). [180](#page-203-0)
- PAYET, L. 2018, *Remodelage de Réseaux d'échangeurs de Chaleur : Collecte de Données Avancée, Diagnostic Énergétique et Flexibilité*, thèse de doctorat, Institut National Polytechnique de Toulouse, Toulouse. [16,](#page-39-0) [259](#page-282-0)
- PAYET, L., R. THERY, G. HÉTREUX et P. FLOQUET. 2018, «Flexibility Assessment of Heat Exchanger Networks : From a Thorough Data Extraction to Robustness Evaluation», *Chemical Engineering Research and Design*, vol. 40, p. 571–583. [16](#page-39-0)
- PAYET, L., R. THERY, G. HETREUX et P. FLOQUET. 2020, «Efficacité énergétique : Les promesses du numérique», *Les Synthèses de La Fabrique*, vol. Mai, n<sup>o</sup> 1. [15](#page-38-0)
- PINTO, J. et I. GROSSMANN. 1998, «Assignment and Sequencing Models of the Scheduling of Process Systems», *Annals of Operations Research - Annals OR*, vol. 81, doi :10.1023/A: 1018929829086, p. 433–466. [51](#page-74-0)
- PISTIKOPOULOS, E. N. 1995, «Uncertainty in process design and operations», *Computers & Chemical Engineering*, vol. 19, doi :10.1016/0098-1354(95)87094-6, p. 553–563, ISSN 0098-1354. [166](#page-189-0)
- PRODANUKS, T., G. CIMDINA, I. VEIDENBERGS et D. BLUMBERGA. 2016, «Sustainable Development of Biomass CHP in Latvia», *Energy Procedia*, vol. 95, n<sup>o</sup> Supplement C, doi :10.1016/j.egypro. 2016.09.026, p. 372–376, ISSN 1876-6102. [21](#page-44-0)
- RADOIU, M. 2020, «Microwave drying process scale-up», *Chemical Engineering and Processing : Process Intensification*, vol. 155, doi :10.1016/j.cep.2020.108088. [14](#page-37-0)
- RODRÍGUEZ-MUÑOZ, J. L. et J. M. BELMAN-FLORES. 2014, «Review of diffusion–absorption refrigeration technologies», *Renewable and Sustainable Energy Reviews*, vol. 30, doi :10.1016/j.rser. 2013.09.019, p. 145–153, ISSN 1364-0321. [18](#page-41-0)
- RONG, A., H. HAKONEN et R. LAHDELMA. 2006, «An efficient linear model and optimisation algorithm for multi-site combined heat and power production», *European Journal of Operational Research*, vol. 168, n<sup>o</sup> 2, doi :10.1016/j.ejor.2004.06.004, p. 612–632, ISSN 0377-2217. [49,](#page-72-0) [50,](#page-73-0) [53](#page-76-0)
- RONG, A. et R. LAHDELMA. 2007, «Efficient algorithms for combined heat and power production planning under the deregulated electricity market», *European Journal of Operational Research*, vol. 176, n<sup>o</sup> 2, doi :10.1016/j.ejor.2005.09.009, p. 1219–1245, ISSN 0377-2217. [45,](#page-68-0) [53](#page-76-0)
- RYU, J. et C. T. MARAVELIAS. 2020, «Computationally efficient optimization models for preliminary distillation column design and separation energy targeting», *Computers & Chemical Engineering*, vol. 143, doi :10.1016/j.compchemeng.2020.107072, p. 107 072, ISSN 0098-1354. [46](#page-69-0)
- SADEGHIAN, H. et M. ARDEHALI. 2016, «A novel approach for optimal economic dispatch scheduling of integrated combined heat and power systems for maximum economic profit and minimum environmental emissions based on Benders decomposition», *Energy*, vol. 102, doi : 10.1016/j.energy.2016.02.044, p. 10–23. [50](#page-73-0)
- SALGADO, F. et P. PEDRERO. 2008, «Short-term operation planning on cogeneration systems : A survey», *Electric Power Systems Research*, vol. 78, n<sup>o</sup> 5, doi:10.1016/j.epsr.2007.06.001, p. 835– 848, ISSN 0378-7796. [21,](#page-44-0) [51,](#page-74-0) [53](#page-76-0)
- SAND, G. et S. ENGELL. 2004, «Modeling and solving real-time scheduling problems by stochastic integer programming», *Computers & Chemical Engineering*, vol. 28, n<sup>o</sup> 6, doi :10.1016/j. compchemeng.2003.09.009, p. 1087–1103, ISSN 0098-1354. [166](#page-189-0)
- SCHULZE, M., H. NEHLER, M. OTTOSSON et P. THOLLANDER. 2016, «Energy management in industry – a systematic review of previous findings and an integrative conceptual framework», *Journal of Cleaner Production*, vol. 112, n<sup>o</sup> Part 5, doi :10.1016/j.jclepro.2015.06.060, p. 3692–3708. [25](#page-48-0)
- SEGINER, I., P. J. M. VAN BEVEREN et G. VAN STRATEN. 2018, «Day-to-night heat storage in greenhouses : 3 Co-generation of heat and electricity (CHP)», *Biosystems Engineering*, vol. 172, doi : 10.1016/j.biosystemseng.2018.05.006, p. 1–18, ISSN 1537-5110. [246](#page-269-0)
- SERVICE D'INFORMATION DU GOUVERNEMENT FRANÇAIS. 2020, «Dossier de presse france relance», . [7](#page-30-0)
- SHI, H. et F. YOU. 2015, «A computational framework and solution algorithms for two-stage adaptive robust scheduling of batch manufacturing processes under uncertainty», *AIChE Journal*, vol. 62, doi :10.1002/aic.15067. [166](#page-189-0)
- SMITH, R. 2000, «State of the art in process integration», *Applied Thermal Engineering*, vol. 20, n<sup>o</sup> 15-16, p. 1337–1345. [22](#page-45-0)
- SU, C.-T. et C.-L. CHIANG. 2004, «An incorporated algorithm for combined heat and power economic dispatch», *Electric Power Systems Research*, vol. 69, n<sup>o</sup> 2, doi :10.1016/j.epsr.2003.08.006, p. 187–195, ISSN 0378-7796. [49](#page-72-0)
- SUDHAKARAN, M. et S. M. R. SLOCHANAL. 2003, «Integrating genetic algorithms and tabu search for combined heat and power economic dispatch», dans *Conference on Convergent Technologies for Asia-Pacific Region TENCON 2003*, vol. 1, p. 67–71 Vol.1, doi :10.1109/TENCON.2003. 1273225. [49](#page-72-0)
- SUNDARAMOORTHY, A. et I. KARIMI. 2005, «A simpler better slot-based continuous-time formulation for short-term scheduling in multipurpose batch plants», *Chemical Engineering Science*, vol. 60, doi :10.1016/j.ces.2004.12.023, p. 2679–2702. [52](#page-75-0)
- TACCARI, L., E. AMALDI, E. MARTELLI et A. BISCHI. 2015, «Short-Term Planning of Cogeneration Power Plants: A Comparison Between MINLP and Piecewise-Linear MILP Formulations», dans *Computer Aided Chemical Engineering*, *12 International Symposium on Process Systems Engineering and 25 European Symposium on Computer Aided Process Engineering*, vol. 37, édité par K. V. Gernaey, J. K. Huusom et R. Gani, Elsevier, p. 2429–2434, doi :10.1016/B978-0-444-63576-1. 50099-6. [51](#page-74-0)
- TCHANCHE, B. F., G. LAMBRINOS, A. FRANGOUDAKIS et G. PAPADAKIS. 2011, «Low-grade heat conversion into power using organic Rankine cycles – A review of various applications», *Renewable* and Sustainable Energy Reviews, vol. 15, nº 8, doi:10.1016/j.rser.2011.07.024, p. 3963-3979, ISSN 1364-0321. [18](#page-41-0)
- TECHNAVIO. 2018, «Global Energy Management Software Market 2018-2022», . [32](#page-55-0)
- THERY, R., X. MEYER, X. JOULIA et M. MEYER. 2005, «Preliminary Design of Reactive Distillation Columns», *Chemical Engineering Research and Design*, vol. 83, p. 379–400. [14](#page-37-0)
- THÉRY HÉTREUX, R., G. HÉTREUX, P. FLOQUET et A. LECLERCQ. 2021, «The energy Extended Resource Task Network, a general formalism for the modeling of production systems:Application to waste heat valorization», *Energy*, vol. 214, doi :10.1016/j.energy.2020.118970, p. 118 970, ISSN 0360-5442. [67](#page-90-0)
- TICA, A., H. GUEGUEN, D. DUMUR, D. FAILLE et F. DAVELAAR. 2012, «Hierarchical Model Predictive Control Approach for Start-up Optimization of a Combined Cycle Power Plant», *IFAC Proceedings Volumes*, vol. 45, n<sup>o</sup> 21, doi :10.3182/20120902-4-FR-2032.00054, p. 301–306, ISSN 1474- 6670. [53](#page-76-0)
- TOKOS, H., Z. N. PINTARIČ et P. GLAVIČ. 2010, «Energy saving opportunities in heat integrated beverage plant retrofit», *Applied Thermal Engineering*, vol. 30, n<sup>o</sup> 1, doi:10.1016/j.applthermaleng. 2009.03.008, p. 36–44, ISSN 1359-4311. [16](#page-39-0)
- TOTAL. 2019, «Intégrer le climat à notre stratégie», . [27](#page-50-0)
- TOUŠ, M., M. PAVLAS, O. PUTNA, P. STEHLÍK et L. CRHA. 2015, «Combined heat and power production planning in a waste-to-energy plant on a short-term basis», *Energy*, vol. 90, doi : 10.1016/j.energy.2015.05.077, p. 137–147, ISSN 0360-5442. [45](#page-68-0)
- TSAY, M.-T., W.-M. LIN et J.-L. LEE. 2001, «Application of evolutionary programming for economic dispatch of cogeneration systems under emission constraints», *International Journal of Electrical Power & Energy Systems, vol.* 23, n<sup>o</sup> 8, doi:10.1016/S0142-0615(00)00095-8, p. 805–812, ISSN 0142-0615. [50,](#page-73-0) [53](#page-76-0)
- UNESCAP (UNITED NATIONS ECONOMIC AND SOCIAL COMMISSION FOR ASIA AND THE PACIFIC). 2009, «Promotion of cogeneration technology as a means of pollution control and increase in energy efficiency in industrial and commercial sectors», . [20](#page-43-0)
- UNION EUROPÉENNE. 2004, «Directive 2004/8/CE du Parlement Européen et du Conseil du 11 février 2004 concernant la promotion de la cogénération sur la base de la demande de chaleur utile dans le marché intérieur de l'énergie et modifiant la directive 92/42/CEE», . [20](#page-43-0)
- UNION EUROPÉENNE. 2012, «Directive 2012/27/UE du Parlement Européen et du Conseil du 25 octobre 2012 relative à l'efficacité énergétique, modifiant les directives 2009/125/CE et 2010/30/UE et abrogeant les directives 2004/8/CE et 2006/32/CE», . [27](#page-50-0)
- UNION EUROPÉENNE. 2016, «Directive 2016/2284 du Parlement Européen et du Conseil du 14 décembre 2016 concernant la réduction des émissions nationales de certains polluants atmosphériques», . [26](#page-49-0)

UNION EUROPÉENNE. 2019, «Le pacte vert pour l'europe», . [7,](#page-30-0) [26](#page-49-0)

- UNION EUROPÉENNE. 2020, «Règlement du parlement européen et du conseil établissant le cadre requis pour parvenir à la neutralité climatique et modifiant le règlement (ue) 2018/1999 (loi européenne sur le climat)», . [7](#page-30-0)
- VELASCO-GARCIA, P., P. S. VARBANOV, H. ARELLANO-GARCIA et G. WOZNY. 2011, «Utility systems operation : Optimisation-based decision making», *Applied Thermal Engineering*, vol. 31, n<sup>o</sup> 16, doi :10.1016/j.applthermaleng.2011.05.046, p. 3196–3205, ISSN 1359-4311. [45](#page-68-0)
- VERDERAME, P. M., J. A. ELIA, J. LI et C. A. FLOUDAS. 2010, «Planning and Scheduling under Uncertainty : A Review Across Multiple Sectors», *Industrial & Engineering Chemistry Research*, vol. 49, nº 9, doi:10.1021/ie902009k, p. 3993-4017, ISSN 0888-5885. [165,](#page-188-0) [166](#page-189-0)
- WANG, L. et C. SINGH. 2008, «Stochastic combined heat and power dispatch based on multiobjective particle swarm optimization», *International Journal of Electrical Power & Energy Systems*, vol. 30, n<sup>o</sup> 3, doi:10.1016/j.ijepes.2007.08.002, p. 226–234, ISSN 0142-0615. [49](#page-72-0)
- WANG, Y. P. et R. SMITH. 1994, «Wastewater minimisation», *Chemical Engineering Science*, vol. 49, n <sup>o</sup> 7, doi :10.1016/0009-2509(94)80006-5, p. 981–1006, ISSN 0009-2509. [16](#page-39-0)
- WOLFRUM, P., M. KAUTZ et J. SCHÄFER. 2014, «Optimal control of combined heat and power units under varying thermal loads», *Control Engineering Practice*, vol. 30, n<sup>o</sup> Supplement C, doi:10. 1016/j.conengprac.2013.08.014, p. 105–111, ISSN 0967-0661. [28](#page-51-0)
- WORMS, G., M. MEYER, D. ROUZINEAU et M. BREHELIN. 2017, «Production Zone Method : A New Nonideal Shortcut Method for Distillation Column Design», *Computer Aided Chemical Engineering*, vol. 40, p. 745–750. [14](#page-37-0)
- XU, Z. Y., R. Z. WANG et C. YANG. 2019, «Perspectives for low-temperature waste heat recovery», *Energy*, vol. 176, doi :10.1016/j.energy.2019.04.001, p. 1037–1043, ISSN 0360-5442. [18](#page-41-0)
- YALA, O., D. ROUZINEAU, R. THERY et M. MEYER. 2017, «Design and optimization of Heat Integrated Distillation Column "HIDiC"», *Computer Aided Chemical Engineering*, vol. 40, p. 1783–1788. [14](#page-37-0)
- YAO, L. et Z. GE. 2018, «Big data quality prediction in the process industry: A distributed parallel modeling framework», *Journal of Process Control*, vol. 68, doi :10.1016/j.jprocont.2018.04.004, p. 1–13, ISSN 0959-1524. [45](#page-68-0)
- YE, Y., J. LI, Z. LI, Q. TANG, X. XIAO et C. A. FLOUDAS. 2014, «Robust optimization and stochastic programming approaches for medium-term production scheduling of a large-scale steelmaking continuous casting process under demand uncertainty», *Computers & Chemical Engineering*, vol. 66, doi :10.1016/j.compchemeng.2014.02.028, p. 165–185, ISSN 0098-1354. [166](#page-189-0)
- YUSTA, J. M., P. M. DE OLIVEIRA-DE JESUS et H. M. KHODR. 2008, «Optimal energy exchange of an industrial cogeneration in a day-ahead electricity market», *Electric Power Systems Research*, vol. 78, nº 10, doi:10.1016/j.epsr.2008.03.012, p. 1764-1772, ISSN 0378-7796. [45](#page-68-0)
- ZHANG, Q., A. SUNDARAMOORTHY, I. E. GROSSMANN et J. M. PINTO. 2016, «A discrete-time scheduling model for continuous power-intensive process networks with various power contracts», *Computers & Chemical Engineering*, vol. 84, doi :10.1016/j.compchemeng.2015.09.019, p. 382–393, ISSN 0098-1354. [51](#page-74-0)
- ZHANG, S., Y. GUO, H. ZHAO, Y. WANG, D. CHOW et Y. FANG. 2020, «Methodologies of control strategies for improving energy efficiency in agricultural greenhouses», *Journal of Cleaner Production*, vol. 274, doi :10.1016/j.jclepro.2020.122695, p. 122 695, ISSN 0959-6526. [14,](#page-37-0) [18](#page-41-0)

# Merci

Trois ans, 1 mois et quelques jours auront été nécessaires pour venir à bout de ce travail. Tout ceci n'aurait pas été possible sans l'aide, les compétences et les encouragements de nombreuses personnes que je voudrais remercier ici.

En premier lieu, je tiens à exprimer toute ma gratitude à mes directeurs de thèse, Gilles et Philippe. Merci de la confiance que vous m'avez accordée pour mener à bien ce projet et merci pour votre accompagnement sans faille qui m'a permise d'avancer et de progresser sereinement dans toutes les étapes de ce parcours. Merci également à Raphaele pour la relecture attentive de ses travaux et son éclairage pertinent à chacune de nos réunions ensemble.

J'adresse aussi tous mes remerciements aux membres du jury, Madame Greet Van Eetvelde, M. Simon Harvey, M. Cyril Briand, M. Hayato Hagi et M. Gael Spitz, pour l'interêt qu'ils ont porté à mon travail.

Merci à mes collègues passés et présents de Proesis : Fabrice, Pierre, Salah, Aaron et Julien. Merci pour toute l'aide technique que vous avez pu m'apporter dans ce projet et votre accueil à chacun de mes passages au bureau.

Une thèse n'est pas un long fleuve tranquille mais grâce à tous mes collègues et amis doctorants du LGC c'est une belle aventure de partage et d'échange. La beauté de l'île de La Réunion n'a d'égal que la gentillesse et la bienveillance des réunionnais qui, en partageant mon bureau, m'ont accompagnée dans mes questionnements, mes doutes et mes joies : Lucille puis Yohann, merci d'avoir été là tout simplement. Merci aussi à Alexandre et Benoit qui ont complété avec bonne humeur cette belle équipe du 2-r3-1. Merci à Eduardo, Carlos, Florent et Michelle que j'ai adorés venir déranger pour un oui ou pour un non. Merci à Pierre pour tous tes bons conseils en Latex (tes apparitions intempestives dans notre bureau ont eu du bon!). Merci à Alessandro, Claire, Nancy, Milad, Samba, Sergio, Thomas, Paul, Margot et tous mes collègues du couloir PSI pour la bonne ambiance qu'ils ont apportée au quotidien!

Merci à mes amis de longue date pour leurs attentions et leur soutien tout au long de ces années : Chloé, Elise, Paul, les SA7Gonz, Camille, Mathilde, Eline et Anaïs. Merci aussi à mes petits bretons, Capucine et Clément, dont je ne pourrais plus me passer tant on passe de bons moments ensemble.

Merci à ma famille qui compte énormément. Mes grand-parents, mes cousins, ma soeur et mon frère dont les encouragements m'ont portée jusqu'à la fin. Merci à mes parents qui pourraient soulever des montagnes pour que je réussisse. Maman, merci d'avoir relu avec beaucoup de patience chaque mot de ce mémoire qui n'en est que plus réussi. Papa, merci d'avoir parfaitement organisé le point final de cette thèse. Je suis très fière d'être votre fille.

Pour finir, à celui qui partage ma vie depuis tout ce temps, mon Nico, merci du fond du coeur (et bravo!) de me soutenir toujours (de me supporter parfois). Ta présence a été indispensable à ma réussite.

### **Résumé**

Longtemps considérée comme un objectif secondaire, la gestion optimale des utilités (énergie, eau, etc.) sur les sites industriels est désormais un enjeu économique et environnemental majeur. Outre la dynamique importante du marché des combustibles et les quotas d'émissions de  $CO<sub>2</sub>$ , les sites industriels doivent faire face à de nombreuses contraintes d'ordre technique, organisationnel et réglementaire. Dans le même temps, les exploitants cherchent à tirer profit des opportunités de valorisation économique des flux énergétiques co-produits proposées par le marché. Des outils logiciels qualifiés de **Systèmes de Management de l'Energie (SME)** sont proposés aux industriels pour faciliter la gestion de ces systèmes multifactoriels. Actuellement, la plupart des applications disponibles sur le marché proposent essentiellement des fonctions de suivi en temps-réel (visualisation, évaluation d'indicateurs de performance). S'il s'agit d'une première étape, la variabilité des besoins et les contraintes opérationnelles des équipements ont fait naître le besoin d'anticiper et de planifier la production des utilités pour optimiser la performance industrielle. Inclure un outil d'**optimisation des flux** au sein des SME de nouvelle génération permet de proposer de véritables solutions d'aide à la décision pour le pilotage et le contrôle de performance des systèmes industriels. L'introduction d'une telle fonction nécessite la mise en place d'un « **jumeau numérique** » de l'unité considérée. Du point de vue des développeurs de solutions, un des enjeux est de disposer d'outils de modélisation des processus de production, généraux et flexibles, qui leur permettent de réduire les temps de développement des applications tierces. C'est précisément dans cet objectif que ces travaux de thèse ont été menés. Si le modèle exécutable au cœur de l'application s'appuie sur une formulation de **Programmation Linéaire Mixte (PLM)**, un des principes fondateurs de ces travaux est de proposer aux développeurs un modèle graphique formel de description de tout système de production. Ce niveau d'abstraction fait l'interface entre la représentation « métier » et le modèle exécutable et évite en grande partie la réécriture des équations fondamentales communes à tout processus industriel. Cette approche conceptuelle qui se veut la plus générique possible, est mise en œuvre grâce au **formalisme Extended Resource-Task Network (ERTN)**. Sur le plan pratique, ces concepts ont été intégrés à des composants logiciels permettant le prototypage rapide et le développement d'applications dédiées au **pilotage et à l'analyse de la performance des systèmes énergétiques**. La pertinence et l'applicabilité des outils développés dans cette thèse ont été prouvées par leur mise en application sur différentes unités industrielles réelles, dont la centrale d'utilités d'un site de pétrochimie-raffinage en France. Ce site, dont la partie production d'utilités est composée de plus de 50 équipements de production, possède aussi la plus grande unité française de cogénération (d'une puissance de 250 mégawatts électriques).

**Mots-clefs :** Efficacité énergétique, Système de Management de l'Énergie, Planification énergétique, Pilotage optimal des utilités, Formalisme ERTN.

Considered in the past as a secondary objective, the optimal management of utilities (energy, water, etc.) on industrial sites is now a major economic and environmental issue. In addition to the significant dynamics of the fuel markets and  $CO<sub>2</sub>$ emission quotas, industrial sites have to deal with numerous technical, organizational and reglementary constraints. At the same time, operators are seeking to take advantage of the opportunities offered by the market for the economic valorization of co-producted energy flows. Faced with the complexity of taking all these elements into account and the need for rational management of utilities, software tools qualified as **Energy Management Systems (EMS)** are the most widespread in industry today. Currently, most of the applications available on the market mainly offer real-time monitoring functions (visualization, KPI evaluation). While this is a first step, the variability of needs and the operational constraints of the equipment have created the need to anticipate and plan the production of utilities to obtain an even more efficient operation. Thus, including an **optimization tool** within new generation management systems makes it possible to propose real decision support solutions for the management and performance control of industrial systems. However, the introduction of such a function requires the implementation of a **"digital twin"** for the unit in question. From the developer's perspective, one of the challenges is to be provided with flexible and general production process modelling tools enabling them to reduce the development time of third-party applications. This thesis work was precisely devoted to the achievement of this goal. If the executable model at the core of the application is based on a **Mixed Linear Programming (PLM)** formulation, one of the founding principles of this research is to offer developers a formal graphical model for describing any production system. This level of abstraction provides the interface between the "job" representation and the executable model and largely avoids the rewriting of the fundamental equations common to any industrial process. This conceptual approach, which aims to be as generic as possible, is implemented thanks to the **Extended Resource-Task Network (ERTN) formalism**. On a practical level, these concepts have been implemented within various software components with which we have been able to carry out quick prototyping and the development of applications dedicated to the **management and analysis of energy performance**. The relevance and applicability of the tools developed in this thesis have been proven by their application on various real industrial units, including the utilities plant of a French refinery. This site, whose utilities production part is composed of more than 50 production facilities, also has the largest cogeneration unit in France (with a capacity of 250 megawatts of electricity).

**Keywords :** Energy Efficiency, Energy Management System, Energy Planning, Optimal management of utilities, ERTN Formalism.